## **UNIVERSIDAD NACIONAL**

## **SANTIAGO ANTÚNEZ DE MAYOLO**

## **FACULTAD DE CIENCIAS**

## **ESCUELA PROFESIONAL DE INGENIERÍA DE SISTEMAS E INFORMÁTICA**

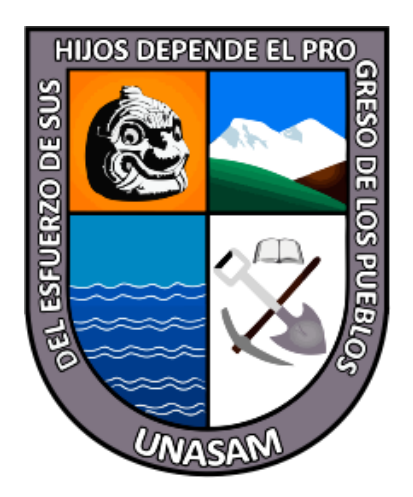

## **SISTEMA EXPERTO WEB PARA MEDIR EL PERFIL VOCACIONAL DE LOS POSTULANTES DEL CENTRO PRE UNIVERSITARIO A LA UNASAM.**

# **TESIS PARA OPTAR EL TÍTULO PROFESIONAL DE**

## **INGENIERO DE SISTEMAS E INFORMÁTICA**

AUTOR:

BACH. Cristian Fernando CHÁVEZ TORRES

ASESOR:

ING. Miguel Angel SILVA ZAPATA

Huaraz-Perú

2020

N° Registro: T099

## <span id="page-1-0"></span>**DEDICATORIA**:

Dedico la presente Tesis a Dios, mi familia, y a las muchas personas importantes, que me dieron su sincero apoyo a lo largo del transcurso del estudio de la carrera profesional, puesto que fueron mi motivo e inspiración para seguir adelante, y sobrellevar los momentos de dificultad con la esperanza de poder avanzar y lograr las metas trazadas.

## <span id="page-2-0"></span>**AGRADECIMIENTO**

De todo corazón agradezco a Dios, porque gracias a Él pude estudiar esta hermosa carrera profesional, agradezco a mis padres, porque me apoyaron y animaron incondicionalmente, a mis familiares por toda la consideración que han tenido conmigo.

Agradezco a los docentes y autoridades universitarias de esta prestigiosa y respetable Universidad, en especial de mi Facultad y mi escuela profesional de Ingeniería de Sistemas e Informática porque sus lecciones trascendieron las aulas e instalaciones, y contribuyeron gratamente en mi formación académica.

También agradezco a los compañeros y amigos que pude conocer en la universidad, con quienes compartimos la formación académica, así como muchas experiencias vividas.

## **PRESENTACIÓN**

<span id="page-3-0"></span>Honorables señores miembros del jurado en esta oportunidad en mérito del cumplimiento del Reglamento de Grados y Títulos, como Bachiller de la Escuela Profesional de Ingeniería de Sistemas e Informática cumplo con presentar el Informe Final de Tesis para optar por el grado académico de Ingeniero de Sistemas e Informática.

El objetivo principal del presente proyecto es medir y definir el perfil vocacional de los postulantes del centro pre-universitario a la Universidad Nacional Santiago Antúnez de Mayolo, mediante el desarrollo e implementación de un sistema experto web. Para lo cual se aplicó el método de investigación del tipo aplicada, ya que se realiza la aplicación ingenieril del desarrollo de software y de sistemas expertos.

La conceptualización del sistema experto ha sido elaborada en base a las siguientes metodologías de análisis y evaluación de Perfiles Vocacionales: IPP: Inventario de Intereses y Preferencias Vocacionales y KUDER: Escala de Preferencias Vocacionales de KUDER.

La construcción del sistema experto ha sido ejecutada en base a la metodología CommonKads: Metodología incremental de desarrollo de software dedicado a sistemas expertos basado en la metodología RUP.

Finalmente se evaluaron los resultados de la implementación y aplicación del sistema a la muestra de estudio mediante la asistencia de un Profesional de Psicología que ha validado los resultados del mismo.

<span id="page-4-0"></span>**HOJA DE VISTO BUENO**

Ing. Rolando Roberto SALAZAR CACERES Reg. CIP N° 25976 Presidente

**\_\_\_\_\_\_\_\_\_\_\_\_\_\_\_\_\_\_\_\_\_\_\_\_\_\_\_\_\_\_\_\_\_\_\_\_\_\_\_\_**

Ing. Alberto Martín MEDINA VILLACORTA Reg. C.I.P. N° 143211 Secretario

**\_\_\_\_\_\_\_\_\_\_\_\_\_\_\_\_\_\_\_\_\_\_\_\_\_\_\_\_\_\_\_\_\_\_\_\_\_\_\_\_**

Ing. Miguel Angel Silva Zapata Reg. CIP N° 96195 Vocal

**\_\_\_\_\_\_\_\_\_\_\_\_\_\_\_\_\_\_\_\_\_\_\_\_\_\_\_\_\_\_\_\_\_\_\_\_\_\_\_\_**

#### **RESUMEN**

<span id="page-5-0"></span>El presente Informe Final de Tesis, titulado Sistema Experto Web Para Medir el Perfil Vocacional de los Postulantes del Centro Pre Universitario A La UNASAM. Tiene como objetivo principal medir el perfil vocacional de los postulantes mediante el desarrollo e implementación de un sistema experto web.

Puesto que en la actualidad la UNASAM carece de un servicio de orientación vocacional, y de Test Vocacional dirigido a alumnos y postulantes a nuestra casa superior de estudios, lo que ha sido demostrado en la investigación, además que muchos postulantes aspiran ingresar a carreras profesionales por el prestigio de la profesión, o por los réditos económicos que puedan lograr trabajando ejerciendo la profesión que aspiran, incluso por motivos como el desconocimiento para poder elegir una carrera profesional idónea, ya que muchos postulantes no tienen un conocimiento certero de los contenidos formativos de las carreras profesionales de la UNASAM. Por lo que no pueden tomar una decisión a conciencia. Y sumado a ello, diversos factores de elección de la carrera profesional están alejados de una vocación y preferencia real y propia del postulante, lo que origina que en el transcurso del tiempo el postulante se encuentre estudiando una carrera profesional con la que no se siente a gusto, siendo una de las principales causas de la deserción estudiantil, o de estudiantes irregulares académicamente, o finalmente profesionales sin gusto por su profesión.

Por lo que para aliviar esta problemática se desarrolló e implementó un Sistema Experto Web para lograr determinar el perfil vocacional del postulante, así como brindar contenidos informativos de cada carrera profesional ofertada por la UNASAM, de esta manera el postulante, podrá tener mayor conocimiento para tomar una mejor decisión con respecto a su futuro profesional.

**Palabras Claves:** Sistema Experto Web, Perfil Vocacional, Test Vocacional.

#### **ABSTRACT**

<span id="page-6-0"></span>This Final Thesis Report entitled "WEB EXPERT SYSTEM TO DETERMINE THE VOCATIONAL PROFILE OF THE POSTULANTS OF THE UNIVERSITY PRE-UNIVERSITY CENTER". Its main objective is to determine the vocational profile of the applicants of the pre-university center of the National University Santiago Antúnez de Mayolo, through the development and implementation of a web expert system.

Since UNASAM currently lacks a vocational orientation service, and Vocational Test aimed at students and applicants to our higher education home which in research has shown that many applicants aspire to enter professional careers for prestige of the profession, or for the economic benefits that they can achieve by working in the profession they aspire to, even for reasons such as lack of knowledge in order to choose a suitable professional career, since many applicants do not have an accurate knowledge of the training content of professional careers of the UNASAM. Therefore, they cannot make a conscious decision. And added to that that various factors of choice of career, are far from a vocation and real preference and own applicant, originates that in the course of time the applicant is studying a career with which he does not feel comfortable, which causes student desertion, or irregular students, or finally professionals with no taste for their profession.

So to alleviate this problem was developed and implemented a Web Expert System to determine the vocational profile of the applicant, as well as providing information about each professional career offered by UNASAM, in this way the applicant, may have more knowledge about the which can make a better decision regarding their professional future.

**Key Words:** Web Expert System, Vocational Profile, Vocational Test.

# **INDICE GENERAL**

<span id="page-7-0"></span>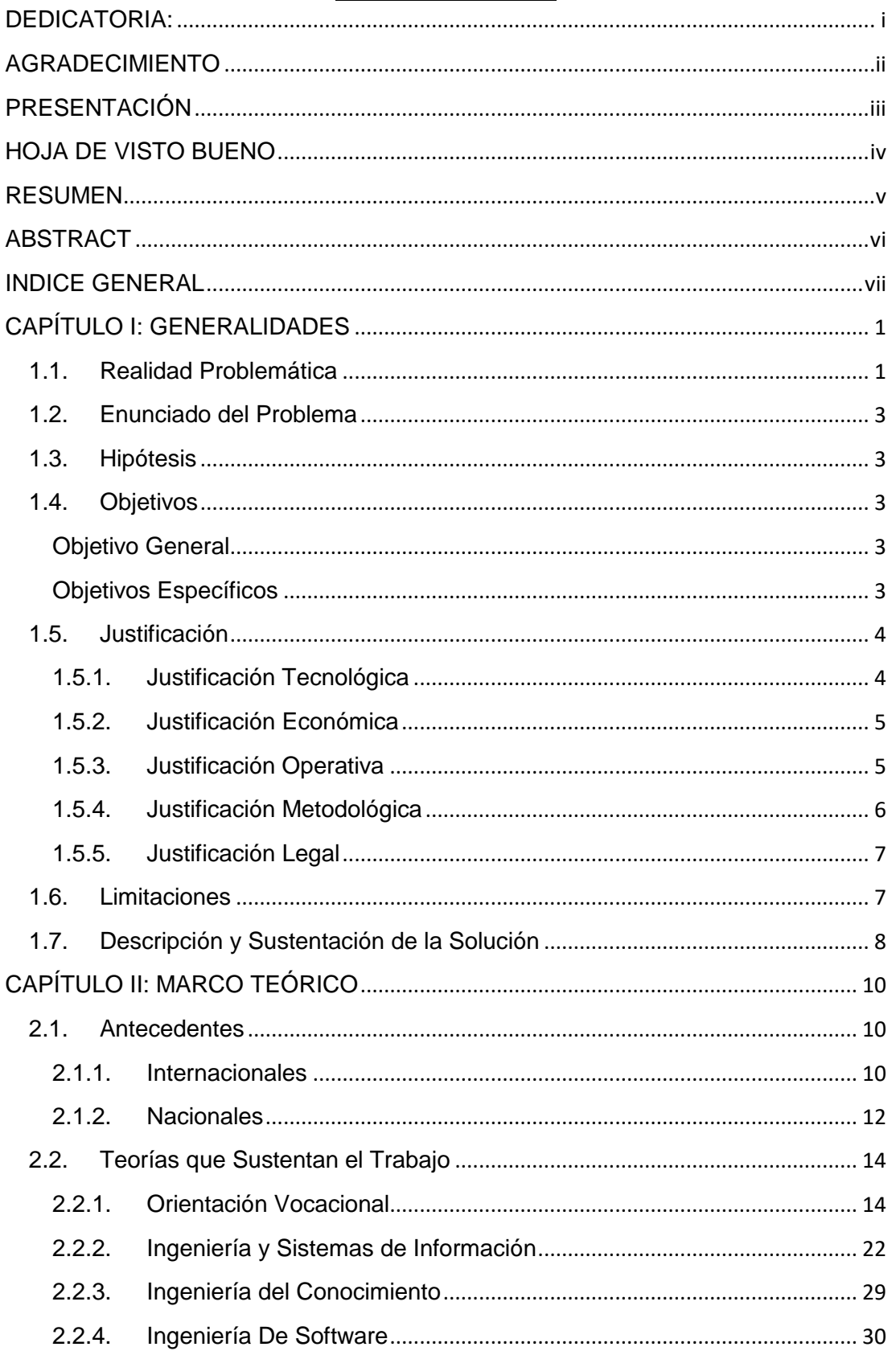

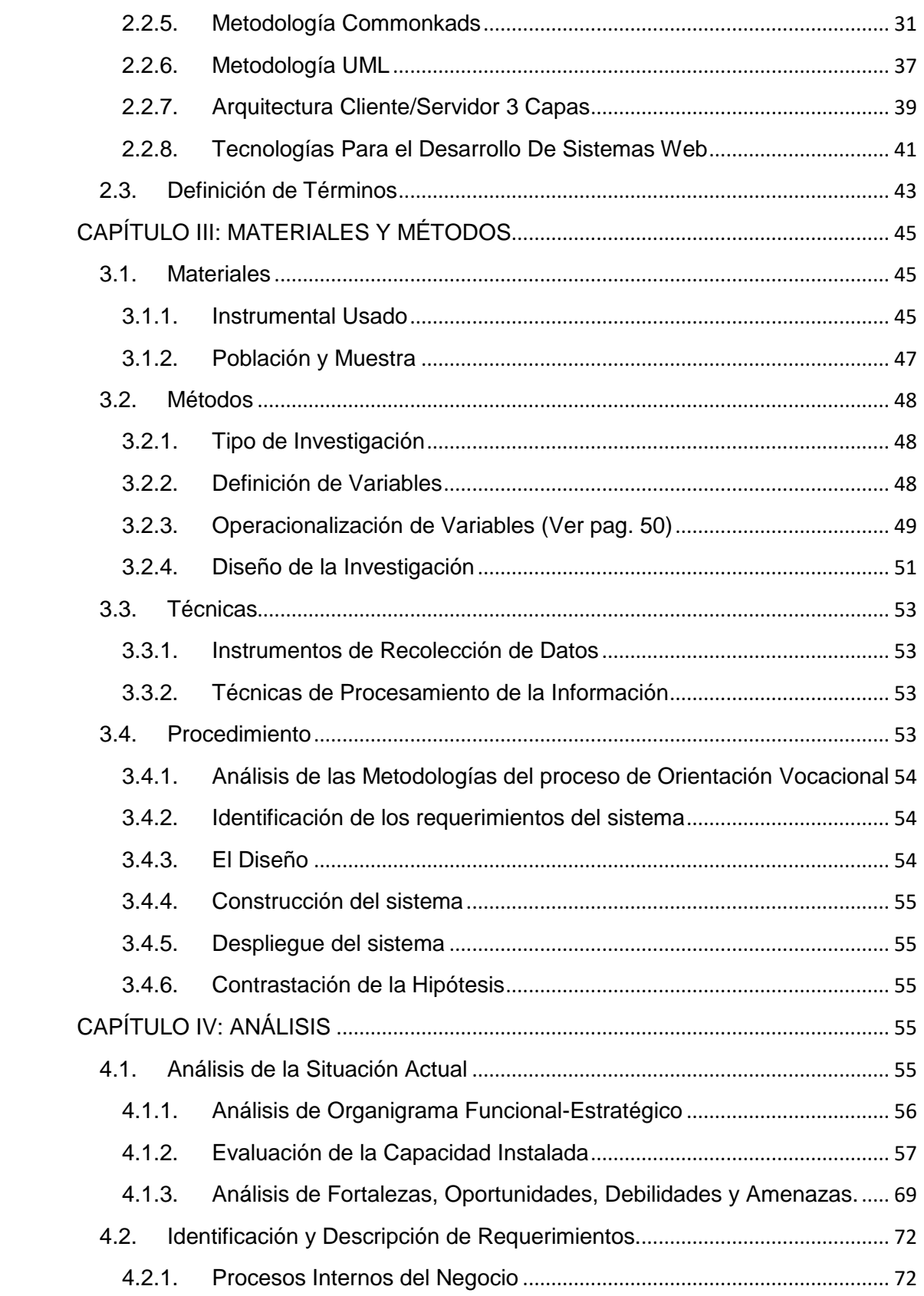

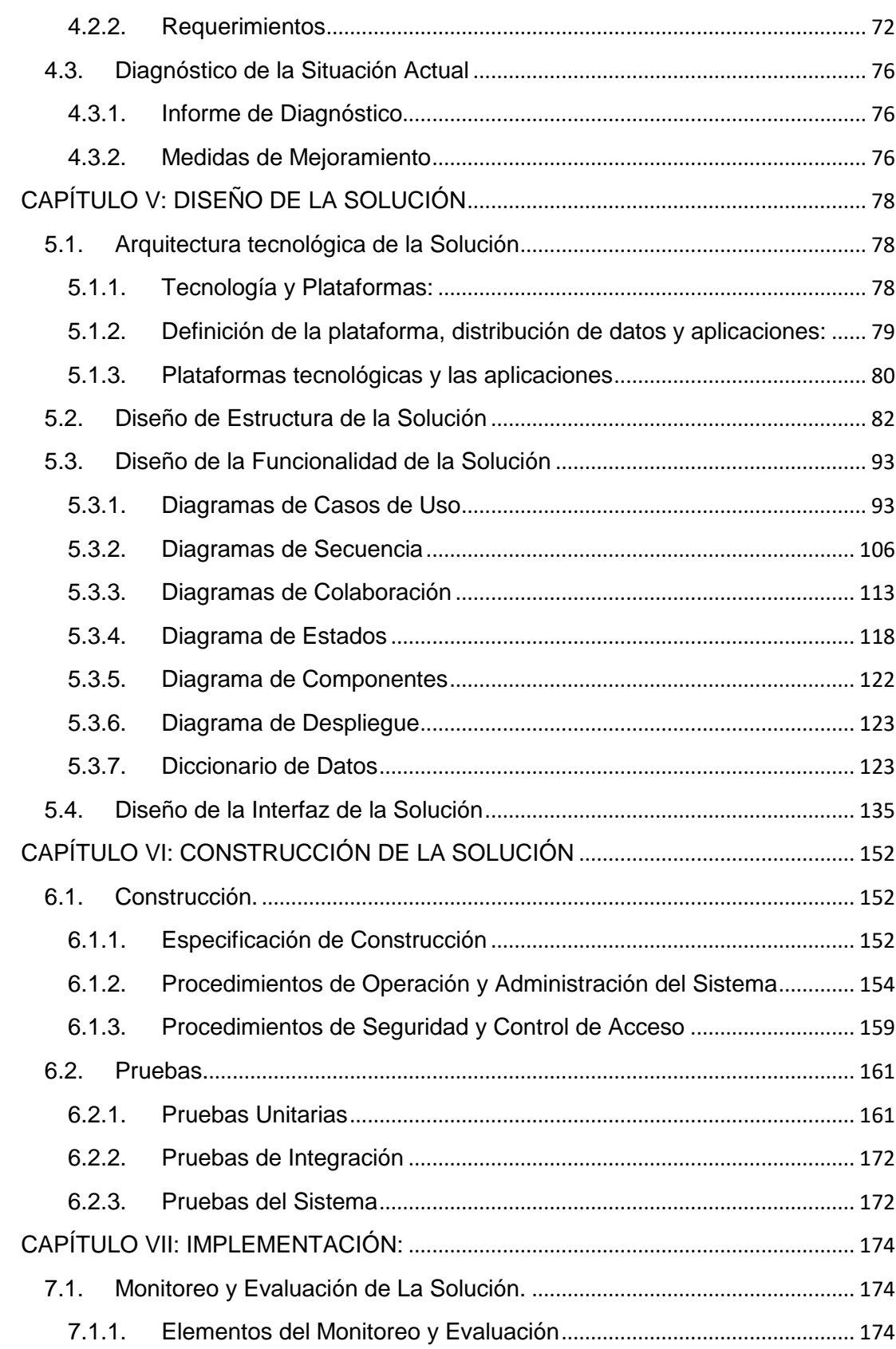

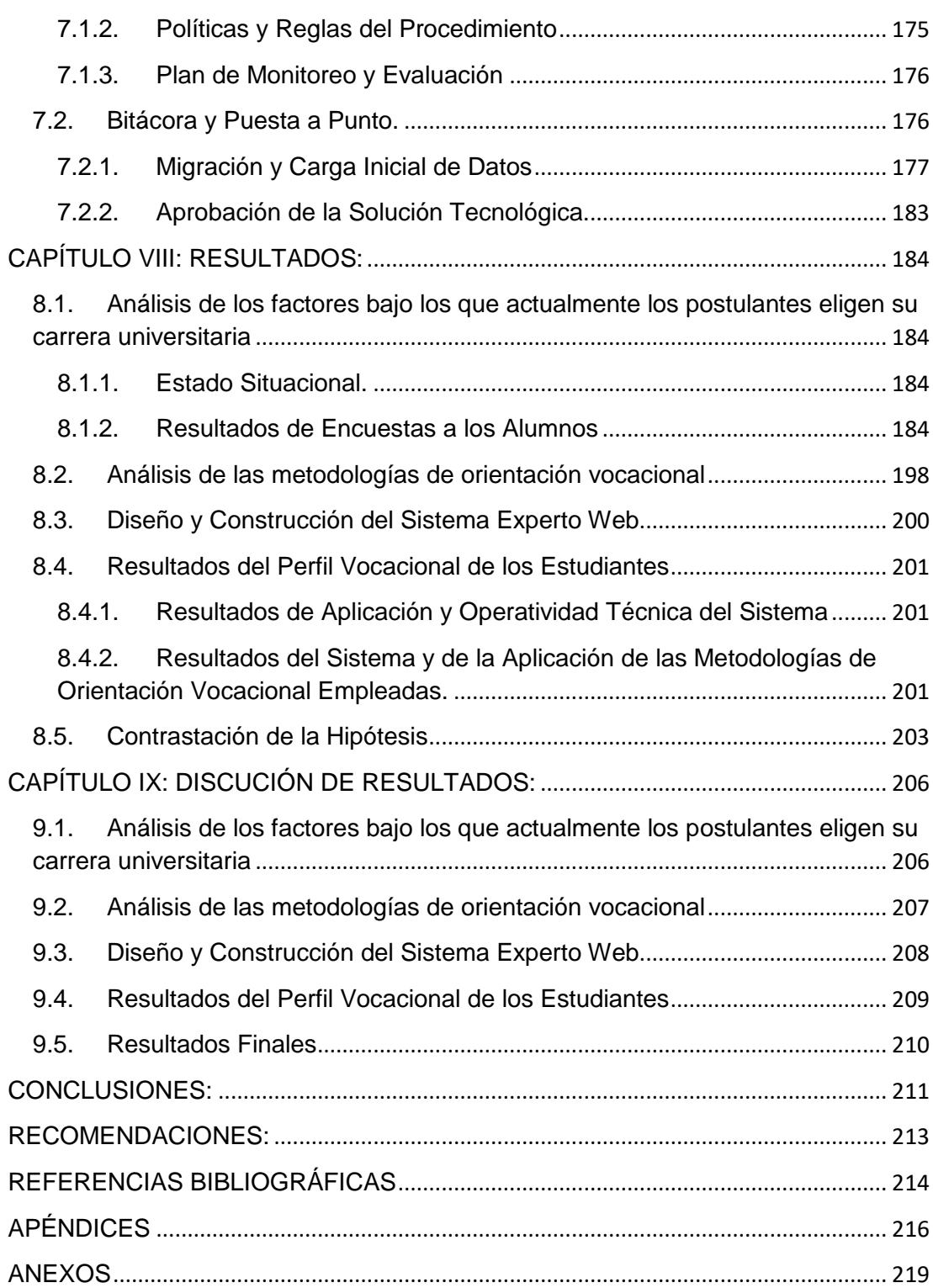

# **INDICE DE GRÁFICOS**

**N°**

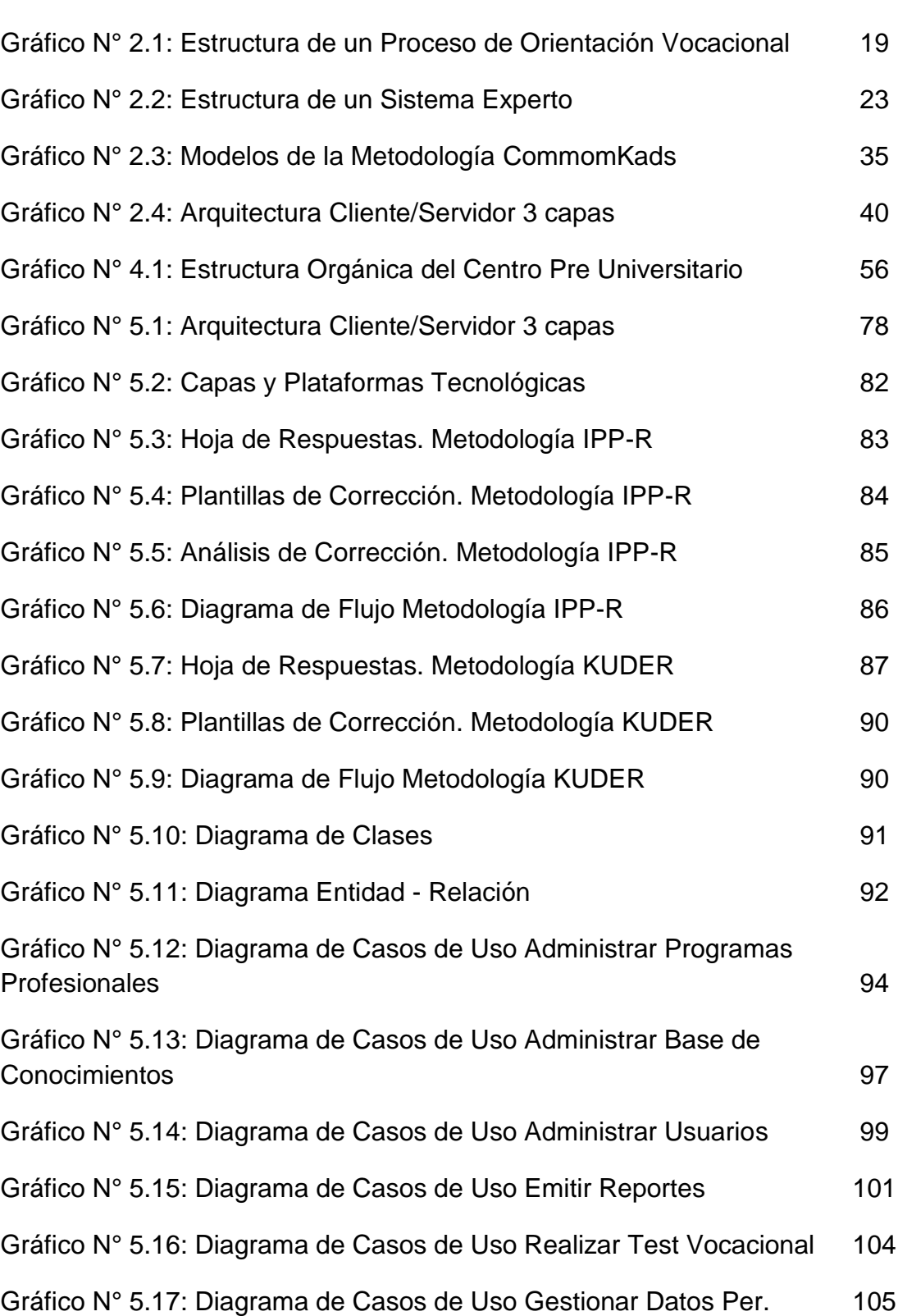

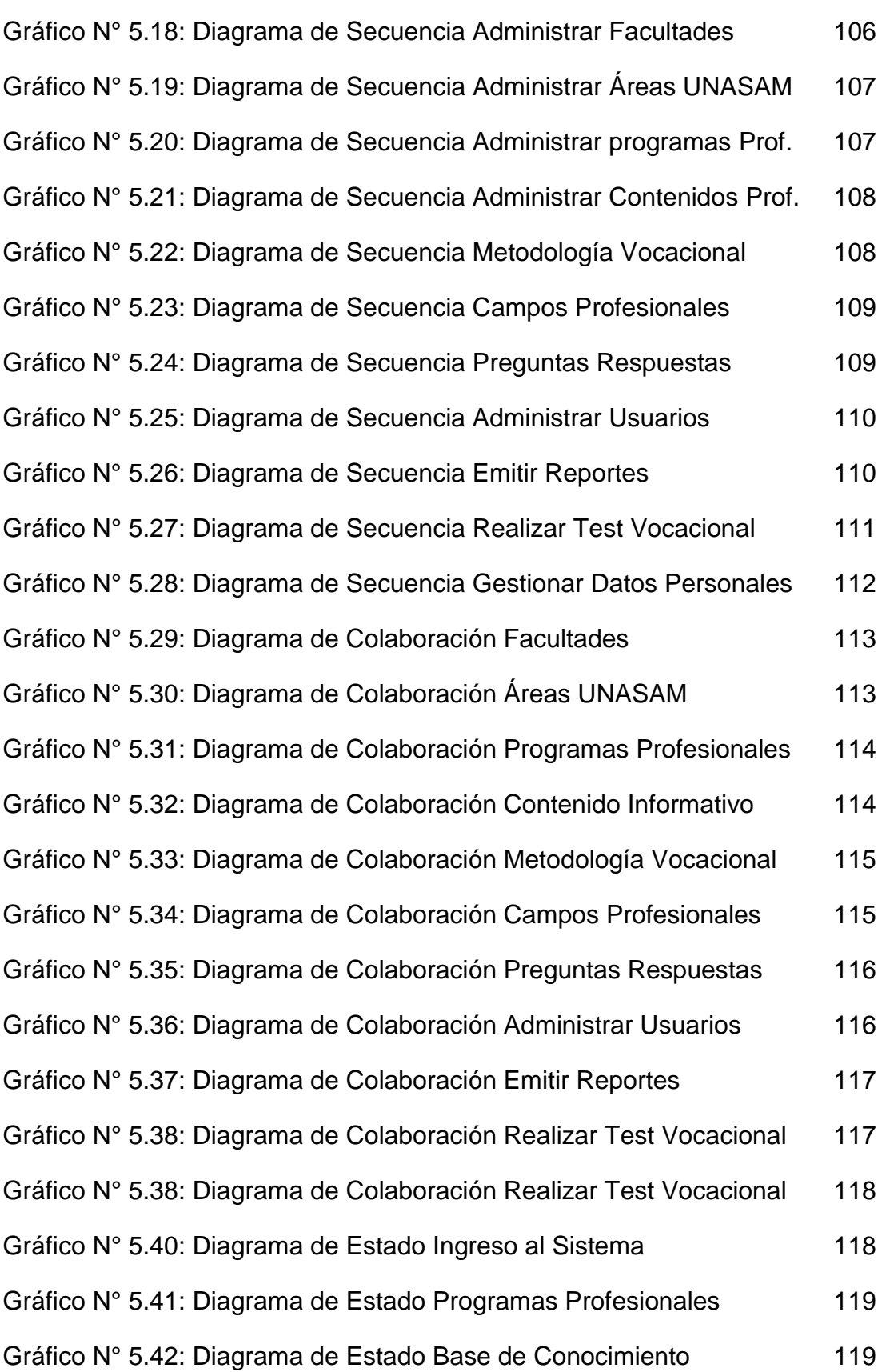

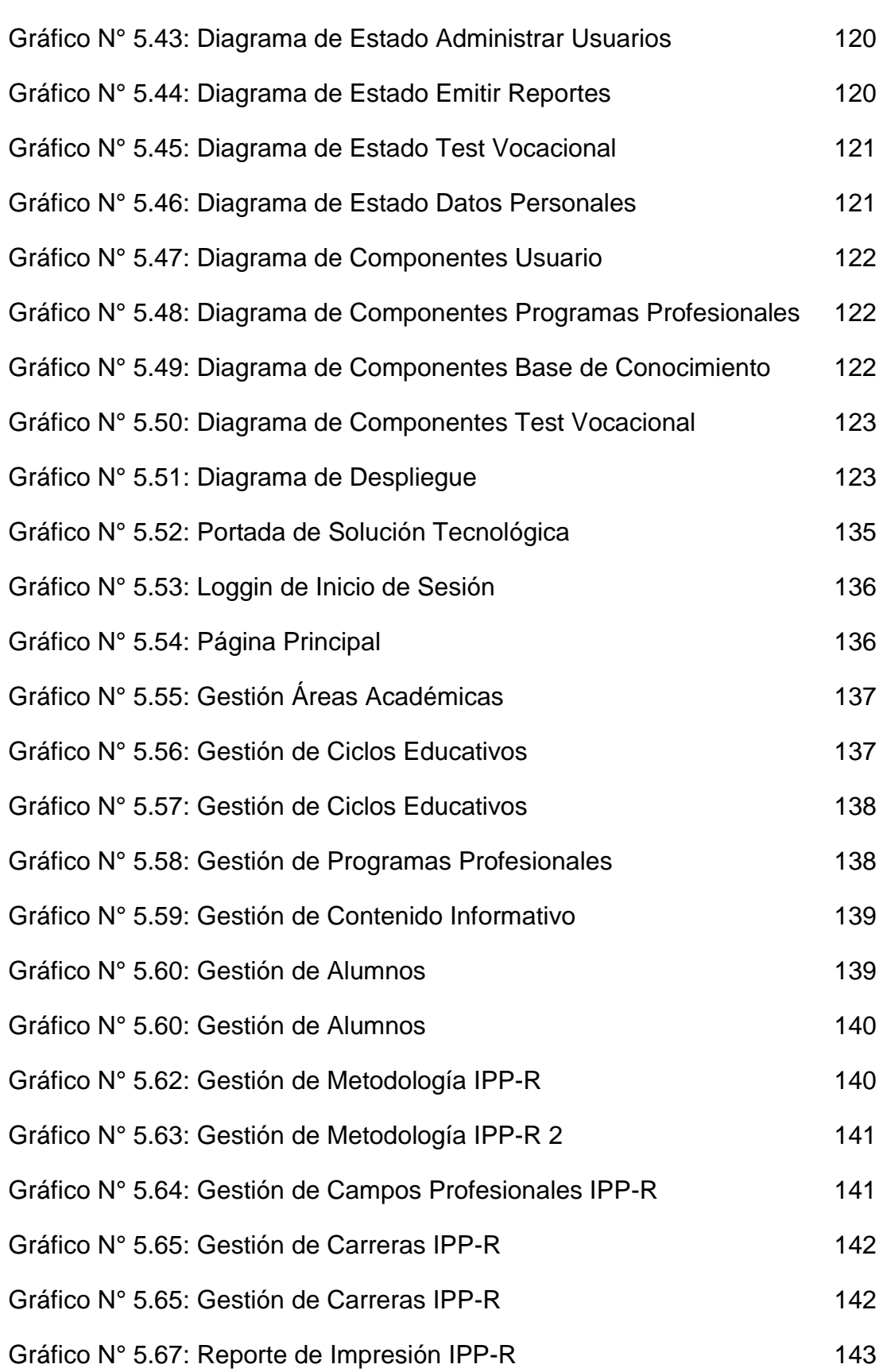

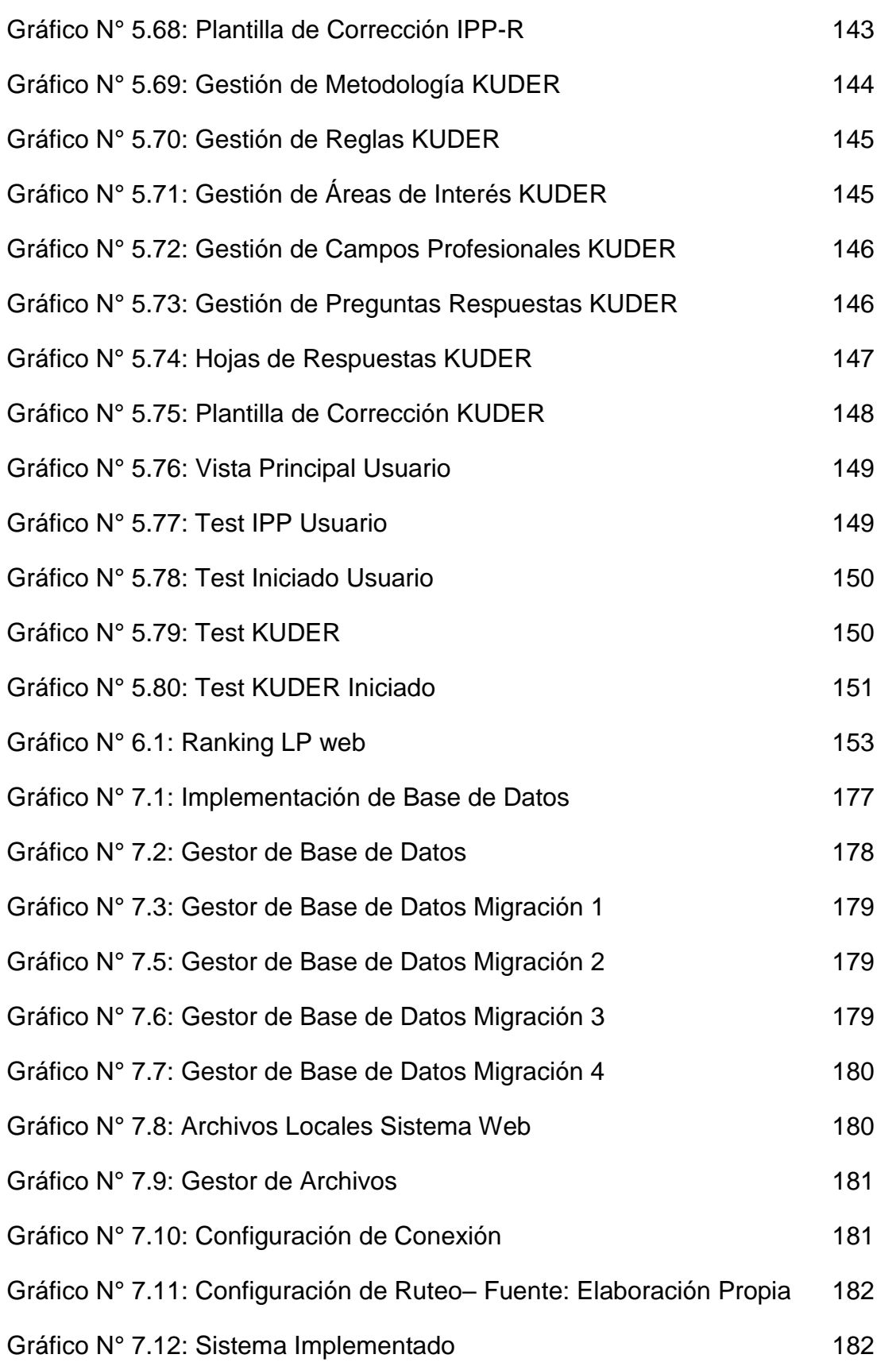

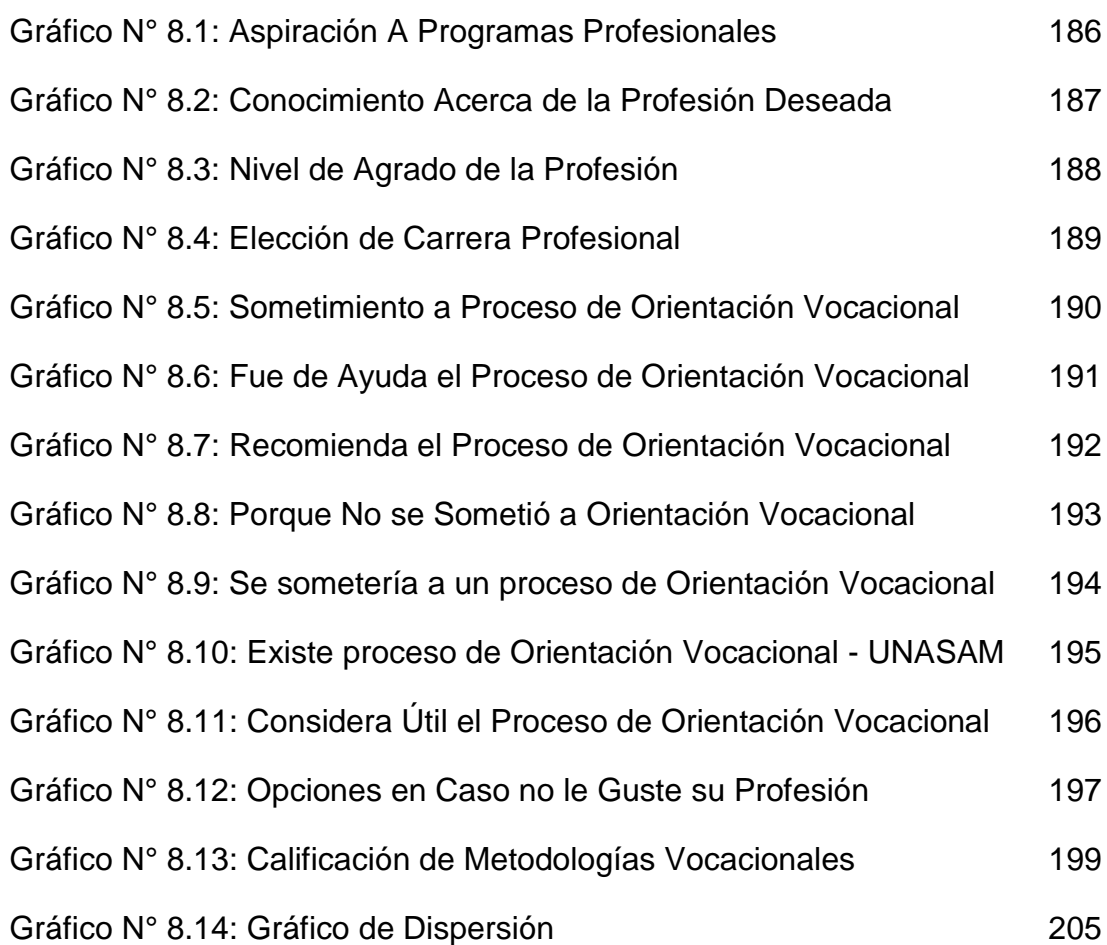

## **INDICE DE CUADROS**

**N°**

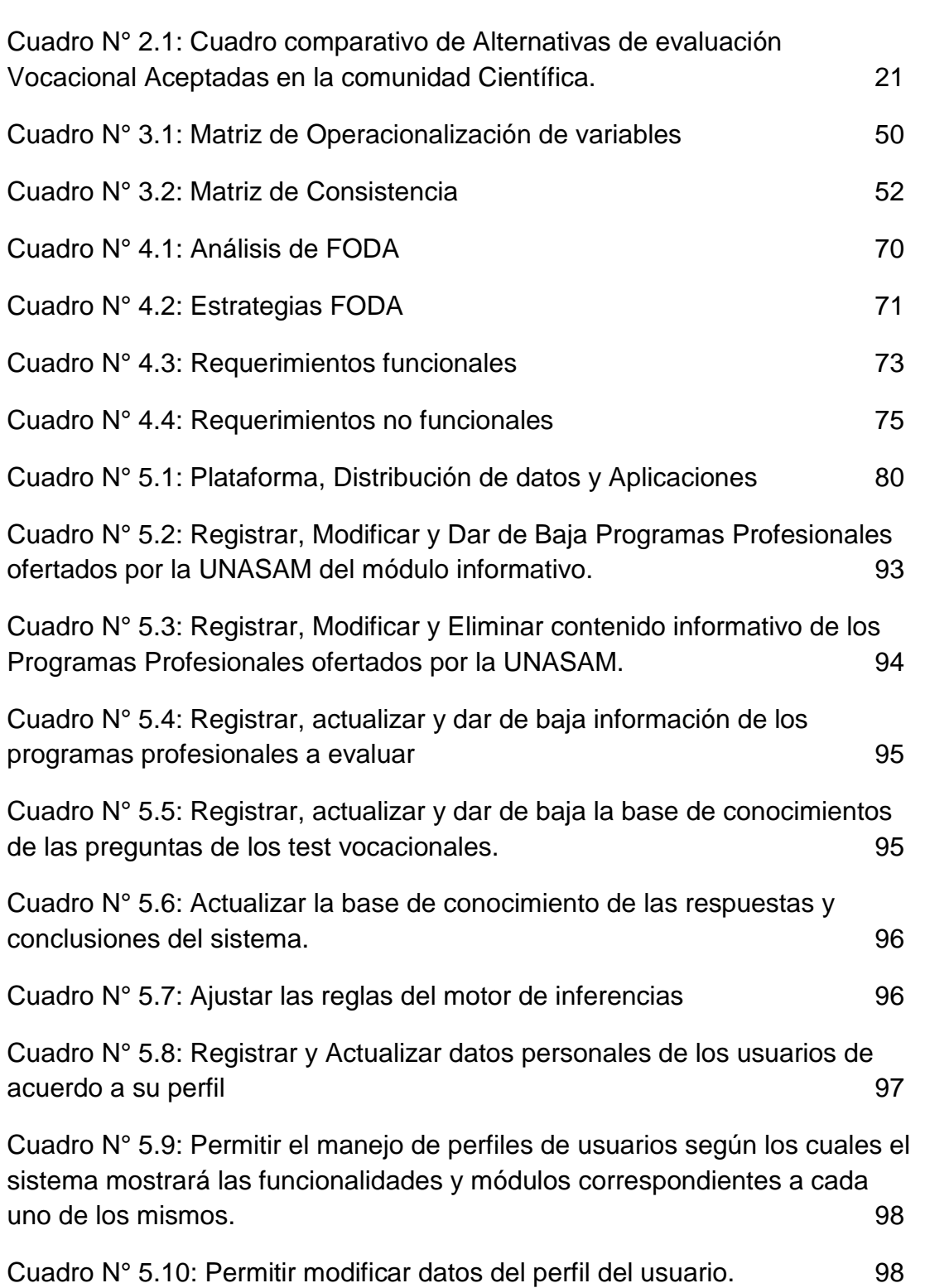

Cuadro N° 5.11: Permitir la consulta e impresión de reportes de programas profesionales. 99

xvii

Cuadro N° 5.12: Permitir la consulta e impresión de usuarios registrados en el sistema. 100

Cuadro N° 5.13: Permitir la consulta e impresión de reportes de usabilidad del sistema. 100

Cuadro N° 5.14: Emitir reportes globales sobre los estudiantes con respecto a sus intereses vocacionales frente al programa profesional al que desean ingresar. 101

Cuadro N° 5.15: El sistema permitirá la consulta de información de los programas profesionales. 102

Cuadro N° 5.16: Aplicar los cuestionarios de los test vocacionales. 102

Cuadro N° 5.17: Generar y mostrar resultados en base a las respuestas de los test de orientación vocacional. 103

Cuadro N° 5.18: Generar y mostrar la explicación al alumno estudiante de cómo llegó a la conclusión obtenida 103

Cuadro N° 5.19: Emitir reportes de los resultados obtenidos, y de los resultados históricos obtenidos en un formato imprimible para el estu. 104 Cuadro N° 5.20: Permitir modificar datos del perfil del estudiante. 105

Cuadro N° 5.21: Permitir la impresión de la ficha del estudiante. 105 Cuadro: N° 5.22: DICCIONARIO DE DATOS 124

Cuadro N° 6.1: Modelos del Sistema 155 Cuadro N° 6.2: Controladores del Sistema 156

Cuadro N° 6.3: Vistas del Sistema 157

Cuadro N° 6.4: Rutas del Sistema 158

Cuadro N° 6.5: Perfiles de Usuario 160

Cuadro N° 6.6: Pruebas Áreas Académicas 161

Cuadro N° 6.7: Pruebas Ciclos Académicos 162

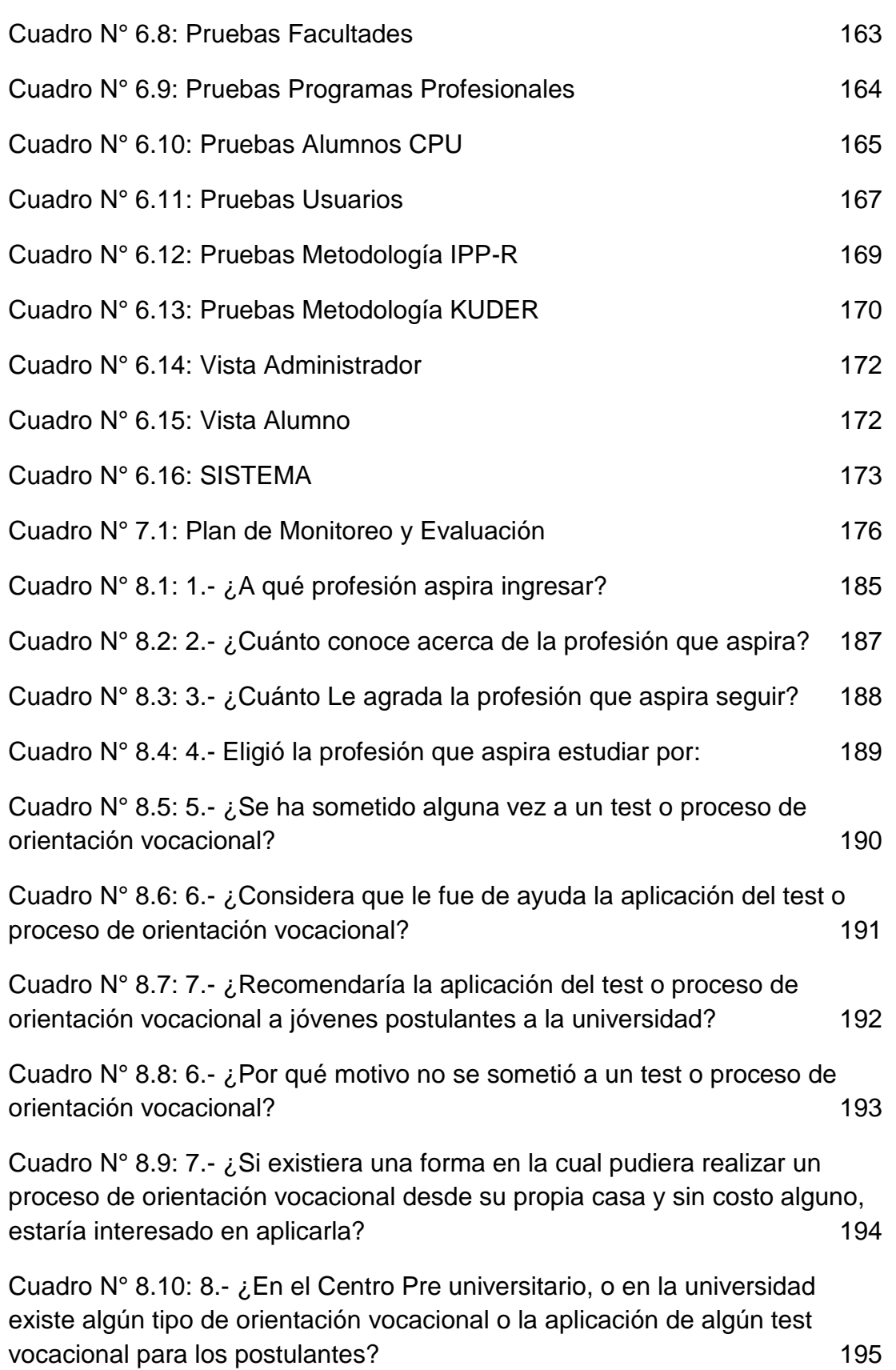

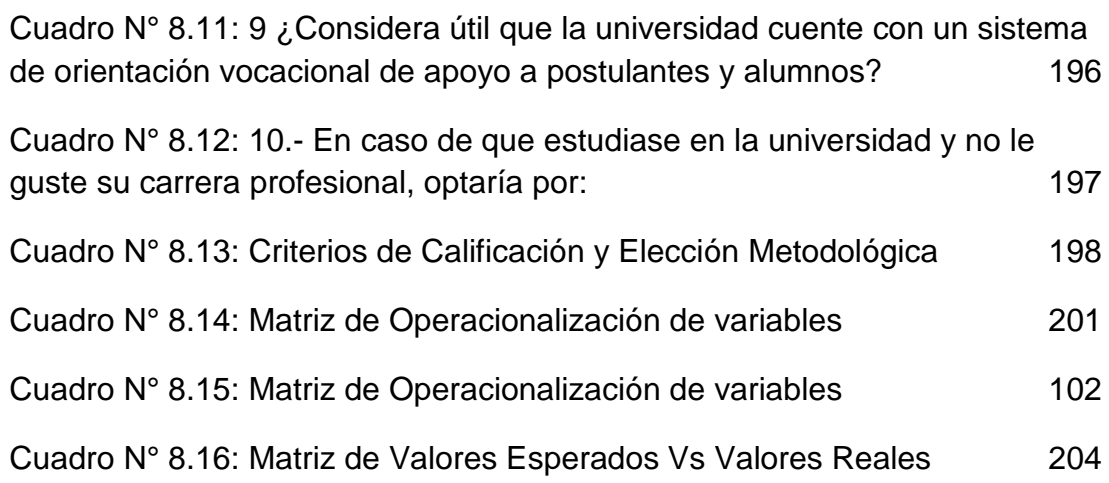

## **CAPÍTULO I: GENERALIDADES**

#### <span id="page-20-1"></span><span id="page-20-0"></span>**1.1. Realidad Problemática**

En el Perú la deserción Universitaria es un problema evidente puesto que está en una tasa creciente del 30% al 2018 según el Banco Mundial, motivados principalmente por la falta de una buena orientación vocacional y por razones económicas. Esta información muestra el alto índice de estudiantes que abandonan los estudios Universitarios y es prueba evidente de esta problemática que sufre actualmente nuestra sociedad académica (Banco Mundial, 2018).

La ausencia de instrumentos de orientación vocacional y los factores económicos, son la principal causa de este problema según Logros Perú. Del mismo modo mediante investigaciones realizadas en este tema; La Doctora en Ciencias Psicológicas Viviana Gonzáles catedrática de La Universidad de la Habana sostiene que:

Los estudiantes que fueron objeto de instrumentos de orientación vocacional o test evidencian una mayor calidad en su actuación profesional, que se manifiesta no sólo en la obtención de altos calificativos académicos, sino también y fundamentalmente en la calidad del proceso de ejecución profesional que se expresa en la iniciativa, flexibilidad, persistencia, creatividad y actuación reflexiva en la solución de problemas de la actividad profesional (Viviana Gonzales 2002).

Por lo que se desprende que la falta de una adecuada orientación vocacional y establecimiento del perfil profesional de los estudiantes, es un problema que afecta también al medio local, en la Universidad Nacional Santiago Antúnez de Mayolo, existe un grado preocupante de deserciones, o incluso de estudiantes con bajo rendimiento en el estudio universitario en sus carreras profesionales, sin olvidar mencionar, aunque en menor grado, los traslados internos de carreras profesionales.

Si bien los motivos de deserciones o bajo rendimiento académico de los estudiantes pueden ser diversos, es evidente que la falta de herramientas para el apoyo o asesoría en la carrera profesional que eligieron en relación a la orientación vocacional influye en la problemática mencionada, porque la vocación es un proceso evolutivo que se desarrolla durante la infancia y se hace visible durante la adolescencia, pero no todos los jóvenes tienen clara su vocación. Es más gran cantidad de estudiantes no son conscientes de qué carrera estudiar al culminar su educación secundaria debido a que carecen de la preparación vocacional necesaria, e incluso esa duda se extiende hasta el momento de su elección profesional; como consecuencia en ocasiones toman caminos equivocados que con el tiempo influyen en bajo rendimiento académico, deserciones de la universidad, o incluso de terminar sus estudios, esa falta de vocación hacia su profesión se ve reflejado en su calidad de trabajo conduciéndolos al fracaso y a una no realización personal.

Como se expresa en la investigación de la Universidad de Sevilla con respecto a las necesidades de orientación de los postulantes a universidades y centros de formación superior, en la que se precisa que es necesario iniciar un proceso de orientación vocacional desde las enseñanzas medias, lo que reflejado a nuestro contexto sería desde la secundaria para que los estudiantes puedan llevar un exitoso proceso de formación Universitaria (Msc. Joaquín A Mora, Msc. Dolores Rodríguez 2015).

Por lo que es necesario e importante que el estudiante conozca las opciones vocacionales existentes y a la vez que pueda identificar sus aptitudes y verdaderos intereses. Por ello, necesita herramientas de soporte, para identificarlas, y que le permita conocer el tipo de trabajo profesional en el cual alcance su mayor rendimiento. Esta herramienta se debe implementar sobre una plataforma tecnológica al alcance de ellos, porque muchos de los estudiantes no tienen el acceso a una asesoría psicológica para este fin. Además, vivimos en un mundo en que la información, y la capacidad de procesarla mediante el análisis sistémico y la aplicación de la tecnología marca el ritmo del progreso de la sociedad.

Finamente, existen muchas ramas de la Ingeniería de Sistemas e Informática, siendo una de ellas la Inteligencia Artificial, la cual tiene como fin el poder desarrollar sistemas que emulen la inteligencia de un humano en un sistema informático, y como un tipo de aplicación de la inteligencia artificial, se tienen los sistemas expertos, que son sistemas que trabajan sobre una base de conocimiento y mediante reglas de inferencia y análisis de datos en base a metodologías particulares para cada situación planteada, obtienen diagnósticos emulando el tratamiento de un experto humano sobre un tema específico.

## <span id="page-22-0"></span>**1.2. Enunciado del Problema**

¿Mediante el desarrollo e implementación de un Sistema Experto Web, se logrará medir el perfil vocacional de los postulantes a la UNASAM?

## <span id="page-22-1"></span>**1.3. Hipótesis**

El desarrollo e implementación de un Sistema Experto Web, permitirá medir y definir el perfil vocacional de los postulantes del Centro Pre-Universitario a la UNASAM.

## <span id="page-22-2"></span>**1.4. Objetivos**

#### <span id="page-22-3"></span>**Objetivo General**

Medir y definir el perfil vocacional de los postulantes del centro preuniversitario de la Universidad Nacional Santiago Antúnez de Mayolo, mediante el desarrollo e implementación de un sistema experto web.

## <span id="page-22-4"></span>**Objetivos Específicos**

- **1.** Analizar los factores bajo los que actualmente los postulantes eligen su carrera universitaria, cuantificando los resultados.
- **2.** Analizar las metodologías de orientación vocacional con asesoría de la persona experta en orientación vocacional (psicólogo), y determinar la más adecuada de acorde a la realidad local.
- **3.** Diseñar y construir el Sistema Experto Web satisfaciendo las reglas de inferencia, normas, estándares y metodologías de la Ingeniería de Software y del desarrollo de Sistemas Expertos.
- **4.** Mediante el sistema experto web medir y definir el perfil vocacional de los estudiantes, posteriormente medir el porcentaje de acierto del sistema, contrastando los resultados con los del psicólogo especialista.
- **5.** Medir los resultados del sistema evaluando los indicadores de la matriz de Operacionalización de variables mediante estándares de software.

#### <span id="page-23-0"></span>**1.5. Justificación**

El desarrollo de un Sistema experto Web, permitirá lograr un diagnóstico con alto grado de análisis y precisión sobre las preferencias vocacionales de los postulantes, así como las habilidades personales que posee para poder desempeñarse en su futuro desempeño laboral.

De esta manera se podrá brindar una mejor asistencia a los postulantes, que les ayude a realizar una más adecuada elección laboral, entonces cuando ingresen a la universidad, lo hagan a una carrera profesional en la que puedan desempeñarse óptimamente, y así evitar las deserciones y un mal desempeño en su transcurrir universitario desaprobando cursos y retrasándose en sus estudios.

Este proyecto será beneficioso para las autoridades universitarias, que tengan acceso a los reportes del sistema, para que obtengan indicadores de las preferencias vocacionales de los postulantes, así pueda ser un indicador de gestión, y una fuente de datos estructurados confiable.

#### <span id="page-23-1"></span>**1.5.1. Justificación Tecnológica**

Con la tecnología existente, tanto como los lenguajes de programación: PHP, Java, Python, .Net, etc., la conectividad a Internet que se ha vuelto masiva, los gestores de bases de datos, Mysql, SQL Server, entre otros, es posible y justificable el desarrollo del proyecto, porque permitirá crear un producto tecnológico beneficioso para el área de la Oficina Central de Admisión en caso de ser implementado, de la misma manera, será una herramienta tecnológica para los postulantes, servirá de apoyo y ayuda en la toma de decisión acerca de cuál sería la carrera profesional más apropiada para ellos.

Además, que se tendrá toda la información registrada en la base de datos, esta información podrá ser útil para estudios futuros, o la toma de decisiones administrativas y académicas.

Los procesos estarán automatizados y centralizados en la nube, por lo que no será necesario de una inversión mayor en equipos de hardware. Y el sistema podrá ser accedido desde cualquier punto con conectividad a Internet y un dispositivo que sea capaz de navegar en la web.

#### <span id="page-24-0"></span>**1.5.2. Justificación Económica**

La logística y labor profesional de un experto en psicología para brindar el servicio de medición y definición del perfil profesional demanda una considerable inversión por cada persona que requiere estos servicios, esta inversión se ve multiplicada si se plantea brindar este servicio a los postulantes a la UNASAM, Por lo que este sistema experto que se encuentra al libre acceso a los postulantes logran desarrollar esta función minimizando los recursos e inversión empleada.

Así mismo en la Universidad las deserciones o un mal desempeño del alumnado reprobando asignaturas por motivos de no tener la vocación, actitudes o aptitudes para el estudio de la carrera profesional, genera costos de dinero que son una inversión sin retorno, por lo que diagnosticar de forma temprana el perfil vocacional de alumnado mediante el uso de este sistema permitiría mitigar estos problemas, ya que antes de postular el estudiante tendría más claro su perfil vocacional.

#### <span id="page-24-1"></span>**1.5.3. Justificación Operativa**

Operativamente, se justifica el proyecto, porque al automatizar el proceso de obtener el perfil vocacional del estudiante, se reducen procesos y costos operativos, de estar recurriendo a psicólogos o expertos, esto es una reducción significativa de tiempo, además que, al plantearse en la plataforma Web, tendrá un alcance global operacional, para todos los postulantes, que requieran de este servicio.

Sumado a esto se tendrá registrado toda la valiosa información de las preferencias vocacionales de los postulantes, por lo que partiendo de estos datos se podrán realizar diversos trabajos, investigaciones u otros procedimientos que los usuarios autorizados vean conveniente realizar.

#### <span id="page-25-0"></span>**1.5.4. Justificación Metodológica**

El Proyecto se justifica metodológicamente pues existen las metodologías ingenieriles necesarias para su desarrollo.

El proyecto se desarrollará bajo la Ingeniería de Software, partiendo del análisis de requerimientos, el diseño, la construcción y la implementación, también el proyecto estará alineado a la ingeniería del conocimiento mediante la aplicación de la metodología CommonKads, la cual es una metodología de desarrollo incremental dedicada a sistemas informáticos basados en el conocimiento (Inteligencia Artificial), así como el soporte de la metodología UML para sistemas basados en Web.

Además, que se recibirá el aporte del Psicólogo experto en cuanto a las metodologías de diagnóstico de Perfil Vocacional, con lo que se justifica metodológicamente el proyecto. Por ello se ha determinado el uso de 02 Metodologías con características y particularidades propias una de la otra para que el alumno pueda tener alternativas y el experto pueda analizar los resultados para la validación de la Solución Tecnológica. Estas metodologías son:

- Inventario de Intereses Y Preferencias Profesionales-Revisado IPP-R.
- Inventario de Intereses Vocacionales de G.F. Kuder Forma C.

## <span id="page-26-0"></span>**1.5.5. Justificación Legal**

La viabilidad legal de la implementación de este sistema experto web está completamente supeditada la normatividad de la universidad para con los proyectos de Tesis:

- Reglamento de Grados y Títulos 2011 de la escuela profesional de ingeniería de Sistemas e Informática de la Facultad de Ciencias de la Universidad Nacional Santiago Antúnez de Mayolo.
- ◆ Nueva Ley Universitaria 30220
- Estatuto de la UNASAM

## <span id="page-26-1"></span>**1.6. Limitaciones**

Las limitaciones del presente proyecto de tesis:

- La solución tecnológica será un sistema web limitando el alcance a los estudiantes del centro pre universitario de la UNASAM.
- Estará disponible en un sub-dominio y en el hosting institucional de la UNASAM, por lo que estará disponible en la web, con la limitación de uso de tener un dispositivo electrónico con conexión a internet que cuente instalado un navegador web.
- Al no tener ninguna fuente de financiación, el proyecto debe ajustarse al presupuesto del tesista para su desarrollo e implementación.

Por estas consideraciones el alcance del trabajo de investigación será limitado a la implementación de la solución tecnológica aplicada a una muestra de estudio determinada probabilísticamente de 268 alumnos estudiantes del Centro Pre-Universitario del semestre 2018-I. Quienes han tenido acceso a la solución tecnológica mediante la ejecución del sistema en un navegador web de la plataforma de Internet.

Los resultados de la aplicación de la solución tecnológica y de los instrumentos de recolección de datos han sido analizados por un experto profesional en el área de la Orientación Vocacional para validar los resultados.

## <span id="page-27-0"></span>**1.7. Descripción y Sustentación de la Solución**

La solución tecnológica a desarrollar es un sistema experto de orientación vocacional sobre la plataforma web, que determinará el perfil vocacional del usuario, mediante la aplicación y evaluación de tests psicológicos de orientación vocacional utilizando dos metodologías independientes: la metodología del Inventario de Intereses Y Preferencias Profesionales-Revisado IPP-R. y la metodología del Inventario de Intereses Vocacionales de G.F. Kuder Forma C, las cuales serán implementadas en el sistema de acuerdo a sus marcos procedimentales respectivos para finalmente emitir los resultados en tiempo real al usuario.

Toda la información registrada será archivada en la base de datos del sistema, para su posterior consulta, y la emisión de reportes globales e individuales.

Además, la solución tecnológica contará con módulos administrables en los cuales se podrá registrar información pertinente a cada programa profesional que brinda la UNASAM, para que los postulantes tengan acceso a esta información y les permita entender y conocer las características principales de cada carrera profesional ofertada por la UNASAM, de tal manera que el estudiante tenga más herramientas y conocimientos para que pueda tomar una mejor decisión al elegir el programa profesional que deseen.

La solución tecnológica es viable técnicamente, pues para su desarrollo e implementación se cuenta con el lenguaje de programación web PHP, el sistema gestor de la base de datos Mysql, ambos con licencia de uso libre, además se cuenta con el hardware para el desarrollo del proyecto: computadora de escritorio y portátil, y también se cuenta con los materiales y herramientas necesarios para la implementación del proyecto.

Operativamente es viable el proyecto, pues se tendrá el asesoramiento y guía de un profesional en el área de psicología para la correcta aplicación de las metodologías de orientación vocacional, además el tesista cuenta con los conocimientos y habilidades para desarrollar y construir la solución tecnológica utilizando la metodología Commonkads (metodología de software especializada para la construcción de sistemas expertos), integrando la diagramación UML (basada en el proceso unificado UML, dedicada a la ingeniería web), finalmente para la construcción del sistema se utilizará el patrón de arquitectura MVC (modelo vista controlador).

## **CAPÍTULO II: MARCO TEÓRICO**

#### <span id="page-29-0"></span>**2.1. Antecedentes**

#### <span id="page-29-2"></span><span id="page-29-1"></span>**2.1.1. Internacionales**

SISTEMA INTELIGENTE CONVERSACIONAL PARA LA ORIENTACIÓN VOCACIONAL.

La autora (Ana Claudia Ruiz Tadeo, 2010) en su tesis para obtener su grado de Maestría en Computación presentada en la Universidad de Colima México**, llega a la conclusión de lograr identificar los elementos necesarios para el diseño, desarrollo e implementación de un agente experto en orientación vocacional, este agente es un sistema experto web.**

La autora resalta en sus resultados que logró diseñar e implementar el sistema experto conversacional para la Orientación vocacional, siendo este sistema evaluado por los especialistas psicólogos con competencias avanzadas en orientación vocacional.

Para lo cual se aplicaron diversos test y manuales basados en teorías psicológicas en el examen vocacional que realiza el sistema, teniendo como resultados minimizaron los tiempos de respuesta del perfil vocacional, pues los estudiantes lo obtuvieron inmediatamente, se logró una interfaz amigable que permitía privacidad y confianza según los resultados obtenidos.

Por lo expuesto este proyecto tiene una relación directa con el presente proyecto de tesis planteado, que busca lograr el perfil vocacional del postulante Finalmente el proyecto fue aceptado y validado como proyecto de grado de Maestro.

# "SISTEMA EXPERTO DE ORIENTACIÓN VOCACIONAL PROFESIONAL" (UN PROCEDIMIENTO INFORMATIZADO DE AYUDA)

El autor (María José Martín, 2011) de esta tesis doctoral presentada y aprobada en la Universidad Complutense de Madrid-España, brinda mediante su sistema experto desarrollado dos tipos de informaciones al usuario **En primer lugar le acerca a la profesión o profesiones (universitarias o no universitarias) que considera más adecuada en función de sus características personales. En segundo lugar, aporta conocimientos en relación a la profesión elegida (duración de los estudios, lugares donde puede estudiarse, salidas laborales, etc).** Brindando una orientación e información a la persona que interactúa con el sistema.

Finalmente se concluye en la investigación que existen diversos agentes externos que motivan a una persona a preferir una vocación, iniciando por la familia, el centro educativo, el grupo social, la herencia genética. Así mismo se concluye que el sistema experto diseñado brindará orientación profesional al usuario en un amplio rango de posibles salidas tipo universitarias y no universitarias, y el sistema experto diseñado es rápido simple y eficaz en sus procesos.

Por lo que, por el carácter determinista del perfil profesional y la labor orientadora, del sistema experto logrado en esta tesis, tiene relación directa para con el proyecto presente, puesto que se comparte el objetivo principal y la herramienta informática (sistema experto de orientación vocacional).

# "LOS SISTEMAS EXPERTOS COMO ALTERNATIVA DE SOLUCIÓN A LA DESERCIÓN UNIVERSITARIA"

Autores (E. pineda, E. Leal, C. Barrera, 2010) Artículo científico editado y publicado por la Universidad Cooperativa de Colombia, en este artículo se presenta el estado actual de un sistema experto (se) que se está desarrollando en la facultad de ingenierías de la UCC Bucaramanga y que una vez terminado permitirá definir el perfil profesional de quien aspire a ingresar a la universidad.

Se concluye en el artículo que el Sistema Experto proporcionará al estudiante una orientación, similar a la de un profesional en el área de psicología, apuntando esto a lograr una disminución de la deserción estudiantil. Así mismo se concluye que el sistema experto podrá apoyar en su labor al personal psicológico, para que el experto humano (psicólogo) se dedique a labores que dediquen mayor razonamiento cognoscitivo y cognitivo.

# "SISTEMA BASADO EN CONOCIMIENTO (SBC) PARA ORIENTACIÓN PROFESIONAL"

Los autores (Montoya Quintero y Camilo Giraldo, 2010) de este Proyecto de Investigación desarrollado en la Universidad Cooperativa de Colombia. El proyecto tuvo como finalidad apuntalar al proceso de orientación profesional con una autoevaluación, sustentada por un prototipo de Software (Sistema Basado en Conocimiento) denominado "SBC Vocation". En el momento de probar el sistema, se seleccionó una prueba elaborada por un grupo de investigación en sicología de la Universidad Cooperativa de Colombia, la cual maneja internamente un valor ponderado para la clasificación de los perfiles del estudiante, midiendo también sus habilidades por áreas, las cuales están siendo manejadas en el prototipo por reglas de inferencia adoptadas en la línea de Inteligencia Artificial.

Se logró adaptar un diseño acorde con los requerimientos de la Universidad Cooperativa de Colombia, un modelo agradable y de fácil interacción para los jóvenes de la actualidad, facilitando tomar decisiones en su orientación profesional.

Este proyecto de investigación desarrollado y con resultados exitosos presenta una relación directa con el proyecto de tesis pretendido, debido a que se logró resultados positivos, con un objetivo y medio similar al presente proyecto.

## <span id="page-31-0"></span>**2.1.2. Nacionales**

SISTEMA EXPERTO PARA EL APOYO DEL PROCESO DE ORIENTACIÓN VOCACIONAL PARA LAS CARRERAS DE INGENIERÍA EN LA PONTIFICIA UNIVERSIDAD CATÓLICA DEL PERÚ.

Autora (Jackeline Tapia, 2011) del presente proyecto de tesis de grado para optar por el título de Ingeniero Informático de la Pontificia Universidad Católica del Perú.

En esta tesis se plantea la creación de un sistema experto que sirva de apoyo al proceso de orientación vocacional de las carreras de Ingeniería.

**El resultado del proyecto fue una herramienta que permite al alumno identificar sus verdaderos intereses y habilidades, así como disponer de la información necesaria acerca de las opciones vocacionales existentes, a su vez es una herramienta de apoyo para el orientador vocacional en su labor de asesoramiento a los alumnos sobre su futuro profesional.** 

Resultando las pruebas de contrastación realizadas al sistema exitosas frente al experto Humano (psicólogo) y las preferencias vocacionales del alumno.

El sistema experto web fue desarrollado bajo el lenguaje de programación PHP y el SGBD Mysql.

Siendo aprobado y validado, este proyecto muestra relación directa con la presente tesis, y se valora el uso del lenguaje de programación PHP y el SGBD Mysql para lograr un sistema que obtenga el perfil profesional del estudiante.

SISTEMA EXPERTO TEST DE ORIENTACIÓN VOCACIONAL PARA LA COMPUTACIÓN.

Autores (Luján López y Rodríguez Maysundo, 2012) Proyecto de Investigación de la Universidad Nacional de Trujillo.

En este proyecto de Investigación se valoró la construcción de un Sistema Experto que determina la orientación vocacional de una persona.

Los resultados del desarrollo y aplicación del sistema experto que los investigadores obtuvieron fueron positivos logrando el perfil vocacional, mediante las reglas de encadenamiento del experto desarrollado y las aplicaciones de metodologías y test vocacionales, como son: el test CIPSA (1983), el test IPP (1993) y el Cuestionario de Motivación Laboral para personas con enfermedad mental crónica (1996).

De este antecedente se valoran las metodologías empleadas, así como las reglas de encadenamiento usadas para el desarrollo del sistema.

#### <span id="page-33-0"></span>**2.2. Teorías que Sustentan el Trabajo**

#### <span id="page-33-1"></span>**2.2.1. Orientación Vocacional**

El proceso de orientación vocacional tiene por fin conocer los factores que influyen en la elección de carrera, definiendo el concepto de orientación vocacional, se conocerá la labor del orientador vocacional y se detallará el proceso.

La elección de carrera es una de las decisiones más importantes que el individuo debe afrontar, y muchas veces este proceso puede experimentarse con tensión ante la inseguridad de los futuros cambios y el miedo al fracaso. Esta decisión es trascendente en el desarrollo del ser humano para que éste no termine siguiendo una profesión que no está relacionada con sus intereses y habilidades y que lo puede llevar al fracaso.

La orientación vocacional busca que el ser humano pueda afrontar con éxito la elección profesional. Para asegurar una buena elección se tiene que evaluar la habilidad o capacidad que tiene el individuo de realizar alguna actividad y los intereses que posee, logrando así delimitar campos de interés que finalmente podrán ser relacionados con campos profesionales.

En conclusión, son necesarios dos elementos claves para tomar una adecuada decisión: conocerse a uno mismo y conocer las opciones vocacionales existentes: Estos dos elementos son contemplados en el proceso de orientación vocacional y es por esta razón que es de gran ayuda en el proceso de toma de decisión profesional, ya que ayuda a que el individuo tome una decisión de manera racional, analizando las alternativas

existentes y conociendo sus habilidades, intereses y fortalezas. (Jackeline Tapia, 2011)

#### **Definición de la Orientación Vocacional**

La vocación se entiende como una realización personal. Es un desenvolvimiento a gusto en las actividades diarias que implica no solo la satisfacción personal, sino también que las personas que trabajen o convivan con uno se encuentren a gusto.

La orientación vocacional es un proceso complejo que estimula la capacidad de elegir y que se fundamenta en el principio de que todos los seres humanos necesitamos ayuda. Es la necesidad y derecho que tiene todo ser humano a que la sociedad le ayude a descubrir sus aptitudes y características psíquicas para que llegue a realizarse plenamente y así servir mejor a la misma.

En este proceso intervienen múltiples factores que se agrupan en dos categorías. Los factores personales que se refieren a los elementos que están relacionados íntimamente con el ser humano y los factores situacionales que se refiere a los elementos que lo rodean.

#### **Teorías sobre la elección de carrera**

A continuación, se detallan tres teorías que detallan los factores que influyen en la elección de carrera del ser humano.

a. Teoría de Anne Roe sobre la influencia de la personalidad en la elección de carrera:

Esta teoría intenta explicar las relaciones que existen entre los factores genéticos, las experiencias infantiles y la conducta vocacional. Se basa en que las experiencias tempranas y la motivación que genera una necesidad que tiene el ser humano están relacionadas con la elección vocacional. Además, afirma que los factores genéticos influyen en el desarrollo de ciertas habilidades e intereses relacionados con la elección vocacional.

Estas necesidades pueden motivar a diferentes niveles: las necesidades que se satisfacen rutinariamente no son motivadoras, las necesidades primarias (fisiológicas, de seguridad) son motivadoras dominantes y las necesidades satisfechas se convierten en motivadoras inconscientes.

Si se tiene una dotación genética igual, las diferencias entre los logros ocupacionales de dos individuos pueden ser ocasionadas por tener motivaciones diferentes, las cuales son el resultado de las distintas experiencias infantiles que ha tenido el ser humano.

b. Teoría tipológica de las carreras de Holland.

La teoría de Holland constituye una síntesis entre dos concepciones: la que afirma que una carrera es la extensión de la personalidad y la noción de que la gente proyecta sobre títulos ocupacionales sus puntos de vista acerca de ella misma y del mundo laboral que prefiere.

Holland observó que la mayoría de las personas veían el mundo ocupacional en función de estereotipos ocupacionales y que eligen una actividad porque la imagen que tiene de ella, normalmente el estereotipo, les agrada y se sienten identificados.

Así mismo construye una lista de ambientes ocupacionales que serían útiles al sujeto para proyectar su estilo de vida preferido.

Dichos ambientes ocupacionales son:

- Motrices (agricultores, conductores).
- Intelectuales (químicos, biólogos).
- De apoyo (trabajadores sociales, maestros).
- De conformidad (contadores, cajeros).
- De persuasión (vendedores, políticos).
- Estéticos (músicos, artistas).
Posteriormente se ubican estos ambientes dentro una orientación como la siguiente:

- Orientación realista (motriz): Interés en actividades de fuerza física.
- Orientación intelectual (intelectual): Sujetos cuyas características principales son: pensar, organizar y comprender.
- Orientación social (de apoyo): Sujetos que buscan situaciones interpersonales íntimas.
- Orientación convencional (de conformidad): Interés en normas y reglas.
- Orientación emprendedora (de persuasión): Sujetos que tienen habilidad verbal.
- Orientación artística (estética): Interés en la autoexpresión.
- c. Teorías de Ginzerg, Ginsburg, Axelard y Herma

Desarrollada por un equipo multidisciplinario (economista, psiquiatra, sociólogo y psicólogo). Concluyen que en el proceso de elección vocacional es un proceso irreversible que ocurre en periodos claramente marcados en el cual están implicados cuatro factores significativos: el factor realidad, la influencia del proceso educativo, los factores emocionales del sujeto y los valores que posee.

Los periodos de este proceso son:

- Período de fantasía: Hasta los once años de edad, los niños ignoran sus habilidades.
- Período tentativo: De los once a los dieciocho años de edad, en este periodo conocen sus intereses, capacidades y valores.
- Período realista: De los dieciocho a los veinticuatro años de edad, en este período se selecciona un camino que permita seguir con los intereses del sujeto.

#### **Rol del orientador vocacional**

El orientador vocacional es la persona capacitada para apoyar la toma de decisión profesional. Maneja diferentes técnicas de estudio, de consulta, de entrevista y tiene amplios conocimientos de psicología.

Su finalidad es ayudar al alumno logrando que éste descubra sus virtudes y defectos, sus alcances y limitaciones, a fin de que se acepte tal como es. A la vez le ayuda a resolver aquellos problemas que interfieren con la realización de sus objetivos.

Las actividades del orientador vocacional son:

a. Ayudar al estudiante a conocer sus características personales mediante el uso de diversos instrumentos como tests psicológicos y cuestionarios. Permite que el estudiante conozca sus intereses, aptitudes, hábitos de estudio, temperamento, personalidad y actitudes para poder orientarlo en su proceso de adaptación a la escuela, ayudarlo a alcanzar el máximo rendimiento en la misma con normas de aprendizaje y a desarrollarse socialmente aprovechando sus capacidades.

b. Ayudar a los estudiantes a encontrar el camino más adecuado en los estudios y trabajo, entregando información útil y actualizada sobre la estructura educacional existente en los centros educativos universitarios. Esta información debe contener: descripción, plan de estudios, duración de las carreras, habilidades, aptitudes e intereses necesarios, requisitos de ingreso, campo profesional, grados y títulos.

c. Organizar actividades para que el estudiante conozca personalmente los trabajos y las carreras. Entre estas actividades se encuentran: mostrar películas, asistir a conferencias, excursiones y visitas, entre otros. (Retto Vera, 2010)

## **Proceso de Orientación Vocacional**

El Proceso de Orientación Vocacional permite tener mayores posibilidades de éxito en la vida profesional. Por un lado, ayuda al estudiante con su desarrollo personal mediante etapas donde la persona puede conocerse a sí misma y por otro lado, lo ayuda con su proyecto personal de vida brindando la información necesaria para que el alumno tome una decisión acertada sobre la ocupación que realizará en un futuro.

El proceso se divide en tres etapas: Conocer los factores situacionales, conocer los factores personales y tomar la decisión adecuada.

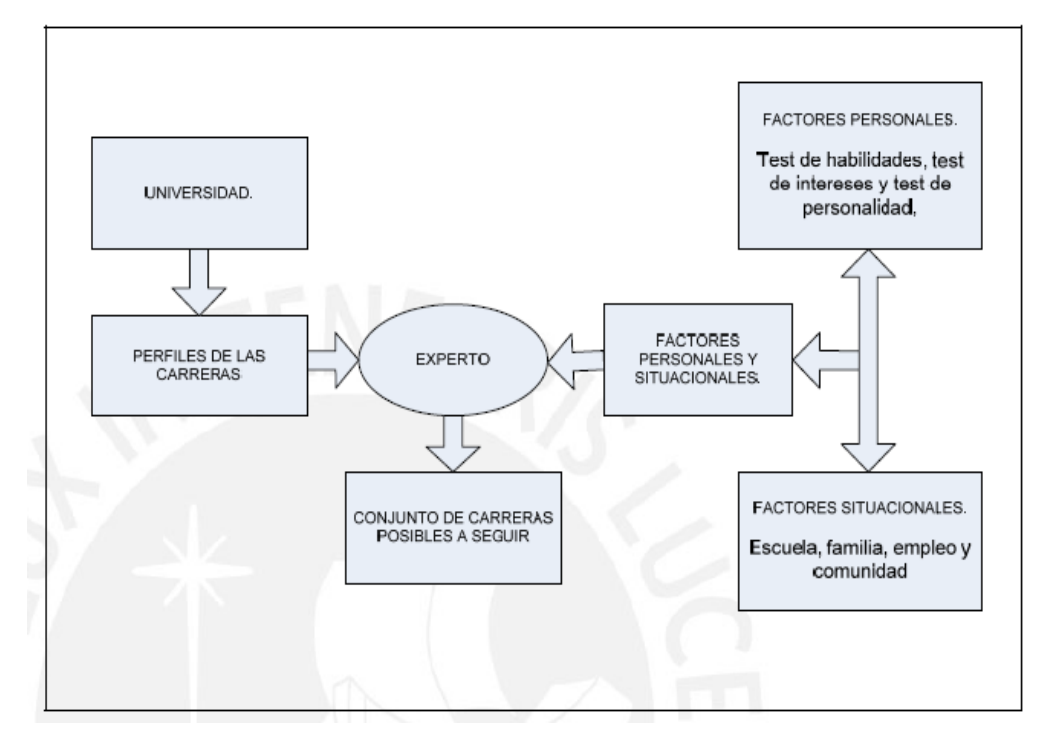

*Gráfico N° 2.1: Estructura de un Proceso de Orientación Vocacional - Fuente: Tesis de la PUCP "Sistema experto para el apoyo del proceso de orientación vocacional para las carreras de ingeniería en la Pontificia Universidad Católica del Perú".*

a. Conocer los factores situacionales del alumno.

La finalidad es conocer la historia personal del alumno que incluye: rendimiento académico, expectativas de la carrera a seguir, historia laboral del alumno y de sus familiares cercanos, pasatiempos y la proyección a futuro que tiene de sí mismo.

b. Conocer los factores personales del alumno.

Para conocer estos factores se debe de hacer uso de tests vocacionales.

Los tests vocacionales son una serie de pruebas que ayudan a indagar diferentes aspectos del sujeto para facilitar la comprensión de sus intereses, habilidades, aptitudes, entre otros. Son una herramienta muy útil porque permiten contar con información necesaria para realizar la futura elección de la carrera.

Los tests cumplen las siguientes funciones:

• Diagnóstico: acerca de las habilidades, intereses y personalidad del sujeto.

• Pronóstico: acerca de las actividades futuras en base a los resultados obtenidos en los tests aplicados.

• Inventario de preferencias personales de Edwards: Permite conocer el temperamento del alumno, así como sus motivaciones.

• Inventario auto dirigido de Holland: Permite conocer los intereses del alumno, está basado en la teoría de Holland.

### c. Toma de decisiones.

Consiste en contribuir a una toma de decisiones pertinente. El orientador vocacional indica el conjunto de carreras en las que el individuo se desarrollará con mayor éxito profesional.

Para que esta etapa se desarrolle satisfactoriamente el orientador necesita de dos entradas: conocer los perfiles de las carreras universitarias y los factores personales y situacionales del alumno, es confrontado esta información que el experto puede indicar el conjunto de carreras afines.

### **Perfil Vocacional Profesional**

El perfil vocacional se conforma por diversos elementos como son rasgos de personalidad, intereses vocacionales, aptitudes y habilidades, los cuales favorecen el proceso de enseñanza-aprendizaje. El estudiante, adquirirá elementos para la toma de decisiones con respecto a su futuro laboral acorde a sus intereses, aptitudes y habilidades. El proceso consiste en la realización de entrevistas personales, aplicación de pruebas psicológicas y elaboración del perfil vocacional del interesado. (Instituto de Desarrollo Psicológico Indepsi Chile, 2015)

A continuación, se presenta un cuadro comparativo de criterios y características entre las opciones de evaluación de orientación vocacional existentes, validadas y muy reconocidas en la actualidad:

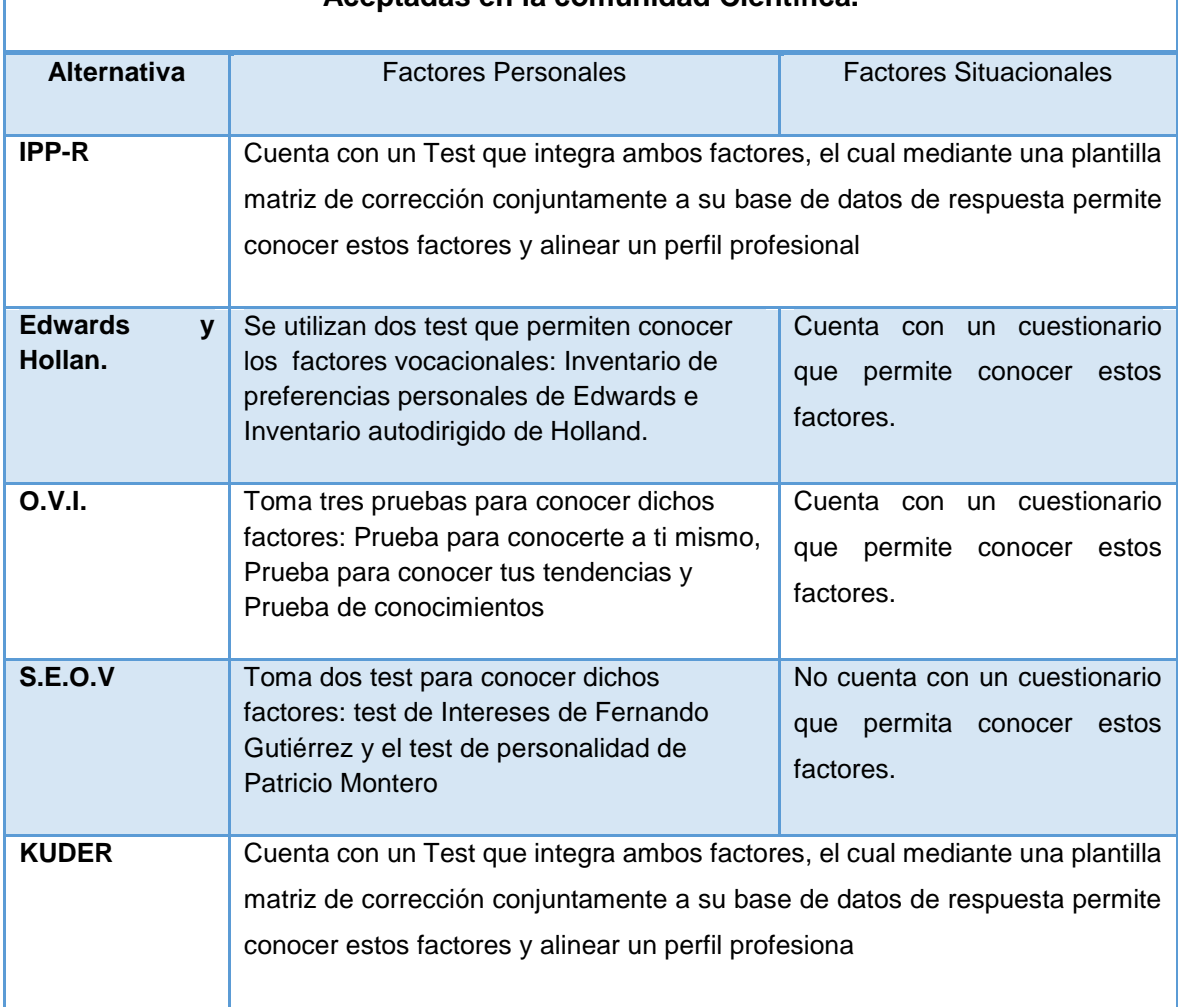

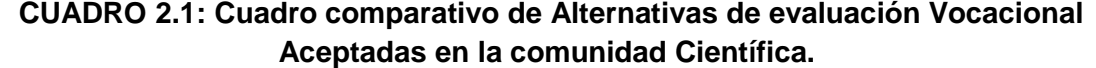

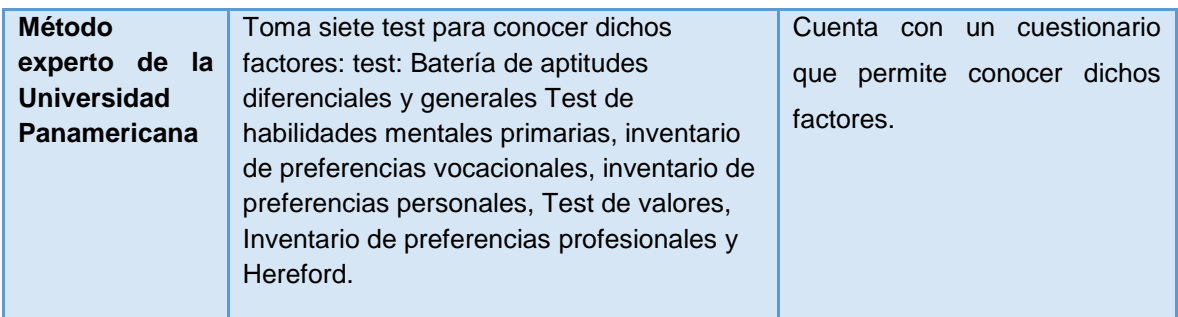

*Fuente: "Tesis de Jackeline Tapia, sistema experto para el apoyo del proceso de orientación vocacional para las carreras de ingeniería en la Pontificia Universidad Católica del Perú"*

## **2.2.2. Ingeniería y Sistemas de Información**

### **Sistema Experto**

Se puede entender como una rama de la inteligencia artificial. Estos sistemas imitan las actividades de un humano para resolver problemas de distinta índole (no necesariamente tiene que ser de inteligencia artificial). También se dice que un S.E se basa en el conocimiento declarativo (hechos sobre objetos, situaciones) y el conocimiento de control (información sobre el seguimiento de una acción).

Un sistema experto es un sistema de cómputo que emula la habilidad de tomar decisiones de un especialista humano. El termino emular significa que el sistema experto tiene el objetivo de actuar en todos los aspectos como un especialista humano. Una emulación es mucho más fuerte que una simulación, que en algunos aspectos sólo requiere que se actúe como en la realidad. A pesar de que una solución a problemas de propósito general aún nos elude, los sistemas expertos funcionan bien en sus dominios restringidos. Como prueba de su éxito, solo se necesita observar las muchas aplicaciones que tienen hoy en los negocios, la medicina, la ciencia y la ingeniería, además de todos los libros, diarios, conferencias y productos dedicados a ellos. (Unidad de Desarrollo Tecnológico en Inteligencia Artificial Universidad Autónoma de Barcelona España, 2015)

Características de los Sistemas Expertos:

Para que un sistema experto sea útil debe de poseer ciertas características. Estás características son listadas a continuación:

a. Separación entre el conocimiento y la aplicación.

b. Arquitectura diferente a la de un sistema de información convencional.

c. Fácil actualización de conocimientos. Se debe de tener un mecanismo eficiente para agregar y modificar conocimiento.

d. Alto funcionamiento. La calidad del consejo proporcionado por el sistema debe ser muy buena, el sistema experto debe ser capaz de responder a un nivel igual o mejor que el experto humano.

e. Capacidad de explicar que está haciendo y porqué lo está haciendo.

f. Tiempo adecuado de respuesta. El sistema experto debe responder al usuario en un tiempo igual o menor al que respondería el experto humano.

Estructura de un Sistema experto: Un sistema experto está conformado por:

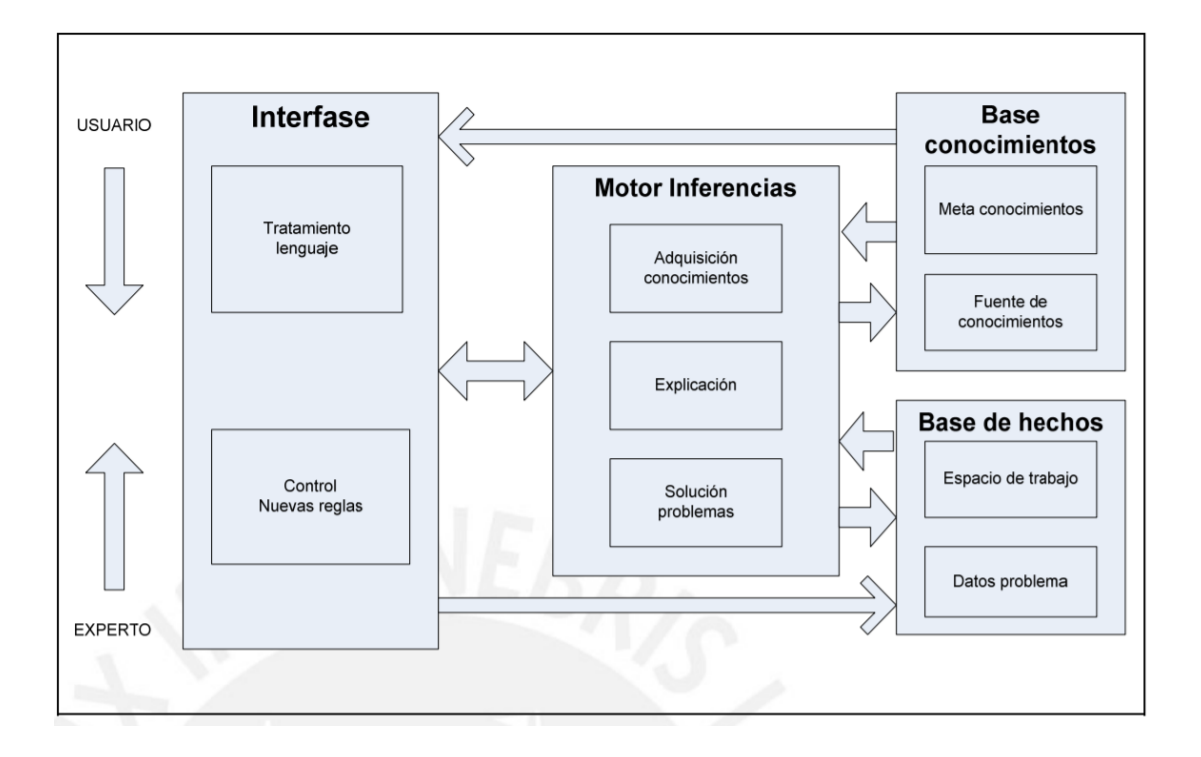

*Gráfico N° 2.2: Estructura de un Sistema Experto - Fuente Tesis de la PUCP "SISTEMA EXPERTO PARA EL APOYO DEL PROCESO DE ORIENTACIÓN VOCACIONAL"*

Base de conocimiento (BC): Representación del conocimiento del dominio para la solución de problemas específicos, normalmente dicho conocimiento se estructura en forma modular en forma declarativa.

Es una base de datos que almacena todo el conocimiento del sistema experto en forma de reglas. Este conocimiento comprende los datos que describen el problema, las reglas utilizadas, la forma de combinar estas reglas, los nuevos datos deducidos y las propuestas de solución.

En la creación de una base de conocimientos se debe de tener en cuenta qué objetos serán definidos, cómo son las relaciones entre estos objetos, cómo se formularán y procesarán las reglas.

Base de Hechos: Contiene los datos del problema, así como los elementos y hechos relativos a la solución de un problema en particular. A su vez almacena la información dada por el usuario en respuesta a las preguntas del sistema.

Motor de Inferencia - Proceso que efectúa el razonamiento a partir de los datos y utilizando el conocimiento de la base de conocimiento. Es "genérica'', es decir, que se puede aplicar a diferentes dominios sólo cambiando la Base de conocimiento.

Simula la estrategia de solución de un experto, obtiene conclusiones aplicando las reglas sobre los hechos presentes. Determina qué acciones se realizarán, en qué orden y cómo las realizarán las diferentes partes del sistema experto. Está compuesto de tres elementos:

Solucionador de Problemas: Contiene mecanismos de valoración de conocimientos, como mecanismos de inferencia, los cuales permiten deducir nuevos hechos o establecer nuevas hipótesis. Debe disponer de técnicas de búsqueda para recorrer la base de conocimientos y de técnicas de selección.

Módulo generador de explicaciones: Es un subsistema que tiene la capacidad de explicar el razonamiento que conduce a cierta conclusión, para lo cual requiere de una interface con el usuario. El sistema debe acceder al registro de conocimientos que se emplearon durante el procesamiento de información y traducirlo en forma aceptable para el usuario.

Módulo generador de conocimiento: Contiene las funciones necesarias para mejorar el conocimiento del sistema experto. Debe ser capaz de actualizar la base de conocimientos ya sea comunicando nuevos conocimientos o modificando los existentes, verificando las entradas para identificar errores o inconsistencias.

Interfaz de Usuario: Entrada/Salida al usuario del sistema, incluyendo, normalmente, mecanismos de pregunta (porqué) y de explicación (cómo).

Establece la forma en que el sistema experto se presentará al usuario, se debe establecer un diálogo en términos del problema y con construcciones del lenguaje humano correctas. Debe cumplir con los siguientes requisitos: el aprendizaje del manejo debe ser rápido, debe evitar la entrada de datos erróneos, las preguntas y resultados deben de presentarse en forma comprensible para el usuario.

Un sistema experto posee tres tipos diferentes de interfaces de usuario:

a. Interface de componente de adquisición. Usada por el ingeniero del conocimiento y por el usuario experto.

b. Interface del componente explicativo. Usada por el ingeniero del conocimiento, el usuario experto y el usuario del sistema.

c. Interface de consulta. Encargada de plantear preguntas, recibir respuestas y emitir resultados.

Usuarios del Sistema Experto: Los sistemas expertos poseen dos tipos de usuarios:

a. Usuario Experto. Se encarga de añadir nuevos conocimientos a la base de conocimientos o de modificar el conocimiento existente en el sistema. b. Usuario del Sistema. Ejecuta el sistema experto.

Arquitectura del Sistema Experto: La arquitectura de los sistemas expertos es determinada por el motor de inferencias de acuerdo a las técnicas de razonamiento usadas:

Algoritmo de ejecución de un motor de inferencias: El funcionamiento general de un motor de inferencias se da en dos etapas: Fase de evaluación y fase de ejecución.

Fase de evaluación: En esta fase el motor de inferencia determina qué reglas pueden ser aplicadas de acuerdo a la situación actual de la base de hechos. Consta de tres etapas:

• Restricción: Consiste en determinar el conjunto de reglas y de hechos que serán usadas para resolver el problema. Para esto hace uso de los metaconocimientos sobre los hechos y las reglas.

• El filtrado: Se analiza el conjunto de reglas obtenidas en la etapa de restricción y se escogen aquellas cuya condición es verdadera si se toman en cuenta el conjunto de hechos obtenido. Se espera obtener de este filtrado una sola regla, en el caso de que se obtenga más de una ocurre lo que se conoce como conflicto.

• Resolución de conflictos. En esta última etapa se realiza la selección final de una regla. Esta selección puede estar basada en criterios relacionados directamente con la regla. Como, por ejemplo: fiabilidad y costo, y en criterios independientes de la regla como, por ejemplo: realizar una ordenación del conjunto de reglas y escoger la primera.

El motor de inferencia después de ejecutar los criterios de selección puede obtener una regla, en cuyo caso el conflicto se solucionó, varias reglas, en cuyo caso el conflicto sigue o se pueden eliminar todas las reglas escogidas.

Fase de ejecución: En esta fase se procede a ejecutar la(s) regla(s) escogidas en la primera fase, modificando la base de hechos. Si se eliminaron todas las reglas el motor de inferencia detiene la resolución, si el conflicto continúa se trata de activar otra regla.

Encadenamiento entre los ciclos de base: Un ciclo base de un motor de inferencia está compuesto por las fases de evaluación y ejecución, se requiere de la ejecución de varios ciclos base para poder solucionar un problema. Es por esta razón que se requiere un encadenamiento de los ciclos base para que la resolución sea eficiente.

Se cuenta con tres estrategias de encadenamiento:

- Encadenamiento efectuado hacia adelante. Recorre la base de conocimientos de los hechos a las conclusiones y procede a seleccionar las reglas cuyas condiciones son verdaderas teniendo en cuenta los hechos.
- Encadenamiento hacia atrás. Recorre la base de conocimientos de las conclusiones a los hechos. Se determina una lista de objetivos y se procede a probar si los hechos correspondientes a estas conclusiones son verdaderos o falsos.
- Encadenamiento mixto. Es una combinación de las dos primeras estrategias. Se usa cuando el espacio de búsqueda es grande y en sistemas que trabajan en tiempo real.

Estrategias de búsqueda: Se cuenta con tres estrategias de búsqueda:

• Vertical. Sólo se desarrolla una alternativa en un momento dado, tratando de ver si conduce a una solución correcta.

• Horizontal. Se desarrollan en paralelo todas las alternativas existentes en un momento dado. Esta estrategia debe ser usada cuando el espacio de búsqueda es pequeño, dicha búsqueda se realizará de manera exhaustiva.

• Ordenada. Se asocia una prioridad a las diferentes alternativas y se desarrolla la de mayor prioridad en un momento dado.

Ventajas de los Sistemas Expertos: Los Sistemas Expertos son programas de computadora en los que, a diferencia de los programas tradicionales, no se ha vertido una solución dado a un problema, sino el conjunto de conocimientos y reglas de operación de un experto humano, en torno a un problema específico, que le permiten al programa, a semejanza del experto humano, buscar la mejor solución, entre un gran número de posibilidades, atendiendo a la naturaleza del problema y a la situación contextual en el que éste se da. Además, los Sistemas Expertos tienen incorporadas facilidades de explicación de cómo llegaron a determinada solución y, en ciertos casos, mecanismos para aprender de la experiencia.

Las ventajas del uso de Sistemas Expertos son:

• Autonomía. Una vez que el Sistema Experto ha sido diseñado y completado, se hace autónomo, es decir, independiente de la presencia física del especialista.

• Reproductibilidad. El Sistema Experto en sí y el conocimiento que abarca son reproducibles a voluntad de su autor. Esto implica que, en caso de ser necesario, el producto puede reproducirse para dar servicio a miles de usuarios. Por otro lado, en contraposición con la lentitud del proceso do formación de mentores especialistas, la reproducción de un Sistema Experto es del orden de unos minutos solamente.

• Bajo costo de adquisición y operación. En tanto que disponer permanentemente de un experto supone altos costos, un Sistema Experto requiere únicamente pagar por su diseño y construcción. Este costo después se distribuye entre todos los usuarios del sistema, por lo que el costo por copia es muy reducido.

• Facilidad de distribución. Por la naturaleza del sistema, pueden cubrirse necesidades en localizaciones geográficas muy dispersas y bajo condiciones de trabajo difíciles.

• Mínimos requerimientos de hardware. Los requerimientos de hardware se limitan a una computadora PC.

• Flexibilidad para modificaciones y expansión. El Sistema Experto puede ser actualizado en el contenido de información −con fines de ampliación a profundización− con sólo acceder a sus archivos de texto, ya que éstos no forman parte integrante de las bases de conocimiento.

### **2.2.3. Ingeniería del Conocimiento**

La ingeniería del conocimiento (IC) es un conjunto de conocimientos y técnicas que permiten aplicar el saber científico a la utilización del conocimiento (entendimiento, inteligencia o razón natural). Esta disciplina moderna puede ayudar a construir aplicaciones y sistemas orientados al aprendizaje apoyándonos con metodologías instrucciones y con tecnologías de computación y de telecomunicaciones.

Haciendo uso de las técnicas y herramientas de la IC podemos diseñar, desarrollar, producir y administrar los ambientes de aprendizaje que demandan actualmente nuestras empresas e instituciones educativas complementando de esta manera a la modalidad presencial ya en uso.

La ingeniería del conocimiento posibilita la construcción de productos del aprendizaje tales como cursos, talleres, programas educativos, etc.; de manera interactiva, no lineal y a distancia; en las modalidades semi-virtual, virtual y colaborativa.

Entre las metodologías con que cuenta la IC se destaca CommonKADS como el estándar europeo para el desarrollo de sistemas basados en el conocimiento. Esta metodología es el resultado del proyecto ESPRIT KADS-II (P5248) que es una continuación del proyecto KADS. Cubre todos los aspectos del desarrollo de un SBC (conocimiento estratégico, gestión del proyecto, integración, adquisición del conocimiento y desarrollo del producto) enmarcados en único ciclo de vida de carácter espiral, que llega incluso a la definición del programa que finalmente ser· ejecutado. KADS-I (ESPRIT-I P1098) se quedaba en la definición del modelo conceptual. Una de las principales contribuciones de este proyecto es el introducir las últimas técnicas aplicadas en la ingeniería del software en el campo de la IA. (J. Palma, E. Paniagua, F. Martín y R. Martín 2010)

#### **2.2.4. Ingeniería De Software**

Ingeniería de software es la aplicación de un enfoque sistemático, disciplinado y cuantificable al desarrollo, operación y mantenimiento de software, y el estudio de estos enfoques, es decir, la aplicación de la ingeniería al software, es una disciplina formada por un conjunto de métodos, herramientas y técnicas que se utilizan en el desarrollo de los programas informáticos.

Esta disciplina trasciende la actividad de programación, que es el pilar fundamental a la hora de crear una aplicación. El ingeniero de software se encarga de toda la gestión del proyecto para que éste se pueda desarrollar en un plazo determinado y con el presupuesto previsto.

La ingeniería de software, por lo tanto, incluye el análisis previo de la situación, el diseño del proyecto, el desarrollo del software, las pruebas necesarias para confirmar su correcto funcionamiento y la implementación del sistema.

Cabe destacar que el proceso de desarrollo de software implica lo que se conoce como ciclo de vida del software, que está formado por cuatro etapas: concepción, elaboración, construcción y transición.

La concepción fija el alcance del proyecto y desarrolla el modelo de negocio; la elaboración define el plan del proyecto, detalla las características y fundamenta la arquitectura; la construcción es el desarrollo del producto; y la transición es la transferencia del producto terminado a los usuarios.

Una vez que se completa este ciclo, entra en juego el mantenimiento del software. Se trata de una fase de esta ingeniería donde se solucionan los errores descubiertos (muchas veces advertidos por los propios usuarios) y se incorporan actualizaciones para hacer frente a los nuevos requisitos. El proceso de mantenimiento incorpora además nuevos desarrollos, para permitir que el software pueda cumplir con una mayor cantidad de tareas. (Corporación Universitaria Remington 2015)

#### **2.2.5. Metodología Commonkads**

Es una metodología para la construcción de sistemas basados en el conocimiento (sistemas expertos), resultado de varios proyectos enmarcados dentro del programa ESPRIT, para la innovación y la aplicación de tecnología informática avanzada en la Unión Europea. Fue desarrollada en la Universidad de Ámsterdam en cooperación con varios socios europeos, como universidades, organizaciones de investigación, casas de software y de consultoría. Con ella se han desarrollado muchos sistemas de conocimiento y por eso actualmente es considerada por muchas compañías y organizaciones alrededor del mundo como un estándar para la ingeniería del conocimiento y de los SBC.

Es una metodología diseñada para el análisis y la construcción de sistemas basados en conocimiento (SBC) de forma análoga a los métodos empleados en ingeniería de software. La metodología CommonKads abarca todo el ciclo de desarrollo de software (puesto que se extiende no solamente a SBCs sino al software en general) mediante un número de modelos interrelacionados que capturan los principales rasgos del sistema y de su entorno. Inicialmente, se planteó el desarrollo de un método para la adquisición del conocimiento en el proceso de construcción de un sistema basado en el conocimiento y se llamó KADS (Knowledge Acquisition Design System)

Posteriormente y dado los buenos resultados obtenidos, se amplió el proyecto a la construcción de una metodología completa para el desarrollo de sistemas basados en el conocimiento, la cual empieza desde el análisis mismo de la organización en donde se va a hacer el SBC hasta la gestión del proyecto, pasando por el diseño del software, la construcción y la implementación. (Jorge Roberto 2012)

CommonKADS está fundamentada en los siguientes principios:

- Es una metodología para la construcción de sistemas basados en el conocimiento (sistemas expertos), resultado de varios proyectos enmarcados dentro del programa ESPRIT, para la innovación y la aplicación de tecnología informática avanzada en la Unión Europea. Fue desarrollada en la Universidad de Ámsterdam en cooperación con varios socios europeos, como universidades, organizaciones de investigación, casas de software y de consultoría. Con ella se han desarrollado muchos sistemas de conocimiento y por eso actualmente es considerada por muchas compañías y organizaciones alrededor del mundo como un estándar para la ingeniería del conocimiento y de los SBC.
- Es una metodología diseñada para el análisis y la construcción de sistemas basados en conocimiento (SBC) de forma análoga a los métodos empleados en ingeniería de software. La metodología CommonKads abarca todo el ciclo de desarrollo de software (puesto que se extiende no solamente a SBCs sino al software en general) mediante un número de modelos interrelacionados que capturan los principales rasgos del sistema y de su entorno.
- Inicialmente, se planteó el desarrollo de un método para la adquisición del conocimiento en el proceso de construcción de un sistema basado

en el conocimiento y se llamó KADS (Knowledge Acquisition Design System)

 Posteriormente y dado los buenos resultados obtenidos, se amplió el proyecto a la construcción de una metodología completa para el desarrollo de sistemas basados en el conocimiento, la cual empieza desde el análisis mismo de la organización en donde se va a hacer el SBC hasta la gestión del proyecto, pasando por el diseño del software, la construcción y la implementación. (Jorge Roberto 2012).

El desarrollo de un sistema basado en el conocimiento, desde el punto de vista de CommonKADS, es entendido como la construcción de una serie de modelos de comportamiento de solución de problemas, vistos en su contexto organizacional y de aplicación concreto. En estos modelos se incluyen tanto los conocimientos de los expertos como los de otros sistemas del entorno, tales como la organización, el usuario y la interacción entre éste y el sistema. Un SBC es una realización computacional asociada con estos modelos.

CommonKADS también ofrece una serie de formularios que facilita la labor de construcción del sistema y que permite obtener las especificaciones y los requerimientos de un problema y su solución, desde el punto de vista de su relación con el resto de la organización, de los entes que participan en el problema y del conocimiento que se requiere para llegar al sistema final. Más adelante se ampliará este tema de los modelos. Estos formularios son su forma estructural.

Ciclo de vida en CommonKADS: CommonKADS está fundamentada en el modelo del ciclo de vida en espiral que tanto se trabaja en la Ingeniería del Software y que proporciona una estructura para el desarrollo del sistema computarizado. El desarrollo se divide en un conjunto de fases con un orden de ejecución predeterminado. Dentro de cada fase debe llevarse a cabo un conjunto de actividades distintas.

Al final de cada fase han de producirse uno o más productos tangibles (por ejemplo, documentos, informes, diseños, programas) normalmente como entradas a otras fases.

La metodología está formada por una serie de etapas, cada una con unas tareas y productos asociados. Brevemente éstas son:

- El Análisis: Se realiza para comprender el problema desde el punto de vista de la solución que se piensa desarrollar. Está formado por la especificación de los requerimientos externos del sistema basado en el conocimiento y por un análisis del problema específico. Los productos que se deben obtener en esta etapa son: un documento del proyecto, un documento de los requerimientos, un documento del modelo (modelo conceptual), un documento de viabilidad y un documento de apoyo.
- El Diseño: En el cual se hace una descripción del comportamiento del sistema (descripción funcional) y una descripción física en la que se especifica detalladamente cada uno de sus componentes. De esta etapa debe salir toda la especificación modular del sistema y la descripción detallada de cómo debe ser, desde el punto de vista computarizado.
- Implantación del sistema: En esta etapa se considera tanto la integración del software desarrollado como su adaptación en la organización.
- Instalación: Consiste en la puesta en marcha del sistema con el fin de que comience a operar en la empresa, iniciándose su proceso productivo.
- El uso: Se plantean actividades relacionadas con el manejo mismo del sistema y de las salidas o resultados que éste proporciona.
- El mantenimiento y refinamiento del conocimiento.

Los modelos de CommonKADS: Permiten describir el conocimiento de la solución de problemas en un dominio particular usando niveles de abstracción que le posibilitan al ingeniero el detallar el proceso de solución en una forma independiente del dominio. La idea central de esta metodología es agrupar los datos relevantes en modelos separados.

En la Figura 2.3 se presentan los diferentes modelos que soportan el análisis del conocimiento en CommonKADS y que constituyen su núcleo.

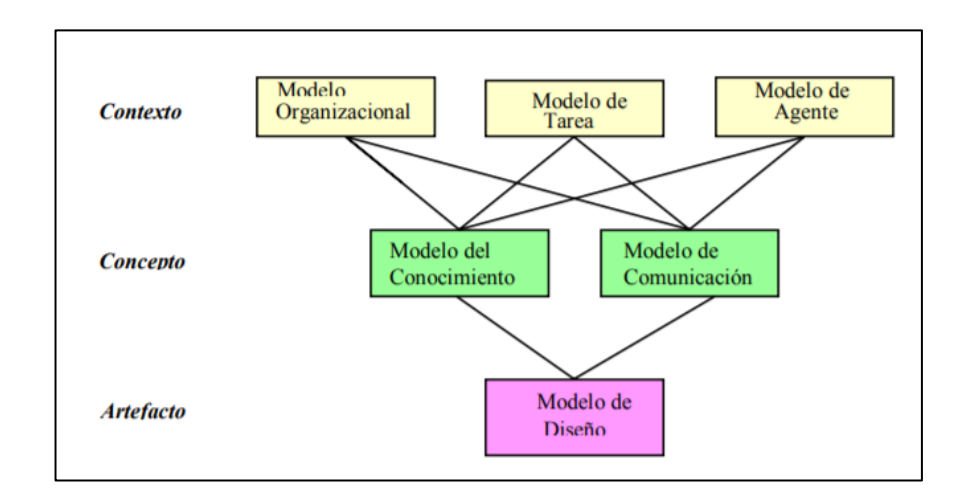

*Gráfico N° 2.3: Modelos de la Metodología CommomKads - Fuente* Pedro Salcedo Lagos "CommomKads y el Lenguaje de Modelo Unificado UML"

Integración de los Modelos: Los modelos de CommonKADS están clasificados en tres niveles o vistas que posibilita el tener la información completa para construir el SBC en forma eficiente.

El nivel del entorno, que relaciona la información del entorno del sistema de conocimientos. Implica tener un entendimiento del contexto de la organización, de su ambiente y de los factores críticos de éxito correspondientes al sistema de conocimientos. En este nivel los modelos Organizacional, de Tareas y de Agentes permiten responder a las siguientes preguntas: ¿Por qué un sistema de conocimiento es una ayuda potencial o una buena solución de la situación actual? ¿Cuáles problemas son los que se acoplan más con este tipo de solución? ¿Cuáles son los

beneficios, los costos y el impacto organizacional que tendría esta solución?

El nivel de conceptos para especificar lo que se quiere modelar. Responde preguntas como: ¿Cuál es la naturaleza y la estructura del conocimiento involucrado en la tarea? ¿Cuál es la naturaleza y estructura de la comunicación correspondiente? ¿Qué conocimiento se requiere para solucionar el problema? Por tanto, es necesario tener modelos que presenten la descripción conceptual del conocimiento aplicado a una tarea y los datos que son manejados y entregados por un sistema de conocimientos.

En este nivel se tiene el modelo de conocimientos y el de comunicación.

El nivel del artefacto o componente para identificar los aspectos técnicos de programación y de construcción en el ordenador. Da solución a preguntas del cómo: ¿Cómo tiene que ser implementado el conocimiento en un sistema basado en ordenador? ¿Cómo debe ser la arquitectura del software? ¿Cómo se debe traducir el conocimiento a un lenguaje comprensible por el ordenador? En este nivel está el modelo de diseño.

Para ver la integración de los modelos es útil plantear un ejemplo sencillo en el que se haga esto explícito: en la interacción entre un usuario que proporciona datos a un sistema de conocimientos y en donde este último razona y le presenta resultados al primero, entonces los modelos contendrían en términos generales lo siguiente: El modelo de agentes la descripción de los agentes involucrados, junto con sus capacidades; el modelo de tareas presenta las tareas, sus entradas y salidas (objetos de información) y su asignación a los diferentes agentes; Si la tarea es intensiva en conocimientos, entonces se describe en el modelo de conocimientos, incluyendo una función de transferencia que indique que la entrada y la salida del proceso de razonamiento deben ser obtenidas o entregadas a otro agente; En el modelo de comunicación se

describe la comunicación entre los agentes que participan en el sistema; y por último, en el modelo del diseño se especifica la arquitectura física de dicho sistema.

Además de todo lo anterior, CommonKADS plantea una serie de consideraciones para la Gestión del Proyecto de Conocimiento (Project Management - PM), formada por cuatro actividades:

- Revisión. Se revisa el estado actual del proyecto y se definen los principales objetivos para el ciclo siguiente. Es el primer estado en la administración del proyecto de cada ciclo.
- Riesgo: Se identifican los obstáculos que pueden presentarse en el desarrollo del proyecto y que pueden impedir que se cumpla con los objetivos definidos. Se cuenta con el formulario PM-1: Identificación y valoración de los riesgos del proyecto.
- Plan. Se hace el plan detallado para el siguiente ciclo, en función del grado de finalización de uno o varios modelos (estados de los modelos). Se tiene el formulario PM-2: Cómo describir el estado del modelo como un objetivo a ser alcanzado en el proyecto.
- Seguimiento, para registrar los cambios y lo resultados obtenidos.
- Para cada una de estas actividades se ha definido una serie de documentos, reflejados en la Figura 2.3, que deben ser creados al comienzo del proyecto y completados durante el progreso de cada ciclo.

## **2.2.6. Metodología UML**

UML (Lenguaje Unificado de Modelado) es una metodología que permite especificar mediante diagramas visuales la complejidad de los sistemas a analizar o diseñar, para el proceso de creación de aplicaciones, con una gran cantidad de definiciones, en el proceso de diseño lista que debe utilizarse. Procede de manera Iterativa e incremental, incluyendo flujos de trabajo y puntos de control.

UML se especializa en la especificación de aplicaciones que se adaptan, y por eso hace énfasis especial en las características de personalización, y la definición de los modelos de usuario o en un patrón de características de navegación basado en preferencias, tareas o conocimiento. Otros aspectos de interés de la metodología UML es la orientación a objetos, usuarios y la definición de un modelo de referencia que da soporte a la metodología y formaliza los modelos por el grado de restricciones y definiciones que proporciona.

Características Principales: Se basa en las características principales siguientes:

- Notación estándar: el uso de la metodología UML para todos los modelos.
- Métodos definidos: pasos definidos para la construcción de cada modelo.
- Especificación de restricciones: recomendables de manera escrita, para que la exactitud en cada modelo aumente.

Fases de Desarrollo: Con respecto al proceso de creación de la aplicación, se empleará el uso de la metodología estándar reconocida UML en conjunto a los Modelos Definidos por la Metodología CommonKads.

Para recolectar los requerimientos necesarios de las aplicaciones web, esta metodología propone una ampliación utilizada en el proceso de creación, la cual se divide en las siguientes actividades:

- Análisis de requisitos: plasma los requerimientos funcionales de la aplicación Web, mediante modelos de casos de uso.
- Diseño conceptual: se define mediante un modelo de dominio considerando los requisitos plasmados en los casos de uso, el diagrama de clases representará los conceptos con un gran porcentaje de detalle.
- Diseño navegacional: comprende la construcción del modelo de navegación en dos pasos:
- Modelo de espacio de navegación: su objetivo es especificar que objetos pueden ser visitados a través de la aplicación.
- Modelo de estructura de navegación: amplía el modelo con un conjunto de estructuras de acceso necesarias para la navegación como los índices, consultas y visitas guiadas.
- Diseño de presentación: permite la especificación lógica de la aplicación Web. Basada sobre este modelo lógico, una representación física puede ser construida. Representa las interfaces del usuario por medio de vistas estándares de interacciones UML. Dentro de este modelo se distinguen dos diferentes vistas:
- Estructura de vista: muestra la estructura del espacio de presentación.
- Interfaz de usuario (UI user Interface): Vista que presenta detalles acerca de los elementos de la interfaz de usuario dentro de las páginas.

### **2.2.7. Arquitectura Cliente/Servidor 3 Capas**

La arquitectura de 3 capas surgió para superar las limitaciones de la arquitectura de 2 capas. Distribuyéndose de la siguiente manera:

Capa de presentación: (Cliente/Interfaz Gráfica) es la que ve el usuario (también se la denomina "capa de usuario"), presenta el sistema al usuario, le comunica la información y captura la información del usuario en un mínimo de proceso (realiza un filtrado previo para comprobar que no hay errores de formato). También es conocida como interfaz gráfica y debe tener la característica de ser "amigable" (entendible y fácil de usar) para el usuario. Esta capa se comunica únicamente con la capa de negocio.

Capa de negocio: (Aplicaciones) es donde residen los programas que se ejecutan, se reciben las peticiones del usuario y se envían las respuestas tras el proceso. Se denomina capa de negocio (e incluso de lógica del negocio) porque es aquí donde se establecen todas las reglas que deben cumplirse. Esta capa se comunica con la capa de presentación, para recibir las solicitudes y presentar los resultados, y con la capa de datos, para solicitar al gestor de base de datos almacenar o recuperar datos de él. También se consideran aquí los programas de aplicación. Aplicado en sistemas expertos dentro de esta capa se desarrolla el motor de inferencias.

Capa de datos: (Base de Datos) es donde residen los datos y es la encargada de acceder a los mismos. Está formada por uno o más gestores de bases de datos que realizan todo el almacenamiento de datos, reciben solicitudes de almacenamiento o recuperación de información desde la capa de negocio.

La arquitectura de 3 capas es usada cuando se necesita un diseño cliente/servidor que proporcione, en comparación con la arquitectura de 2 capas, incrementar el rendimiento, flexibilidad, mantenibilidad, reusabilidad y escalabilidad mientras se esconde la complejidad del procesamiento distribuido al usuario.

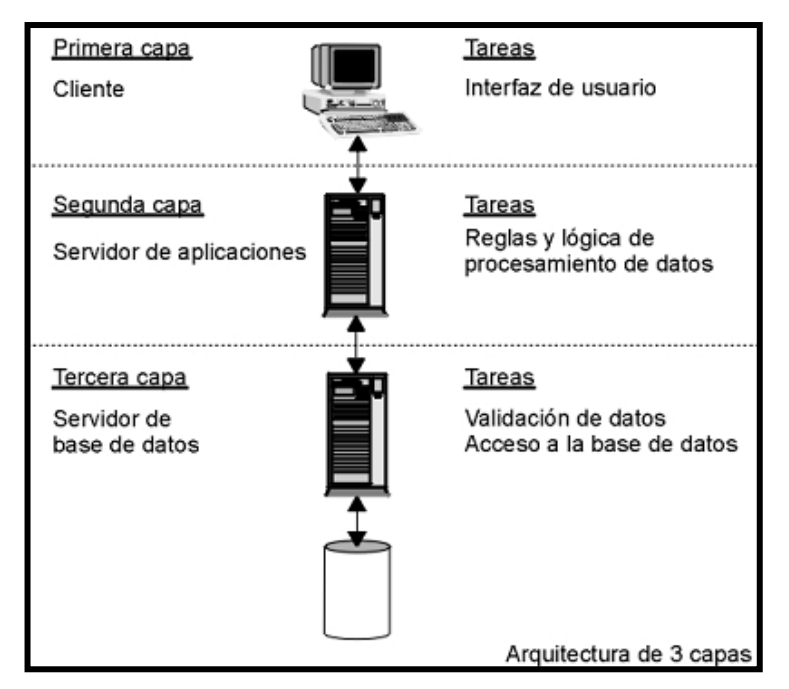

*Gráfico 2.4: Arquitectura Cliente/Servidor 3 capas Fuente: Elaboración Propia*

# **2.2.8. Tecnologías Para el Desarrollo De Sistemas Web HTML5**

HTML5 (HyperText Markup Language, versión 5) es la quinta revisión importante del lenguaje básico de la World Wide Web, HTML. HTML5 especifica dos variantes de sintaxis para HTML: un «clásico» HTML (text/html), la variante conocida como HTML5 y una variante XHTML conocida como sintaxis XHTML5 que deberá ser servida como XML.1 2 Esta es la primera vez que HTML y XHTML se han desarrollado en paralelo.

Todavía se encuentra en modo experimental, lo cual indica la misma W3C, aunque ya es usado por múltiples desarrolladores web por sus avances, mejoras y ventajas.

El desarrollo de este lenguaje de marcado es regulado por el Consorcio W3C.

## **CSS3**

Las hojas de estilo nos permiten definir de manera eficiente la representación de las páginas web y es uno de los conocimientos fundamentales que todo diseñador web debe manejar a la perfección para realizar su trabajo.

La primera versión de CSS fue publicada a fines del año 1996 y fue logrando popularidad y aceptación hasta llegar a la versión 2.1, estándar actual que ofrece gran compatibilidad con la mayoría de los navegadores del mercado.

A partir del año 2005 se comenzó a definir el sucesor de esta versión, al cual se lo conoce como CSS3 o Cascading Style Sheets Level 3. Actualmente en definición, esta versión nos ofrece una gran variedad de opciones muy importantes para las necesidades del diseño web actual. Desde opciones de sombreado y redondeado, hasta funciones avanzadas de movimiento y transformación, CSS3 es el estándar que dominará la web por los siguientes años.

Así pues, la novedad más importante que aporta CSS 3, de cara a los desarrolladores de webs, consiste en la incorporación de nuevos mecanismos para mantener un mayor control sobre el estilo con el que se muestran los elementos de las páginas, sin tener que recurrir a trucos o hacks, que a menudo complicaban el código de web.

#### **PHP**

PHP es un lenguaje de programación de uso general de código del lado del servidor originalmente diseñado para el desarrollo web de contenido dinámico. Fue uno de los primeros lenguajes de programación del lado del servidor que se podían incorporar directamente en el documento HTML en lugar de llamar a un archivo externo que procese los datos. El código es interpretado por un servidor web con un módulo de procesador de PHP que genera la página Web resultante. PHP ha evolucionado por lo que ahora incluye también una interfaz de línea de comandos que puede ser usada en aplicaciones gráficas independientes. Puede ser usado en la mayoría de los servidores web al igual que en casi todos los sistemas operativos y plataformas sin ningún costo.

### **JAVASCRIPT**

JavaScript (abreviado comúnmente "JS") es un lenguaje de programación interpretado, dialecto del estándar ECMAScript. Se define como orientado a objetos, basado en prototipos.

Se utiliza principalmente en su forma del lado del cliente (client-side), implementado como parte de un navegador web permitiendo mejoras en la interfaz de usuario y páginas web dinámicas, aunque existe una forma de JavaScript del lado del servidor (Server-side JavaScript o SSJS). Su uso en aplicaciones externas a la web, por ejemplo, en documentos PDF, aplicaciones de escritorio (mayoritariamente widgets) es también significativo.

JavaScript se diseñó con una sintaxis similar al C, aunque adopta nombres y convenciones del lenguaje de programación Java. Sin embargo, Java y JavaScript no están relacionados y tienen semánticas y propósitos diferentes.

Todos los navegadores modernos interpretan el código JavaScript integrado en las páginas web. Para interactuar con una página web se provee al lenguaje JavaScript de una implementación del Document Object Model (DOM).

## **MYSQL Server**

MySQL es un sistema de gestión de bases de datos relacional, multihilo y multiusuario con más de seis millones de instalaciones. MySQL está desarrollada como software libre en un esquema de licenciamiento dual.

Por un lado, se ofrece bajo la GNU GPL para cualquier uso compatible con esta licencia, pero para aquellas empresas que quieran incorporarlo en productos privativos deben comprar a la empresa una licencia específica que les permita este uso. Está desarrollado en su mayor parte en ANSI C.

# **2.3. Definición de Términos**

- **Arquitectura.-** Estructura lógica y física de los componentes de un sistema físico o lógico.
- **CommomKads.-**Metodología aceptada para el desarrollo de sistemas expertos basada en la Ingeniería del Conocimiento y la Ingeniería de Software.
- **Encadenamiento.-** Conexión y trabazón de unas cosas con otras, tanto en lo físico como en lo lógico.
- **Hardware.-** Conjunto de elementos materiales que constituyen el soporte físico de un ordenador.
- **Inferencia.-** Deducción de una cosa a partir de otra, conclusión.
- **Interfaz.-** La conexión física y funcional entre dos sistemas o dispositivos de cualquier tipo dando una comunicación entre distintos niveles
- **Teoría.-** Conocimiento especulativo considerado con independencia de toda aplicación.
- **Software:** Término genérico que se aplica a los componentes no físicos de un sistema informático, como por ejemplo los programas, sistemas operativos, etc. ,que permiten a este ejecutar sus tareas
- **Test.-** Prueba psicológica para estudiar alguna función humana.
- **UML.-** Lenguaje Unificado de Modelado.
- **IPP-R.-** Metodología de Test de Orientación Vocacional denominado Inventario de Intereses Profesionales Revisado. Desarrollado por TEA Ediciones (empresa fundada en 1957, es la primera empresa española en la edición y elaboración de test y pruebas de evaluación psicológica).
- **G.F.Kuder Forma C .-** Metodología de Test de Orientación Vocacional denominado Registro de Preferencias de Kuder Forma C. Desarrollado por George Frederic Kuder (doctor en Psicología nacido en Michigan).
- **SGBD Mysql.** Sistema Gestor de Base de Datos Relacionales Mysql Server, es un sistema computacional con licencia libre GPL (General Public License) que permite la administración y gestión de múltiples bases de datos relacionales

# **CAPÍTULO III: MATERIALES Y MÉTODOS**

### **3.1. Materiales**

## **3.1.1. Instrumental Usado**

## **(1) Laboratorios**

 Taller de la Oficina General de tecnologías de la Información, Sistemas y Estadística.

## **(2) Software**

La descripción del software Utilizado en el presente proyecto de tesis es el siguiente:

Windows 10: Windows 10 es una versión de Microsoft Windows, línea de sistemas operativos desarrollada por Microsoft para su uso en computadoras personales. Se cuenta con la Licencia OEM (Preinstalado en los equipos de cómputo – Software Privativo).

Microsoft Office 2016: Versión de la suite informática para el sistema operativo Windows de Microsoft, siendo un paquete de ofimática para la creación y edición de documentos, presentaciones de diapositivas, hojas de cálculos, etc. Se cuenta con la Licencia OEM (Preinstalado en los equipos de cómputo – Software Privativo).

Xampp: Paquete de instalación independiente de plataforma Software Libre, que consiste en sistema de gestión de base de datos Mysql, el servidor web Apache, y los intérpretes para lenguajes PHP y Perl. Se cuenta con la Licencia GNU General Public License (Licencia de Software Libre)

Sublime text 3: Editor de texto y editor de código fuente está escrito en C++ y Python para los plugins. Se cuenta con la Versión de Evaluación, la cual es es plenamente funcional y no tiene fecha de caducidad. (Software Privativo)

Adobe Photoshop CS6: Es un editor de gráficos rasterizados desarrollado por Adobe Systems Incorporated. Usado principalmente para la edición y el retoque de fotografías y gráficos. Se cuenta con la Licencia Adobe CLUF (Licencia de Software Privativo).

SGBD MySQL: Es un sistema de gestión de bases de datos relacional desarrollado bajo licencia dual GPL/Licencia comercial por Oracle Corporation. Se cuenta con la Licencia GNU General Public License (Licencia de Software Libre).

Composer: Es un gestor de paquetes a nivel de aplicación para el PHP lenguaje de programación que proporciona un formato estándar para la gestión de dependencias de software PHP y requeridas bibliotecas. El cual se usó para poder ejecutar el framework Laravel 5.4. Se cuenta con la Licencia MIT (Licencia de software libre permisivo).

Node.js: Es un entorno en tiempo de ejecución multiplataforma, de código abierto, para la capa del servidor (pero no limitándose a ello) basado en el lenguaje de programación ECMAScript, asíncrono, con I/O de datos en una arquitectura orientada a eventos y basado en el motor V8 de Google. Fue creado con el enfoque de ser útil en la creación de programas de red altamente escalables como, por ejemplo, servidores web. Se cuenta con la Licencia MIT (Licencia de software libre permisivo).

## **(3) Recursos Computacionales**

01 Computadora de Escritorio con las siguientes características:

- Procesador Core i7 4790 3.60 Ghz.
- Memoria RAM 16 Gb 2133 Mhz
- Disco Duro de 1 Tb. 7600 Rpm.
- Tarjeta de Video NVIDIA GTX 760 2 Gb.

01 Laptop Portátil con las siguientes características:

- Modelo MSI GL62M.

- Procesador Core i7 -7700HQ 2.80 Ghz.
- Memoria RAM 8 Gb 2133 Mhz.
- Disco Duro SSD 256 GB, HDD 1 TB. 5400 Rpm.
- Tarjeta de Video GEFORCE GTX 1050.

#### **3.1.2. Población y Muestra**

#### **(1) Unidad de Análisis**

Los estudiantes del Centro Pre-Universitario de la Universidad a la Universidad Nacional Santiago Antúnez de Mayolo Del semestre 2018-I

### **(2) Población**

La Población del presente proyecto de investigación son los postulantes del centro Pre-universitario siendo: 878 estudiantes.

## **(3) Muestra**

Nuestra muestra según la población es n=268 estudiantes del Centro Pre-Universitario: La muestra es hallada mediante la siguiente formula:

$$
n = \frac{Z^2 * p * q * N}{(N-1) * e^2 + Z^{2*} * p * q}
$$

Dónde:

Z = Nivel de confianza (Distribución Normal)

p = Probabilidad a favor

q = Probabilidad en contra

N = Universo

e = error de estimación.

n = tamaño de la muestra

Entonces dando valores a las variables:

Z=1.96 -->Nivel de Confianza del 95%

 $p = 0.5$ 

 $q = 0.5$ 

N=878

e = 0.05-->Error de la estimación del 5%

Nuestra muestra según la población es n=268

## **(4) Tipo de Muestreo**

Probabilístico, puesto que se eligieron los postulantes de la muestra aleatoriamente teniendo todas las mismas oportunidades de ser seleccionado, y todos los postulantes pueden formar parte de la investigación. Siendo elegidos mediante el método estadístico del Muestreo Aleatorio Simple para Poblaciones Finitas.

# **3.2. Métodos**

## **3.2.1. Tipo de Investigación**

## **(1) De acuerdo a la orientación**

El proyecto se enmarca dentro de los proyectos de investigación y desarrollo del tipo aplicada, porque busca aplicar los conocimientos adquiridos en una solución práctica dentro del área de la educación universitaria nivel pregrado dedicada a los postulantes del CPU.

## **(2) De acuerdo a la técnica de contrastación**

Es explicativa ya que la investigación se basará en la exploración del investigador, quien manipula la variable (sistema experto web) y se espera la respuesta de otra variable (el perfil vocacional-profesional de los postulantes a la Universidad Nacional Santiago Antúnez de Mayolo). Analizando y evaluando los resultados obtenidos.

### **3.2.2. Definición de Variables**

**Variable Independiente:** Sistema experto web. **Variable Dependiente:** El perfil vocacional de los postulantes.

### **Esquema de Relación de Variables:**

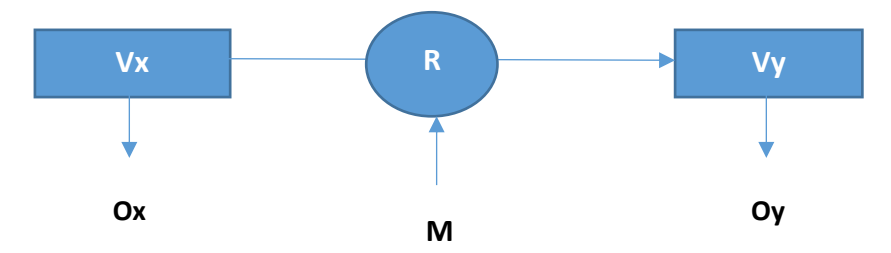

# **Donde:**

- **Vx:** Variable Independiente = Sistema Experto Web.
- **Vy:** Variable Dependiente = Perfil Vocacional de los Postulantes.
- **R:** Relación de Causalidad de Variables
- **M**: Muestra Seleccionada = 286 Postulantes del Centro Pre Universitario
- **Ox:** Observación y Evaluación Técnica de la Variable Independiente
- **Oy:** Observación y Evaluación de la Variable Dependiente
- **3.2.3. Operacionalización de Variables** (Ver pag. 50)

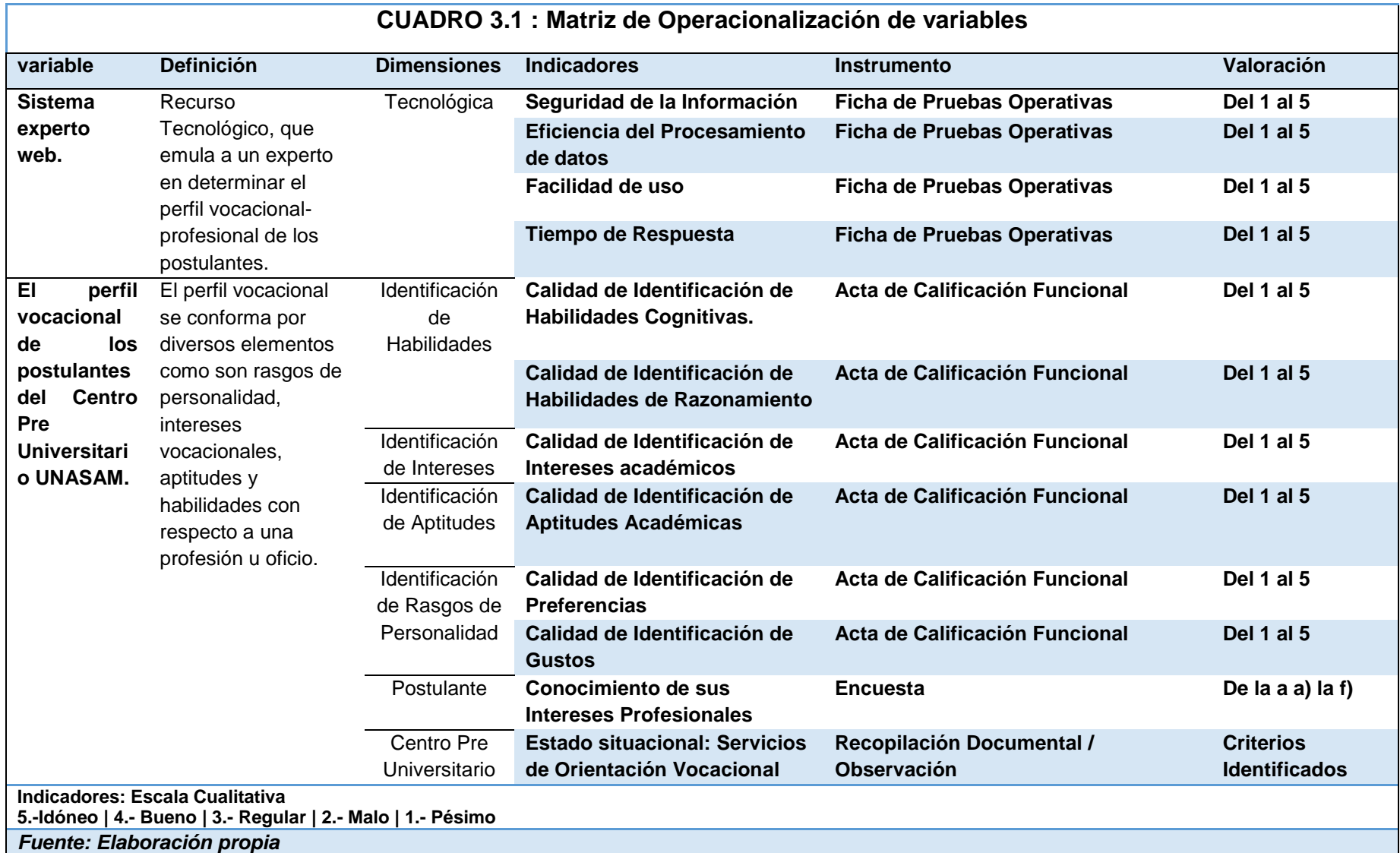

# **3.2.4. Diseño de la Investigación**

## **Método de Investigación**

El proyecto de Investigación tiene un diseño experimental, se empleará la Ingeniería del Conocimiento conjuntamente a la Ingeniería de Software, ya que la Ingeniería del Conocimiento está dedicada para la construcción de Sistemas basados en el conocimiento utilizando las metodologías empleadas en la Ingeniería de Software para la creación del Sistema.

Además, Para el desarrollo del Sistema Experto Web, se requiere de una metodología de desarrollo incremental, como es la metodología CommonKads, alineando el Sistema a la norma ISO 9000-3 (Estándar para el desarrollo, suministro y mantenimiento de software) que interpreta el ISO 9001.

## **Estrategia Global**

La estrategia general para esta investigación es basarnos en la aplicación de las metodologías psicológicas sobre procesos de orientación vocacional y aplicarlas en el desarrollo de un Sistema Experto, mediante el asesoramiento de un Experto humano en el tema, en este caso un psicólogo de años de experiencia en este campo.

De las cuales las metodologías a emplear serán:

- Inventario de Intereses y Preferencias Profesionales-Revisado IPP-R.
- Inventario de Intereses Vocacionales de G.F. Kuder Forma C.

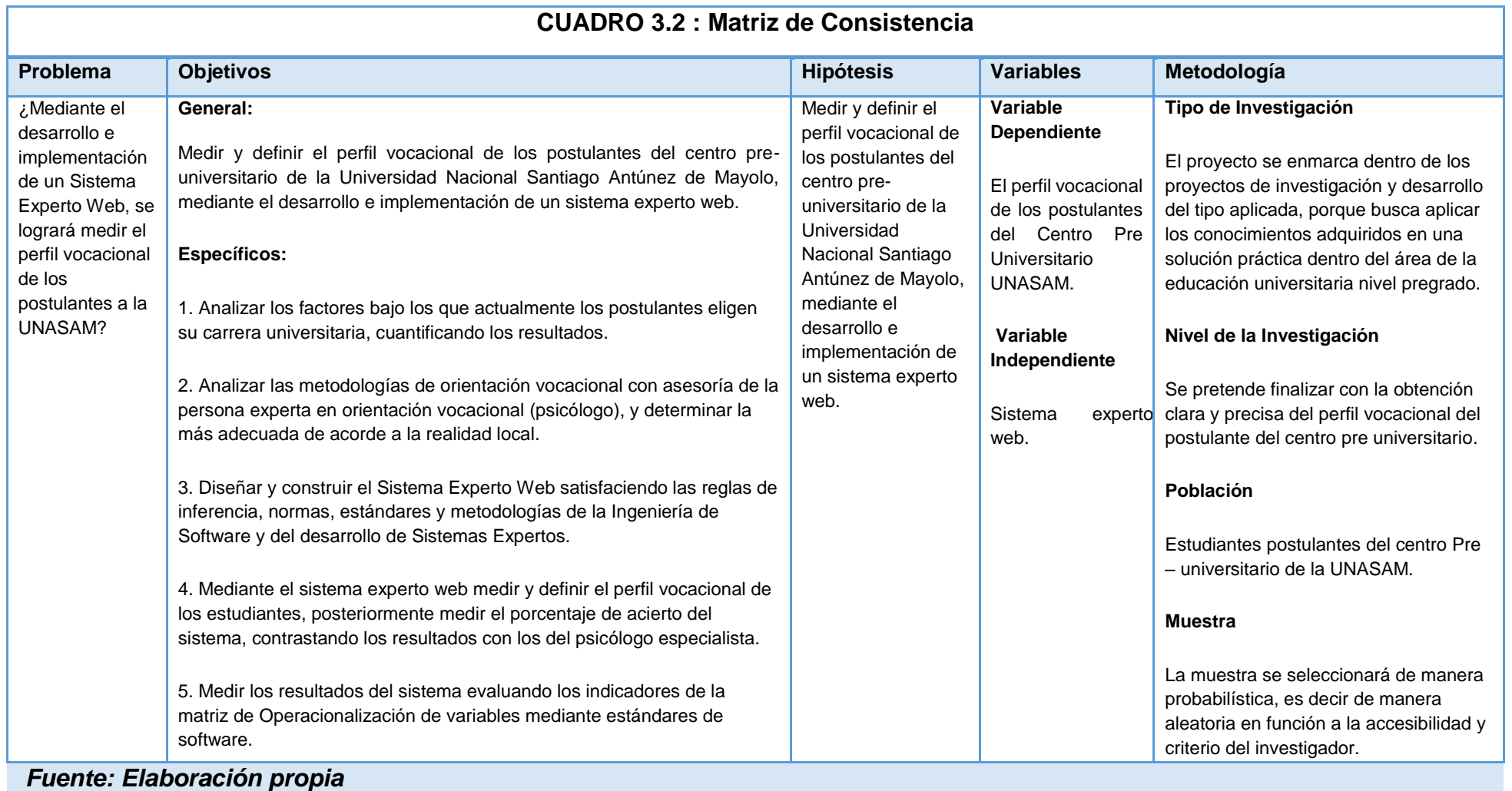
#### **3.3. Técnicas**

#### **3.3.1. Instrumentos de Recolección de Datos**

**Observación**: Para el presente proyecto usaremos la observación indirecta, pues observaremos y estudiaremos la documentación relacionada con el desempeño de los estudiantes del centro preuniversitario de la UNASAM. (actas, certificados, constancias, etc.)

**Encuesta**: Se aplicará encuestas estructurados a los alumnos del centro pre- universitario de la UNASAM para la recopilación de datos de preferencias profesionales, y recopilar información sobre procesos de orientación vocacional a los que se hayan o no sometidos.

**Recopilación Documental**: Se recopilará información documental (citas de autores de renombre, revistas, internet, etc.); y se utilizaran las fichas como instrumento de recolección.

**Ficha de Pruebas de Operatividad de Sistema**: En estas fichas se calificará técnicamente la operatividad de sistema, analizando validaciones, tiempos de respuesta, usabilidad y eficiencia de procesamiento de datos.

**Ficha de Calificación Funcional de Sistema**: El experto humano en procesos de orientación vocacional evaluará los resultados de la muestra de los alumnos que hayan empleado la solución tecnológica haciendo uso de esta fecha.

#### **3.3.2. Técnicas de Procesamiento de la Información**

Análisis de Requerimientos: La ingeniería de requisitos del software es un proceso de descubrimiento, refinamiento, modelado y especificación. Se refinan en detalle los requisitos del sistema y el papel asignado al software.

#### **3.4. Procedimiento**

Para contrastar el diseño experimental, la intervención del investigador será mediante el desarrollo de un Sistema Experto Web para la orientación vocacional. Para lo cual se seguirá la Ingeniería de Software, la metodología CommomKads (dedicado a sistemas expertos) y el soporte de la metodología UML (dedicado a sistemas de software) siguiendo esta secuencia lógica de pasos:

## **3.4.1. Análisis de las Metodologías del proceso de Orientación Vocacional**

En base al soporte procedimental del Psicólogo Experto en procesos vocacionales, se realizará un estudio de análisis y comprensión de las metodologías de Orientación Vocacional seleccionadas:

- Inventario de Intereses y Preferencias Profesionales-Revisado IPP-R.
- Inventario de Intereses Vocacionales de G.F. Kuder Forma C.

Plasmando fielmente sus procesos y análisis de resultados mediante el Modelo de Conocimiento de la Metodología CommonKads a algoritmos, los cuales luego serán implementados en las Reglas de Inferencia y Base de Conocimientos del Sistema Experto.

### **3.4.2. Identificación de los requerimientos del sistema**

El Análisis se realizará para comprender la realidad universitaria, identificar los requerimientos funcionales y no funcionales del sistema, así como la identificación de los conocimientos externos e internos para construir el sistema experto basándonos en el conocimiento y la metodología que se aplicará para el proceso de orientación vocacional.

### **3.4.3. El Diseño**

En el cual se hará una descripción del comportamiento del sistema (descripción funcional) y una descripción física en la que se especifica detalladamente cada uno de sus componentes. De esta etapa debe salir toda la especificación modular del sistema y la descripción detallada de cómo debe ser, desde el punto de vista computarizado.

Para lo cual se usará la metodología CommonKads, obteniendo los modelos necesarios para la construcción del sistema.

Para el diseño del despliegue del sistema, se usará el modelamiento UML el cual permita tener un diseño metodológico y completo del sistema.

#### **3.4.4. Construcción del sistema**

En esta etapa se considerará la construcción del sistema experto web, integrando los componentes y módulos dados por el diseño.

Para la construcción del sistema se utilizará el Lenguaje de Programación PHP, haciendo uso del Framework Laravel en su versión 5.4.

Para la gestión de la base de datos se utilizará el SGBD MySQL Server en su última versión estable 5.7.22.

### **3.4.5. Despliegue del sistema**

Consiste en la puesta en marcha del sistema con el fin de que comience a operar iniciando sus procesos, y contrastando su funcionamiento con los indicadores obtenidos de la metodología empleada para el proceso de orientación vocacional.

### **3.4.6. Contrastación de la Hipótesis**

Una vez obtenido el Sistema Experto se probará la validez de la hipótesis, de la investigación, con los diagnósticos que será capaz de realizar acerca del estado de los estudiantes de pregrado de la UNASAM.

Contrastando los resultados del sistema, con los resultados obtenidos por el experto humano (psicólogo especialista) quien evaluará los indicadores expresados en la operacionalización de variables.

### **CAPÍTULO IV: ANÁLISIS**

### **4.1. Análisis de la Situación Actual**

Aplicando la Metodología CommonKADS en este punto se detalla el primer modelo: Modelo de la Organización (OM): Siendo una herramienta para analizar la organización en que el SBC va a ser introducido, y pretende descubrir problemas y oportunidades.

#### **4.1.1. Análisis de Organigrama Funcional-Estratégico**

La Estructura Orgánica del Centro Pre-Universitario de la Universidad Nacional Santiago Antúnez de Mayolo es la siguiente:

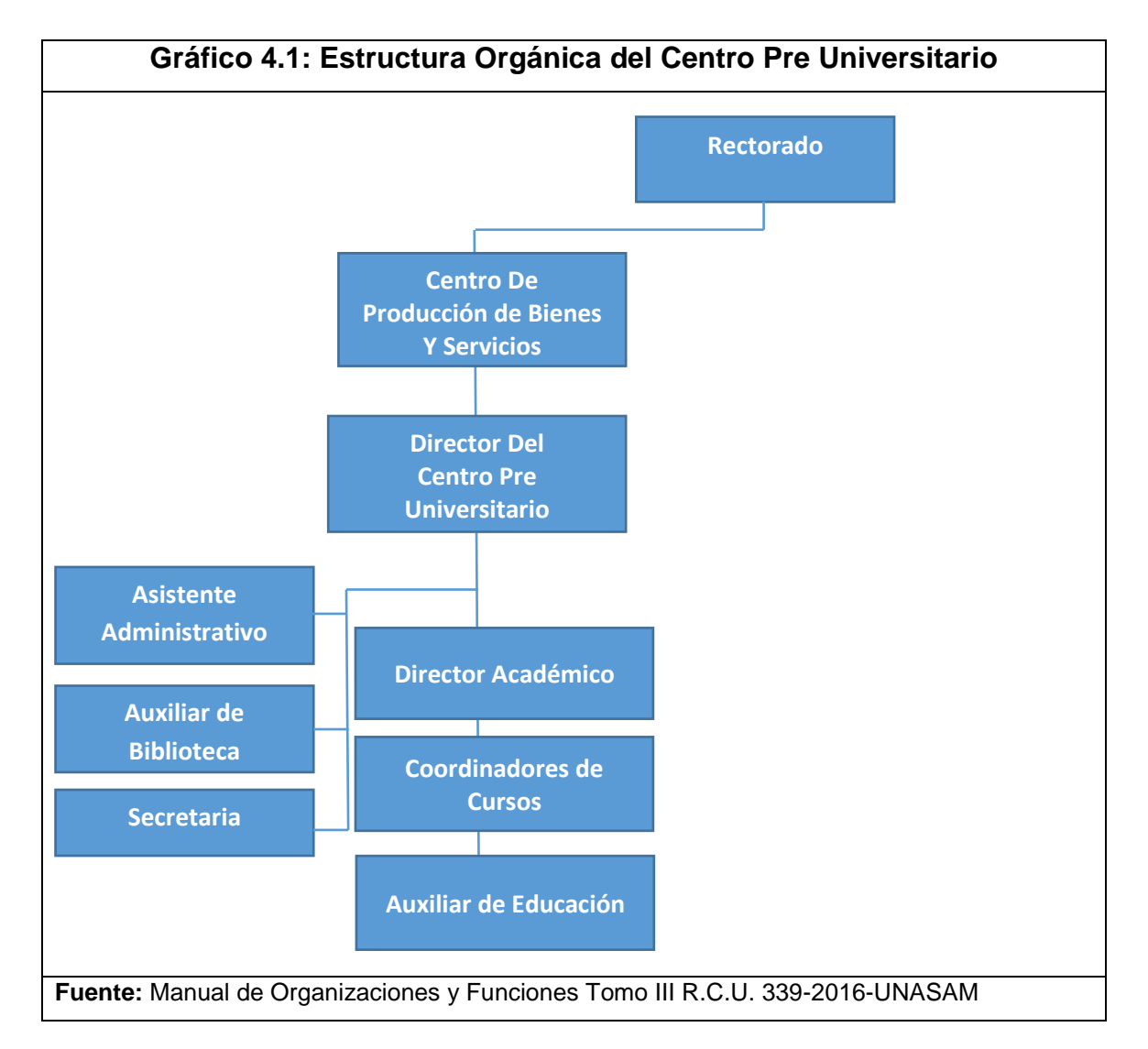

Como se muestra la estructura del organigrama, en el primer nivel se encuentra el Rectorado, bajo su cargo se encuentran los Centros de Producción de Bienes y Servicios, luego se encuentra el Director del Centro Pre Universitario, quien gestiona y administra los principales procesos del

Centro Pre Universitario, a su cargo cuenta con un Asistente Administrativo, un Auxiliar de Biblioteca y una secretaria, De igual manera se encuentra el Director Académico quien gestiona, coordina y organiza los procesos académicos, este último a su cargo tiene coordinadores de Cursos y bajo su cargo el Auxiliar de Educación.

Todos ellos son los responsables del buen desempeño del Centro Pre Universitario y su correcta interrelación con la UNASAM.

### **4.1.2. Evaluación de la Capacidad Instalada**

#### **Personal:**

Director del Centro Pre Universitario:

Funciones:

- 1) Representar al Centro Preuniversitario ante las instancias de la Universidad y la comunidad en general.
- 2) Conducir la gestión académica y administrativa del Centro Preuniversitario.
- 3) Elaborar en coordinación con el asistente administrativo, el plan operativo de trabajo y demás documentos de planificación y normatividad
- 4) Proponer al Rectorado la tasa educacional en coordinación con el Director Académico por concepto de matrícula y pensión de enseñanza, para que sea incluido en el TUPA de la UNASAM
- 5) Presentar el informe académico, administrativo y económico de cada ciclo ofertado.
- 6) Seleccionar y proponer al personal docente del CPU, previa evaluación y en coordinación con el Director Académico.
- 7) Supervisar las labores académicas en los ciclos de funcionamiento.
- 8) Prever y coordinar la ejecución de los exámenes de selección con el Vice Rector Académico y la Oficina General de Admisión.
- 9) Rescinde los contratos de docentes del CPU-UNASAM. en coordinación con el Director Académico.
- 10)Realizar y proponer la actualización o modificación ce los reglamentos que rigen las actividades académicas y administrativas del CPU-UNASAM.
- 11)Supervisar y fiscalizar que se administre adecuadamente los fondos generados por el CPU-UNASAM.
- 12)Autorizar las solicitudes de transferencias económicas del CPU-UNASAM a la UNASAM.
- 13)Proponer las remuneraciones del personal docente y no docente (Contrato por Terceros) del CPU-UNASAM.
- 14)Coordinar con el Vicerrector Académico la asignación de vacantes para el Examen de Admisión.
- 15)Presentar al Rector para su aprobación la memoria anual correspondiente.
- 16)Garantizar una formación académica de calidad.
- 17)Analizar, aprobar las propuestas de procesos académicos y administrativos documentados, presentadas por el Director Académico y/o Asistente Administrativo; absolverlos en primera instancia y derivarlos a la instancia correspondiente si el caso lo amerita.

18)Las demás funciones inherentes que le asigne el Rector.

Perfil:

- Título Profesional Universitario.
- Experiencia no menor de 1 año en puesto similar c equivalente.
- Docente Universitario con categoría de Profesor Principal o Asociado.
- Tener experiencia en manejo de sistemas administrativos.

### Director Académico:

Funciones:

1) Planear, organizar, dirigir, coordinar y controlar el funcionamiento de la Dirección Académica a su cargo.

- 2) Elaborar el plan de estudios y el calendario académico por ciclo académico.
- 3) Elaborar los horarios y asignar la carga lectiva según el Cuadro de Mérito por curso y disponibilidad horaria de los profesores.
- 4) Implementar y controlar los procesos del modelo enseñanzaaprendizaje bajo un sistema de gestión de calidad documentado.
- 5) Ranear, implementar y controlar las actividades del personal a su cargo.
- 6) Elaborar la propuesta del sistema de evaluación docente y sus modificaciones y elevarlas al Director para su aprobación.
- 7) Elaborar el Programa Anual de capacitación docente.
- 8) Asegurar la eficiencia en la transmisión de la información académica.
- 9) Revisar y aprobar los contenidos curriculares de las asignaturas.
- 10)Reemplazar al Director en caso de ausencia o impedimento temporal.
- 11)Proponer al Director la designación de los Coordinadores de cursos y la contratación del personal docente.
- 12)Aplicar la encuesta de evaluación de docentes a los alumnos y presentar el informe correspondiente a la dirección del CPU-UNASAM.
- 13)Analizar el rendimiento de los alumnos por curso y contrastar estos con los resultados obtenidos en el ítem (k). haciendo uso del programa informático respectivo que dispone el CPU- UNASAM y elaborar el informe correspondiente para presentarlos a la dirección del CPU- UNASAM.
- 14)Presentar el informe correspondiente para la elaboración de las planillas de los docentes, ante la unidad administrativa.
- 15)Presentar el informe de la evaluación de cumplimiento de funciones de los docentes del CPU-UNASAM.
- 16)Presentar el informe de resultados cuantificados de la evaluación docente.
- 17)Participar como veedor de la ejecución de la prueba en coordinación con la Comisión Central de Admisión.
- 18)Ejecutar los simulacros de exámenes programados en un ciclo académico.
- 19)Cautelar el banco de preguntas del CPU- UNASAM.
- 20)Presentar el informe anual de actividades de su competencia a su cargo.
- 21)Proponer el plan de estudios del Centro Pre Universitario.
- 22)Dirigir y ejecutar las actividades académicas del Centro Pre Universitario.
- 23)Conducir y hacer cumplir, en esta unidad, los acuerdos del Consejo Universitario.
- 24)Convocar a reuniones con los docentes responsables de las asignaturas para planificar y controlar el desarrollo del plan de estudios.
- 25)Proponer y/o actualizar periódicamente los objetivos, metas, políticas, estrategias y funciones de la Dirección académica, vigilando el correcto alineamiento con las políticas y estrategias institucionales.
- 26)Presentar periódicamente al Director Ejecutivo, informe estadísticos resumidas de las actividades desarrolladas.
- 27)Participar en la elaboración del Proyecto Educativo Institucional PEI, Plan de Mejoramiento y Evaluación Institucional del Centro Preuniversitario de la UNASAM.
- 28)Colabora con el rector en la planeación. programación académica y evaluación Institucional de acuerdo con los objetivos y criterios curriculares.
- 29)Organiza a los profesores por áreas de acuerdo a las normas vigentes y coordinar sus acciones para el logro de los objetivos institucionales.
- 30)Distribuye la asignación académica de los docentes, elabora el horario general y por cursos del plantel y los presenta al rector para su aprobación.
- 31)Realiza un seguimiento permanente de los casos especiales con dificultades académicas remitidos por los Docentes, así como las alternativas propuestas de común acuerdo entre los Docentes y Estudiantes.
- 32)Firmar y/o revisar documentos y comunicaciones inherentes a la a Dirección, así como a los pedidos de abastecimientos y necesarios y controlar su correcta distribución.
- 33)Realiza el seguimiento académico a estudiantes con dificultades o que demuestren talentos especiales, en coordinación con psicoorientación.

- Título Profesional Universitario
- Experiencia de trabajo no menor de 1 año en puestos similares o equivalentes.
- Docente Universitario con categoría de profesor Principal o Asociado.
- No ser autoridad Universitaria, responsable de alguna unidad orgánica en la Universidad.

#### Asistente Administrativo:

#### Funciones:

- 1) Apoyar al Directo» en la gestión del área administrativa.
- 2) Redacción y trámite te de documentos de su competencia.
- 3) Administrar los bienes y servicios del CPU-UNASAM
- 4) Elaborar para cada ciclo académico el plan de actividades del área administrativa.
- 5) Coordinar con las oficinas administrativas de la UNASAM lo concerniente a inventario y baja de bienes, y otros que sean requeridos dentro del plan de funcionamiento y desarrollo del CPU- UNASAM.
- 6) Elevar anualmente el informe del funcionamiento de las líneas de apoyo al Director del CPU- UNASAM.
- 7) Tramitar y reportar la solicitud de viáticos a ejecutar.
- 8) Llevar el libro de cargos de ingreso y salida de documentos (Proyectos de reglamentos, oficios, informes, memorandos); equipos de audio visuales y otros bienes que esté bajo su responsabilidad, etc.
- 9) Elaborar las planillas de pagos de docentes y administrativos.
- 10)Elaborar los calendarios de compromisos mensuales y anuales
- 11)Elaborar el PAAC y el POI del CPU.
- 12)Dirigir, supervisar controlar la actividad del personal administrativo del CPU-UNASAM.
- 13)Coordinar con las oficinas generales de Administración. Planificación y la Unidad de Abastecimientos con respecto a los requerimientos.
- 14)Cautelar el buen uso y disposición de los bienes del CPU-UNASAM.
- 15)Llevar el registre de ingresos y egresos en el auxiliar estándar.
- 16)Distribuir los requerimientos de materiales a las diferentes unidades orgánicas.
- 17)Garantizar el óptimo funcionamiento de los equipos de impresión y otros necesarios para la realización de las tareas de impresión.
- 18)Realizar periódicamente el inventario de útiles de oficina y otros, para la previsión de stock para el cumplimiento de las actividades.
- 19)Controlar y supervisar los materiales de almacén y los ambientes del Centro.
- 20)Efectuar la evaluación trimestral del POI.
- 21)Llevar el control de pagos de los alumnos en coordinación con el personal del CPU.
- 22)Mantener actualizado el registro de inventario de bienes del CPU-UNASAM.
- 23)Informar periódicamente los ingresos y egresos ocasionados del CPU a la Dirección y autoridades pertinentes
- 24)Presentar el balance económico por ciclo académico.
- 25)Coordinar con la Unidad de Servicios Auxiliares de la UNASAM y el personal de vigilancia: el control de ingreso y salida de alumnos, personal administrativo, personas extrañas: además de los bienes del CPU-UNASAM.
- 26)Presentar el informe anual y al término de cada ciclo académico de las actividades administrativas del CPU- UNASAM.
- 27)Otras inherentes a su labor que le asigne la Dirección.

- Título Profesional Universitario que incluya estudies relacionados con la especialidad.
- Experiencia en la conducción de sistemas académicos y conducción de personal.
- Capacitación en informática y sistemas administrativos.

### Secretaria:

Funciones:

- 1) Decepcionar. registrar, tramitar, y archivar documentos que ingresen o salgan del CPU- UNASAM de las cuales se reserva confidencialidad.
- 2) Mantener actualizado los registros, fichas y documentación de sistema administrativo.
- 3) Distribuir los documentos emitidos por la Dirección a los órganos estructurados correspondientes oportunamente.
- 4) Realizar el movimiento del fondo de caja chica e informar para efectos de la reposición oportuna.
- 5) Organizar y supervisar diariamente las actividades de apoyo administrativo y secretarial.
- 6) Clasificar la documentación teniendo en cuenta la prioridad de urgencia.
- 7) Atender al público interno y externo.
- 8) Redactar documentos oficiales de uso interno y externo sobre la base de instrucciones que emite el Director o y/o Director Académico.
- 9) Efectuar el seguimiento a los documentos tramitados
- 10)Administrar la correspondencia y/o información calificada.
- 11)Redactar la memoria anual y el informe académico de cada ciclo desarrollado.
- 12)Emitir informes de las actividades de su competencia.
- 13)Concertar citas en atención de prioridades, como coordinación con el Director y/o Director Académico
- 14)Atender y llevar el registro de llamadas telefónicas internas y externas, bajo responsabilidad.
- 15)Ejecutar el proceso de matrícula de los alumnos, en coordinación con la Dirección. Dirección Académica y personal de apoyo (Digitador. Auxiliar de Educación y Bibliotecario).
- 16)Cautelar el acervo documentarlo de su dependencia.
- 17)Otras que le asigne el Director.

Título profesional de secretaria ejecutiva.

- Conocimientos básicos del sistema operativo Windows, office 2007 y/o de nuevas versiones, sobre todo de los programas Word. Excel y PowerPoint.
- Experiencia en labores de secretariales por un periodo mínimo de tres años.

#### Asistente de Educación:

Funciones:

- 1) Apoyar al Director en la gestión del área académica.
- 2) Elaborar el plan de estudios y el calendario académico por ciclo académico.
- 3) Elaborar los horarios y asignar la carga lectiva según el Cuadro de Mérito por curso y disponibilidad horaria de los profesores.
- 4) Implementar y controlar los procesos del modelo enseñanzaaprendizaje bajo un sistema de gestión de calidad documentado.
- 5) Planear, implementar y controlar las actividades del personal a su cargo.
- 6) Elaborar la propuesta del sistema de evaluación docente y sus modificaciones y elevarlas al Director para su aprobación.
- 7) Elaborar el Programa Anual de capacitación docente.
- 8) Asegurar la eficiencia en la transmisión de la información académica
- 9) Revisar y aprobar los contenidos curriculares de las asignaturas
- 10)Reemplazar al Director en caso de ausencia o impedimento temporal.
- 11)Proponer al Director la designación de los Coordinadores de cursos y la contratación del personal docente.
- 12)Aplicar la encuesta de evaluación de docentes a los alumnos y presentar el informe correspondiente a la dirección del CPU-UNASAM.
- 13)Analizar el rendimiento de los alumnos por curso y contrastar estos con los resultados obtenidos en el ítem (k). haciendo uso del programa informático respectivo que dispone el CPU- UNASAM y elaborar el informe correspondiente para presentarlos a la dirección del CPU- UNASAM.
- 14)Presentar el informe correspondiente para la elaboración de las planillas de los docentes, ante la unidad administrativa.
- 15)Presentar el informe de la evaluación de cumplimiento de funciones de los docentes del CPU- UNASAM.
- 16)Presentar el informe de resultados cuantificados de la evaluación docente.
- 17)Participar como veedor de la ejecución de la prueba en coordinación con la Comisión Central de
- 1) Admisión.
- 18)Ejecutar los simulacros de exámenes programados en un ciclo académico.
- 19)Cautelar el banco de preguntas del CPU- UNASAM.
- 20)Presentar el informe anual de actividades de su competencia.

- Profesional Universitario, de preferencia docente de la UNASAM.
- Experiencia en la conducción de sistemas administrativos en el sector público y conducción de personal.
- Manejo de Sistemas Informáticos y experiencia en sistemas administrativos.

### Auxiliar de Educación:

Funciones:

- 1) Controlar el ingreso, permanencia y salida de los alumnos del CPU-UNASAM.
- 2) Controlar la conducta de los alumnos en los ambientes del CPU-UNASAM
- 3) Informar a la Dirección Académica sobre los problemas de enseñanza y conducta de alumnos y docentes.
- 4) Informar a los apoderados, sobre la inasistencia y 'o comportamiento de sus hijos o pupilos.
- 5) Registrar el reporte diario y mensual de asistencia de alumnos.
- 6) Atender a los alumnos y profesores referente a los asuntos académicos
- 7) Distribución de separatas y prácticas a los docentes del CPU.
- 8) Controlar la asistencia personal docente en coordinación con el Director Académico.
- 9) Preparar el reporte mensual de asistencia del personal docente, y otros que se le solicite.
- 10)Coordinar con el Director Académico, la actualización y aplicación del Reglamento Académico de estudios para los alumnos.
- 11)Centraliza y reporta la documentación de los estudiantes del CPU-UNASAM respectiva, sobre matricula a la dirección en su debida oportunidad.
- 12)Aplicar a los alumnos, la encuesta de evaluación a los docentes del CPU-UNASAM.
- 13)Implementar y llevar una base de datos inherentes a sus funciones que ayuden a mejorar el servicio académico del CPU-UNASAM.
- 14)Formular el informe de cumplimiento de clases cada fin de mes.
- 15)Elaborar y presentar el informe correspondiente a sus funciones al término de cada ciclo académico.
- 16)Otras tareas que determine el Director Académico.

- Título Profesional Universitario en Educación.
- Experiencia en el manejo adecuado y la conducción de estudiantes en diferentes niveles.
- Capacitación en informática y sistemas administrados.

### **Infraestructura:**

El centro Pre Universitario cuenta con un moderno edificio de material noble construido en el Local Central de la Universidad Nacional Santiago Antúnez de Mayolo.

El edificio cuenta con 06 niveles, dispuestos de la siguiente manera:

- Nivel 01: 06 Oficinas Administrativas
- Nivel 02: 03 Aulas de clase.
- Nivel 03: 03 Aulas de clase.
- Nivel 04: 03 Aulas de clase.
- Nivel 05: 03 Aulas de clase.
- Nivel 06: 01 Biblioteca.

### **Equipos Informáticos:**

El centro Pre Universitario cuenta con diversos equipos informáticos dispuestos de la siguiente manera:

- 06 Laptops para el área administrativa
- 03 Computadoras de Escritorio para el área administrativa.
- 01 Impresora.

### Características de los Equipos:

Computadoras de Escritorio

- Procesador: Intel core I7-2600 3.4 GHZ.
- Memoria RAM: 8 GB DDR3 BUS 1600 MHZ.
- Disco Duro 1 TB.
- Sistema Operativo: Windows 7

### Laptops

- Procesador: Intel Core i7-2620M 2,70 GHz.
- Pantalla: LED 15.6''
- Memoria RAM: 4 GB RAM
- Disco Duro 1TB.
- Sistema Operativo: Windows 7

#### Impresora

- Modelo: HP Laser Jet 2055
- Tecnología de impresión: Laser
- Memoria: 128 MB
- Procesador: 600 MHz
- Conectividad: 1 x Ethernet 10/100/1000 (RJ-45)
	- 1 x USB 2.0 de alta velocidad

## **4.1.3. Análisis de Fortalezas, Oportunidades, Debilidades y Amenazas.**

Se desarrolló el análisis FODA como herramienta para estudiar la situación real del Centro Pre-Universitario, con relación al tema de investigación, analizando sus características internas (Debilidades y Fortalezas) y su situación externa (Amenazas y Oportunidades) como se muestra en el siguiente cuadro: (Ver página 70)

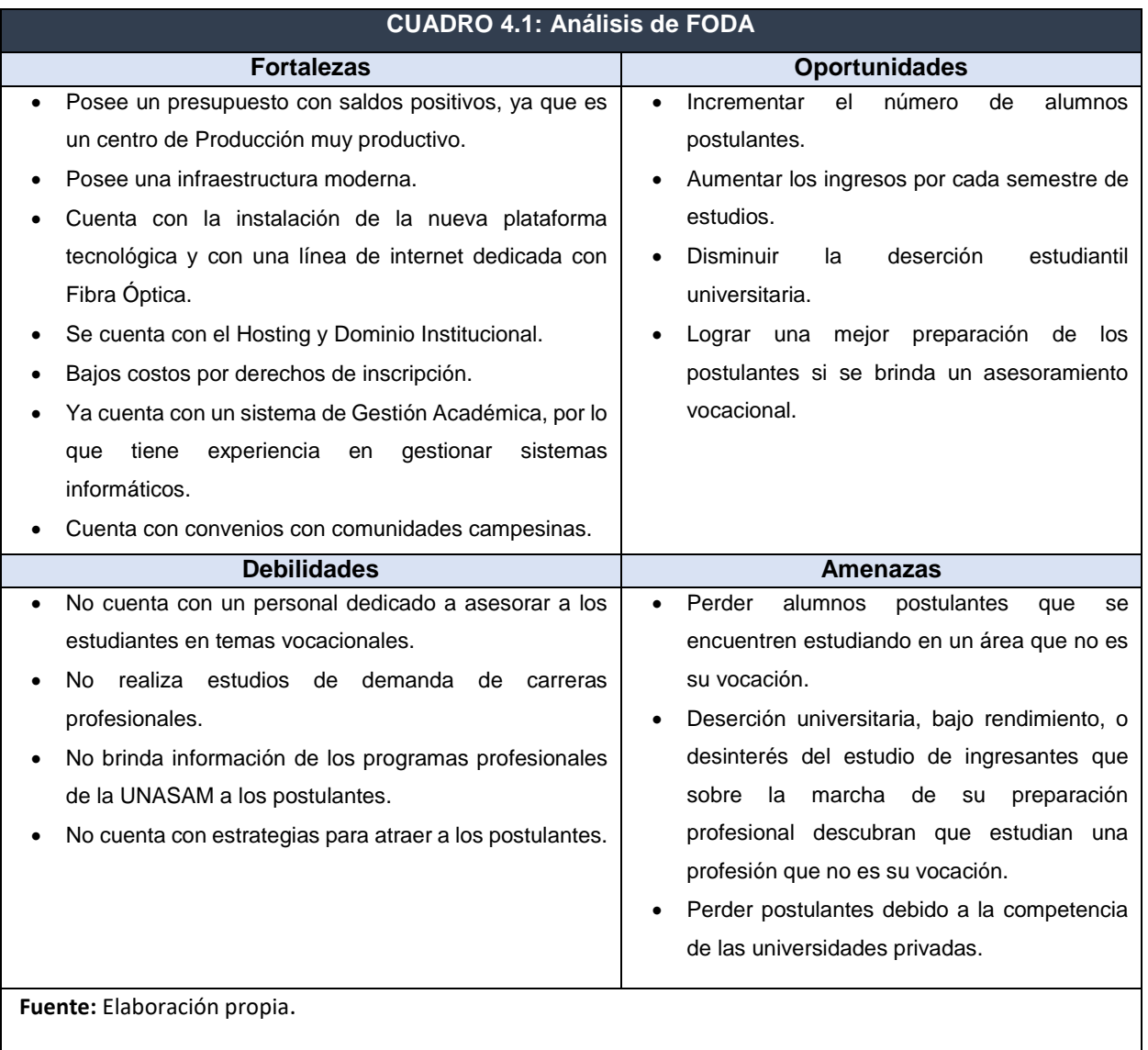

De acuerdo al análisis FODA se procedió a realizar estrategias para el centro Pre-Universitario, las que se encuentran descrita en el siguiente cuadro: (Ver Página 71)

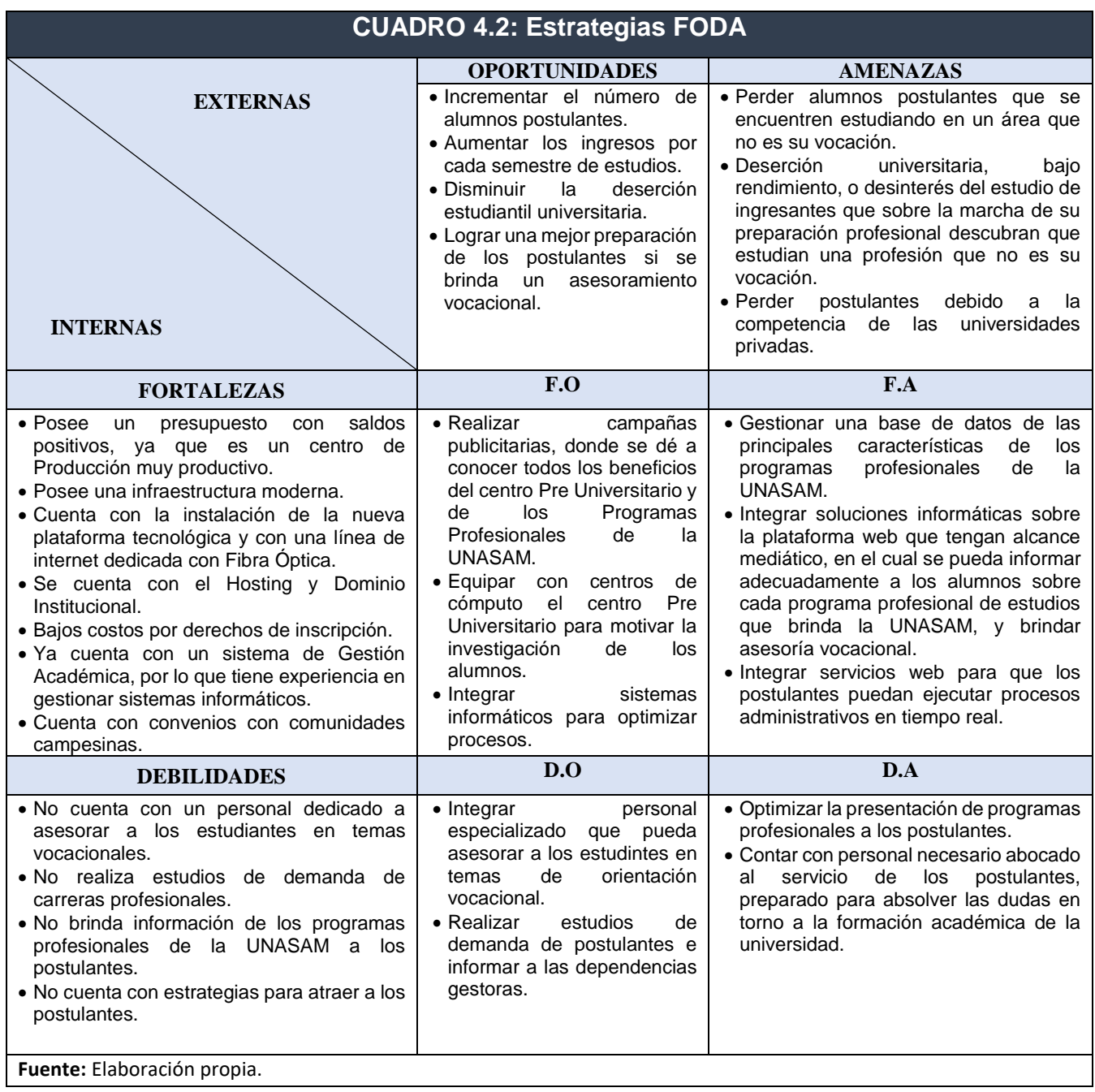

### **4.2. Identificación y Descripción de Requerimientos.**

#### **4.2.1. Procesos Internos del Negocio**

Se realizó el análisis de los procesos Internos de Negocio del Centro Pre Universitario en cuanto a la orientación vocacional que se brinda al estudiante, donde se evidencia en el punto **4.1. Análisis de la Situación Actual** que no se cuenta con ningún proceso asociado a dicha temática, ni mucho menos se cuenta con ningún personal especializado y dedicado a la orientación vocacional.

Además, mediante la encuesta N° 01 Aplicada a los estudiantes, se puede apreciar que el 81% nunca se ha sometido a un proceso de orientación vocacional que pueda apoyarle a determinar su perfil vocacional.

#### **4.2.2. Requerimientos**

En base a la Metodología CommonKADS en este punto se detalla el segundo modelo: Modelo de Tarea (TM) (Sub-partes relevantes del proceso): describe a un nivel general las tareas que son realizadas o serán realizadas en el entorno organizativo en que se propone instalar el SBC y proporciona el marco para la distribución de tareas entre agentes. (Ver página 73)

# **A) Funcionales**

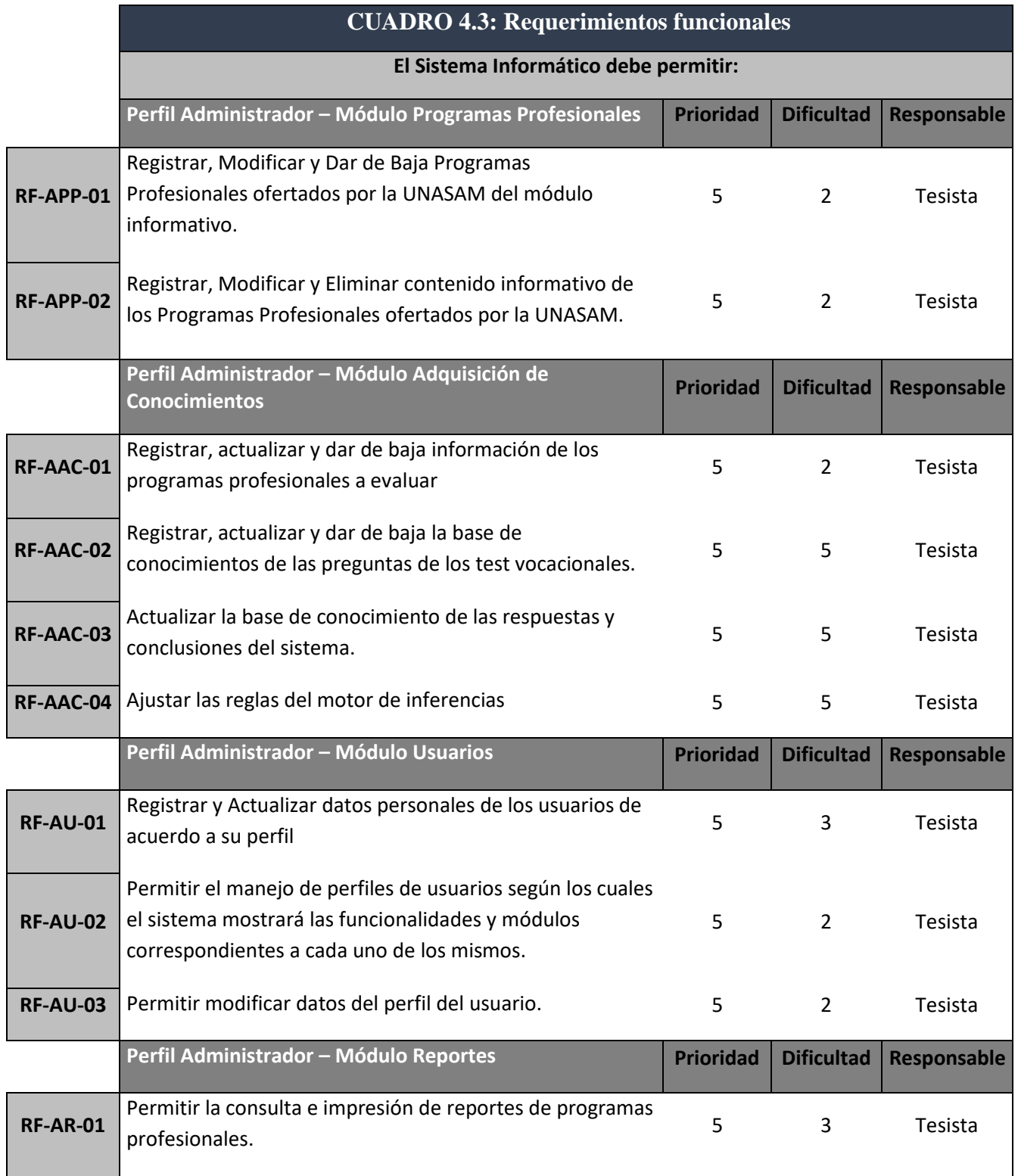

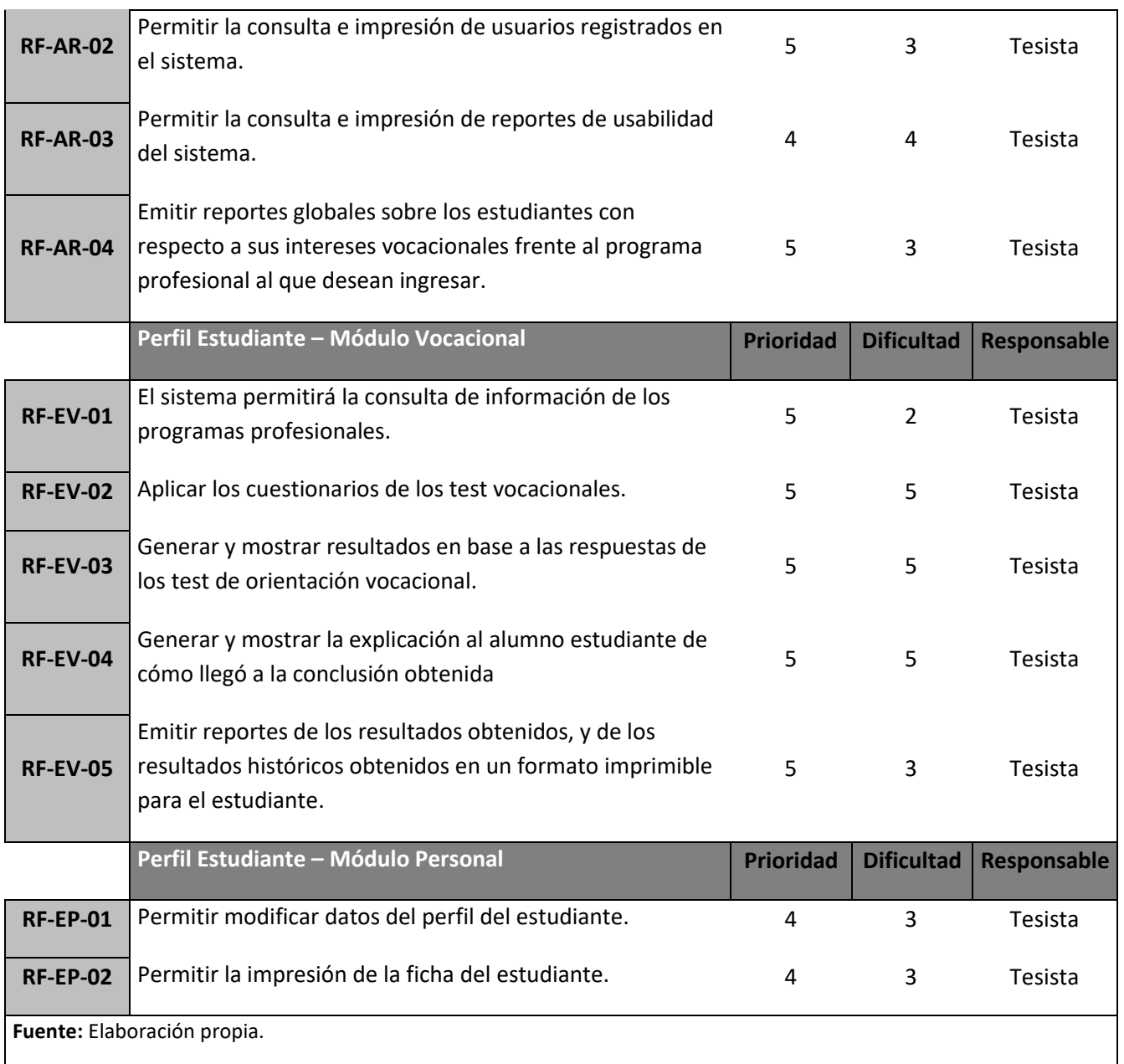

# **B) No Funcionales**

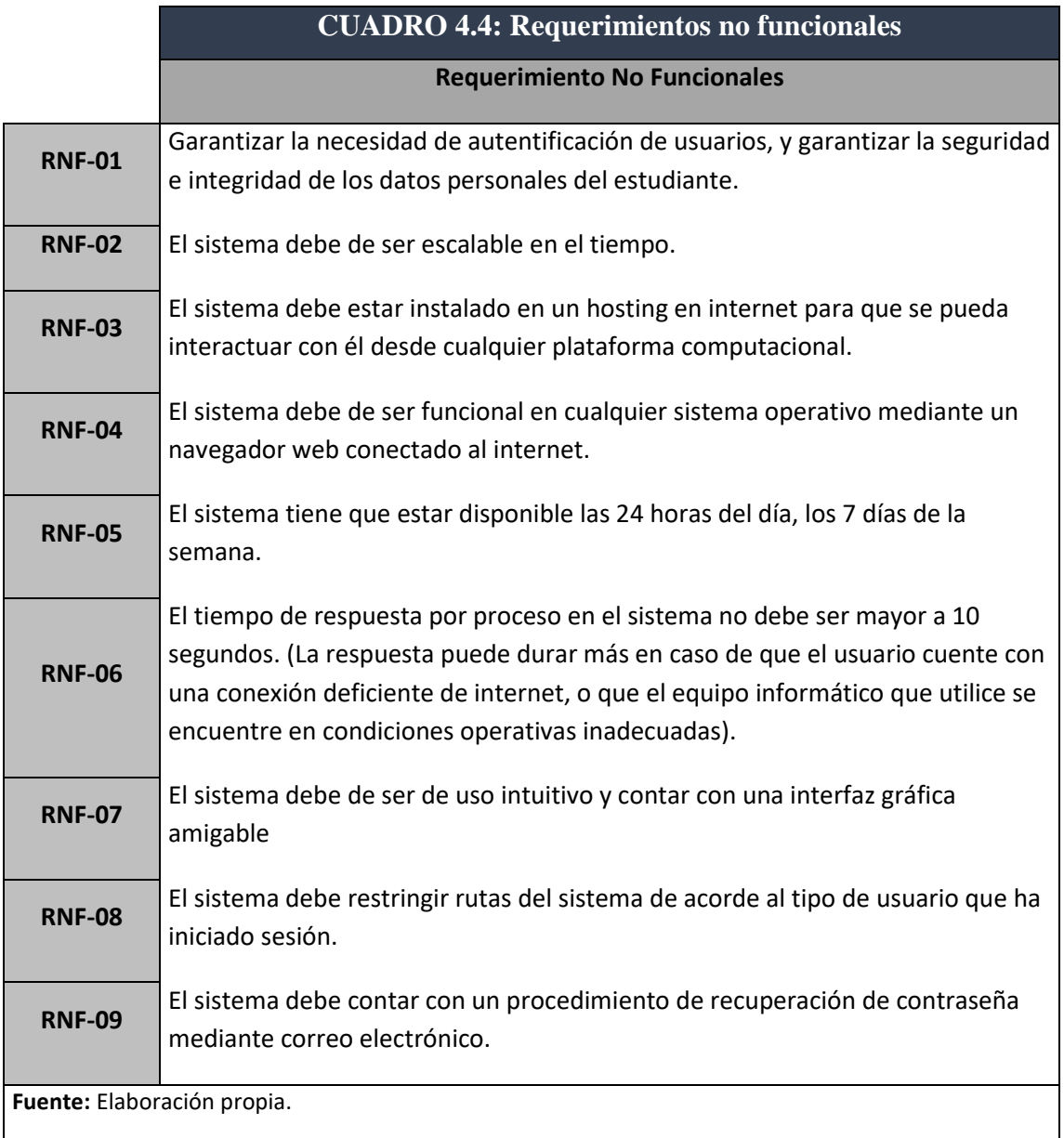

### **4.3. Diagnóstico de la Situación Actual**

#### **4.3.1. Informe de Diagnóstico**

En la actualidad no existen mecanismos dedicados a realizar un proceso de orientación y/o apoyo vocacional a los postulantes del Centro Pre universitario de la Universidad Nacional Santiago Antúnez de Mayolo.

Por lo que los jóvenes postulantes en un gran porcentaje toman la decisión de elegir el programa profesional a postular en base a factores alejados de su vocación real (tradición familiar, imposición de padres y círculo social, reputación de la carrera profesional, entre otros).

Mientras que el Centro Pre Universitario en la actualidad, no cuenta con ninguna dependencia ni personal dedicado al asesoramiento profesional de los estudiantes sobre temas vocacionales.

De la misma manera no se brinda material informativo técnico y especializado de los programas profesionales que oferta la UNASAM para los postulantes, por lo que gran porcentaje de estos 75% desconocen muchos aspectos importantes del programa profesional al que postulan.

#### **4.3.2. Medidas de Mejoramiento**

Se plantea una medida de mejora ante esta problemática actual, la cual consiste en un sistema experto informático que emule a un experto humano en el procesamiento de test vocacionales, implementado sobre la plataforma web que pueda brindar al alumno:

 La aplicación de test de orientación vocacional, el cual, mediante sus reglas de inferencia, pueda procesar las respuestas registradas, y pueda emitir un diagnóstico al estudiante sobre su perfil vocacional, indicando las principales razones del resultado obtenido. De tal manera que se pueda brindar al alumno mayor información y orientación de sus propios intereses.

- Así mismo pueda brindarle alternativas profesionales, brindándole al postulante un marco más amplio de posibilidades para que pueda tomar una mejor decisión personal para su futuro universitario y profesional.
- Información técnica y especializada de cada programa profesional ofertado por la UNASAM, que brinde una orientación a cada postulante de las particularidades y la temática principal de cada uno de ellos.

## **CAPÍTULO V: DISEÑO DE LA SOLUCIÓN**

A continuación, se describirá el diseño de la solución planteada para atender los requerimientos identificados en el análisis de los capítulos previos:

### **5.1. Arquitectura tecnológica de la Solución**

Determinaremos la Arquitectura de Solución; para ello utilizaremos la Metodología CommonKADS, puesto que en este punto se detalla el Cuarto modelo: Modelo de Comunicaciones (CM): Que detalla el intercambio de información entre los diferentes agentes involucrados en la ejecución de las tareas descritas en el modelo de tareas.

### **5.1.1. Tecnología y Plataformas:**

La arquitectura Tecnológica de la Solución integra la Arquitectura Web Cliente Servidor de 03 Capas con la Arquitectura de Sistemas Expertos según el siguiente detalle:

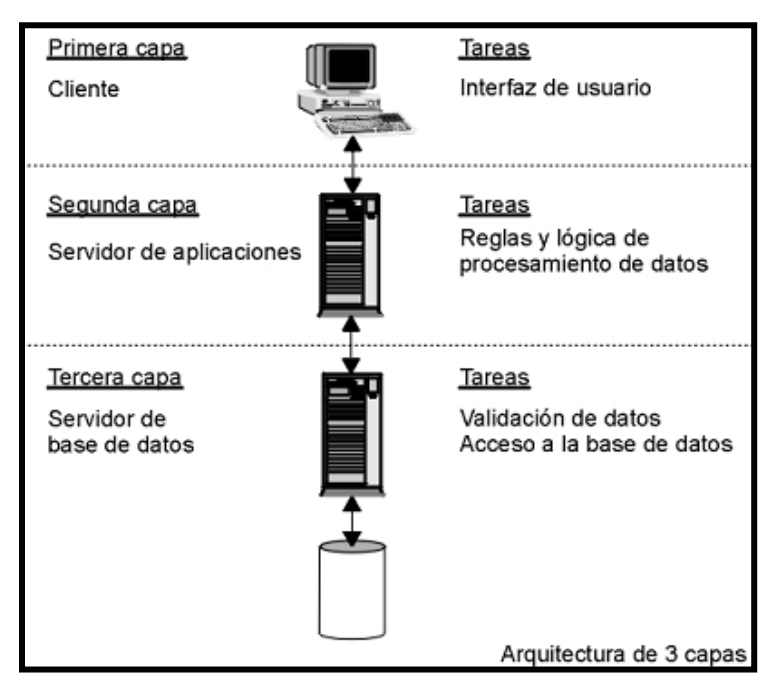

*Gráfico 5.1: Arquitectura Cliente/Servidor 3 capas Fuente: Elaboración Propia*

Capa N° 01 Presentación (Cliente): Corresponde al Interfaz gráfica del sistema, es la capa del sistema que interactúa directamente con el usuario, se ejecuta en el Navegador Web del usuario.

Capa N° 02 Servidor de Aplicaciones (Servidor): Corresponde al servidor que ejecutará las instrucciones del lenguaje de programación del lado del servidor, muy comúnmente conocido como Back End.

Capa N° 03 Servidor de Base de Datos: En este nivel se encuentra el Sistema Gestor de Base de Datos, en esta capa es donde se almacenan y guardan los datos del sistema.

## **5.1.2. Definición de la plataforma, distribución de datos y aplicaciones:**

La presente tesis de investigación tiene por finalidad el desarrollo e implementación de un Sistema Experto Web para determinar el perfil profesional de los postulantes del Centro Pre Universitario de la UNASAM, así como tener toda la data de la base de conocimientos y de los resultados bien estructurados y registrados para futuras posibles aplicaciones.

Para ello el desarrollo se hizo mediante el uso de plataformas libres para evitar gasto alguno:

En la Primera Capa: Cliente. - Para su construcción se ha aplicado el lenguaje de Maquetado HTML 5, las hojas de estilos CSS 3 y el Lenguaje Interpretado Javascript empleando el framework de trabajo Vue.js 2.1.

En la Segunda Capa: Aplicación. - Para su construcción se ha aplicado el Lenguaje de Programación PHP en su versión 5.6, integrando el framework de trabajo Laravel 5.4.

En la Tercera Capa: Base de Datos. - Para su construcción se ha utilizado el SGBD Mysql Server, en su versión 5.7., el SGBD Mysql Server emplea la arquitectura de datos Entidad-Relación.

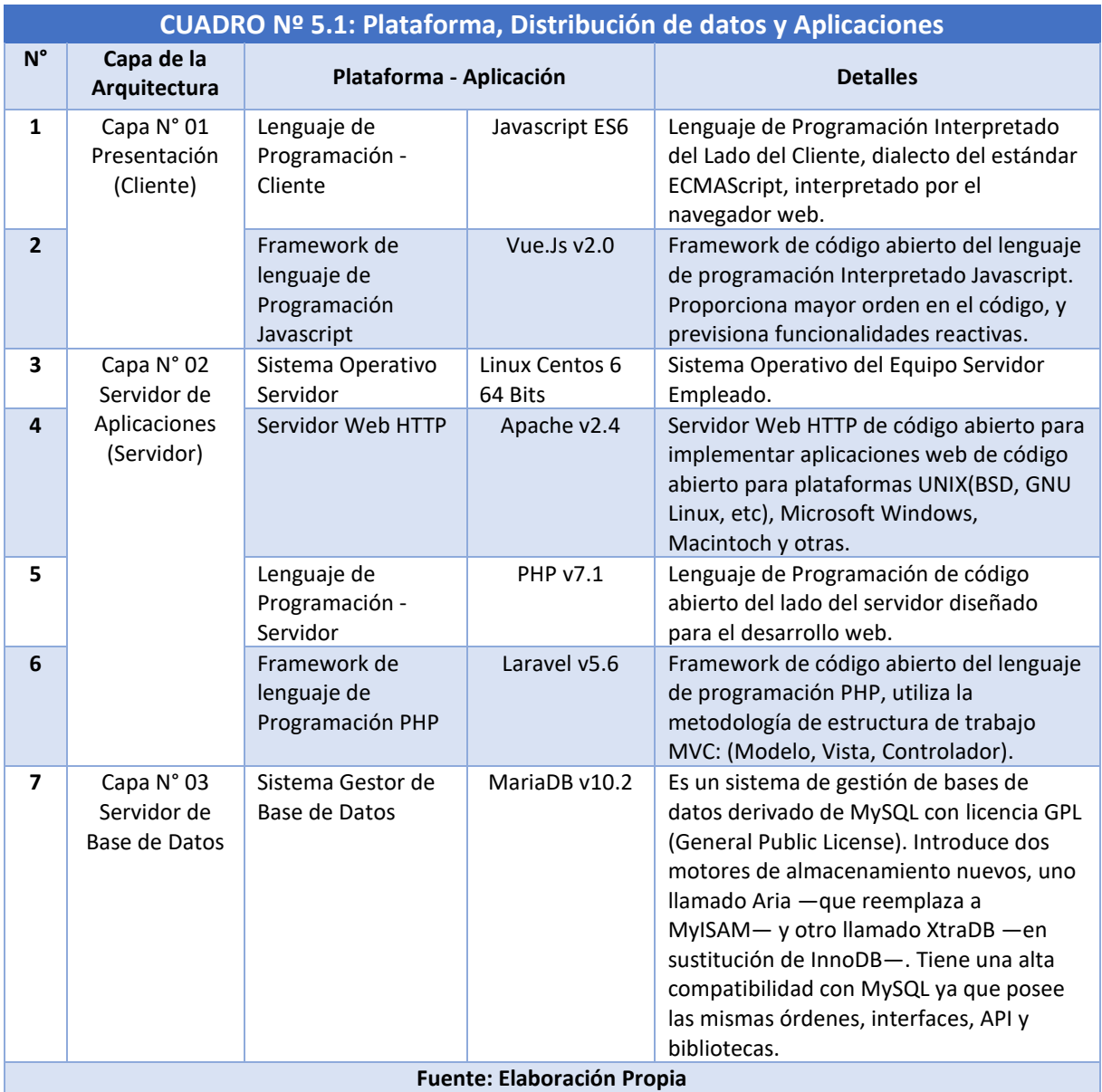

### **5.1.3. Plataformas tecnológicas y las aplicaciones**

La solución tecnológica (Sistema Experto Web) que será implementada utilizando la arquitectura de 03 capas expuesta puntos atrás, estará desarrollada en la plataforma tecnológica Web (World Wide Web). Plataforma basada en un sistema de distribución de documentos de hipertexto o hipermedia interconectados.

La plataforma tecnológica de comunicación sobre la cual los datos de la solución tecnológica serán transmitidos entre los clientes y el servidor será mediante el acceso de Internet. Siendo el Internet un conjunto descentralizado de redes de comunicación interconectadas que utilizan la familia de protocolos TCP/IP, lo cual garantiza que las redes físicas heterogéneas que la componen, formen una red lógica única de alcance mundial.

La aplicación sobre la cual la solución tecnológica será desplegada es en el navegador web. Siendo este un software, aplicación o programa que permite el acceso a la Web, interpretando la información de distintos tipos de archivos y sitios web para que estos puedan ser visualizados. Además que los navegadores web están presentes en la mayoría de dispositivos tecnológicos informáticos, como son: Computadoras, Tablets, Smartphones y otros. Por lo que la Solución Tecnológica teniendo un diseño responsivo y adaptativo a cada tipo de pantalla de visualización, y mediante la plataforma web y el uso del internet le permite tener las siguientes ventajas o beneficios, frente a otros tipos de plataformas y aplicaciones:

- Prácticamente un alcance mundial.
- Múltiples usuarios concurrentes.
- Compatibilidad multiplataforma.
- Actualizaciones Inmediatas al último lanzamiento instalado en el servidor.
- Inmediatez de acceso.
- Menor requerimiento de recursos en los clientes (Procesador, memoria, disco duro).
- Funcionalidad 24x7 mientras el servidor se encuentre en ON.

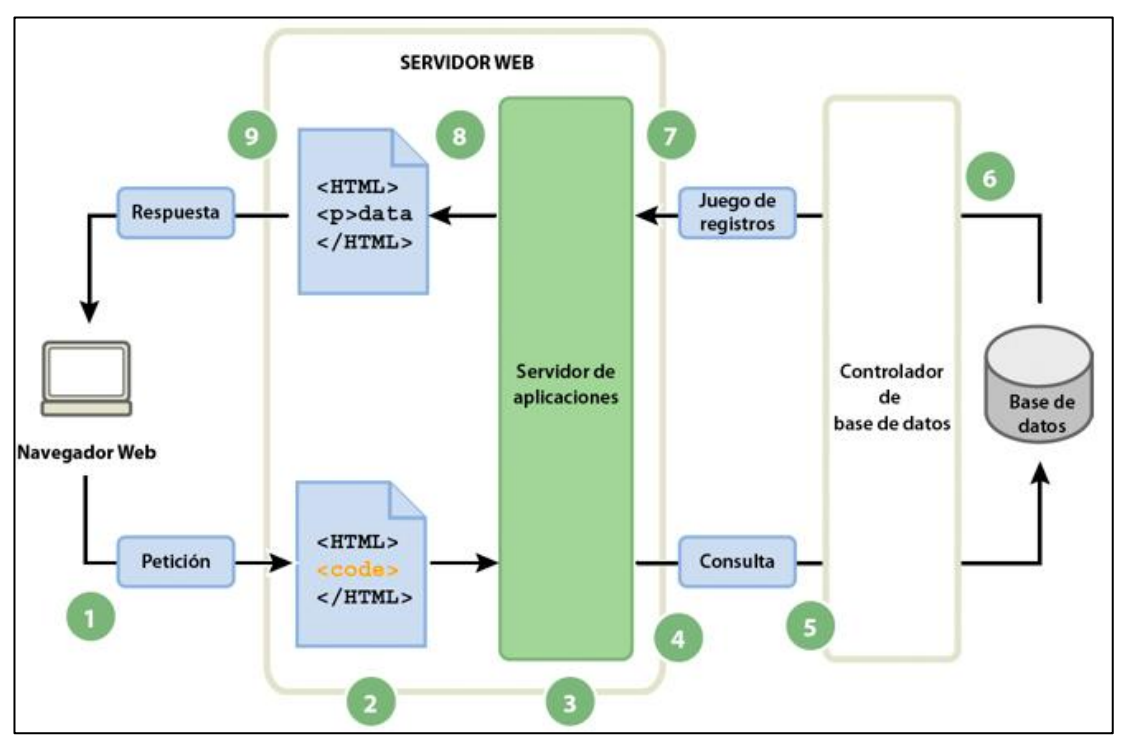

*Gráfico: 5.2. Capas y Plataformas Tecnológicas Elaboración Propia*

### **5.2. Diseño de Estructura de la Solución**

Este punto de la presente investigación está compuesto por la Construcción del Modelo del Conocimiento mediante la elaboración de las reglas de Inferencia representados por el Diagrama de Árbol de Decisión, así como la creación del diagrama de Clases, el cual estará alineado a poder registrar la base de conocimiento del Sistema Experto.

El Modelo del Conocimiento (de Pericia o de Experiencia - EM): es el corazón de la metodología CommonKADS y modela el conocimiento de resolución de problemas empleado por un agente para realizar una tarea. El modelo de la experiencia distingue entre el conocimiento de la aplicación y el conocimiento de resolución del problema

**Reglas de Inferencia:** Es aquí donde construiremos nuestras reglas de Inferencia siguiendo las metodologías de Orientación Vocacional seleccionadas.

Puesto que se han seleccionado 02 metodologías para determinar el perfil profesional de los alumnos, y siendo cada una muy particular frente a la otra, siendo las siguientes Metodologías:

- $\bullet$  Inventario de Intereses y Preferencias Profesionales-Revisado IPP-R.
- Inventario de intereses vocacionales de G.F. Kuder forma C.

### **Inventario de Intereses Profesionales IPP-R.**

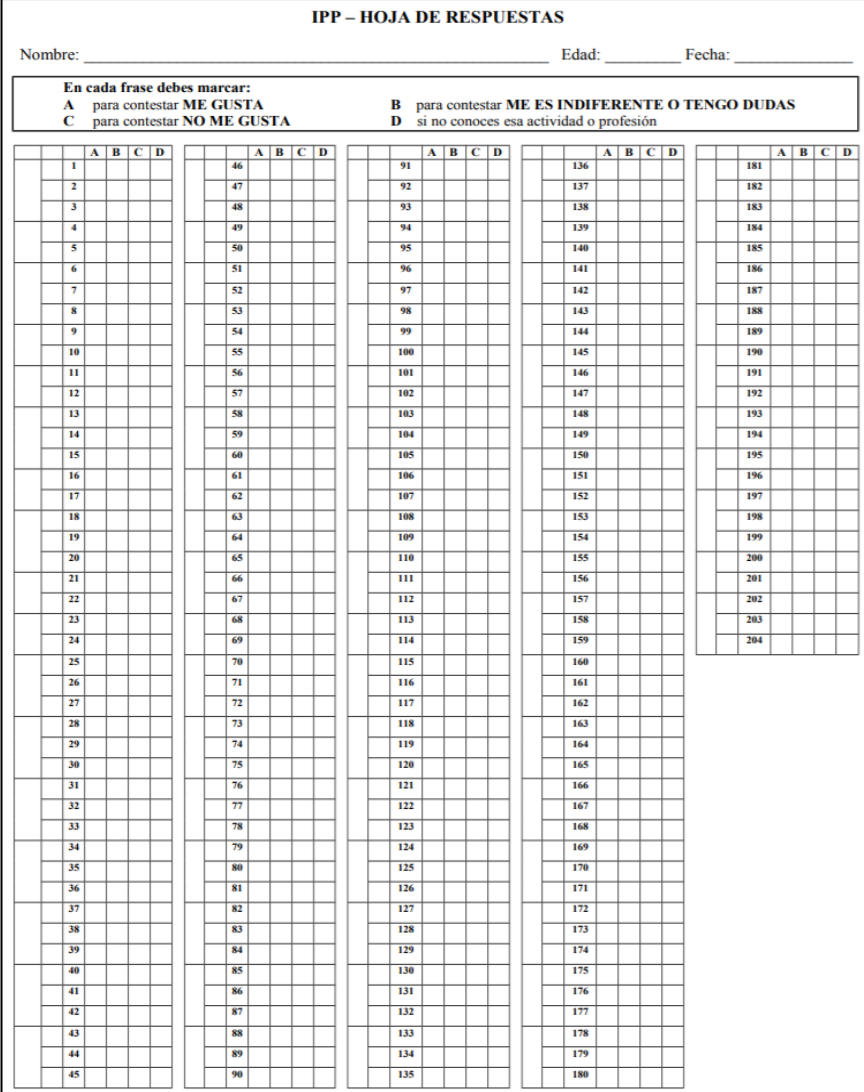

#### **Hoja de Respuestas**

*Gráfico 5.3. Hoja de Respuestas. Metodología IPP-R – Elaboración Propia*

## **Plantilla de Corrección**

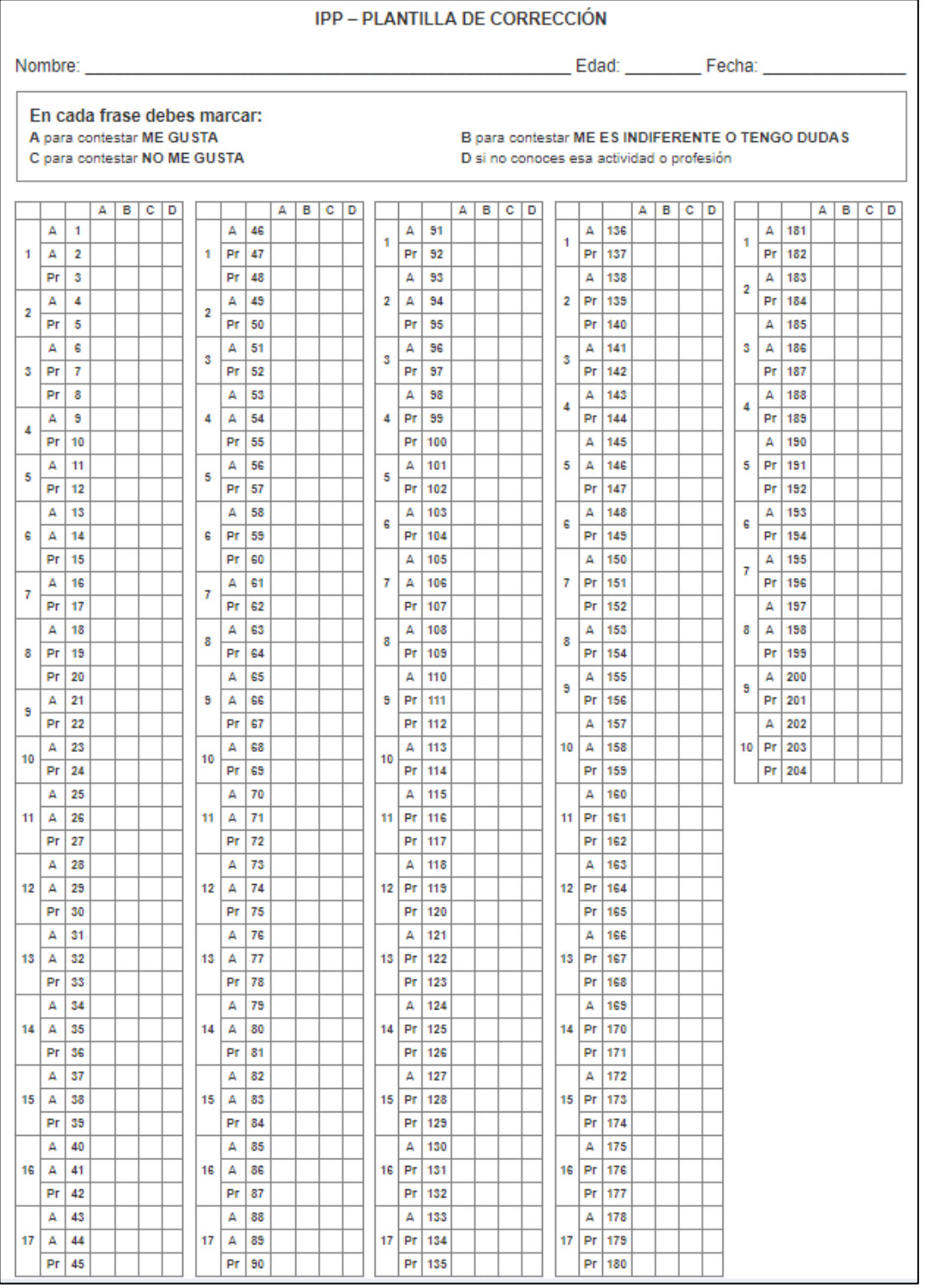

*Gráfico 5.4. Plantillas de Corrección. Metodología IPP-R – Elaboración Propia*

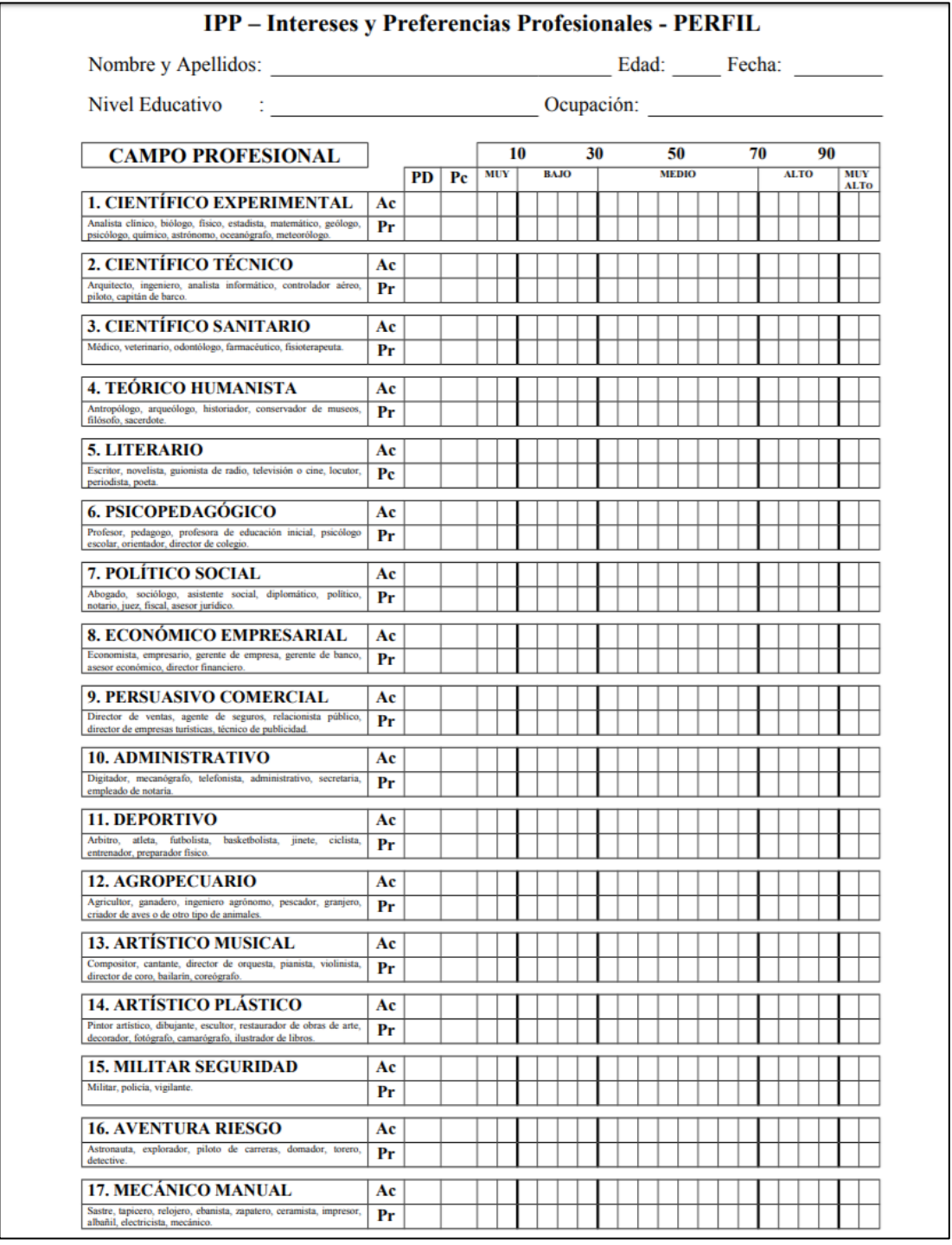

## **Determinando el Perfil Profesional**

*Gráfico 5.5. Análisis de Corrección. Metodología IPP-R – Elaboración Propia*

**Diagrama de Flujo**

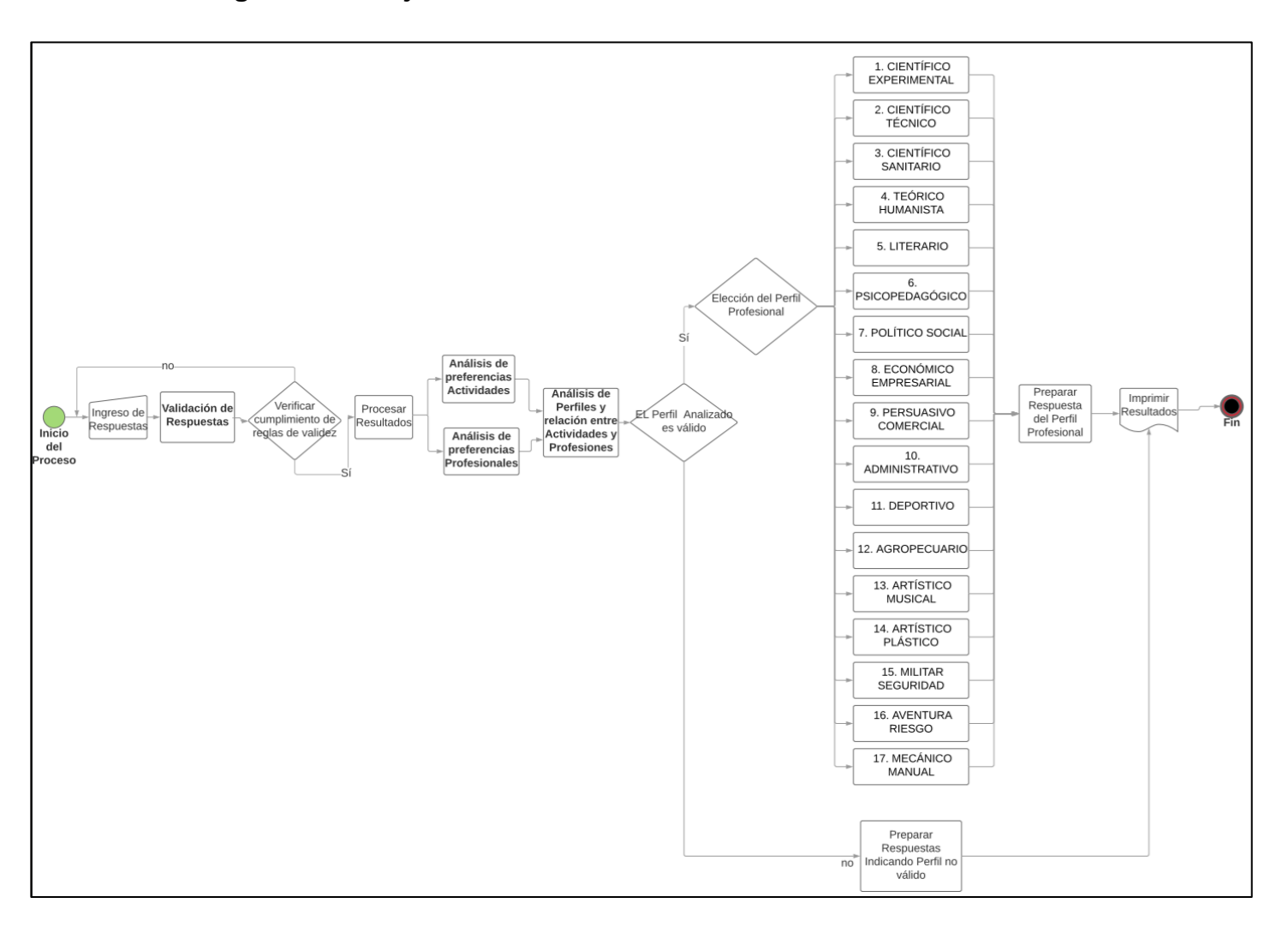

*Gráfico 5.6. Diagrama de Flujo Metodología IPP-R – Elaboración Propia*

## **Inventario de intereses vocacionales de G.F. Kuder forma C.**

# **Hoja de Respuestas**

|              | HOJA DE RESPUESTAS KUDER |                        |                        |                                     |                        |                                   |                 |             |                     |                     |             |                   |              |                |                     |                            |                       |                                |                             |                        |                             |                 |             |                     |                 |             |                          |                |              |             |
|--------------|--------------------------|------------------------|------------------------|-------------------------------------|------------------------|-----------------------------------|-----------------|-------------|---------------------|---------------------|-------------|-------------------|--------------|----------------|---------------------|----------------------------|-----------------------|--------------------------------|-----------------------------|------------------------|-----------------------------|-----------------|-------------|---------------------|-----------------|-------------|--------------------------|----------------|--------------|-------------|
|              |                          |                        |                        |                                     |                        |                                   |                 |             |                     |                     |             |                   |              |                |                     |                            |                       |                                |                             |                        |                             |                 |             |                     |                 |             |                          |                |              |             |
| 1            | ٥                        | a<br>b<br>c            | ٥<br>۰<br>۰            | ۰<br>۰<br>۰                         | d<br>e<br>f            | $\mathbf{o}$<br>$\mathbf{o}$<br>۰ | o<br>o<br>۰     | g<br>h      | o<br>o<br>o         | о<br>о<br>۰         | i<br>k      | o<br>۰<br>۰       | o<br>۰<br>۰  | m<br>m<br>۰    | o<br>٥<br>۰         | ٥<br>۰<br>۰                | p<br>q<br>r           | O<br>٥<br>о                    | o<br>۰<br>٥                 | s<br>t<br>u            | O<br>۰<br>۰                 | о<br>۰<br>۰     | v<br>w<br>x | O<br>o<br>٥         | o<br>۰<br>o     | У<br>z<br>а | o<br>о<br>۰              | o<br>۰<br>о    | b<br>c<br>d  | ٥<br>٥<br>۰ |
| 2            | ۰<br>o                   | е<br>f<br>g            | O<br>۰<br>o            | Ō<br>o<br>o                         | i                      | $\mathbf{o}$<br>o<br>۰            | ٥<br>o<br>o     | k<br>m      | O<br>о<br>o         | ۰<br>о<br>о         | n<br>o<br>p | Ō<br>o<br>۰       | o<br>о<br>o  | a<br>г<br>s    | o<br>۰<br>۰         | ۰<br>۰                     | t<br>u<br>v           | o<br>o<br>۰                    | o<br>о                      | W<br>x<br>v            | Ō<br>o<br>۰                 | o<br>٥          | z<br>a<br>b | o<br>o<br>o         | о<br>о<br>o     | c<br>d<br>е | $\mathbf{o}$<br>۰<br>۰   | ۰<br>۰         | f<br>g<br>h  | o<br>۰<br>۰ |
| 3            | ۰<br>ο<br>٥              | ï<br>k                 | o<br>۰<br>о            | O<br>۰<br>o                         | 1<br>m<br>n            | O<br>o<br>۰                       | o<br>о<br>۰     | O<br>р<br>q | o<br>o<br>о         | o<br>۰<br>о         | r<br>s<br>t | o<br>۰<br>о       | o<br>۰<br>o  | u<br>v<br>W    | o<br>٥<br>o         | o<br>۰<br>۰                | x<br>У<br>z           | o<br>۰<br>о                    | o<br>۰<br>o                 | a<br>b<br>с            | $\bullet$<br>۰<br>۰         | o<br>۰<br>۰     | d<br>е<br>f | o<br>о<br>о         | o<br>о<br>o     | g<br>h<br>i | o<br>۰<br>۰              | o<br>۰<br>۰    | k            | ٥<br>٥<br>٥ |
| 4            | ٥<br>ο<br>٥              | m<br>n<br>o            | $\mathbf{o}$<br>o<br>о | o<br>о<br>o                         | p<br>q<br>r            | $\mathbf{o}$<br>o<br>o            | o<br>о<br>o     | S<br>t<br>u | o<br>۰<br>o         | ۰<br>о<br>o         | v<br>W<br>x | o<br>o<br>о       | o<br>о<br>o  | ۷<br>z<br>a    | o<br>۰<br>۰         | o<br>о<br>o                | b<br>c<br>d           | o<br>۰<br>о                    | o<br>o<br>o                 | e<br>f<br>a            | o<br>۰<br>o                 | Ō<br>۰<br>o     | h<br>i      | o<br>٥<br>o         | o<br>о<br>o     | k<br>п<br>m | o<br>٥<br>٥              | o<br>۰<br>٥    | n<br>o<br>D  | ۰<br>٥<br>٥ |
| 5            | ο<br>ο                   | q<br>r<br>s            | o<br>۰<br>o            | о<br>о<br>o                         | t<br>u<br>v            | o<br>o<br>o                       | ۰<br>ο<br>o     | x<br>v      | o<br>о<br>o         | о<br>ο<br>o         | z<br>a<br>b | o<br>۰<br>۰       | о<br>о<br>o  | c<br>d<br>е    | o<br>о<br>۰         | ۰<br>о<br>o                | f<br>g<br>h           | o<br>о<br>o                    | ۰<br>۰<br>o                 | i<br>i<br>k            | Ō<br>۰<br>o                 | ٥<br>۰<br>o     | m<br>n      | o<br>o<br>o         | о<br>о<br>о     | O<br>р<br>q | o<br>о<br>o              | ۰<br>۰<br>о    | r<br>s<br>t  | ۰<br>٥<br>۰ |
| 6            | ۰<br>ο<br>۰              | u<br>v<br>W            | o<br>o<br>۰            | o<br>о<br>$\circ$                   | x<br>у<br>z            | $\bullet$<br>۰<br>$\circ$         | ۰<br>o<br>٥     | a<br>b<br>с | o<br>۰<br>о         | o<br>ο<br>۰         | d<br>е<br>f | o<br>۰<br>о       | o<br>ο<br>۰  | g<br>h<br>i    | o<br>۰<br>٥         | о<br>۰<br>۰                | Ť<br>k<br>п           | o<br>۰<br>о                    | o<br>o<br>o                 | m<br>m<br>о            | $\bullet$<br>o<br>۰         | ٥<br>٥<br>۰     | p<br>q<br>r | o<br>o<br>о         | ۰<br>۰<br>٥     | s<br>t<br>u | o<br>٥<br>۰              | ۰<br>٥<br>۰    | v<br>w<br>x  | ۰<br>٥<br>۰ |
| 7            | ۰<br>۰<br>۰              | v<br>z<br>a            | o<br>o<br>о            | $\mathbf{o}$<br>۰<br>о              | b<br>C<br>d            | o<br>o<br>o                       | ۰<br>۰<br>о     | е<br>f<br>g | o<br>۰<br>o         | o<br>۰<br>o         | h<br>i      | o<br>۰<br>о       | o<br>o<br>o  | k<br>п<br>m    | o<br>٥<br>о         | o<br>o                     | n<br>o<br>р           | ۰<br>o<br>о                    | o<br>٥<br>o                 | a<br>r<br>s            | o<br>۰<br>۰                 | ۰<br>۰<br>۰     | t<br>u<br>v | O<br>o<br>o         | ۰<br>о<br>o     | W<br>x<br>v | o<br>٥<br>о              | O<br>۰<br>o    | z<br>a<br>b  | ٥<br>٥<br>о |
| 8            | ο<br>۰<br>۰              | c<br>d<br>е            | ۰<br>o<br>o            | o<br>о<br>o                         | f<br>g<br>h            | $\bullet$<br>$\mathbf{o}$<br>o    | o<br>ο<br>o     | k           | Ō<br>o<br>o         | ۰<br>о<br>o         | п<br>m<br>n | o<br>o<br>о       | o<br>o<br>o  | O<br>р<br>q    | $\bullet$<br>о<br>۰ | о<br>٥<br>۰                | г<br>s<br>t           | ۰<br>٥<br>o                    | ۰<br>٥<br>o                 | u<br>v<br>W            | ۰<br>۰<br>$\mathbf{o}$      | ۰<br>۰<br>۰     | x<br>у<br>z | o<br>o<br>o         | ٥<br>о<br>o     | a<br>b<br>c | o<br>о<br>о              | ۰<br>۰<br>o    | d<br>е<br>f  | ۰<br>٥<br>۰ |
| 9            | ۰<br>۰<br>٥              | g<br>h<br>Ť            | ۰<br>٥<br>۰            | o<br>о<br>۰                         | i<br>k<br>1            | o<br>$\mathbf{o}$<br>o            | ۰<br>o<br>o     | m<br>m<br>o | o<br>o<br>۰         | ۰<br>۰<br>۰         | p<br>a<br>r | o<br>۰<br>٥       | o<br>ο<br>۰  | S<br>t<br>u    | o<br>٥<br>۰         | ۰<br>۰<br>۰                | $\mathbf v$<br>W<br>x | ۰<br>o<br>ο                    | o<br>۰<br>٥                 | y<br>z<br>а            | o<br>۰<br>۰                 | ٥<br>۰<br>۰     | b<br>c<br>d | o<br>o<br>o         | o<br>۰<br>۰     | е<br>f<br>g | o<br>۰<br>۰              | ٥<br>۰<br>۰    | h<br>i       | ۰<br>٥<br>۰ |
| 10           | ۰<br>۰                   | k<br>т<br>m            | $\mathbf{o}$<br>۰<br>o | O<br>o<br>o                         | n<br>o<br>p            | o<br>o<br>$\mathbf{o}$            | ۰<br>۰<br>o     | a<br>r<br>s | o<br>۰<br>o         | о<br>ο<br>o         | t<br>u<br>v | Ō<br>۰<br>۰       | ۰<br>۰<br>o  | W<br>x<br>v    | O<br>۰<br>o         | ۰<br>o                     | z<br>a<br>b           | O<br>о<br>o                    | O<br>o<br>o                 | C<br>d<br>е            | Ō<br>o<br>$\bullet$         | ۰<br>٥<br>o     | f<br>g<br>h | O<br>o<br>o         | ٥<br>ο<br>o     | i<br>k      | O<br>۰<br>۰              | ٥<br>۰<br>o    | m<br>n       | Ó<br>۰<br>o |
| 11           | ۰<br>ο<br>٥              | $\mathbf{o}$<br>р<br>q | o<br>٥<br>о            | ۰<br>٥<br>٥                         | ۲<br>S<br>t            | $\bullet$<br>o<br>۰               | ۰<br>۰<br>۰     | u<br>v<br>w | o<br>۰<br>о         | ۰<br>۰<br>۰         | x<br>У<br>z | o<br>۰<br>۰       | o<br>۰<br>o  | a<br>b<br>c    | $\bullet$<br>٥<br>۰ | o<br>۰<br>٥                | d<br>е<br>f           | O<br>٥<br>о                    | o<br>۰<br>۰                 | g<br>h<br>i            | o<br>۰<br>۰                 | ٥<br>۰<br>۰     | i<br>k      | o<br>о<br>o         | о<br>۰<br>۰     | m<br>m<br>۰ | o<br>٥<br>۰              | o<br>۰<br>۰    | p<br>q<br>r  | ۰<br>۰<br>٥ |
| 12           | ۰<br>ο<br>o              | s<br>t<br>u            | $\mathbf{o}$<br>о<br>о | o<br>۰<br>۰                         | v<br>W<br>x            | o<br>o<br>o                       | ٥<br>o<br>o     | y<br>z<br>a | o<br>о<br>о         | o<br>о<br>o         | b<br>c<br>d | o<br>۰<br>o       | o<br>о<br>o  | e<br>f<br>a    | $\bullet$<br>о<br>۰ | o<br>٥<br>O                | h<br>÷                | O<br>о<br>o                    | o<br>٥<br>$\circ$           | k<br>п<br>m            | o<br>о<br>o                 | ٥<br>۰<br>O     | n<br>۰<br>D | $\bullet$<br>o<br>o | о<br>о<br>o     | a<br>г<br>s | o<br>٥<br>o              | ۰<br>٥<br>۰    | t<br>u<br>v  | ٥<br>۰<br>۰ |
| 13           | ۰<br>٥                   | W<br>x<br>v            | $\mathbf{o}$<br>о<br>o | o<br>٥<br>o                         | z<br>a<br>b            | $\mathbf{o}$<br>o<br>o            | ο<br>۰<br>o     | c<br>d<br>е | o<br>о<br>o         | o<br>۰<br>o         | f<br>g<br>h | o<br>٥<br>o       | o<br>o<br>o  | i<br>k         | o<br>۰<br>٥         | ٥<br>٥<br>٥                | п<br>m<br>n           | o<br>o<br>o                    | o<br>۰<br>о                 | $\mathbf{o}$<br>р<br>q | o<br>۰<br>o                 | ο<br>۰<br>۰     | S<br>t      | o<br>o<br>o         | ۰<br>۰<br>o     | u<br>v<br>w | o<br>۰<br>o              | ٥<br>۰<br>о    | x<br>y<br>z  | o<br>٥<br>٥ |
| 14           | ٥<br>٥<br>۰              | a<br>b<br>c            | o<br>٥<br>٥            | o<br>o<br>$\circ$                   | d<br>е<br>f            | $\bullet$<br>$\circ$<br>o         | ٥<br>о<br>o     | g<br>h      | o<br>o<br>۰         | o<br>۰<br>٥         | k           | ۰<br>۰<br>۰       | ۰<br>o<br>۰  | m<br>m<br>۰    | o<br>o<br>٥         | ۰<br>۰<br>٥                | p<br>q<br>г           | ۰<br>o<br>٥                    | о<br>۰<br>٥                 | s<br>t<br>u            | o<br>۰<br>۰                 | ۰<br>۰<br>۰     | V<br>W<br>x | o<br>o<br>о         | ۰<br>۰<br>۰     | У<br>z<br>a | ۰<br>٥<br>٥              | о<br>۰<br>۰    | b<br>c<br>d  | ۰<br>٥<br>٥ |
| 15           | ٥<br>۰<br>۰              | е<br>f<br>g            | o<br>۰<br>о            | o<br>o<br>o                         | h<br>i                 | $\circ$<br>۰<br>۰                 | ٥<br>о<br>о     | k<br>п<br>m | o<br>o<br>о         | ۰<br>o<br>۰         | n<br>o<br>р | o<br>۰<br>о       | ۰<br>o<br>۰  | q<br>г<br>s    | o<br>٥<br>۰         | ٥<br>۰                     | t<br>u<br>v           | ٥<br>о<br>٥                    | ٥<br>٥<br>۰                 | W<br>x<br>v            | o<br>۰<br>۰                 | ٥<br>۰<br>٥     | z<br>a<br>b | o<br>o<br>o         | ۰<br>о<br>۰     | c<br>d<br>е | ٥<br>٥<br>۰              | ۰<br>۰<br>۰    | f<br>g<br>h  | ٥<br>٥<br>٥ |
| 16           | o<br>o<br>о              | -i<br>i.<br>k          | o<br>o<br>$\bullet$    | o<br>$\bullet$<br>$\bullet$         | п<br>m<br>n            | $\bullet$<br>o<br>o               | o<br>о<br>о     | o<br>p<br>q | o<br>о<br>$\bullet$ | o<br>$\bullet$<br>o | г<br>s<br>t | o<br>о<br>о       | o<br>o<br>o  | u<br>v<br>w    | o<br>o<br>o         | 0 <sub>x</sub><br>o        | o y<br>z              | o<br>$\circ$<br>0 <sub>0</sub> | o<br>o                      | a<br>b<br>с            | $\bullet$<br>о<br>$\bullet$ | o<br>٥<br>o f   | d<br>е      | o<br>o              | o<br>o<br>o o i | g<br>h      | o<br>о<br>o <sub>1</sub> | o<br>$\bullet$ | i<br>k<br>-1 | о<br>۰<br>о |
| 17           | $\bullet$<br>о           | m<br>o n<br>o          | o<br>o                 | $\mathbf{o}$<br>0 <sub>o</sub><br>o | p<br>q<br>$\mathbf{r}$ | o<br>o<br>o                       | о<br>o t<br>o u | S           | o<br>$\bullet$<br>o | о<br>o<br>$\bullet$ | v<br>w<br>x | о<br>$\circ$<br>о | o            | У<br>0Z<br>o a | о<br>о<br>о         | o<br>0 <sub>c</sub><br>o d | b                     | o<br>о                         | $\bullet$<br>o o f<br>$o$ g | е                      | o<br>$\circ$<br>o           | о<br>o i<br>o j | h           | o<br>о<br>о         |                 |             |                          |                |              |             |
| 0 Área Libre |                          |                        |                        | 1 Mecánica<br>2 Numérica            |                        |                                   |                 |             | 3 Científica        |                     |             |                   | 4 Persuasivo |                |                     | 5 Artístico                |                       |                                | 6 Literario                 |                        |                             | 7 Musical       |             |                     | 8 S. Social     |             |                          | 9 Oficina      |              |             |
|              |                          |                        |                        |                                     |                        |                                   |                 |             |                     |                     |             |                   |              |                |                     |                            |                       |                                |                             |                        |                             |                 |             |                     |                 |             |                          |                |              |             |

*Gráfico 5.7. Hoja de Respuestas. Metodología KUDER – Elaboración Propia*

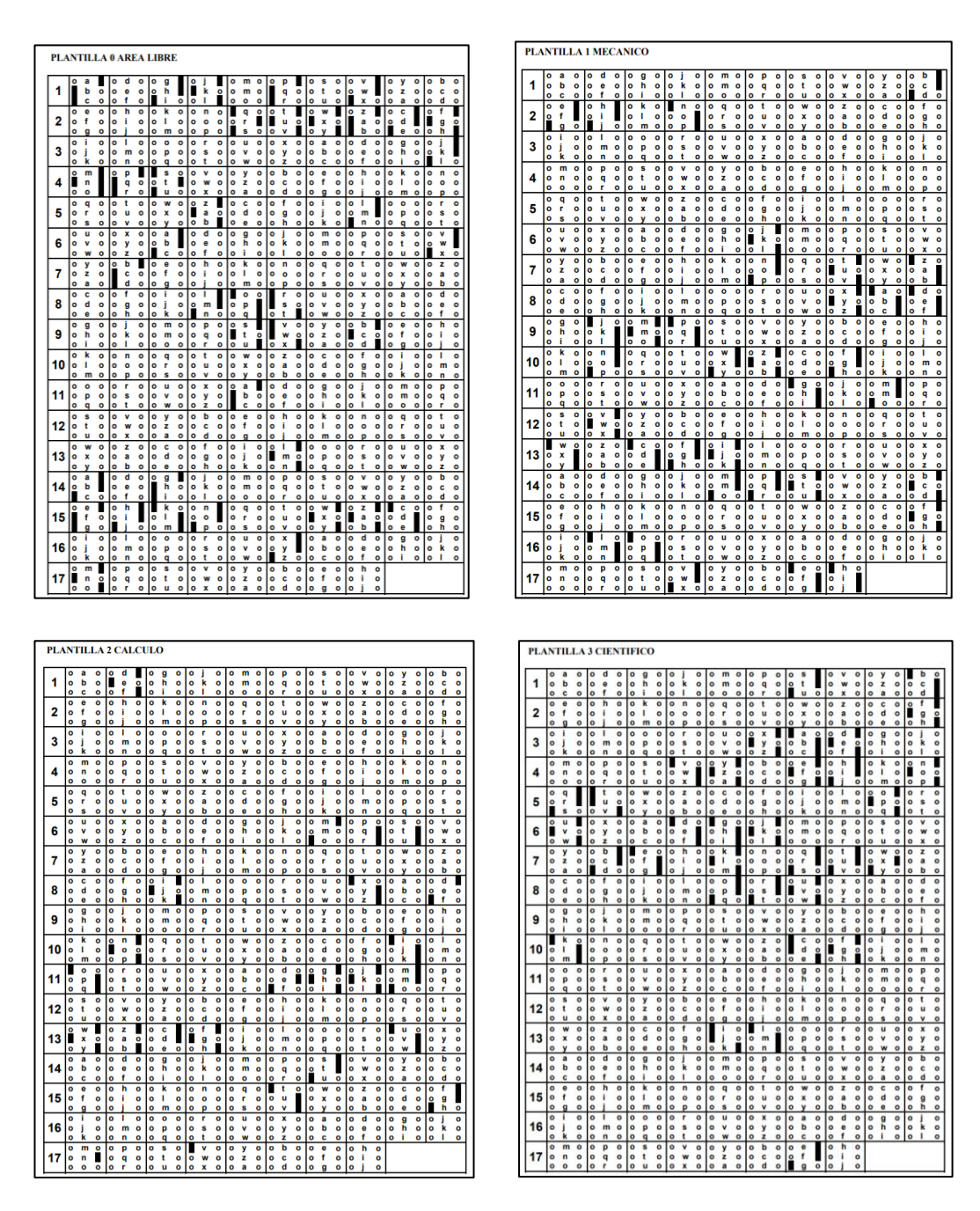

### **PLANTILLAS DE CORRECCIÓN**
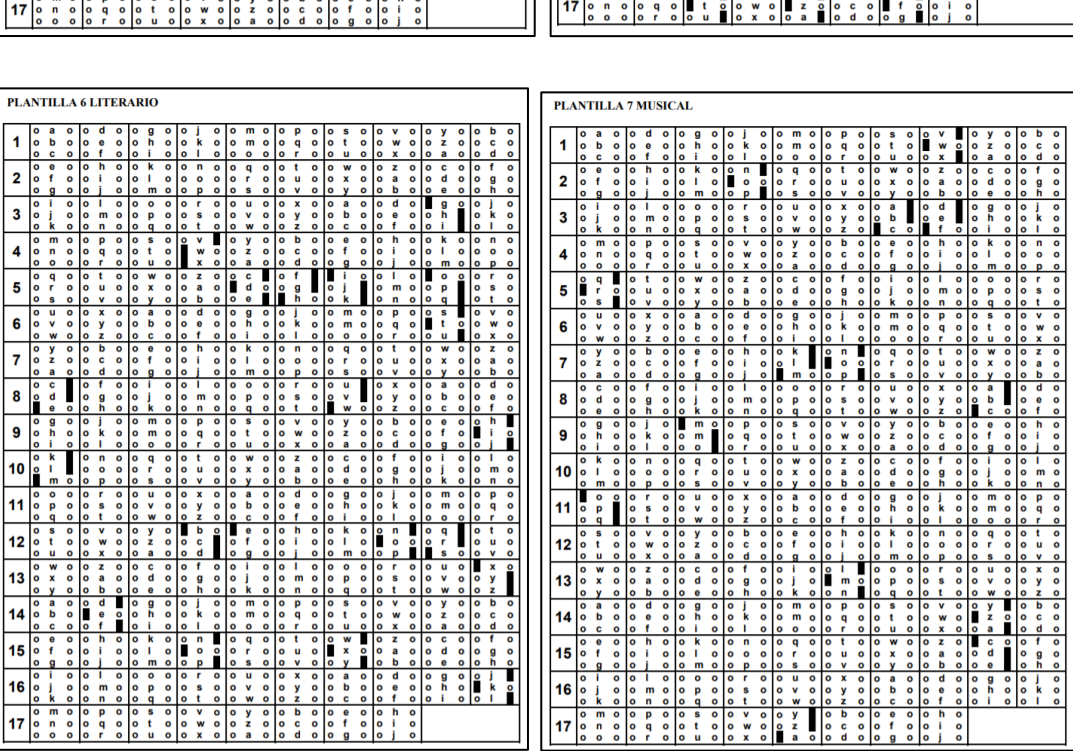

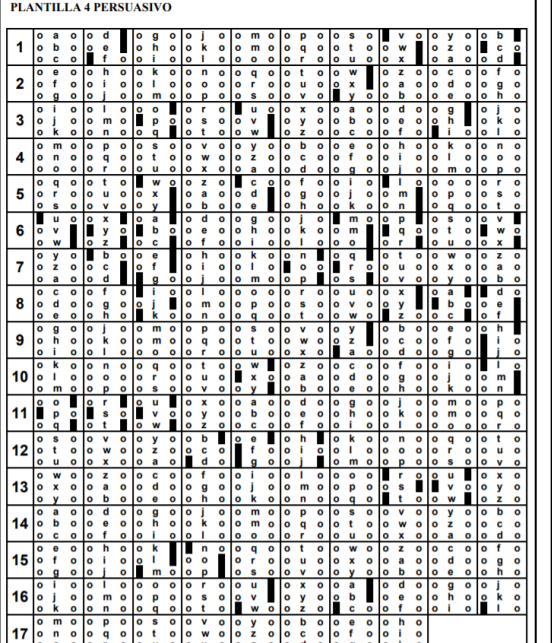

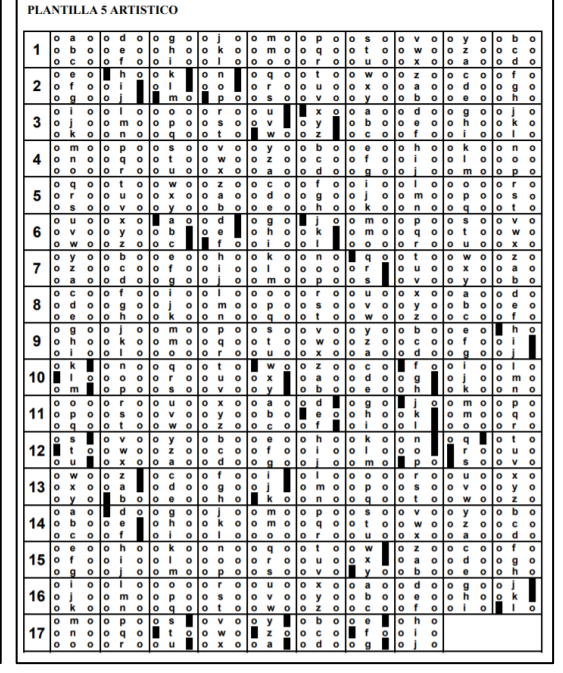

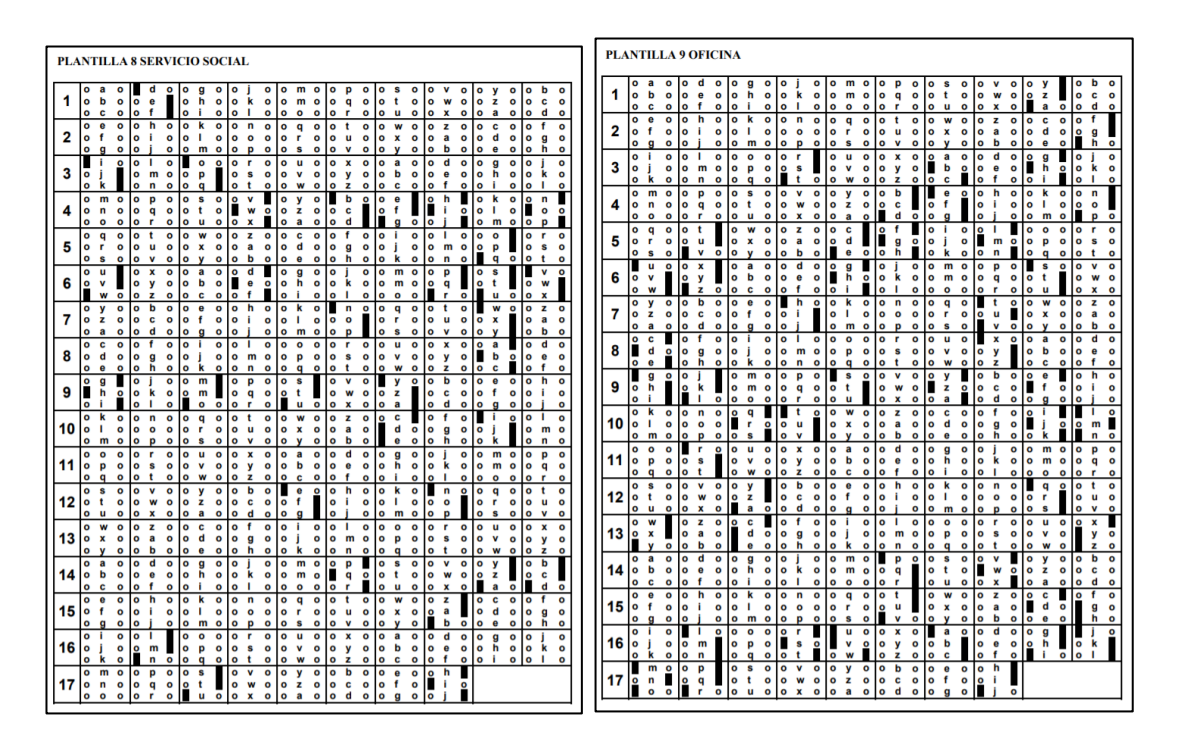

*Gráfico 5.8. Plantillas de Corrección. Metodología KUDER – Elaboración Propia*

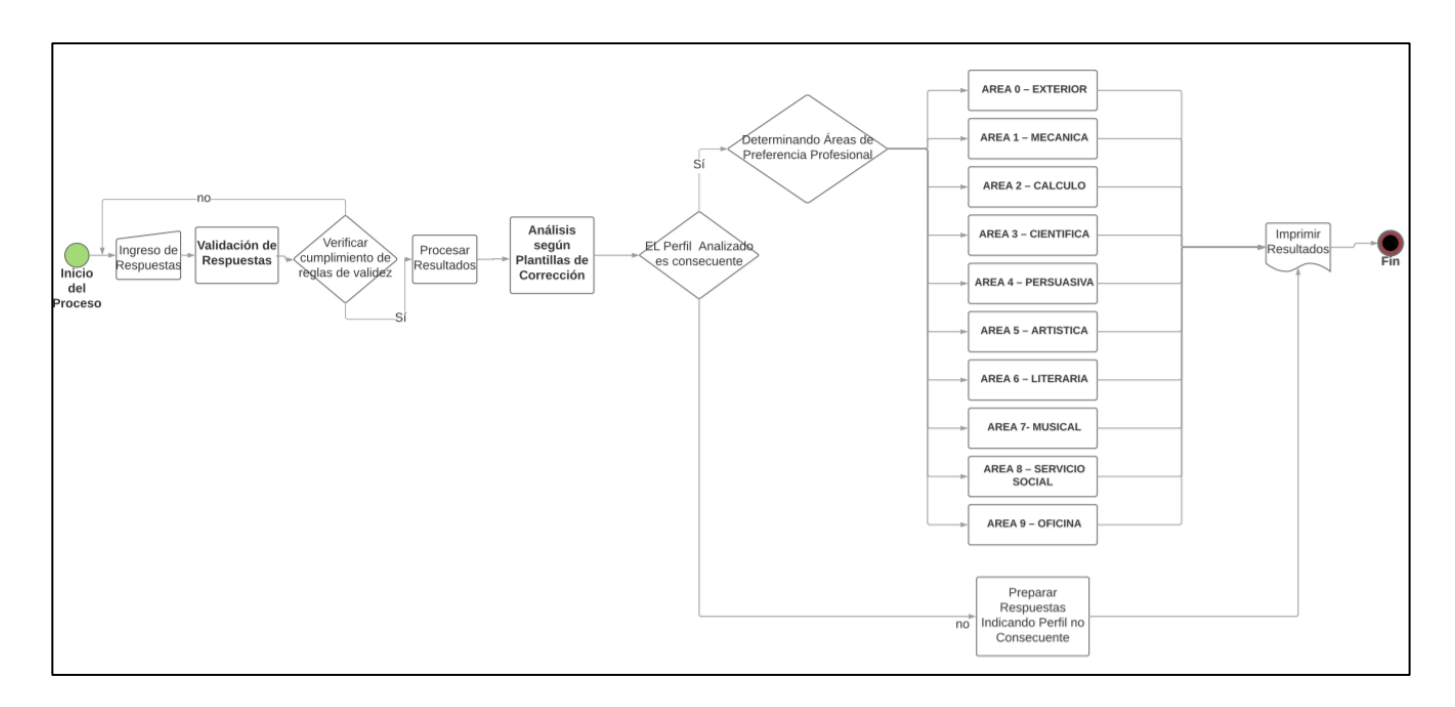

#### **Diagrama de Flujo**

*Gráfico 5.9. Diagrama de Flujo Metodología KUDER – Elaboración Propia*

**Base de Conocimiento:** Representado por el diagrama de Clases, el cual es la vista estática del funcionamiento del Sistema Experto, pues ahí se constituyen los agentes o actores mediante clases que representan objetos, sus atributos y los métodos o funciones que podrán ejecutar. Además, que se puede apreciar las relaciones que tienen entre clases, estructura que nos dará pie a poder construir nuestro diseño conceptual y lógico de base de datos, en el que se registrará toda la información concerniente a la Base de Conocimientos.

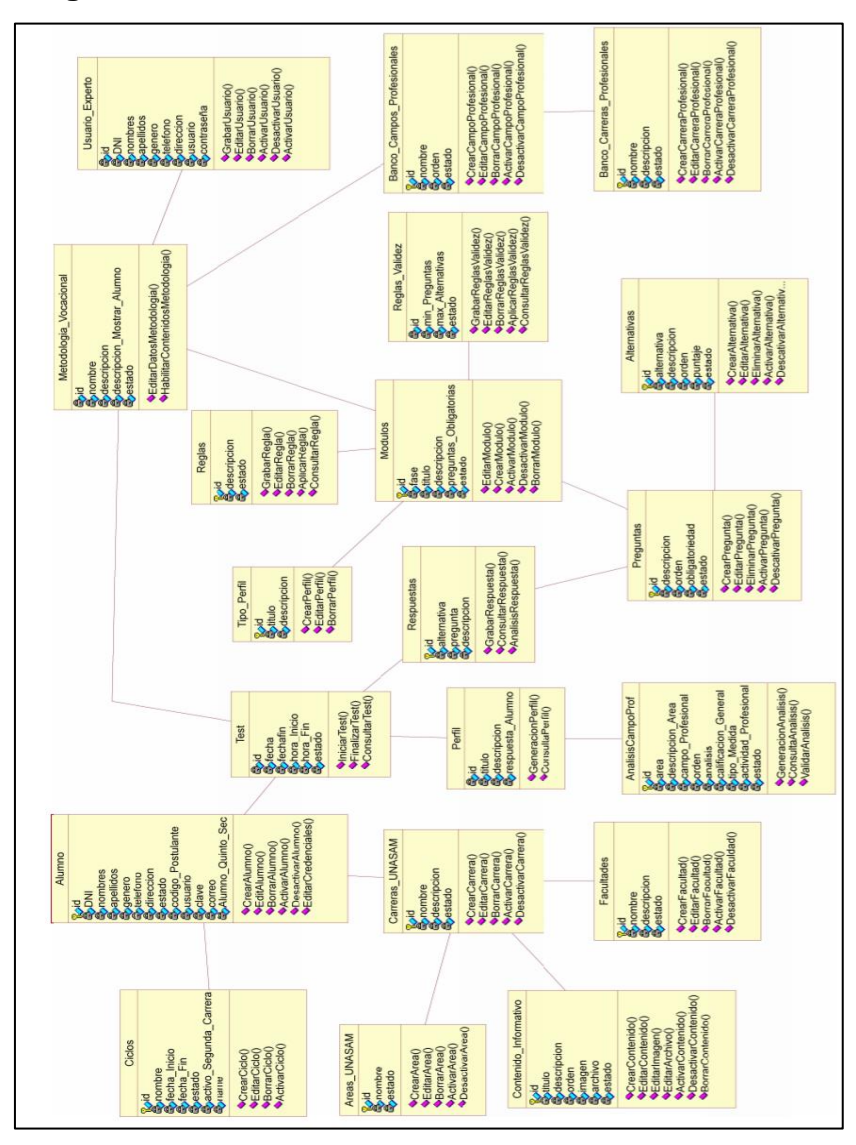

**Diagrama de Clases**

*Gráfico 5.10. Diagrama de Clases – Elaboración Propia*

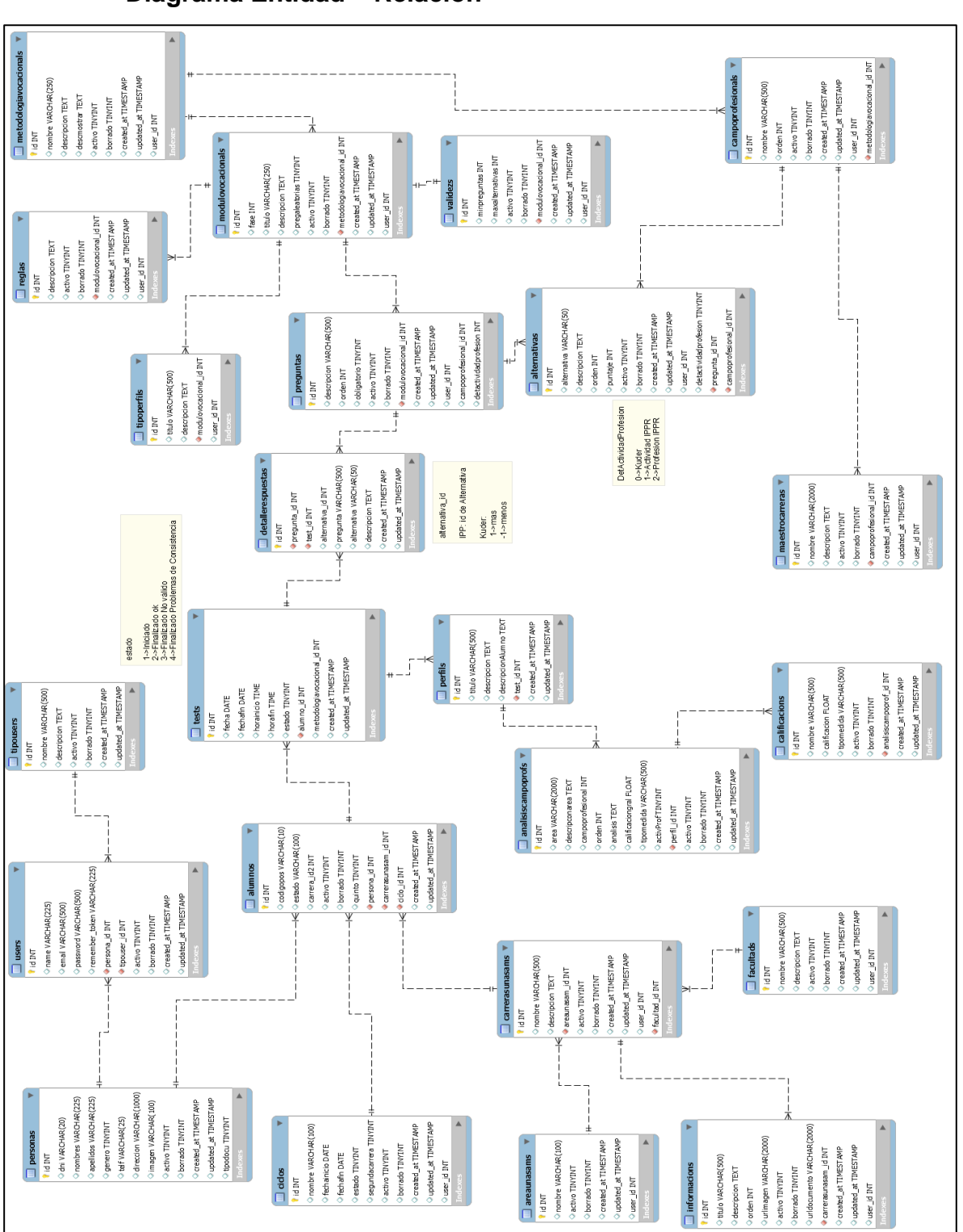

**Diagrama Entidad – Relación**

*Gráfico 5.11. Diagrama Entidad - Relación – Elaboración Propia*

#### **5.3. Diseño de la Funcionalidad de la Solución**

Para representar la Estructura de la Funcionalidad de la Solución emplearemos los diagramas UML, empleando el Modelo de Agente (AM) de la metodología CommonKADS (un agente es un ejecutor de una tarea. Puede ser humano, software o cualquier otra entidad capaz de realizar una tarea. Este modelo describe las competencias, características, autoridad y restricciones para actuar de los agentes).

Para lo Cual se mostrarán los siguientes diagramas UML:

#### **5.3.1. Diagramas de Casos de Uso**

#### **A) Administrar Programas Profesionales**

Casos de Uso:

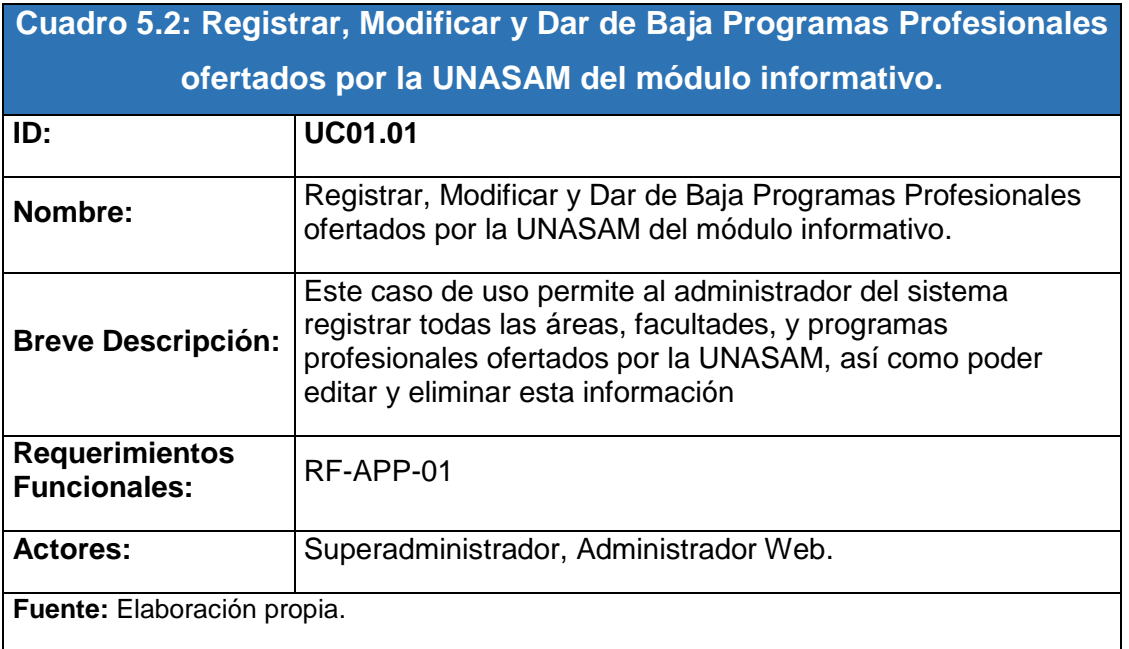

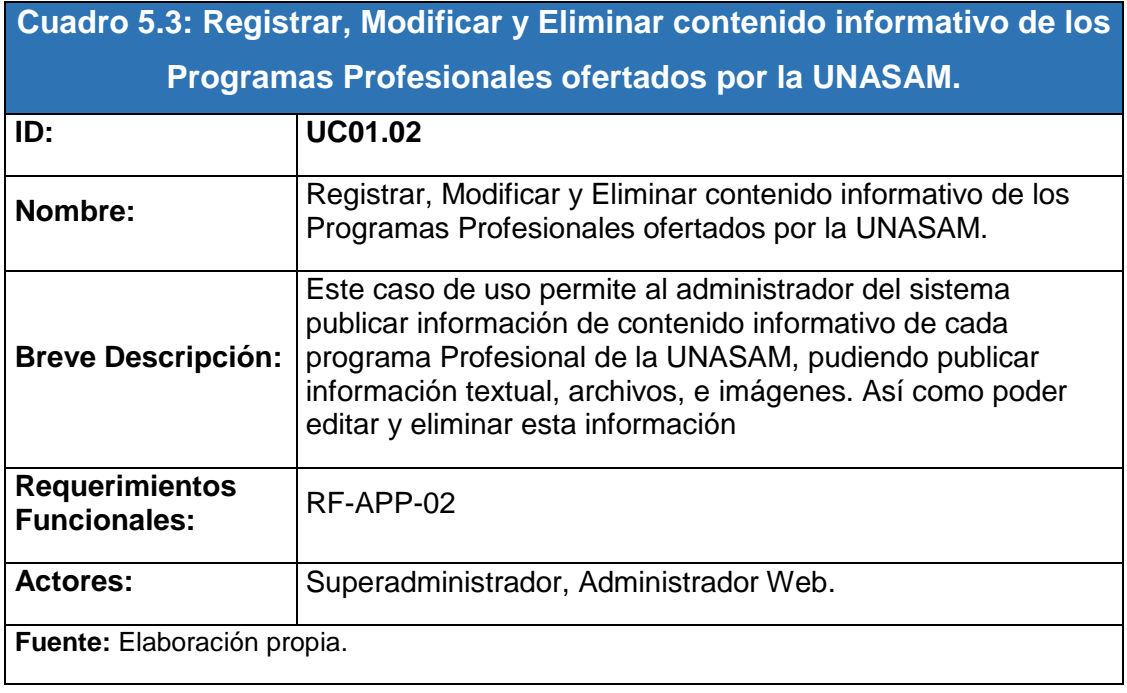

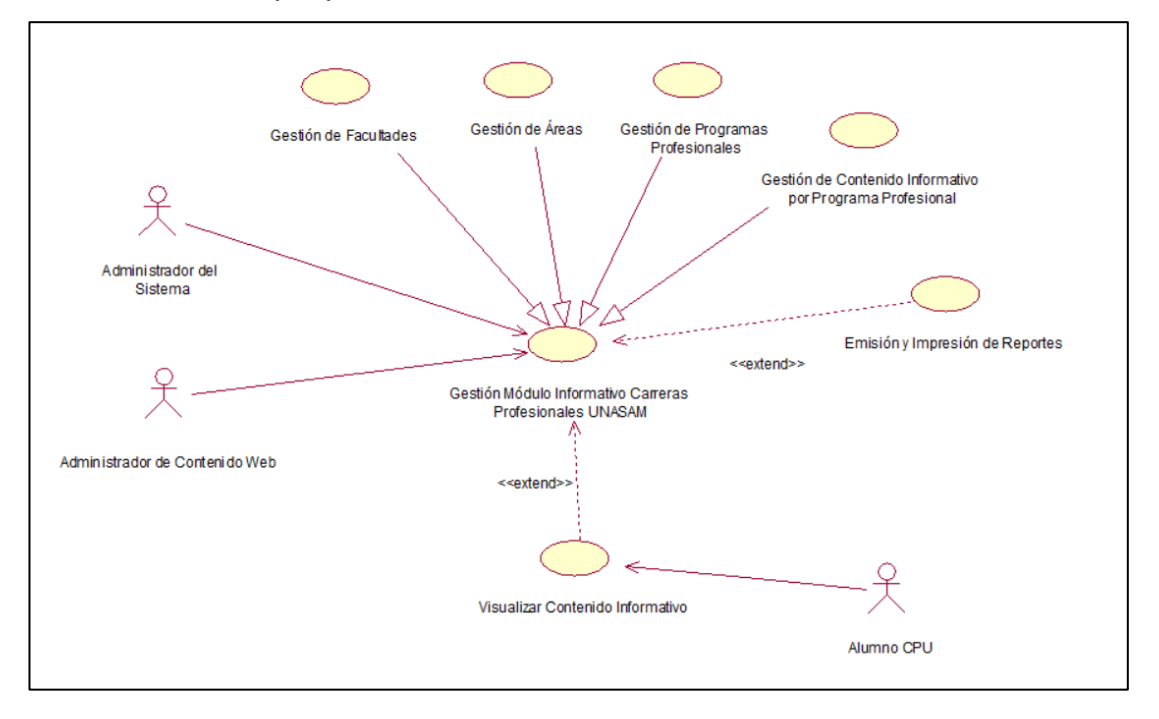

*Gráfico 5.12. Diagrama de Casos de Uso Administrar Programas Profesionales – Elaboración Propia*

# **B) Administrar Base de Conocimientos**

Casos de Uso:

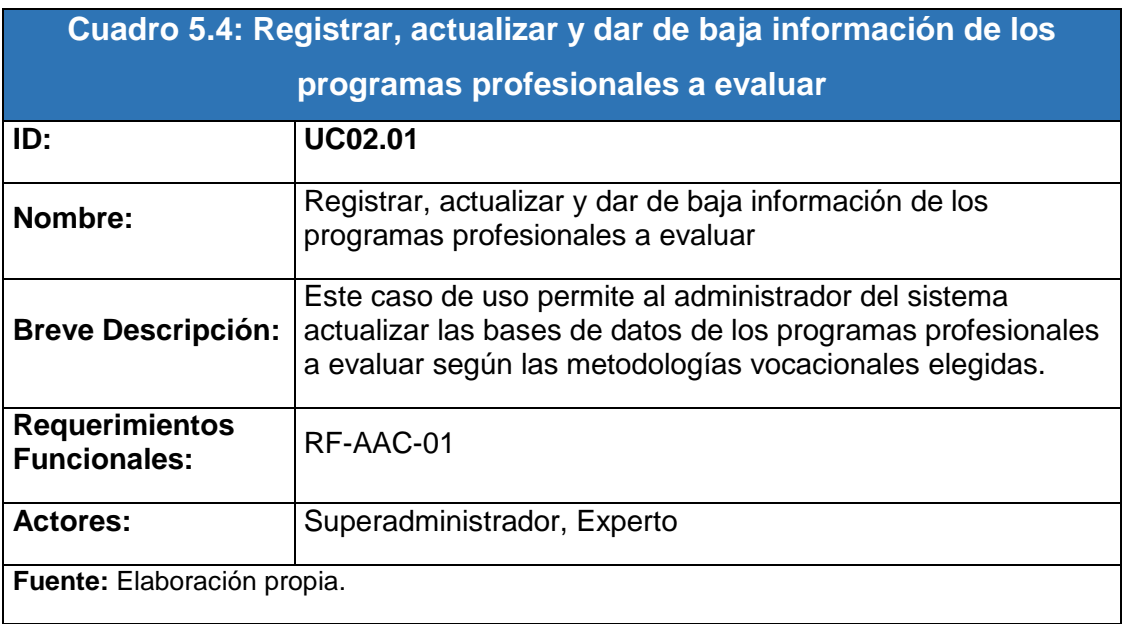

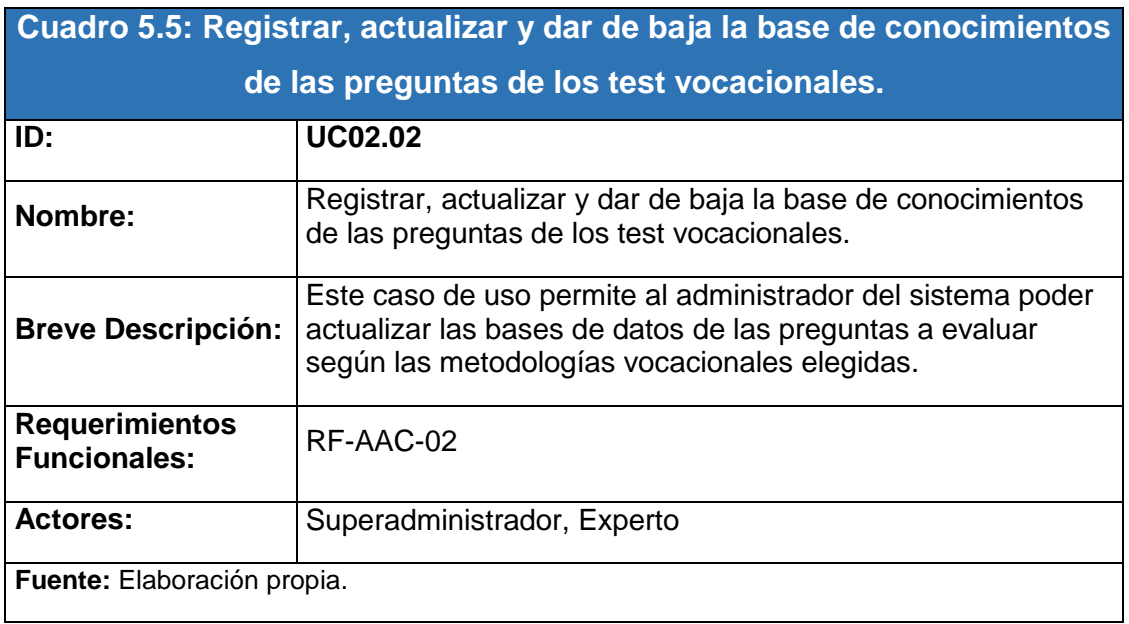

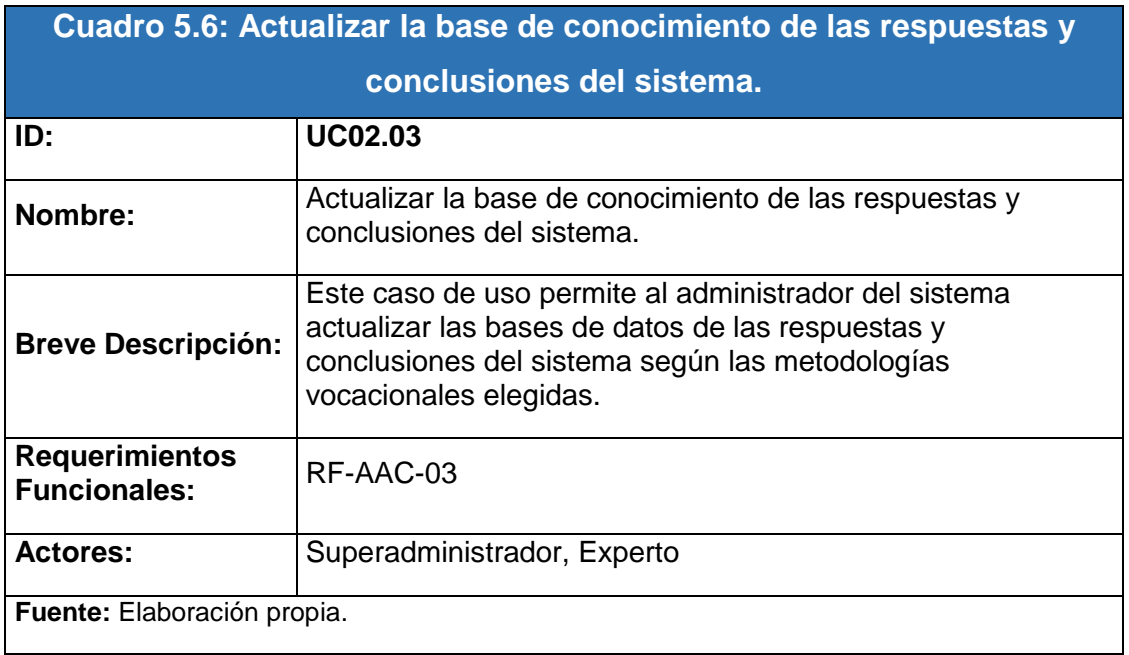

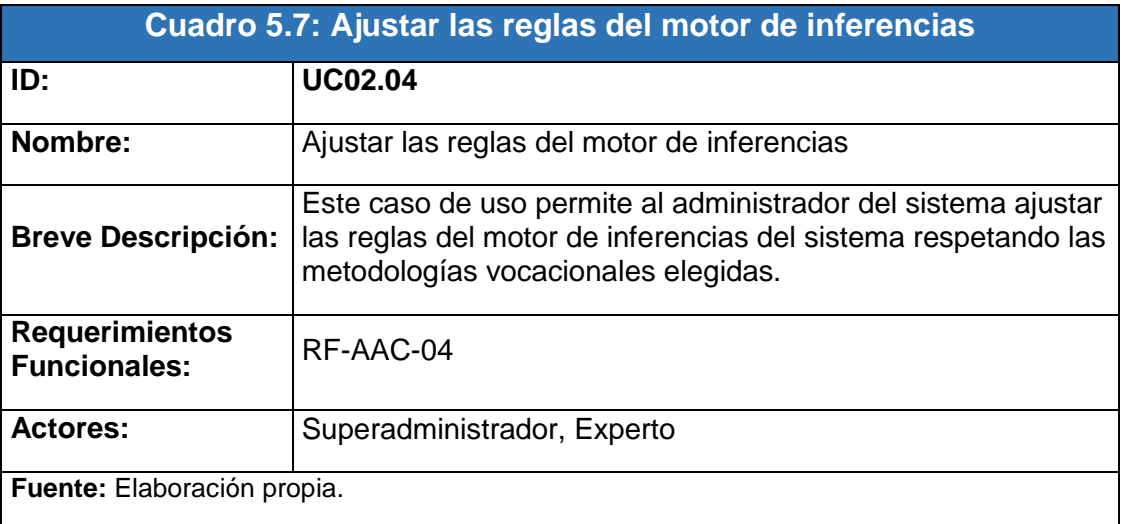

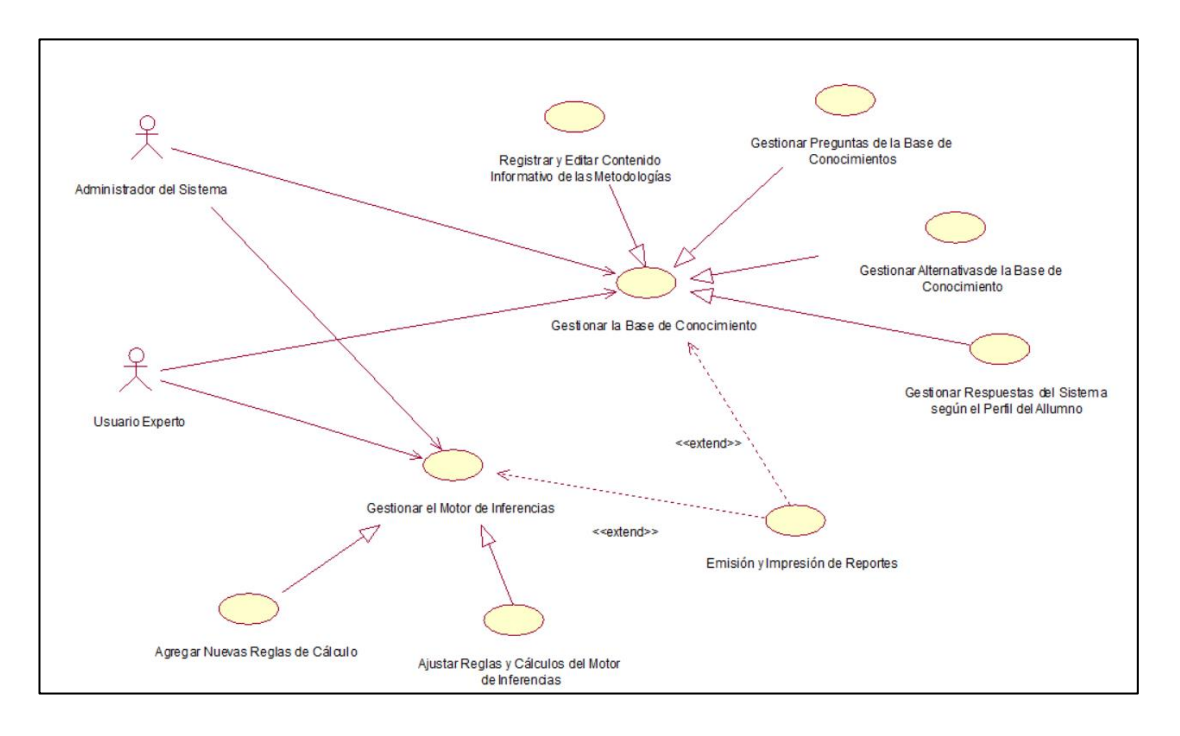

*Gráfico 5.13. Diagrama de Casos de Uso Administrar Base de Conocimientos– Elaboración Propia*

#### **C) Administrar Usuarios**

Casos de Uso:

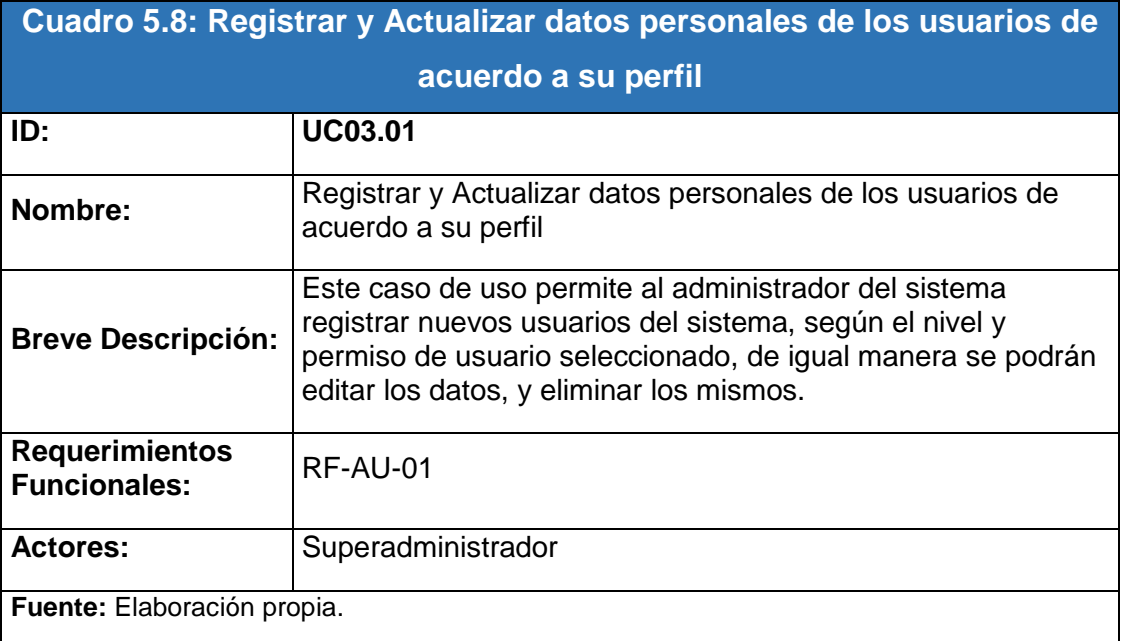

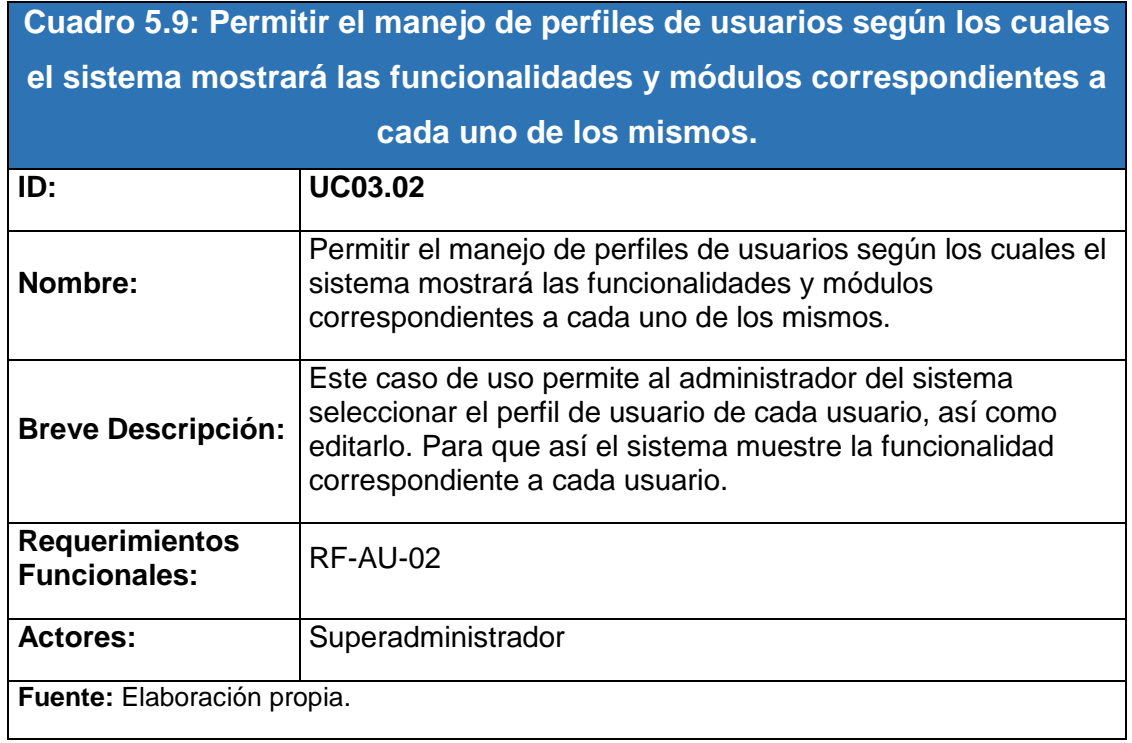

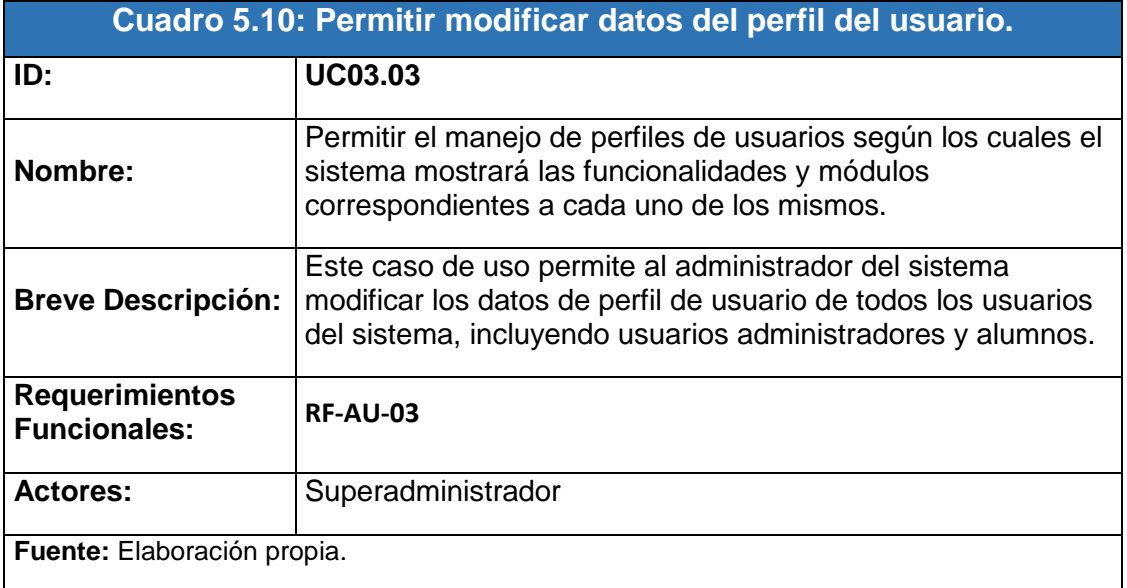

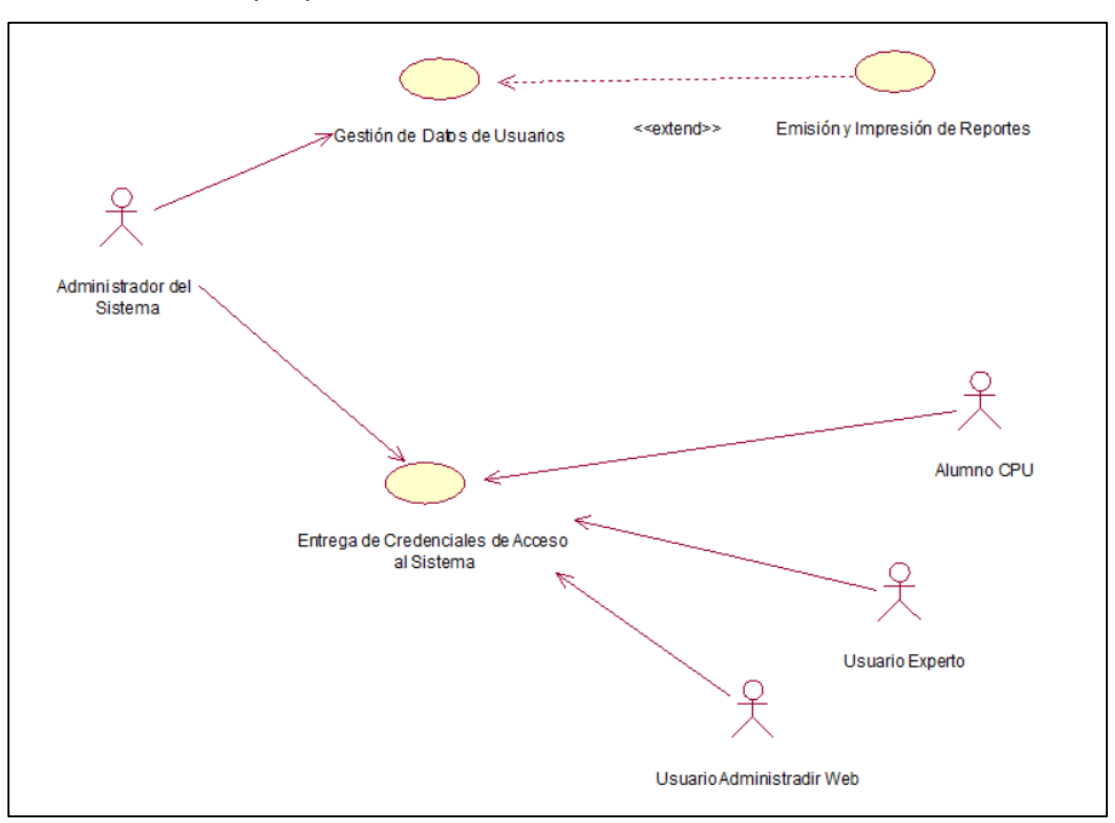

*Gráfico 5.14. Diagrama de Casos de Uso Administrar Usuarios– Elaboración Propia*

# **D) Emitir Reportes**

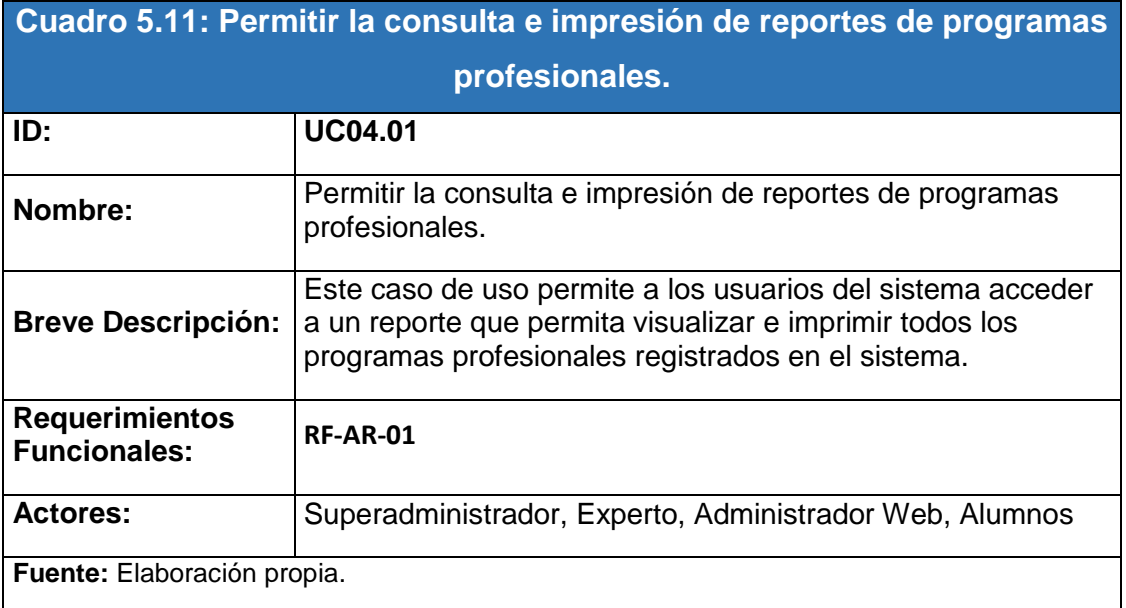

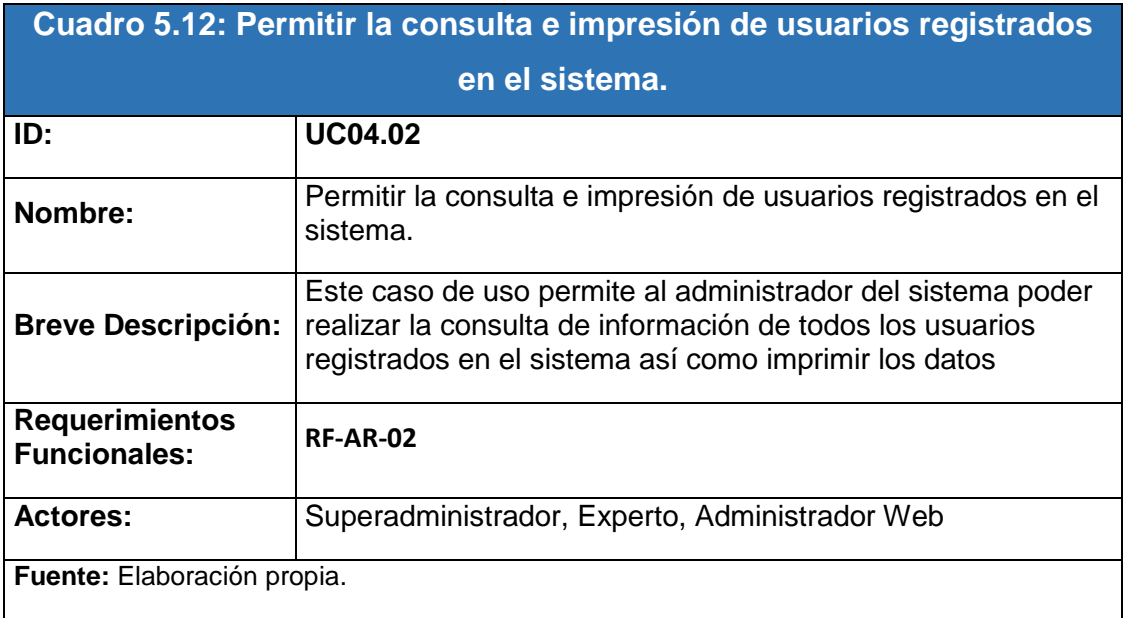

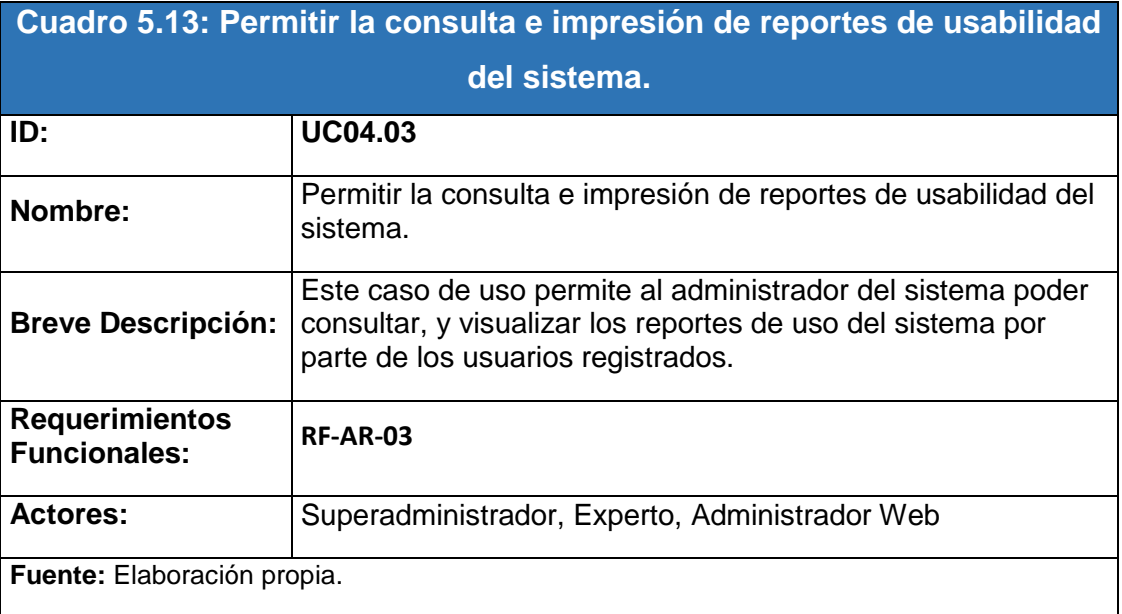

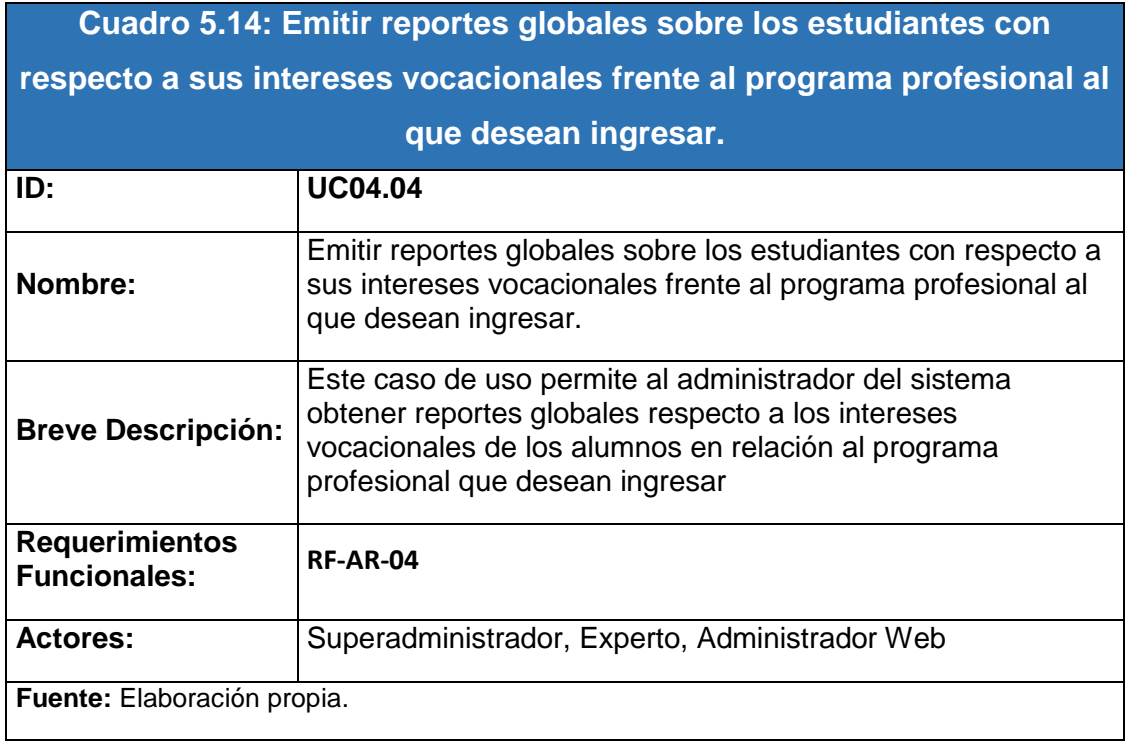

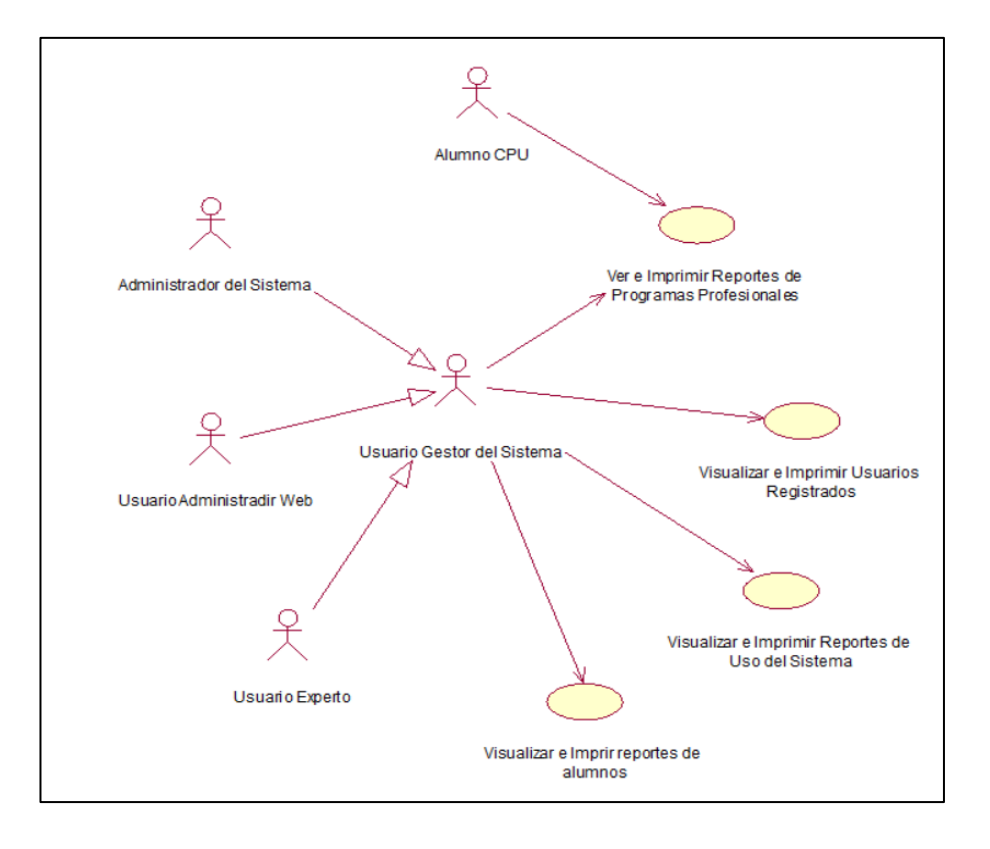

*Gráfico 5.15. Diagrama de Casos de Uso Emitir Reportes– Elaboración Propia*

# **E) Realizar Test Vocacional**

Casos de Uso:

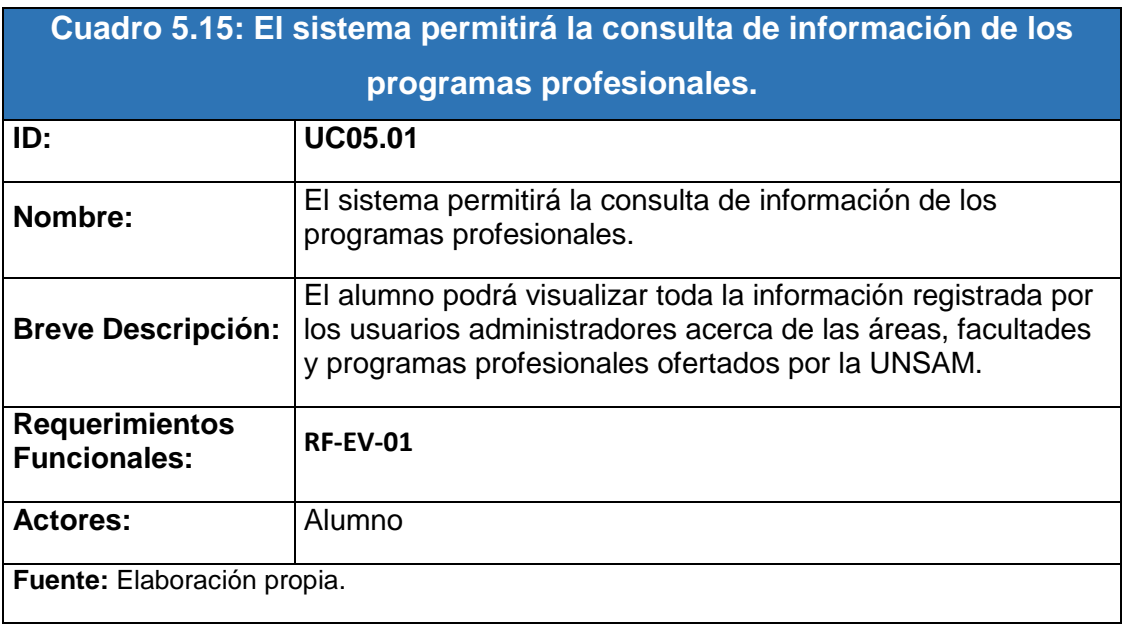

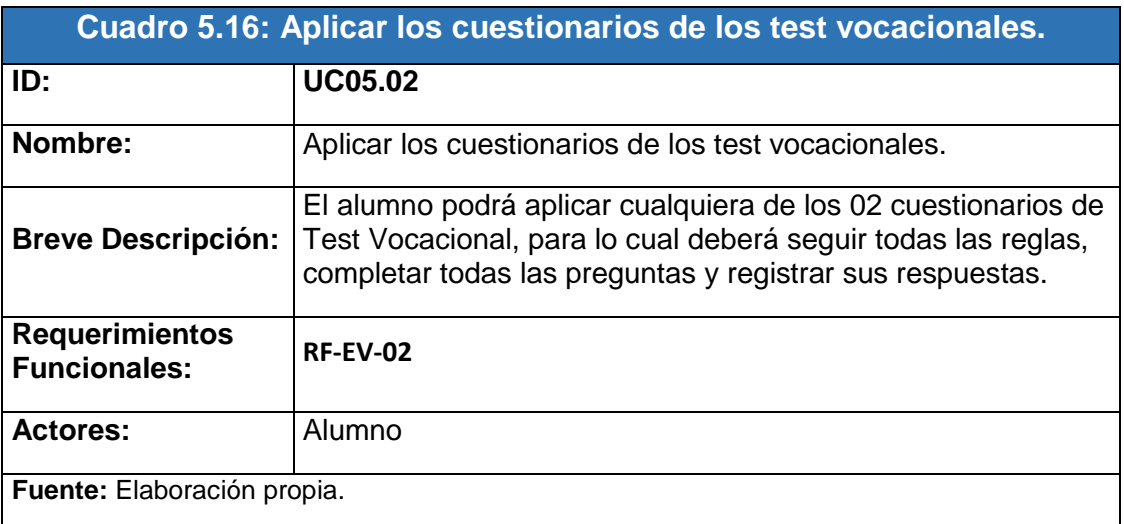

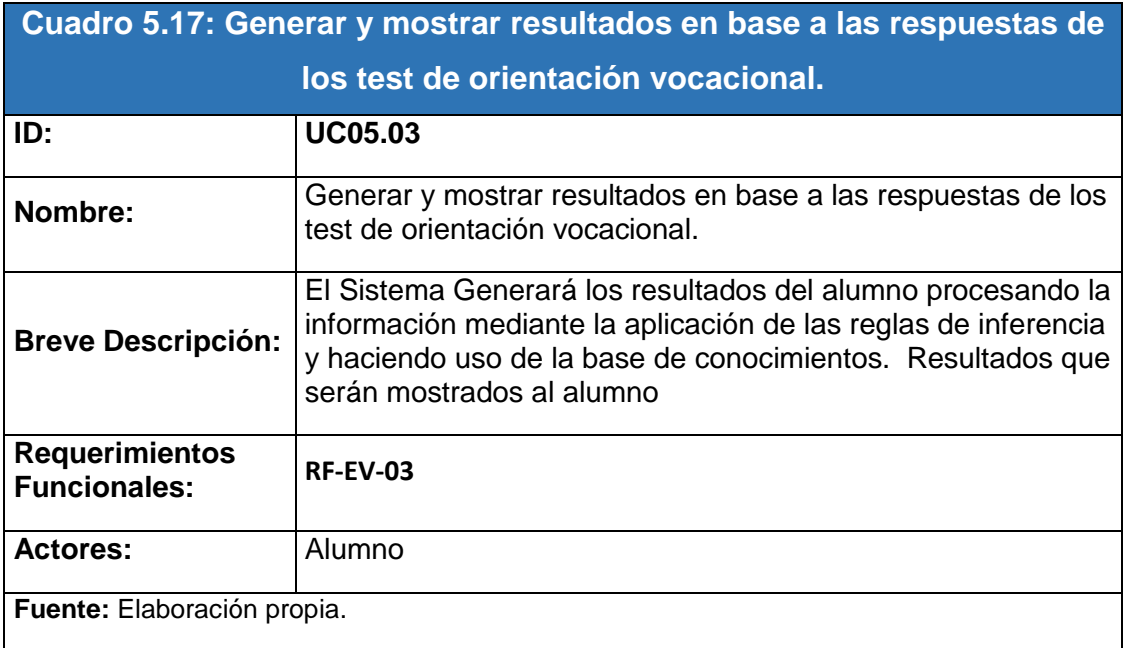

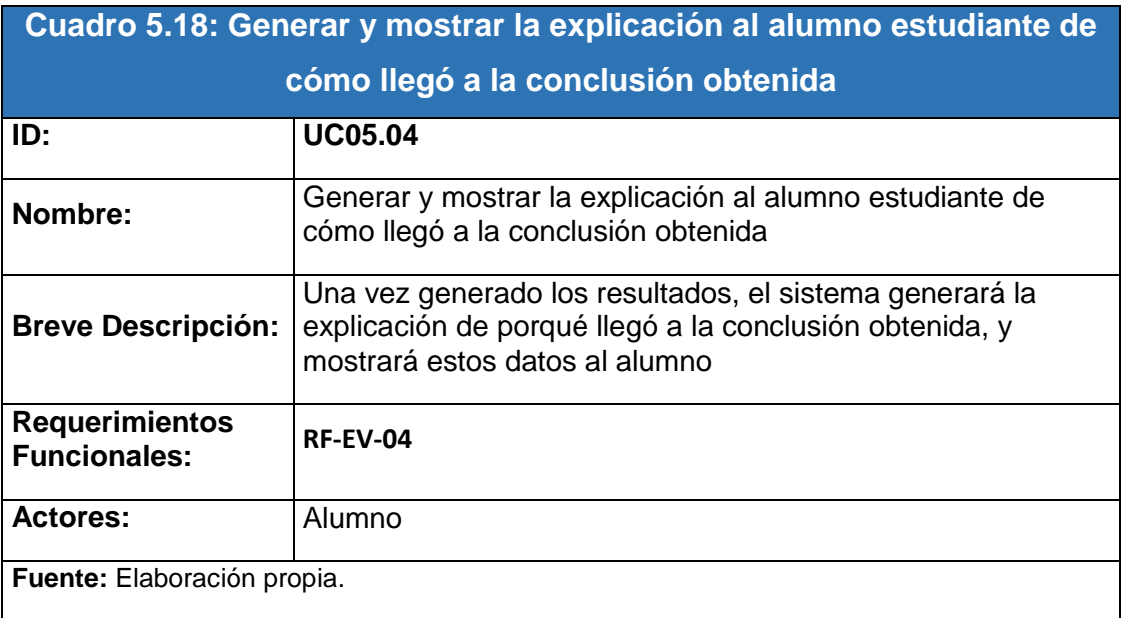

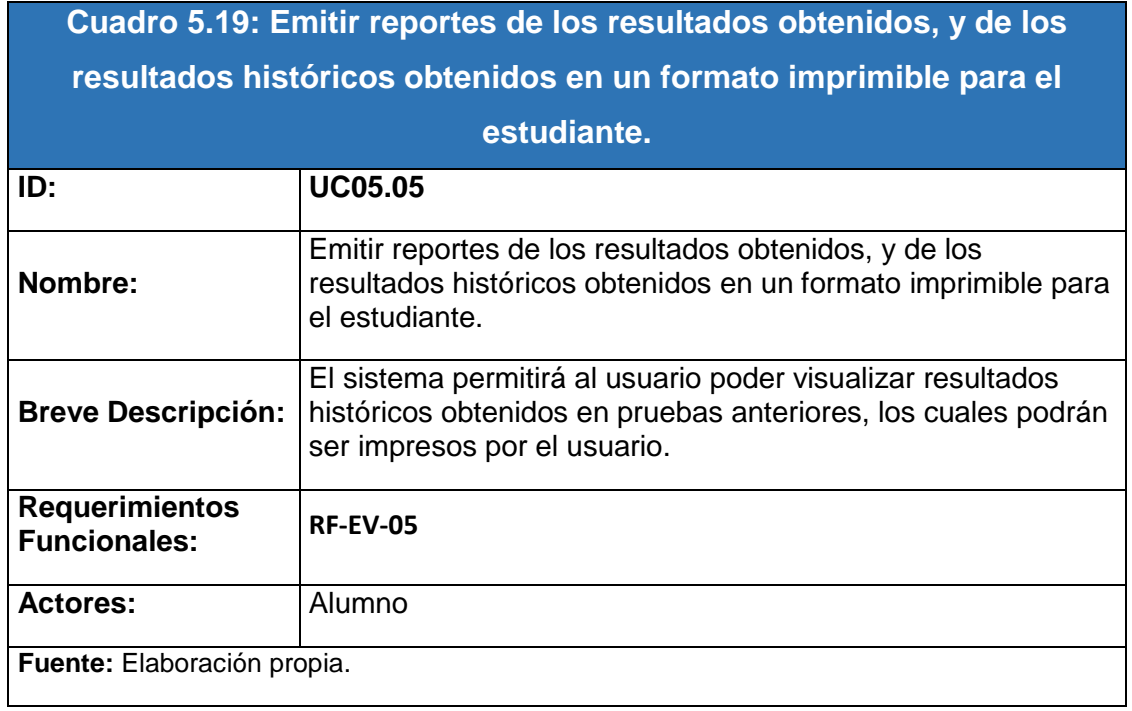

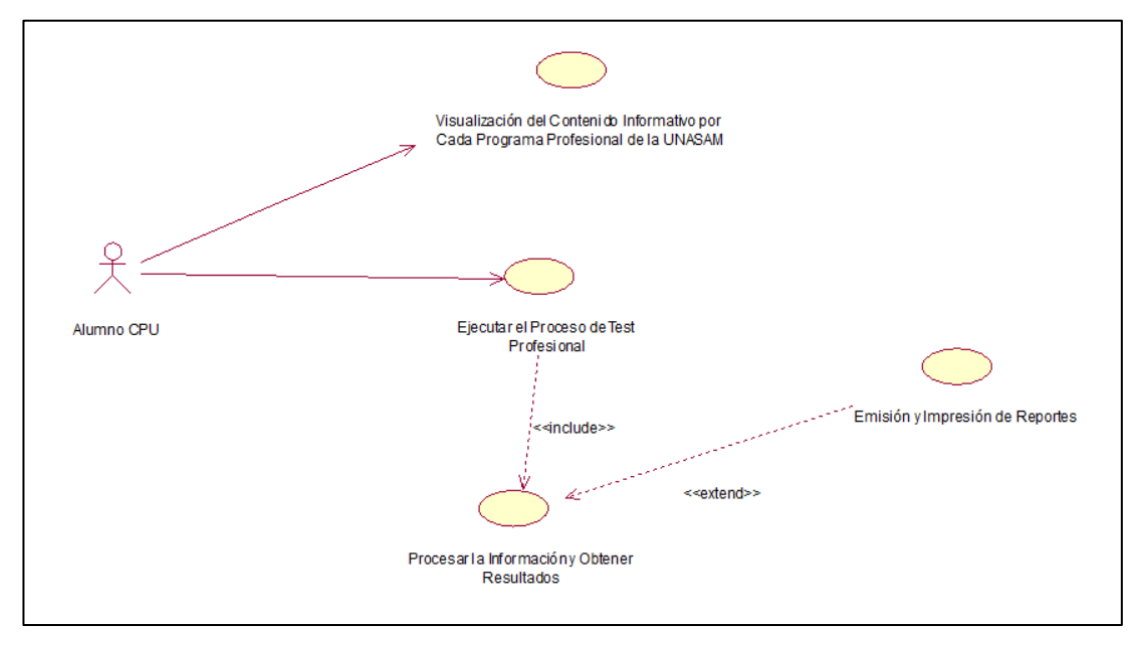

*Gráfico 5.16. Diagrama de Casos de Uso Realizar Test Vocacional– Elaboración Propia*

# **F) Gestionar Datos Personales (Perfil)**

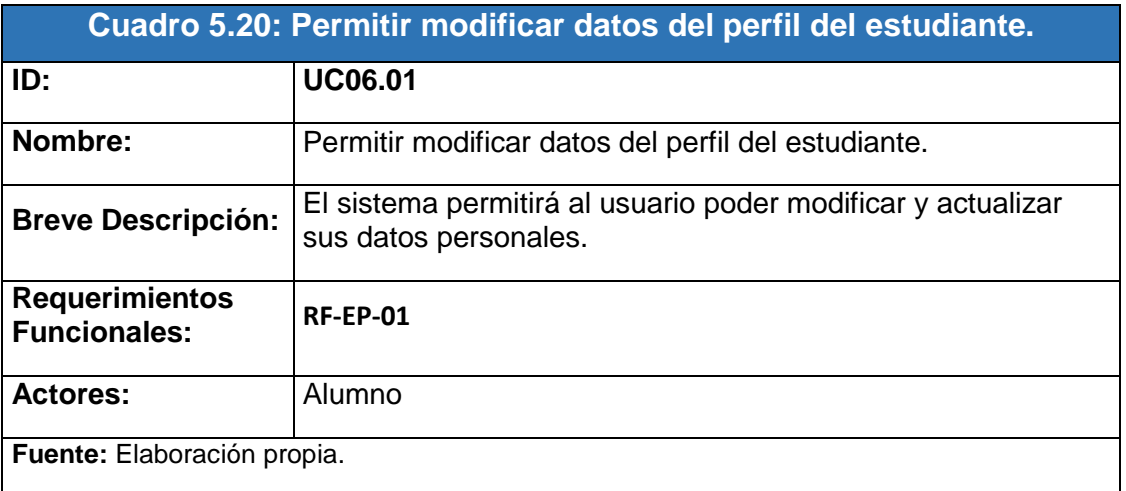

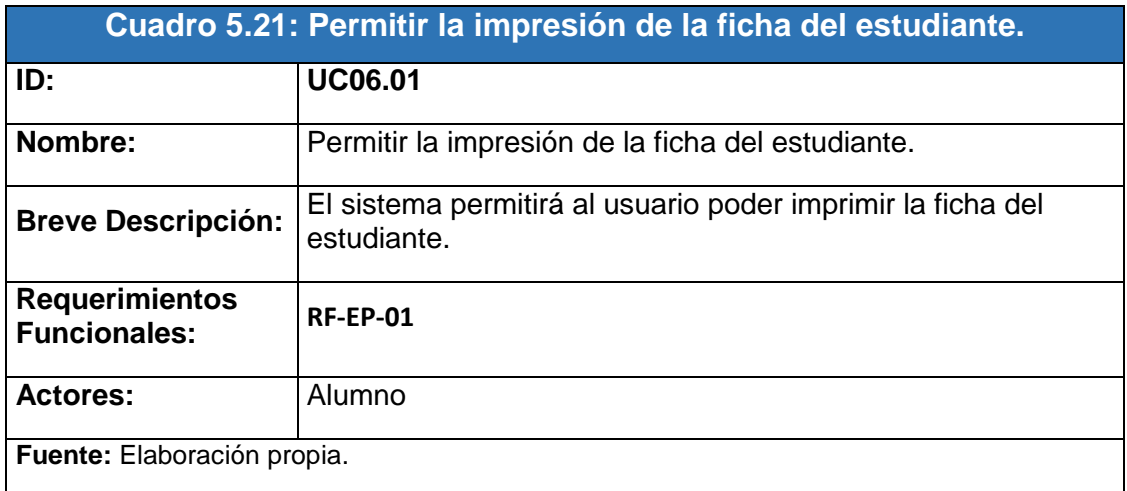

Por lo que presento el Caso de Uso:

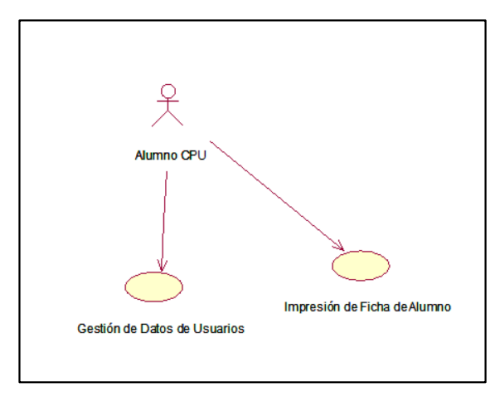

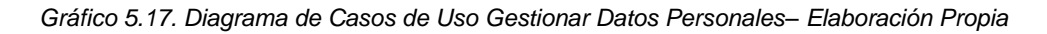

A partir de este punto se empleará el último Modelo de la Metodología CommonKADS:El Modelo de Diseño (DM): mientras que los otros cinco modelos tratan del análisis del Sistema Basado en el Conocimiento, este modelo se utiliza para describir la arquitectura y el diseño técnico del SBC como paso previo a su construcción final. En general produce la especificación técnica en términos de arquitectura, plataforma de implementación, módulos de software, construcciones de representación, y mecanismos computacionales para la implementación de SC.

#### **5.3.2. Diagramas de Secuencia**

Diagrama de Secuencia Administrar programas Profesionales

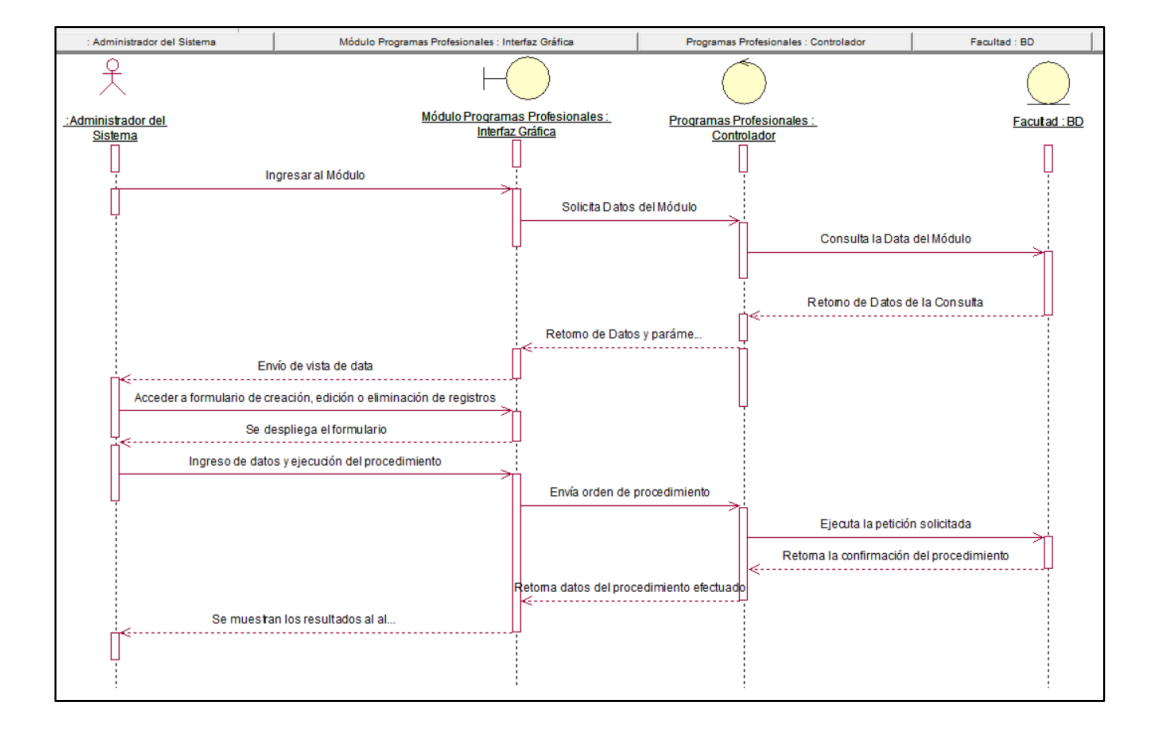

Facultades

*Gráfico 5.18. Diagrama de Secuencia Administrar Facultades – Elaboración Propia*

Áreas UNASAM

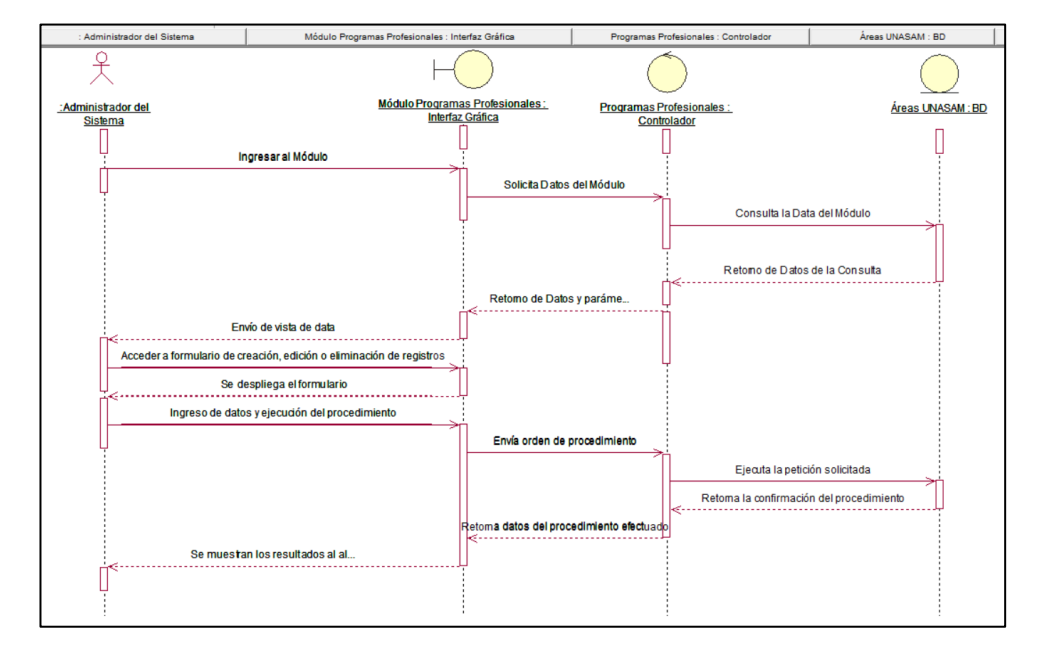

*Gráfico 5.19. Diagrama de Secuencia Administrar Áreas UNASAM – Elaboración Propia*

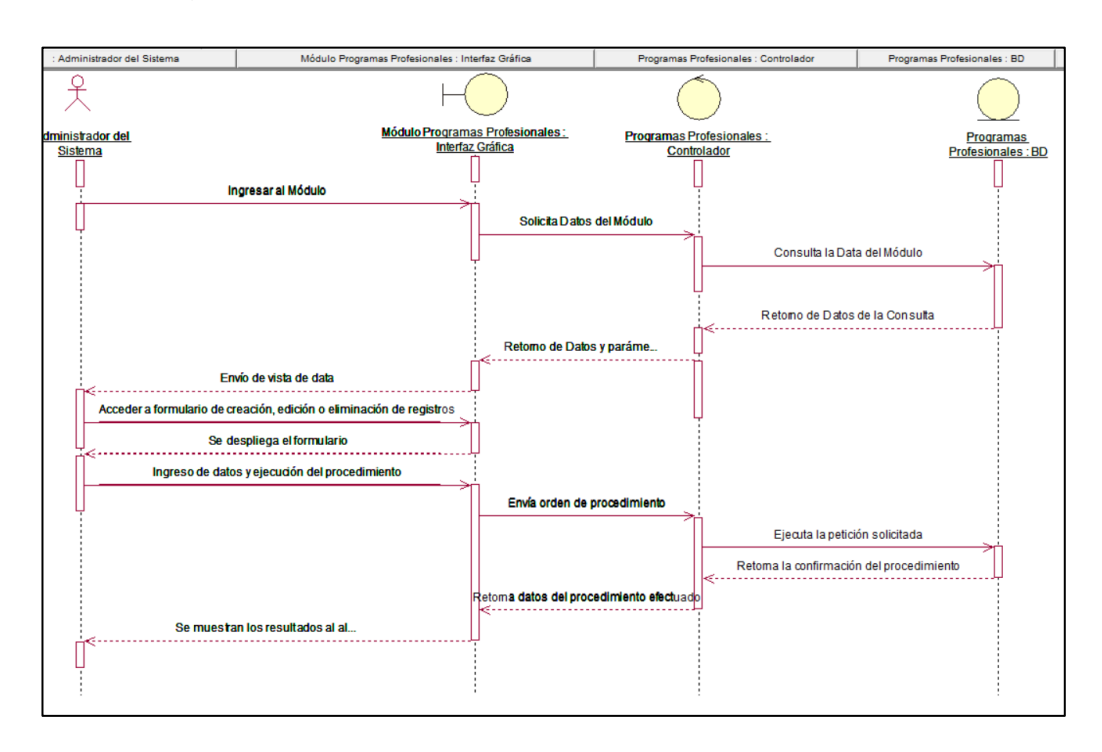

#### Programas Profesionales

*Gráfico 5.20. Diagrama de Secuencia Administrar programas Profesionales – Elaboración Propia*

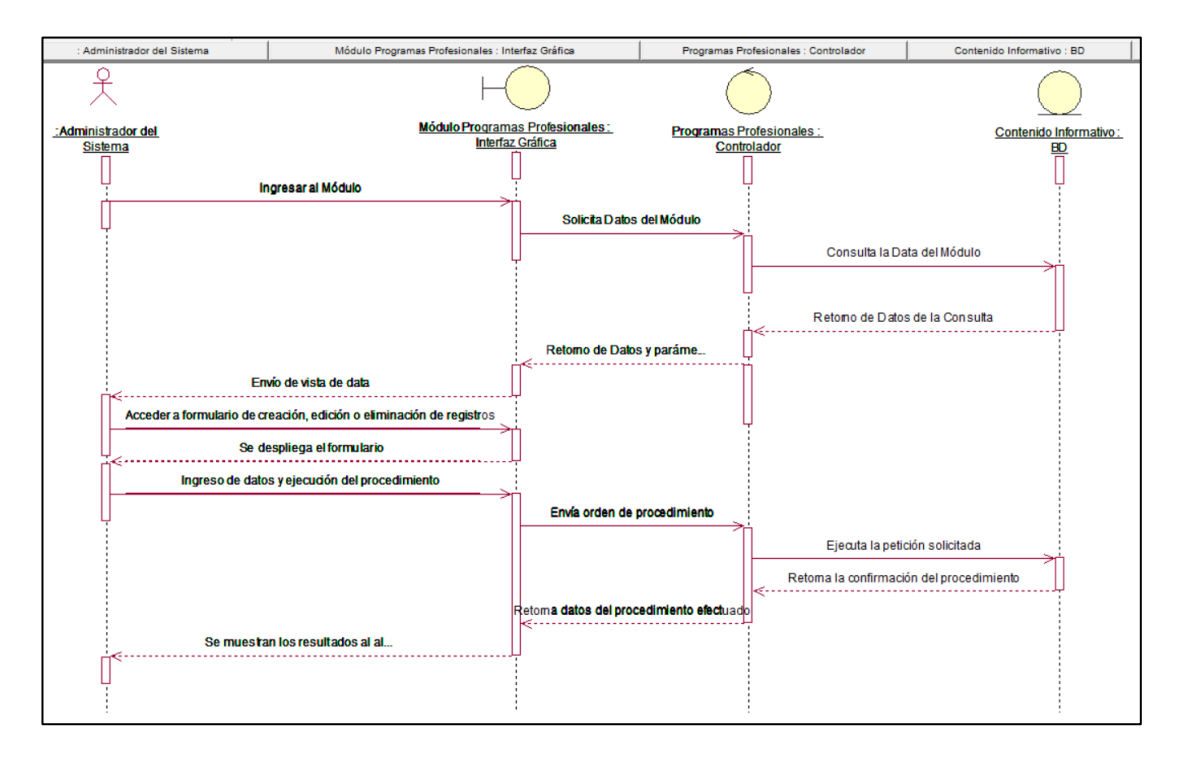

Contenido Informativo de Programas Profesionales

*Gráfico 5.21. Diagrama de Secuencia Administrar Contenidos Profesionales – Elaboración Propia*

Diagrama de Secuencia Administrar Base de Conocimientos

Metodología Vocacional

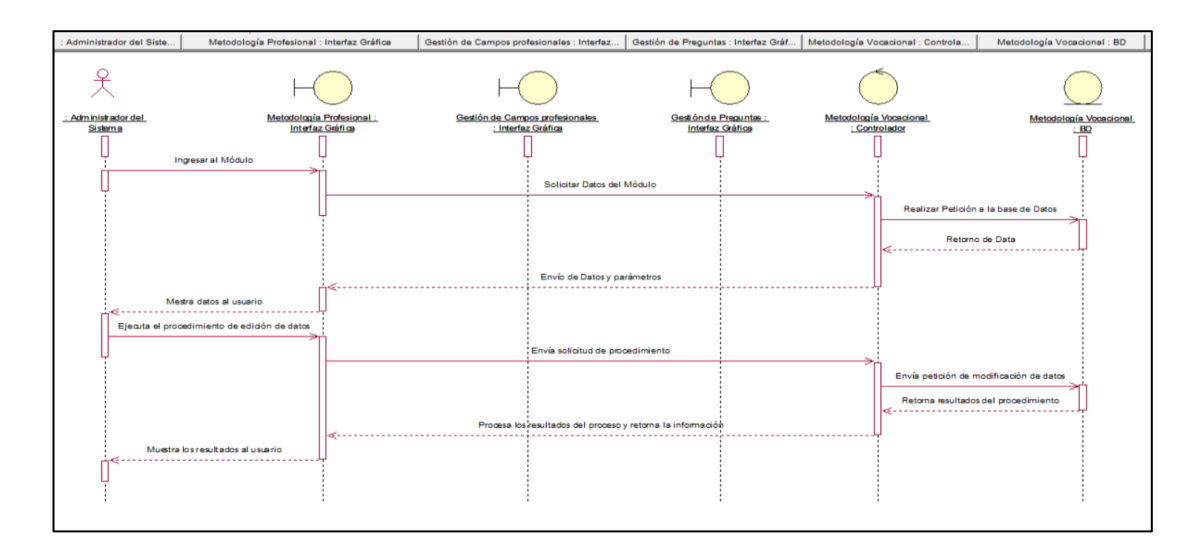

*Gráfico 5.22. Diagrama de Secuencia Metodología Vocacional– Elaboración Propia*

Campos Profesionales

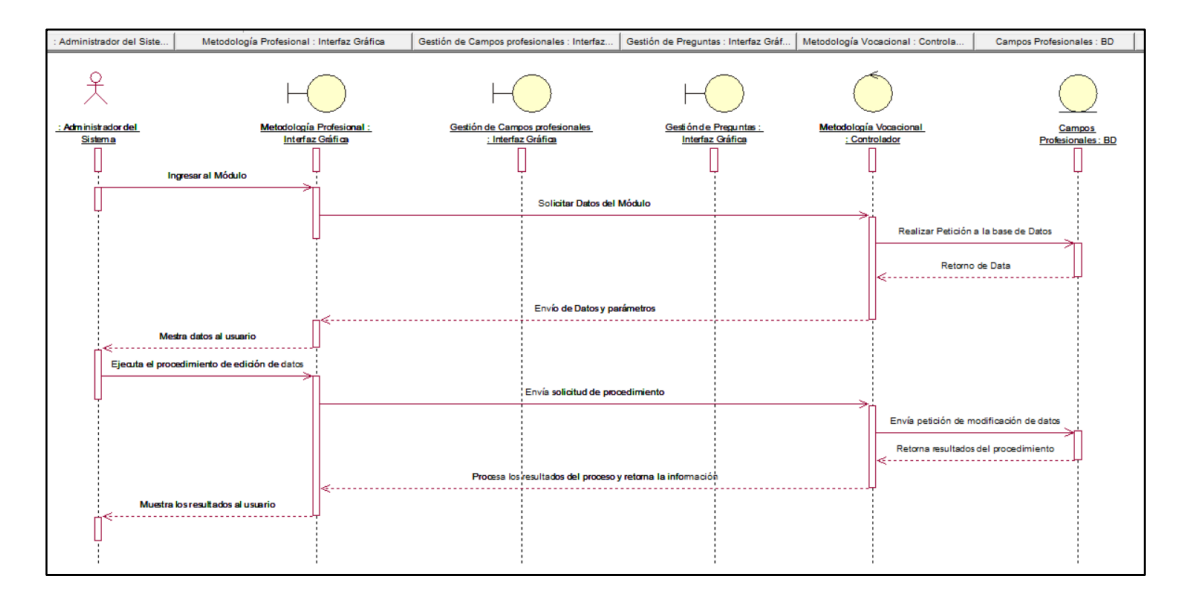

*Gráfico 5.23. Diagrama de Secuencia Campos Profesionales– Elaboración Propia*

Gestión de Ce les : Interfaz... Gestión de Pregu tas : Interfaz Gráf... Me ogía Vo slador Pregu estes - RD 옷 <u> .<br>spuestas : BD</u> ar al Módul etición a la base de Di Retorno de Data Envío de Datos y p Itados del procedir esultados al usuari

#### Preguntas – Respuestas

*Gráfico 5.24. Diagrama de Secuencia Preguntas Respuestas– Elaboración Propia*

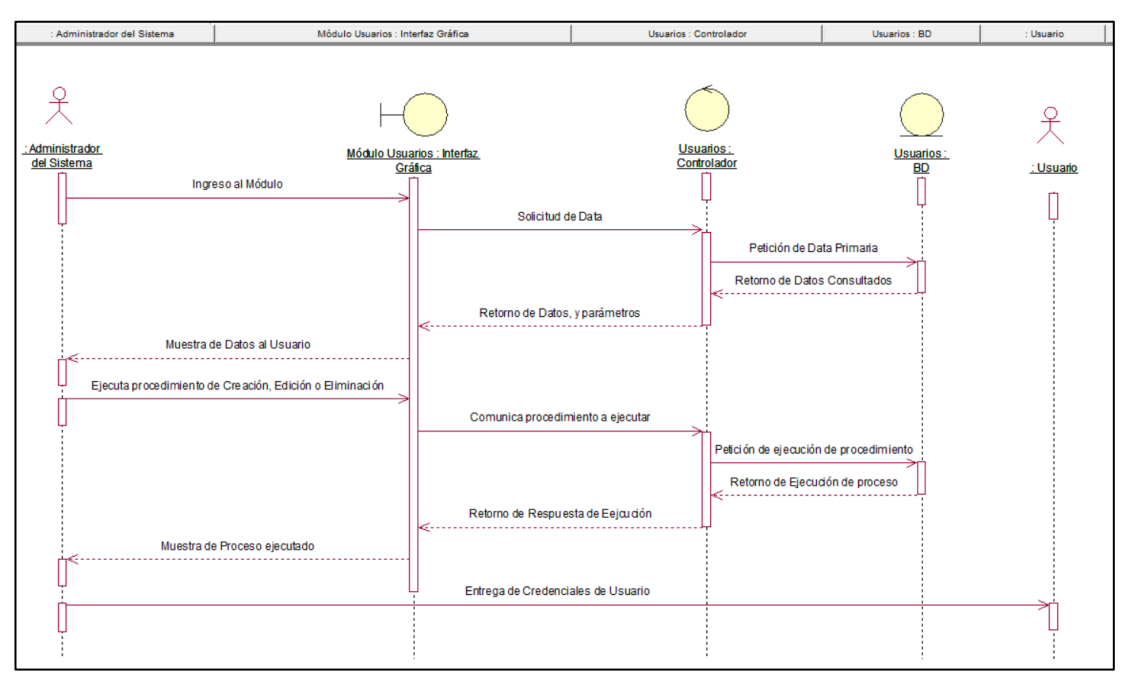

Diagrama de Secuencia Administrar Usuarios

*Gráfico 5.25. Diagrama de Secuencia Administrar Usuarios– Elaboración Propia*

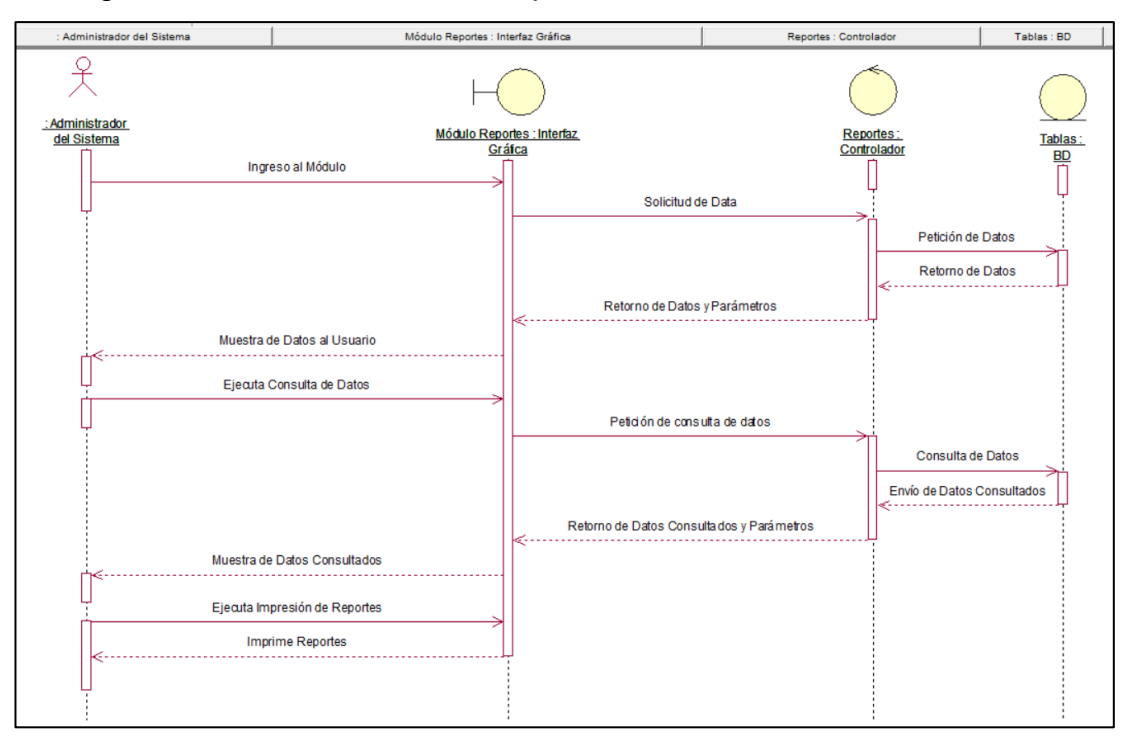

Diagrama de Secuencia Emitir Reportes

*Gráfico 5.26. Diagrama de Secuencia Emitir Reportes– Elaboración Propia*

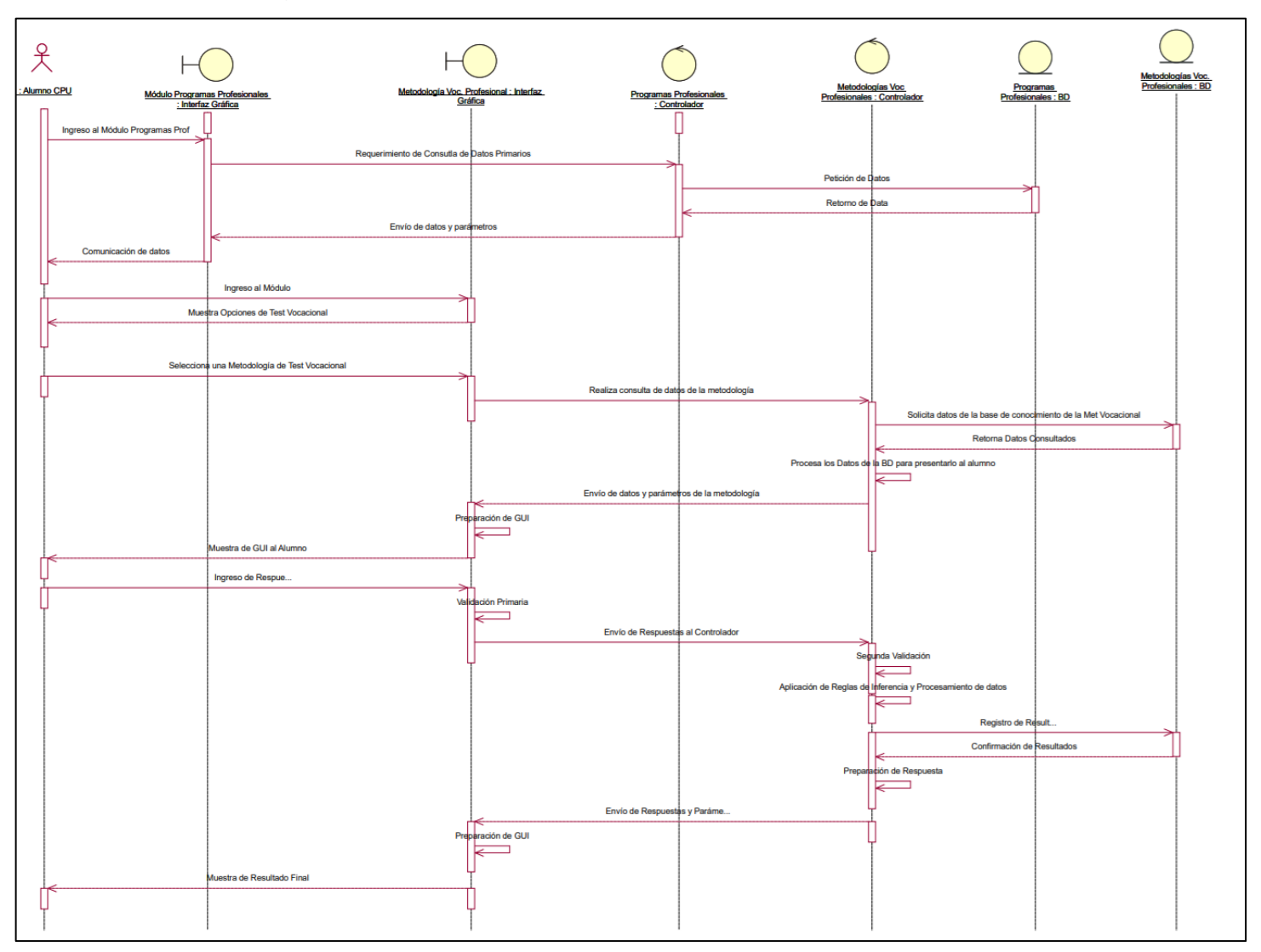

Diagrama de Secuencia Realizar Test Vocacional

*Gráfico 5.27. Diagrama de Secuencia Realizar Test Vocacional– Elaboración Propia*

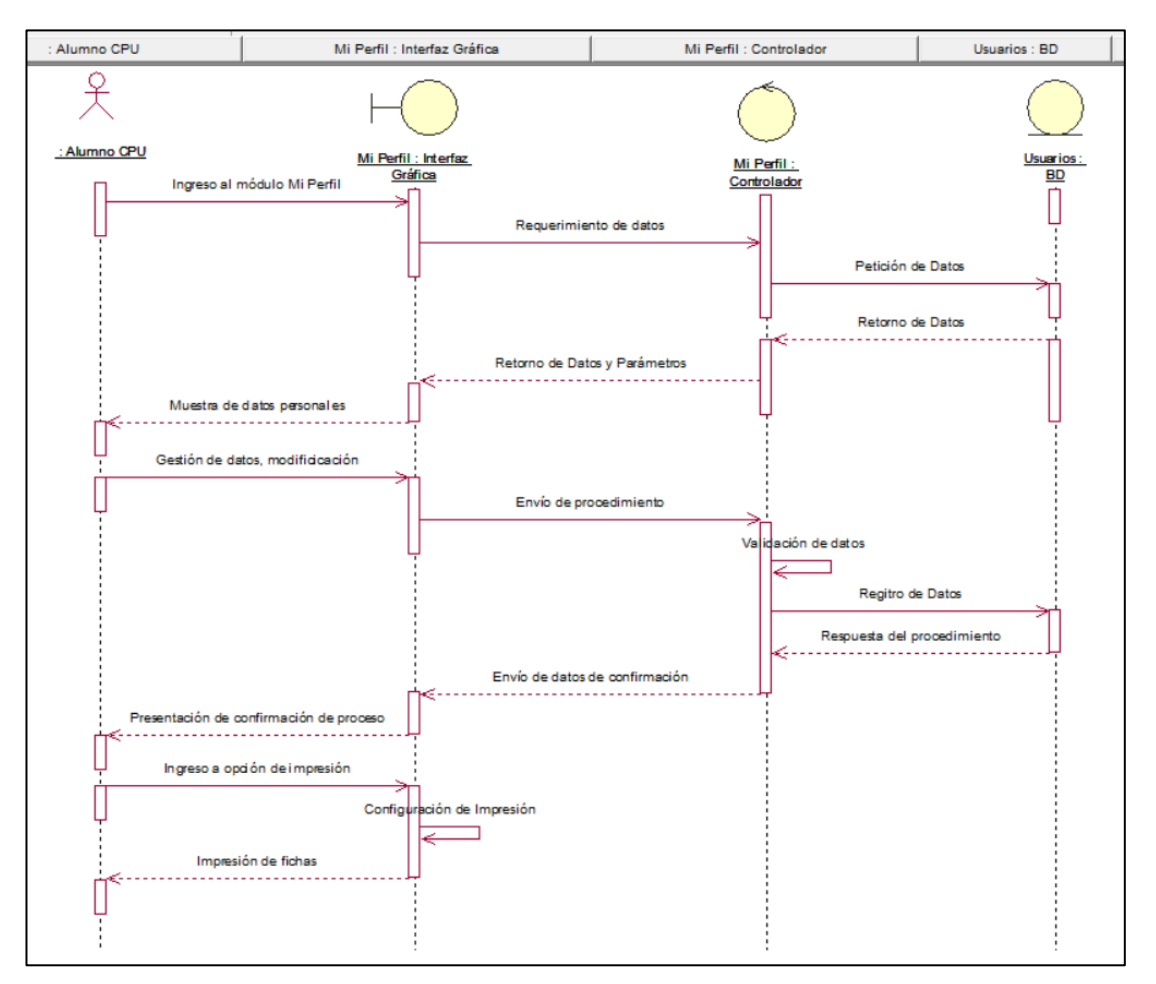

Diagrama de Secuencia Gestionar Datos Personales

*Gráfico 5.28. Diagrama de Secuencia Gestionar Datos Personales– Elaboración Propia*

#### **5.3.3. Diagramas de Colaboración**

Diagrama de Colaboración Administrar programas Profesionales

Facultades

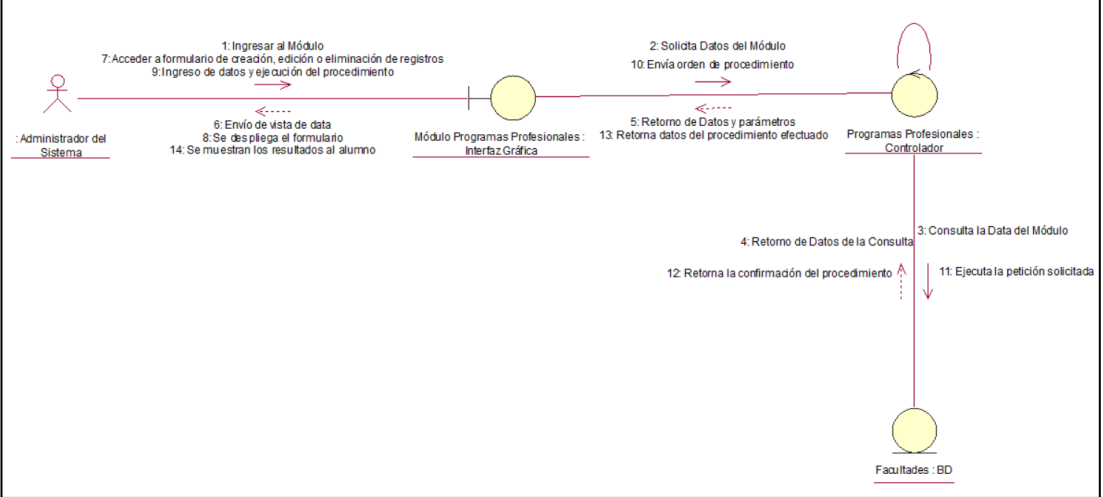

*Gráfico 5.29. Diagrama de Colaboración Facultades– Elaboración Propia*

1: Ingresar al Módulo<br>7:Acceder a formulario de creación, edición o eliminación de registros<br>9: Ingreso de datos y ejecución del procedimiento<br>براجعت المرضوعين 2: Solicita Datos del Módulo 10: Envía orden de procedimiento Z  $\overline{P}$ ----->><br>6: Envío de vista de data<br>8: Se des pliega el formulario<br>14: Se muestran los resultados al alumno ----->><br>5: Retorno de Datos y parámetros<br>13: Retorna datos del procedimiento efec Módulo Programas Profesionales :<br>Interfaz Gráfica Programas Profesionales<br><u>Controlador</u> : Administrador del<br>Sistema 4: Retorno de Datos de la Cons<br>12: Retorna la confirmación del proce <sup>)</sup> 3: Consulta la Data del Módulo<br>11: Ejecuta la petición solicitada Areas : BD

## Áreas UNASAM

*Gráfico 5.30. Diagrama de Colaboración Áreas UNASAM– Elaboración Propia*

• Programas Profesionales

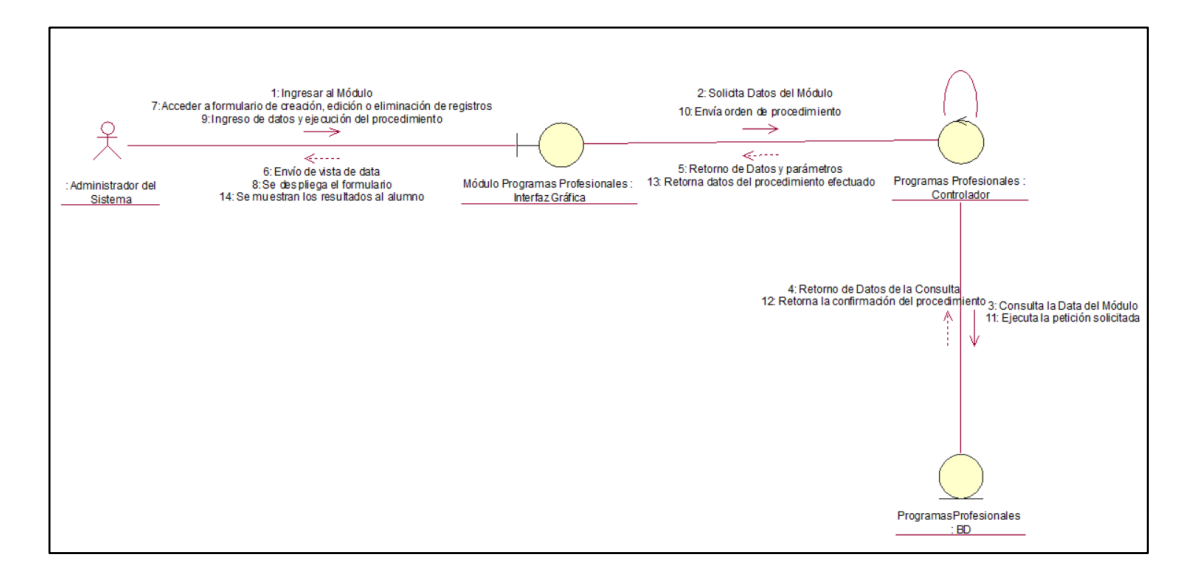

*Gráfico 5.31. Diagrama de Colaboración Programas Profesionales– Elaboración Propia*

Contenido Informativo de Programas Profesionales

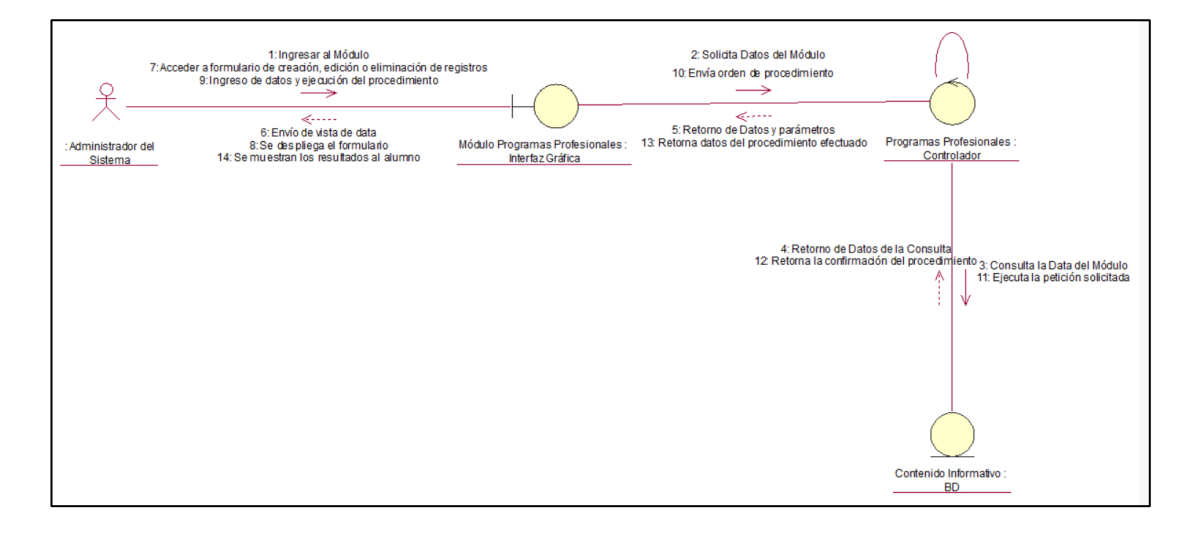

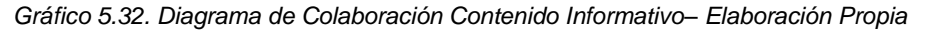

Diagrama de Colaboración Administrar Base de Conocimientos

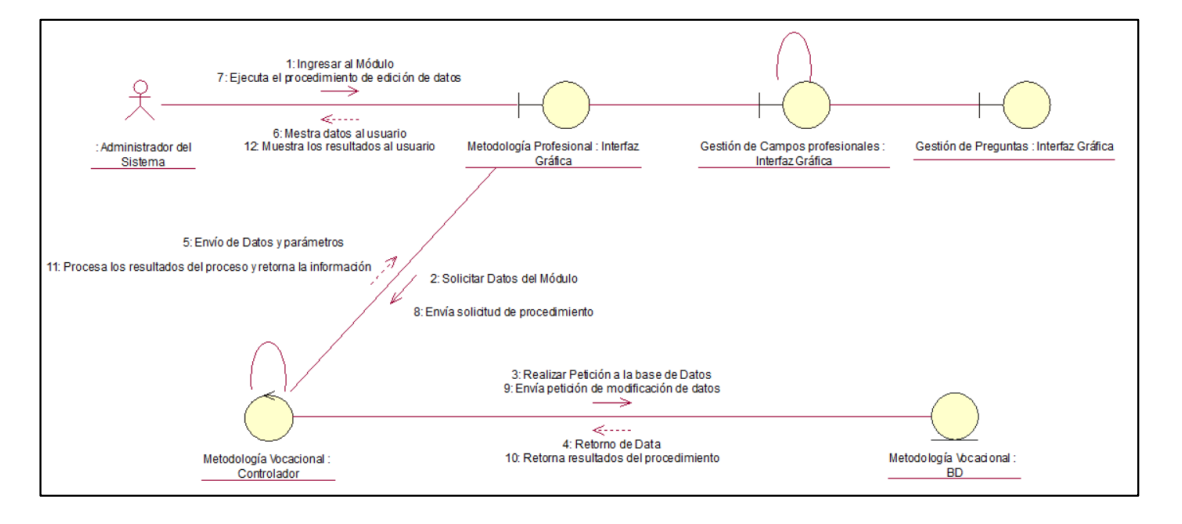

Metodología Vocacional

*Gráfico 5.33. Diagrama de Colaboración Metodología Vocacional– Elaboración Propia*

Campos Profesionales

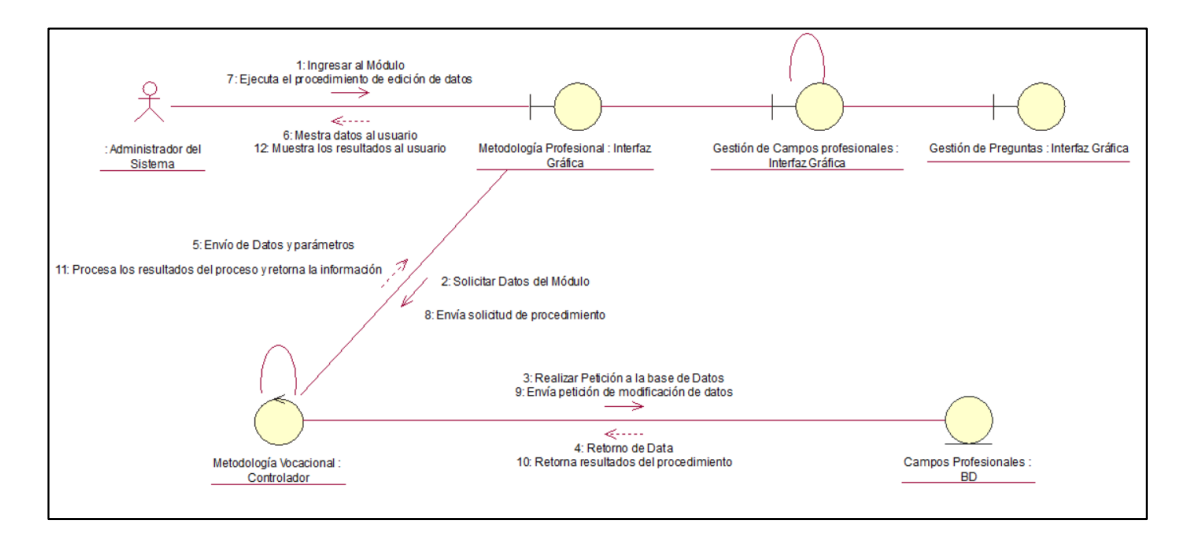

*Gráfico 5.34. Diagrama de Colaboración Campos Profesionales– Elaboración Propia*

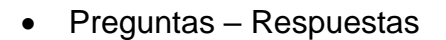

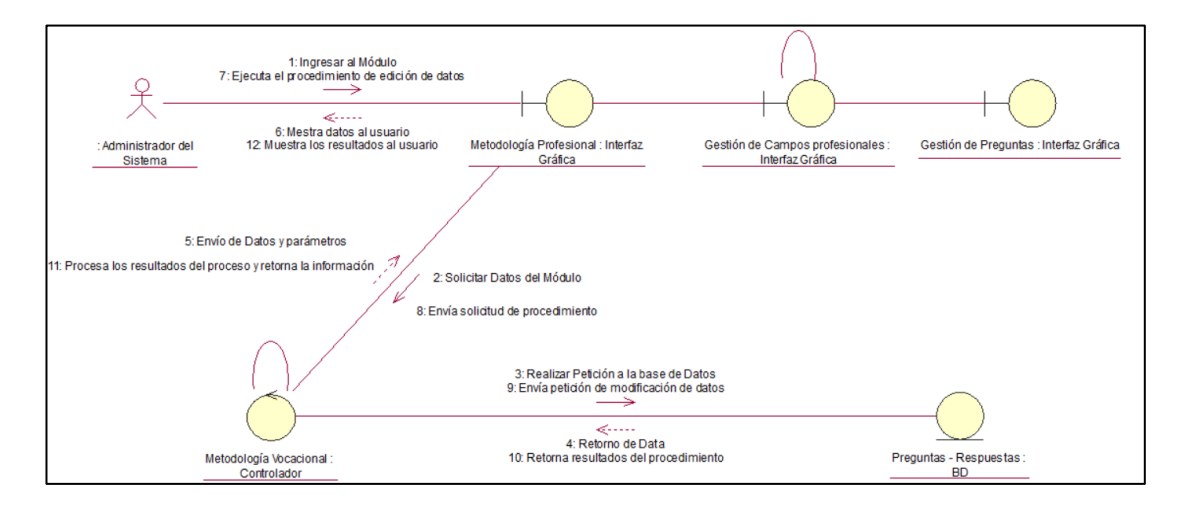

*Gráfico 5.35. Diagrama de Colaboración Preguntas Respuestas– Elaboración Propia*

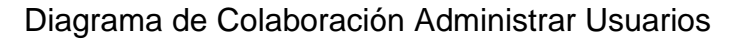

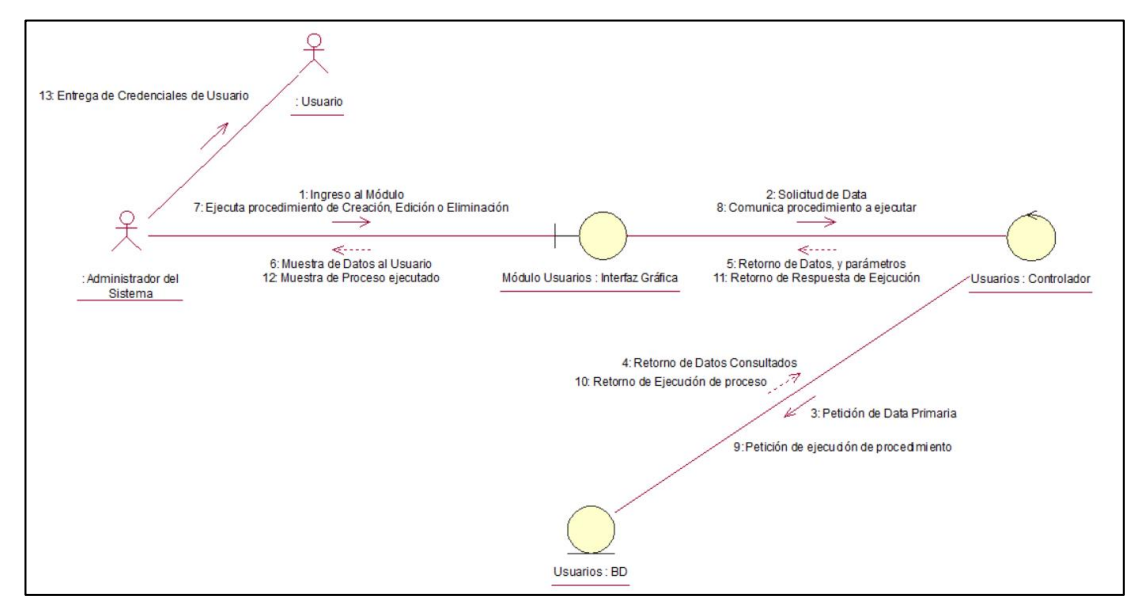

*Gráfico 5.36. Diagrama de Colaboración Administrar Usuarios– Elaboración Propia*

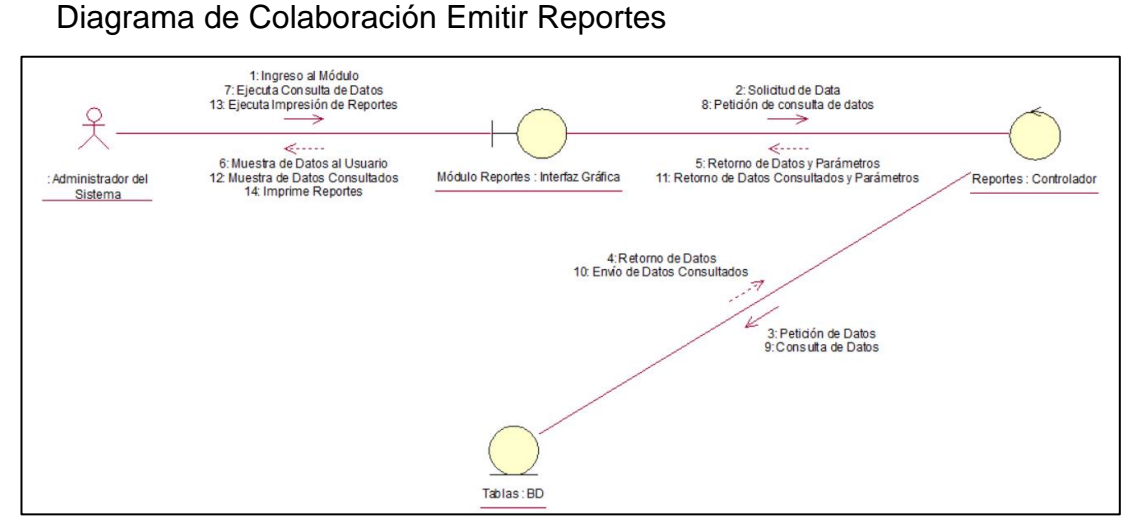

*Gráfico 5.37. Diagrama de Colaboración Emitir Reportes– Elaboración Propia*

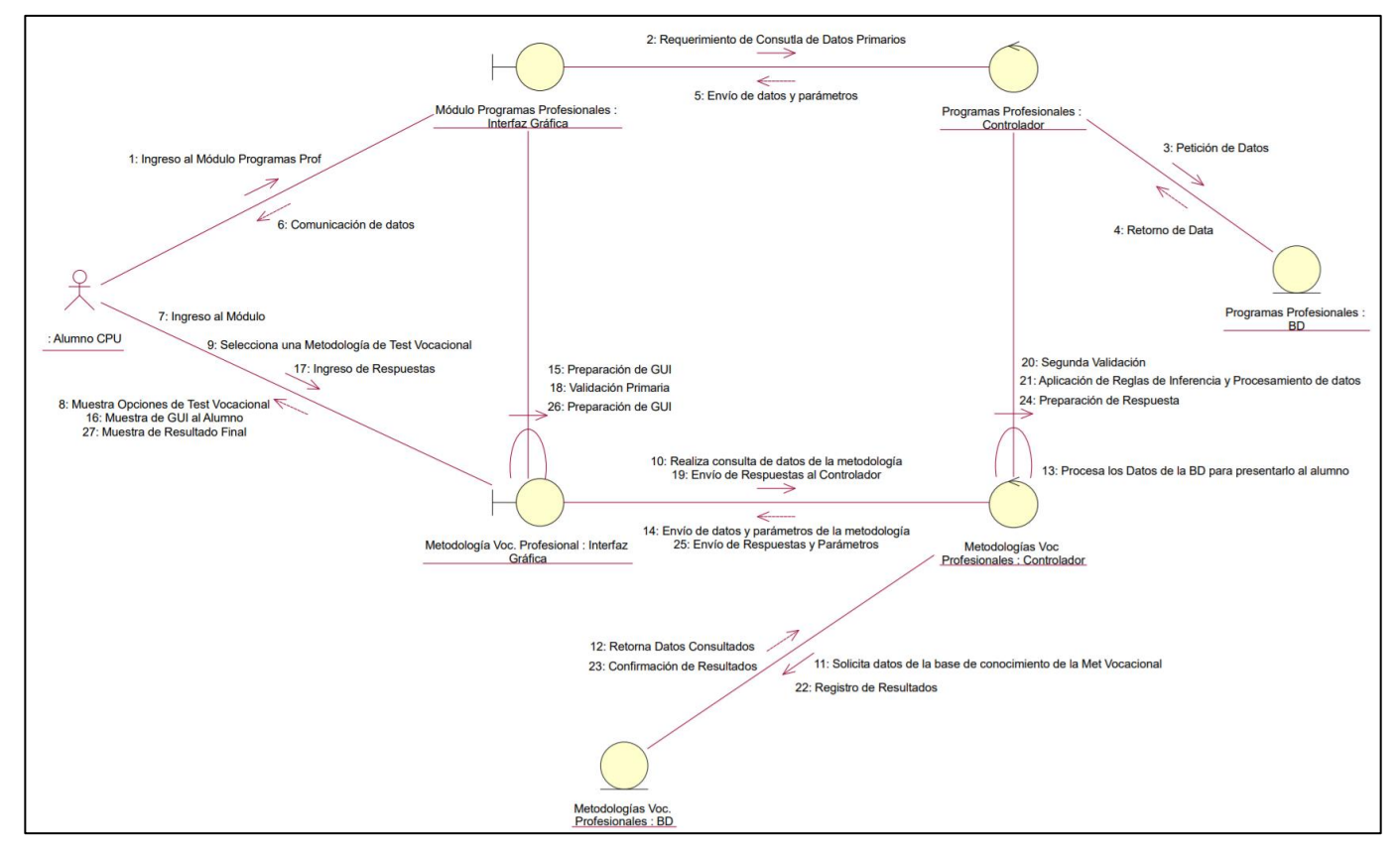

#### Diagrama de Colaboración Realizar Test Vocacional

*Gráfico 5.38. Diagrama de Colaboración Realizar Test Vocacional– Elaboración Propia*

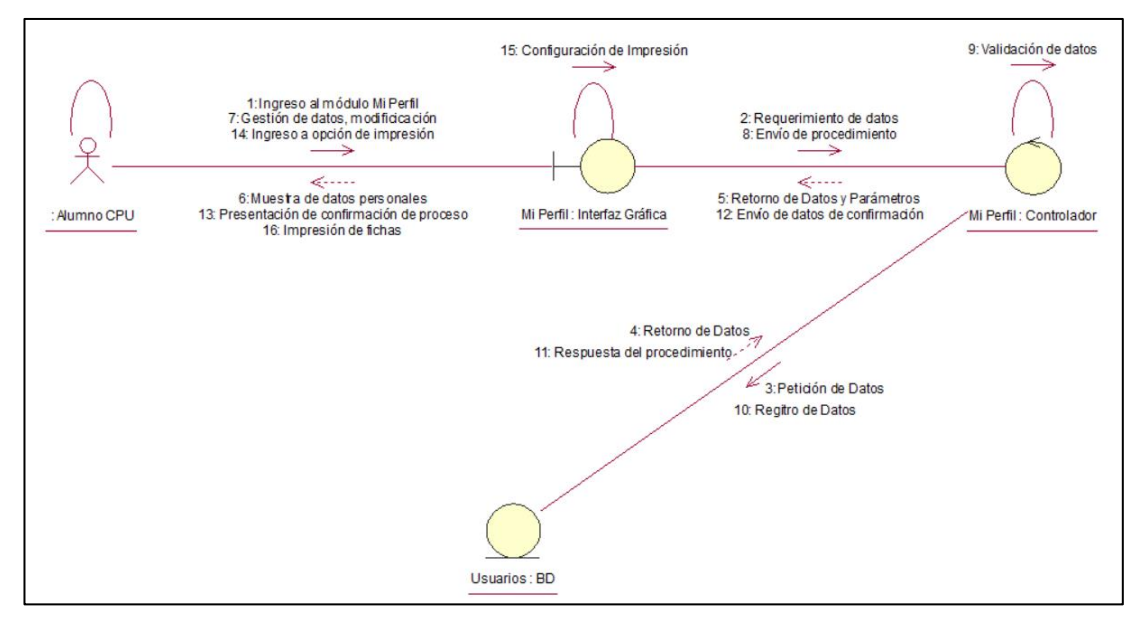

## Diagrama de Colaboración Gestionar Datos Personales

*Gráfico 5.39. Diagrama de Colaboración Gestionar Datos Personales– Elaboración Propia*

## **5.3.4. Diagrama de Estados**

Ingreso al Sistema

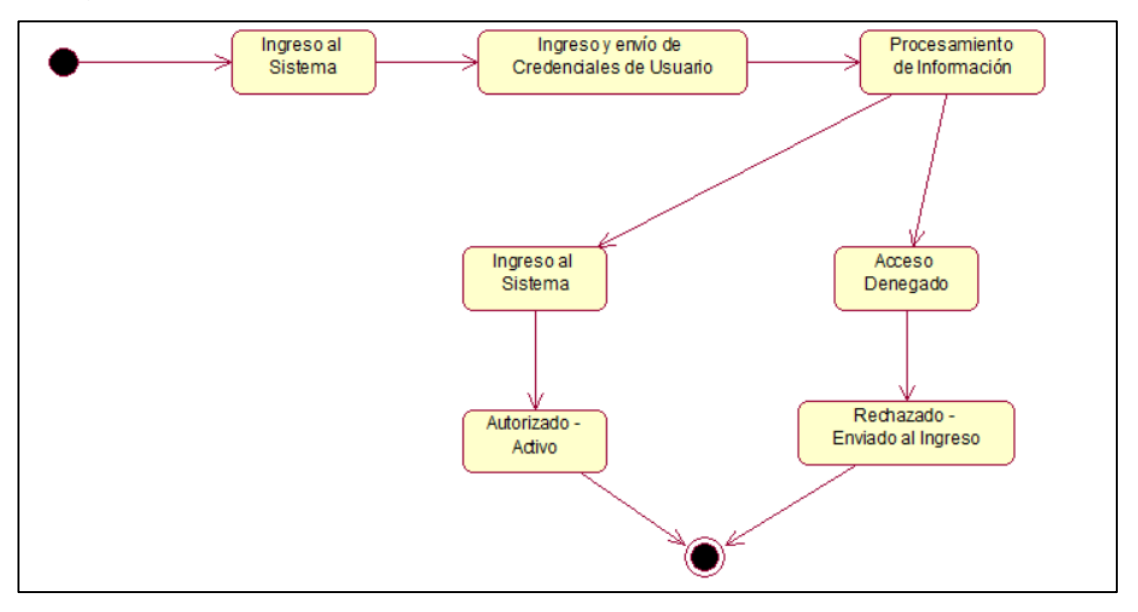

*Gráfico 5.40. Diagrama de Estado Ingreso al Sistema– Elaboración Propia*

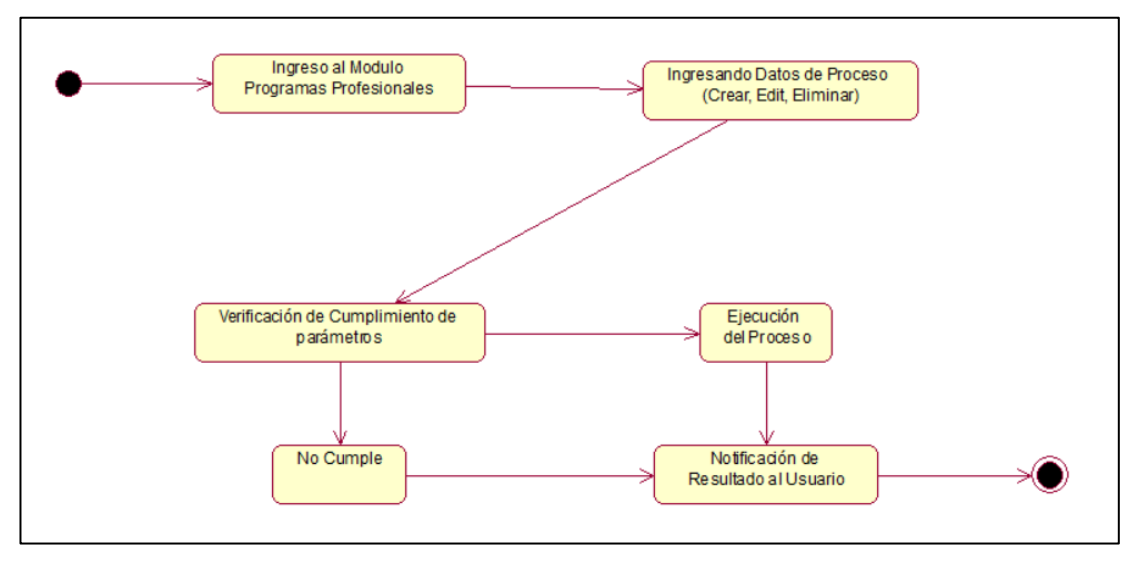

Administración de Programas Profesionales

*Gráfico 5.41. Diagrama de Estado Programas Profesionales– Elaboración Propia*

Administración de Base de Conocimiento

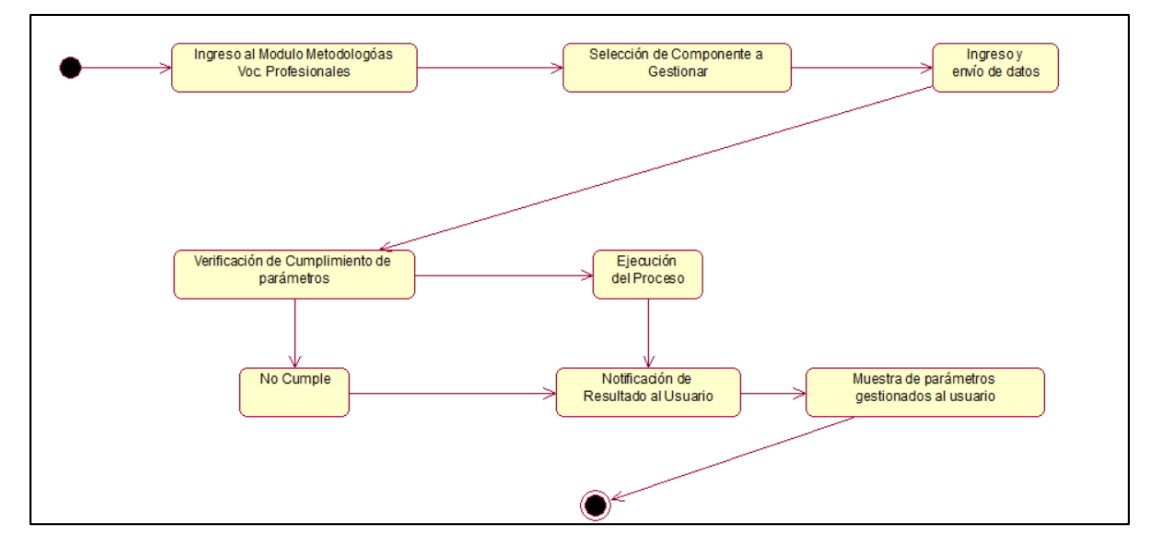

*Gráfico 5.42. Diagrama de Estado Base de Conocimiento– Elaboración Propia*

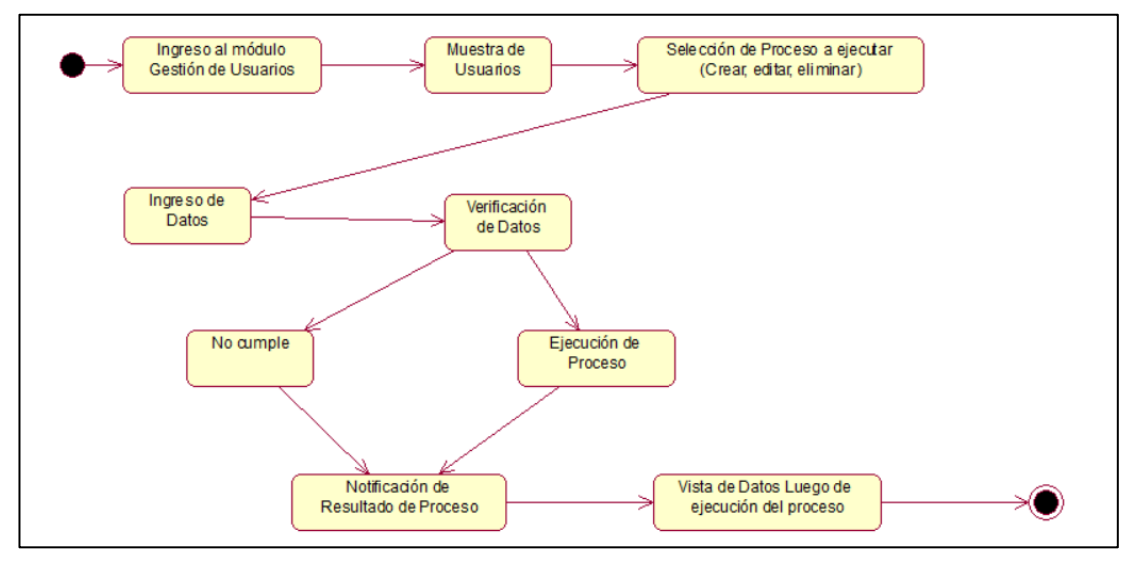

Administración de Usuarios

*Gráfico 5.43. Diagrama de Estado Administrar Usuarios– Elaboración Propia*

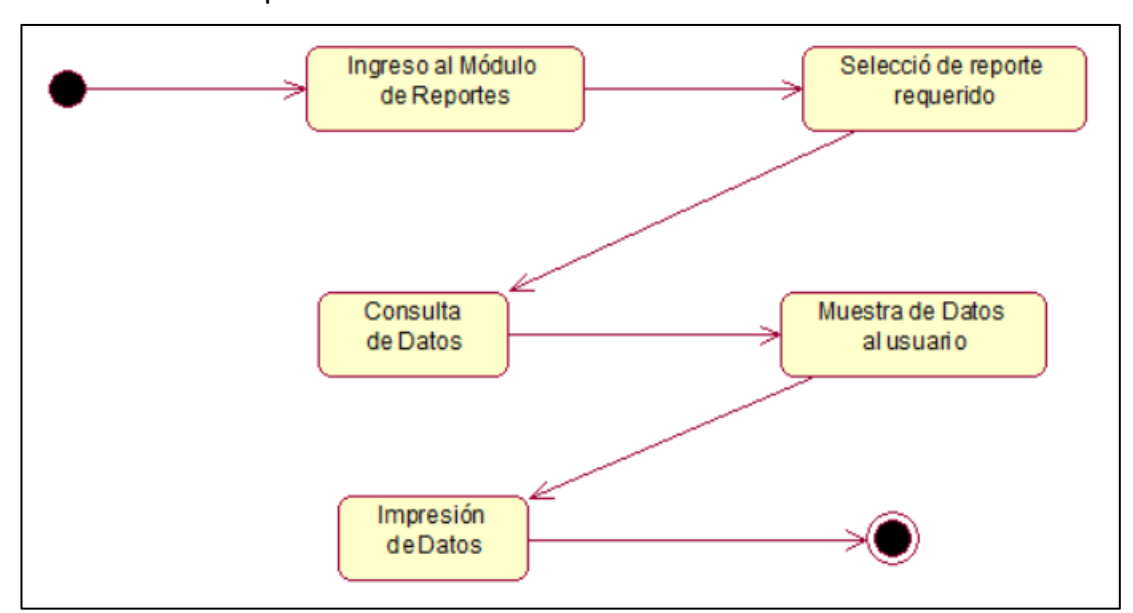

Emisión de Reportes

*Gráfico 5.44. Diagrama de Estado Emitir Reportes– Elaboración Propia*

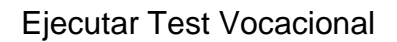

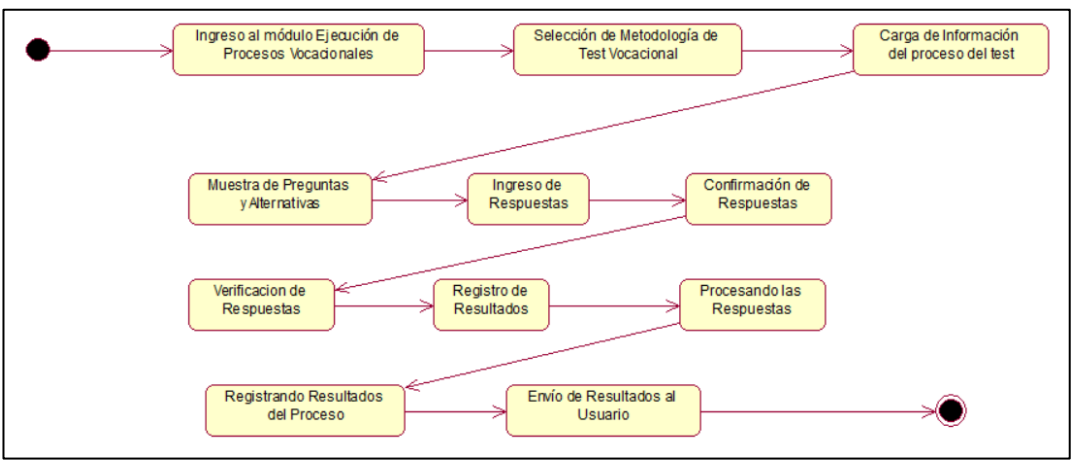

*Gráfico 5.45. Diagrama de Estado Test Vocacional– Elaboración Propia*

Gestión de Datos Personales

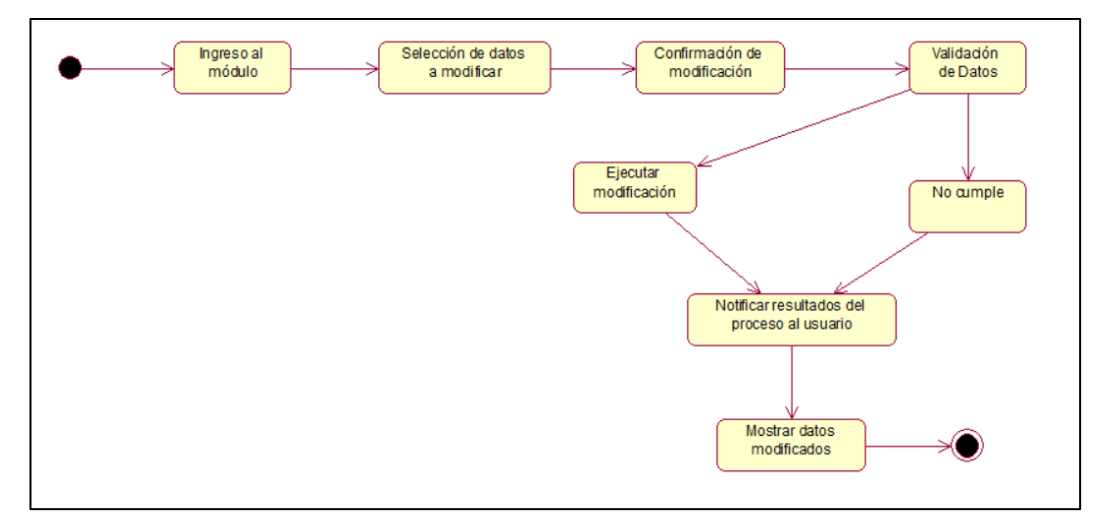

*Gráfico 5.46. Diagrama de Estado Datos Personales– Elaboración Propia*

## **5.3.5. Diagrama de Componentes**

Componente Usuario

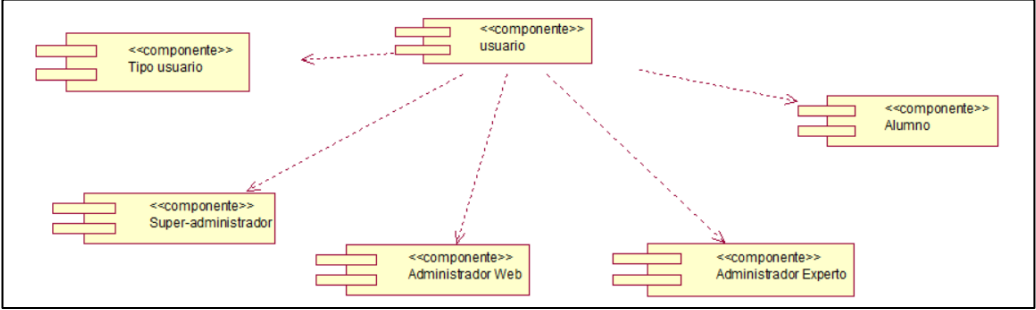

*Gráfico 5.47. Diagrama de Componentes Usuario– Elaboración Propia*

# Componente Programas Profesionales UNASAM

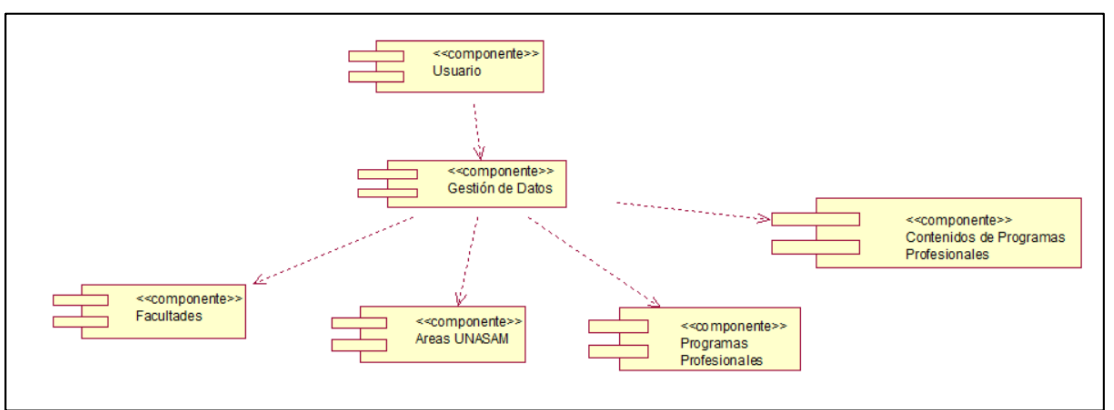

*Gráfico 5.48. Diagrama de Componentes Programas Profesionales– Elaboración Propia*

## Componente Base de Conocimiento

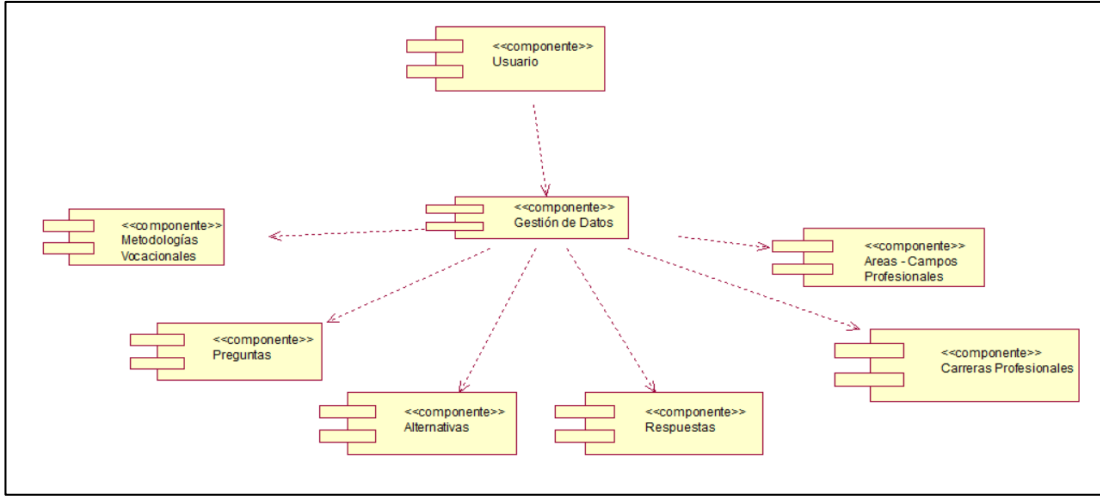

*Gráfico 5.49. Diagrama de Componentes Base de Conocimiento– Elaboración Propia*

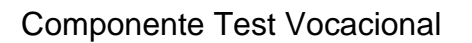

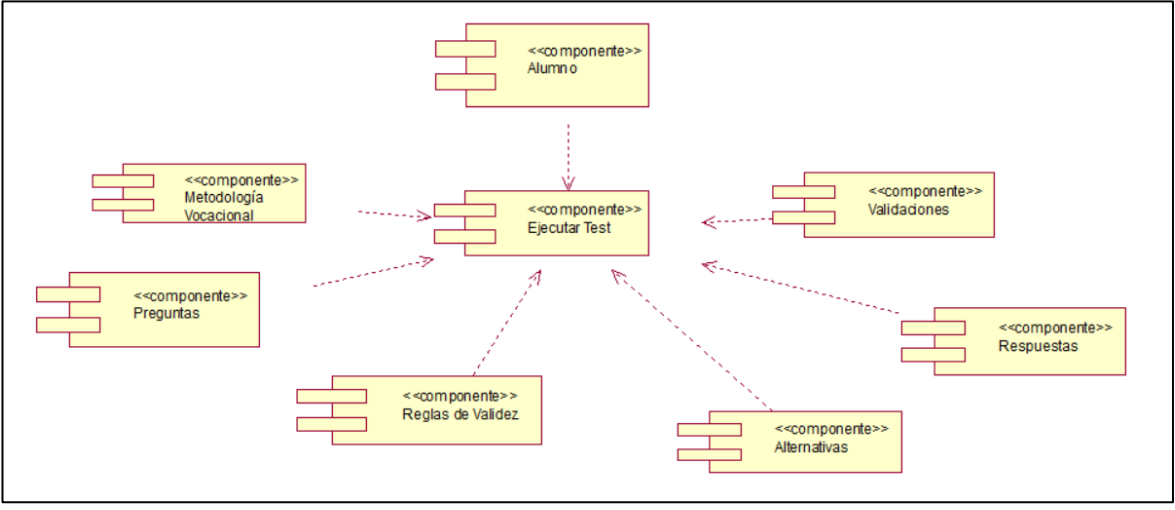

*Gráfico 5.50. Diagrama de Componentes Test Vocacional– Elaboración Propia*

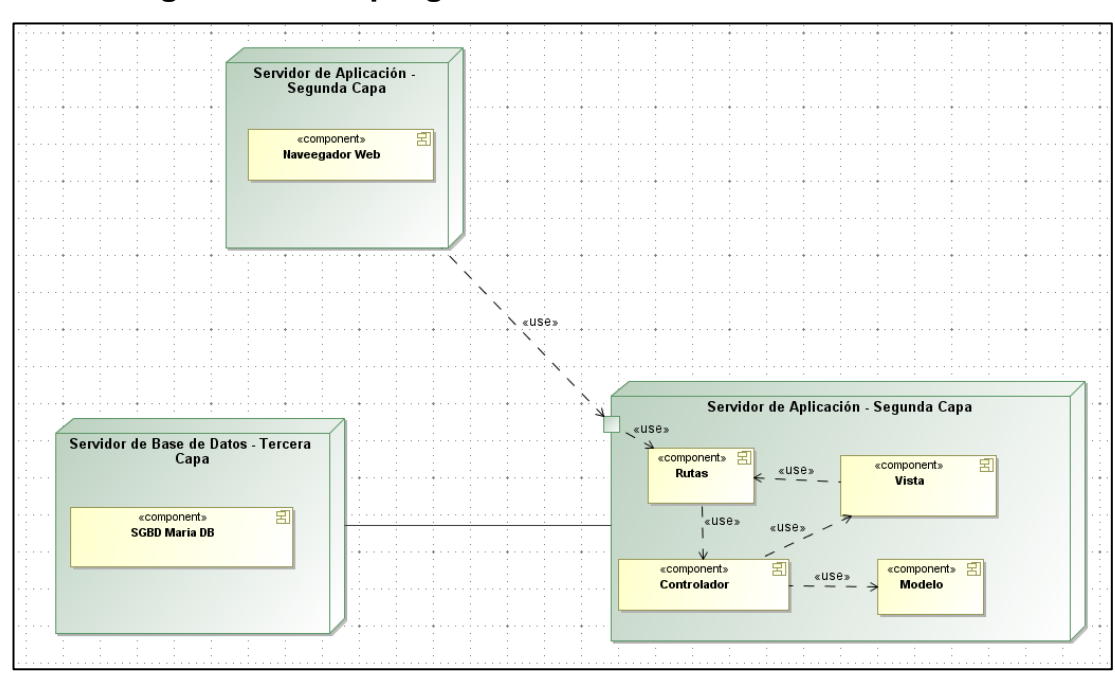

#### **5.3.6. Diagrama de Despliegue**

*Gráfico 5.51. Diagrama de Despliegue– Elaboración Propia*

#### **5.3.7. Diccionario de Datos**

En el diccionario de datos se precisa los datos gestionados en el sistema web, describiendo cada dato, así como la utilidad de cada dato:

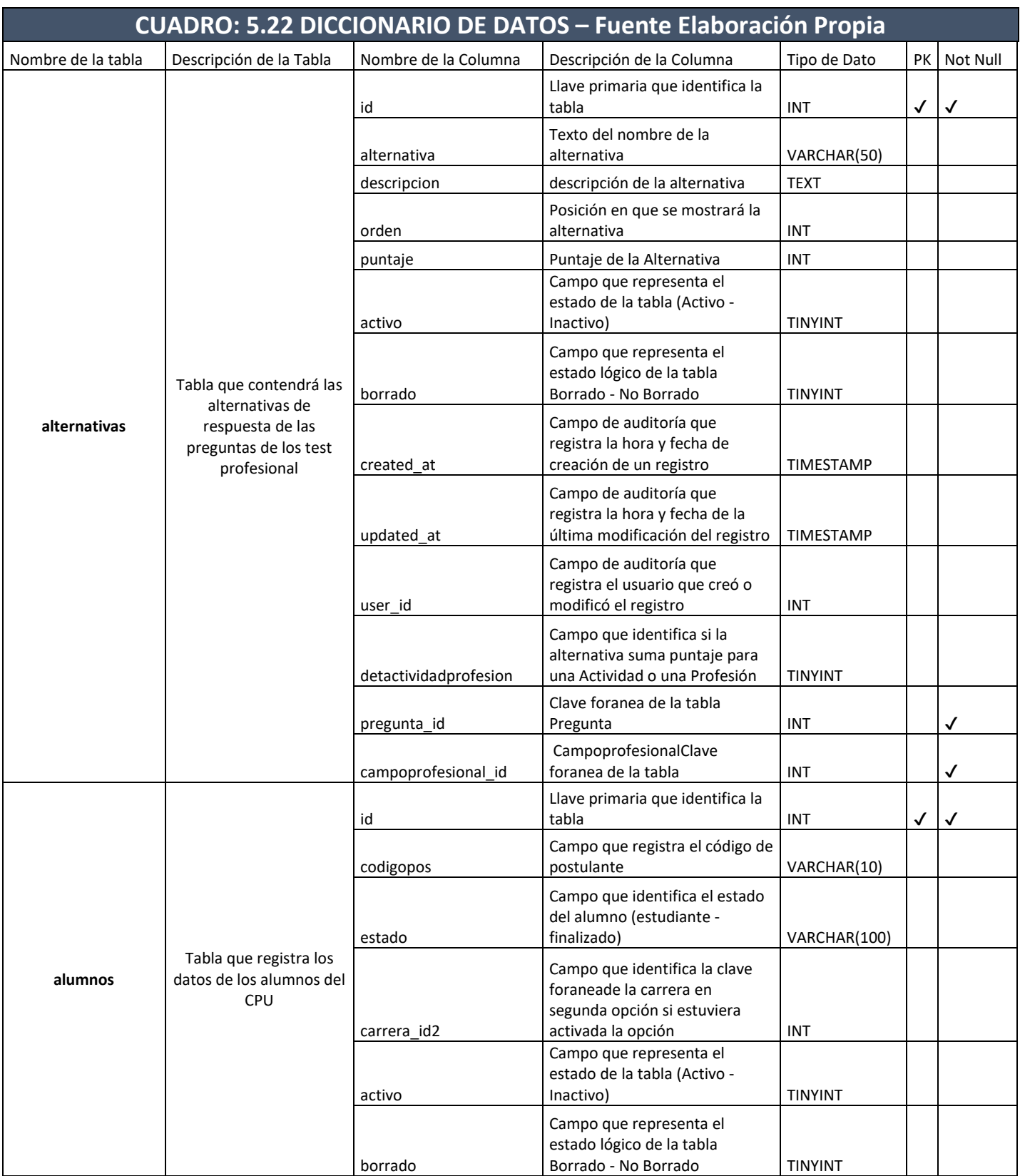
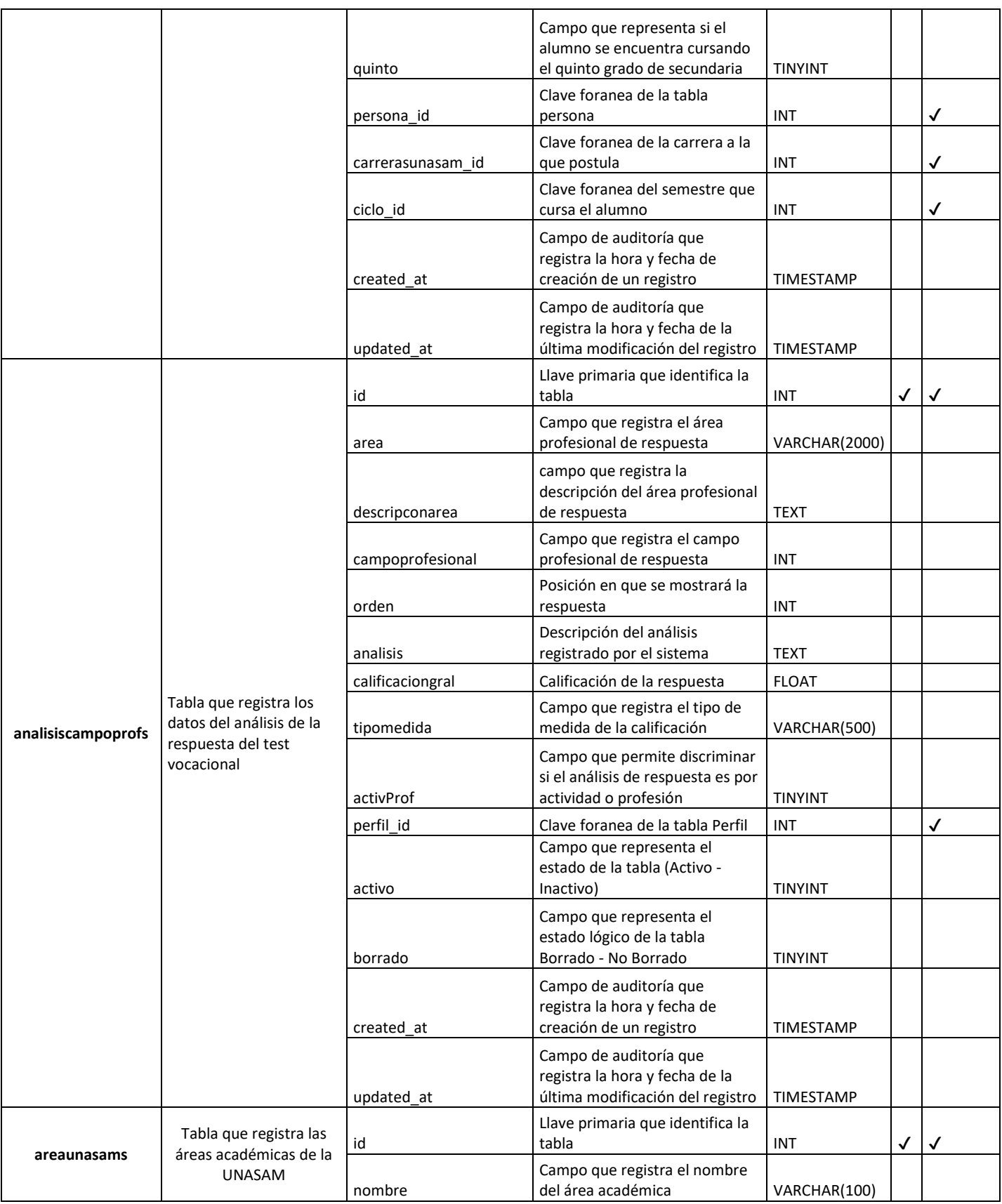

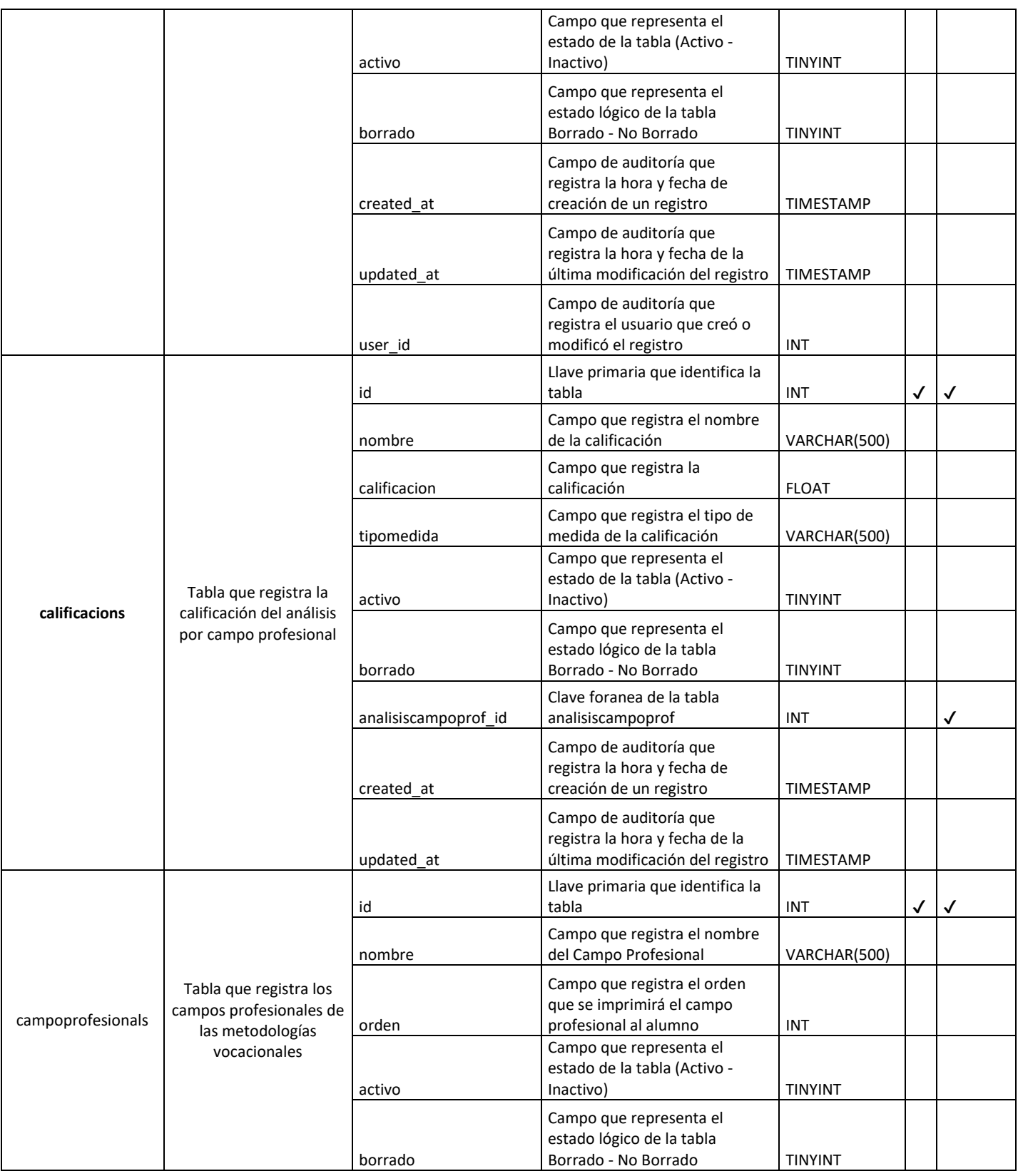

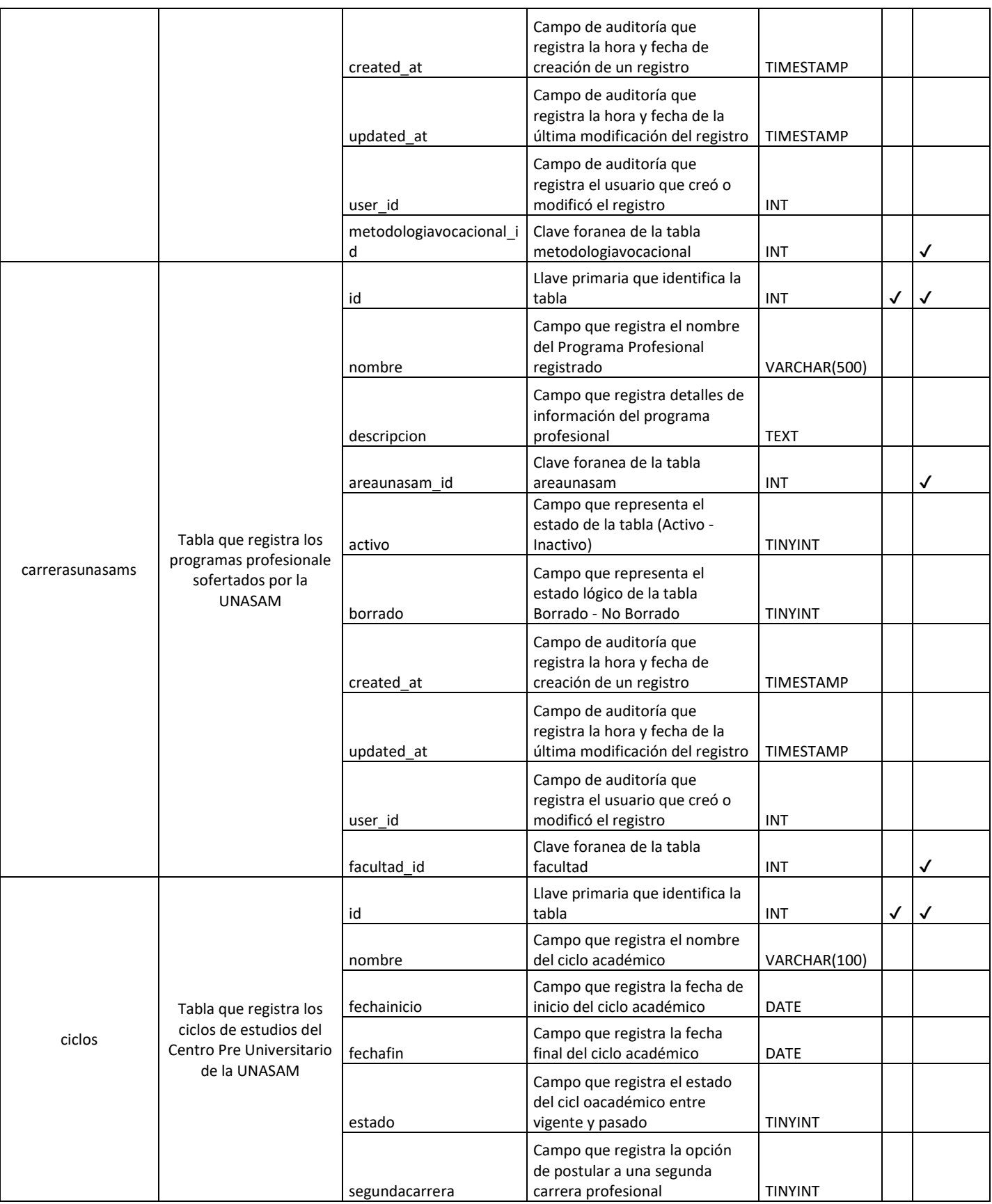

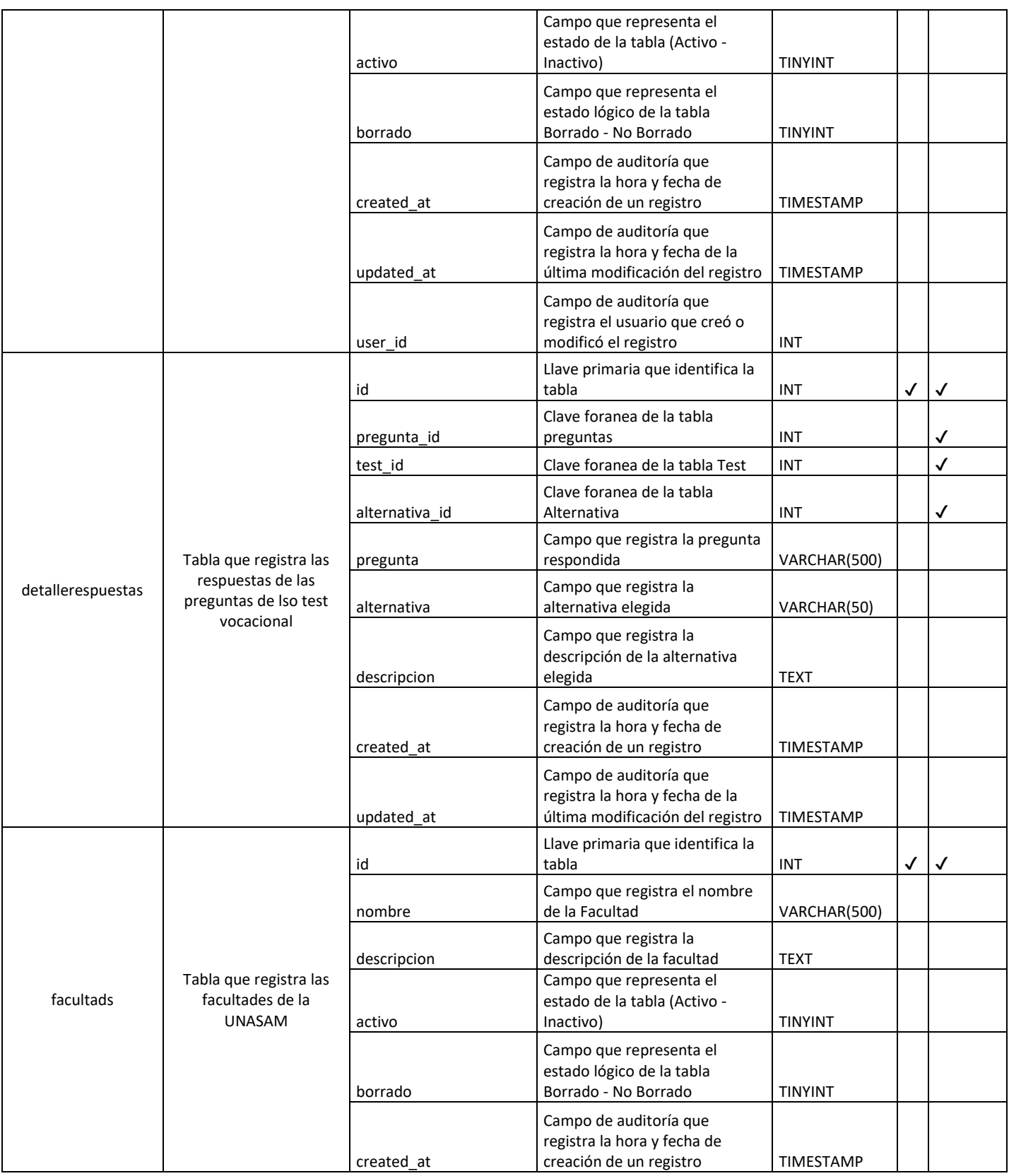

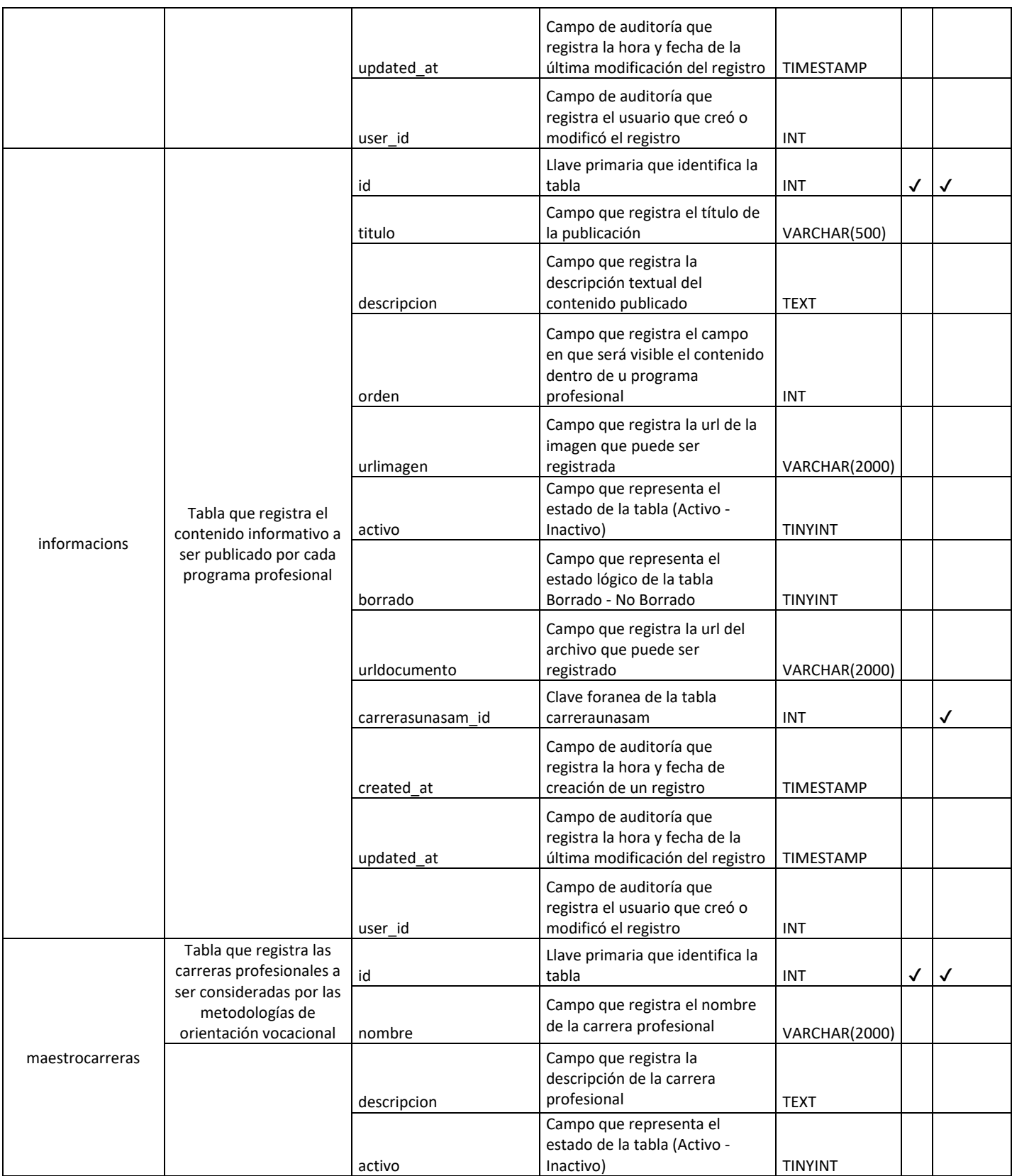

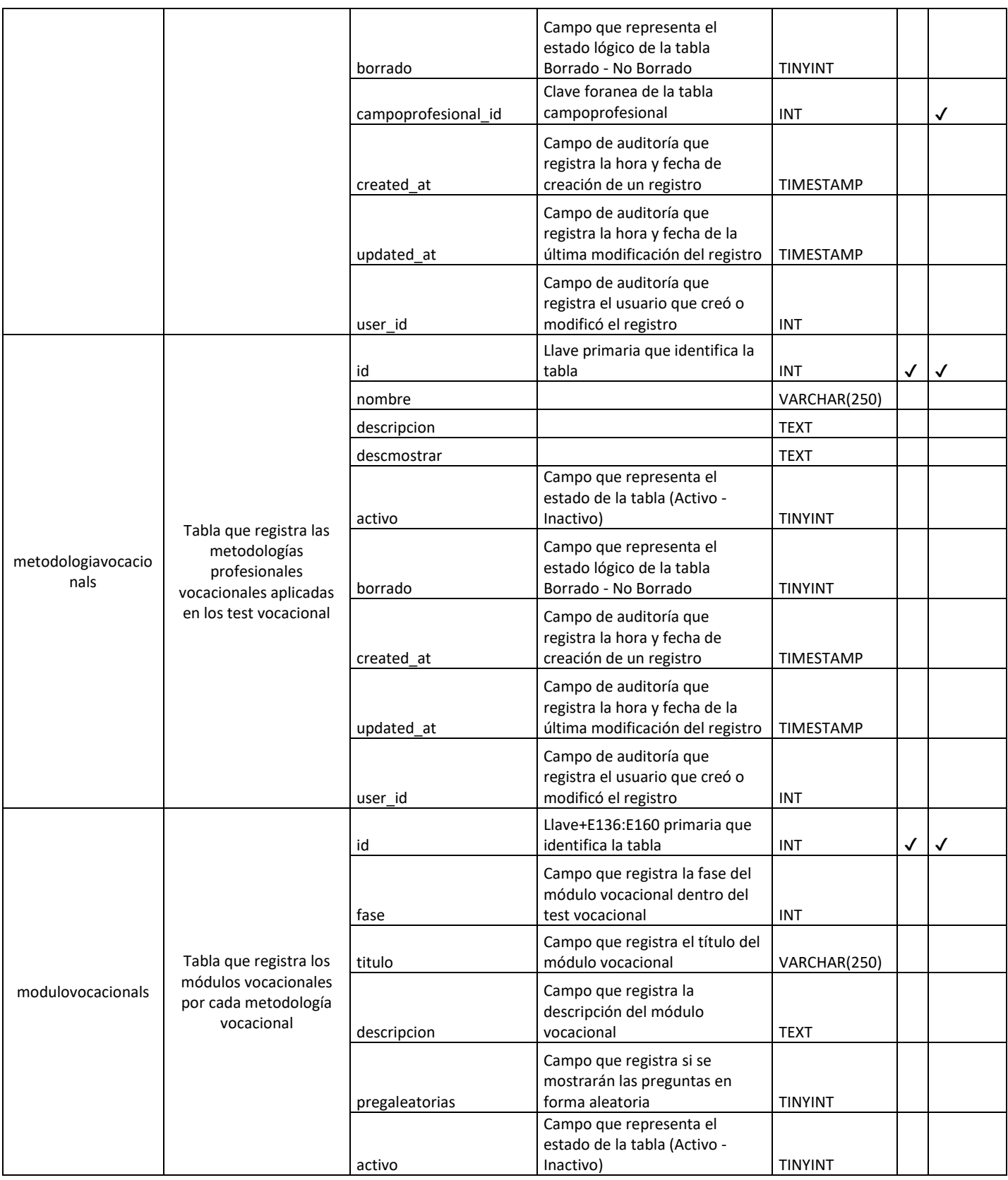

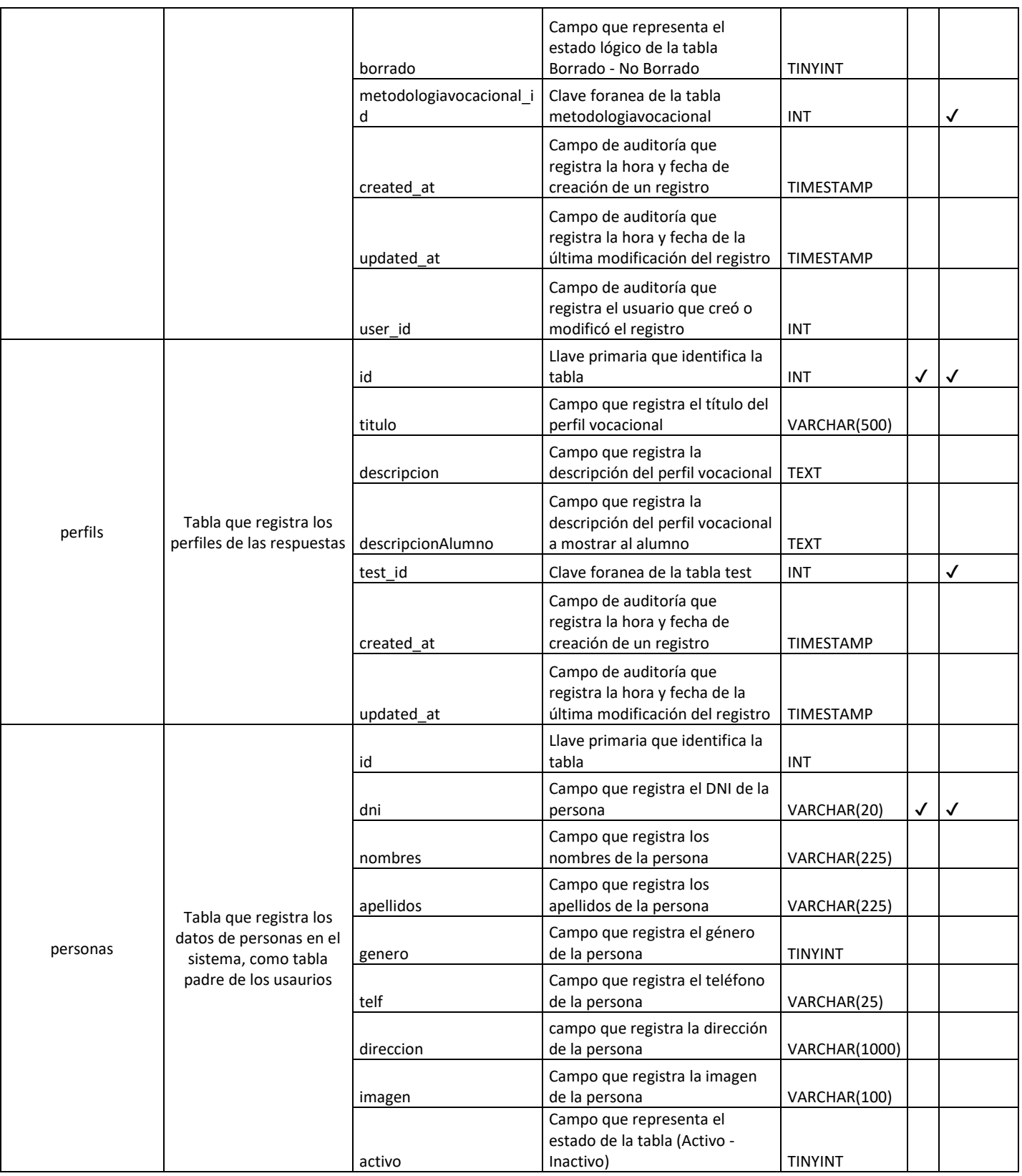

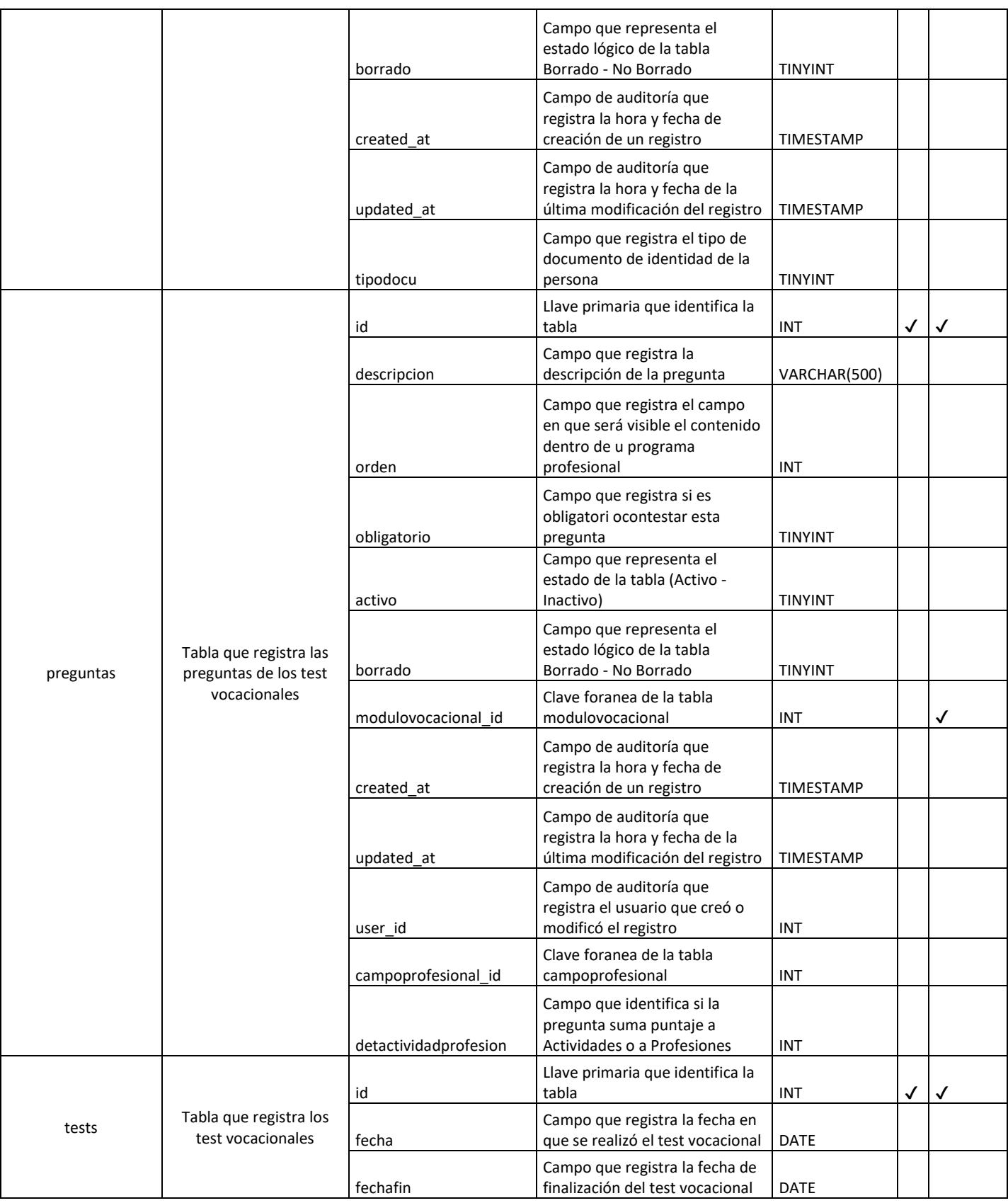

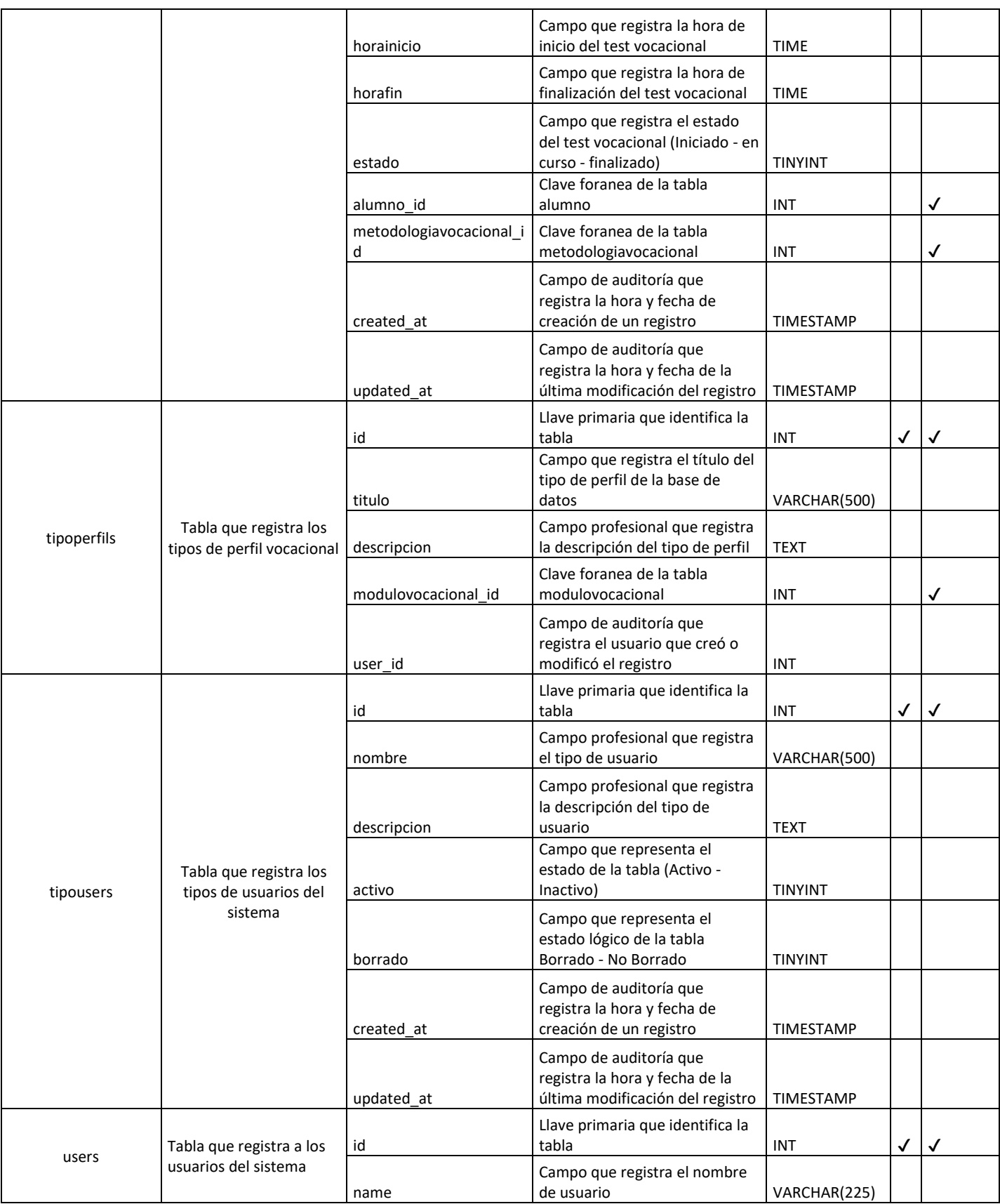

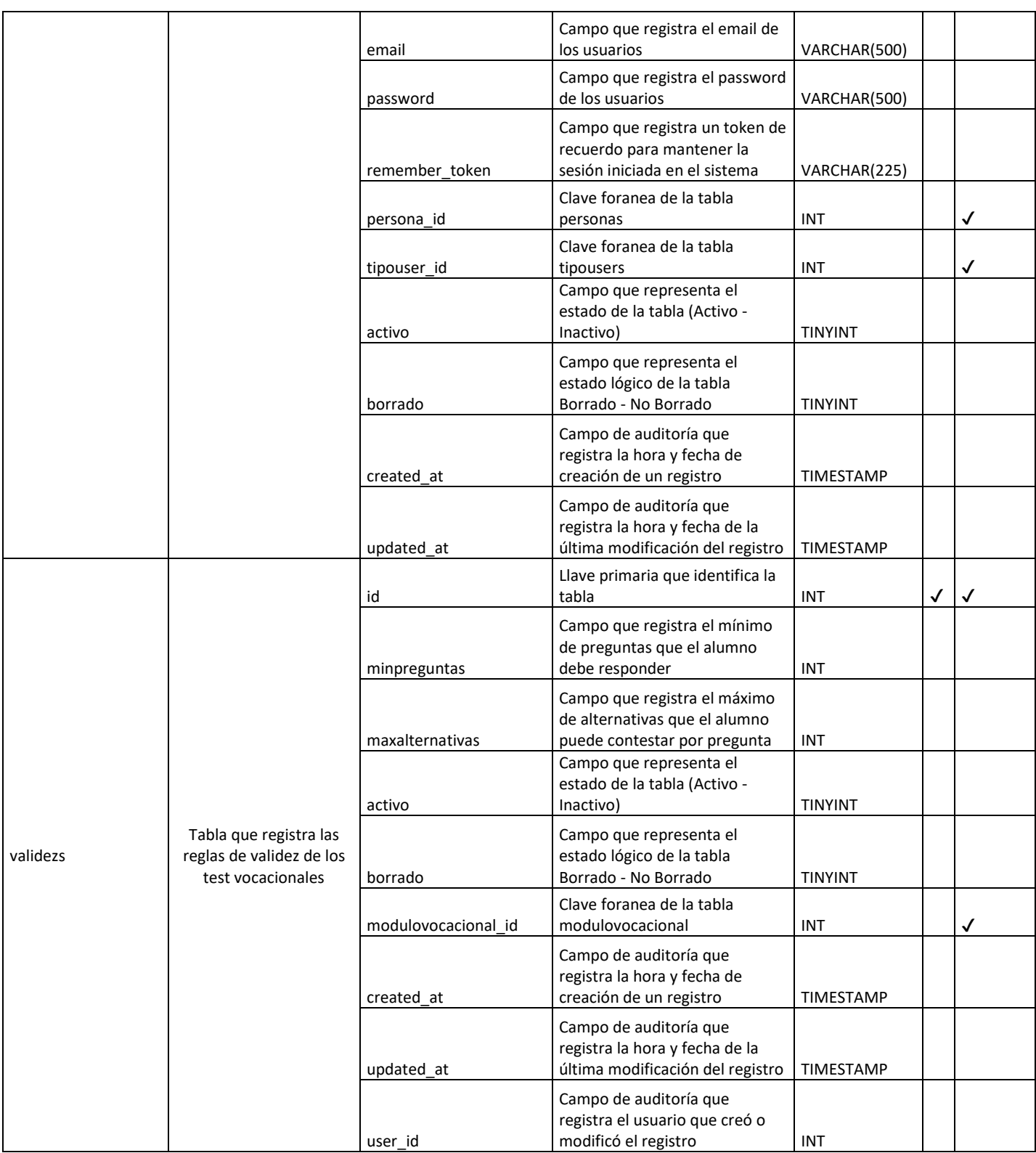

## **5.4. Diseño de la Interfaz de la Solución**

#### **Portada de la Solución**

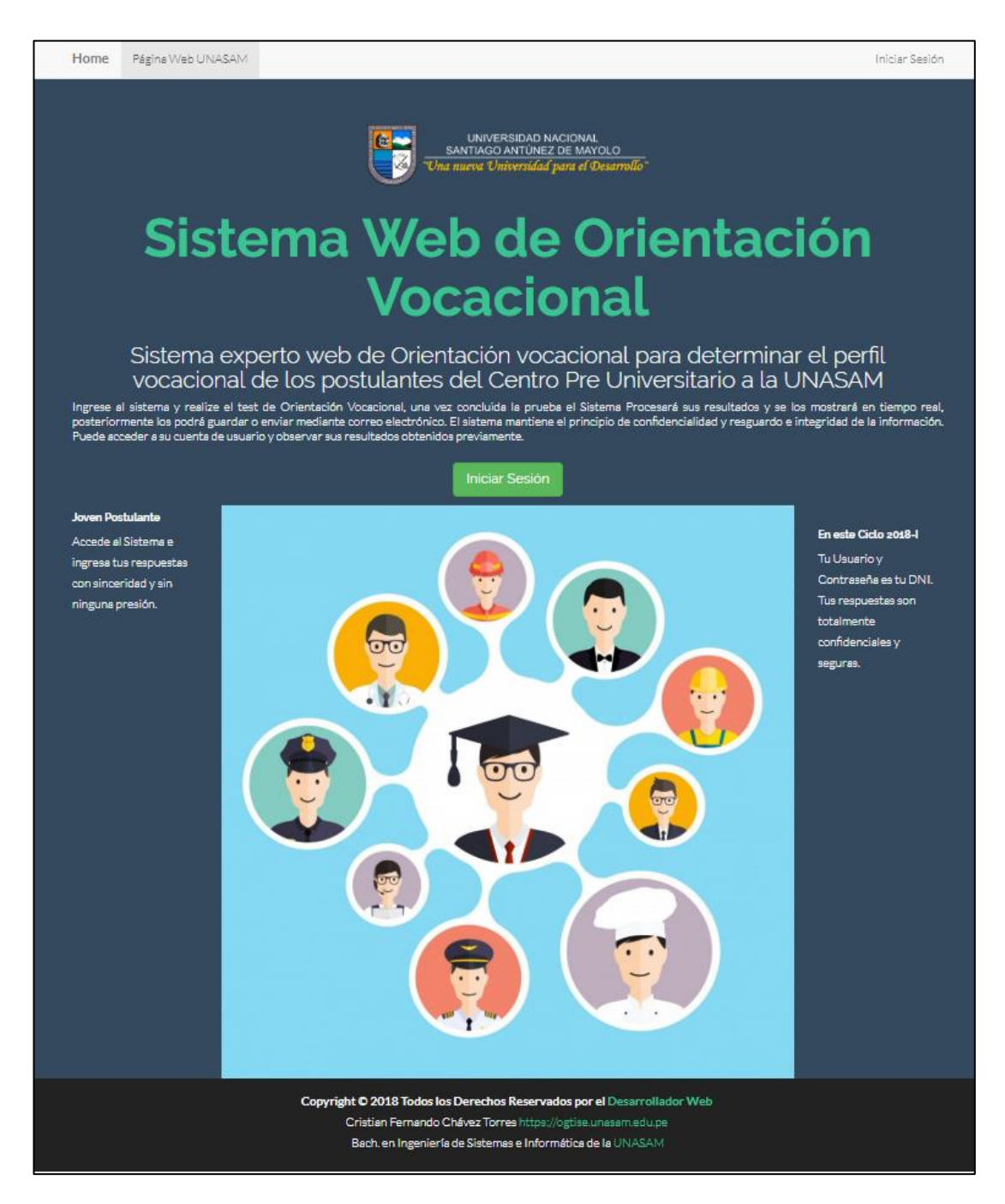

*Gráfico 5.52. Portada de Solución Tecnológica– Elaboración Propia*

# **Login de Inicio de Sesión**

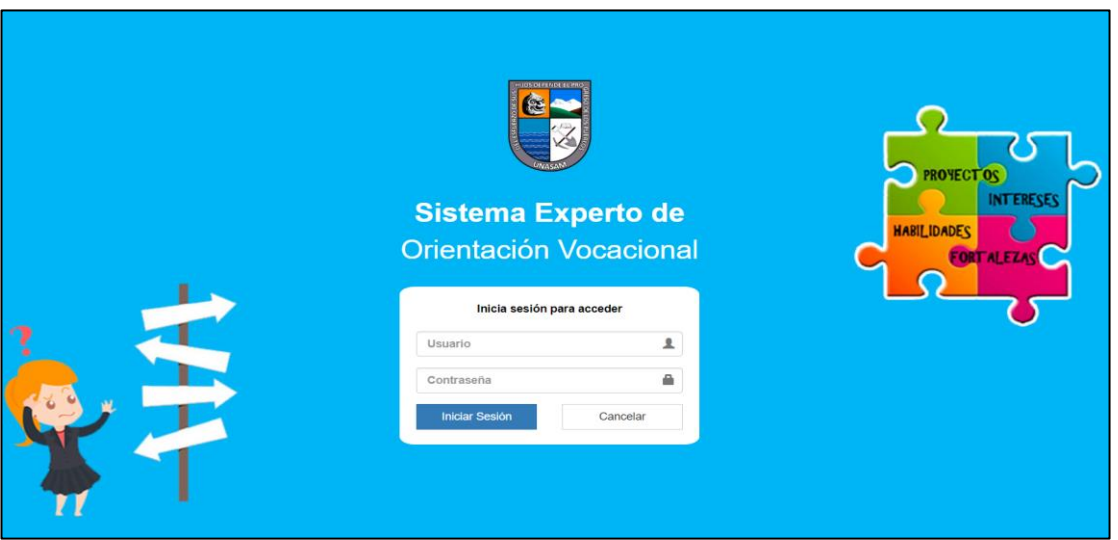

*Gráfico 5.53. Loggin de Inicio de Sesión– Elaboración Propia*

A partir de este punto las vistas serán distintas según el tipo de Usuario:

i) Usuario Super Administrador

Página Principal

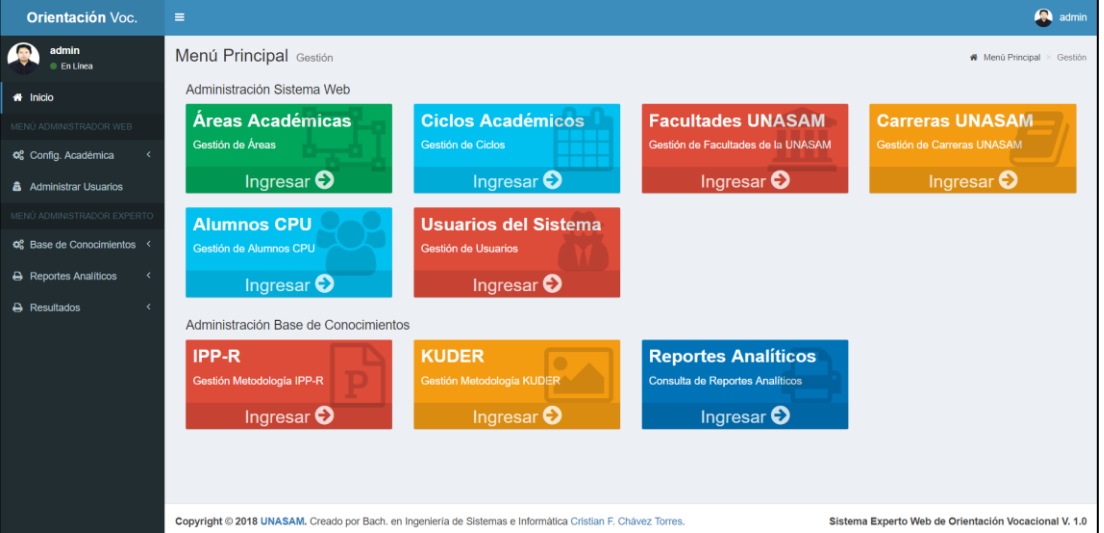

*Gráfico 5.54. Página Principal– Elaboración Propia*

**Diseño de Vistas de Contenido Informativo**

Gestión de Áreas Académicas de la UNASAM

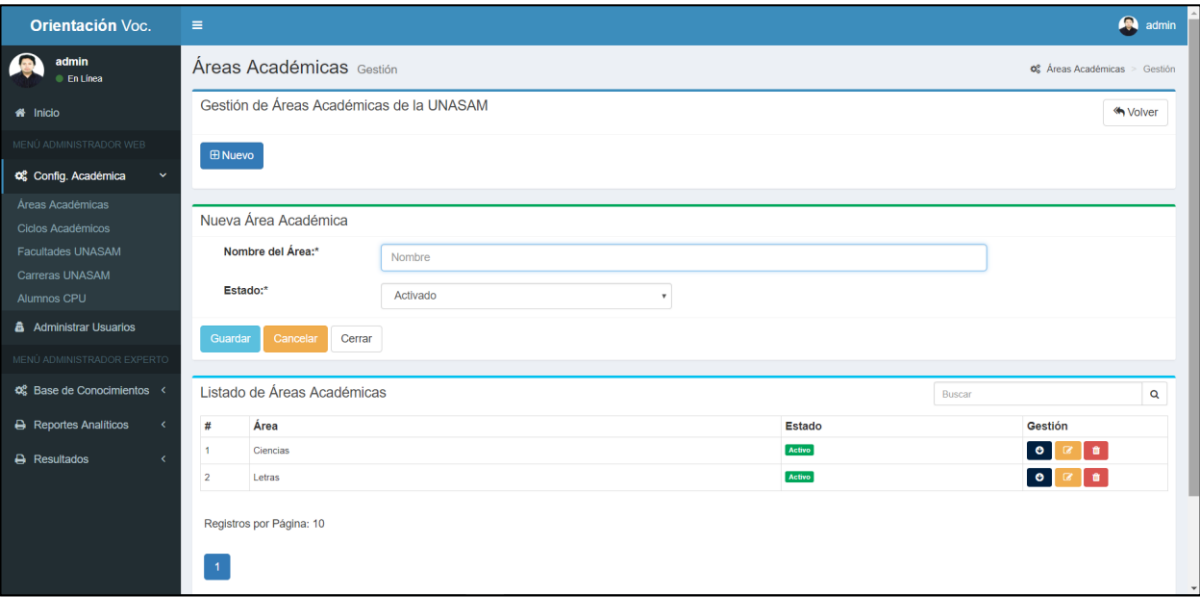

*Gráfico 5.55. Gestión Áreas Académicas– Elaboración Propia*

## Gestión de Ciclos Educativos del PCU

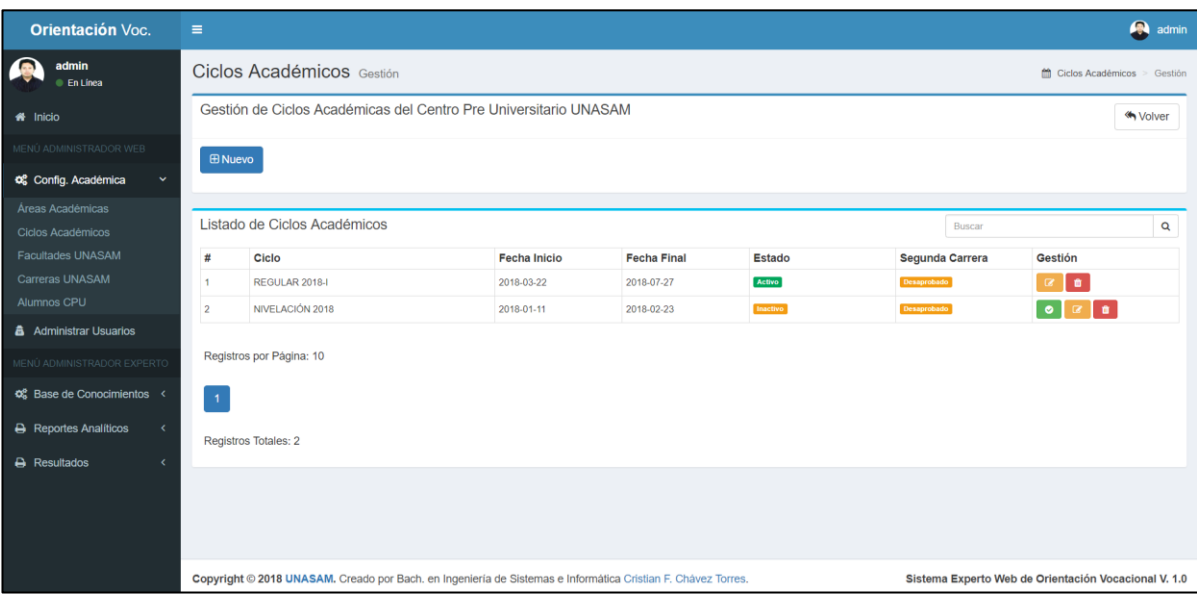

*Gráfico 5.56. Gestión de Ciclos Educativos– Elaboración Propia*

Gestión de Facultades de la UNASAM

| <b>Orientación Voc.</b>                              | $\equiv$       |                                                             |                                                                        |               | A<br>admin              |  |  |  |
|------------------------------------------------------|----------------|-------------------------------------------------------------|------------------------------------------------------------------------|---------------|-------------------------|--|--|--|
| admin<br><b>En Linea</b>                             |                | <b>Facultades</b> Gestión<br>$\hat{m}$ Facultades > Gestión |                                                                        |               |                         |  |  |  |
| <b>#</b> Inicio                                      |                | Gestión de Facultades de la UNASAM                          |                                                                        |               | <br><b>Volver</b>       |  |  |  |
| MENÚ ADMINISTRADOR WEB                               | <b>E Nuevo</b> |                                                             |                                                                        |               |                         |  |  |  |
| O <sub>6</sub> Config. Académica<br>$\checkmark$     |                |                                                             |                                                                        |               |                         |  |  |  |
| Áreas Académicas<br>Ciclos Académicos                |                | Listado de Facultades                                       |                                                                        |               | Q<br>Buscar             |  |  |  |
| <b>Facultades UNASAM</b>                             | 丑              | Facultad                                                    | Descripción                                                            | Estado        | Gestión                 |  |  |  |
| Carreras UNASAM<br>Alumnos CPU                       |                | Derecho y Ciencias Políticas                                | Facultad Especializada en la Formación de profecionales del<br>derecho | Activo        | $\circ$ $\circ$ $\circ$ |  |  |  |
| <b>&amp;</b> Administrar Usuarios                    | $\overline{2}$ | Facultad de Ciencias del Ambiente                           | Ingeniería dedicada al cuidado del Ambiente                            | Activo        | l el<br>$\bullet$       |  |  |  |
| MENÚ ADMINISTRADOR EXPERTO                           | $\overline{3}$ | Facultad de Ciencias                                        |                                                                        | Activo        | $\bullet$<br>٠          |  |  |  |
| <b><math>\phi_0^o</math></b> Base de Conocimientos < | 4              | Facultad de Ciencias Médicas                                |                                                                        | Activo        | $\bullet$<br>٠          |  |  |  |
| <b>A</b> Reportes Analíticos<br>$\epsilon$           | 5              | Facultad de Economía y Contabilidad                         |                                                                        | Activo        | $\bullet$<br>l e        |  |  |  |
|                                                      | 6              | Facultad de Administración y Turismo                        |                                                                        | Activo        | ٠<br>$\bullet$          |  |  |  |
| $\rightarrow$ Resultados                             | 7              | Facultad de Ciencias Agrarias                               |                                                                        | Activo        | l el<br>$\bullet$       |  |  |  |
|                                                      | 8              | Facultad de Ingeniería Civil                                |                                                                        | Activo        | $\bullet$<br>٠          |  |  |  |
|                                                      | 9              | Facultad de Ingeniería de Minas, Geología y Metalurgia      |                                                                        | <b>Activo</b> | ٠<br>$\bullet$          |  |  |  |
|                                                      | 10             | Facultad de Ingeniería de Industrias Alimentarias           |                                                                        | Activo        | $\bullet$<br>٠          |  |  |  |

*Gráfico 5.57. Gestión de Facultades– Elaboración Propia*

Gestión de Programas Profesionales de la UNASAM

| <b>Orientación Voc.</b>                      | $\equiv$                                                     |                                                |                                        |                                         |                    |               | <b>R</b> admin                           |  |
|----------------------------------------------|--------------------------------------------------------------|------------------------------------------------|----------------------------------------|-----------------------------------------|--------------------|---------------|------------------------------------------|--|
| admin<br><b>En Linea</b>                     | Carreras Profesionalres Gestión<br>Carreras Profesionalres > |                                                |                                        |                                         |                    |               |                                          |  |
| <b>#</b> Inicio                              |                                                              | Gestión de Carreras Profesionales de la UNASAM |                                        |                                         |                    |               | <b>My Volver</b>                         |  |
| MENÚ ADMINISTRADOR WEB                       | <b>ED Nuevo</b>                                              |                                                |                                        |                                         |                    |               |                                          |  |
| <b>C</b> <sub>6</sub> Config. Académica<br>v |                                                              |                                                |                                        |                                         |                    |               |                                          |  |
| Áreas Académicas                             |                                                              |                                                |                                        |                                         |                    |               |                                          |  |
| Ciclos Académicos                            |                                                              | Listado de Carreras Profesionales              |                                        |                                         |                    | <b>Buscar</b> | $\alpha$                                 |  |
| Facultades UNASAM                            | #                                                            | Área                                           | <b>Facultad</b>                        | <b>Carrera Profesional</b>              | <b>Descripción</b> | <b>Estado</b> | Gestión                                  |  |
| Carreras UNASAM                              | 1                                                            | Letras                                         | Derecho y Ciencias Políticas           | derecho                                 | descripción        | Activo        | l e l<br>$\bullet$<br>$\blacksquare$     |  |
| Alumnos CPU                                  | $\overline{2}$                                               | Ciencias                                       | Facultad de Ciencias del<br>Ambiente   | Ingeniería Ambiental                    |                    | Activo        | <b>B</b> o<br><b>e</b>                   |  |
| A Administrar Usuarios                       | $\overline{\mathbf{3}}$                                      | Ciencias                                       | Facultad de Ciencias del<br>Ambiente   | Ingeniería Sanitaria                    |                    | Activo        | i.<br>$\bullet$<br>$\Box$                |  |
| MENÚ ADMINISTRADOR EXPERTO                   | $\overline{4}$                                               | Ciencias                                       | <b>Facultad de Ciencias</b>            | Ingeniería de Sistemas e<br>Informática |                    | Activo        | $\bullet$<br>$\bullet$<br>$\blacksquare$ |  |
| <b>Co</b> Base de Conocimientos <            | 6                                                            | Ciencias                                       | <b>Facultad de Ciencias</b>            | Estadística e Informática               |                    | Activo        | <b>o</b><br>$\bullet$<br>$\blacksquare$  |  |
| A Reportes Analíticos<br>c                   | 6                                                            | Ciencias                                       | <b>Facultad de Ciencias</b>            | Matemática                              |                    | Activo        | $\bullet$<br>$\bullet$                   |  |
| $\rightarrow$ Resultados<br>ć                | $\overline{7}$                                               | Ciencias                                       | Facultad de Ciencias Médicas           | Enfermeria                              |                    | Activo        | $\bullet$<br>$\bullet$<br>$\blacksquare$ |  |
|                                              | $\overline{8}$                                               | Ciencias                                       | Facultad de Ciencias Médicas           | Obstetricia                             |                    | Activo        | <b>o</b><br>$\bullet$<br>$\blacksquare$  |  |
|                                              | $\mathbf{9}$                                                 | Letras                                         | Facultad de Economia y<br>Contabilidad | Economía                                |                    | Activo        | <b>n</b><br>$\bullet$<br>$\blacksquare$  |  |
|                                              | 10 <sub>10</sub>                                             | Letras                                         | Facultad de Economía v<br>Contabilidad | Contabilidad                            |                    | Activo        | $\blacksquare$ $\blacksquare$<br>l e l   |  |
|                                              |                                                              | Registros por Página: 10                       |                                        |                                         |                    |               |                                          |  |

*Gráfico 5.58. Gestión de Programas Profesionales– Elaboración Propia*

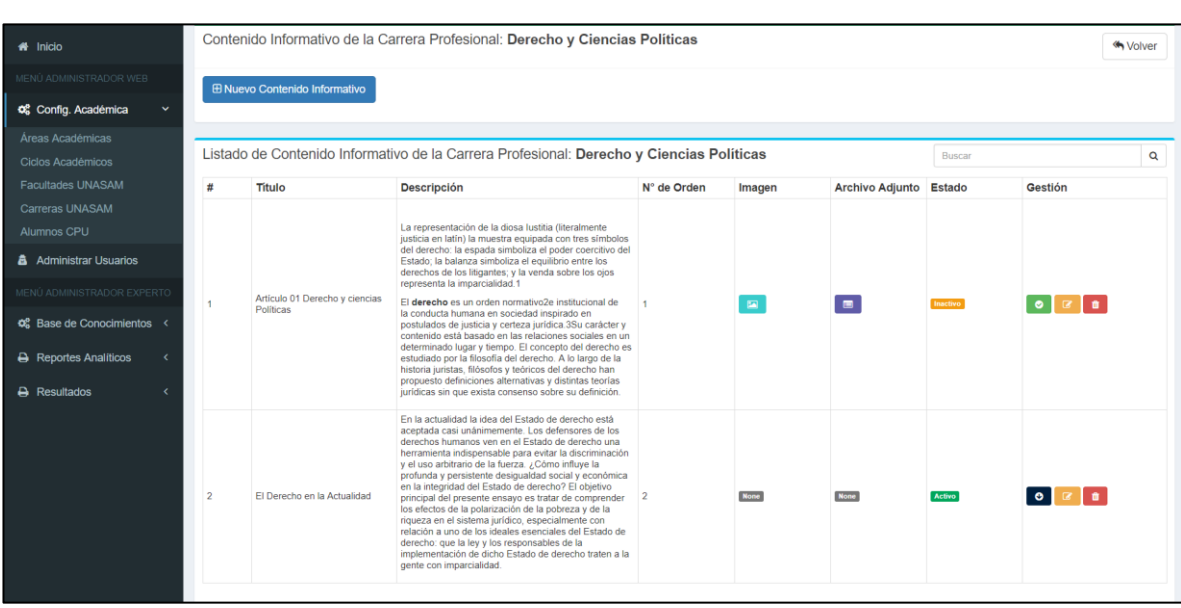

Gestión de Contenido Informativo de los Programas Profesionales

*Gráfico 5.59. Gestión de Contenido Informativo– Elaboración Propia*

# Gestión de Alumnos

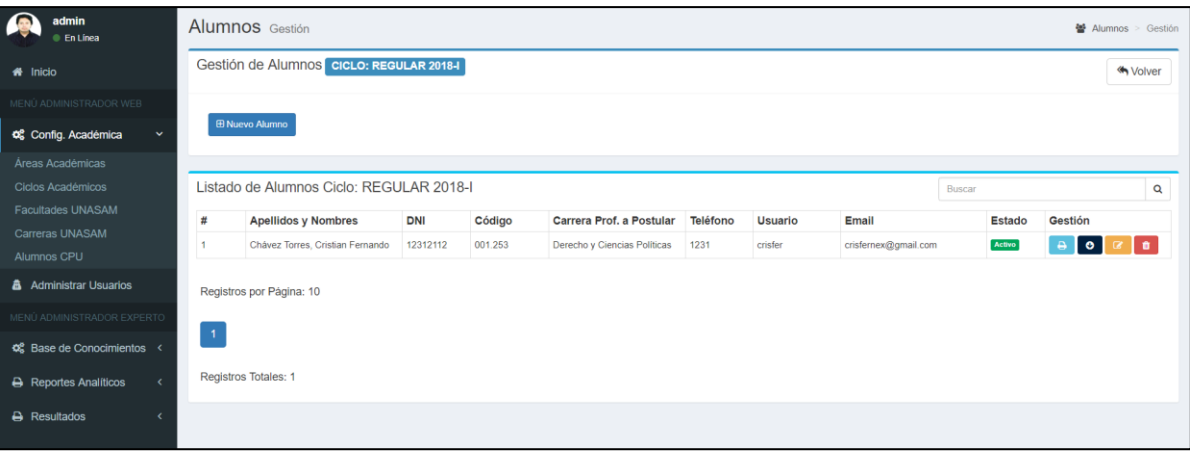

*Gráfico 5.60. Gestión de Alumnos– Elaboración Propia*

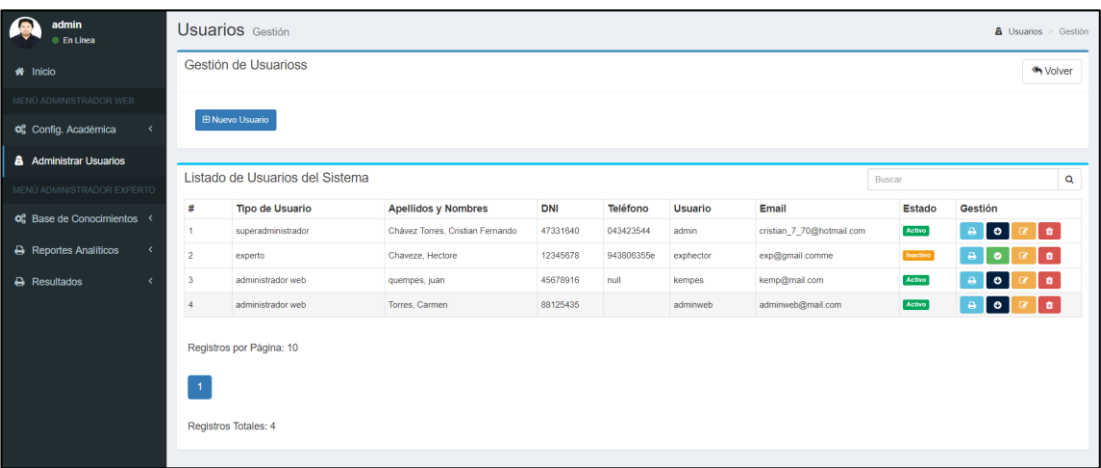

#### **Diseño de Vistas Gestión de Usuarios**

*Gráfico 5.61. Gestión de Usuarios– Elaboración Propia*

#### **Diseño de Vistas de Base de Conocimiento Sistema Experto**

Gestión de Metodología INVENTARIO DE INTERESES Y PREFERENCIAS PROFESIONALES-REVISADO IPP-R.

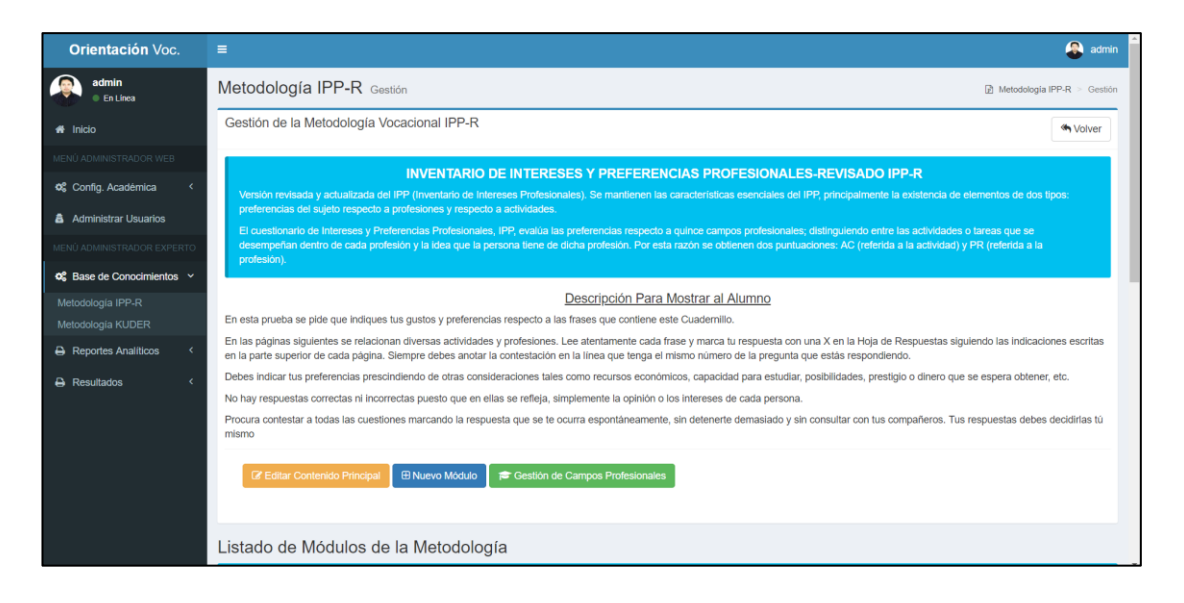

*Gráfico 5.62. Gestión de Metodología IPP-R– Elaboración Propia*

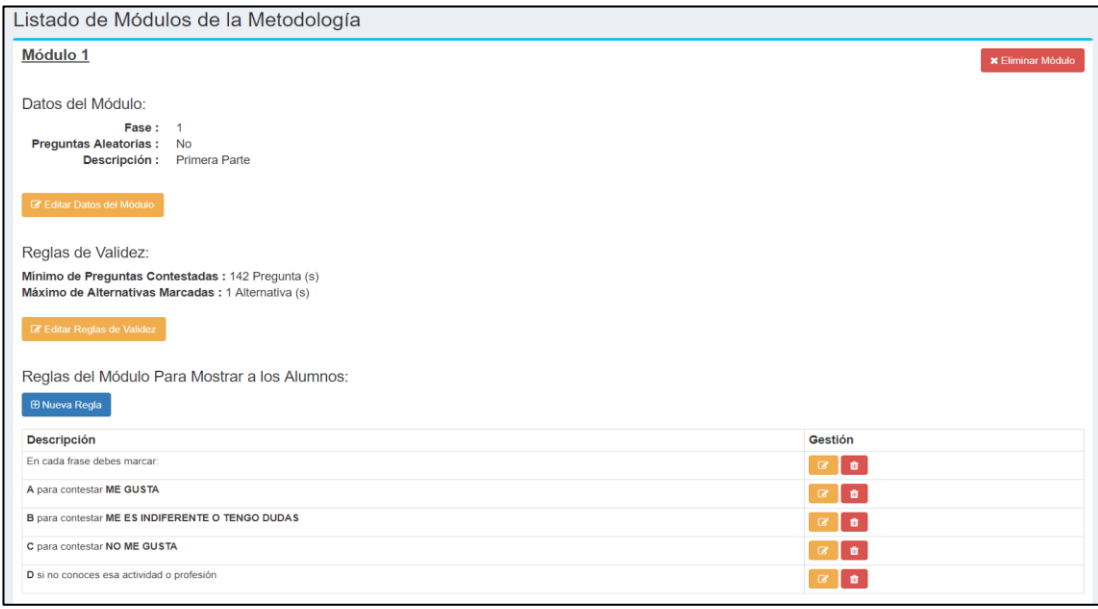

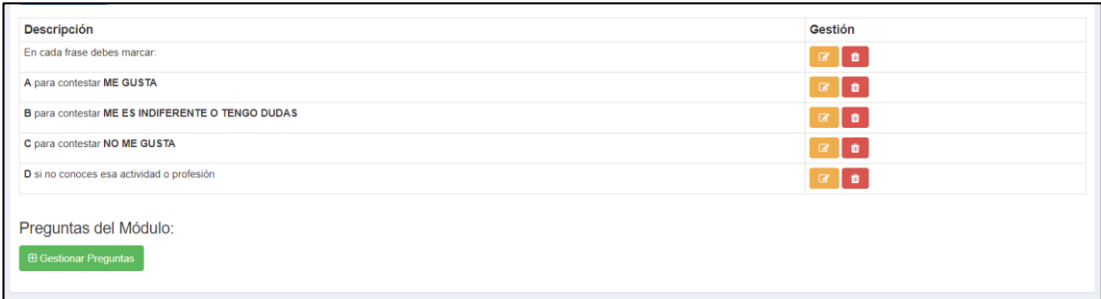

*Gráfico 5.63. Gestión de Metodología IPP-R 2– Elaboración Propia*

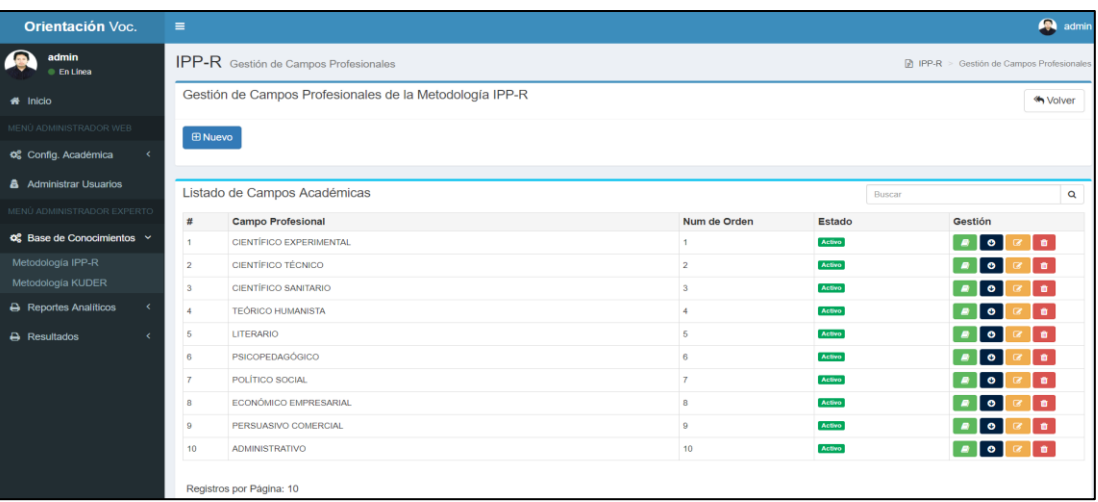

Gestión de Campos Profesionales de la Metodología IPP-R

*Gráfico 5.64. Gestión de Campos Profesionales IPP-R– Elaboración Propia*

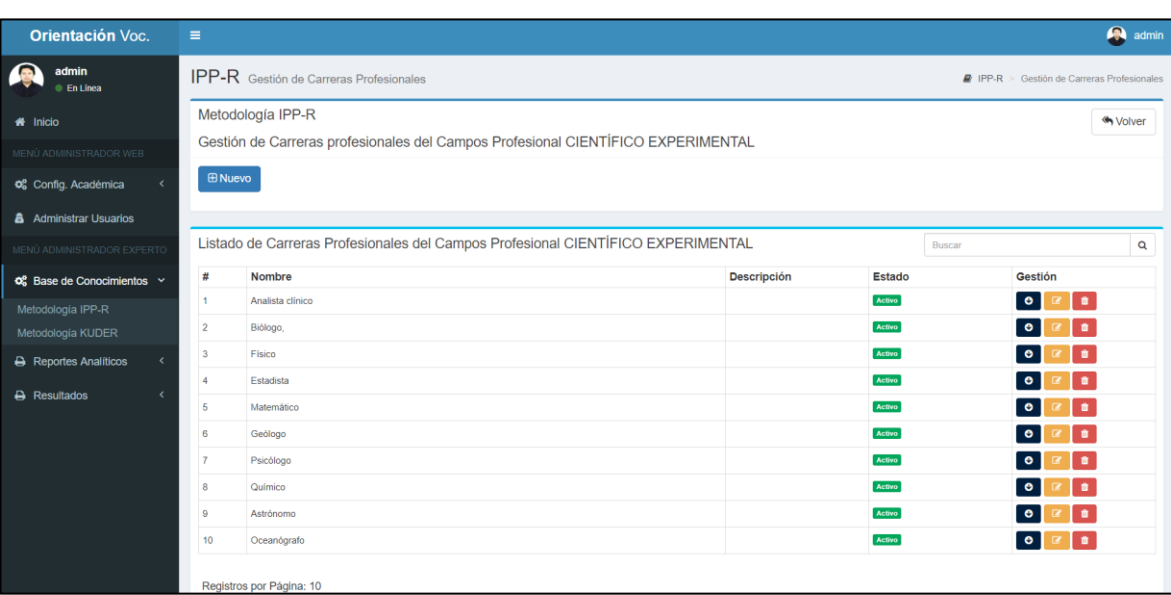

Gestión de Carreras por Campo Profesional de la Metodología IPP-R

*Gráfico 5.65. Gestión de Carreras IPP-R– Elaboración Propia*

Gestión de Preguntas y Alternativas de la Metodología IPP-R

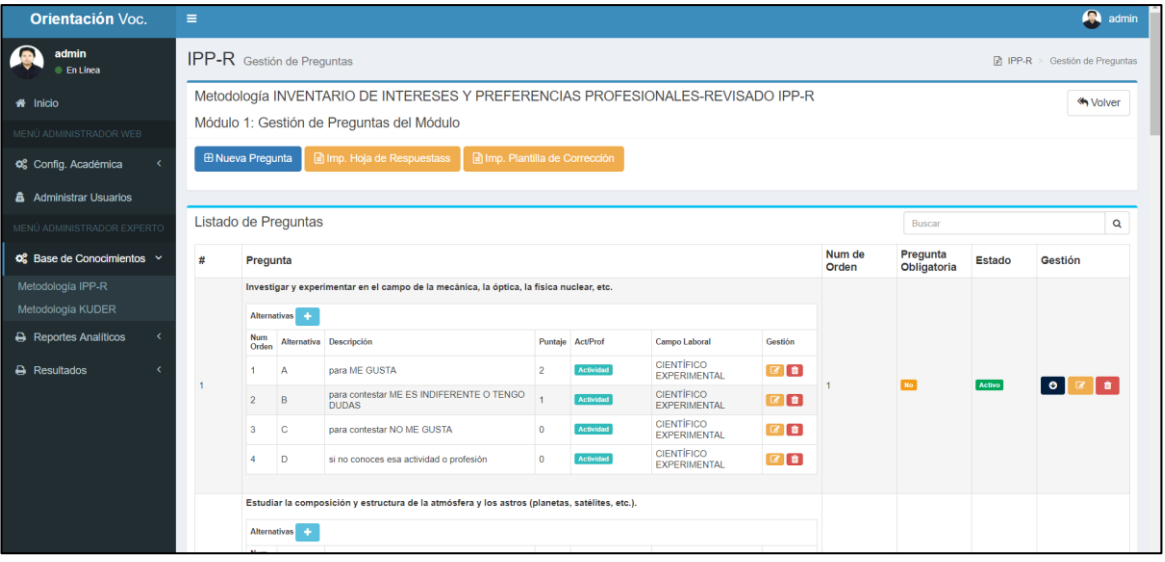

*Gráfico 5.66. Gestión de Preguntas-Alternativas IPP-R– Elaboración Propia*

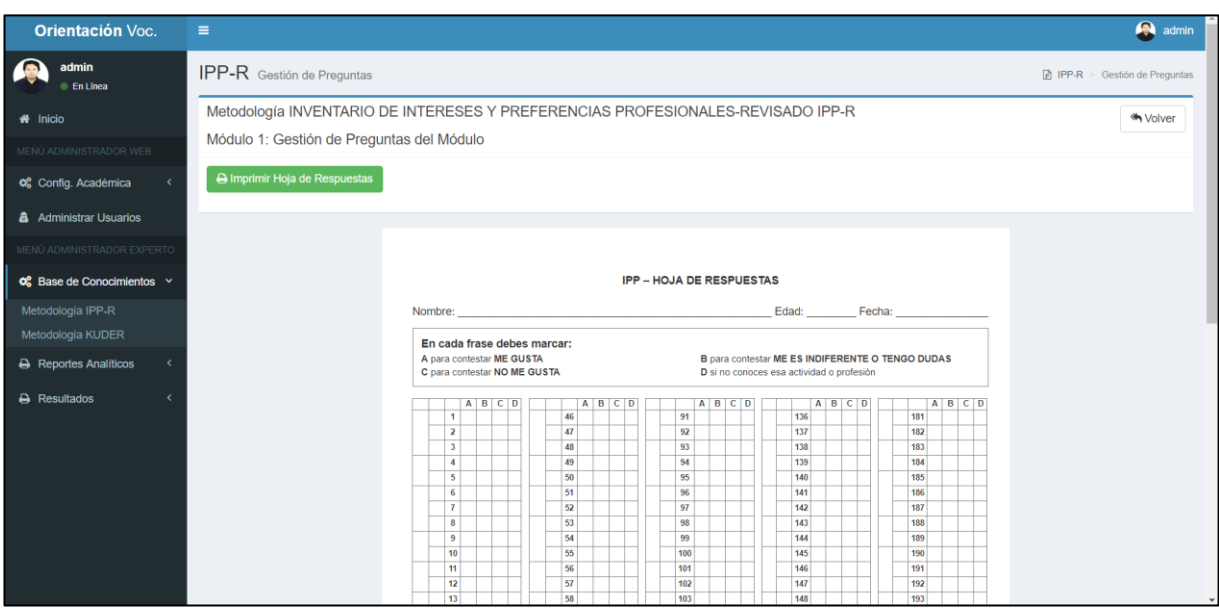

Reporte de Impresión de la Hoja de Respuestas

*Gráfico 5.67. Reporte de Impresión IPP-R– Elaboración Propia*

Reporte de Impresión Plantilla de Corrección

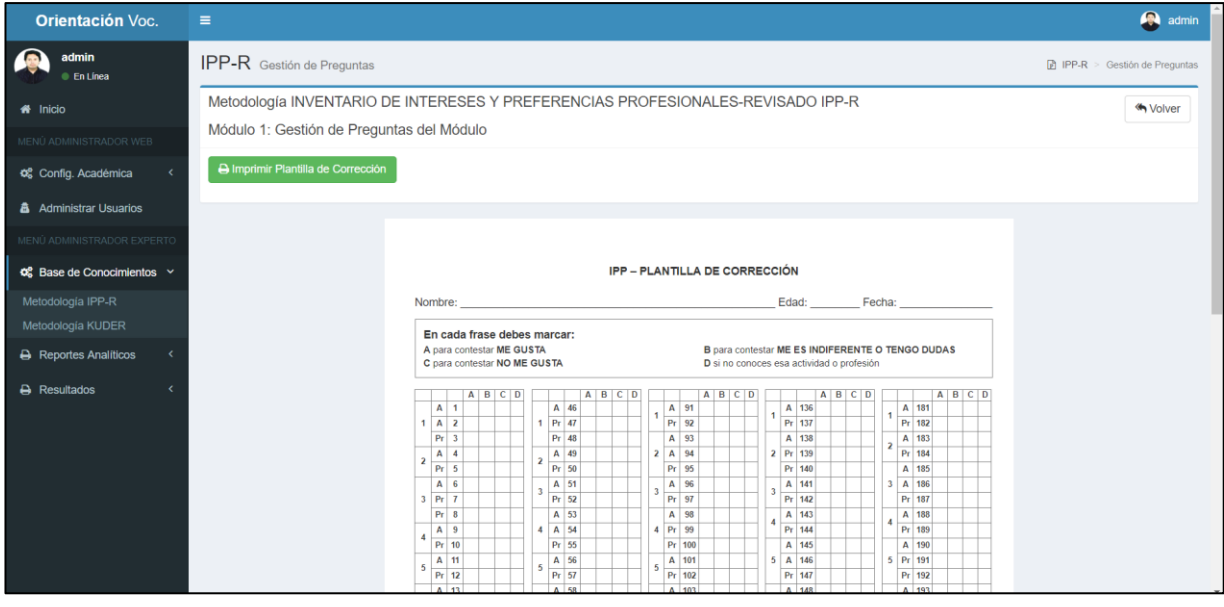

*Gráfico 5.68. Plantilla de Corrección IPP-R– Elaboración Propia*

Gestión de Metodología INVENTARIO DE INTERESES VOCACIONALES DE G.F. KUDER FORMA C

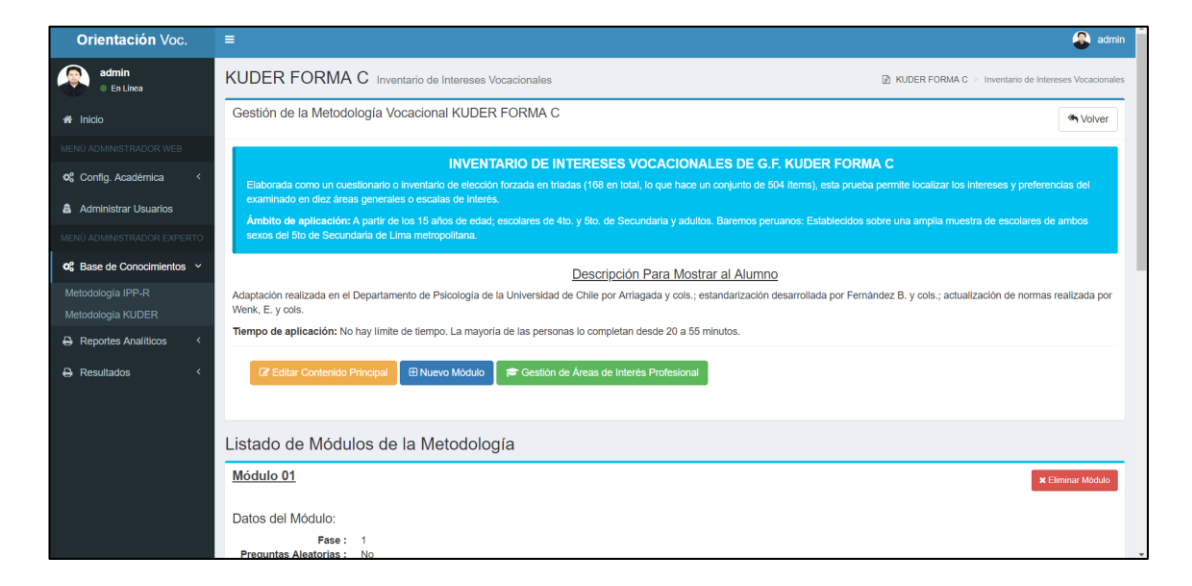

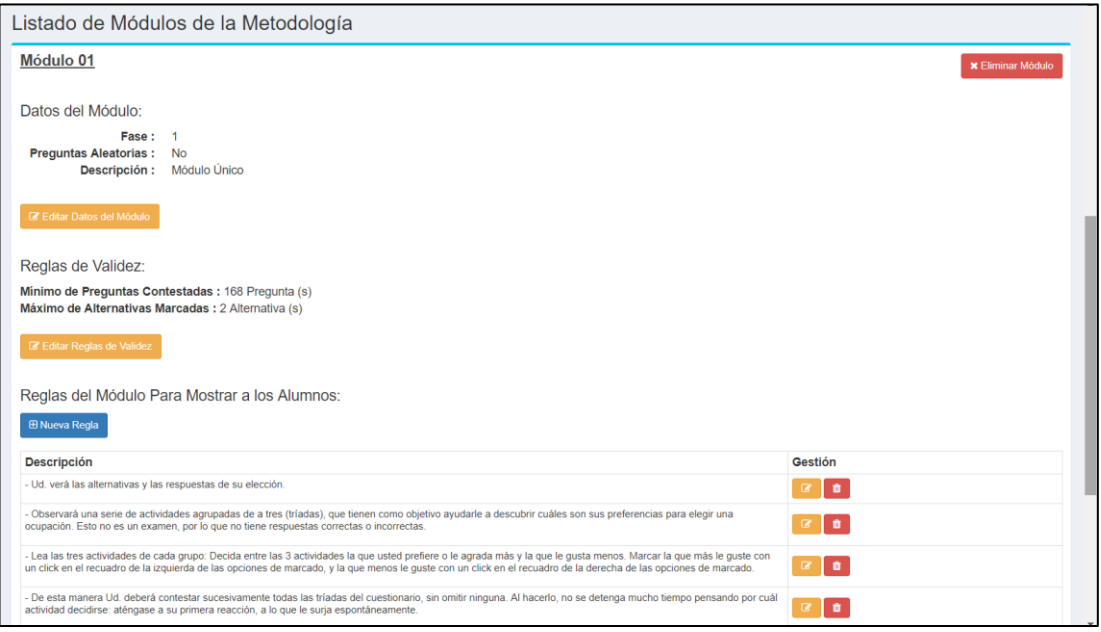

*Gráfico 5.69. Gestión de Metodología KUDER– Elaboración Propia*

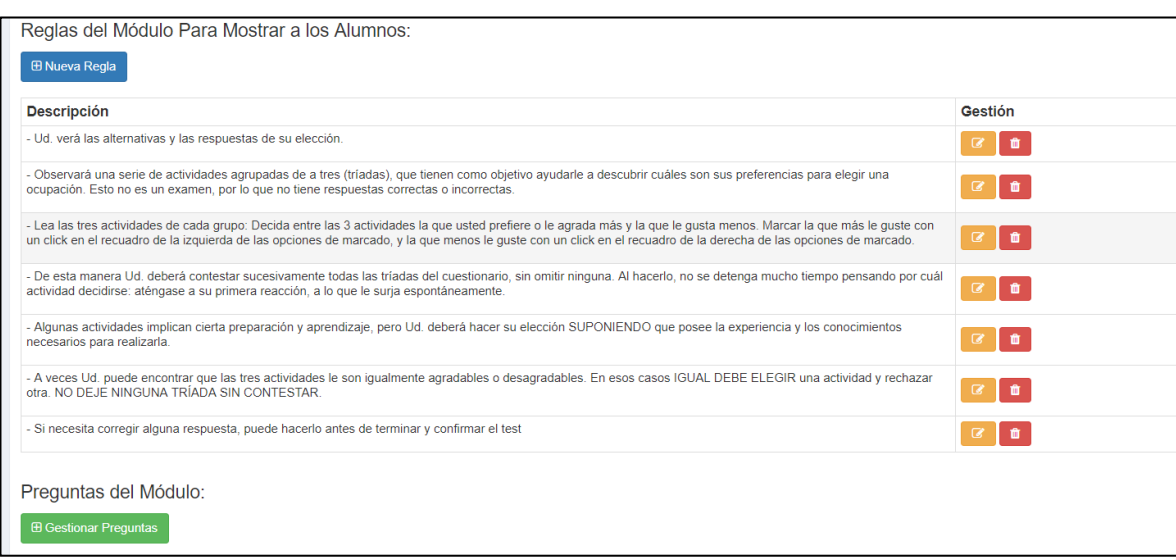

*Gráfico 5.70. Gestión de Reglas KUDER– Elaboración Propia*

# Gestión de Áreas de Interés Profesional Metodología KUDER

| <b>Orientación Voc.</b>                        | $\equiv$                                                                                                    |                                                                           |                |               |               | <b>A</b> admin                           |  |  |  |  |
|------------------------------------------------|----------------------------------------------------------------------------------------------------|---------------------------------------------------------------------------|----------------|---------------|---------------|------------------------------------------|--|--|--|--|
| admin<br><b>En Línea</b>                       | KUDER FORMA C Inventario de Intereses Vocacionales<br><b>■ KUDER FORMA C &gt; Inventario de Intereses Vocacionales</b> |                                                                           |                |               |               |                                          |  |  |  |  |
| « Inicio                                       |                                                                                                    | Gestión de Áreas de Interés de la Metodología KUDER FORMA C<br><br>Volver |                |               |               |                                          |  |  |  |  |
| MENÚ ADMINISTRADOR WEB                         | <b>E Nuevo</b>                                                                                                    |                                                                           |                |               |               |                                          |  |  |  |  |
| O <sub>6</sub> Config. Académica<br>$\epsilon$ |                                                                                                    |                                                                           |                |               |               |                                          |  |  |  |  |
| <b>&amp;</b> Administrar Usuarios              |                                                                                                    | Listado de Áreas de Interés                                               |                |               | <b>Buscar</b> | $\alpha$                                 |  |  |  |  |
| MENÚ ADMINISTRADOR EXPERTO                     | #                                                                                                    | Área de Interés                                                           | Num de Orden   | <b>Estado</b> |               | Gestión                                  |  |  |  |  |
| $\phi_6^o$ Base de Conocimientos $\sim$        | $\overline{1}$                                                                                                    | AREA 0 - EXTERIOR                                                         | 1              | <b>Activo</b> |               | $\bullet$<br>$\bullet$ $\circ$           |  |  |  |  |
| Metodología IPP-R                              | $\overline{2}$                                                                                                    | AREA 1 - MECANICA                                                         | $\overline{2}$ | Activo        |               | $\bullet$<br>$\bullet$<br>Ð              |  |  |  |  |
| Metodología KUDER                              | $\mathbf{3}$                                                                                                    | AREA 2 - CALCULO                                                          | $\overline{3}$ | Activo        |               | $\bullet$ $\circ$<br>I۰                  |  |  |  |  |
| <b>A</b> Reportes Analíticos<br>×.             | 4                                                                                                    | AREA 3 - CIENTIFICA                                                       | $\frac{4}{3}$  | Activo        |               | $\bullet$ $\bullet$<br>$\bullet$         |  |  |  |  |
| $A$ Resultados                                 | 5                                                                                                    | <b>AREA 4 - PERSUASIVA</b>                                                | 5              | <b>Activo</b> |               | $\bullet$<br>$\bullet$<br>$\blacksquare$ |  |  |  |  |
|                                                | 6                                                                                                    | <b>AREA 5 - ARTISTICA</b>                                                 | 6              | <b>Activo</b> |               | $\bullet$<br><b>o</b><br>$\overline{a}$  |  |  |  |  |
|                                                | $\overline{7}$                                                                                                    | AREA 6 - LITERARIA                                                        | $\overline{7}$ | <b>Activo</b> |               | $\blacksquare$<br>$\bullet$              |  |  |  |  |
|                                                | 8                                                                                                    | AREA 7- MUSICAL                                                           | 8              | <b>Activo</b> |               | I۰.<br>$\bullet$ $\circ$ $\circ$         |  |  |  |  |
|                                                | 9                                                                                                    | AREA 8 - SERVICIO SOCIAL                                                  | 9              | <b>Activo</b> |               | $\bullet$<br><b>o</b><br><b>P</b>        |  |  |  |  |
|                                                | 10 <sup>10</sup>                                                                                                    | AREA 9 - OFICINA                                                          | 10             | Activo        |               | $\bullet$ $\bullet$ $\bullet$<br>l e i   |  |  |  |  |
|                                                |                                                                                                    | Registros por Página: 10                                                  |                |               |               |                                          |  |  |  |  |

*Gráfico 5.71. Gestión de Áreas de Interés KUDER– Elaboración Propia*

Gestión de Carreras Profesionales por Área de Interés Profesional Metodología KUDER

| <b>Orientación Voc.</b>                            | $\equiv$                                                                                                    |                                                                                                    |             |               |           | A<br>admin              |  |  |  |
|----------------------------------------------------|----------------------------------------------------------------------------------------------------|----------------------------------------------------------------------------------------------------|-------------|---------------|-----------|-------------------------|--|--|--|
| admin<br>$e$ En Línea                              | <b>KUDER FORMA C</b> Inventario de Intereses Vocacionales<br>R KUDER FORMA C > Inventario de Intereses Vocacionales |                                                                                                    |             |               |           |                         |  |  |  |
| <b>#</b> Inicio                                    |                                                                                                    | Metodología KUDER FORMA C<br><br>Wolver<br>Gestión de Carreras profesionales del Área de Interés: AREA 0 - EXTERIOR |             |               |           |                         |  |  |  |
| MENÚ ADMINISTRADOR WEB                             |                                                                                                    |                                                                                                    |             |               |           |                         |  |  |  |
| Og Config. Académica                               | <b>ED</b> Nuevo                                                                                                    |                                                                                                    |             |               |           |                         |  |  |  |
| Administrar Usuarios                               |                                                                                                    |                                                                                                    |             |               |           |                         |  |  |  |
| MENÚ ADMINISTRADOR EXPERTO                         |                                                                                                    | Listado de Carreras Profesionales del Área de Interés: AREA 0 - EXTERIOR                                            |             |               | Buscar    | Q                       |  |  |  |
| <b>Q</b> <sup>2</sup> Base de Conocimientos $\vee$ | #                                                                                                    | Nombre                                                                                                    | Descripción | Estado        | Gestión   |                         |  |  |  |
| Metodología IPP-R                                  | 1                                                                                                    | Ciencias del mar                                                                                                    |             | Activo        | $\bullet$ | $\bullet$               |  |  |  |
| Metodología KUDER                                  | $\overline{2}$                                                                                                    | Ecólogos                                                                                                    |             | Activo        | $\bullet$ | $\bullet$               |  |  |  |
| <b>A</b> Reportes Analiticos<br>x.                 | 3                                                                                                    | Geólogos                                                                                                    |             | Activo        | $\bullet$ | l al                    |  |  |  |
| $\rightarrow$ Resultados                           | $\overline{4}$                                                                                                    | Ingenieros agrónomos                                                                                                |             | <b>Activo</b> | $\bullet$ | l al                    |  |  |  |
|                                                    | 5                                                                                                    | Ingenieros forestales                                                                                               |             | Activo        | $\bullet$ | l al                    |  |  |  |
|                                                    | 6                                                                                                    | Ingenieros de minas                                                                                                 |             | Activo        | $\bullet$ | $\bullet$               |  |  |  |
|                                                    |                                                                                                    | Ingenieros pesqueros                                                                                                |             | <b>Activo</b> | $\bullet$ | l a                     |  |  |  |
|                                                    | 8                                                                                                    | Oficiales de ejército, marina, aviación, policía                                                                    |             | Activo        | $\bullet$ | $\bullet$               |  |  |  |
|                                                    | $\mathbf{9}$                                                                                                    | Profesores de educación física                                                                                      |             | Activo        | $\bullet$ | ٠                       |  |  |  |
|                                                    | 10                                                                                                    | Topógrafos                                                                                                    |             | Activo        |           | $\circ$ $\circ$ $\circ$ |  |  |  |
|                                                    |                                                                                                    | Registros por Página: 10                                                                                            |             |               |           |                         |  |  |  |

*Gráfico 5.72. Gestión de Campos Profesionales KUDER– Elaboración Propia*

Gestión de Preguntas de la Metodología KUDER

| <b>Orientación Voc.</b>                           | $\equiv$                                           |                                                                                                    |                                                |                          |                         |               | A<br>admin                                             |  |
|---------------------------------------------------|----------------------------------------------------|----------------------------------------------------------------------------------------------------|------------------------------------------------|--------------------------|-------------------------|---------------|--------------------------------------------------------|--|
| admin<br><b>En Línea</b>                          | KUDER FORMA C Inventario de Intereses Vocacionales |                                                                                                    |                                                |                          |                         |               | R KUDER FORMA C > Inventario de Intereses Vocacionales |  |
| $#$ Inicio<br>MENÚ ADMINISTRADOR WEB              |                                                    | Metodología INVENTARIO DE INTERESES VOCACIONALES DE G.F. KUDER FORMA C<br>Módulo 01: Gestión de Preguntas del Módulo |                                                |                          |                         |               | <br>Wolver                                             |  |
| O <sub>6</sub> Config. Académica                  |                                                    | <b>E Nueva Triada de Preguntas</b><br>ninp. Hoja de Respuestass<br>a) Imp. Plantilla de Corrección                   |                                                |                          |                         |               |                                                        |  |
| <b>&amp;</b> Administrar Usuarios                 |                                                    |                                                                                                    |                                                |                          |                         |               |                                                        |  |
| MENÚ ADMINISTRADOR EXPERTO                        |                                                    | Listado de Preguntas                                                                                                 |                                                |                          |                         |               |                                                        |  |
| <b>Q<sub>6</sub></b> Base de Conocimientos $\vee$ | Ħ.                                                 | <b>Triadas de Pregunta</b>                                                                                           |                                                | Num de<br>Orden          | Pregunta<br>Obligatoria | <b>Estado</b> | Gestión                                                |  |
| Metodología IPP-R<br>Metodología KUDER            |                                                    | 1.- Observar a la gente cuando viajo<br>Puntuación de Alternativas                                                   |                                                |                          |                         | Activo        |                                                        |  |
| <b>A</b> Reportes Analíticos<br>$\epsilon$        |                                                    | Le Agrada Más                                                                                                    | <b>Le Gusta Menos</b><br>- AREA $0 -$ EXTERIOR |                          |                         |               |                                                        |  |
| $A$ Resultados                                    |                                                    | 2 - Observar el paísaje cuando viajo                                                                                 |                                                |                          |                         |               |                                                        |  |
|                                                   |                                                    | Puntuación de Alternativas                                                                                           |                                                | $\overline{\phantom{a}}$ | 51                      |               | $\bullet$                                              |  |
|                                                   |                                                    | Le Agrada Más<br>- AREA $0 - EXTERIOR$                                                                               | Le Gusta Menos                                 |                          |                         |               |                                                        |  |
|                                                   |                                                    | 3.- Observar las cosechas cuando viajo                                                                               |                                                |                          |                         |               |                                                        |  |
|                                                   |                                                    | Puntuación de Alternativas                                                                                           |                                                |                          |                         |               |                                                        |  |
|                                                   |                                                    | Le Agrada Más<br>- AREA 0 - EXTERIOR                                                                                 | <b>Le Gusta Menos</b>                          |                          |                         |               |                                                        |  |
|                                                   |                                                    |                                                                                                    |                                                |                          |                         |               |                                                        |  |

*Gráfico 5.73. Gestión de Preguntas Respuestas KUDER– Elaboración Propia*

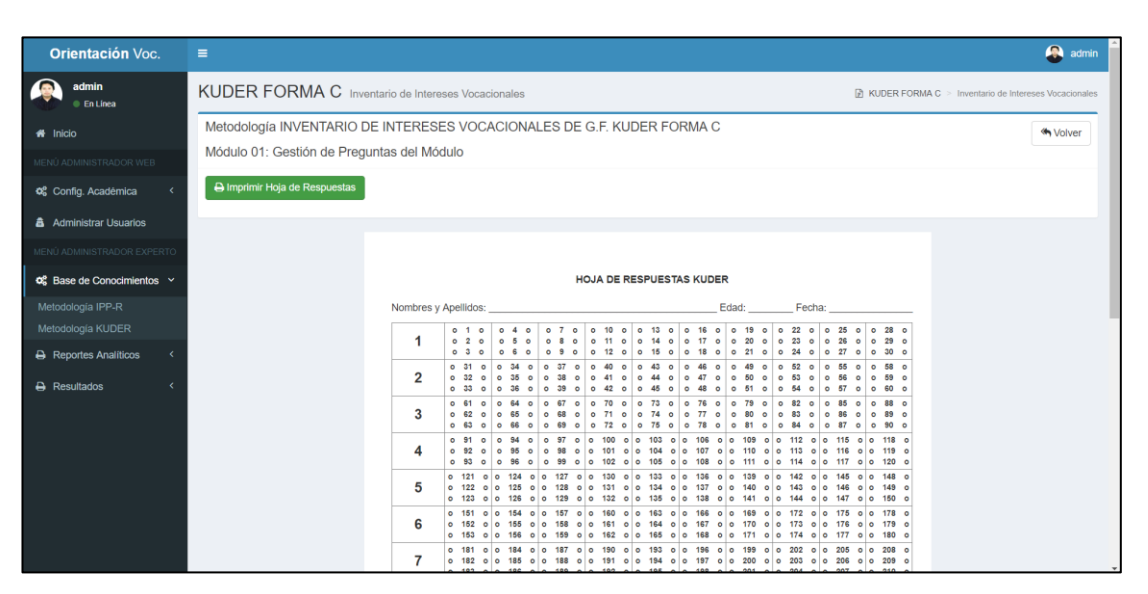

# Reporte de Impresión Hoja de Respuestas KUDER

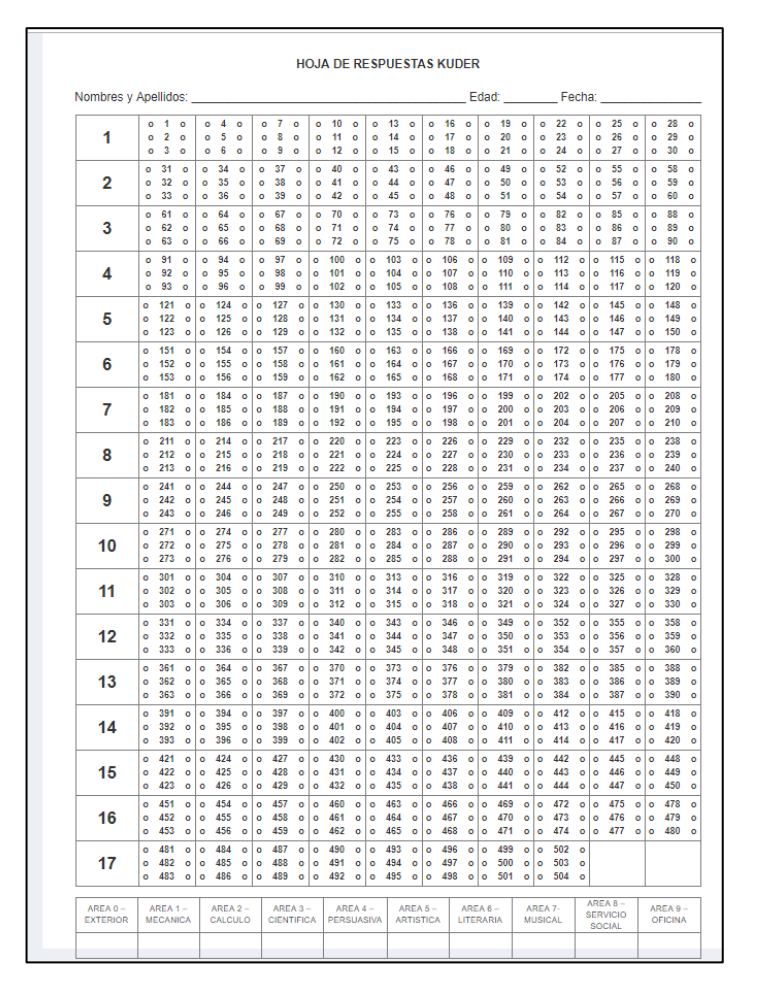

*Gráfico 5.74. Hojas de Respuestas KUDER– Elaboración Propia*

# **KUDER FORMA C** Inventario de la ola INVENTARIO DE INTERESES VOCA t de Preguntas del Mór Seleccione Área de Interès:"  $1. AREA 0 - EXTE$ **Intilla de Corrección**  $\frac{1}{2}$ п

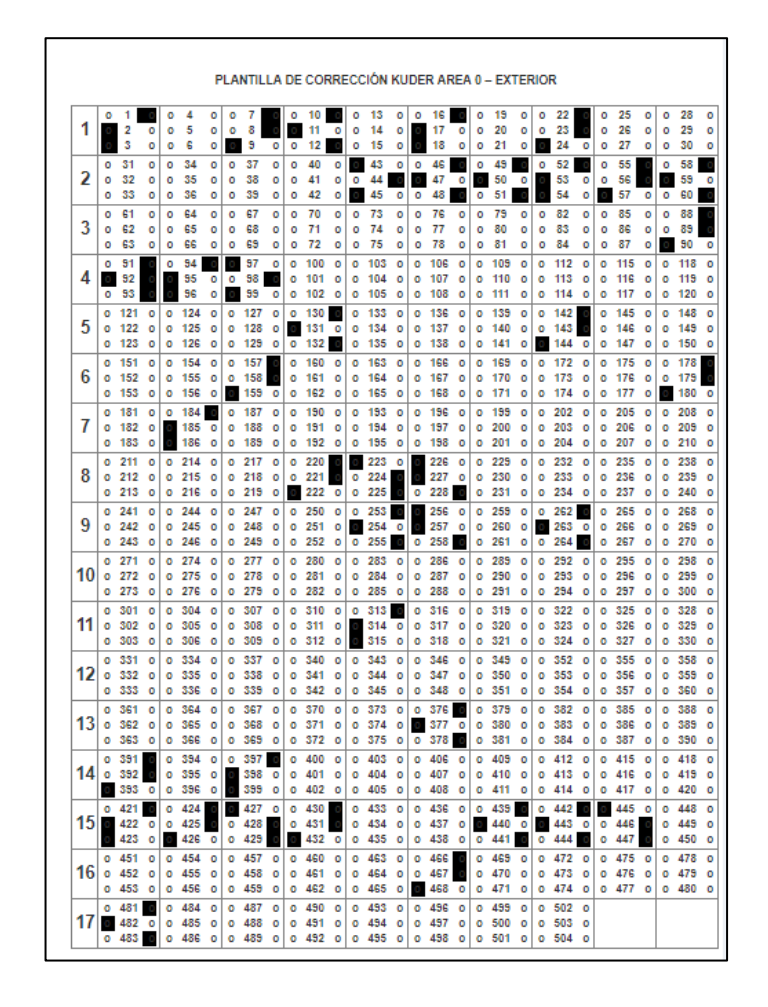

#### Reporte de Impresión Plantilla de Corrección KUDER

*Gráfico 5.75. Plantilla de Corrección KUDER– Elaboración Propia*

ii) Usuario Alumno

Página Principal Vista Usuario

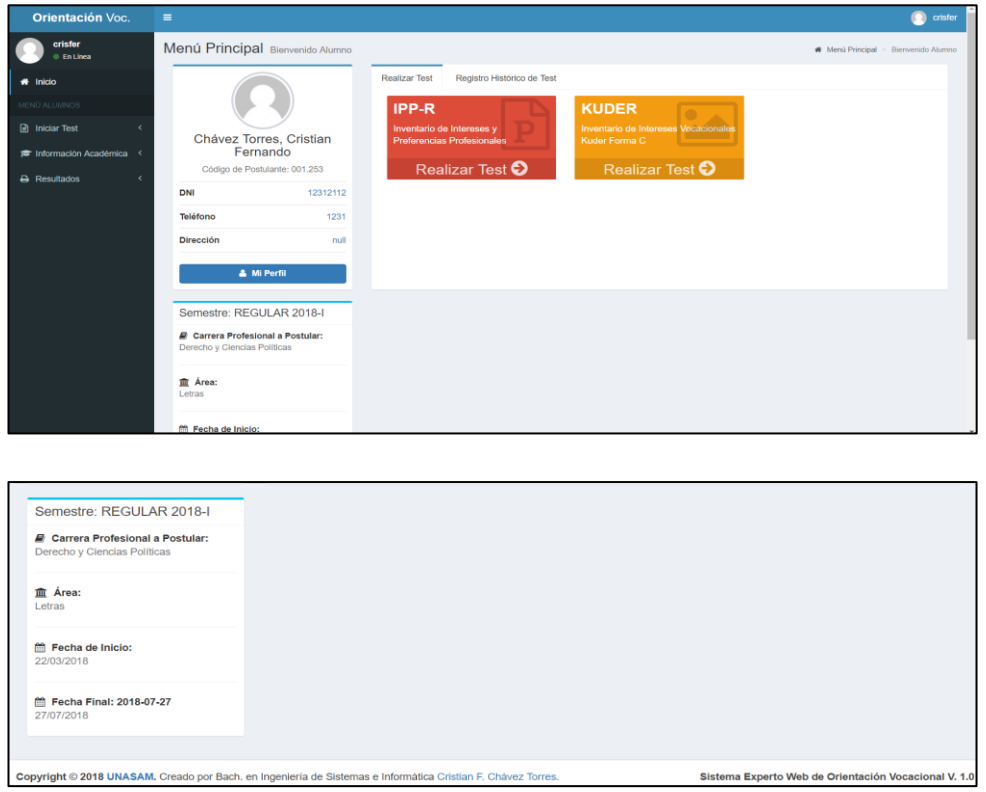

*Gráfico 5.76. Vista Principal Usuario– Elaboración Propia*

## **Test Profesionales: Test IPP-R**

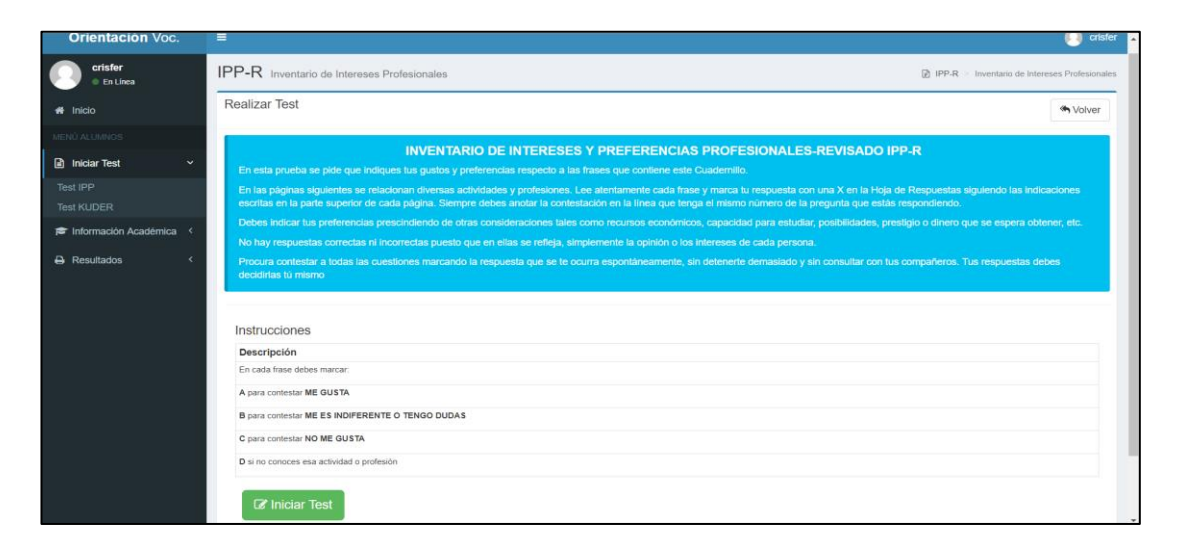

*Gráfico 5.77. Test IPP Usuario– Elaboración Propia*

## Vista de Test Iniciado

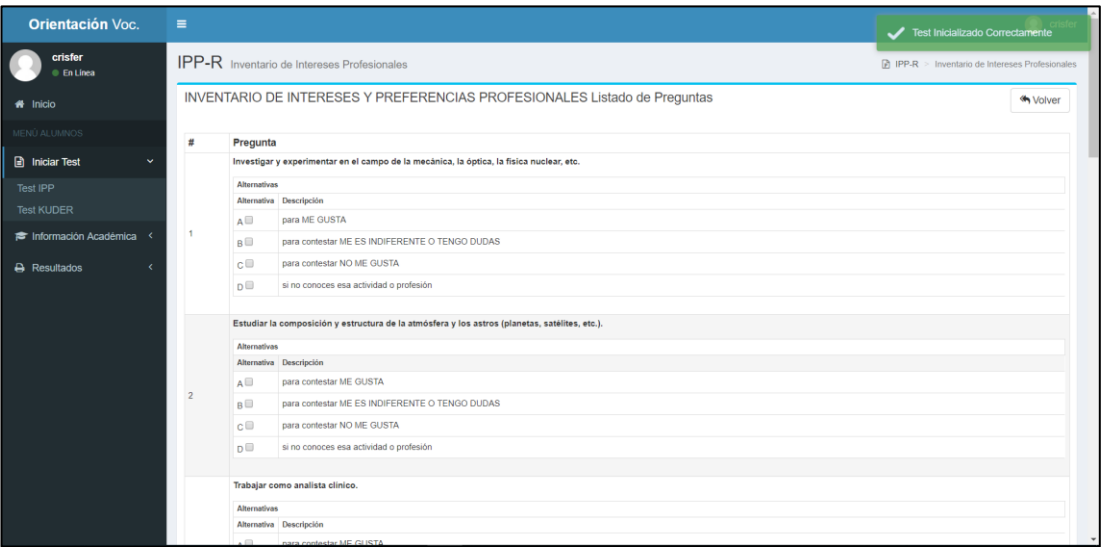

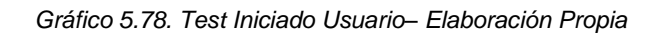

# **Test Profesionales: Test KUDER**

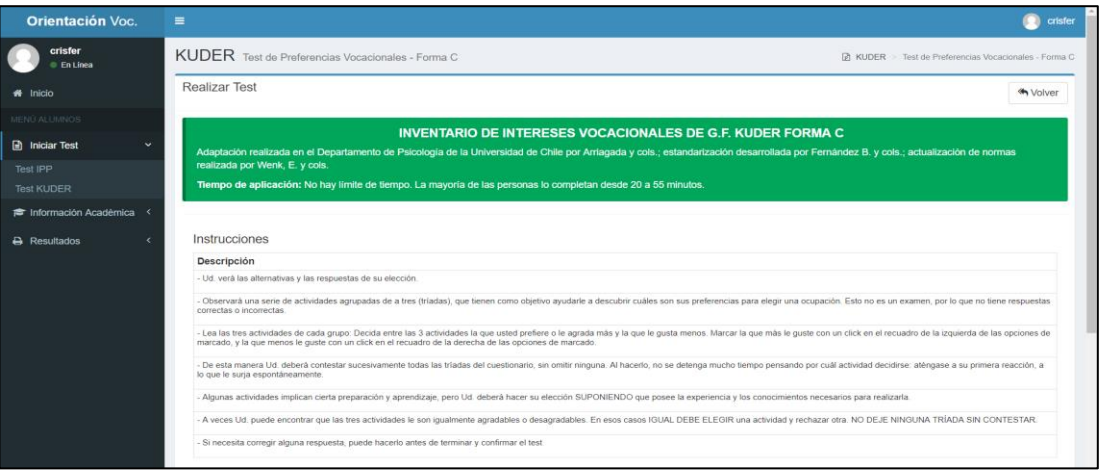

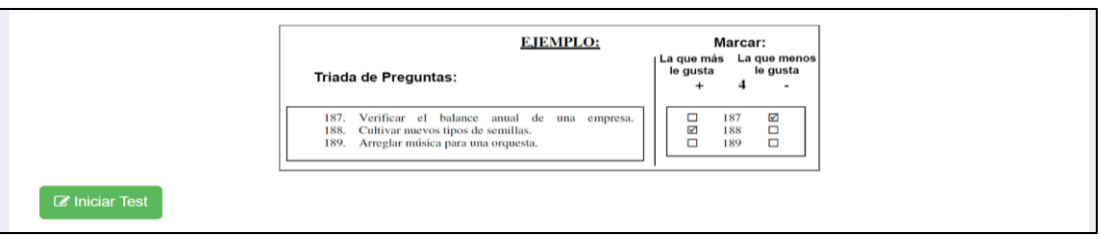

*Gráfico 5.79. Test KUDER– Elaboración Propia*

# Vista de Test Iniciado

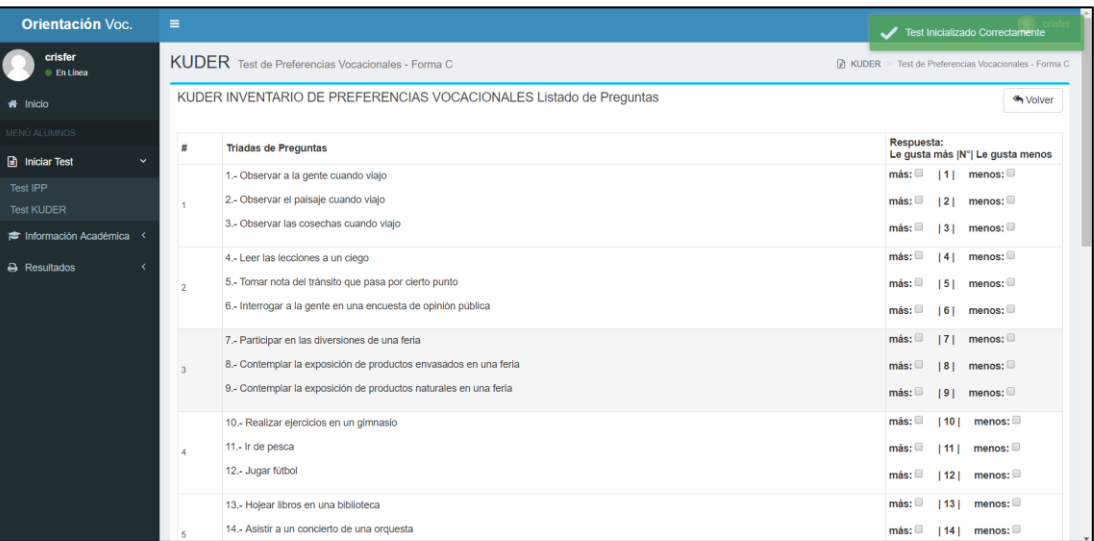

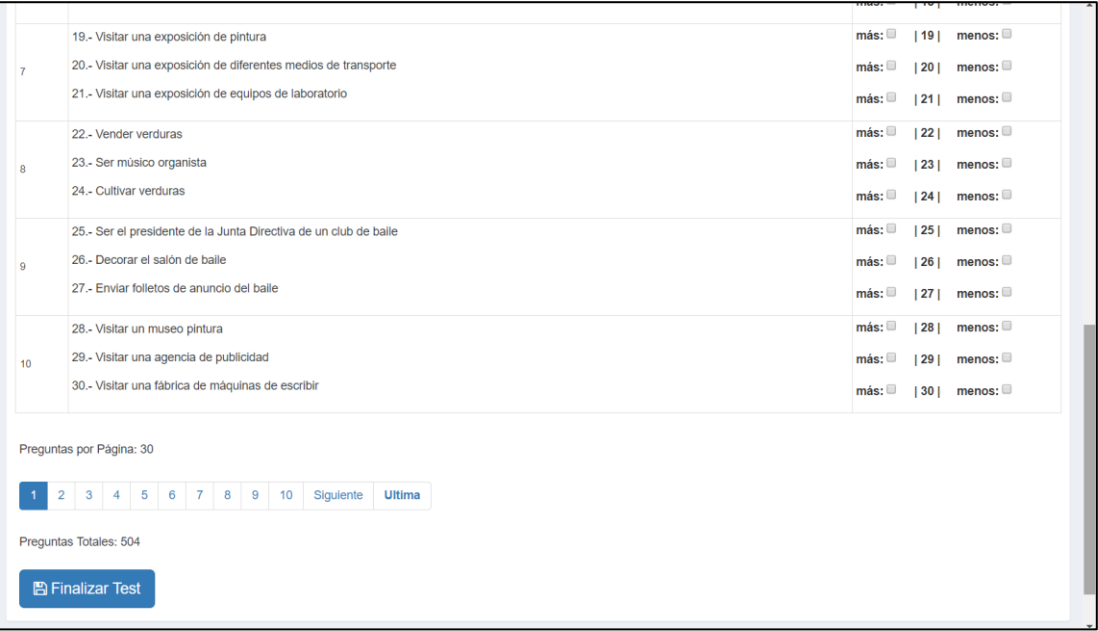

*Gráfico 5.80. Test KUDER Iniciado– Elaboración Propia*

## **CAPÍTULO VI: CONSTRUCCIÓN DE LA SOLUCIÓN**

En este capítulo de la Tesis se presenta la construcción de la solución tecnológica del Sistema Experto Web que determine el perfil Vocacional, por lo que se proceden a desarrollar todos los procedimientos de construcción y operación del Sistema bajo buenas prácticas de construcción de la base de datos y de código de software, siguiendo el Modelo de Arquitectura: Modelo, Vista, Controlador utilizando 03 capas de Integración del sistema.

Luego de la Construcción se realizaron las pruebas unitarias, de integración de componentes y las pruebas del sistema.

## **6.1. Construcción.**

Fase descrita mediante los siguientes procedimientos de construcción:

# **6.1.1. Especificación de Construcción**

## Lenguaje de Programación Capa Cliente

El lenguaje de Programación empleado para la construcción del sistema en la Capa Cliente, es el Lenguaje Interpretado Javascript ES6, empleando el Framework de trabajo Vue.js, siendo un Framework modular que emplea tecnología de funcionamiento reactivo, el cual compite hoy en día con Angular.js y React.js Debido a su robusto funcionamiento. Framework de trabajo que otorga muchos beneficios como renderizar las vistas de la capa de clientes en base a datos en formato Json requeridos del controlador, por lo que la trasferencia de data se resume a datos de información lo que produce una mayor eficiencia de funcionamiento en cuanto a transmisión de data.

## Lenguaje de Programación Capa Servidor

El lenguaje de Programación empleado para la construcción del sistema en la capa Servidor fue PHP v5.6 el cual es un robusto lenguaje de programación empleado en un 78% de páginas y sistemas web en el mundo según la W3Techs.com.

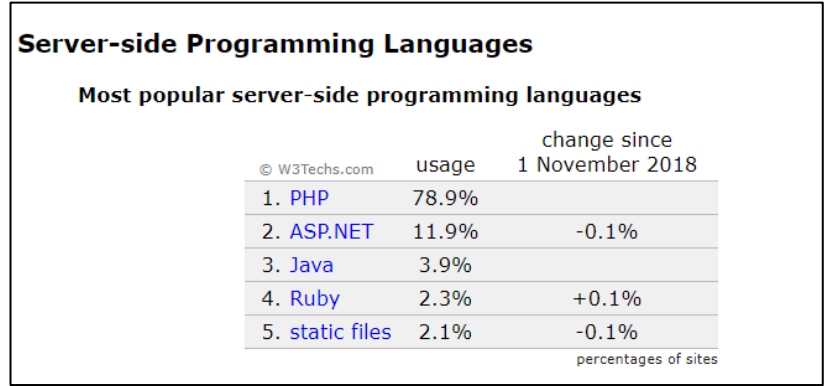

*Gráfico 6.1. Ranking LP web– Fuente: W3Techs.com*

Haciendo uso del Framework de trabajo Laravel v5.4. Puesto que es un framework que emplea la arquitectura Modelo Vista Controlador, con lo que se obtiene sistemas web ordenados arquitectónicamente. Además que integra el soporte de pruebas unitarias, y módulos de seguridad de sesiones.

Sistema Gestor de Base de datos

El sistema Gestor de Base de Datos al elaborar la construcción será el Mysql Server v5.7. Puesto que es un Gestor de Base de Datos de código abierto, ampliamente funcional, seguro y robusto. Además, que se integra perfectamente con el Lenguaje de Programación PHP.

#### Herramientas Utilizadas

- Sistema Operativo: Windows 10.
- Editor de Código Fuente: Sublime Text 3
- Herramienta de Construcción Lógica de Base de Datos: Workbench v6.0
- Herramienta Query de Base de datos: Mysql Query Browser 5.1.
- Administrador de Paquetes a nivel Aplicación: Composer

 Navegadores Web para ejecución de pruebas: Google Chrome, Mozilla Firefox y Opera.

## Entorno de Programación

Servidor Local Montado Para realizar las Pruebas: XAMPP, con el servidor de aplicativos webs Apache con PHP 7.1.

Sistema Gestor de Base de Datos Local: Mysql Server v. 5.7.

## **6.1.2. Procedimientos de Operación y Administración del Sistema**

Los Procedimientos de Operación y Administración del Sistema son los siguientes:

## Generación de Código Script de Base de Datos

Se generó el Código Script de Base de Datos en Base al Diagrama Entidad Relación obtenido en el capítulo del Diseño empleando el lenguaje Transact –SQL para el SGBD MySql Server, como se puede apreciar en el Anexo 01.

Creación de Modelos del Sistema en el Framework Laravel en Base a la Base de Datos

Se construyeron los modelos de clases en base a las tablas de la base de datos en el Lenguaje de Programación PHP. A continuación, se muestra la vista de los Modelos Creados:

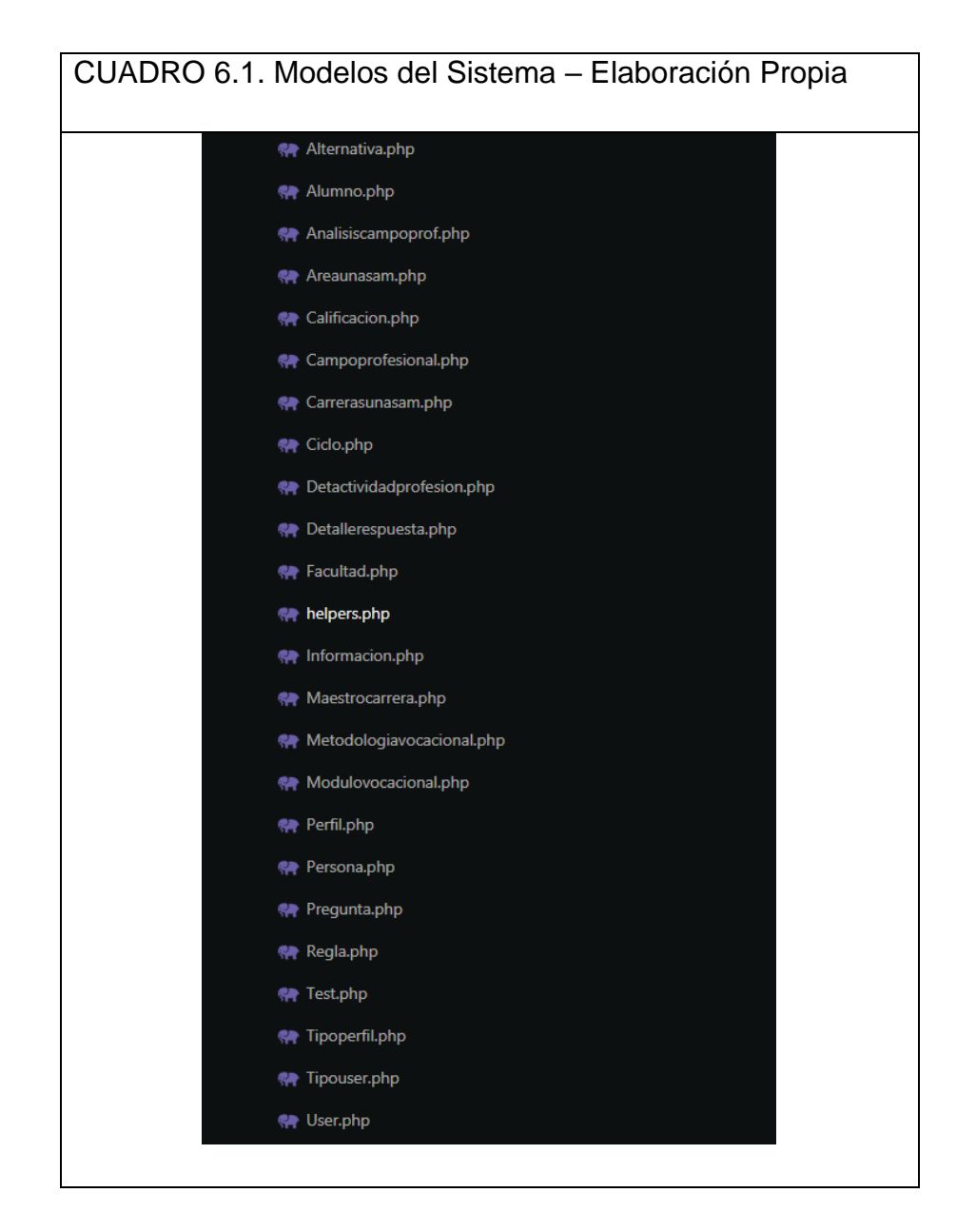

## Creación de los Controladores del Sistema en el Framework Laravel

Se construyeron los controladores (controles de la aplicación) en el Lenguaje de Programación PHP. A continuación, se muestra una vista de los Controladores del Sistema:

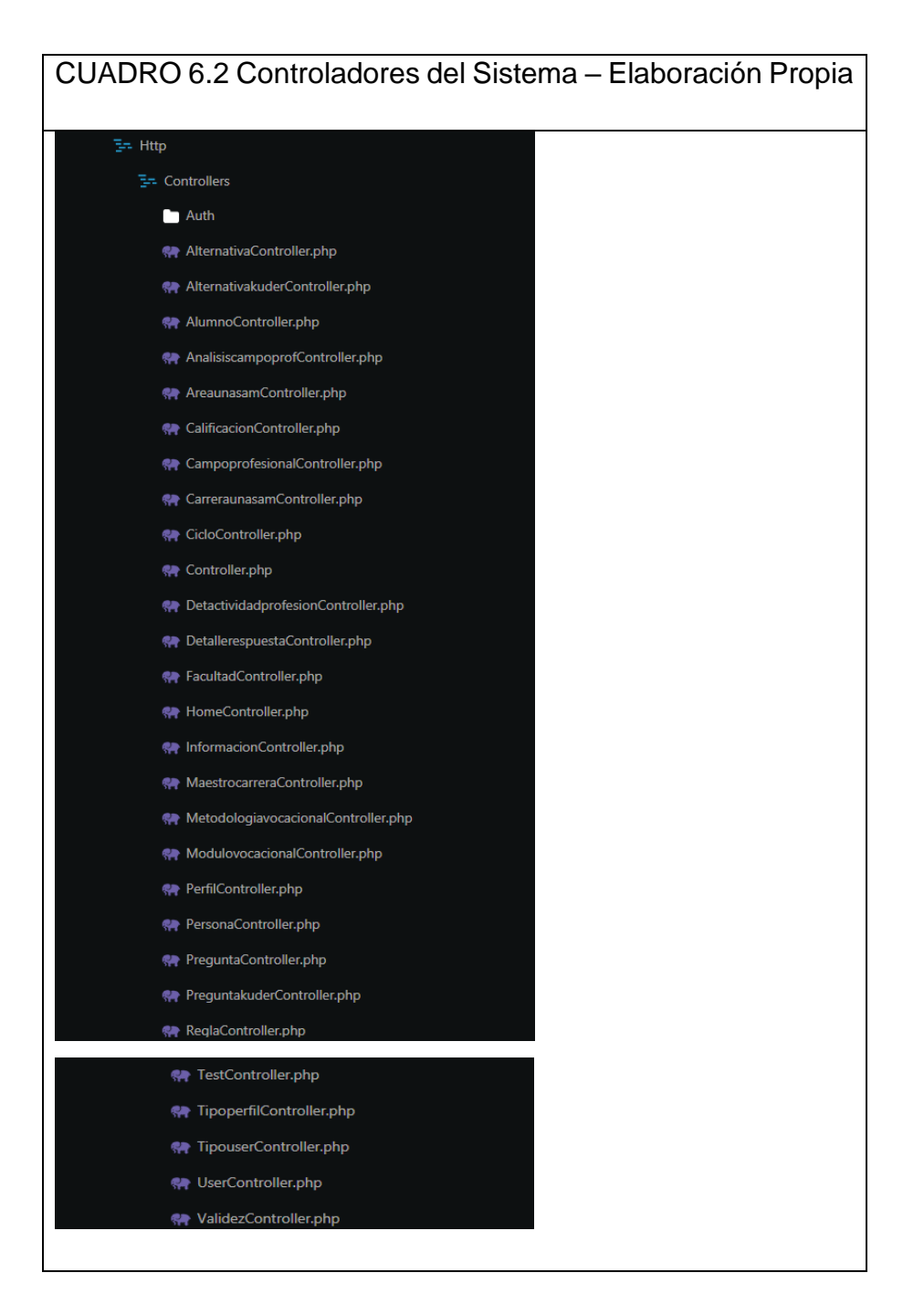

## Generación de Código Fuente de Vistas del Sistema

Se construyeron las vistas del sistema empleando el motor de plantillas de Laravel: blade, empleando HTML y la biblioteca de Estilos de Boostrap, así también se construyó la funcionalidad de las vistas empleando Javascript y el framework Vue.js.

A continuación, se muestra una vista de las vistas:

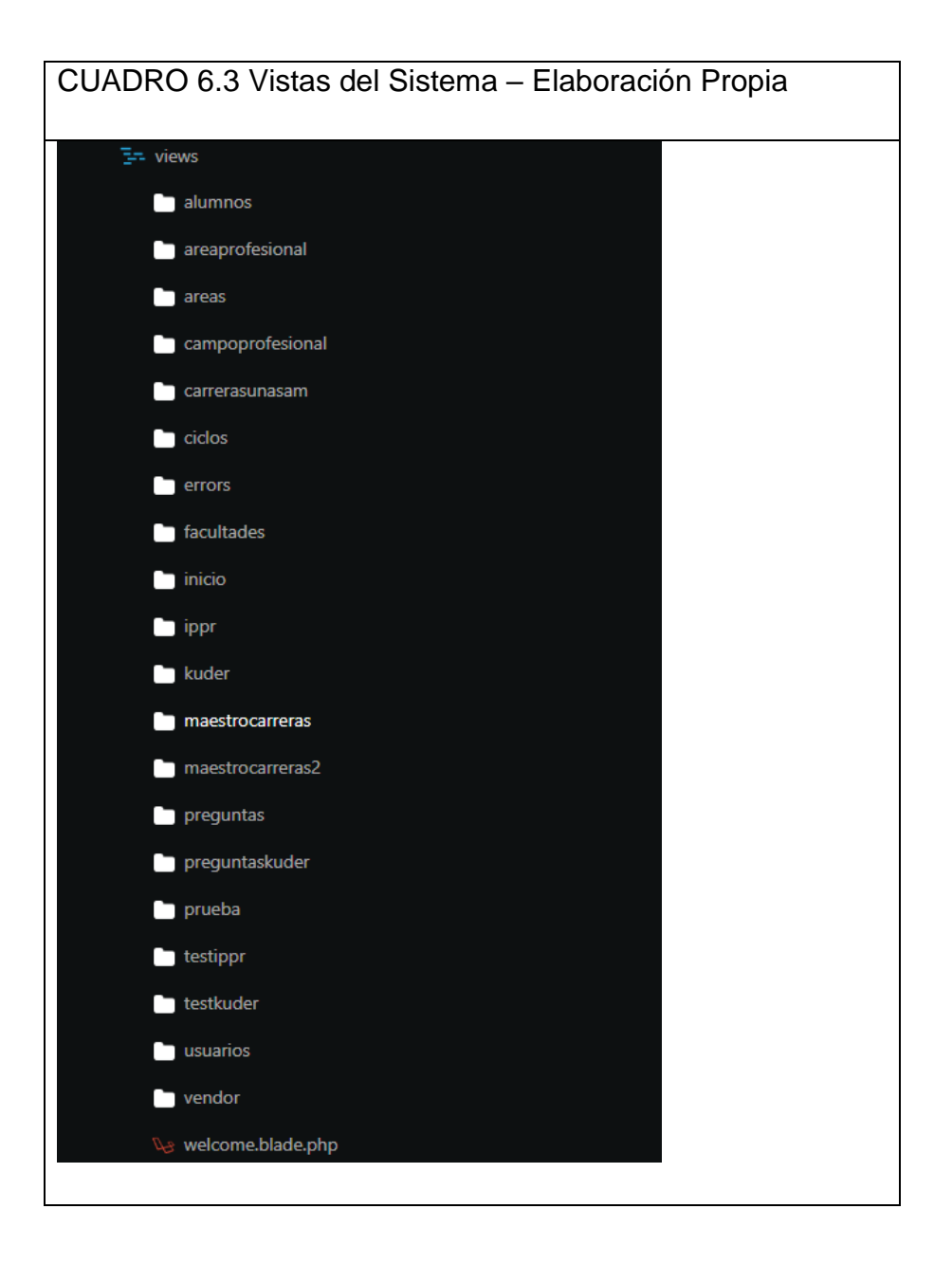

#### Generación de Rutas del Sistema

Se construyó el enrutamiento HTTP del sistema empleando el lenguaje de programación PHP, según la estructura del Framework Laravel.

A continuación, se pueden apreciar las rutas del sistema:

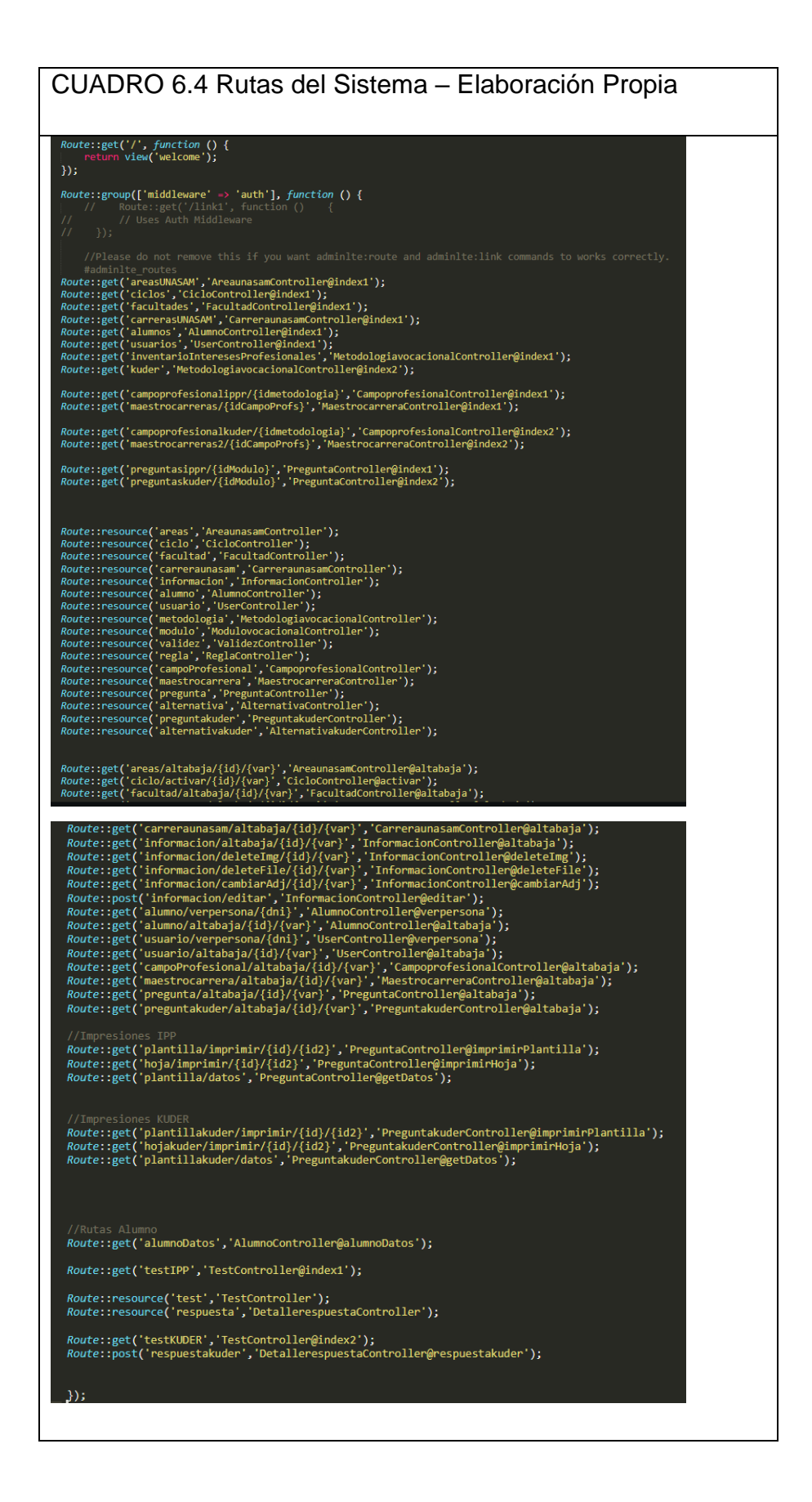

## **6.1.3. Procedimientos de Seguridad y Control de Acceso**

Los Procedimientos de Seguridad y Control de Accesos son los siguientes:

## Inicio de Sesión Mediante Credenciales de Usuario

Como primer procedimiento de seguridad y control de acceso se ha implementado en el sistema el inicio de sesión con credenciales de usuario (usuario y contraseña). En el cual según el tipo de usuario que corresponda a sus credenciales de usuario tendrá vistas y procedimientos personalizados de acorde a cada uno de ellos.

Cabe resaltar que, de no poseer una credencial de usuario, no se podrá acceder a las funciones del sistema, y solo podrá ver la página raíz (index) de bienvenida al sistema.

## Gestión de Usuarios

El Tipo de Usuario que puede gestionar Usuarios es el Superadministrador, quien puede generar usuarios: Superadministradores, administradores de contenido web, administradores expertos que administren la base de conocimientos del sistema.

Además, que el Superadministrador puede modificar y actualizar los datos de los demás usuarios, por lo que sobre él recae la responsabilidad de gestionar adecuadamente las credenciales de usuario de todos los usuarios del sistema.

#### Entrega y Políticas del Uso de las Credenciales de Usuario

Luego de generar las credenciales de Usuario, el Superadministrador es el responsable de entregar las credenciales de usuario a cada usuario creado o actualizado. Y finalmente una vez recibido las credenciales de usuario cada usuario es responsable de la gestión y confidencialidad de sus credenciales de acceso al sistema.

Por lo que una vez obtenido sus credenciales es recomendable que actualicen su contraseña que puedan mantener en resguardo y uso exclusivo de los mismos.

## Niveles de Acceso y Funciones Según Tipo de Usuario

En el presente cuadro se muestran los Niveles de Acceso al sistema según tipo de usuario:

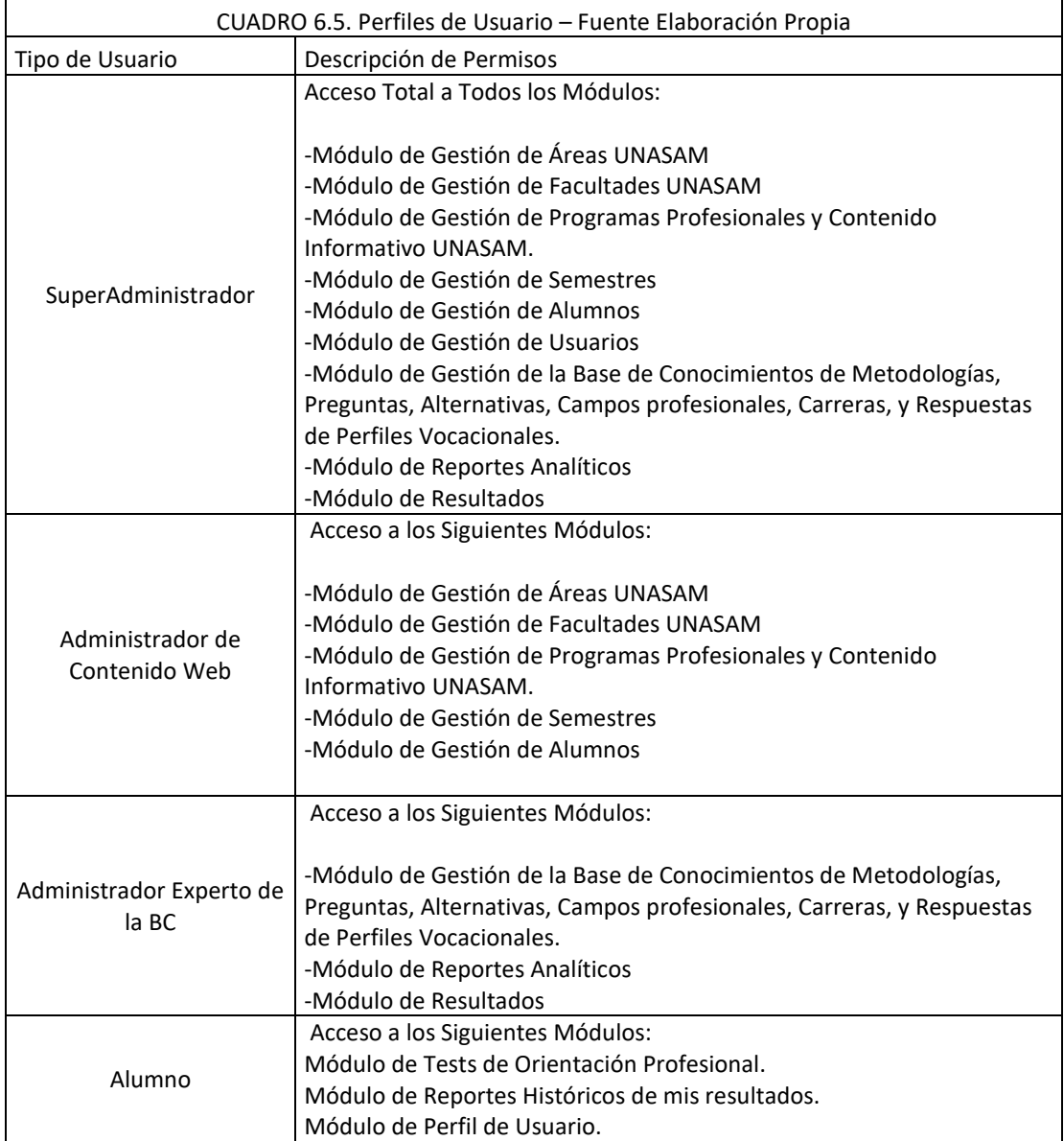
#### **6.2. Pruebas.**

#### **6.2.1. Pruebas Unitarias**

En el presente ítem se presentan las pruebas unitarias realizadas a cada componente del sistema, el cual nos permite determinar si el algoritmo de codificación fue el adecuado.

A continuación, se muestran las siguientes pruebas realizadas a modo local:

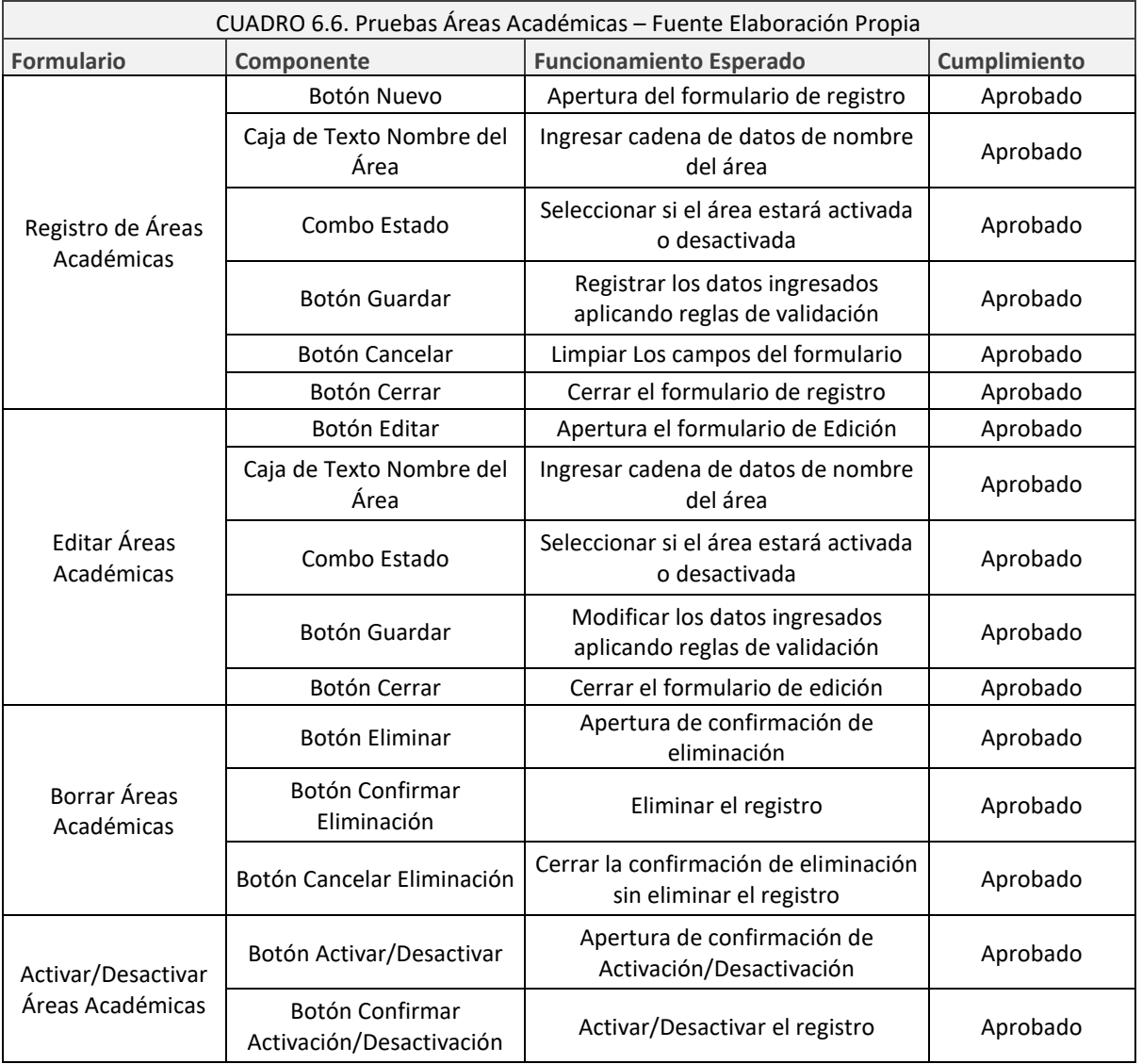

## **A) Áreas Académicas UNASAM**

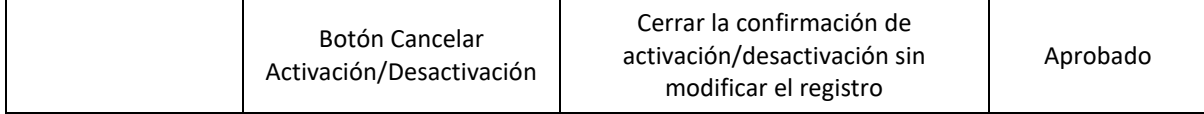

# **B) Ciclos Académicos UNASAM**

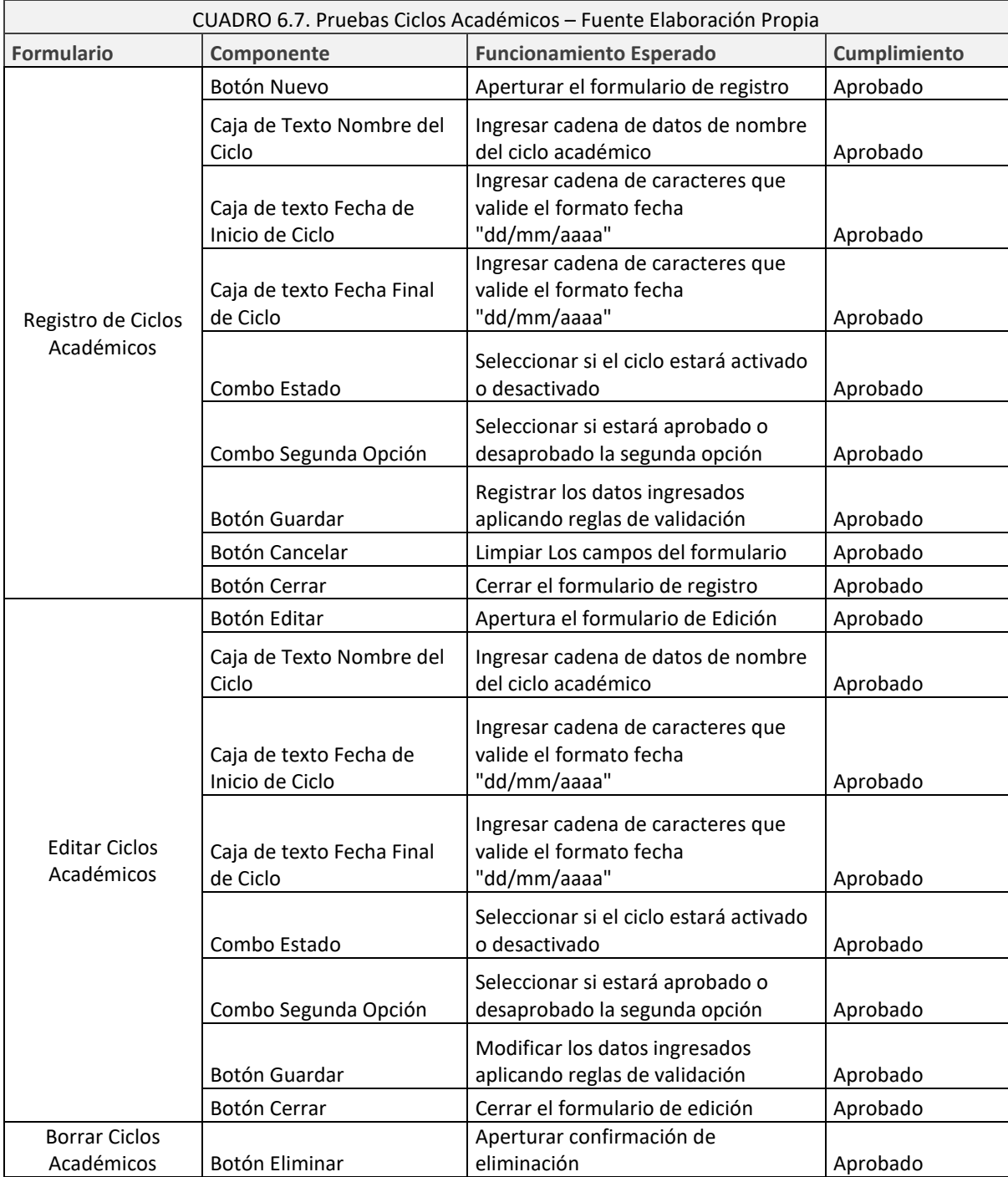

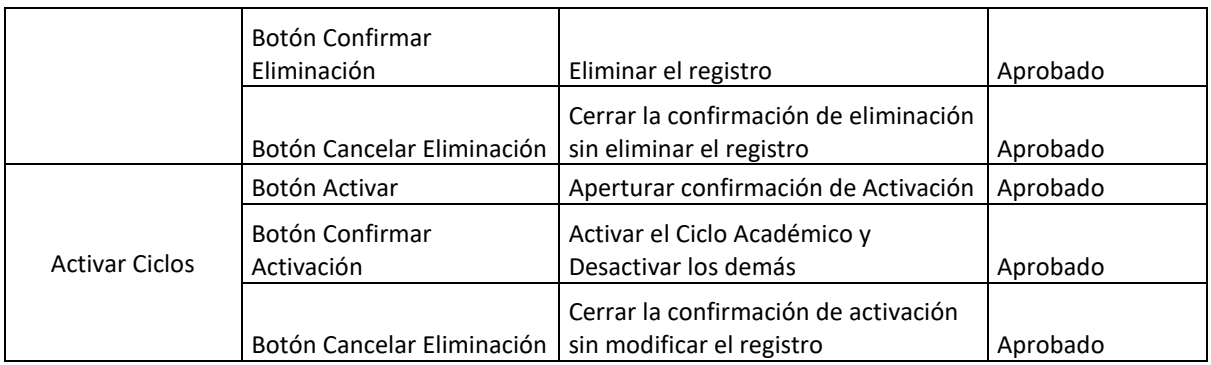

# **C) Facultades UNASAM**

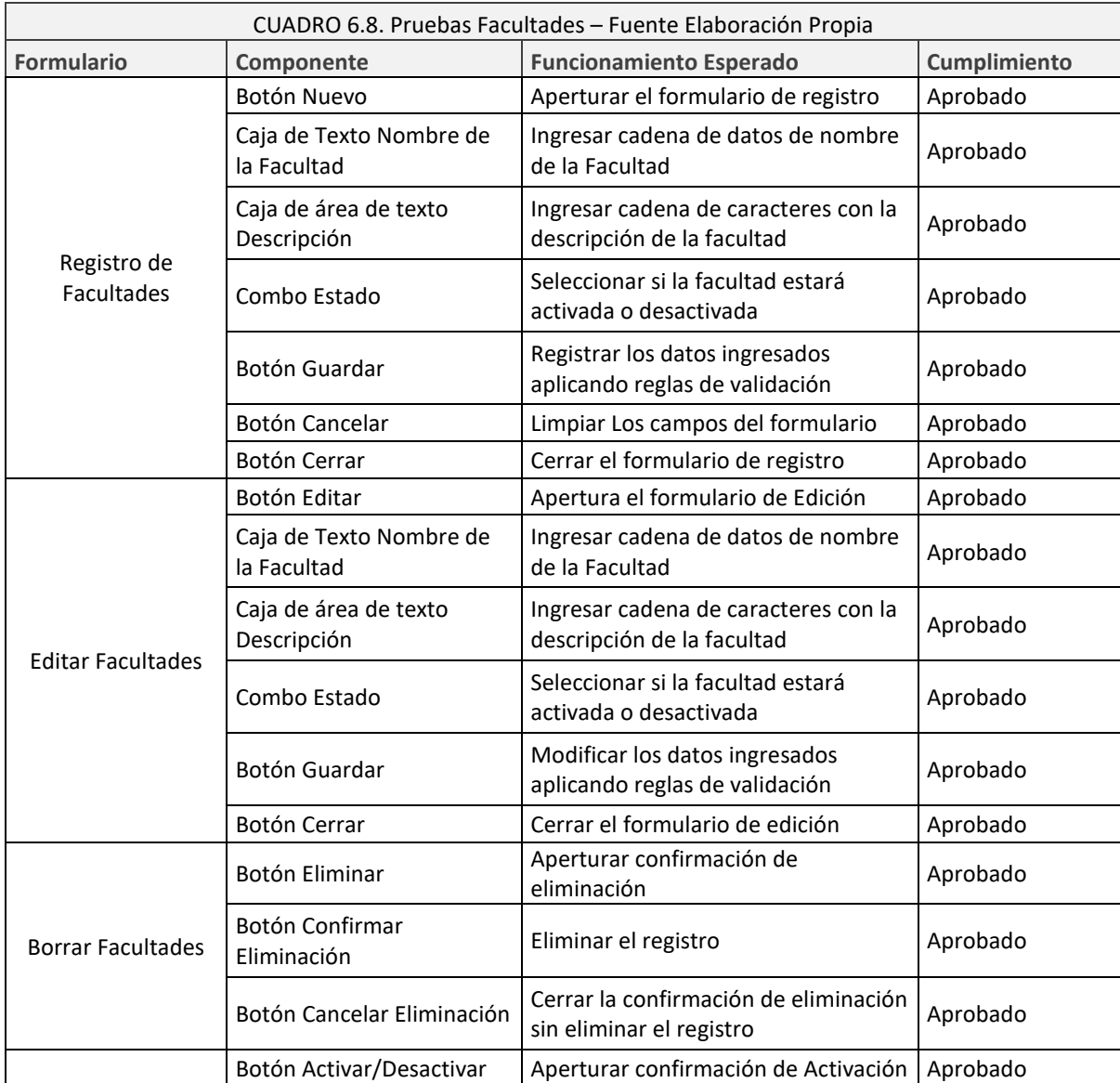

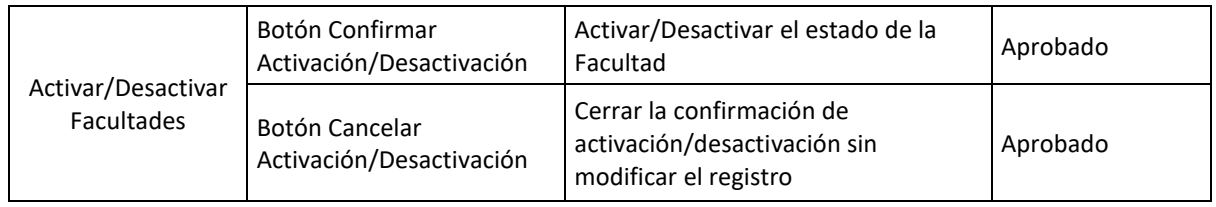

# **D) Programas Profesionales UNASAM**

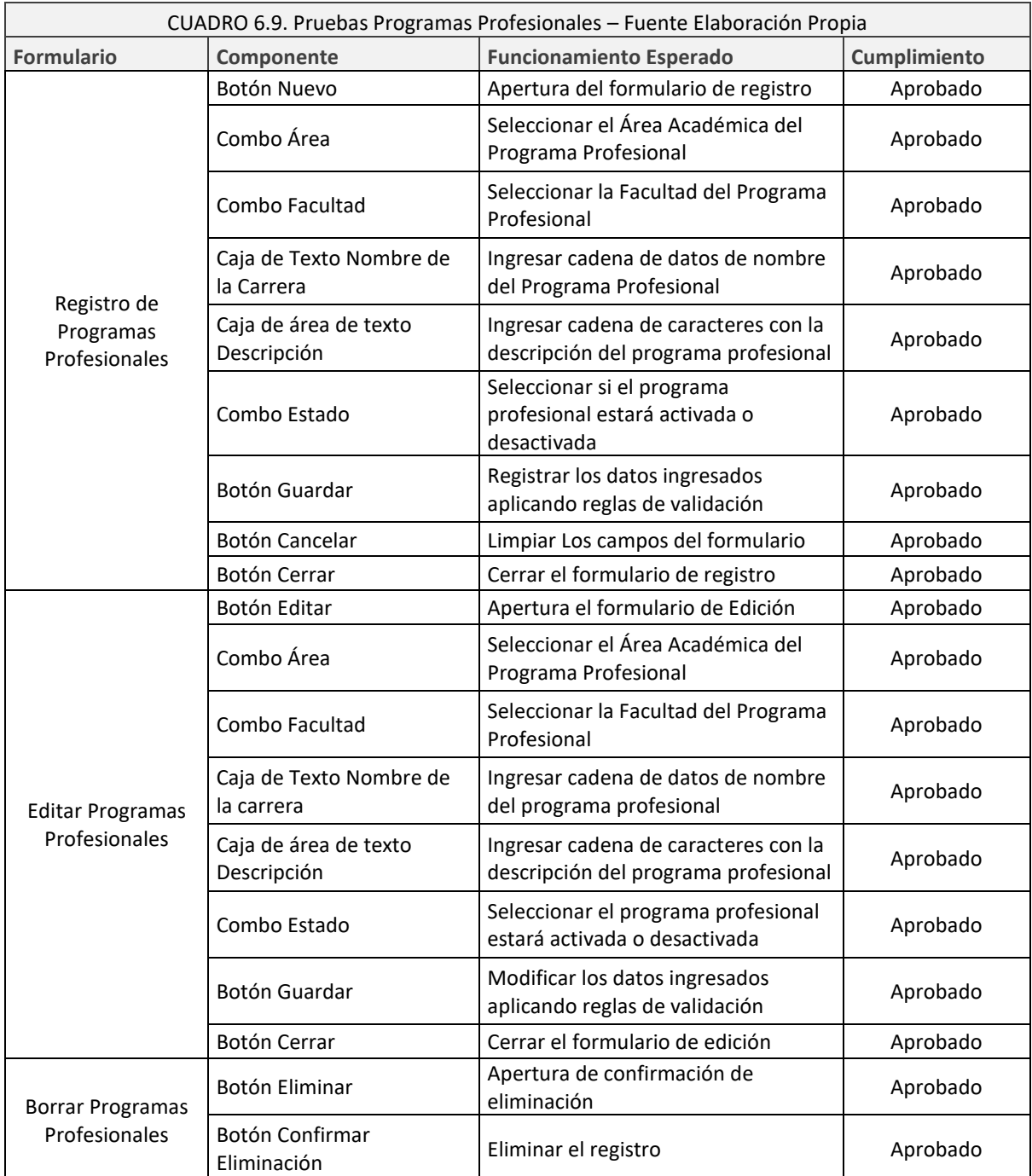

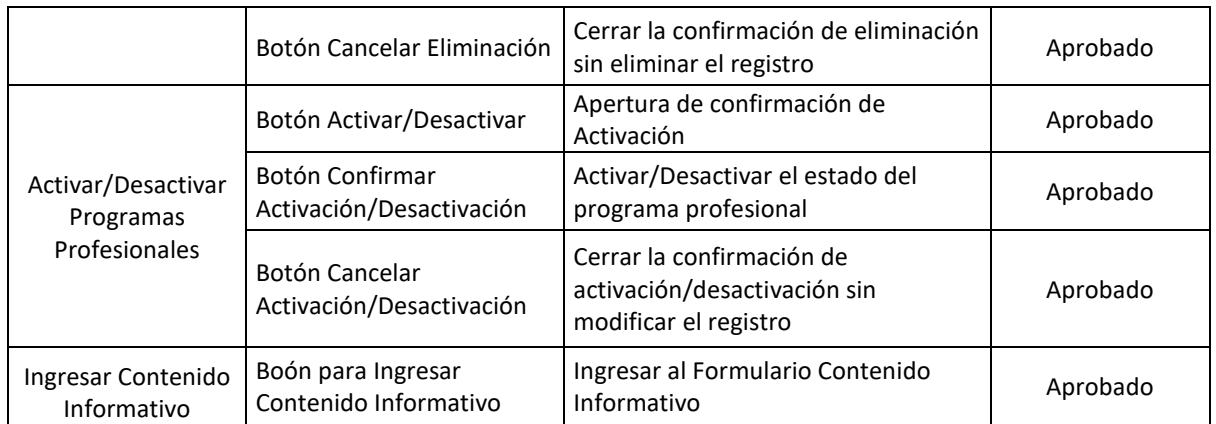

# **E) Alumnos CPU**

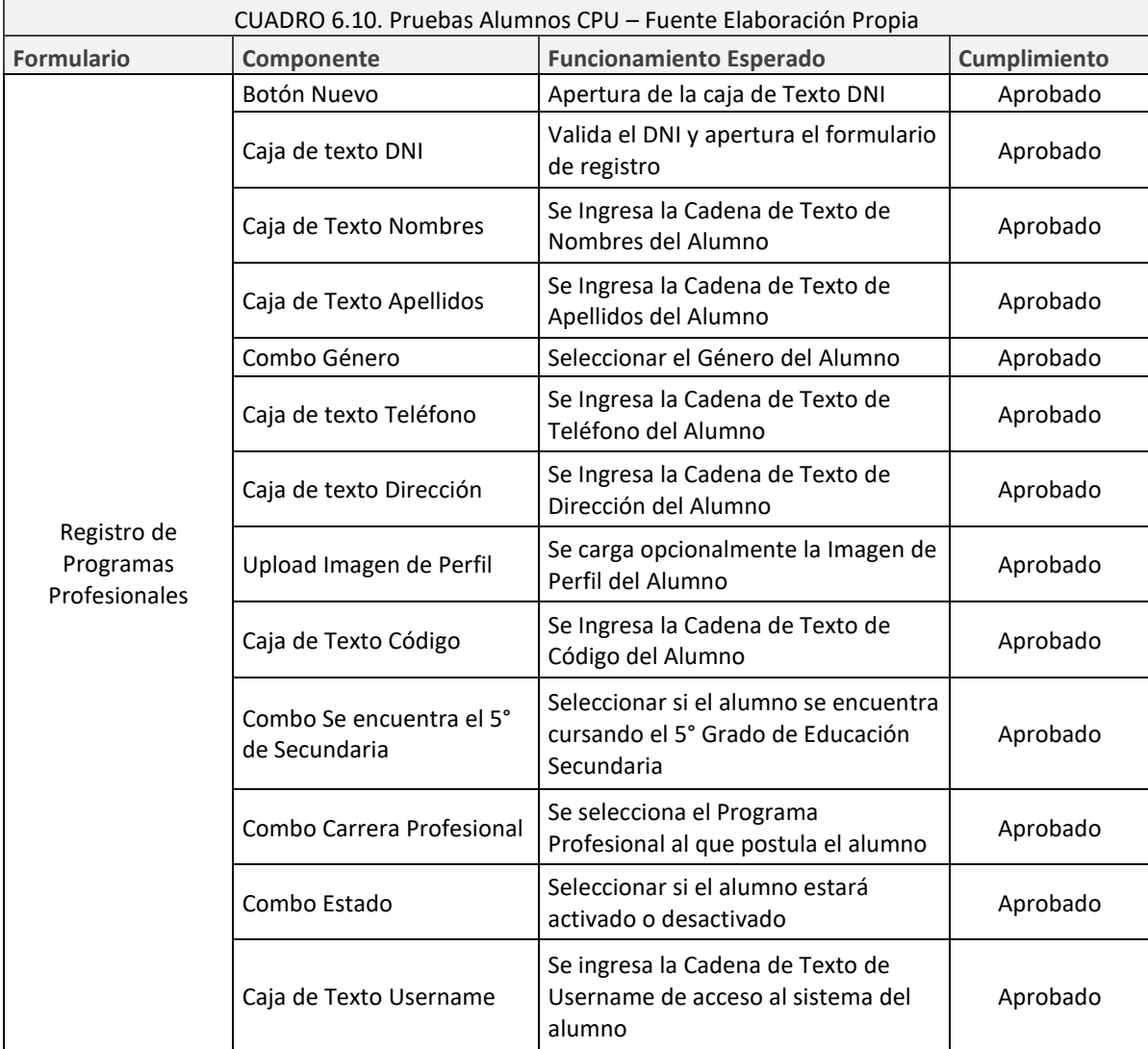

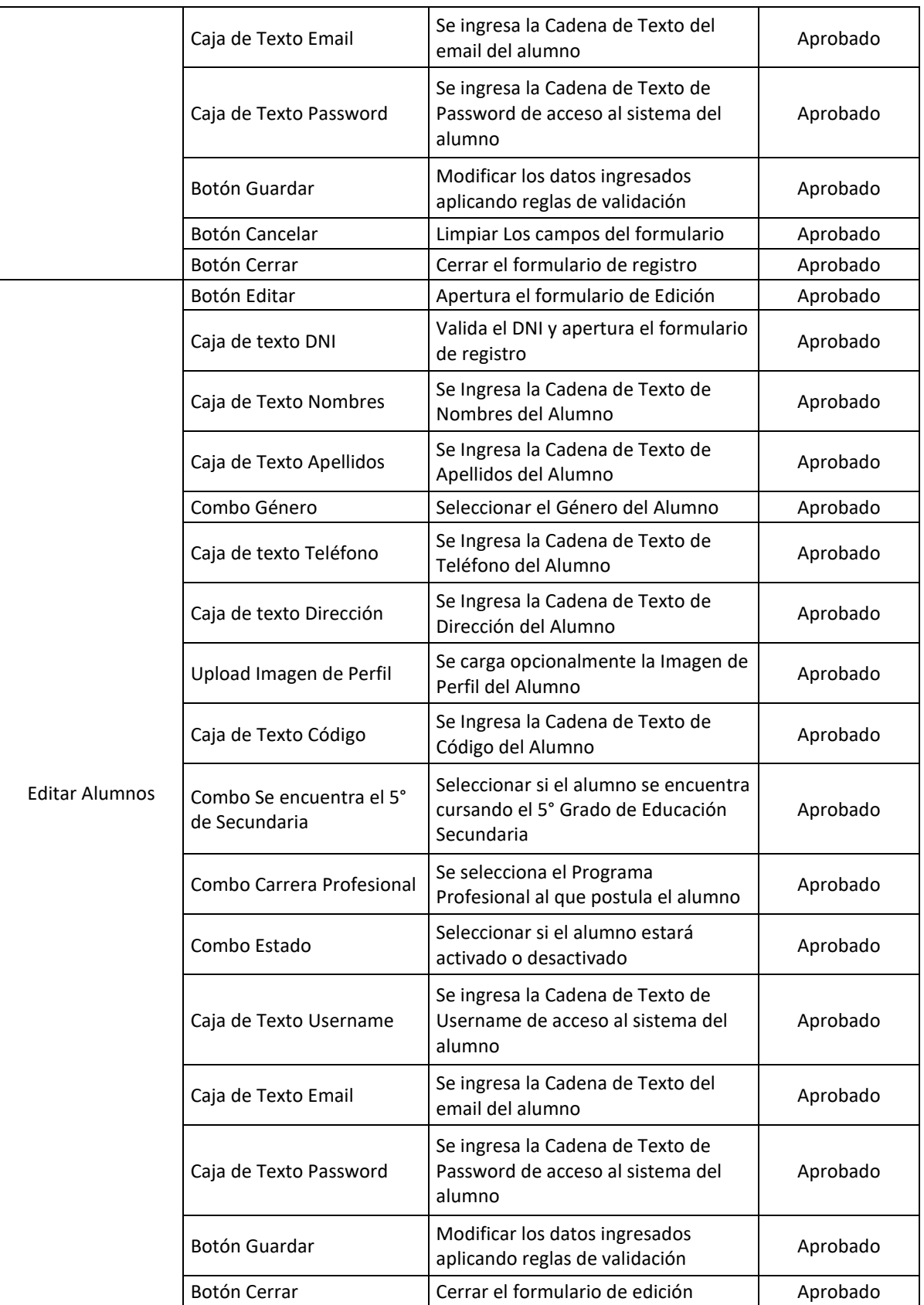

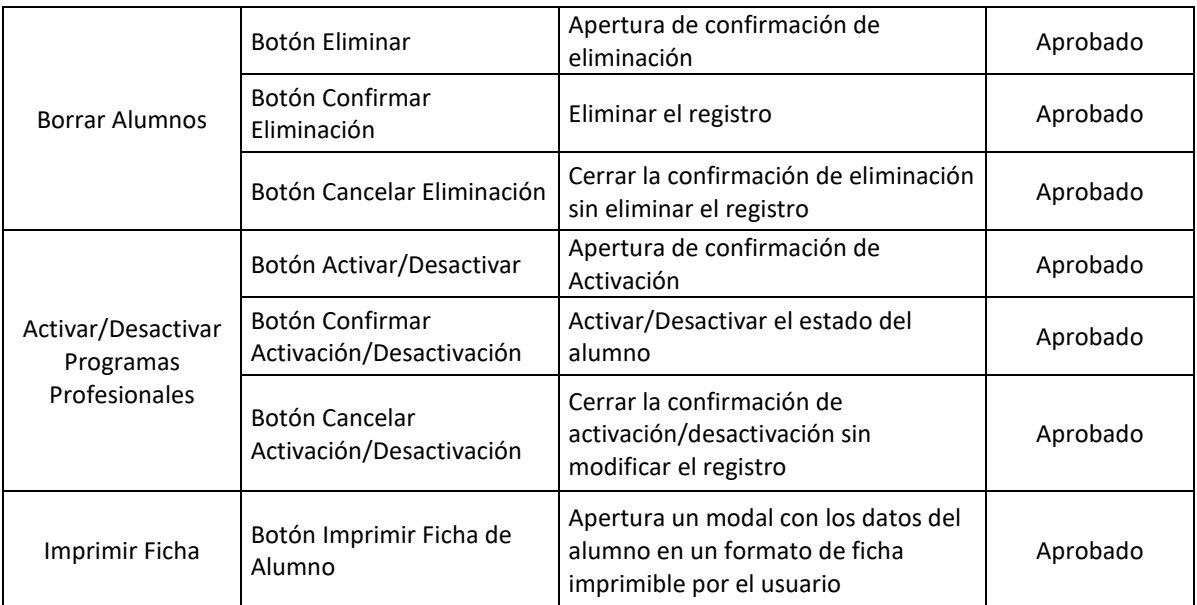

# **F) Usuarios**

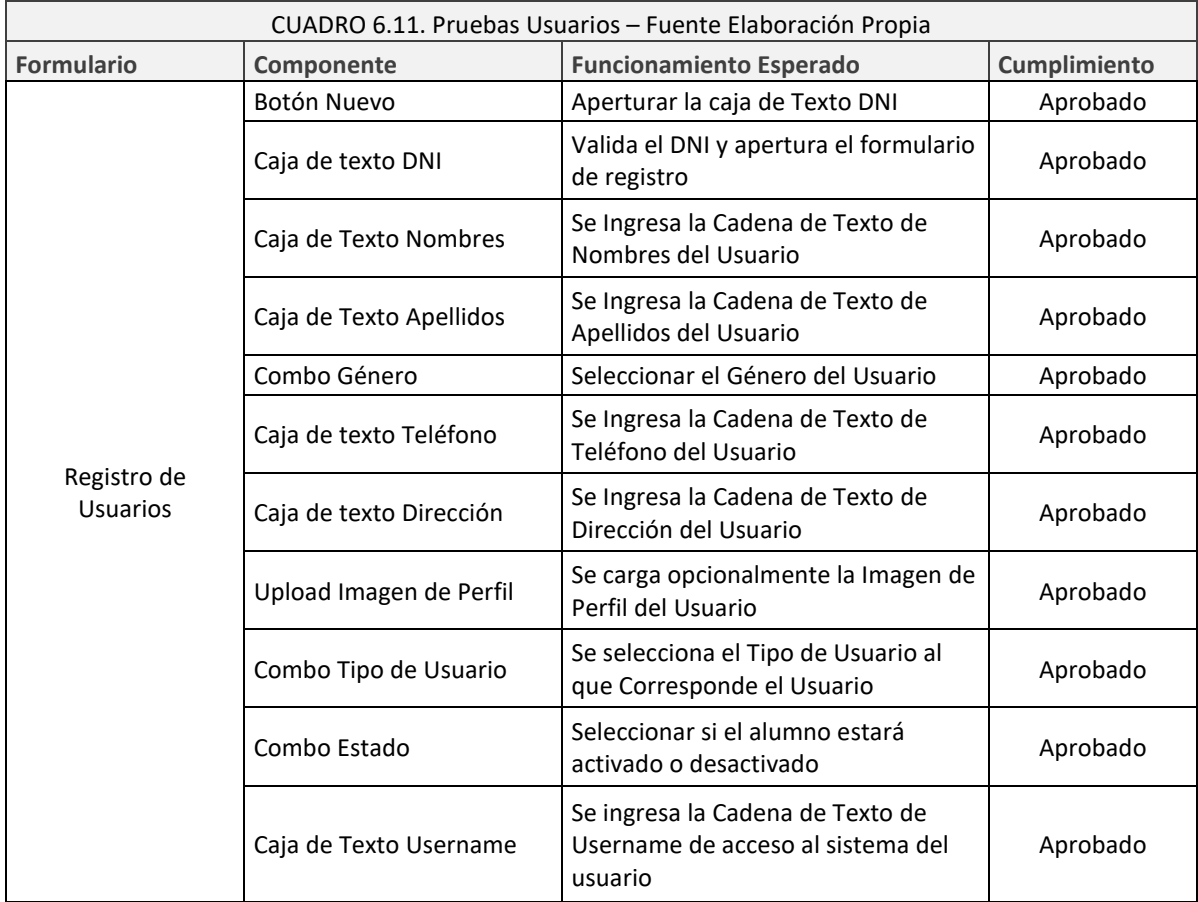

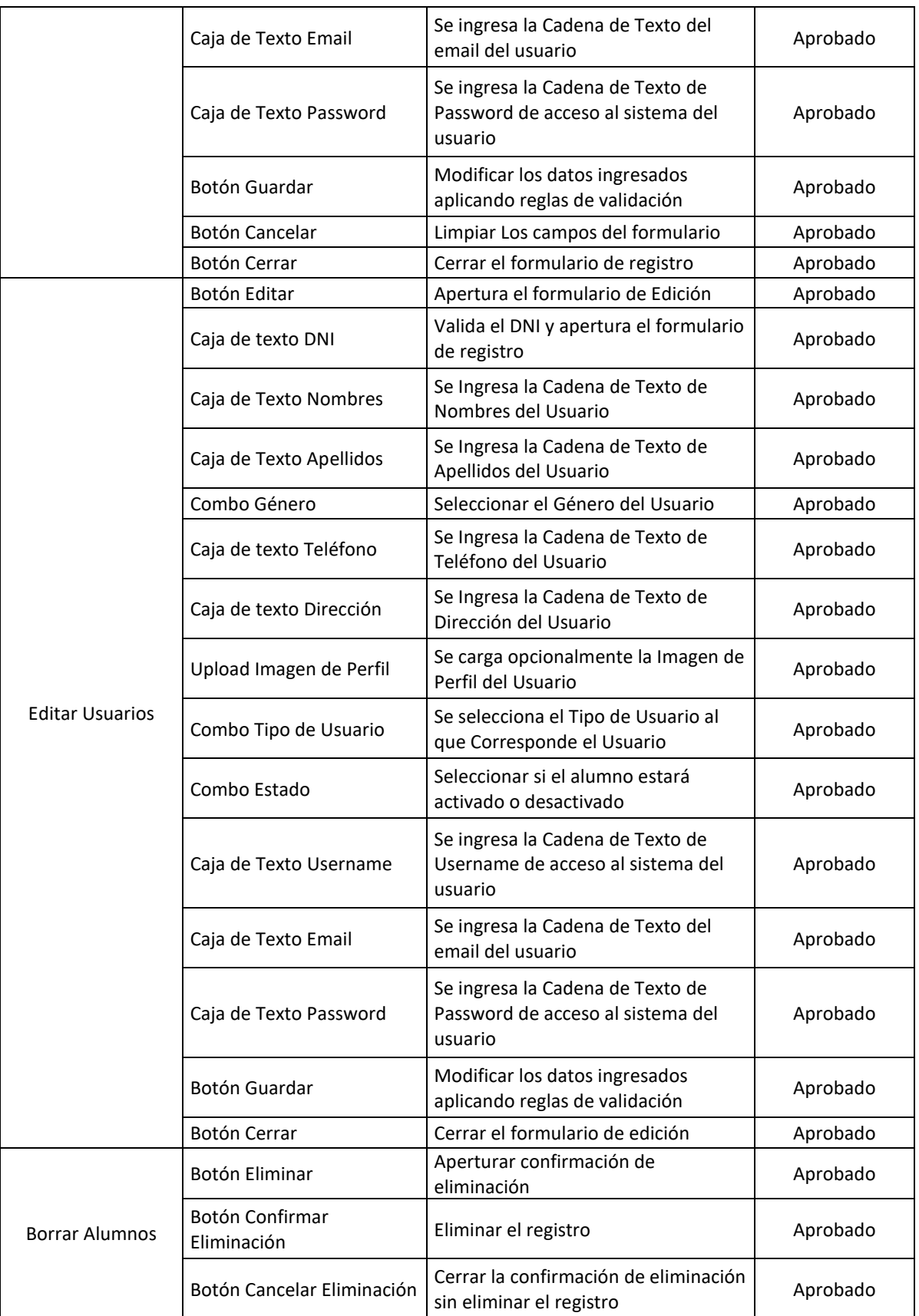

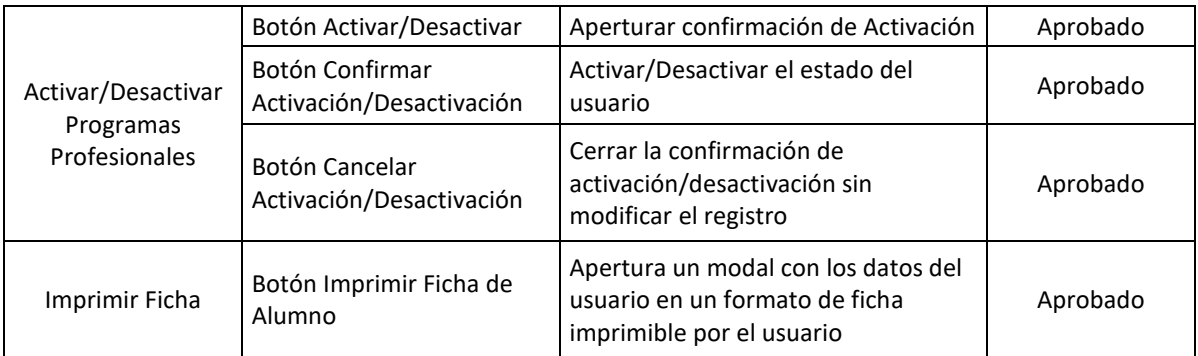

# **G) Metodología IPP-R**

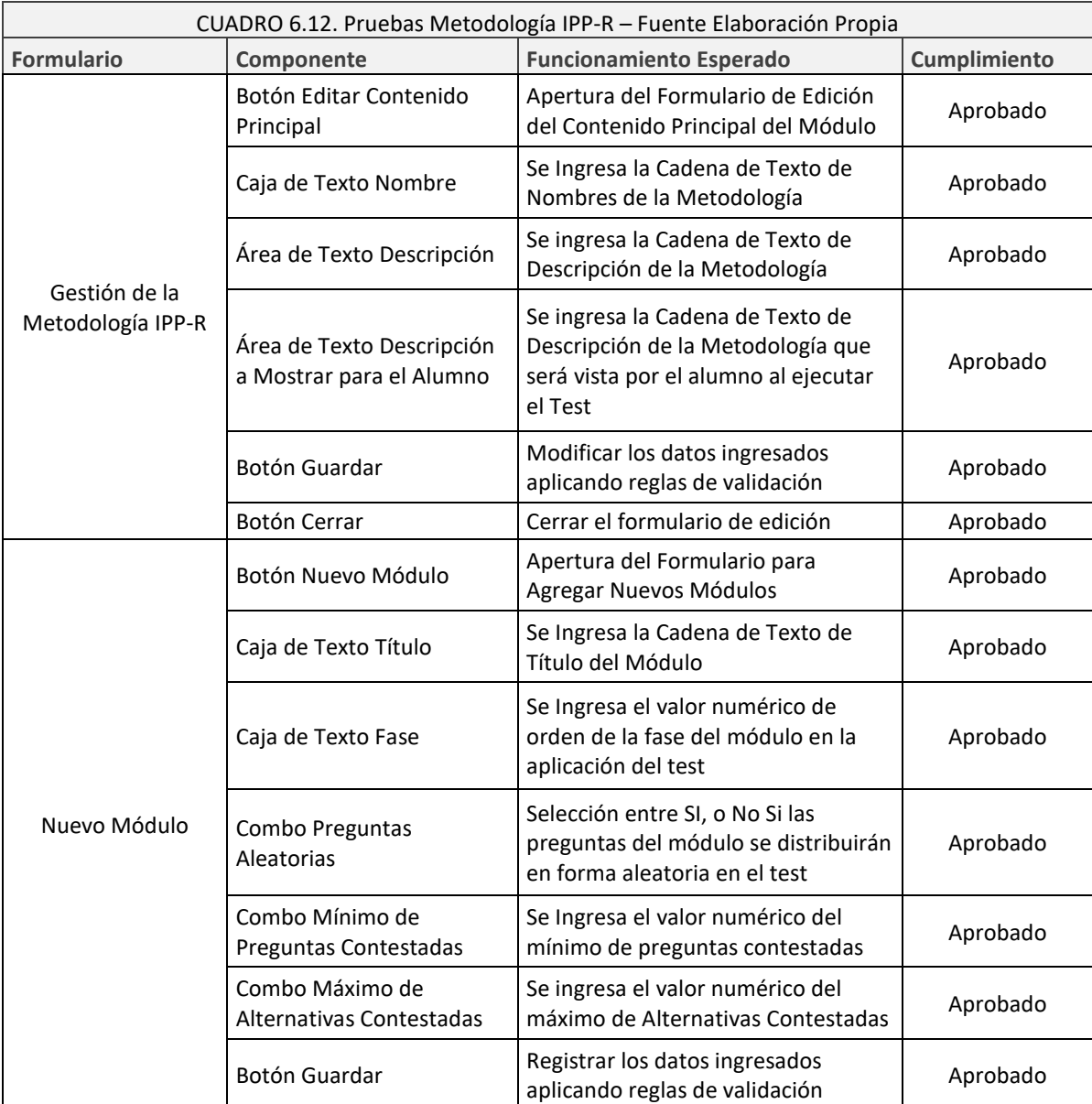

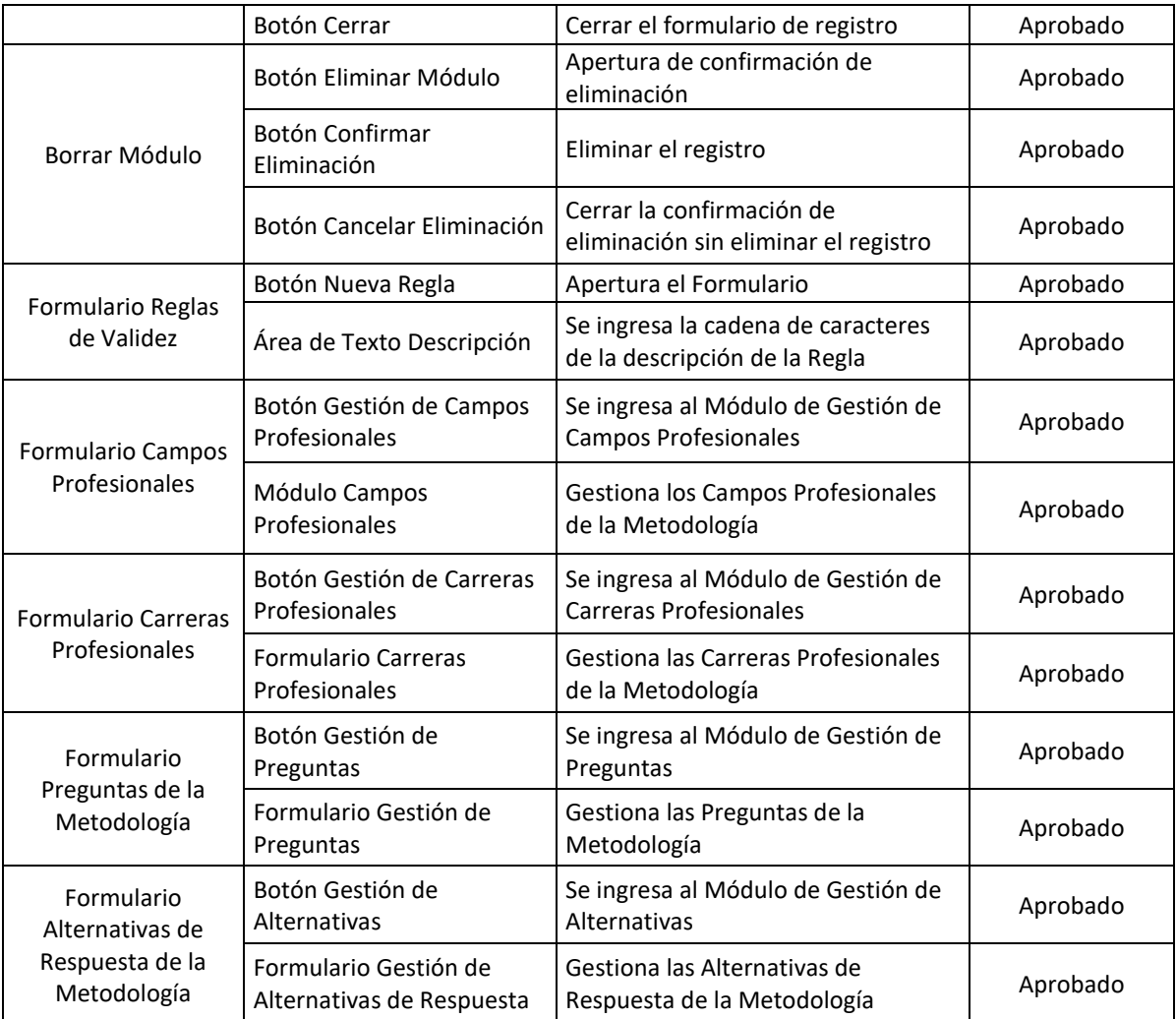

# **H) Metodología KUDER**

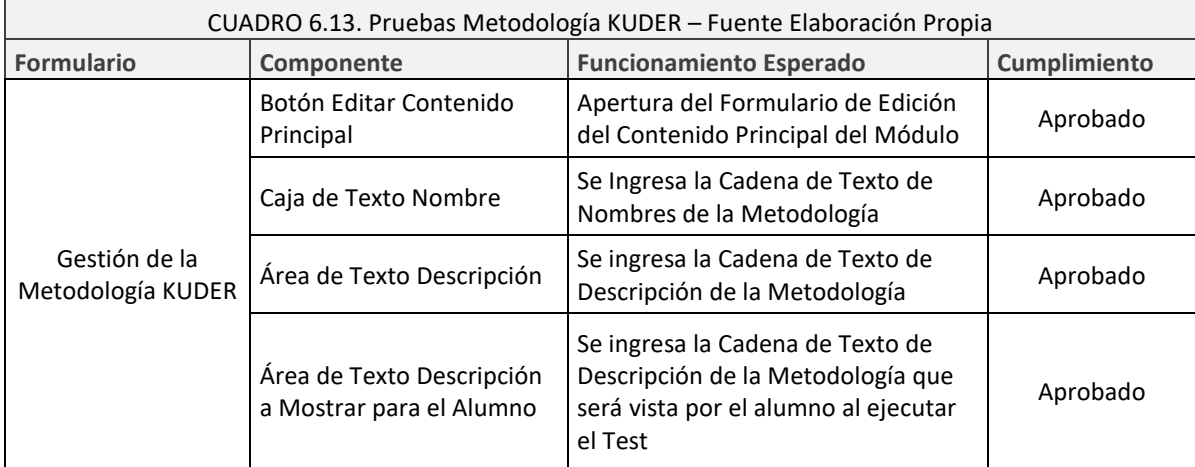

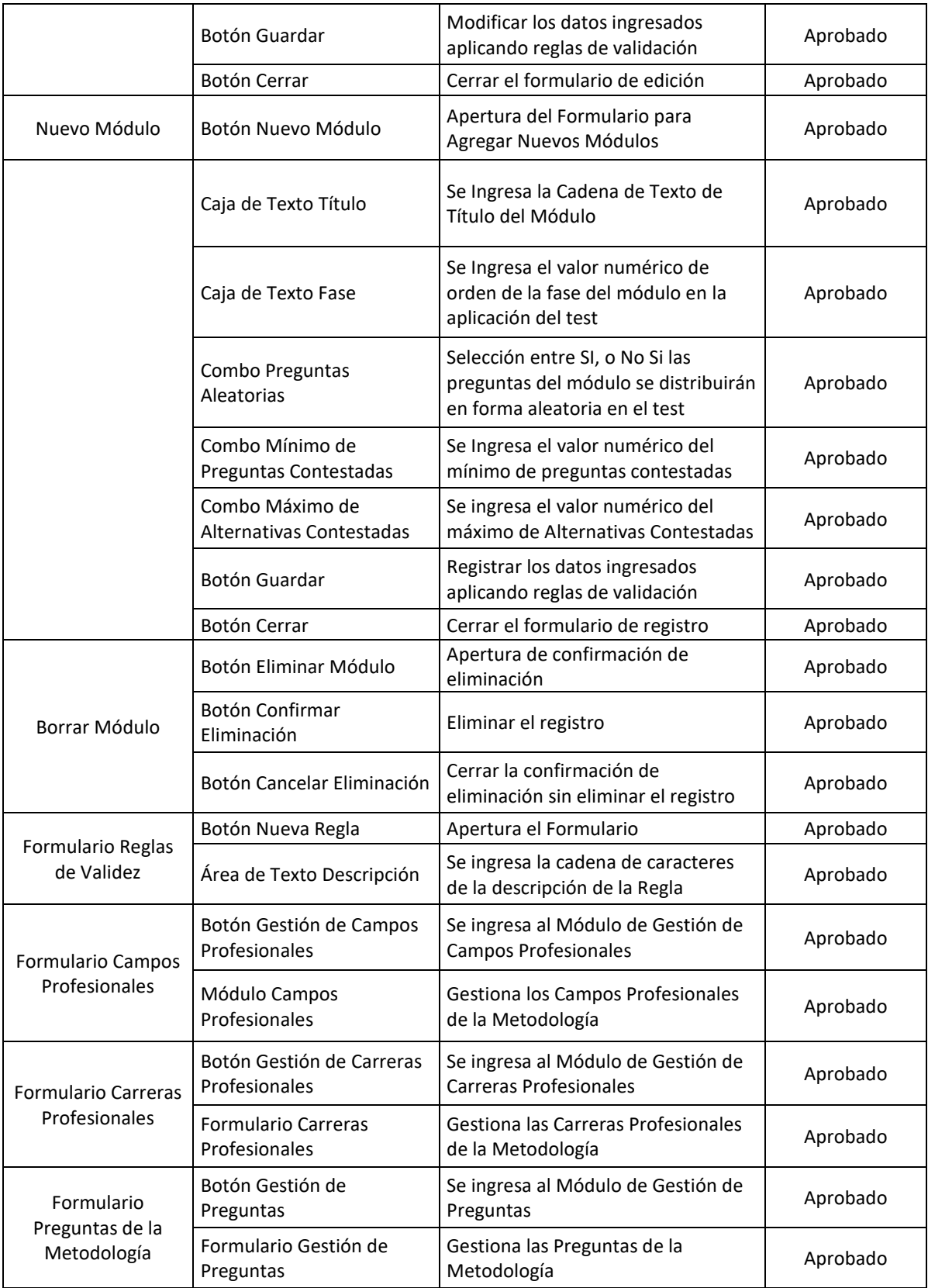

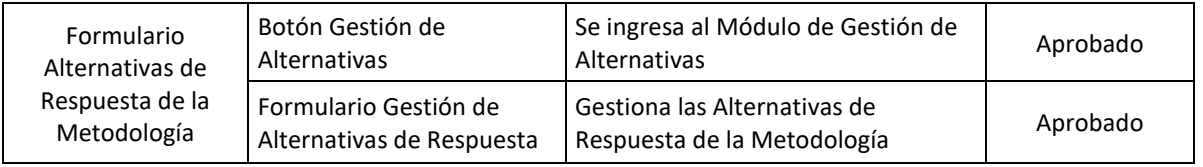

#### **6.2.2. Pruebas de Integración**

Se realizaron las pruebas de integración para observar la integración entre los componentes del sistema pudiendo apreciar resultados positivos de integración de funcionalidades de componentes que se integran entre sí.

Puesto que los resultados de todos los formularios descritos en los pasos anteriores sirven de inputs y outputs para los mismos, por lo que, al haber obtenido resultados favorables en las pruebas unitarias, estas se replican en las pruebas de Integración.

Describo los resultados Generales de las Pruebas:

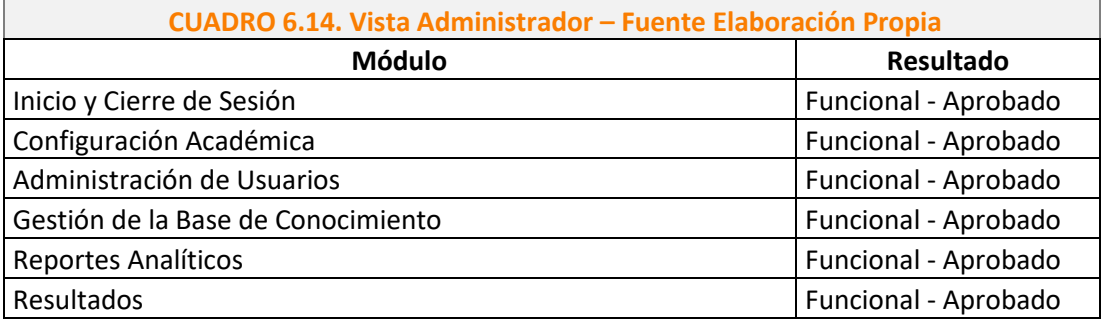

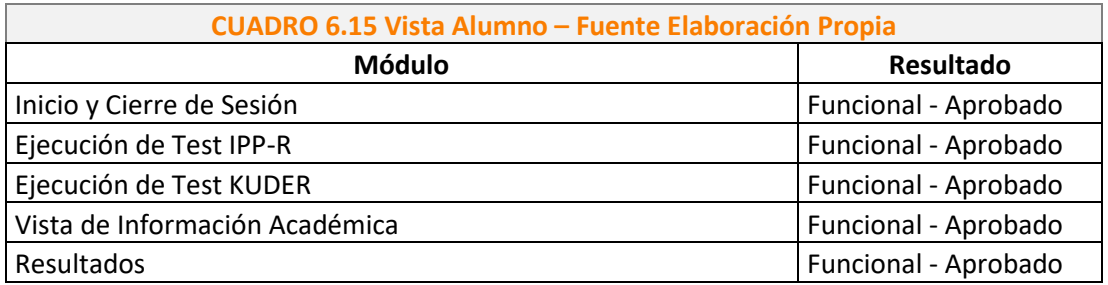

#### **6.2.3. Pruebas del Sistema**

Se realizaron las pruebas del sistema de forma global, pudiendo obtener resultados positivos sobre el funcionamiento general del sistema,

observando la adecuada integración entre todos los componentes del sistema.

Además, que se ejecutaron pruebas de Navegación, de las cuales se obtuvieron resultados favorables.

Estas pruebas se ejecutaron en un ambiente local, es decir en el servidor montado en la PC de desarrollo del sistema.

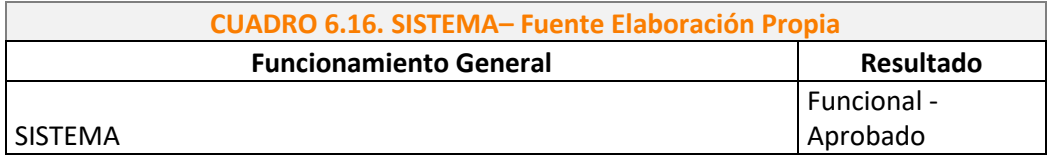

## **CAPÍTULO VII: IMPLEMENTACIÓN:**

En el presente capítulo se presenta las estrategias y procedimientos de la implementación del Sistema. Para lo cual se ha identificado la estructura, equipamiento, y redes que forman parte del sistema informático implementado.

#### **7.1. Monitoreo y Evaluación de La Solución.**

El Monitoreo y Evaluación de la Solución tecnológica es ejecutada por el Experto Psicólogo en Procesos de Orientación Vocacional y el tesista quien supervisa el comportamiento y funcionalidad del sistema en el tiempo de aplicación del mismo.

#### **7.1.1. Elementos del Monitoreo y Evaluación**

Los Elementos Implicados en el Monitoreo y Evaluación son:

- A) Psicólogo Experto: Persona Avocada a monitorear y evaluar la aplicación de las metodologías de Orientación Vocacional implementadas en el sistema.
- B) Tesista: Persona Avocada a monitorear y evaluar el despliegue y funcionalidad de las características informáticas y tecnológicas del sistema.
- C) Instalaciones: Disposición de Oficinas Adecuadas para ejecutar el monitoreo. (Oficina de la Psicóloga – Oficina de Tecnologías de Información, Sistemas y Estadística)
- D) Equipos Computacionales: Equipos de cómputo de trabajo con la implementación de un Sistema Operativo, Navegador Web, y otros aplicativos necesarios.
- E) Internet: Interconexión al Servicio de Internet para poder interactuar con el sistema implementado en la nube, así como ver sus reportes y funcionalidad.
- F) Tiempo: Tiempo necesario a invertir en el Monitoreo y Evaluación del Sistema.
- G) Costo: El costo de los servicios profesionales del experto, el costo de uso de los equipos, el Costo de los servicios necesarios. Siendo un elemento inherente en el Monitoreo y Evaluación.

#### **7.1.2. Políticas y Reglas del Procedimiento**

Son las Siguientes:

- El Sistema es Implementado en su fase de prueba para la contratación de la presente Hipótesis en el Hosting y utilizando un Subdominio de la Universidad Nacional Santiago Antúnez de Mayolo. Bajo la autorización del Jefe de la Unidad de Gestión de Sistemas y Desarrollo de Software de la UNASAM,
- El Tesista mantiene contacto directo con los alumnos del CPU del ciclo académico 2018-I para brindarle sus credenciales de usuario, y los accesos al sistema, mientras eso les brindará las encuestas de estudio.
- El Tesista realiza monitoreos de disponibilidad, acceso y respuesta del sistema 02 veces por día, registrando sus respuestas.
- $\triangleright$  Al final de Cada mes, el Tesista hace entrega de la base de datos al Psicólogo Experto para que realice la contratación de los resultados obtenidos.
- Ante cualquier fallo de operación o error notificado por los alumnos del CPU, por el Psicólogo Experto, o detectado por el Tesista, es tratado y solucionado de 02 formas:
	- o En caso de ser un error operacional funcional simple del sistema: es tratado por el tesista en un máximo de 48 horas de reporte del fallo.
	- o En caso de ser un error de lógica de aplicación de las reglas de inferencia, o de la base de conocimientos, es resuelto por el tesista

bajo la guía procedimental del Psicólogo Experto. Para lo cual tiene un plazo de 5 días para brindarle solución.

 Una vez completado el análisis muestral, y corregidos todos los fallos, el sistema se mantiene en funcionamiento, para atender a todos los alumnos que deseen hacer uso del mismo.

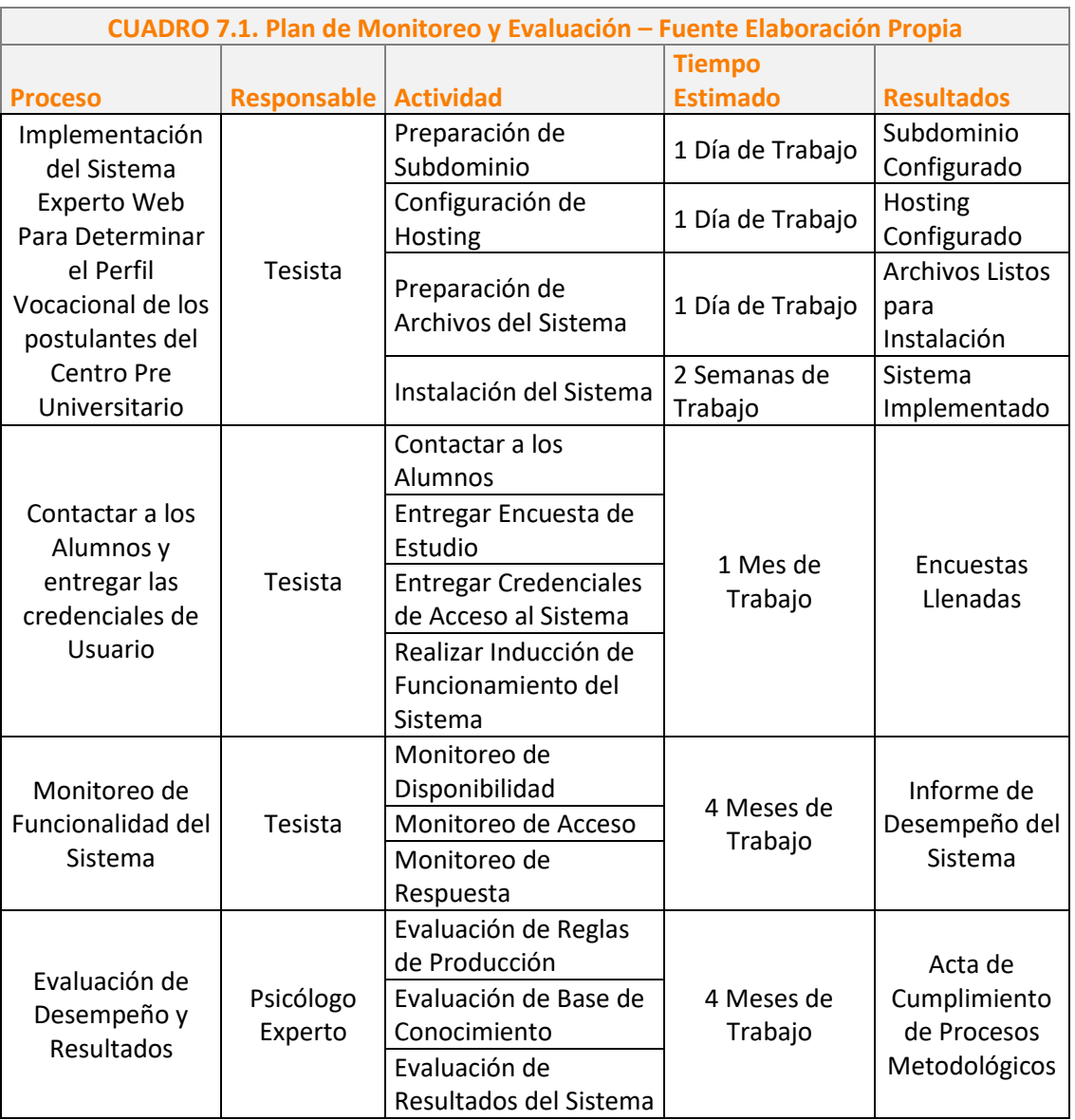

### **7.1.3. Plan de Monitoreo y Evaluación**

### **7.2. Bitácora y Puesta a Punto.**

El Sistema Experto Web Para Determinar el Perfil Vocacional de los postulantes del Centro Pre Universitario, es un sistema independiente de otros sistemas, por lo que su inicialización y configuración de parámetros iniciales, se realiza desde cero manualmente al momento de instalación, no obstante, se realiza una carga de datos de la base de datos de alumnos desde el Sistema de Gestión Académica y Administrativa del CPU – UNASAM.

### **7.2.1. Migración y Carga Inicial de Datos**

La Carga Inicial de Datos al Sistema se estructura en 03 Fases al momento de la instalación del Sistema.

#### **A) Implementación de la Base de Datos**

Se crea la Base de Datos en el Servidor de la Universidad Nacional Santiago Antúnez de Mayolo, a modo de prueba bajo la autorización del Encargado de la Unidad de Gestión de Sistemas y Desarrollo de Software.

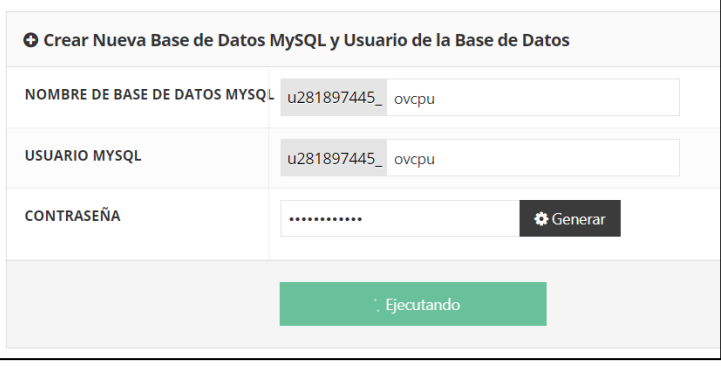

*Gráfico 7.1. Implementación de Base de Datos– Fuente: Elaboración Propia*

- Se importa la estructura, y tablas de la base de datos desde el servidor local de construcción del sistema a la nueva base de datos creada para el sistema.

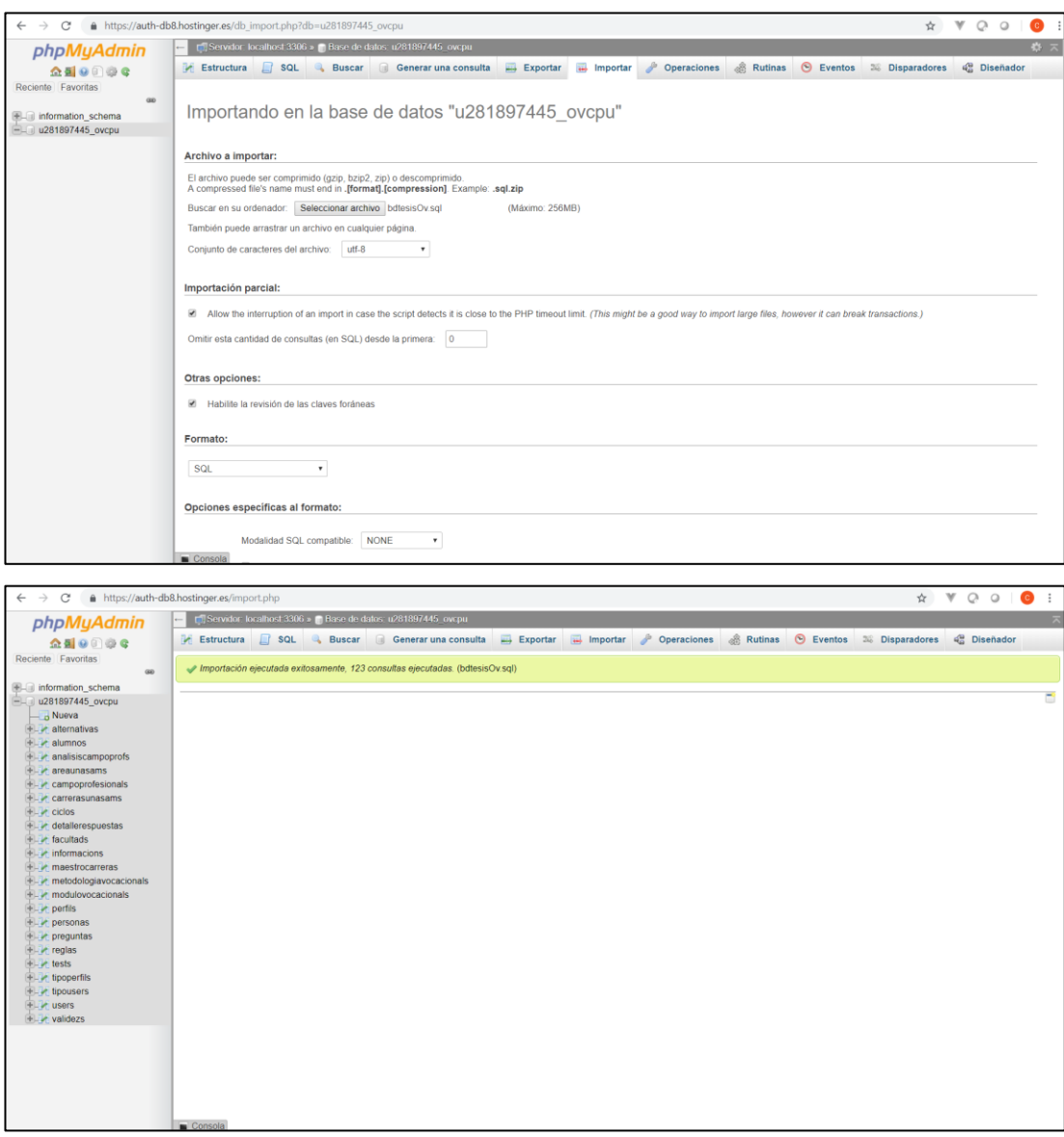

*Gráfico 7.2. Gestor de Base de Datos– Fuente: Elaboración Propia*

# **B) Carga de Datos a la Base de Datos**

- Se configura manualmente la base de conocimientos del sistema experto.

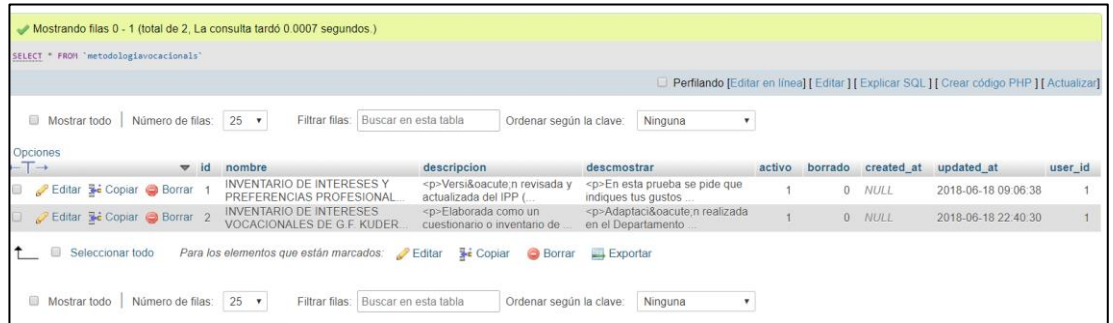

*Gráfico 7.3. Gestor de Base de Datos Migración 1 – Fuente: Elaboración Propia*

- Se configura manualmente la Configuración Académica del CPU-UNASAM.

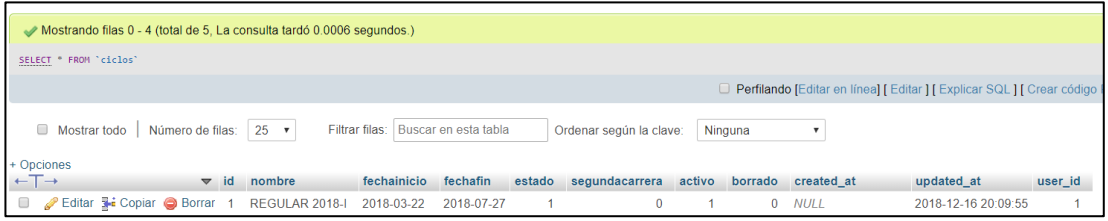

*Gráfico 7.5. Gestor de Base de Datos Migración 2 – Fuente: Elaboración Propia*

- Se importan los datos de Áreas Académicas, Carreras Profesionales y Alumnos del Sistema de Gestión Académica y Administrativa del CPU – UNASAM. Cuyo URL es:

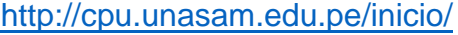

| ☆ <b>W</b> ◎<br>A https://auth-db8.hostinger.es/sql.php?server=18xdb=u281897445_cpu8table=carreras8xpos=0<br>$\mathcal{C}^*$<br>$\circ$<br>$\rightarrow$ |                                                                                                    |    |  |  |  |  |  |  |  |  |
|----------------------------------------------------------------------------------------------------|----------------------------------------------------------------------------------------------------|----|--|--|--|--|--|--|--|--|
| phpMyAdmin                                                                                                    | □ Servidor. localhost 3306 > ■ Base de datos: u281897445_cpu > ■ Tabla_carreras                                                                   | 春天 |  |  |  |  |  |  |  |  |
| $\triangle$ all $\odot$ $\odot$ $\odot$<br>Reciente Favoritas                                                                                            | Examinar <b>A</b> Estructura<br>SQL & Buscar <b>3-c</b> Insertar<br>Exportar <b>we Importan</b><br><b>D</b> Operaciones<br><b>38 Disparadores</b> |    |  |  |  |  |  |  |  |  |
| GO.                                                                                                    | Mostrando filas 0 - 24 (total de 25. La consulta tardó 0.0005 segundos.)                                                                          |    |  |  |  |  |  |  |  |  |
| illimformation schema                                                                                                    | SELECT * FROM "carreras"                                                                                                    |    |  |  |  |  |  |  |  |  |
| <sup>■</sup> u281897445 cpu<br>Escribe para filtrar estos, «Enter» p X                                                                                   | □ Perfilando [Editar en línea] [ Editar ] [ Explicar SQL ] [ Crear código PHP ] [ Actualizar]                                                     |    |  |  |  |  |  |  |  |  |
| Nueva                                                                                                    |                                                                                                    |    |  |  |  |  |  |  |  |  |
| $+$ $\rightarrow$ archivos                                                                                                    | Mostrar todo   Número de filas: 25 *<br>Filtrar filas: Buscar en esta tabla<br>$^\star$<br>Ninguna<br>Ordenar según la clave:                     |    |  |  |  |  |  |  |  |  |
| <b>EL</b> areas                                                                                                    |                                                                                                    |    |  |  |  |  |  |  |  |  |
| + asistencias                                                                                                    | + Opciones                                                                                                    |    |  |  |  |  |  |  |  |  |
| $+ -$ aulas<br>+Live aulatemps                                                                                                    | $\leftarrow$ T $\rightarrow$<br>area id<br>calificacion<br>activo<br>$\blacktriangledown$ id nombre<br>borrado created at<br>updated at<br>area   |    |  |  |  |  |  |  |  |  |
| + autoridads                                                                                                    | Editar 3-i Copiar Borrar 1 ADMINISTRACIÓN<br>$2 - 10$<br>$\overline{2}$<br>0 0000-00-00 00:00:00 0000-00-00 00:00:00                              |    |  |  |  |  |  |  |  |  |
| +Live carreras                                                                                                    | Editar 3 Copiar @ Borrar 2 TURISMO<br>$\overline{2}$<br>$2 - 11$<br>1                                                                             |    |  |  |  |  |  |  |  |  |
| $+$ $\angle$ ciclos                                                                                                    | Editar 3- Copiar C Borrar 3 ING. DE SISTEMAS E INFORMÁTICA<br>$1 \t05$<br>$0$ 0000-00-00 00:00:00 0000-00-00 00:00:00<br>$\mathbf{1}$             |    |  |  |  |  |  |  |  |  |
| +Le ciclos_personas                                                                                                    | Editar 3-6 Copiar & Borrar 4 ESTADÍSTICA E INFORMÁTICA<br>104<br>1<br>1                                                                           |    |  |  |  |  |  |  |  |  |
| +Le colegios<br>EL <b>A</b> cuotas                                                                                                    | Editar 3-i Copiar & Borrar 5 MATEMÁTICA<br>$1 \t 03$<br>$0$ 0000-00-00 00:00:00 0000-00-00 00:00:00<br>$\blacktriangleleft$<br>1                  |    |  |  |  |  |  |  |  |  |
| $+ -$ cursos                                                                                                    | Editar 3-c Copiar @ Borrar 6 AGRONOMÍA<br>$1 - 13$<br>$0$ 0000-00-00 00:00:00 0000-00-00 00:00:00<br>1<br>1                                       |    |  |  |  |  |  |  |  |  |
| + departamentos                                                                                                    | Editar 3-i Copiar Borrar 7 ING AGRICOLA<br>$1 - 12$<br>$0$ 0000-00-00 00:00:00 0000-00-00 00:00:00<br>$\mathbf{1}$                                |    |  |  |  |  |  |  |  |  |
| +Live detailes                                                                                                    | $1 - 01$<br>Editar Wind Copiar & Borrar 8 ING. AMBIENTAL<br>1<br>$0$ 0000.00.00 00:00:00 0000.00.00 00:00:00<br>1                                 |    |  |  |  |  |  |  |  |  |
| +Live dias                                                                                                    | Editar 3-i Copiar & Borrar 9 ING. SANITARIA<br>102<br>$0$ 0000-00-00 00:00:00 0000-00-00 00:00:00<br>1<br>-1                                      |    |  |  |  |  |  |  |  |  |
| +Live distritos                                                                                                    |                                                                                                    |    |  |  |  |  |  |  |  |  |
| $+$ $\angle$ docents<br>$+$ $\leq$ exams                                                                                                    | $2^{2}$<br>Editar 3-i Copiar & Borrar 10 CIENCIAS DE LA COMUNICACIÓN<br>$\overline{2}$<br>$0$ 0000-00-00 00:00:00 0000-00-00 00:00:00<br>1        |    |  |  |  |  |  |  |  |  |
| + horarios                                                                                                    | Editar 3- Copiar Borrar 11 COMUNICACIÓN LENGUA Y LITERATURA<br>$2 - 19$<br>$\overline{2}$<br>0 0000-00-00 00:00:00 2017-01-05 20:32:22            |    |  |  |  |  |  |  |  |  |
| <b>ILL'A horas</b>                                                                                                    | $2 \quad 20$<br>Editar 3-6 Copiar & Borrar 12 EDUCACIÓN PRIMARIA E INTERCULTURALIDAD 2<br>0 0000-00-00 00:00:00 2017-01-05 20:31:53<br>1          |    |  |  |  |  |  |  |  |  |
| +Let inscripcions                                                                                                    | Editar 3- Copiar C Borrar 13 MATEMÁTICA E INFORMÁTICA<br>$\overline{c}$<br>2 18<br>0 0000-00-00 00:00:00 2017-01-05 20:34:14                      |    |  |  |  |  |  |  |  |  |
| <b>ILL</b> libros                                                                                                    | Editar Si Copiar & Borrar 14 LENGUA EXTRANJERA: INGLÉS<br>$\overline{2}$<br>$2 - 21$<br>$0$ 0000-00-00 00:00:00 0000-00-00 00:00:00<br>1          |    |  |  |  |  |  |  |  |  |
| $+ -$ notifications<br><b>EL</b> pagos                                                                                                    | Editar 3-i Copiar Borrar 15 ARQUEOLOGÍA<br>$\overline{2}$<br>$2^{2}$<br>$0 - 0000 - 00 - 00000 - 0000 - 0000 - 00000 - 00000$<br>$\mathbf{1}$     |    |  |  |  |  |  |  |  |  |
| +L personas                                                                                                    | Editar 3-6 Copiar & Borrar 16 ENFERMERÍA<br>$1 \t06$<br>$0$ 0000-00-00 00:00:00 0000-00-00 00:00:00<br>1<br>1                                     |    |  |  |  |  |  |  |  |  |
| $+$ $\sqrt{}$ precios                                                                                                    | Editar 3- Copiar Borrar 17 OBSTETRICIA<br>107<br>0 0000-00-00 00:00:00 0000-00-00 00:00:00<br>1                                                   |    |  |  |  |  |  |  |  |  |
| + preguntas                                                                                                    | $0$ 0000-00-00 00:00:00 0000-00-00 00:00:00                                                                                                    |    |  |  |  |  |  |  |  |  |
| <b>FLA</b> provincias                                                                                                    | Editar 3: Copiar Borrar 18 ECONOMÍA<br>$\overline{2}$<br>$2 \t 08$<br>$\mathbf{1}$                                                                |    |  |  |  |  |  |  |  |  |

*Gráfico 7.6. Gestor de Base de Datos Migración 3 – Fuente: Elaboración Propia*

| $\mathbb {V}$<br>C<br>4 https://auth-db8.hostinger.es/sql.php?server=18db=u281897445 cpu8ttable=personas8xpos=0<br>$\circ$<br>$\rightarrow$<br>☆ |                                                                             |                                                                                             |                          |         |                                    |               |                                                                                    |                                     |                    |                                   |                      |             |                                                                                               |              |                          |              |                  |                |
|----------------------------------------------------------------------------------------------------|-----------------------------------------------------------------------------|---------------------------------------------------------------------------------------------|--------------------------|---------|------------------------------------|---------------|------------------------------------------------------------------------------------|-------------------------------------|--------------------|-----------------------------------|----------------------|-------------|-----------------------------------------------------------------------------------------------|--------------|--------------------------|--------------|------------------|----------------|
| phpMyAdmin                                                                                                    |                                                                             | 春 7<br>ril Servidor: localhost 3306 » in Base de datos: u281897445 cou » in Tabla: personas |                          |         |                                    |               |                                                                                    |                                     |                    |                                   |                      |             |                                                                                               |              |                          |              |                  |                |
| <b>☆50000</b>                                                                                                    |                                                                             |                                                                                             | Examinar                 |         | Estructura                         |               | SQL & Buscar <b>3</b> Insertar                                                     |                                     | $\equiv$ Exportar  | $\overline{\phantom{a}}$ Importar | Deraciones           |             | 26 Disparadores                                                                               |              |                          |              |                  |                |
| Reciente Favoritas                                                                                                    |                                                                             |                                                                                             |                          |         |                                    |               |                                                                                    |                                     |                    |                                   |                      |             |                                                                                               |              |                          |              |                  |                |
| Gio                                                                                                    | Mostrando filas 0 - 24 (total de 10531, La consulta tardó 0.0006 segundos.) |                                                                                             |                          |         |                                    |               |                                                                                    |                                     |                    |                                   |                      |             |                                                                                               |              |                          |              |                  |                |
| ELI information schema<br>u281897445 cpu                                                                                                    |                                                                             |                                                                                             | SELECT * FROM "personas" |         |                                    |               |                                                                                    |                                     |                    |                                   |                      |             |                                                                                               |              |                          |              |                  |                |
| Escribe para filtrar estos, «Enter» o X                                                                                                    |                                                                             |                                                                                             |                          |         |                                    |               |                                                                                    |                                     |                    |                                   |                      |             | □ Perfilando [Editar en línea] [ Editar ] [ Explicar SQL ] [ Crear código PHP ] [ Actualizar] |              |                          |              |                  |                |
| <b>Nueva</b>                                                                                                    |                                                                             |                                                                                             |                          |         |                                    |               |                                                                                    |                                     |                    |                                   |                      |             |                                                                                               |              |                          |              |                  |                |
| $+ -$ archivos                                                                                                    |                                                                             |                                                                                             | $1 - r$                  | $>$ $>$ |                                    |               | Número de filas: 25 +                                                              | Filtrar filas: Buscar en esta tabla |                    | Ordenar según la clave:           |                      | Ninguna     |                                                                                               | $\mathbf{v}$ |                          |              |                  |                |
| <b>EL</b> areas                                                                                                    |                                                                             |                                                                                             |                          |         |                                    |               |                                                                                    |                                     |                    |                                   |                      |             |                                                                                               |              |                          |              |                  |                |
| + asistencias                                                                                                    |                                                                             |                                                                                             | + Opciones               |         |                                    |               |                                                                                    |                                     |                    |                                   |                      |             |                                                                                               |              |                          |              |                  |                |
| <b>IFLE</b> aulas<br>+Live aulatemps                                                                                                    |                                                                             | $\leftarrow$ T $\rightarrow$                                                                |                          |         |                                    | ightharpoonup | nombres                                                                            | apePaterno                          | apeMaterno         | dni                               | celular              | filo        | direccion                                                                                     | fechaNac     | sexo                     | estadoCivil  | foto             | distrito       |
| $+$ $\blacksquare$ autoridads                                                                                                    |                                                                             |                                                                                             |                          |         |                                    |               | Editar The Copiar @ Borrar 1 ADMINISTRADOR479 ADMINISTRADOR ADMINISTRADOR 47331640 |                                     |                    |                                   |                      |             | Jr. Avenida                                                                                   | 1989-07-05   |                          |              | $\bf{0}$         |                |
| <b>FLIV</b> carreras                                                                                                    |                                                                             |                                                                                             |                          |         |                                    |               | Editar 3 Copiar Borrar 2 ADMINISTRADOR645 ADMIN                                    |                                     | <b>ADMIN</b>       | 00000000                          |                      | $010-$      | 547 Mose Coves<br>Tracyport, ME                                                               | 1992-12-19   | $\overline{1}$           | 4            | $\theta$         |                |
| $+$ $\angle$ ciclos                                                                                                    |                                                                             |                                                                                             |                          |         |                                    |               |                                                                                    |                                     |                    |                                   |                      | 815074      | 58527                                                                                         |              |                          |              |                  |                |
| + ciclos personas                                                                                                    |                                                                             |                                                                                             |                          |         |                                    |               | Editar 3-i Copiar & Borrar 3 BLANCA MARIBEL                                        | <b>DEL RÍO</b>                      | JIMÉNEZ            |                                   | 40718572 950677716   |             |                                                                                               | 2012-01-14   | $\overline{2}$           |              | $\Omega$         |                |
| $+$ $\sim$ colegios                                                                                                    |                                                                             |                                                                                             |                          |         | Editar We Copiar & Borrar 64 FRANK |               |                                                                                    | CANO                                | <b>POMA</b>        | 1798751 NULL                      |                      | <b>NULL</b> | <b>NULL</b>                                                                                   | <b>NULL</b>  | <b>NULL</b>              |              | <b>NULL NULL</b> |                |
| <b>ELM</b> cuotas<br>$+ -$ cursos                                                                                                    |                                                                             |                                                                                             |                          |         |                                    |               | Editar 3-i Copiar Borrar 65 NOELIA MILUSKA                                         | <b>AZAÑA</b>                        | <b>BERNALDO</b>    |                                   | 73599324 993672902 - |             | C.P.<br>CHINCHOBAMBA                                                                          | 1999-02-18   | $\overline{2}$           |              | $\overline{1}$   |                |
| +Live departamentos                                                                                                    |                                                                             |                                                                                             |                          |         |                                    |               | Editar 3 Copiar & Borrar 66 RICARDO MOISÉS                                         | CARRANZA                            | <b>ESTRADA</b>     |                                   | 74425372 961418031 - |             | <b>CASERÃEO DE</b>                                                                            | 1999-02-27   | $\overline{2}$           | $\mathbf{1}$ | $\mathbf{1}$     |                |
| <b>EL</b> detailes                                                                                                    |                                                                             |                                                                                             |                          |         |                                    |               |                                                                                    |                                     |                    |                                   |                      |             | <b>AHIJADERO</b>                                                                              |              |                          |              |                  |                |
| <b>IELIA</b> dias                                                                                                    |                                                                             |                                                                                             |                          |         |                                    |               | Editar 3-i Copiar Borrar 67 LOLA ELIZABETH                                         | <b>MORENO</b>                       | <b>MORI</b>        |                                   | 74426336 972283636 - |             | C.P.<br>CHINCHOBAMBA                                                                          | 1999-03-28   | $\overline{2}$           |              | $\overline{1}$   |                |
| $+$ $\overline{\phantom{a}}$ distritos                                                                                                    |                                                                             |                                                                                             |                          |         |                                    |               |                                                                                    |                                     |                    |                                   |                      |             | <b>PROL</b>                                                                                   |              |                          |              |                  |                |
| $+$ $\angle$ docents                                                                                                    |                                                                             |                                                                                             |                          |         |                                    |               | Editar Ski Copiar & Borrar 68 JERSON JOFER                                         | LÓPEZ                               | <b>VEGA</b>        |                                   | 73099156 984351427 - |             | <b>LIBERTADORES</b><br><b>S/N BARRIO</b>                                                      | 1998-08-15   | $\overline{2}$           |              |                  |                |
| $+ -$ exams<br>$\blacksquare$ horarios                                                                                                    |                                                                             |                                                                                             |                          |         |                                    |               |                                                                                    |                                     |                    |                                   |                      |             | <b>PATAY</b>                                                                                  |              |                          |              |                  |                |
| <b>FLW</b> horas                                                                                                    |                                                                             |                                                                                             |                          |         | Editar 3-i Copiar @ Borrar 69      |               | <b>ÁNGELA GABRIELA</b>                                                             | <b>ROMERO</b>                       | CHILCA             |                                   | 70345311 921094945 - |             | <b>HUARAZCUCHO</b><br>YUNGAY                                                                  | 1999-02-13   | $\overline{1}$           |              |                  | $\overline{2}$ |
| + inscripcions                                                                                                    |                                                                             |                                                                                             |                          |         |                                    |               | Editar 3 Copiar & Borrar 70 CRISTIAN JENRY                                         | QUISPE                              | <b>OROPEZA</b>     |                                   | 71289919 931895591   |             | C.P. M. DE                                                                                    | 2000-01-01   | $\overline{\phantom{a}}$ | 1            | $\mathbf{1}$     |                |
| <b>EL</b> libros                                                                                                    |                                                                             |                                                                                             |                          |         |                                    |               | Editar Ski Copiar & Borrar 71 OSTERLIN RONNEL                                      | LOZANO                              | <b>ADNGELES</b>    |                                   | 76462322 957170298   |             | <b>CHONTAYOC</b><br><b>YUNGAR</b>                                                             | 1995-03-20   | $\overline{2}$           |              |                  |                |
| <b>The notifications</b>                                                                                                    |                                                                             |                                                                                             |                          |         |                                    |               |                                                                                    |                                     |                    |                                   |                      |             | <b>BARRIO</b>                                                                                 |              |                          |              |                  |                |
| <b>ELM</b> pagos                                                                                                    |                                                                             |                                                                                             |                          |         |                                    |               | Editar Mi Copiar Borrar 72 DAYSI LUZMILA                                           | <b>ÁNGELES</b>                      | <b>CONSOLACIÓN</b> |                                   | 70785162 957530736 - |             | <b>HUASCARÃEN</b>                                                                             | 1997-07-25   | $\mathbf{1}$             |              |                  |                |
| $+$ $\angle$ personas<br>$+$ $\rightarrow$ precios                                                                                               |                                                                             |                                                                                             |                          |         |                                    |               |                                                                                    |                                     |                    |                                   |                      |             | <b>MANCOS YUNGAY</b><br><b>CASERIO DE</b>                                                     |              |                          |              |                  |                |
| $+ -$ preguntas                                                                                                    |                                                                             |                                                                                             |                          |         |                                    |               | Editar 3-i Copiar & Borrar 73 JORGE MELVIN                                         | FERNÁDNDEZ                          | <b>TAFUR</b>       |                                   | 77146553 996511625   |             | AI PARAMBA -                                                                                  | 1999-04-14   | $\overline{2}$           | 1            | $\overline{1}$   |                |
| $+$ provincias                                                                                                    |                                                                             |                                                                                             | Consola                  |         |                                    |               |                                                                                    |                                     |                    |                                   |                      |             | YANAMA.<br>VIIMOAV                                                                            |              |                          |              |                  | $\overline{2}$ |
|                                                                                                    |                                                                             |                                                                                             |                          |         |                                    |               |                                                                                    |                                     |                    |                                   |                      |             |                                                                                               |              |                          |              |                  |                |

*Gráfico 7.7. Gestor de Base de Datos Migración 4 – Fuente: Elaboración Propia*

## **C) Implementación de Archivos del Sistema**

- Se preparan y alistan los Archivos del Sistema Web.

| Inicio<br>Compartir                                   | Vista                                                                                                    |                                                              |                             |                                                  |                                                               | $\sim$ $\Omega$  |
|-------------------------------------------------------|----------------------------------------------------------------------------------------------------|--------------------------------------------------------------|-----------------------------|--------------------------------------------------|---------------------------------------------------------------|------------------|
| % Cortar<br>Andar al<br>Copiar Pegar<br>Acceso rápido | $\frac{1}{2}$<br>W2 Copiar ruta de acceso<br>Mover Copian<br>Eliminar<br>Cambiar.<br>Pegar acceso directo<br>$2 - 2 - 1$<br>nombre carpeta<br>$\bullet$ | <sup>47</sup> Nuevo elemento *<br>f Trácil acceso ·<br>Nueva | $\checkmark$<br>Propiedades | $Abrir =$<br><b>Modifican</b><br><b>Philadel</b> | Seleccionar todo<br>No seleccionar nada<br>Invertir selección |                  |
| Portapapeles                                          | Organizar                                                                                                    | Nuevo                                                        | Abrir                       |                                                  | Seleccionar                                                   |                  |
| v 个<br>$\rightarrow$ $\rightarrow$                    | > Este equipo > Data (D:) > Proyectos > tesis > Orientacionvocacional                                                                                   |                                                              |                             |                                                  |                                                               | v O Buscar en  P |
| controlAsistencia                                     | Nombre                                                                                                    | Fecha de modifica Tipo                                       |                             | Tamaño                                           |                                                               |                  |
| cpu                                                   | .phpintel                                                                                                    | 18/09/2018 22:12                                             | Carpeta de archivos         |                                                  |                                                               |                  |
| EPG                                                   | app                                                                                                    | 02/06/2018 0:15                                              | Carpeta de archivos         |                                                  |                                                               |                  |
| Licenciamiento                                        | bootstrap                                                                                                    | 12/05/2018 11:34                                             | Carpeta de archivos         |                                                  |                                                               |                  |
| planillas                                             | config                                                                                                    | 09/07/2018 23:31                                             | Carpeta de archivos         |                                                  |                                                               |                  |
| planillasLast                                         | database                                                                                                    | 12/05/2018 11:34                                             | Carpeta de archivos         |                                                  |                                                               |                  |
| planillasm2                                           | public                                                                                                    | 18/12/2018 12:37                                             | Carpeta de archivos         |                                                  |                                                               |                  |
| policia                                               | resources                                                                                                    | 12/05/2018 11:34                                             | Carpeta de archivos         |                                                  |                                                               |                  |
| redies                                                | routes                                                                                                    | 07/07/2018 16:37                                             | Carpeta de archivos         |                                                  |                                                               |                  |
|                                                       | storage                                                                                                    | 12/05/2018 11:34                                             | Carpeta de archivos         |                                                  |                                                               |                  |
| Roger, Gian Aportes                                   | tests                                                                                                    | 12/05/2018 11:53                                             | Carpeta de archivos         |                                                  |                                                               |                  |
| <b>RRHH</b>                                           | vendor                                                                                                    | 09/07/2018 23:30                                             | Carpeta de archivos         |                                                  |                                                               |                  |
| Secretaria Tecnica                                    | all env                                                                                                    | 27/05/2018 0:50                                              | Archivo ENV                 | 1 KB                                             |                                                               |                  |
| simposio moya                                         | env.example                                                                                                    | 12/05/2018 11:34                                             | Archivo EXAMPLE             | 1 KB                                             |                                                               |                  |
| sismod                                                | gitattributes                                                                                                    | 12/05/2018 11:34                                             | Documento de tex            | 1 KB                                             |                                                               |                  |
| sisres                                                | gitignore                                                                                                    | 12/05/2018 11:34                                             | Documento de tex            | 1.KB                                             |                                                               |                  |
| SISRI                                                 | htaccess                                                                                                    | 03/06/2018 22:10                                             | Archivo HTACCESS            | 1 KB                                             |                                                               |                  |
| Sistema CONIA                                         | artisan                                                                                                    | 12/05/2018 11:34                                             | Archivo                     | $2$ KB                                           |                                                               |                  |
| Sistema de Gestión                                    | base de datos.sol                                                                                                    | 12/10/2018 14:30                                             | Archivo SQL                 | 329 KB                                           |                                                               |                  |
| SistemaCAA                                            | composer.json                                                                                                    | 09/07/2018 23:27                                             | Archivo JSON                | $2$ KB                                           |                                                               |                  |
| <b>SVA</b>                                            | composer.lock                                                                                                    | 09/07/2018 23:30                                             | Archivo LOCK                | 161 KB                                           |                                                               |                  |
|                                                       | gulpfile.js                                                                                                    | 12/05/2018 11:53                                             | Archivo JavaScript          | $2$ KB                                           |                                                               |                  |
| tesis                                                 | Orientacionvocacional.zip                                                                                                    | 18/12/2018 12:42                                             | Archivo WinRAR ZIP          | 34.205 KB                                        |                                                               |                  |
| phpintel                                              | package.json                                                                                                    | 12/05/2018 11:53                                             | Archivo JSON                | $2$ KB                                           |                                                               |                  |
| node_modules                                          | package-lock.json                                                                                                    | 12/05/2018 12:23                                             | Archivo JSON                | 450 KB                                           |                                                               |                  |
| Orientacionvocacio                                    | e phpunit.xml                                                                                                    | 12/05/2018 11:53                                             | Archivo XML                 | $2$ KB                                           |                                                               |                  |
| tramite3                                              | readme.md                                                                                                    | 12/05/2018 11:34                                             | Archivo MD                  | 4 KB                                             |                                                               |                  |
| TutoriaApp                                            | server.php                                                                                                    | 12/05/2018 11:34                                             | Archivo PHP                 | 1 KB                                             |                                                               |                  |

*Gráfico 7.8. Archivos Locales Sistema Web – Fuente: Elaboración Propia*

- Se instalan en Producción en el Servidor de Aplicaciones:

| https://uk-files.hostinger.es<br>$\leftarrow$ $\rightarrow$ C |        |                       |             |                                                         | 图 ☆ V Q O<br>$\bullet$                             |  |  |
|---------------------------------------------------------------|--------|-----------------------|-------------|---------------------------------------------------------|----------------------------------------------------|--|--|
| $u281897445$ > appovoc                                        |        |                       |             | ■ 電 Q<br>$G + G \triangleq \mathbb{G} \hat{\mathbb{m}}$ | $Q$ $O$<br>$\triangleright$ $\circ$ $\blacksquare$ |  |  |
| $\vee$ $\cong$ /                                              | $\Box$ | Name $\Psi$           | <b>Size</b> | Date                                                    | <b>Permissions</b>                                 |  |  |
| $\blacktriangleright \equiv$ .composer                        | $\Box$ | in phpintel           |             | 2018-12-18 17:53:00                                     | drwxr-xr-x                                         |  |  |
| $\rightarrow$ $\blacksquare$ .logs                            | $\Box$ | <b>in</b> app         |             | 2018-12-18 17:53:00                                     | drwxr-xr-x                                         |  |  |
| $\rightarrow$ $\equiv$ .ssh                                   | $\Box$ | <b>bootstrap</b>      |             | 2018-12-18 17:53:00                                     | drwxr-xr-x                                         |  |  |
| $\rightarrow$ $\blacksquare$ aplicacion                       | $\Box$ | config                |             | 2018-12-18 17:53:00                                     | drwxr-xr-x                                         |  |  |
| $\rightarrow$ $\blacksquare$ appcpu                           | $\Box$ | <b>in</b> database    |             | 2018-12-18 17:53:00                                     | drwxr-xr-x                                         |  |  |
| $\rightarrow$ $\blacksquare$ applications                     | $\Box$ | Orientacionvocacional |             | 2018-12-18 17:59:00                                     | drwxr-xr-x                                         |  |  |
| > applicationsAeslap                                          | $\Box$ | <b>i</b> resources    |             | 2018-12-18 17:53:00                                     | drwxr-xr-x                                         |  |  |
| > imapplicationsSC                                            | $\Box$ | <b>in</b> routes      |             | 2018-12-18 17:51:00                                     | drwxr-xr-x                                         |  |  |
| $\rightarrow$ <b>applicenciamiento</b>                        | $\Box$ | storage               |             | 2018-12-18 17:51:00                                     | drwxr-xr-x                                         |  |  |
| $\rightarrow$ <b>appOgtise</b><br>$\vee$ <b>appovoc</b>       | $\Box$ | <b>in</b> tests       |             | 2018-12-18 17:51:00                                     | drwxr-xr-x                                         |  |  |
| $\blacktriangleright$ $\blacksquare$ .phpintel                | $\Box$ | <b>i</b> vendor       |             | 2018-12-18 17:53:00                                     | drwxr-xr-x                                         |  |  |
| $\rightarrow$ $\equiv$ app                                    | $\Box$ | $\blacksquare$ .env   | $0.6$ kB    | 2018-12-18 17:53:00                                     | $-TW-F-F-F$                                        |  |  |
| $\rightarrow$ $\blacksquare$ bootstrap                        | $\Box$ | env.example           | $0.5$ kB    | 2018-12-18 17:53:00                                     | $-TW-F-F-F$                                        |  |  |
| $\rightarrow$ $\equiv$ config                                 | $\Box$ | lattributes           | $0.1$ kB    | 2018-12-18 17:53:00                                     | $-TW-F-F-F$                                        |  |  |
| $\rightarrow$ $\blacksquare$ database                         | $\Box$ | igitignore            | $0.1$ kB    | 2018-12-18 17:53:00                                     | $-TW-F-F-F$                                        |  |  |

*Gráfico 7.9 Gestor de Archivos– Fuente: Elaboración Propia*

- Se configuran los parámetros de conexión entre el sistema y la base de datos, así como la estructura de archivos en el servidor.

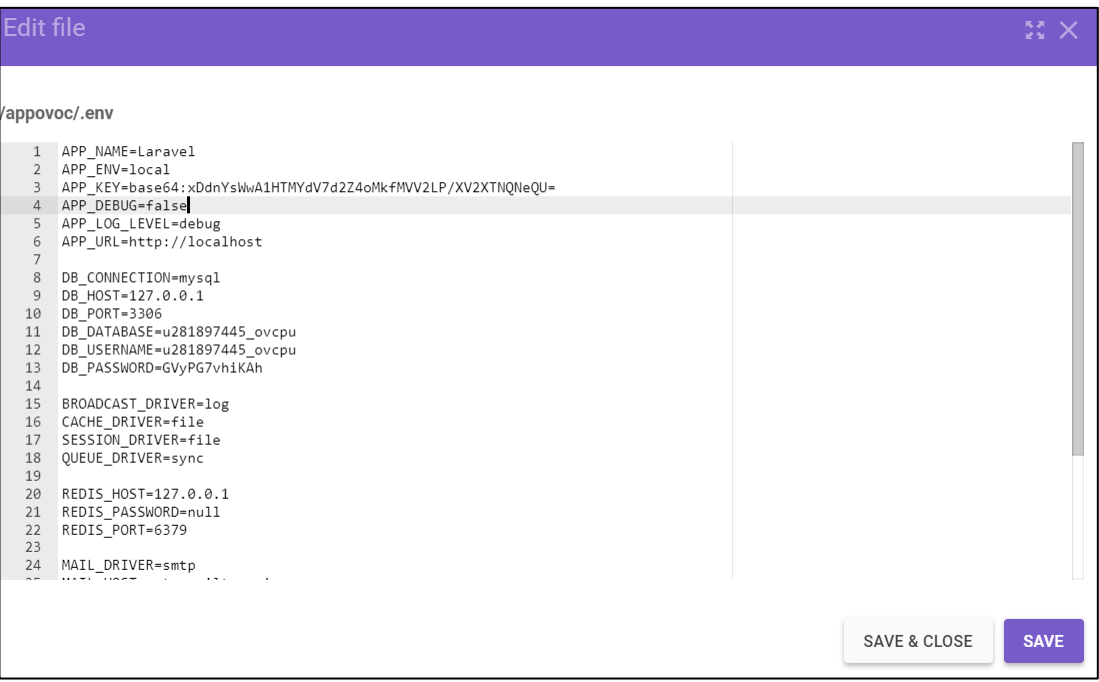

*Gráfico 7.10 Configuración de Conexión– Fuente: Elaboración Propia*

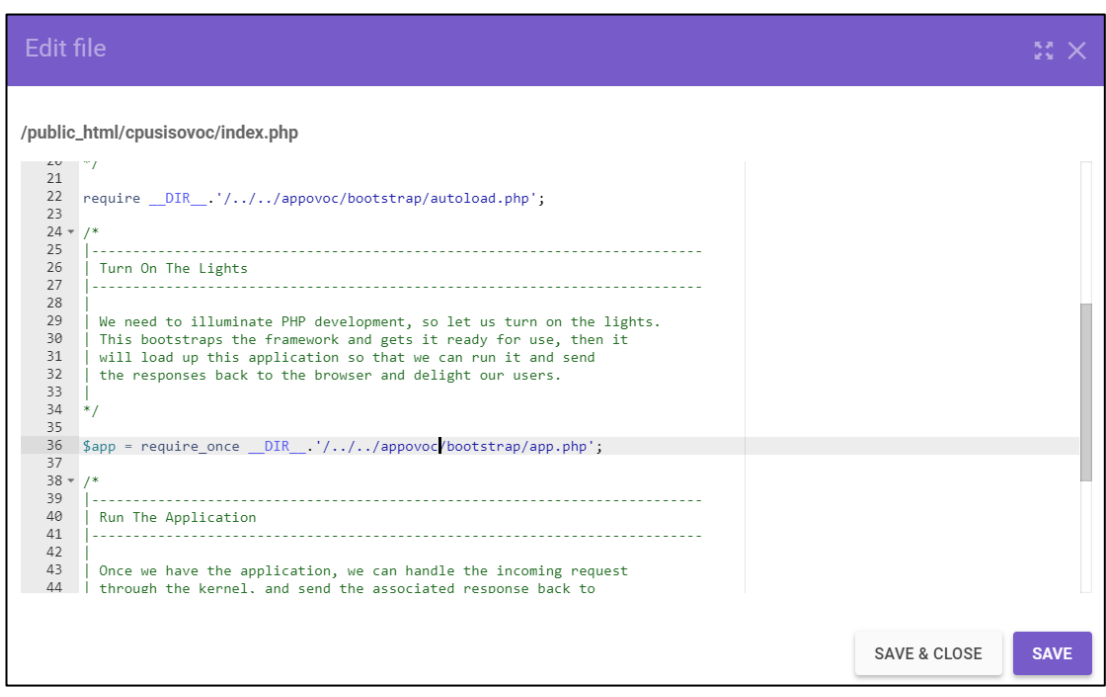

*Gráfico 7.11 Configuración de Ruteo– Fuente: Elaboración Propia*

- Finalmente, el Sistema queda implementado en el Servidor de Aplicaciones en la Nube. Cuyo URL es:

**http://cpusisovoc.unasam.edu.pe/**

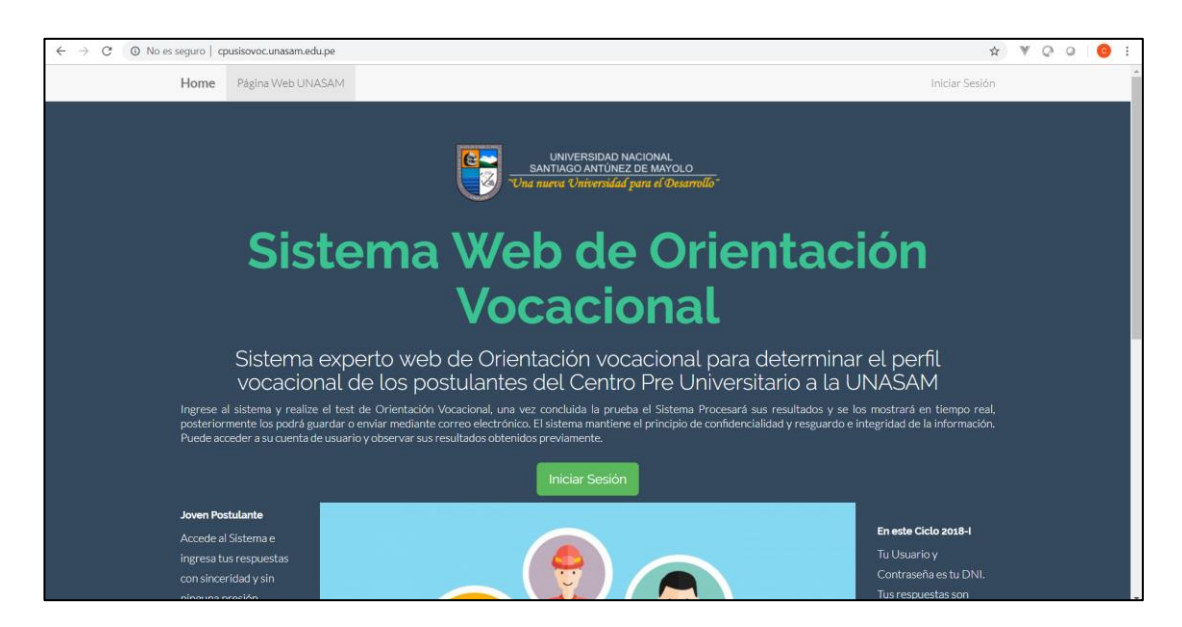

*Gráfico 7.12 Sistema Implementado– Fuente: Elaboración Propia*

#### **7.2.2. Aprobación de la Solución Tecnológica.**

Al estar al 100% Funcional el Sistema Implementado, en modo de producción, es aprobado en dos partes:

- La funcionalidad de las Metodologías de Orientación Vocacional en cuanto a la efectividad de la aplicación y resultados de los test vocacionales a los alumnos, es realizado por el Psicólogo Experto quien, valida los resultados, y finalmente presenta un acta de Validación del Sistema en cuanto a la Base de Conocimientos, Reglas de Producción y Resultados Determinados.
- La funcionalidad técnica, como navegabilidad, tiempos de respuesta, respuesta de funcionalidades, es evaluado en base a los indicadores del sistema en el siguiente apartado, obteniendo los resultados finales.

## **CAPÍTULO VIII: RESULTADOS:**

En el presente capitulo se presentan en forma ordenada los resultados obtenidos del desarrollo, e implementación del Sistema Experto Web, así como todos los procesos e estudios de los cuales se pudieron recabar resultados.

# **8.1. Análisis de los factores bajo los que actualmente los postulantes eligen su carrera universitaria**

### **8.1.1. Estado Situacional.**

Tal como se evidencia en el análisis del Centro Pre-Universitario de la UNASAM, del análisis de su Organigrama, y de su MOF (Manual de Organizaciones y Funciones) en el **capítulo 4.1. Análisis de la Situación Actual.** 

Queda en evidencia que Actualmente no existe ningún procedimiento de orientación vocacional dirigido a los postulantes, pues no existe ningún área, ni trabajador de dicha dependencia que tenga esa responsabilidad. Así mismo no se cuenta actualmente con ningún sistema de respaldo en este proceso, así como la información que la Universidad pone a disposición de cada carrera profesional es muy genérica y limitada.

#### **8.1.2. Resultados de Encuestas a los Alumnos**

Aquí presentamos los resultados aplicados en la encuesta realizada a los alumnos del Centro Pre Universitario, la cual fue aplicada a 268 alumnos del Ciclo Académico Regular 2018-I. Siendo nuestra muestra aleatoria con un intervalo de confianza del 95%. Y un margen de error del 5%.

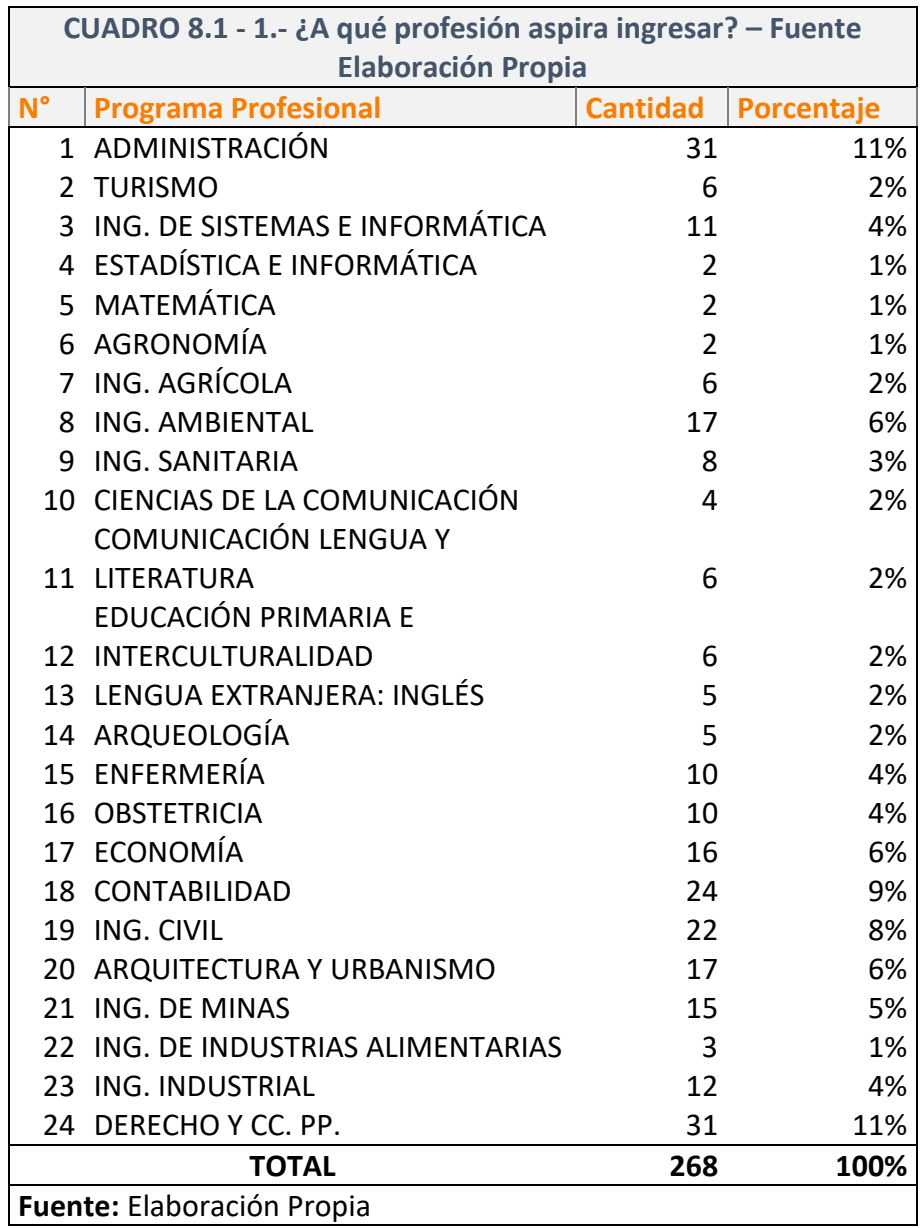

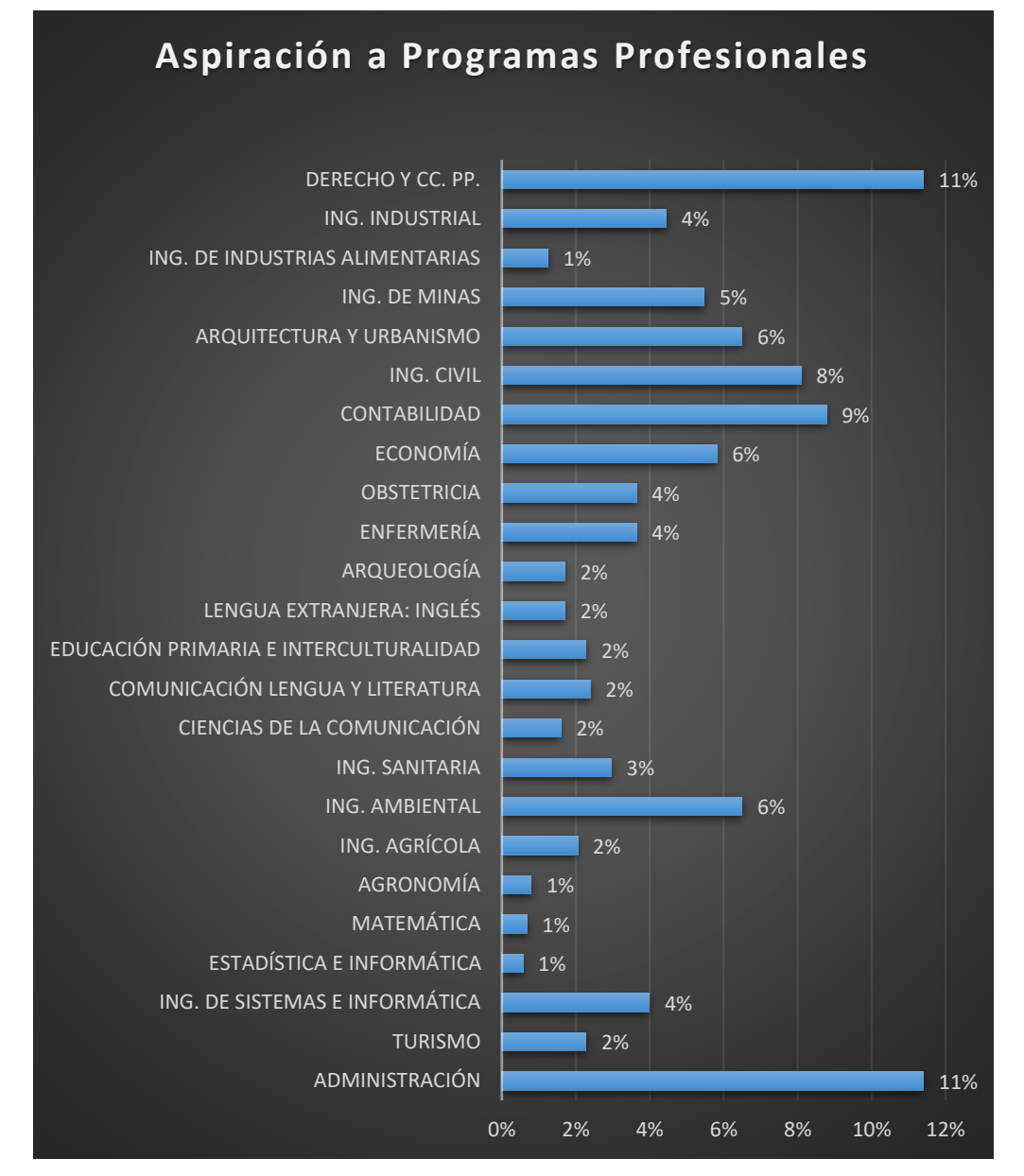

*Gráfico 8.1 Aspiración A Programas Profesionales– Fuente: Elaboración Propia*

 Donde Observamos que las carreras de mayor demanda son: Derecho y Ciencias Políticas, y Administración, y en segundo lugar, Contabilidad, Ingeniería Civil, Ing. Ambiental y Arquitectura y Urbanismo.

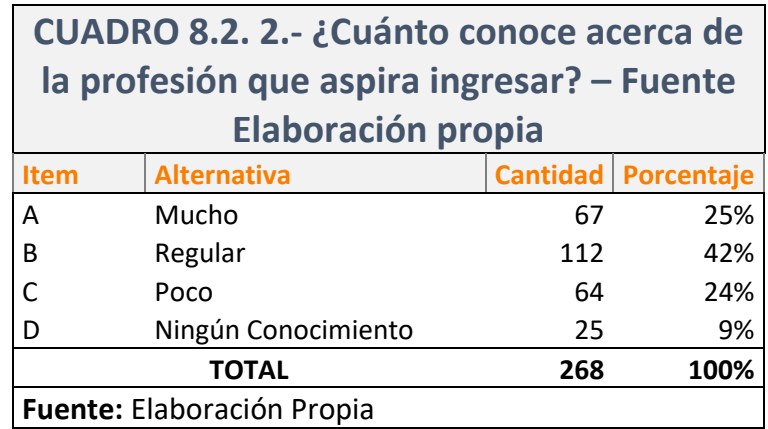

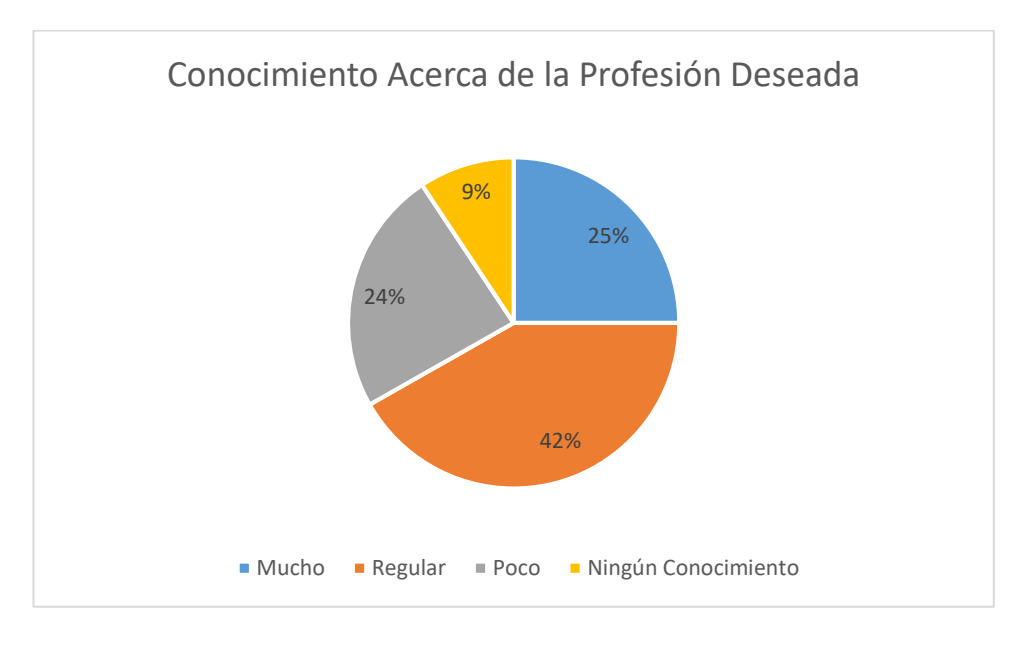

*Gráfico 8.2 Conocimiento Acerca de la Profesión Deseada– Fuente: Elaboración Propia*

 Por lo que podemos observar de los datos la gran mayoría el 42% de estudiantes manifiestan tener un conocimiento regular de la Profesión que aspiran ingresar. Mientras que el 24% por ciento afirma tener poco conocimiento y el 9% comunica tener ningún conocimiento acerca de su carrera. Solo un 25% afirma tener un buen nivel de conocimiento de la profesión que quieren ingresar.

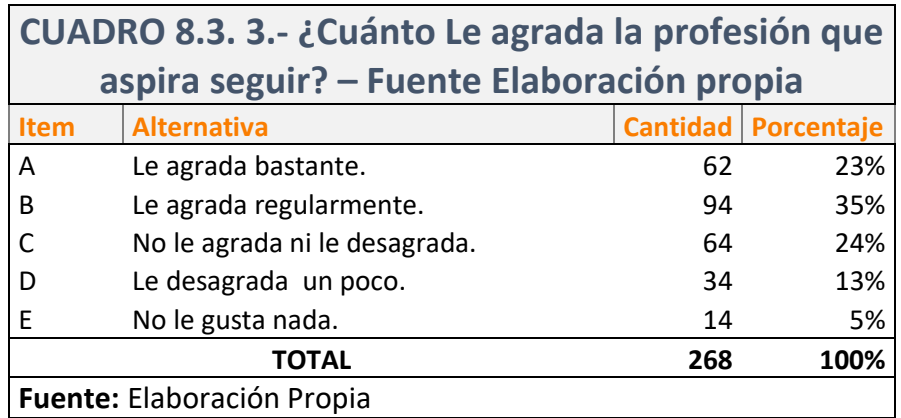

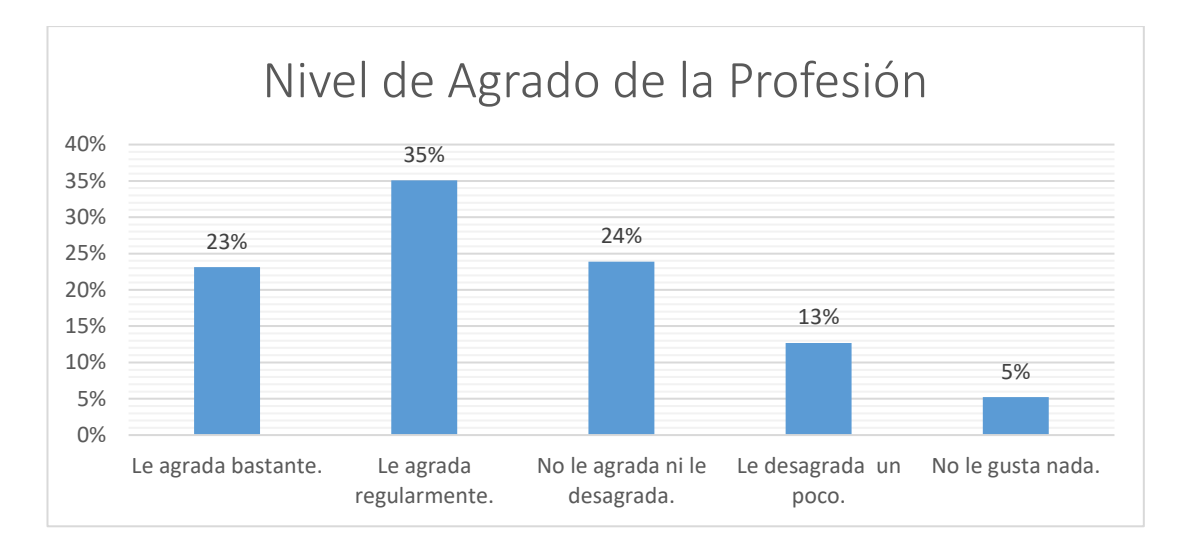

*Gráfico 8.3 Nivel de Agrado de la Profesión– Fuente: Elaboración Propia*

 Como resultado en esta consulta, se puede apreciar con cierta preocupación que no todos los postulantes, aspiran ingresar a una carrera profesional que les agrade, pues si bien la mayoría indica que le agrada su carrera a postular, un 24% no siente ni agradado ni desagrado, es decir es indiferente, un 13% siente cierto desagrado por la profesión que aspira y un 5% definitivamente no tiene nada de agrado por la carrera que está postulando.

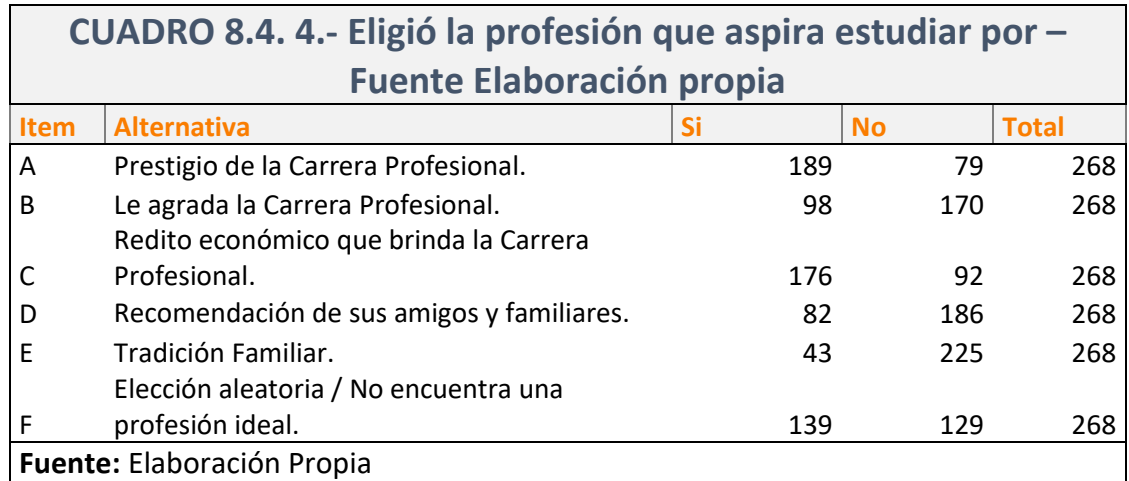

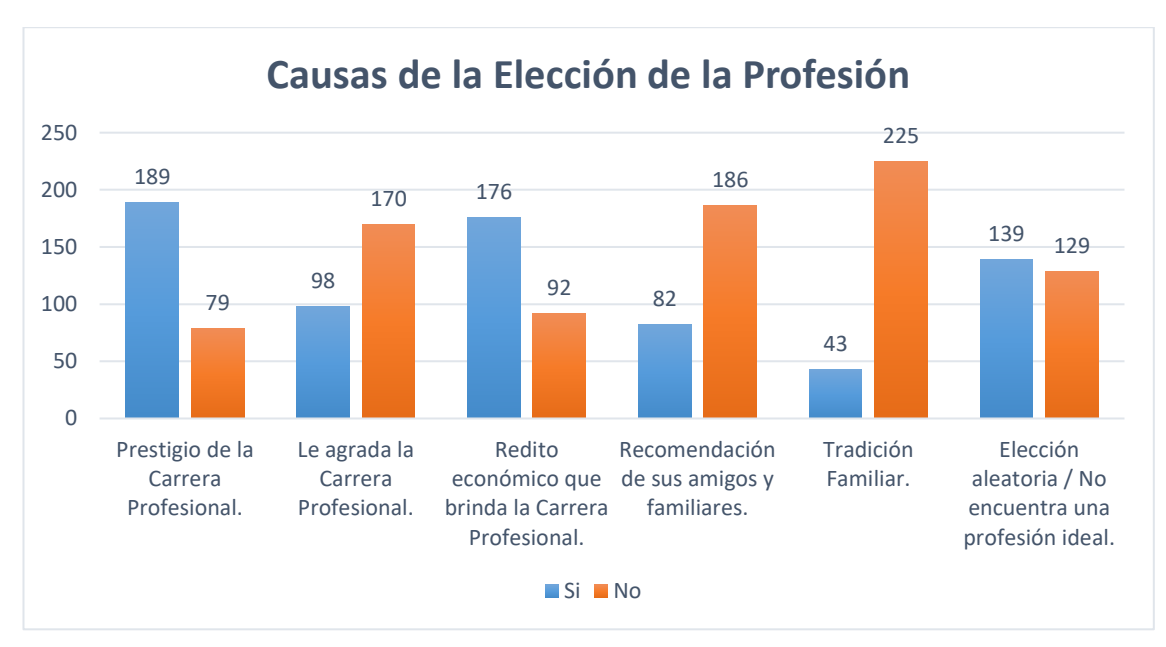

*Gráfico 8.4 Elección de Carrera Profesional– Fuente: Elaboración Propia*

- Las respuestas de esta consulta nos indican lo siguiente:
- El principal motivo de elección de la carrera profesional es el prestigio que esta tiene en la sociedad, y el rédito económico que los alumnos esperan obtener al trabajar en su profesión anhelada.

También cabe destacar que un buen número de alumnos eligieron su carrera profesional por elección aleatoria. Estando en un tercer plano el agrado o preferencia propia por la carrera profesional.

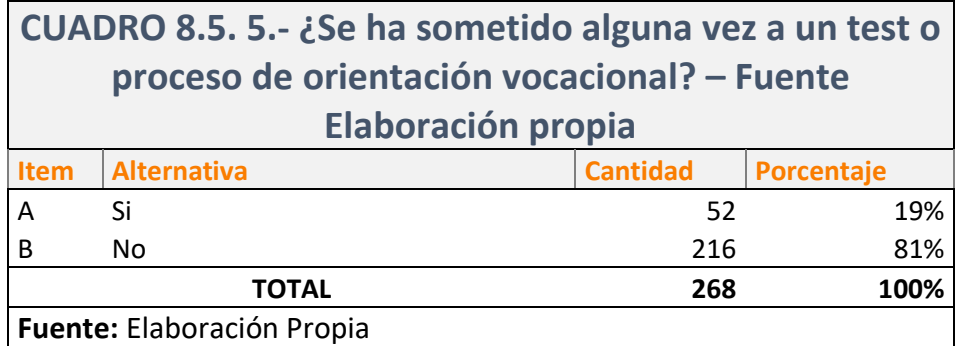

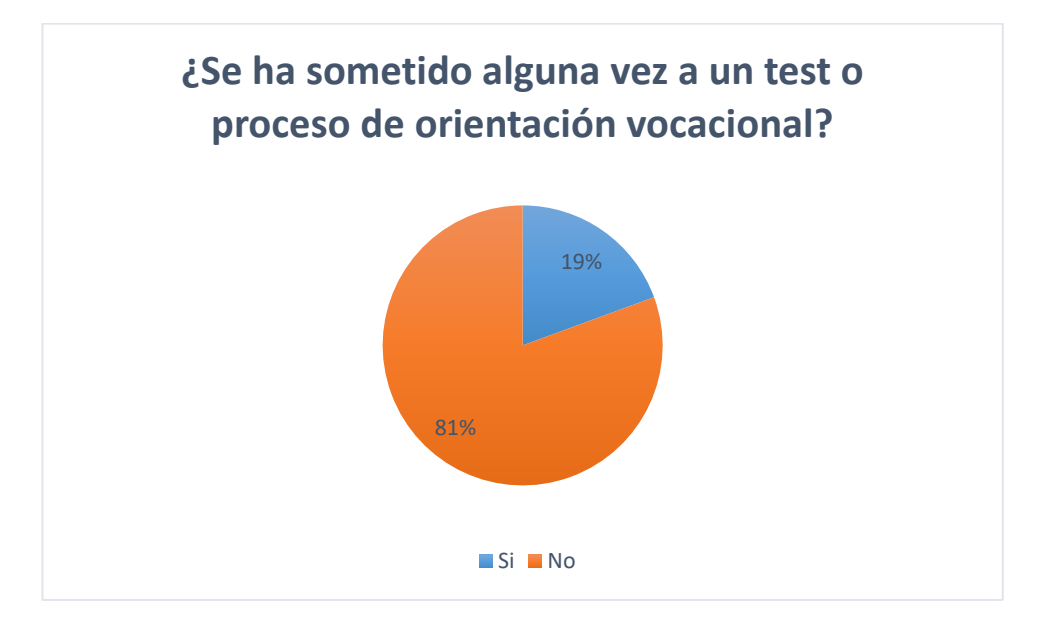

*Gráfico 8.5 Sometimiento a Proceso de Orientación Vocacional– Fuente: Elaboración Propia*

 Este resultado es muy interesante, pues solo un 19% de los encuestados manifiesta haberse sometido a un test o proceso de orientación vocacional mientras un 81% que es una gran mayoría nunca lo ha realizado.

# **SIENDO LA RESPUESTA 5 AFIRMATIVA:**

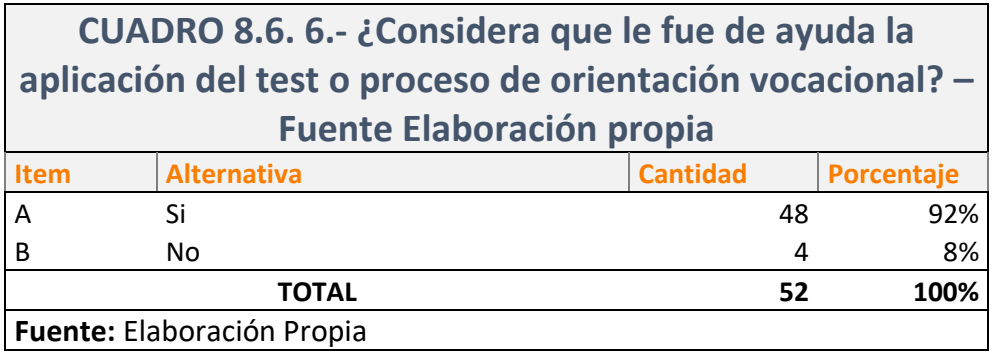

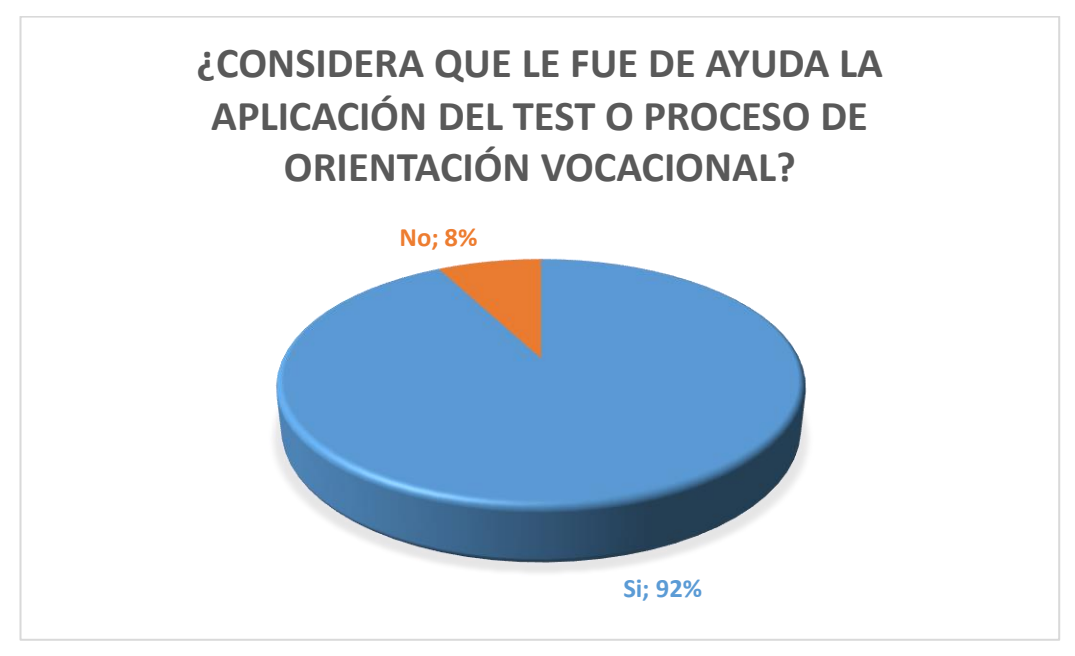

*Gráfico 8.6 Fue de Ayuda el Proceso de Orientación Vocacional– Fuente: Elaboración Propia*

 Para el reducido grupo que se sometió a un proceso de orientación vocacional, en su mayoría un 92% considera que le fue de ayuda haberse sometido a un test vocacional, mientras un 8% manifestó lo contrario.

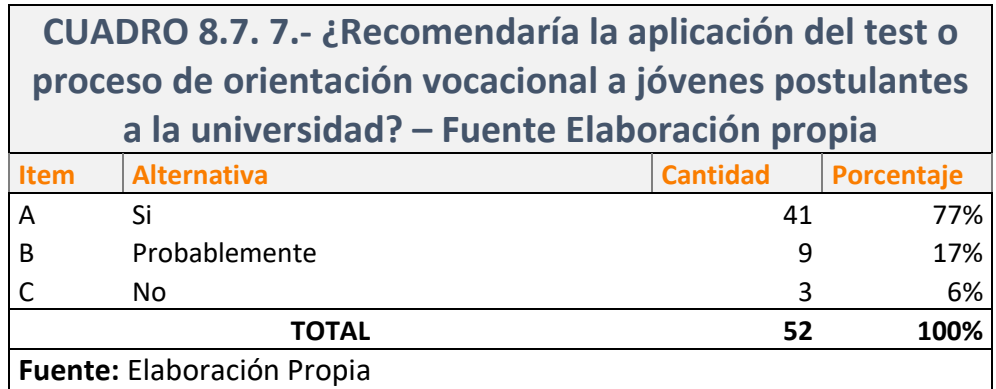

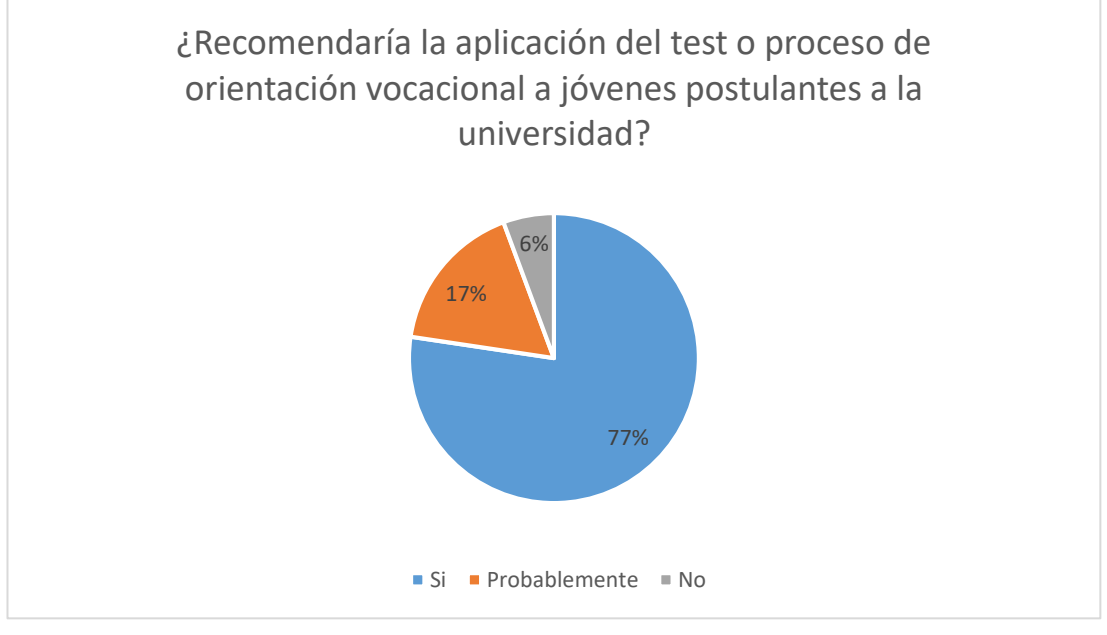

*Gráfico 8.7 Recomienda el Proceso de Orientación Vocacional– Fuente: Elaboración Propia*

 De las personas que se sometieron a procesos de orientación vocacional, un 77% recomienda la aplicación del test o proceso vocacional al resto de los postulantes, mientras un 17% probablemente lo recomendaría, frente a un 6% que no lo recomendaría.

### **SIENDO LA RESPUESTA 5 NEGATIVA:**

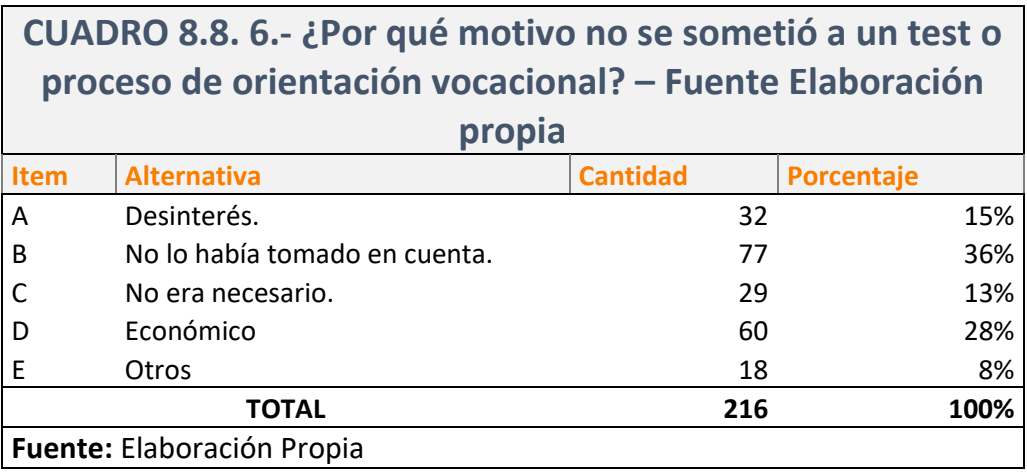

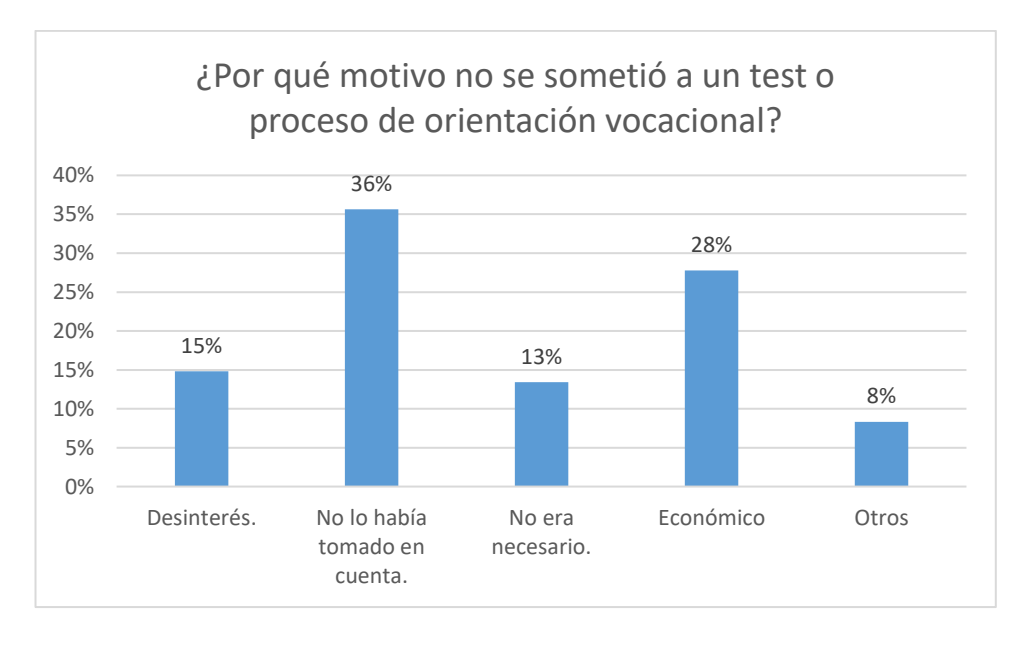

*Gráfico 8.8 Porque No se Sometió a Orientación Vocacional– Fuente: Elaboración Propia*

 De las personas que no se sometieron a un test o proceso vocacional, tenemos muchos factores por lo cuales no lo había hecho, siendo el principal; el no haberlo tomado en cuenta antes con un 36%, mientras un 28% aludió al factor económico a no realizar esta prueba, y finalmente un 15% indicó que no lo hizo por desinterés, y un 8% indicó otros factores.

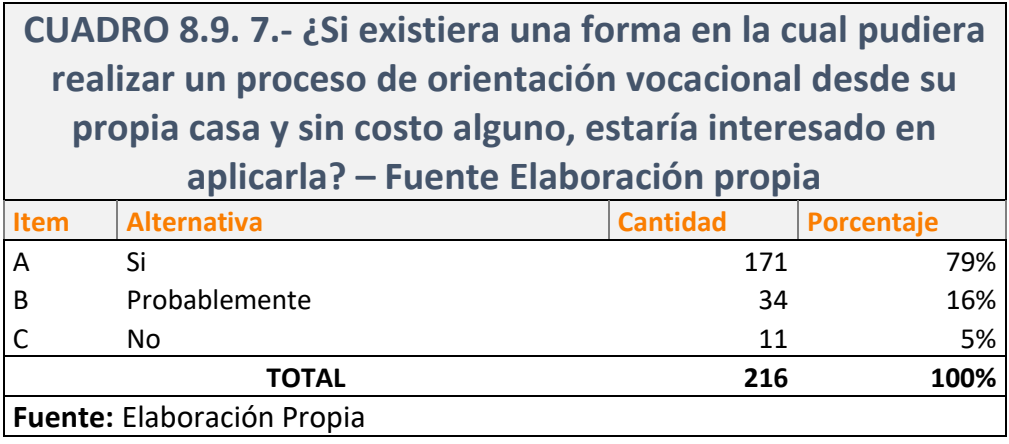

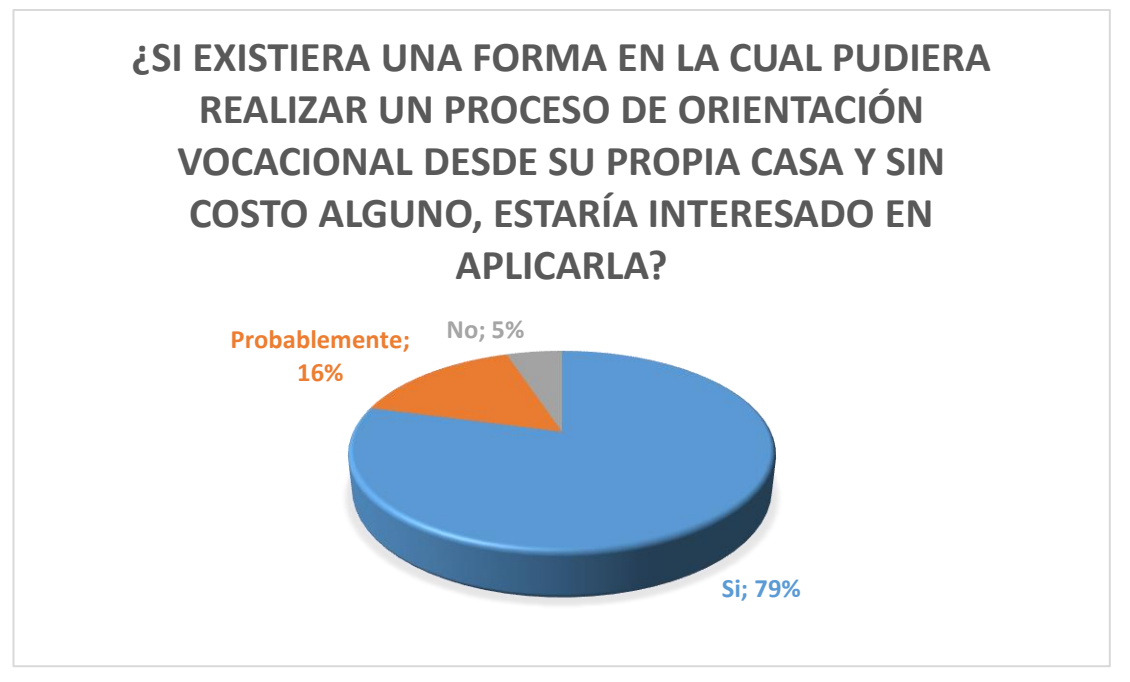

*Gráfico 8.9 Se sometería a un proceso de Orientación Vocacional– Fuente: Elaboración Propia*

 De todas las personas que manifestaron que no habían realizado un proceso de orientación vocacional con anterioridad, un 79% indicó que si aplicaría un proceso vocacional dado por un sistema, al que pudiera acceder desde casa y sin costo alguno por ello. Mientras un 16% indicó que probablemente lo haría y un 5% indicó que no lo haría.

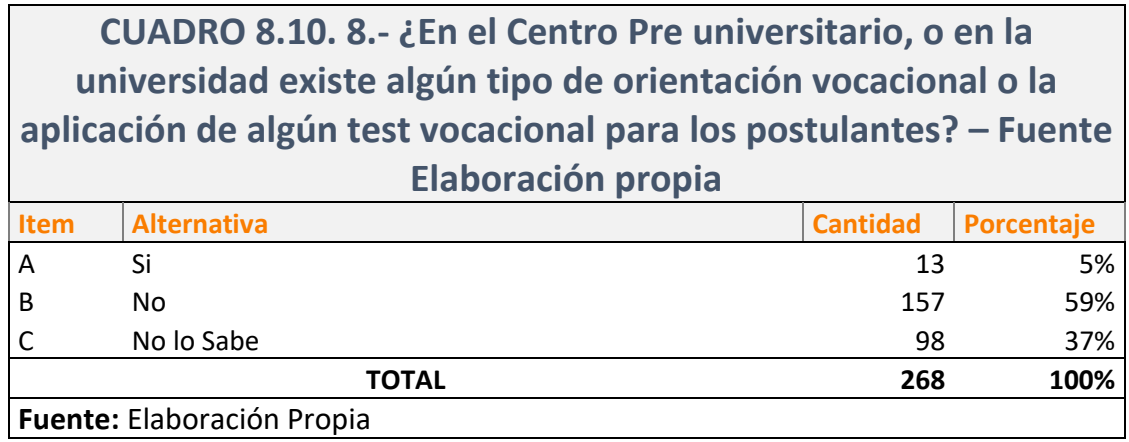

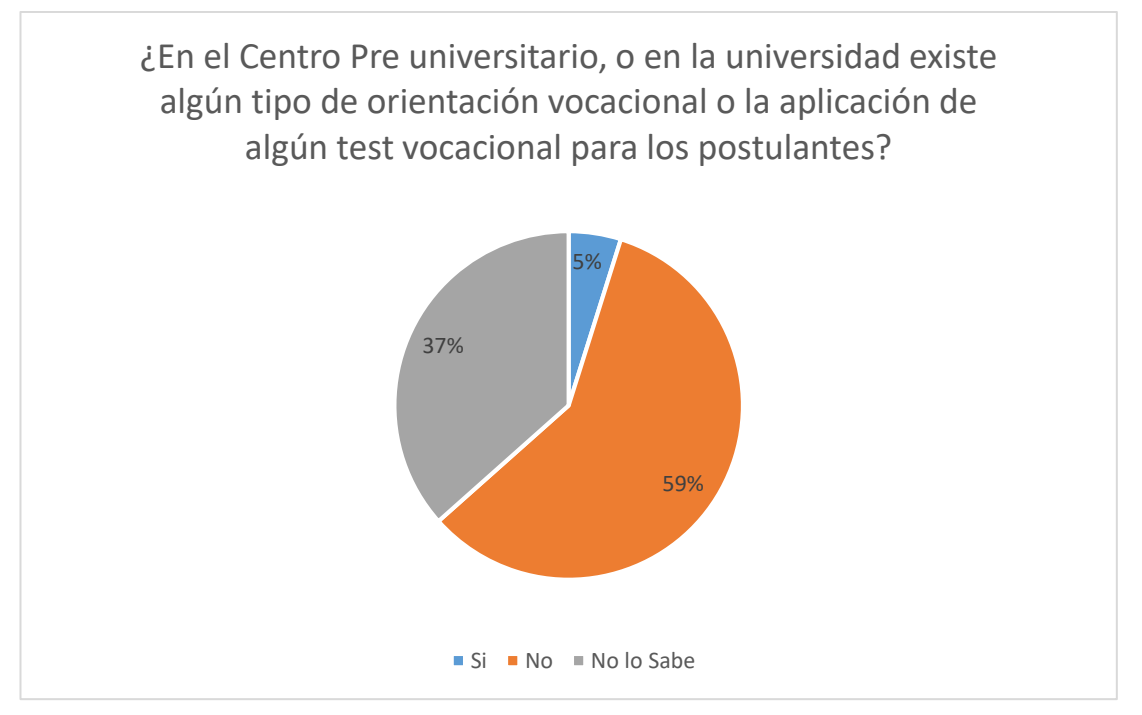

*Gráfico 8.10 Existe proceso de Orientación Vocacional en la UNASAM– Fuente: Elaboración Propia*

- Frente a esta consulta de conocimiento de la Universidad, y sus servicios, un 59% indicó que la universidad no cuenta con ningún servicio o aplicación de test vocacionales, mientras un 37% manifestó no tener conocimiento, y un 5% indicó que si existe.
- Siendo lo cierto por el análisis efectuado de la universidad, de sus áreas e instrumentos de gestión que actualmente no existe un servicio de esta índole propio de la universidad.

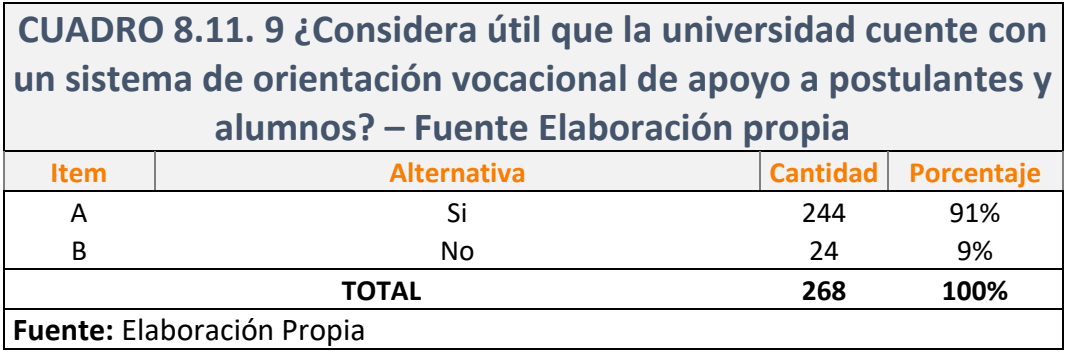

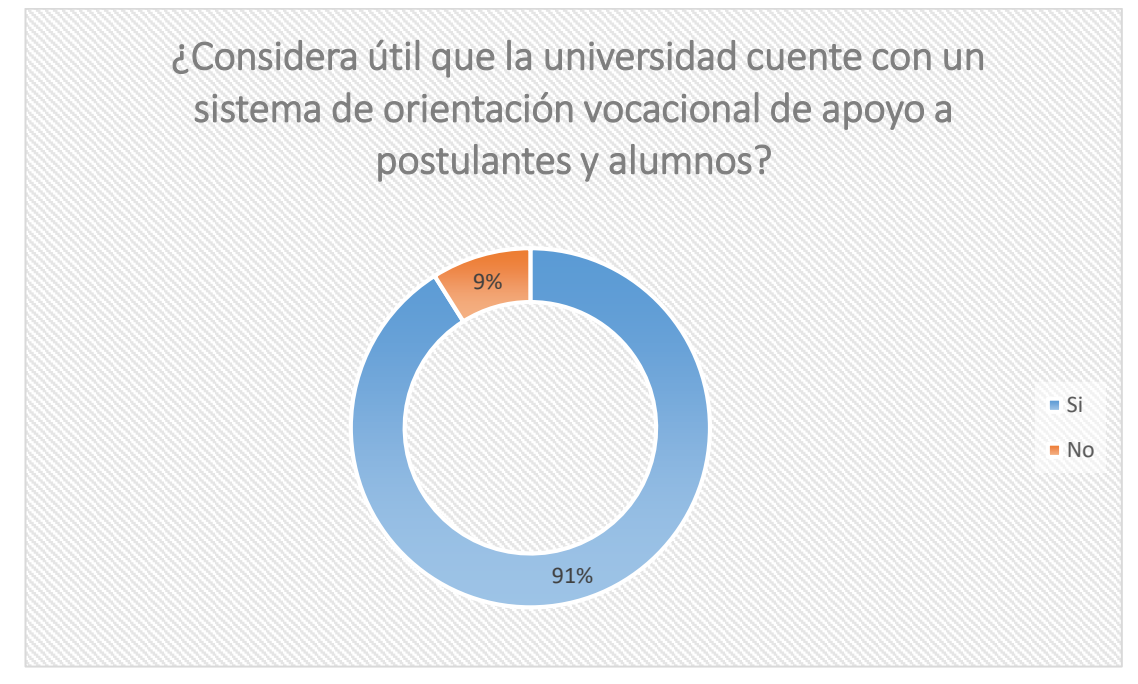

*Gráfico 8.11 Considera Útil el Proceso de Orientación Vocacional– Fuente: Elaboración Propia*

 El resultado de esta pregunta nos permite visualizar que la gran mayoría de estudianes, es decir un 91% considera útil e importante que la universidad cuente con un sistema de orientación vocacional de apoyo a postulantes y alumnos.
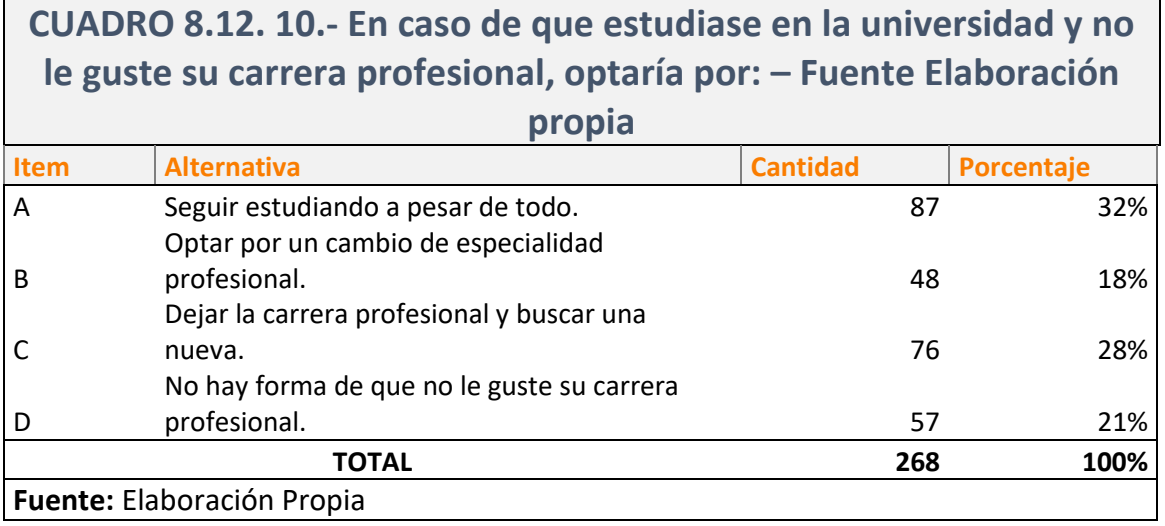

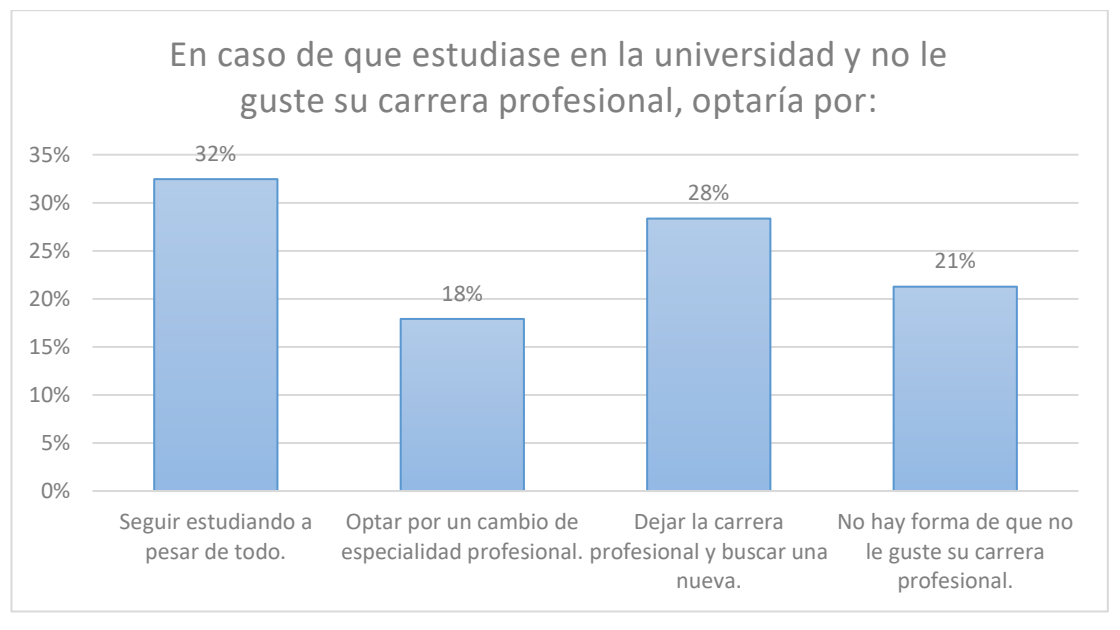

*Gráfico 8.12 Opciones en Caso no le Guste su Profesión– Fuente: Elaboración Propia*

 Aquí tenemos decisiones muy divididas, pues un 21% muestra firmeza de la carrera profesional que aspira estudiar, mientras el resto, está consiente que podría no agradarle su carrera profesional, y frente a ello un 32% seguiría estudiando a pesar de todo, un 18% Optaría por un cambio de especialidad profesional, y un 28% dejaría la carrera profesional para buscar estudiar una nueva.

### **8.2. Análisis de las metodologías de orientación vocacional**

## **Base de Conocimiento y Reglas de Producción.**

Después de Analizar conjuntamente al psicólogo Experto diversas Metodologías para Determinar el Perfil Vocacional de los Alumnos, se elaboró la siguiente Matriz de calificación, en base a un análisis cualitativo:

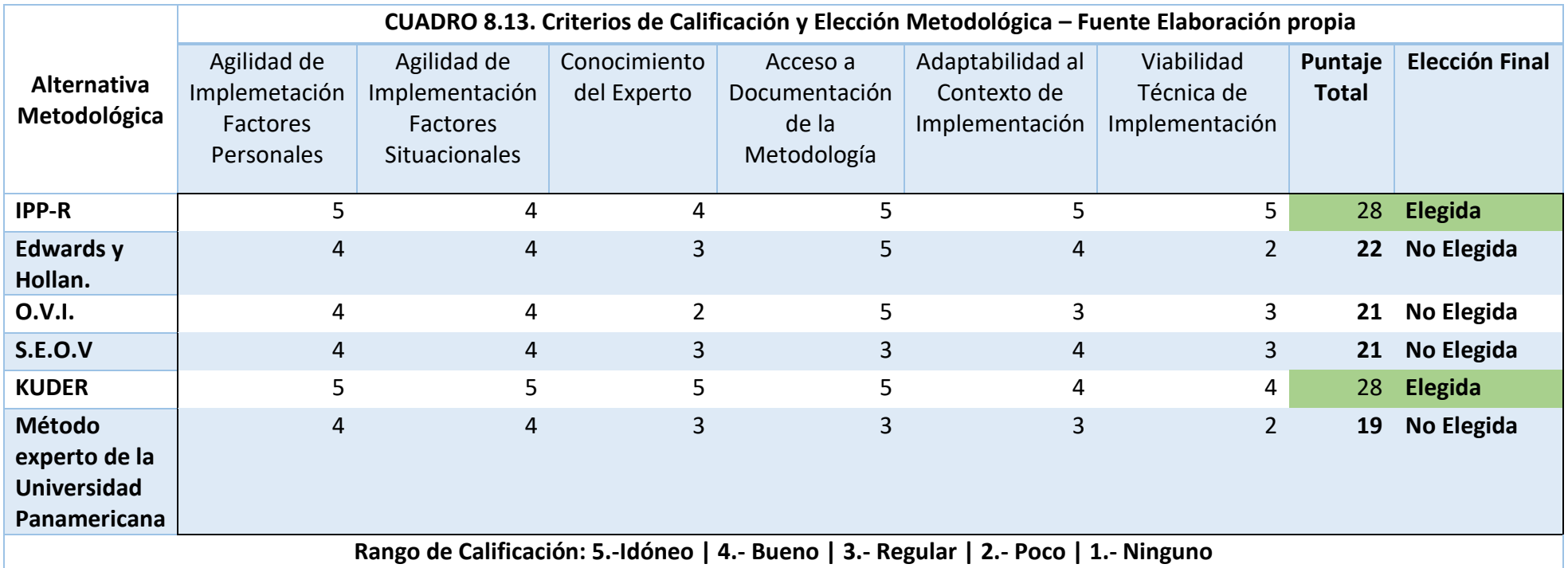

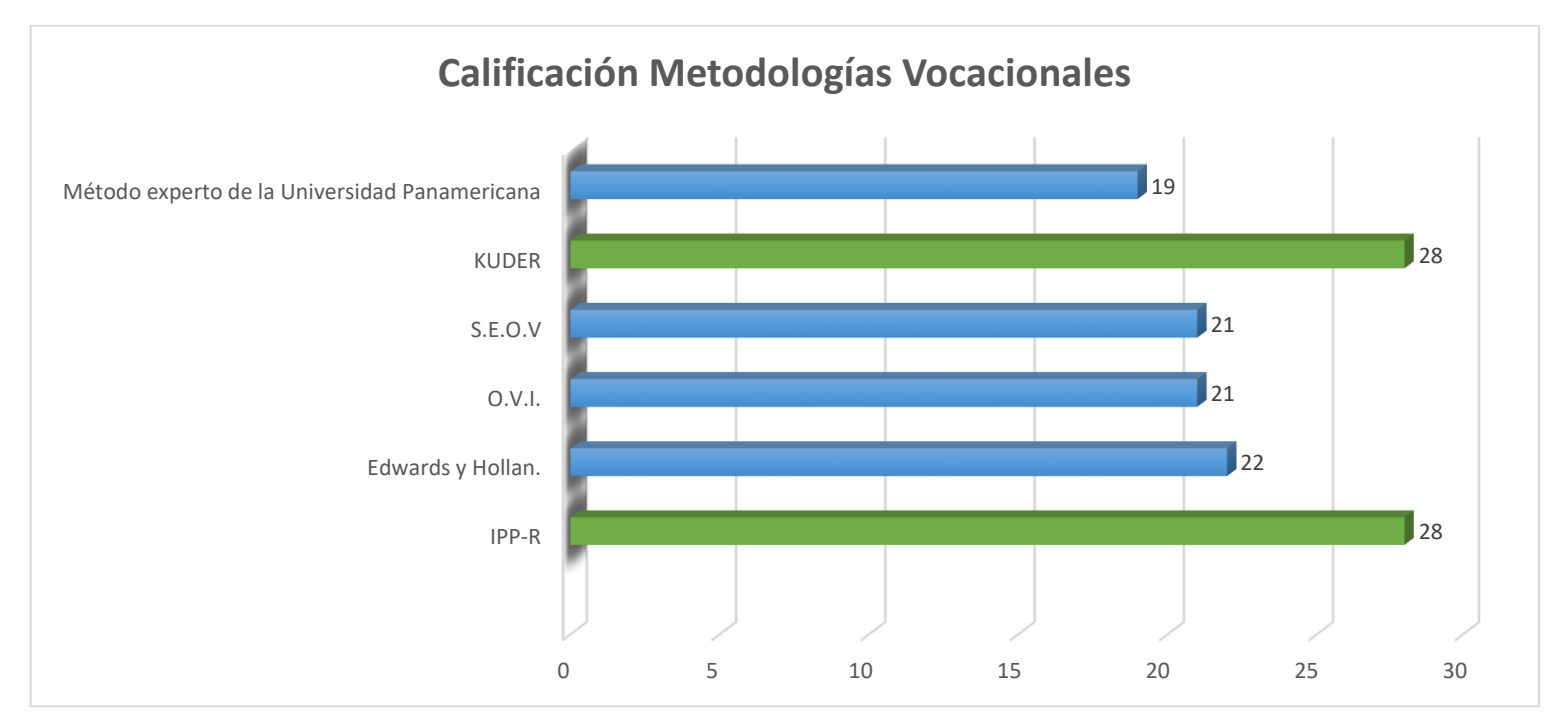

*Gráfico 8.13 Calificación de Metodologías Vocacionales– Fuente: Elaboración Propia*

En base a las 02 metodologías Elegidas se elaboró la Base de Conocimientos y las reglas de producción para lograr la respuesta del Perfil Vocacional de los Alumnos.

Se adjunta la Documentación de cada Metodología en los Anexos N° 01 y 02.

## **8.3. Diseño y Construcción del Sistema Experto Web**

Para el Desarrollo de la Solución Tecnológica se empleó la Metodología CommonKads (Metodología Alineada a la Ingeniería de Software, dedicada a la construcción de sistemas expertos y la aplicación de la Ingeniería del Conocimiento, con procesos similares al RUP). Teniendo el Soporte de UML

## **A) Identificación de Requerimientos:**

Haciendo uso de la Ingeniería de Software, partiendo del análisis de las Metodologías de Orientación Vocacional elegidas, la base de conocimientos, y las reglas de producción estudiadas. Así como las carencias informativas que tienen los postulantes acerca de los Programas Profesionales que oferta la UNASAM. Se Procedió a identificar y estructurar los requerimientos. Obteniendo como Resultados La Identificación de requerimientos que se puede apreciar en el Capítulo 4.2.2 Identificación de Requerimientos.

## **B) Análisis y Diseño**

Empleando la Metodología CommonKads Como parte del Desarrollo de la Solución Tecnológica en base a los requerimientos identificados, la base de conocimientos, y las reglas de producción, se elaboró el Diseño General de la Solución Tecnológica. El cual se encuentra especificado en el Capítulo 5 Diseño de la Solución Tecnológica de la presente tesis, en la que se describe la Arquitectura del Sistema, y el Diseño General que este tendrá.

## **C) Construcción de la Solución Tecnológica**

Se construyó la Solución Tecnológica utilizando el Sistema Gestor de Base de Datos Mysql Server, el Lenguaje de Programación PHP empleando el Framework de Trabajo Laravel v5.4, y también se hizo uso del Lenguaje Interpretado Javascript haciendo uso del Framework Vue.js.

## **D) Implementación de la Solución Tecnológica**

Se implementó la Solución Tecnológica obteniendo resultados favorables, Tanto la Base de Datos, como el sistema, se instalaron en el servidor institucional de la Universidad. Cuyo Sub dominio de acceso es: <http://cpusisovoc.unasam.edu.pe/>

### **8.4. Resultados del Perfil Vocacional de los Estudiantes**

**8.4.1. Resultados de Aplicación y Operatividad Técnica del Sistema** Aquí, podremos apreciar los resultados de la medición y valoración de los indicadores que describen la variable independiente:

"Sistema Experto Web", donde se midió la funcionalidad, acierto y efectividad del sistema.

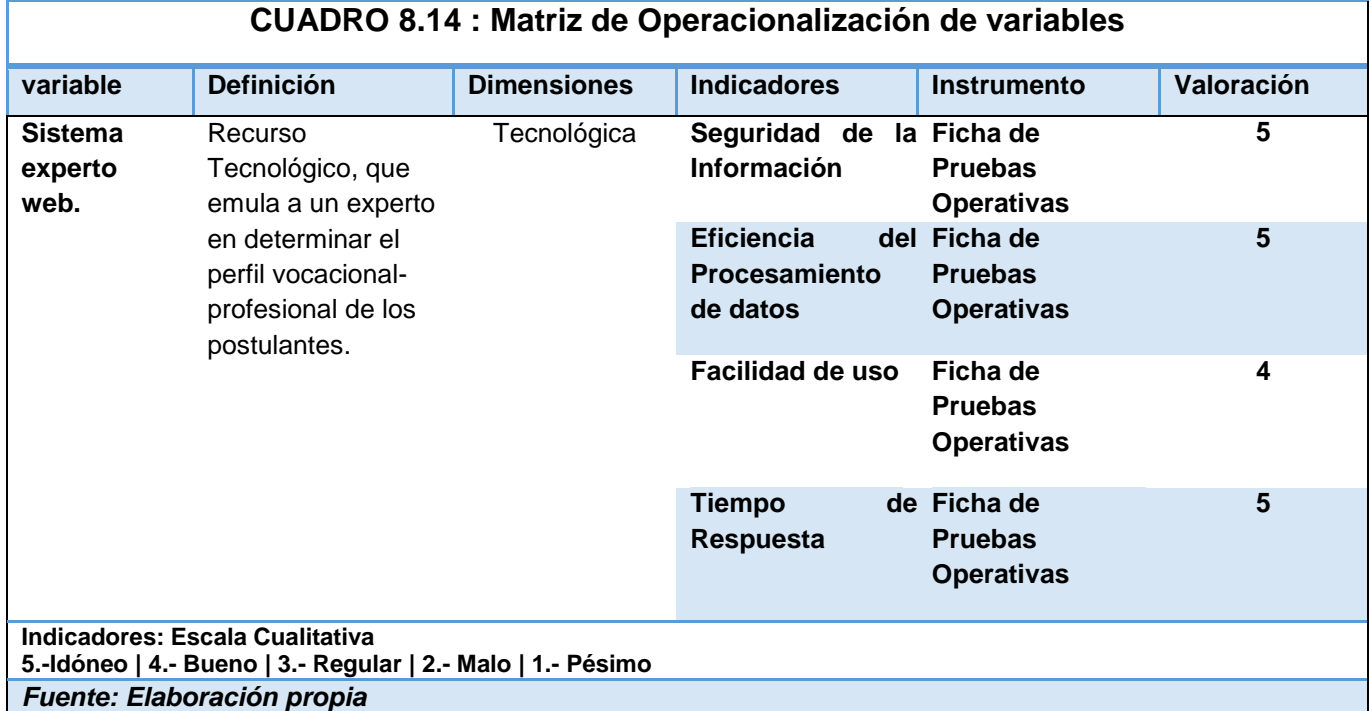

## **8.4.2. Resultados del Sistema y de la Aplicación de las Metodologías de Orientación Vocacional Empleadas.**

En este Apartado se muestra el resultado final de la medición de la Variable Dependiente mediante la valoración de sus indicadores según la matriz de operacionalización de variables:

""El perfil vocacional de los postulantes del Centro Pre Universitario UNASAM".

A continuación, muestro el cuadro de resultados de la aplicación de las metodologías de Orientación Vocacional implementadas en el Sistema según la operacionalización de variables:

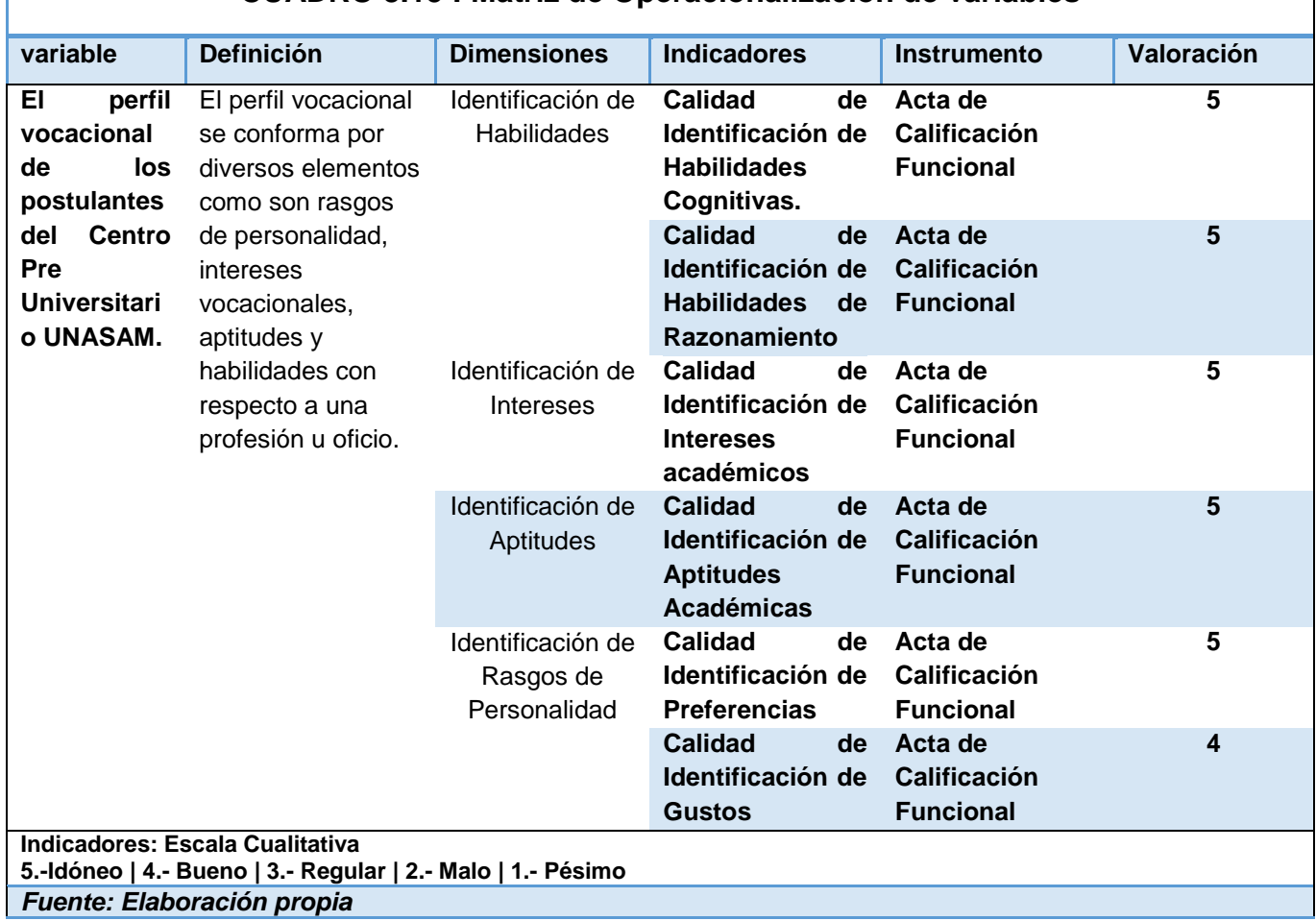

#### **CUADRO 8.15 : Matriz de Operacionalización de variables**

Por lo que se presenta los resultados de la implementación de las Metodologías de Orientación Vocacional Seleccionadas en el sistema web. Por lo que el Psicólogo Experto validó 268 pruebas correspondiente a la muestra del estudio.

Encontrando el sistema funcional con un grado de acierto y precisión del 96,6%

Este punto se valida según el Acta de Calificación y Aprobación del Sistema emitida por el Psicólogo Experto en procesos de orientación vocacional.

# **8.5. Contrastación de la Hipótesis**

### **A) Hipótesis**

Determinar el perfil vocacional de los postulantes del centro pre-universitario de la Universidad Nacional Santiago Antúnez de Mayolo, mediante el desarrollo e implementación de un sistema experto web.

## **B) Variable Independiente**

Sistema experto web.

Variable Dependiente

El perfil vocacional de los postulantes del Centro Pre Universitario UNASAM.

## **D) Contrastación de la Hipótesis**

Para lo cual, en base a las variables, construimos nuestras Hipótesis Estadísticas:

**H0:** No se logró determinar el perfil vocacional de los postulantes del centro pre-universitario de la Universidad Nacional Santiago Antúnez de Mayolo, mediante el desarrollo e implementación de un sistema experto web.

**Ha:** Se logró determinar el perfil vocacional de los postulantes del centro preuniversitario de la Universidad Nacional Santiago Antúnez de Mayolo, mediante el desarrollo e implementación de un sistema experto web.

Ahora analizamos la calificación final de todos los Indicadores, Luego de ejecutar el sistema en la muestra de 268 Estudiantes:

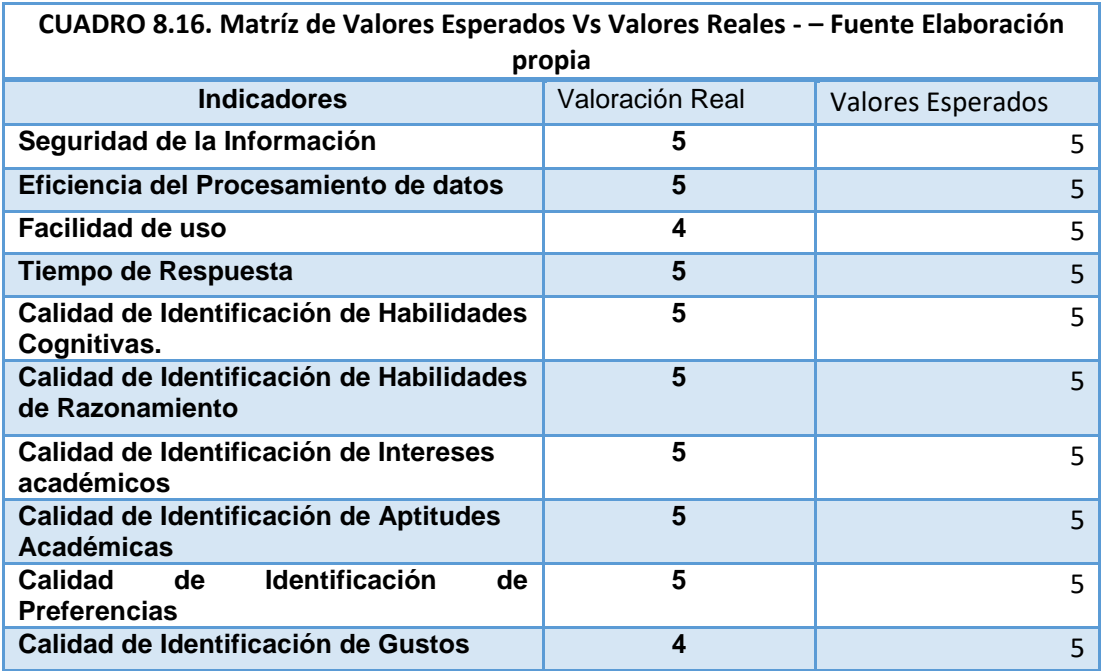

**Empleando la Prueba Chi Cuadrado:**

 $\Gamma$ 

$$
\chi^2 = \sum_i \frac{(\text{observada}_i - \text{teorica}_i)^2}{\text{teorica}_i}
$$

#### $X^2 = 0,999988388$

Donde observamos que los Valores Reales, son casi iguales a los Valores Esperados, siendo la Unidad, el valor óptimo al 100%.

Esto significa que el sistema cumple la Hipótesis Ha. A un 99%.

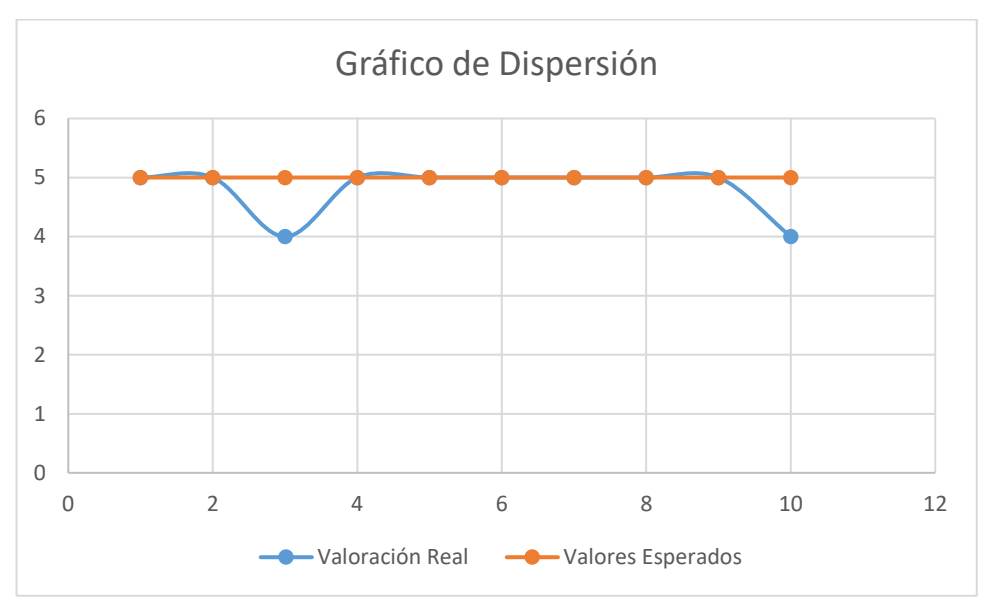

*Gráfico 8.14 Gráfico de Dispersión– Fuente: Elaboración Propia*

**Observamos que los valores reales se mantienen en la escala de los valores esperados. Es decir, con la Puntuación más alta del sistema, entre idóneo y Bueno.**

## **CAPÍTULO IX: DISCUCIÓN DE RESULTADOS:**

De los resultados obtenidos podemos analizar lo siguiente de acorde a los objetivos de la Investigación:

## **9.1. Análisis de los factores bajo los que actualmente los postulantes eligen su carrera universitaria**

Es significativo precisar que actualmente no existe ningún servicio, oficina o personal de la Universidad Nacional Santiago Antúnez de Mayolo, y mucho menos de su Centro Pre Universitario dedicados a brindar servicios de asesoría u orientación vocacional a los postulantes y alumnos de esta universidad. Siendo un servicio que pasa desapercibido pero que tiene gran importancia en el día de hoy, tal como se evidencia en el resultado del numeral 8.1.1

De los resultados de las encuestas aplicadas entendiendo que la juventud e inexperiencia de la mayoría de los postulantes sumado a esto la falta de conocimiento de comprender en su real dimensión cada carrera profesional, además de las inseguridades propias de la edad, sumadas a la presión familiar, o los deseos de poder ejercer una profesión que les otorgue un buen rédito económico o que tenga un buen prestigio o estatus son los mayores impulsos que motivan a los postulantes a elegir la carrera profesional que vayan a postular y posteriormente estudiar en la Universidad.

Lo que muchas veces resulta, en estudiantes sin vocación por lo que se puede inferir que su desempeño no es el mejor, puesto que nunca tuvieron un acercamiento de agrado real con la profesión que aspiran y logran estudiar. Puesto que esto se puede inferir de los resultados propios de las encuestas, observando que los postulantes, no tienen un conocimiento certero de la carrera que desea estudiar, o no manifiesta un agrado o preferencia sincera hacia esta.

Además que la sociedad local regional propia de hoy en día no muestra en un interés por que los jóvenes estudien carreras profesionales o técnicas que sea propia de su vocación, esto contribuye según estudios analizados, a la futura deserción estudiantil, al bajo rendimiento de alumnos en las universidades, o incluso después de esto a Profesionales que en un gran porcentaje no ejerza su propia profesión, o que realicen trabajos bajo estrés, por lo que no puedan atender su vida profesional al máximo y de una mejor forma como si lo harían si habrían estudiado una profesión con vocación. Pues, aunque suene subjetivo estas ideas descritas se sustentan en los datos reales de empleabilidad, y de estudiantes de universidades. Siendo una de las causas de esta problemática la carencia de herramientas de orientación vocacional al alcance de los postulantes, o incluso la falta de difusión de estas metodologías, que son comprendidas y ejecutadas por pocos Profesionales en psicología. Puesto que no es una actividad, muy demandada, ni muy ofertada en el medio. Prueba de esto son los resultados obtenidos, donde un 81% de los encuestados manifestó no haber sido sometido a ningún proceso de orientación vocacional.

Mientras que en la cadena de respuestas de la encuesta se puede observar que los pocos estudiantes que han sido sometidos a un proceso de orientación vocacional muestran mayor seguridad, y firmeza frente a la profesión que han decidido postular y estudiar.

Por lo que queda de manifiesto que se necesita un servicio de esta naturaleza que pueda estar al alcance de todos los postulantes, para garantizar una mejor toma de decisiones.

#### **9.2. Análisis de las metodologías de orientación vocacional**

Luego de determinar la situación actual y la necesidad de un servicio de orientación profesional que pueda llegar a los postulantes sin restricciones económicas, y ejecutando estrategias de difusión de este servicio.

Se procedió a realizar la búsqueda de metodologías de Orientación Vocacional que puedan ser implementadas en un sistema experto, optando por la ejecución de test vocacionales estructurados y validados por la comunidad científica, para lo cual se solicitó el apoyo de una especialista en Psicología que pueda asesorar al tesista mostrando las alternativas metodológicas existentes. Por lo que se procedió a realizar el análisis de las metodologías vocacionales posibles a implementar en el sistema para obtener el perfil profesional de los estudiantes.

Y Luego de un estudio pormenorizado que es posible apreciar en el numeral 8.2 de la investigación, donde se eligieron 02 metodologías de trabajo a emplear en el sistema experto, para así brindar alternativas a los estudiantes, y ellos puedan aplicarse 02 tipos de pruebas distintas, siendo estas: el Inventario de Intereses Y Preferencias Profesionales-Revisado IPP-R. y el Inventario de Intereses Vocacionales de G.F. Kuder Forma C.

Por lo que después de esto se procedió a estudiar las metodologías elegidas, para generar los algoritmos de almacenamiento de datos de la base de conocimientos, y de ejecución y funcionamiento de las reglas de producción en base a cada metodología.

#### **9.3. Diseño y Construcción del Sistema Experto Web**

Para el Diseño y Construcción del Sistema Experto Web se empleó la metodología CommonKads, con el soporte de UML, puesto que esta metodología ha sido diseñada especialmente para lograr la construcción eficaz de sistemas basados en el conocimiento, es decir para sistemas que aplican directrices de Inteligencia Artificial, o Sistemas Expertos. Cabe precisar sin embargo que esta metodología está estrechamente ligada a la metodología RUP, puesto que maneja fases muy similares, ya que la metodología CommonKads fue desarrollada en base a la Ingeniería de Software y a la metodología RUP.

Por ello en el diseño y construcción del Sistema Experto Web, se realizó un análisis de requerimientos, luego se procedió con la fase de análisis y diseño, para pasar a la construcción de la solución tecnológica, la cual una vez que fue probada y validada en el ámbito local de construcción y pruebas, fue implementado para posteriormente monitorear y analizar su despliegue y los resultados obtenidos.

Teniendo como resultado un sistema experto web construido respetando la metodología descrita, apoyándose en la diagramación de diseño e implementación de los diagramas UML, puesto que tienen un gran soporte y utilidad en la comunidad del desarrollo de software, de tal manera que se construyó un sistema en base a estándares de Ingeniería de Software, y respetando y aplicando de la manera más estricta posible más metodologías de test vocacionales elegidas.

Se debe tener en cuenta que en la fase de construcción se tuvo la asesoría de la Profesional Psicóloga experta para poder materializar un sistema funcional que cumpla los lineamientos de la Psicología en ámbitos de orientación vocacional.

#### **9.4. Resultados del Perfil Vocacional de los Estudiantes**

El resultado del análisis técnico operativo del sistema se mantuvo en su mayoría de indicadores bajo una puntuación de (5) con la máxima valoración que simboliza que las características técnicas del sistema son idóneas, mientras 01 indicador. "Facilidad de Uso" se mantuvo con una puntuación de (4) que simboliza bueno. Esto porque si bien es cierto el sistema es sumamente intuitivo y sencillo de manejar para los alumnos, pero debido a la propia complejidad de las metodologías vocacionales, para el experto puede ser un poco dificultoso al inicio poder entender todos los formularios y Menús de administración del sistema, pero de igualmente los procesos son estándares, así como las vistas, por lo que el uso con un poco de práctica se hace repetitivo y por ende de fácil entendimiento.

Luego se analizaron los resultados del sistema mediante el análisis del Psicólogo experto de 268 aplicaciones de los Test Vocacionales, correspondientes a la muestra de estudio, encontrando respuestas muy favorables hacia el sistema, y los algoritmos desarrollados para llegar a las respuestas finales.

Cumpliendo con uno de los principales objetivos de un sistema experto, el cual consiste en lograr una solución ejecutada por el propio sistema emulando a un experto humano en el tema de dominio de aplicación del Sistema Experto.

Manteniéndose las calificaciones del análisis de procesos y resultados del sistema en cuanto a determinar el perfil vocacional de los postulantes en una media de calificación de (5), siendo la valoración más alta y la esperada con el significado de una valoración Idónea del Perfil Vocacional obtenido por el sistema.

#### **9.5. Resultados Finales**

Finalmente, con todos los resultados obtenidos dentro de lo esperado se formalizó la contratación de la Hipótesis de la presente investigación en el numeral 8.5, en la cual se pudo demostrar mientras la prueba estadística del Chi Cuadrado, que el resultado de la valoración real se encuentra en un 99% de cumplimiento respecto a los valores esperados de cumplimiento. Por lo que el resultado final se encuentra dentro de la región de aceptación.

Por lo que quedó demostrado en la presente investigación que se logró Determinar el Perfil Vocacional de los Postulantes del Centro pre Universitario del Ciclo Académico 2018-I mediante la aplicación del sistema experto web desarrollado por el tesista.

Se evidencia aún más los resultados cuando se puede apreciar en el gráfico de dispersión, que la valoración real, se encuentra en el área de los valores esperados de los indicadores. Bajo puntuaciones de Idóneo y muy bueno en cuanto a los resultados cualitativos de la investigación.

#### **CONCLUSIONES:**

1. En conclusión se logró determinar que los principales factores bajo los cuales los postulantes eligen actualmente su carrera profesional, es en primer lugar por el Prestigio de la Carrera Profesional que el postulante aspira, en segundo lugar por el rédito económico que espera alcanzar una vez labore como profesional, sin dejar destacar que aunque en menor escala muchos postulantes eligen sus carreras profesionales en forma aleatoria, sin mucho conocimiento de la misma, estando todos estos resultados se encuentran cuantificados en los resultados obtenidos, de las encuestas de estudios.

Y el desconocimiento acerca de la Carrera Profesional que aspiran estudiar se debe a la escaza información que ha recibido el postulante de parte de la universidad, así como el 81% de alumnos han tenido la carencia de no haber sido sometido a procesos de orientación vocacional, como también se evidencia en los resultados de las encuestas.

- 2. Se identificó 02 metodologías de Aplicación de Test Vocacionales, mediante el análisis detallado en base a diversas dimensiones de metodologías alternativas de orientación vocacional posibles a ser implementadas mediante la asesoría de la Profesional en Psicología experta en procesos de Orientación Vocacional, llegando a seleccionar el empleo de las metodologías: "Inventario de Intereses Y Preferencias Profesionales-Revisado IPP-R". y el "Inventario "de Intereses Vocacionales de G.F. Kuder Forma C.
- 3. Se corroboro que haciendo uso de la metodología CommomKads (Metodología orientada a la creación de Sistemas Expertos y aplicaciones de IA) y cumpliendo con cada una de sus fases, las cuales se encuentran alineadas a la Ingeniería de Software con bases fundadas en la metodología RUP, que se logró Diseñar y Construir el sistema experto

web, teniendo como resultado un sistema experto que satisface los requerimientos funcionales y no funcionales identificados.

- 4. Se llegó a determinar que mediante la implementación del sistema experto el porcentaje del acierto respecto a determinar el perfil vocacional de los estudiantes fue exitoso con un grado de acierto y precisión del 96,6% según los resultados del Psicólogo Experto en cuanto a Resultados de la aplicación de la metodología y generación de resultados del sistema experto.
- 5. Finalmente, se verificaron los resultados del sistema que fueron medidos integralmente estudiando todos los indicadores de la Matriz de Operacionalización de variables en la que se analizaron tanto la funcionalidad técnica y operativa del Sistema Experto Web, como los resultados de los perfiles vocacionales obtenidos por el sistema. Encontrando un grado de acierto del proceso del 99% en cuanto a la valoración Global de los resultados, por lo que quedó contrastada y validada la Hipótesis de la presente investigación.

#### **RECOMENDACIONES:**

- **1.** Se recomienda a los directivos del CPU hacer uso del sistema en todos los ciclos y en todos los alumnos pertenecientes al CPU ya que les ayudara a elegir y determinar de manera correcta su perfil vocacional, así como también hacer las coordinaciones correspondientes con la UNASAM para la publicación de dicho sistema de forma gratuita en la página web para el uso en general.
- **2.** Optar siempre por estar alimentando constantemente toda la información a la Base de datos con la asesoría de un experto, para que así los resultados a obtener por parte de los alumnos sean al 100% efectivos.
- **3.** Así mismo se recomienda la aplicación de la Metodología CommonKads por ser dedicada a sistemas basados en el conocimiento, así como iterativo e incremental y también porque se adecua para el desarrollo de este tipo de software de calidad y se puede integrar al estándar de modelamiento UML.
- **4.** Que la presente tesis de investigación sirva de base para futuras investigaciones ya sea para estudios parecidos al tema y/o cualquier otro tema de estudio.

#### **REFERENCIAS BIBLIOGRÁFICAS**

- BARTUREN SANCHEZ L. (2012). *Desarrollo de un Sistema Experto sobre \_\_\_Web para un Diagnóstico Temprano de Cáncer de Cuello uterino en la \_\_\_Clínica Maternidad "BELEN"-Chiclayo.* Tesis para optar el Título de *\_\_\_*Ingeniero de Sistemas y Computación. Perú: Universidad Católica Santo *\_\_\_*Toribio de Mogrovejo.
- GARCÍA DE ANDOAIN J. Y OTROS (2010). *Desarrollo de un Sistema de \_\_\_Indicadores de Calidad Para la Evaluación de la Actividad Docente \_\_\_Universitaria.* Informe Final. España: Universidad Autónoma de Madrid.
- GRANÉS D. G. (2007). Diseño de un Sistema Experto de Evaluación de Desempeño en Base a un Modelo de Competencias. Trabajo Especial de \_\_\_grado. Venezuela: Universidad Católica Andrés bello.
- HENAO CÁLAD M. (2001). *CommonKADS-RT: Una Metodología para el \_\_\_Desarrollo de Sistemas Basados en el Conocimiento de Tiempo Real. \_\_\_*Director de Tesis: Dr. Vicente Botti Navarro. Tesis Doctoral. España: *\_\_\_*Universidad Politécnica de Valencia.
- LEON QUINTANAR T. (2007). *Sistemas Expertos y sus Aplicaciones. \_\_\_*Monografía para obtener el título de Licenciado en Computación. México: *\_\_\_*Universidad Autónoma del Estado de Hidalgo
- LUJÁN LÓPEZ L., Y OTROS. (2012). SISTEMA EXPERTO TEST DE ORIENTACIÓN VOCACIONAL PARA LA COMPUTACIÓN. \_\_\_ Proyecto de investigación. Trujillo: Universidad Nacional de Trujillo.
- MARTIN MORENO M. (1996). *Sistema Experto de Orientación Vocacional \_\_\_Profesional.* Director: José Antonio Ríos Gonzales. Tesis para optar el

*\_\_\_*grado Doctoral de Psicología. España: Universidad Complutense de *\_\_\_*Madrid.

- MONTOYA QUINTERO M. (2010). *Sistema Basado en Conocimiento (SBC) para Orientación Profesional.* Proyecto de Investigación. Colombia: Universidad Cooperativa de Colombia.
- EREZ HERNANDEZ H. (2010). *Propuesta de Análisis y Diseño basada en UML y UWE para la Migración de la Arquitectura de Software Centralizada a Internet.* Trabajo de Graduación para conferirle el Título de Ingeniero de Ciencias y Sistemas. Guatemala: Universidad San Carlos de *\_*Guatemala.
- RUIZ TADEO A. (2009). *Sistema Inteligente Conversacional para la orientación vocacional.* Tesis para obtener el grado de Maestra en Computación. México: Universidad de Colima.
- TAPIA CASTILLO J. (2009). *Sistema Experto Para el Apoyo del Proceso de Orientación Vocacional para las Carreras de Ingeniería en la Pontificia Universidad Católica del Perú.* Tesis para optar por el Título de Ingeniero Informático. Perú: Pontificia Universidad Católica del Perú.
- Ludwig Maximilians University Munich. *UWE UML-based Web Engineering Tutorial Español*.
	- < http://uwe.pst.ifi.lmu.de/teachingTutorialSpanish.html >[Consulta 02 de Marzo 2013]

## **APÉNDICES**

## **Encuesta Aplicada a los Alumnos**

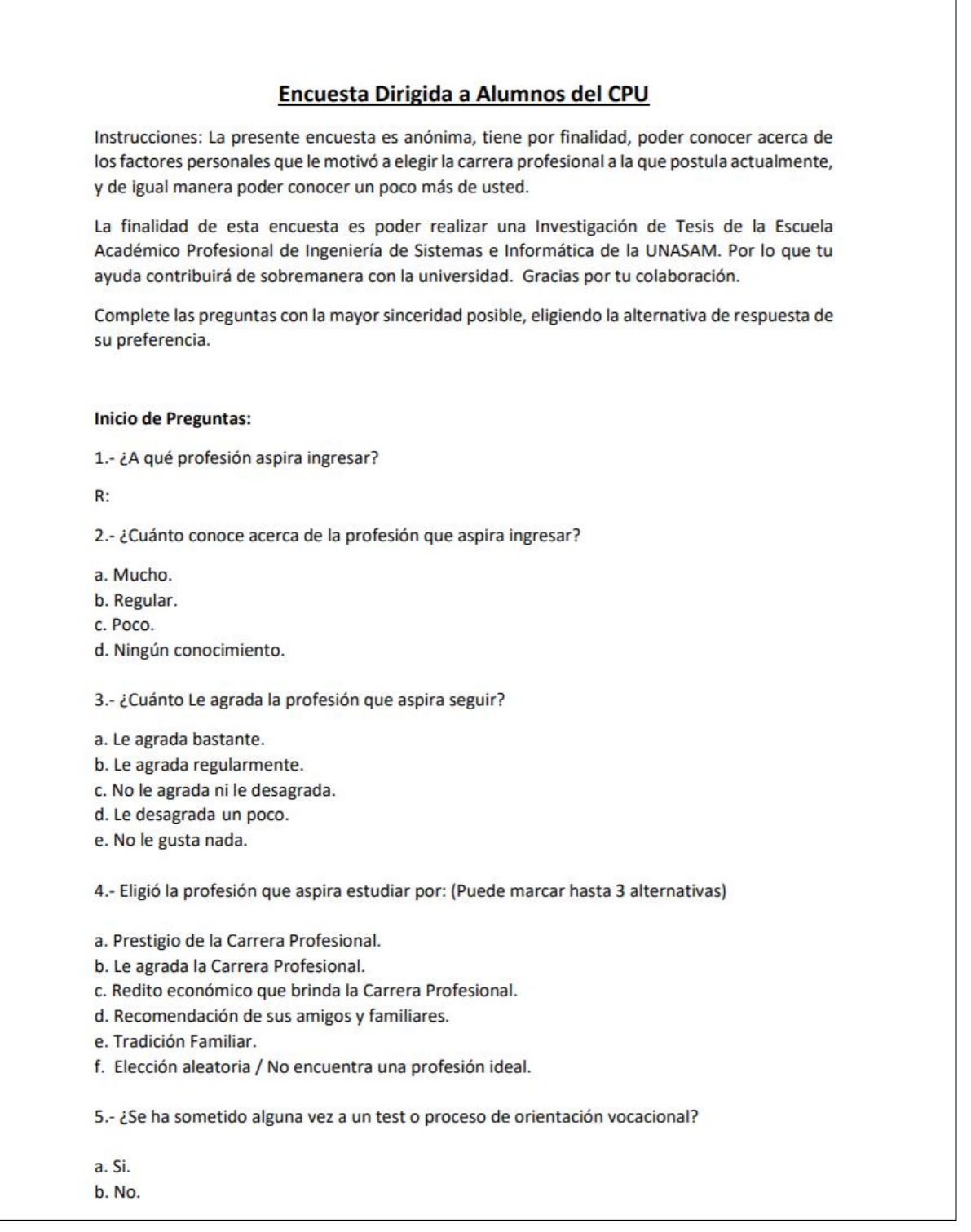

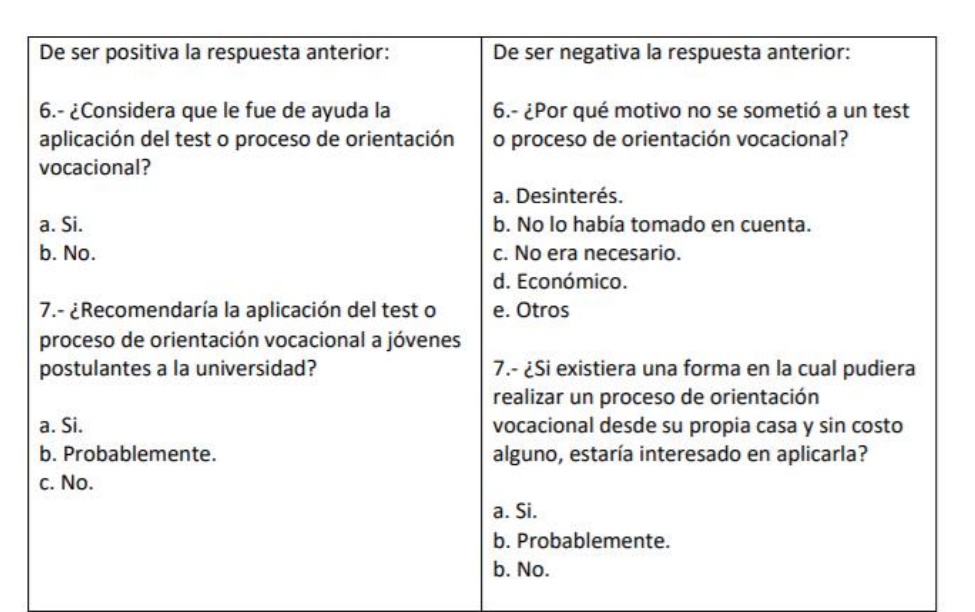

8.- ¿En el Centro Pre universitario, o en la universidad existe algún tipo de orientación vocacional o la aplicación de algún test vocacional para los postulantes?

a. Si  $b. N$ c. No lo sabe.

9 ¿Considera útil que la universidad cuente con un sistema de orientación vocacional de apoyo a postulantes y alumnos?

a. Si b. No

10.- En caso de que estudiase en la universidad y no le guste su carrera profesional, optaría por:

a. Seguir estudiando a pesar de todo.

- b. Optar por un cambio de especialidad profesional.
- c. Dejar la carrera profesional y buscar una nueva.
- d. No hay forma de que no le guste su carrera profesional.

#### **GRACIAS POR SU COLABORACIÓN**

#### **Acta de Validez Psicóloga**

#### ACTA DE CALIFICACIÓN Y APROBACIÓN DE SISTEMA

En la ciudad de Huaraz, el día 07 de setiembre del 2018. La Profesional en Priziología Lourdes Cristina Caamaño Chavez que suscribe la presente, ha Psicología Lourdes Cristina Caamaño Chavez que suscribe la presente, na<br>verificado el funcionamiento, despliegue y resultados del SISTEMA EXPERTO<br>WEB PARA DETERMINAR EL PERFIL VOCACIONAL DE LOS<br>POSTULANTES DEL CENTRO PRE U desarrollado e implementado por el Bach. En Psicología Cristian Fernando Chávez Torres como proyecto de tesis.

El sistema ha sido desarrollado utilizando dos metodologías de test<br>vocacionales, las cuales son: "IPP-R. Inventario de Intereses y Preferencias Profesionales, las cuales son: IFF-R, inventant de interesco y Frenchenado Kuder Forma C".

El sistema fue aplicado en una muestra de 268 estudiantes del ciclo académico 2018-l del Centro Pre-Universitario, de los cuales se calificó el proceso de aplicación de los test e ingreso de respuestas, el proceso de los datos, y las respuestas emitidas. Por lo que se procede a calificar el Sistema según los siguientes indicadores:

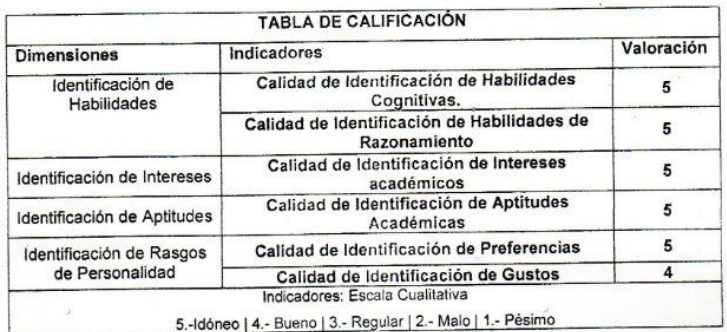

Resultando las pruebas exitosas en un 100% y el sistema válido en su procedimiento de obtención del Perfil Vocacional.

En acuerdo de lo señalado en la presente acta, firman los presentes a las 11:30 am del presente día:

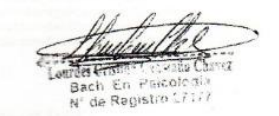

```
Anexo N° 01 Algoritmo de Reglas de Inferencia para la Operación del Sistema Experto –
                                             Metodología IPP
    Controlador de Servicio de Aplicaciones : DetallerespuestaController.php
    Método: store
    Lenguaje de Programación PHP – Framework Laravel 5.6
/**
      * Store a newly created resource in storage.
****
     * @param \Illuminate\Http\Request $request
      @return \Illuminate\Http\Response
     */
     public function store(Request $request)
     {
        $test=$request->test;
        $respuestas=$request->respuestas;
        $fecha=date("Y-m-d");
        $hora=date("H:i:s");
        $editTest = Test::findOrFail($test);
                $editTest->fechafin=$fecha;
                $editTest->horafin=$hora;
                $editTest->estado='2';
        $editTest->save();
        $puntajeProf=0;
        $puntajeActiv=0;
            $muybajoActi=0;
           $bajoActi=0;
            $medioActi=0;
            $altoActi=0;
            $muyAltoActi=0;
            $muybajoProf=0;
            $bajoProf=0;
            $medioProf=0;
            $altoProf=0;
            $muyAltoProf=0;
            $contcampos=0;
        $result='1';
 $msj='';
 $selector='';
          for ($i=0; $i <count($respuestas) ; $i++) {
             $idAlter=$respuestas[$i];
 $alternativa=Alternativa::findOrFail($idAlter);
 $pregunta=Pregunta::findOrFail($alternativa->pregunta_id);
             $newRespuesta = new Detallerespuesta();
             $newRespuesta->pregunta_id=$pregunta->id;
             $newRespuesta->test_id=$editTest->id;
             $newRespuesta->alternativa_id=$alternativa->id;
             $newRespuesta->pregunta=$pregunta->descripcion;
             $newRespuesta->alternativa=$alternativa->alternativa;
             $newRespuesta->descripcion=$alternativa->descripcion;
             $newRespuesta->save();
         }
         $msj='Respuestas Guardadas con Éxito';
        // $newPerfil=analizarIPP($editTest);
         /*************************************Analisis de Validez *******************************************
*******/
```

```
ANEXOS
```

```
 //Validez 02
        $respuestas=Detallerespuesta::where('test_id',$editTest->id)->get();
        $newPerfil="";
        $alterA=0;
        $alterB=0;
        $alterC=0;
        $alterD=0;
        $total=0;
        foreach ($respuestas as $key => $dato) {
            $total++;
            if($dato->alternativa=="A"){
                $alterA++;
            }elseif($dato->alternativa=="B"){
                $alterB++;
            }elseif($dato->alternativa=="C"){
                $alterC++;
            }elseif($dato->alternativa=="D"){
           $afterD++; }
        }
        $total90=$total*0.9;
        $b=0;
        if($total90<=$alterA){
           $b=1; $editTest->estado='3';
            $editTest->save();
            $newPerfil= new Perfil();
            $newPerfil->titulo="Validez de la Prueba no Superada";
            $newPerfil->descripcion="<p>ENTRE LAS RAZONES QUE PUEDEN PRODUCIR LA FALTA DE RESPUESTAS O
                                        COINCIDENCIAS DE LAS MISMAS, SE ENCUENTRAN:</p>
                                        <p>1. BAJO NIVEL DE INTERESES.</p>
                                         <p>2. POCO DOMINIO DE LA LECTURA O DEL IDIOMA.</p>
                                         <p>3. ERRORES AL ANOTAR LAS RESPUESTAS.</p>
                                         <p>4. CONTESTA SIN LEER LOS ELEMENTOS O ALTERNATIVAS.</p>
                                         <p>5. DEFICIENTE COMPRENSIÓN DE LAS INSTRUCCIONES.</p>
                                        <p>6. COMBINACIÓN DE LAS ANTERIORES.</p>";
            $newPerfil-
>descripcionalumno="<p>Se ha comprobado que ha marcado más del 90% la Alternativa A, por lo tanto la prueba no ha
 pasado la Comprobación de Validez de Consistencia.</p>";
            $newPerfil->test_id=$editTest->id;
            $newPerfil->save();
        }elseif($total90<=$alterB){
           $h=2:
            $editTest->estado='3';
            $editTest->save();
            $newPerfil= new Perfil();
            $newPerfil->titulo="Validez de la Prueba no Superada";
            $newPerfil->descripcion="<p>ENTRE LAS RAZONES QUE PUEDEN PRODUCIR LA FALTA DE RESPUESTAS O
                                        COINCIDENCIAS DE LAS MISMAS, SE ENCUENTRAN:</p>
 <p>1. BAJO NIVEL DE INTERESES.</p>
 <p>2. POCO DOMINIO DE LA LECTURA O DEL IDIOMA.</p>
                                        <p>3. ERRORES AL ANOTAR LAS RESPUESTAS.</p>
                                        <p>4. CONTESTA SIN LEER LOS ELEMENTOS O ALTERNATIVAS.</p>
                                        <p>5. DEFICIENTE COMPRENSIÓN DE LAS INSTRUCCIONES.</p>
                                        <p>6. COMBINACIÓN DE LAS ANTERIORES.</p>";
            $newPerfil-
>descripcionalumno="<p>Se ha comprobado que ha marcado más del 90% la Alternativa B, por lo tanto la prueba no ha
pasado la Comprobación de Validez de Consistencia.</p>";
            $newPerfil->test_id=$editTest->id;
            $newPerfil->save();
        }elseif($total90<=$alterC){
           $b=3;
```

```
 $editTest->estado='3';
            $editTest->save();
            $newPerfil= new Perfil();
            $newPerfil->titulo="Validez de la Prueba no Superada";
            $newPerfil->descripcion="<p>ENTRE LAS RAZONES QUE PUEDEN PRODUCIR LA FALTA DE RESPUESTAS O
 COINCIDENCIAS DE LAS MISMAS, SE ENCUENTRAN:</p>
 <p>1. BAJO NIVEL DE INTERESES.</p>
                                        <p>2. POCO DOMINIO DE LA LECTURA O DEL IDIOMA.</p>
                                        <p>3. ERRORES AL ANOTAR LAS RESPUESTAS.</p>
                                        <p>4. CONTESTA SIN LEER LOS ELEMENTOS O ALTERNATIVAS.</p>
                                        <p>5. DEFICIENTE COMPRENSIÓN DE LAS INSTRUCCIONES.</p>
                                        <p>6. COMBINACIÓN DE LAS ANTERIORES.</p>";
            $newPerfil-
>descripcionalumno="<p>Se ha comprobado que ha marcado más del 90% la Alternativa C, por lo tanto la prueba no ha
pasado la Comprobación de Validez de Consistencia.</p>";
            $newPerfil->test_id=$editTest->id;
            $newPerfil->save();
        }elseif($total90<=$alterD){
           $b=4:
            $editTest->estado='3';
            $editTest->save();
            $newPerfil= new Perfil();
            $newPerfil->titulo="Validez de la Prueba no Superada";
            $newPerfil->descripcion="<p>ENTRE LAS RAZONES QUE PUEDEN PRODUCIR LA FALTA DE RESPUESTAS O
                                        COINCIDENCIAS DE LAS MISMAS, SE ENCUENTRAN:</p>
                                        <p>1. BAJO NIVEL DE INTERESES.</p>
                                        <p>2. POCO DOMINIO DE LA LECTURA O DEL IDIOMA.</p>
                                        <p>3. ERRORES AL ANOTAR LAS RESPUESTAS.</p>
                                        <p>4. CONTESTA SIN LEER LOS ELEMENTOS O ALTERNATIVAS.</p>
                                        <p>5. DEFICIENTE COMPRENSIÓN DE LAS INSTRUCCIONES.</p>
                                        <p>6. COMBINACIÓN DE LAS ANTERIORES.</p>";
            $newPerfil-
>descripcionalumno="<p>Se ha comprobado que ha marcado más del 90% la Alternativa D, por lo tanto la prueba no ha
pasado la Comprobación de Validez de Consistencia.</p>";
            $newPerfil->test_id=$editTest->id;
            $newPerfil->save();
 }
        //Validez Aceptada
       if(\text{th}=\text{0}){
            $newPerfil= new Perfil();
            $newPerfil->titulo="Resultados Perfil IPP";
            $newPerfil->descripcion="";
            $newPerfil->descripcionalumno="";
            $newPerfil->test_id=$editTest->id;
            $newPerfil->save();
            $campoProfesional=Campoprofesional::where('metodologiavocacional_id',$editTest-
>metodologiavocacional_id)->where('activo','1')->where('borrado','0')->orderby('orden')->get();
            $muybajoActi=0;
            $bajoActi=0;
            $medioActi=0;
            $altoActi=0;
            $muyAltoActi=0;
            $muybajoProf=0;
            $bajoProf=0;
            $medioProf=0;
            $altoProf=0;
            $muyAltoProf=0;
            $contcampos=0;
           $cont2=1:
        foreach ($campoProfesional as $key => $dato) {
            $contcampos++;
 $respuestas=DB::table('detallerespuestas')
 ->join('alternativas','alternativas.id','=','detallerespuestas.alternativa_id')
 ->join('preguntas','preguntas.id','=','alternativas.pregunta_id')
```

```
 ->where('detallerespuestas.test_id',$editTest->id)
           ->where('preguntas.campoprofesional_id',$dato->id)
- 100 minutes
>select('detallerespuestas.id as iddetres', 'detallerespuestas.pregunta as pregres', 'detallerespuestas.alternati
va as alterres', 'detallerespuestas.descripcion as descalterres','preguntas.id as idpreg', 'preguntas.descripcion
 as descpreg', 'preguntas.orden as ordenpreg', 'preguntas.obligatorio as oblipreg', 'preguntas.modulovocacional_i
d as modulopreg', 'preguntas.campoprofesional_id as campoidpreg', 'preguntas.detactividadprofesion as detactivpro
fpreg', 'alternativas.id as idalter', 'alternativas.alternativa as alter', 'alternativas.descripcion as descalter
', 'alternativas.orden as ordenalter', 'alternativas.puntaje as puntaje', 'alternativas.detactividadprofesion as
detactivprof', 'alternativas.campoprofesional_id as campoid')->get();
            $puntajeProf=0;
            $puntajeActiv=0;
            $totalPercentil1=0;
            $totalPercentil2=0;
            $cont=0;
            foreach ($respuestas as $key1 => $datoRes) {
               %cont++:
                if($datoRes->detactivprof=="1"){
                     $puntajeActiv=$puntajeActiv+intval($datoRes->puntaje);
                    $totalPercentil1=$totalPercentil1+2;
                }elseif($datoRes->detactivprof=="2"){
                     $puntajeProf=$puntajeProf+intval($datoRes->puntaje);
                     $totalPercentil2=$totalPercentil2+2;
 }
 }
             $cont2++;
            $puntajeActiv=(100* $puntajeActiv)/$totalPercentil1;
            $puntajeProf=(100* $puntajeProf)/$totalPercentil2;
            $analisis="";
            if($puntajeActiv<=10){
                $analisis="muy bajo";
                $muybajoActi++;
            }elseif($puntajeActiv<=30){
                $analisis="bajo";
                $bajoActi++;
            }elseif($puntajeActiv<=70){
                $analisis="medio";
                $medioActi++;
            }elseif($puntajeActiv<=90){
                $analisis="alto";
                $altoActi++;
            }elseif($puntajeActiv>90){
                $analisis="muy alto";
                $muyAltoActi++;
 }
            $newAnalisis= new Analisiscampoprof();
            $newAnalisis->area=$dato->nombre;
            $newAnalisis->descripconarea=$dato->nombre;
            $newAnalisis->campoprofesional=$dato->id;
            $newAnalisis->orden=$dato->orden;
            $newAnalisis->analisis=$analisis;
            $newAnalisis->calificaciongral=$puntajeActiv;
            $newAnalisis->tipomedida='ordninal';
            $newAnalisis->activProf='1';
 $newAnalisis->perfil_id=$newPerfil->id;
 $newAnalisis->activo='1';
            $newAnalisis->borrado='0';
            $newAnalisis->save();
```

```
 $analisis2="";
             if($puntajeProf<=10){
                 $analisis2="muy bajo";
                 $muybajoProf++;
             }elseif($puntajeProf<=30){
                 $analisis2="bajo";
                \overline{\text{ShainPnof++}} }elseif($puntajeProf<=70){
                 $analisis2="medio";
                 $medioProf++;
             }elseif($puntajeProf<=90){
                 $analisis2="alto";
                 $altoProf++;
             }elseif($puntajeProf>90){
                 $analisis2="muy alto";
             $muyAltoProf++;
 }
             $newAnalisis2= new Analisiscampoprof();
             $newAnalisis2->area=$dato->nombre;
             $newAnalisis2->descripconarea=$dato->nombre;
             $newAnalisis2->campoprofesional=$dato->id;
             $newAnalisis2->orden=$dato->orden;
             $newAnalisis2->analisis=$analisis2;
             $newAnalisis2->calificaciongral=$puntajeProf;
             $newAnalisis2->tipomedida='ordninal';
             $newAnalisis2->activProf='2';
             $newAnalisis2->perfil_id=$newPerfil->id;
             $newAnalisis2->activo='1';
             $newAnalisis2->borrado='0';
              $newAnalisis2->save();
         }
             /*************Analisis Perfil*********************/
             $perfilFin="Perfil IPP-R Relativamente Normal";
             $descriPerfilFin="Cuenta con un perfil profesional relativamente normal debido a la elección de punta
je para cada pregunta, por lo que se le mostrará los campos profesionales que se adecúan más a su perfil y las ca
rreras profesionales recomendadas.";
             if($muybajoActi==$contcampos){
                 if($muybajoProf==$contcampos){
                     $perfilFin="Perfil Negativo No Válido";
                     $descriPerfilFin="Se encuentran puntos muy bajos en toda la prueba, por lo que el perfil es n
o válido, puede deberse a desinterés en realizar la prueba o sufre graves problemas emocionales.";
                     $editTest->estado='4';
                     $editTest->save();
                 }elseif($bajoProf==$contcampos){
 $perfilFin="Perfil Negativo Actividades, Bajo Profesiones";
 $descriPerfilFin="Se encuentran puntos muy bajos en toda la prueba en cuanto a actividades y
puntos bajos en cuanto a todas las profesiones, por lo que el perfil debe ser evaluado con mayor detenimiento, pu
ede deberse a desinterés en realizar la prueba o está sufriendo problemas emocionales.";
                     $editTest->estado='4';
                     $editTest->save();
                 }elseif($medioProf==$contcampos){
                     $perfilFin="Perfil Negativo Actividades, Plano Profesiones";
                     $descriPerfilFin="Se encuentran puntos muy bajos en toda la prueba en cuanto a actividades y
puntos medios en cuanto a todas las profesiones, por lo que el perfil debe ser evaluado con mayor detenimiento, p
uede deberse a desinterés en realizar la prueba o que siente inseguridad al plasmar sus respuestas.";
                     $editTest->estado='4';
                     $editTest->save();
                 }elseif($altoProf==$contcampos){
```
 \$perfilFin="Perfil Negativo Actividades, Discrepancia en Profesiones"; \$descriPerfilFin="Se encuentran puntos muy bajos en toda la prueba en cuanto a actividades y puntos altos en cuanto a todas las profesiones, por lo que el perfil debe ser evaluado con mayor detenimiento, pu ede deberse a desinterés en realizar la prueba o que no cuenta con suficiente información sobre lo que implica un a profesión, o su elección se debe a la presión familiar, el prestigio, la remuneración, etc."; \$editTest->estado='4'; \$editTest->save(); }elseif(\$muyAltoProf==\$contcampos){ \$perfilFin="Perfil Negativo Actividades, Discrepancia en Profesiones"; \$descriPerfilFin="Se encuentran puntos muy bajos en toda la prueba en cuanto a actividades y puntos muy altos en cuanto a todas las profesiones, por lo que el perfil debe ser evaluado con mayor detenimiento , puede deberse a desinterés en realizar la prueba o que no cuenta con suficiente información sobre lo que implic a una profesión, o su elección se debe a la presión familiar, el prestigio, la remuneración, etc."; \$editTest->estado='4'; \$editTest->save(); } else{ \$perfilFin="Perfil Negativo Actividades"; \$descriPerfilFin="Se encuentran puntos muy bajos en toda la prueba en cuanto a actividades, p or lo que el perfil es no válido, puede deberse a desinterés en realizar la prueba o sufre graves problemas emoci onales."; \$editTest->estado='4'; \$editTest->save(); } }elseif(\$bajoActi==\$contcampos){ if(\$muybajoProf==\$contcampos){ \$perfilFin="Perfil No Válido"; \$descriPerfilFin="Se encuentran puntos bajos en toda la prueba en cuanto a actividades, y mu y bajos en cuanto a profesiones por lo que el perfil es no válido, puede deberse a desinterés en realizar la pru eba o sufre problemas emocionales."; \$editTest->estado='4'; \$editTest->save(); }elseif(\$bajoProf==\$contcampos){ \$perfilFin="Perfil Bajo Actividades, Bajo Profesiones"; \$descriPerfilFin="Se encuentran puntos bajos en toda la prueba en cuanto a actividades y punt os bajos en cuanto a todas las profesiones, por lo que el perfil debe ser evaluado con mayor detenimiento, puede deberse a desinterés en realizar la prueba o está sufriendo problemas emocionales."; \$editTest->estado='4'; \$editTest->save(); }elseif(\$medioProf==\$contcampos){ \$perfilFin="Perfil Bajo Actividades, Plano Profesiones"; \$descriPerfilFin="Se encuentran puntos bajos en toda la prueba en cuanto a actividades y punt os medios en cuanto a todas las profesiones, por lo que el perfil debe ser evaluado con mayor detenimiento, puede deberse a desinterés en realizar la prueba o que siente inseguridad al plasmar sus respuestas."; \$editTest->estado='4'; \$editTest->save(); }elseif(\$altoProf==\$contcampos){ \$perfilFin="Perfil Bajo Actividades, Discrepancia en Profesiones"; \$descriPerfilFin="Se encuentran puntos bajos en toda la prueba en cuanto a actividades y punt os altos en cuanto a todas las profesiones, por lo que el perfil debe ser evaluado con mayor detenimiento, puede deberse a desinterés en realizar la prueba o que no cuenta con suficiente información sobre lo que implica una pr

> \$editTest->estado='4'; \$editTest->save();

}elseif(\$muyAltoProf==\$contcampos){

ofesión, o su elección se debe a la presión familiar, el prestigio, la remuneración, etc.";

\$perfilFin="Perfil Bajo Actividades, Discrepancia en Profesiones muy Altas";

ede deberse a desinterés en realizar la prueba o que no cuenta con suficiente información sobre lo que implica un a profesión, o su elección se debe a la presión familiar, el prestigio, la remuneración, etc."; \$editTest->estado='4'; \$editTest->save(); } else{ \$perfilFin="Perfil Bajo Actividades"; \$descriPerfilFin="Se encuentran bajos en toda la prueba en cuanto a actividades, por lo que el perfil es no válido, puede deberse a desinterés en realizar la prueba o sufre problemas emocionales."; \$editTest->estado='4'; \$editTest->save(); } }elseif(\$medioActi==\$contcampos){ if(\$muybajoProf==\$contcampos){ \$perfilFin="Perfil Plano Actividades, muy Bajo Profesiones"; \$descriPerfilFin="Se encuentran puntos medios en toda la prueba en cuanto a actividades, y m uy bajos en cuanto a profesiones por lo que el perfil debe ser evaluado con mayor detenimiento, puede evidenciar se inseguridad al momento de registrar sus respuestas, o no realizó la prueba seriamente."; \$editTest->estado='4'; \$editTest->save(); }elseif(\$bajoProf==\$contcampos){ \$perfilFin="Perfil Plano Actividades, Bajo Profesiones"; \$descriPerfilFin="Se encuentran puntos medios en toda la prueba en cuanto a actividades y pu ntos bajos en cuanto a todas las profesiones, por lo que el perfil debe ser evaluado con mayor detenimiento, pued e evidenciarse inseguridad al momento de registrar sus respuestas, o no realizó la prueba seriamente."; \$editTest->estado='4'; \$editTest->save(); }elseif(\$medioProf==\$contcampos){ \$perfilFin="Perfil plano"; \$descriPerfilFin="Se encuentran puntos medios en toda la prueba en cuanto a actividades y pro fesiones sin puntos altos ni bajos, la persona no tiene preferencias marcadas ni sentimiento de rechazo por ningu na clase de trabajo. Estuvo Indeciso al realizar la prueba, o no la realizó con seriedad"; \$editTest->estado='4'; \$editTest->save(); }elseif(\$altoProf==\$contcampos){ \$perfilFin="Perfil Plano Actividades, Alto en Profesiones"; \$descriPerfilFin="Se encuentran puntos medios en toda la prueba en cuanto a actividades y pun tos altos en cuanto a todas las profesiones, por lo que el perfil debe ser evaluado con mayor detenimiento, puede deberse a desinterés en realizar la prueba o que no cuenta con suficiente información sobre lo que implica una p rofesión, o su elección se debe a la presión familiar, el prestigio, la remuneración, etc.";

```
 $editTest->estado='4';
 $editTest->save();
```
}elseif(\$muyAltoProf==\$contcampos){

\$perfilFin="Perfil Plano Actividades, muy Alto en Profesiones";

 \$descriPerfilFin="Se encuentran puntos medios en toda la prueba en cuanto a actividades y pun tos muy altos en cuanto a todas las profesiones, por lo que el perfil debe ser evaluado con mayor detenimiento, p uede deberse a desinterés en realizar la prueba o que no cuenta con suficiente información sobre lo que implica u na profesión, o su elección se debe a la presión familiar, el prestigio, la remuneración, etc.";

```
 $editTest->estado='4';
 $editTest->save();
```
225

os muy altos en cuanto a todas las profesiones, por lo que el perfil debe ser evaluado con mayor detenimiento, pu

\$descriPerfilFin="Se encuentran puntos bajos en toda la prueba en cuanto a actividades y punt

```
 }
                 else{
                     $perfilFin="Perfil Plano Actividades";
                    $descriPerfilFin="Se encuentran puntos medios en toda la prueba en cuanto a actividades, por
lo que el perfil es no válido, puede deberse a desinterés en realizar la prueba.";
                    $editTest->estado='4';
                $editTest->save();
 }
             }elseif($altoActi==$contcampos){
                if($muybajoProf==$contcampos){
                     $perfilFin="Perfil Alto en Actividades, Discrepancia con Profesiones muy Bajas";
                     $descriPerfilFin="Se encuentran puntos muy bajos en toda la prueba en cuanto a profesiones y
puntos altos en cuanto a las actividades, por lo que el perfil debe ser evaluado con mayor detenimiento, puede de
berse a desinterés en realizar la prueba o que no cuenta con suficiente información sobre lo que implica una prof
esión, o su elección se debe a la presión familiar, el prestigio, la remuneración, etc.";
                    $editTest->estado='4';
                    $editTest->save();
                }elseif($bajoProf==$contcampos){
                     $perfilFin="Perfil Alto en Actividades, Discrepancia con Profesiones";
                    $descriPerfilFin="Se encuentran puntos bajos en toda la prueba en cuanto a profesiones y punt
os altos en cuanto a las actividades, por lo que el perfil debe ser evaluado con mayor detenimiento, puede debers
e a desinterés en realizar la prueba o que no cuenta con suficiente información sobre lo que implica una profesió
n, o su elección se debe a la presión familiar, el prestigio, la remuneración, etc.";
                     $editTest->estado='4';
                    $editTest->save();
                }elseif($medioProf==$contcampos){
                     $perfilFin="Perfil Alto en Actividades, Plano Profesiones";
                    $descriPerfilFin="Se encuentran puntos medios en toda la prueba en cuanto a profesiones y pun
tos altos en cuanto a las actividades, por lo que el perfil debe ser evaluado con mayor detenimiento, puede deber
se a desinterés en realizar la prueba o que siente inseguridad al plasmar sus respuestas.";
                     $editTest->estado='4';
                     $editTest->save();
                }elseif($altoProf==$contcampos){
                     $perfilFin="Perfil Alto Actividades, Alto en Profesiones";
                     $descriPerfilFin="Se encuentran puntos altos en toda la prueba en cuanto a actividades y punt
os altos en cuanto a todas las profesiones, por lo que el perfil debe ser evaluado con mayor detenimiento, puede
deberse a desinterés en realizar la prueba, o falta de conocimiento de las profesiones.";
                     $editTest->estado='4';
                     $editTest->save();
                }elseif($muyAltoProf==$contcampos){
                     $perfilFin="Perfil No Válido";
                     $descriPerfilFin="Se encuentran puntos altos en toda la prueba en cuanto a actividades, y mu
y altos en cuanto a profesiones por lo que el perfil es no válido, puede deberse a desinterés en realizar la pru
eba.";
                     $editTest->estado='4';
                    $editTest->save();
 }
                 else{
                     $perfilFin="Perfil Alto Actividades";
                     $descriPerfilFin="Se encuentran puntos altos en toda la prueba en cuanto a actividades, por l
o que el perfil es no válido, puede deberse a desinterés en realizar la prueba.";
                     $editTest->estado='4';
                    $editTest->save();
 }
             }elseif($muyAltoActi==$contcampos){
                if($muybajoProf==$contcampos){
```

```
 $perfilFin="Perfil Muy Alto en Actividades, Discrepancia con Profesiones muy Bajas";
                     $descriPerfilFin="Se encuentran puntos muy bajos en toda la prueba en cuanto a profesiones y
puntos muy altos en cuanto a las actividades, por lo que el perfil debe ser evaluado con mayor detenimiento, pued
e deberse a desinterés en realizar la prueba o que no cuenta con suficiente información sobre lo que implica una
profesión, o su elección se debe a la presión familiar, el prestigio, la remuneración, etc.";
                     $editTest->estado='4';
                     $editTest->save();
                 }elseif($bajoProf==$contcampos){
                    $perfilFin="Perfil Muy Alto en Actividades, Discrepancia con Profesiones bajas";
                     $descriPerfilFin="Se encuentran puntos bajos en toda la prueba en cuanto a profesiones y punt
os muy altos en cuanto a las actividades, por lo que el perfil debe ser evaluado con mayor detenimiento, puede de
berse a desinterés en realizar la prueba o que no cuenta con suficiente información sobre lo que implica una prof
esión, o su elección se debe a la presión familiar, el prestigio, la remuneración, etc.";
                     $editTest->estado='4';
                     $editTest->save();
                 }elseif($medioProf==$contcampos){
                      $perfilFin="Perfil Alto en Actividades, Plano Profesiones";
                     $descriPerfilFin="Se encuentran puntos medios en toda la prueba en cuanto a profesiones y pun
tos muy altos en cuanto a las actividades, por lo que el perfil debe ser evaluado con mayor detenimiento, puede d
eberse a desinterés en realizar la prueba o que siente inseguridad al plasmar sus respuestas.";
                     $editTest->estado='4';
                     $editTest->save();
                 }elseif($altoProf==$contcampos){
                     $perfilFin="Perfil No Válido";
                     $descriPerfilFin="Se encuentran puntos muy altos en toda la prueba en cuanto a actividades,
y altos en cuanto a profesiones por lo que el perfil es no válido, puede deberse a desinterés en realizar la pr
ueba.";
                     $editTest->estado='4';
                     $editTest->save();
                 }elseif($muyAltoProf==$contcampos){
                     $perfilFin="Perfil No Válido";
                     $descriPerfilFin="Se encuentran puntos muy altos en toda la prueba en cuanto a actividades, y
muy altos en cuanto a profesiones por lo que el perfil es no válido, puede deberse a desinterés en realizar la
prueba.";
                     $editTest->estado='4';
                 $editTest->save();
 }
                 else{
                     $perfilFin="Perfil Muy Alto Actividades";
                     $descriPerfilFin="Se encuentran puntos muy altos en toda la prueba en cuanto a actividades, p
or lo que el perfil es no válido, puede deberse a desinterés en realizar la prueba.";
                     $editTest->estado='4';
                     $editTest->save();
            \rightarrow }
             else{
                 $campoProfesional=Campoprofesional::where('metodologiavocacional_id',$editTest-
>metodologiavocacional_id)->where('activo','1')->where('borrado','0')->orderby('orden')->get();
                 $cont=0;
                 $bandera=false;
                 $descFinal="";
                 $descFinalA="";
                 $perfilFin="Perfil del Alumno Normal";
             $descriPerfilFin="";
                 foreach ($campoProfesional as $key => $dato) {
                     $análisisActiv=Analisiscampoprof::where('perfil_id',$newPerfil->id)-
>where('campoprofesional',$dato->id)->where('activProf','1')->first();
```
 \$análisisProf=Analisiscampoprof::where('perfil\_id',\$newPerfil->id)- >where('campoprofesional',\$dato->id)->where('activProf','2')->first(); if(intval(\$análisisActiv->calificaciongral)>90){ if(intval(\$análisisProf->calificaciongral)>90){ \$descriPerfilFin.="<div class='col-md-12'>"; \$descriPerfilFin.="<p>Usted tiene Preferencias e Intereses Vocacionales muy altas en el Campo: <b>".\$dato->nombre.".</b> por lo que según los resultados del TEST, podría desempeñarse bien en las siguientes carreras prof esionales:</p>"; \$carreras=Maestrocarrera::where('activo','1')->where('borrado','0')- >where('campoprofesional\_id',\$dato->id)->get(); \$descriPerfilFin.="<ul>"; foreach (\$carreras as \$carre) { \$descriPerfilFin.="<li>".\$carre->nombre."</li>"; } \$descriPerfilFin.="<ul>"; \$descriPerfilFin.="</div>"; \$bandera=true; }elseif(intval(\$análisisProf->calificaciongral)>70 && intval(\$análisisProf- >calificaciongral)<=90){ \$descriPerfilFin.="<div class='col-md-12'>"; \$descriPerfilFin.="<p>Usted tiene Preferencias muy altas e Intereses Vocacionales alt as en el Campo: <br/> <br/>b>".\$dato->nombre.".</b> por lo que según los resultados del TEST, podría desempeñarse bien en las siguientes carreras prof esionales:</p>"; \$carreras=Maestrocarrera::where('activo','1')->where('borrado','0')- >where('campoprofesional\_id',\$dato->id)->get(); \$descriPerfilFin.="<ul>"; foreach (\$carreras as \$carre) { \$descriPerfilFin.="<li>".\$carre->nombre."</li>"; } \$descriPerfilFin.="<ul>"; \$descriPerfilFin.="</div>"; \$bandera=true; }elseif(intval(\$análisisProf->calificaciongral)>70 && intval(\$análisisProf- >calificaciongral)<=30){ \$descriPerfilFin.="<div class='col-md-12'>"; \$descriPerfilFin.="<p>Usted tiene Preferencias actitudinales muy altas e Intereses Vo cacionales medios en el Campo: <br/> <br/> <br/>\$dato->nombre.".</b> por lo que según los resultados del TEST, podría desempeñarse bien y/o regularmente en las siguien tes carreras profesionales:</p>"; \$carreras=Maestrocarrera::where('activo','1')->where('borrado','0')- >where('campoprofesional\_id',\$dato->id)->get(); \$descriPerfilFin.="<ul>"; foreach (\$carreras as \$carre) { \$descriPerfilFin.="<li>".\$carre->nombre."</li>"; } \$descriPerfilFin.="<ul>"; \$descriPerfilFin.="</div>"; \$bandera=true; } elseif(intval(\$análisisProf->calificaciongral)<=30){

```
 }
                   }elseif(intval($análisisActiv->calificaciongral)>70 && intval($análisisActiv-
>calificaciongral)<=90){
                       if(intval($análisisProf->calificaciongral)>90){
                          $descriPerfilFin.="<div class='col-md-12'>";
                          $descriPerfilFin.="<p>Usted tiene Preferencias actitudinales altas e Intereses Vocaci
onales muy altas en el Campo: <br/> <br/>tb>".$dato-
>nombre.".</b> por lo que según los resultados del TEST, podría desempeñarse bien en las siguientes carreras prof
esionales:</p>";
                          $carreras=Maestrocarrera::where('activo','1')->where('borrado','0')-
>where('campoprofesional_id',$dato->id)->get();
                          $descriPerfilFin.="<ul>";
 foreach ($carreras as $carre) {
 $descriPerfilFin.="<li>".$carre->nombre."</li>";
 }
                          $descriPerfilFin.="<ul>";
                          $descriPerfilFin.="</div>";
                          $bandera=true;
                          }elseif(intval($análisisProf->calificaciongral)>70 && intval($análisisProf-
>calificaciongral)<=90){
                              $descriPerfilFin.="<div class='col-md-12'>";
                          $descriPerfilFin.="<p>Usted tiene Preferencias actitudinales altas e Intereses Vocaci
onales altas en el Campo: <br />
sdato-
>nombre.".</b> por lo que según los resultados del TEST, podría desempeñarse bien en las siguientes carreras prof
esionales:</p>":
                          $carreras=Maestrocarrera::where('activo','1')->where('borrado','0')-
>where('campoprofesional_id',$dato->id)->get();
                          $descriPerfilFin.="<ul>";
                           foreach ($carreras as $carre) {
                          $descriPerfilFin.="<li>".$carre->nombre."</li>";
 }
 $descriPerfilFin.="<ul>";
 $descriPerfilFin.="</div>";
                          $bandera=true;
                          }elseif(intval($análisisProf->calificaciongral)>30 && intval($análisisProf-
>calificaciongral)<=70){
                              $descriPerfilFin.="<div class='col-md-12'>";
                          $descriPerfilFin.="<p>Usted tiene Preferencias actitudinales altas e Intereses Vocac
ionales medios en el Campo: <br/> <br/> <br/>$dato-
>nombre.".</b> por lo que según los resultados del TEST, podría desempeñarse bien y/o regularmente en las siguien
tes carreras profesionales:</p>";
                          $carreras=Maestrocarrera::where('activo','1')->where('borrado','0')-
>where('campoprofesional_id',$dato->id)->get();
                          $descriPerfilFin.="<ul>";
                           foreach ($carreras as $carre) {
                          $descriPerfilFin.="<li>".$carre->nombre."</li>";
 }
                          $descriPerfilFin.="<ul>";
                          $descriPerfilFin.="</div>";
                          $bandera=true;
 }
                          elseif(intval($análisisProf->calificaciongral)<=30){
 }
                   }elseif(intval($análisisActiv->calificaciongral)>30 && intval($análisisActiv-
>calificaciongral)<=70){
```

```
 if(intval($análisisProf->calificaciongral)>90){
                           $descriPerfilFin.="<div class='col-md-12'>";
                           $descriPerfilFin.="<p>Usted tiene Preferencias actitudinales medias e Intereses Vocac
ionales muy altas en el Campo: <b>".$dato-
>nombre.".</b> por lo que según los resultados del TEST, podría desempeñarse bien y/o regularmente en las siguien
tes carreras profesionales:</p>":
                           $carreras=Maestrocarrera::where('activo','1')->where('borrado','0')-
>where('campoprofesional_id',$dato->id)->get();
                           $descriPerfilFin.="<ul>";
                            foreach ($carreras as $carre) {
                           $descriPerfilFin.="<li>".$carre->nombre."</li>";
 }
                           $descriPerfilFin.="<ul>";
                           $descriPerfilFin.="</div>";
                           $bandera=true;
                           }elseif(intval($análisisProf->calificaciongral)>70 && intval($análisisProf-
>calificaciongral)<=90){
                               $descriPerfilFin.="<div class='col-md-12'>";
                           $descriPerfilFin.="<p>Usted tiene Preferencias actitudinales medias e Intereses Vocac
ionales altas en el Campo: <b>".$dato-
>nombre.".</b> por lo que según los resultados del TEST, podría desempeñarse bien y/o regularmente en las siguien
tes carreras profesionales:</p>";
                           $carreras=Maestrocarrera::where('activo','1')->where('borrado','0')-
>where('campoprofesional_id',$dato->id)->get();
                           $descriPerfilFin.="<ul>";
                            foreach ($carreras as $carre) {
                               $descriPerfilFin.="<li>".$carre->nombre."</li>";
 }
                           $descriPerfilFin.="<ul>";
                           $descriPerfilFin.="</div>";
                           $bandera=true;
 }
                          elseif(intval($análisisProf->calificaciongral)>30 && intval($análisisProf-
>calificaciongral)<=70){
                           }elseif(intval($análisisProf->calificaciongral)<=30){
 }
                    }elseif(intval($análisisActiv->calificaciongral)<=30){
 }
 }
                if($bandera==false){
                    $perfilFin="Perfil de Discrepancia entre puntuaciones en actividades (A) y en profesiones (P)
: <br> <br>";
                    $descriPerfilFin="No realizó la prueba en forma conciente, o completó las alternativas aleato
riamente, o No tiene información suficiente sobre lo que implica una profesión. su elección puede deberse a la pr
esión familiar, el prestigio, la remuneración, etc. <br>";
                    $editTest->estado='4';
               $editTest->save();
 }
 }
            $newPerfil->titulo=$perfilFin;
            $newPerfil->descripcion=$descriPerfilFin;
            $newPerfil->descripcionalumno=$descriPerfilFin;
            $newPerfil->test_id=$editTest->id;
            $newPerfil->save();
    }
        $analisisCampo=Analisiscampoprof::where('perfil_id',$newPerfil->id)->get();
 return response()-
>json(["result"=>$result,'msj'=>$msj,'selector'=>$selector,'perfil'=>$newPerfil,'test'=>$editTest,'analisisCampo'
```

```
=>$analisisCampo, 'muybajoActi'=>$muybajoActi, 'bajoActi'=>$bajoActi, 'medioActi'=>$medioActi, 'altoActi'=>$altoA
cti, 'muyAltoActi'=>$muyAltoActi, 'muybajoProf'=>$muybajoProf, 'bajoProf'=>$bajoProf, 'medioProf'=>$medioProf, 'a
ltoProf'=>$altoProf, 'muyAltoProf'=>$muyAltoProf, 'contcampos'=>$contcampos, 'perfilFin'=>$perfilFin, 'descriPerf
ilFin'=>$descriPerfilFin]);
 }
     public function respuestakuder(Request $request)
     {
         $test=$request->test;
         $respuestasMas=$request->respuestasMas;
         $respuestasMenos=$request->respuestasMenos;
         $fecha=date("Y-m-d");
         $hora=date("H:i:s");
         $editTest = Test::findOrFail($test);
                 $editTest->fechafin=$fecha;
                 $editTest->horafin=$hora;
                 $editTest->estado='2';
         $editTest->save();
         $result='1';
         $msi=" $selector='';
          for ($i=0; $i <count($respuestasMas) ; $i++) {
              $idPreg=$respuestasMas[$i];
              $pregunta=Pregunta::findOrFail($idPreg);
             $newResnuesta = new Detailed():
              $newRespuesta->pregunta_id=$pregunta->id;
              $newRespuesta->test_id=$editTest->id;
              $newRespuesta->alternativa_id='1';
              $newRespuesta->pregunta=$pregunta->descripcion;
              $newRespuesta->alternativa='mas';
              $newRespuesta->descripcion='Le agrada más';
              $newRespuesta->save();
          }
          for ($i=0; $i <count($respuestasMenos) ; $i++) {
              $idPreg=$respuestasMenos[$i];
              $pregunta=Pregunta::findOrFail($idPreg);
              $newRespuesta = new Detallerespuesta();
              $newRespuesta->pregunta_id=$pregunta->id;
              $newRespuesta->test_id=$editTest->id;
              $newRespuesta->alternativa_id='-1';
              $newRespuesta->pregunta=$pregunta->descripcion;
              $newRespuesta->alternativa='menos';
              $newRespuesta->descripcion='Le gusta menos';
              $newRespuesta->save();
 }
          $msj='Respuestas Guardadas con Éxito';
          // Iniciando el Análisis de Data
            $newPerfil= new Perfil();
             $newPerfil->titulo="Resultados Perfil KUDER - Resultados de Alumno Normal";
             $newPerfil->descripcion="";
             $newPerfil->descripcionalumno="";
             $newPerfil->test_id=$editTest->id;
             $newPerfil->save();
              $perfilFin="Resultados Perfil KUDER - Resultados de Alumno Normal";
          $campoprofesionals=Campoprofesional::where('metodologiavocacional_id','2')->where('activo','1')-
>where('borrado','0')->orderby('orden')->get();
```

```
 $respuestas=Detallerespuesta::where('test_id',$editTest->id)->get();
```

```
 $bajo=0;
          $medio=0;
         $alto=0;
         foreach ($campoprofesionals as $key => $dato) {
             $alterzero=DB::select("select count(p.orden) as contar, p.orden FROM alternativas a
 inner join preguntas p on p.id=a.pregunta_id
 where a.campoprofesional_id=".$dato->id."
                group by p.orden
                order by p.orden;");
             $restar=0;
             foreach ($alterzero as $key2 => $dato2) {
                if(intval($dato2->contar)>2){
                    $restar=$restar+intval($dato2->contar)-2;
 }
 }
             $alternativas=DB::table('alternativas')
 ->join('preguntas','preguntas.id','=','alternativas.pregunta_id')
 ->where('alternativas.campoprofesional_id',$dato->id)
 ->where('alternativas.activo','1')->where('alternativas.borrado',0)
             ->orderby('preguntas.orden')
             ->select('alternativas.id','alternativas.alternativa','alternativas.pregunta_id','preguntas.orden')-
>get();
             $cont=0;
             $contr=0;
             foreach ($alternativas as $key2 => $dato2) {
                $pregunta=Pregunta::find($dato2->pregunta_id);
                $cont++;
                foreach ($respuestas as $key3 => $dato3) {
                   if($dato2->pregunta_id==$dato3->pregunta_id && $dato2->alternativa==$dato3->alternativa){
                   % \begin{minipage}{0.4\linewidth} \n$  contr++; \n} \end{minipage} \vspace{0.1in} }
            \rightarrow }
             $cont=$cont-$restar;
              $porcent=(100* $contr)/$cont;
                $analisis="";
             if($porcent<23){
                $analisis="no es del agrado del examinado";
                $bajo++;
             }elseif($porcent<=76){
                $analisis="agrado del tipo corriente";
                $medio++;
 }elseif($porcent>76){
 $analisis="le gustaría el área";
               $alto++; }
             $newAnalisis= new Analisiscampoprof();
             $newAnalisis->area=$dato->nombre;
             $newAnalisis->descripconarea=$dato->descripcion;
             $newAnalisis->campoprofesional=$dato->id;
             $newAnalisis->orden=$dato->orden;
             $newAnalisis->analisis=$analisis;
             $newAnalisis->calificaciongral=$porcent;
             $newAnalisis->tipomedida='ordninal';
             $newAnalisis->activProf='0';
             $newAnalisis->perfil_id=$newPerfil->id;
             $newAnalisis->activo='1';
            $newAnalisis->borrado='0';
```
```
 $newAnalisis->save();
 }
         //Análisis del Perfil
        $descriPerfilFin="";
         $analisis=Analisiscampoprof::where('perfil_id',$newPerfil->id)->get();
         $auxresp=0;
         foreach ($analisis as $key => $dato) {
             if(floatval($dato->calificaciongral)>76)
\{ $auxresp++;
                $descriPerfilFin.="<div class='col-md-12'>";
                if($auxresp==1){
                    $descriPerfilFin.="<p>Usted tiene muy altos Intereses Profesionales en el Área: <b>".$dato-
>area.".</b></p>
                    <p>".$dato->descripconarea."</p>
                 <p>Por lo que según los resultados del TEST, podría desempeñarse muy bien en las siguientes carr
eras profesionales:</p>";
 }
                else{
                    $descriPerfilFin.="<p>Usted también tiene muy altos Intereses Profesionales en el Área: <b>".
$dato->area.".</b></p>
                    <p>".$dato->descripconarea."</p>
                 <p>Por lo que según los resultados del TEST, podría desempeñarse muy bien en las siguientes carr
eras profesionales:</p>";
 }
               $carreras=Maestrocarrera::where('activo','1')->where('borrado','0')-
>where('campoprofesional_id',$dato->campoprofesional)->get();
                $descriPerfilFin.="<ul>";
                foreach ($carreras as $carre) {
                $descriPerfilFin.="<li>".$carre->nombre."</li>";
 }
 $descriPerfilFin.="<ul>";
 $descriPerfilFin.="</div>";
 }
 }
         if($auxresp==0){
            $auxresp2=0;
         foreach ($analisis as $key => $dato) {
             if(floatval($dato->calificaciongral)>65)
\{ $auxresp2++;
                $descriPerfilFin.="<div class='col-md-12'>";
                if($auxresp2==1){
                    $descriPerfilFin.="<p>Usted tiene altos Intereses Profesionales en el Área: <b>".$dato-
>area.".</b></p>
                    <p>".$dato->descripconarea."</p>
                 <p>Por lo que según los resultados del TEST, podría desempeñarse bien y/o regularmente en las si
guientes carreras profesionales:</p>";
 }
                else{
                    $descriPerfilFin.="<p>Usted también tiene altos Intereses Profesionales en el Área: <b>".$dat
o->area.".</b></p>
                   <p>".$dato->descripconarea."</p>
                 <p>Por lo que según los resultados del TEST, podría desempeñarse bien y/o regularmente en las si
guientes carreras profesionales:</p>";
 }
                $carreras=Maestrocarrera::where('activo','1')->where('borrado','0')-
>where('campoprofesional_id',$dato->campoprofesional)->get();
```
233

```
 $descriPerfilFin.="<ul>";
                  foreach ($carreras as $carre) {
                      $descriPerfilFin.="<li>".$carre->nombre."</li>";
 }
 $descriPerfilFin.="<ul>";
 $descriPerfilFin.="</div>";
 }
 }
          if($auxresp2==0){
              $perfilFin="El test completado no muestra intereses por ningún Área Profesional, por lo que la prueba
no es válida <br/> <br/> <br/> <br/> <br/> <br/> <br/> <br/> <br/> <br/> <br/> <br/> <br/> <br/> <br/> <br/> <br/> <br/> <br/> <br/> <<br/> <<br/> <br/> <br/> <br/> <br/> <br/> <br/> <br/> <<br/> <<br/> <<br/>\frac{1}{2} $descriPerfilFin="No realizó la prueba en forma conciente, o completó las alternativas aleato
riamente. <br>
                      Esto puede deberse a que el examinado no entendió bien las instrucciones o ha tenido dificult
ad para comprender los items, o el examinado contestó de una manera descuidada o insincera. O el examinado aun no
tiene sus intereses bien definidos.
                     <br>
                      $editTest->estado='4';
                      $editTest->save();
          }
          }
              $newPerfil->titulo=$perfilFin;
              $newPerfil->descripcion=$descriPerfilFin;
              $newPerfil->descripcionalumno=$descriPerfilFin;
              $newPerfil->test_id=$editTest->id;
 $newPerfil->save();
 $analisisCampo=Analisiscampoprof::where('perfil_id',$newPerfil->id)->get();
 return response()-
>json(["result"=>$result,'msj'=>$msj,'selector'=>$selector,'perfil'=>$newPerfil,'test'=>$editTest,'analisisCampo'
=>$analisisCampo, 'perfilFin'=>$perfilFin, 'descriPerfilFin'=>$descriPerfilFin]);
 }
```

```
Anexo N° 02 Algoritmo de Reglas de Inferencia para la Operación del Sistema Experto –
                                           Metodología KUDER
   Controlador de Servicio de Aplicaciones : DetallerespuestaController.php
   Método: respuestakuder
   Lenguaje de Programación PHP – Framework Laravel 5.6
public function respuestakuder(Request $request)
    {
        $test=$request->test;
        $respuestasMas=$request->respuestasMas;
        $respuestasMenos=$request->respuestasMenos;
        $fecha=date("Y-m-d");
        $hora=date("H:i:s");
        $editTest = Test::findOrFail($test);
                $editTest->fechafin=$fecha;
                $editTest->horafin=$hora;
                $editTest->estado='2';
        $editTest->save();
        $result='1';
         $msj='';
         $selector='';
 for ($i=0; $i <count($respuestasMas) ; $i++) {
 $idPreg=$respuestasMas[$i];
             $pregunta=Pregunta::findOrFail($idPreg);
             $newRespuesta = new Detallerespuesta();
             $newRespuesta->pregunta_id=$pregunta->id;
             $newRespuesta->test_id=$editTest->id;
             $newRespuesta->alternativa_id='1';
             $newRespuesta->pregunta=$pregunta->descripcion;
             $newRespuesta->alternativa='mas';
             $newRespuesta->descripcion='Le agrada más';
         $newRespuesta->save();
 }
         for ($i=0; $i <count($respuestasMenos) ; $i++) {
             $idPreg=$respuestasMenos[$i];
             $pregunta=Pregunta::findOrFail($idPreg);
             $newRespuesta = new Detallerespuesta();
             $newRespuesta->pregunta_id=$pregunta->id;
             $newRespuesta->test_id=$editTest->id;
             $newRespuesta->alternativa_id='-1';
             $newRespuesta->pregunta=$pregunta->descripcion;
             $newRespuesta->alternativa='menos';
             $newRespuesta->descripcion='Le gusta menos';
             $newRespuesta->save();
         }
         $msj='Respuestas Guardadas con Éxito';
         // Iniciando el Análisis de Data
           $newPerfil= new Perfil();
            $newPerfil->titulo="Resultados Perfil KUDER - Resultados de Alumno Normal";
            $newPerfil->descripcion="";
            $newPerfil->descripcionalumno="";
            $newPerfil->test_id=$editTest->id;
            $newPerfil->save();
             $perfilFin="Resultados Perfil KUDER - Resultados de Alumno Normal";
```

```
$campoprofesionals=Campoprofesional::where('metodologiavocacional id','2')->where('activo','1')-
>where('borrado','0')->orderby('orden')->get();
         $respuestas=Detallerespuesta::where('test_id',$editTest->id)->get();
         $bajo=0;
         $medio=0:
         $alto=0:
         foreach ($campoprofesionals as $key => $dato) {
             $alterzero=DB::select("select count(p.orden) as contar, p.orden FROM alternativas a
                 inner join preguntas p on p.id=a.pregunta id
                 where a.campoprofesional_id=".$dato->id.
                 group by p.orden
                 order by p.orden;");
            $restar=0;foreach ($alterzero as $key2 => $dato2) {
                 if(intval($dato2->contar)>2){
                     $restar=$restar+intval($dato2->contar)-2;
                 \mathcal{E}\mathcal{E}$alternativas=DB::table('alternativas')
             particle in the product of the control of the control of the control of the control of the control of the control of the control of the control of the control of the control of the control of the control of the control of 
              ->where('alternativas.activo','1')->where('alternativas.borrado',0)
             >get();
             %cont = 0:
             %contr=0;
              foreach ($alternativas as $key2 => $dato2) {
                 $pregunta=Pregunta::find($dato2->pregunta_id);
                 %cont++:
                 foreach ($respuestas as $key3 => $dato3) {
                     if($dato2->pregunta id==$dato3->pregunta id && $dato2->alternativa==$dato3->alternativa){
                         $control\rightarrow\mathcal{E}\mathcal{E}$cont=$cont-$restar;
              $porcent=(100* $contr)/$cont;
                 $analisis="";
             if($porcent<23){
                 $analisis="no es del agrado del examinado";
                 $bajo++;}elseif($porcent<=76){
                 $analisis="agrado del tipo corriente";
                 $medio++;}elseif($porcent>76){
                 $analisis="le gustaría el área";
                 $alto++;\mathcal{E}$newAnalisis= new Analisiscampoprof();
             $newAnalisis->area=$dato->nombre:
             $newAnalisis->descripconarea=$dato->descripcion;
             $newAnalisis->campoprofesional=$dato->id;
             $newAnalisis->orden=$dato->orden;
             $newAnalisis->analisis=$analisis;
```

```
 $newAnalisis->calificaciongral=$porcent;
            $newAnalisis->tipomedida='ordninal';
            $newAnalisis->activProf='0';
            $newAnalisis->perfil_id=$newPerfil->id;
 $newAnalisis->activo='1';
 $newAnalisis->borrado='0';
            $newAnalisis->save();
         }
         //Análisis del Perfil
        $descriPerfilFin="";
         $analisis=Analisiscampoprof::where('perfil_id',$newPerfil->id)->get();
         $auxresp=0;
         foreach ($analisis as $key => $dato) {
             if(floatval($dato->calificaciongral)>76)
\{ $auxresp++;
                $descriPerfilFin.="<div class='col-md-12'>";
                if($auxresp==1){
                    $descriPerfilFin.="<p>Usted tiene muy altos Intereses Profesionales en el Área: <b>".$dato-
>area.".</b></p>
                    <p>".$dato->descripconarea."</p>
                 <p>Por lo que según los resultados del TEST, podría desempeñarse muy bien en las siguientes carr
eras profesionales:</p>";
 }
                else{
                    $descriPerfilFin.="<p>Usted también tiene muy altos Intereses Profesionales en el Área: <b>".
$dato->area.".</b></p>
                    <p>".$dato->descripconarea."</p>
                 <p>Por lo que según los resultados del TEST, podría desempeñarse muy bien en las siguientes carr
eras profesionales:</p>";
 }
                $carreras=Maestrocarrera::where('activo','1')->where('borrado','0')-
>where('campoprofesional_id',$dato->campoprofesional)->get();
                $descriPerfilFin.="<ul>";
                foreach ($carreras as $carre) {
                $descriPerfilFin.="<li>".$carre->nombre."</li>";
 }
                $descriPerfilFin.="<ul>";
             $descriPerfilFin.="</div>";
 }
         }
         if($auxresp==0){
            $auxresp2=0;
         foreach ($analisis as $key => $dato) {
             if(floatval($dato->calificaciongral)>65)
\{ $auxresp2++;
                $descriPerfilFin.="<div class='col-md-12'>";
                if($auxresp2==1){
```

```
 $descriPerfilFin.="<p>Usted tiene altos Intereses Profesionales en el Área: <b>".$dato-
>area.".</b></p>
                    <p>".$dato->descripconarea."</p>
                 <p>Por lo que según los resultados del TEST, podría desempeñarse bien y/o regularmente en las si
guientes carreras profesionales:</p>";
 }
                else{
                     $descriPerfilFin.="<p>Usted también tiene altos Intereses Profesionales en el Área: <b>".$dat
o->area.".</b></p>
                    <p>".$dato->descripconarea."</p>
                 <p>Por lo que según los resultados del TEST, podría desempeñarse bien y/o regularmente en las si
guientes carreras profesionales: </p>";
 }
                $carreras=Maestrocarrera::where('activo','1')->where('borrado','0')-
>where('campoprofesional_id',$dato->campoprofesional)->get();
                $descriPerfilFin.="<ul>";
                foreach ($carreras as $carre) {
                $descriPerfilFin.="<li>".$carre->nombre."</li>";
 }
                $descriPerfilFin.="<ul>";
                $descriPerfilFin.="</div>";
 }
         }
         if($auxresp2==0){
            $perfilFin="El test completado no muestra intereses por ningún Área Profesional, por lo que la prueba
no es válida <br/> <br/> <br/> <br/>br>";
                    $descriPerfilFin="No realizó la prueba en forma conciente, o completó las alternativas aleato
riamente. <br>
                    Esto puede deberse a que el examinado no entendió bien las instrucciones o ha tenido dificult
ad para comprender los items, o el examinado contestó de una manera descuidada o insincera. O el examinado aun no
 tiene sus intereses bien definidos.
                   <br>";
                     $editTest->estado='4';
                    $editTest->save();
         }
 }
            $newPerfil->titulo=$perfilFin;
            $newPerfil->descripcion=$descriPerfilFin;
             $newPerfil->descripcionalumno=$descriPerfilFin;
             $newPerfil->test_id=$editTest->id;
             $newPerfil->save();
             $analisisCampo=Analisiscampoprof::where('perfil_id',$newPerfil->id)->get();
 return response()-
>json(["result"=>$result,'msj'=>$msj,'selector'=>$selector,'perfil'=>$newPerfil,'test'=>$editTest,'analisisCampo'
=>$analisisCampo, 'perfilFin'=>$perfilFin, 'descriPerfilFin'=>$descriPerfilFin]);
 }
```
# **Anexo N° 03 Documentación Técnica Metodología IPP (Inventario de Intereses Profesionales)**

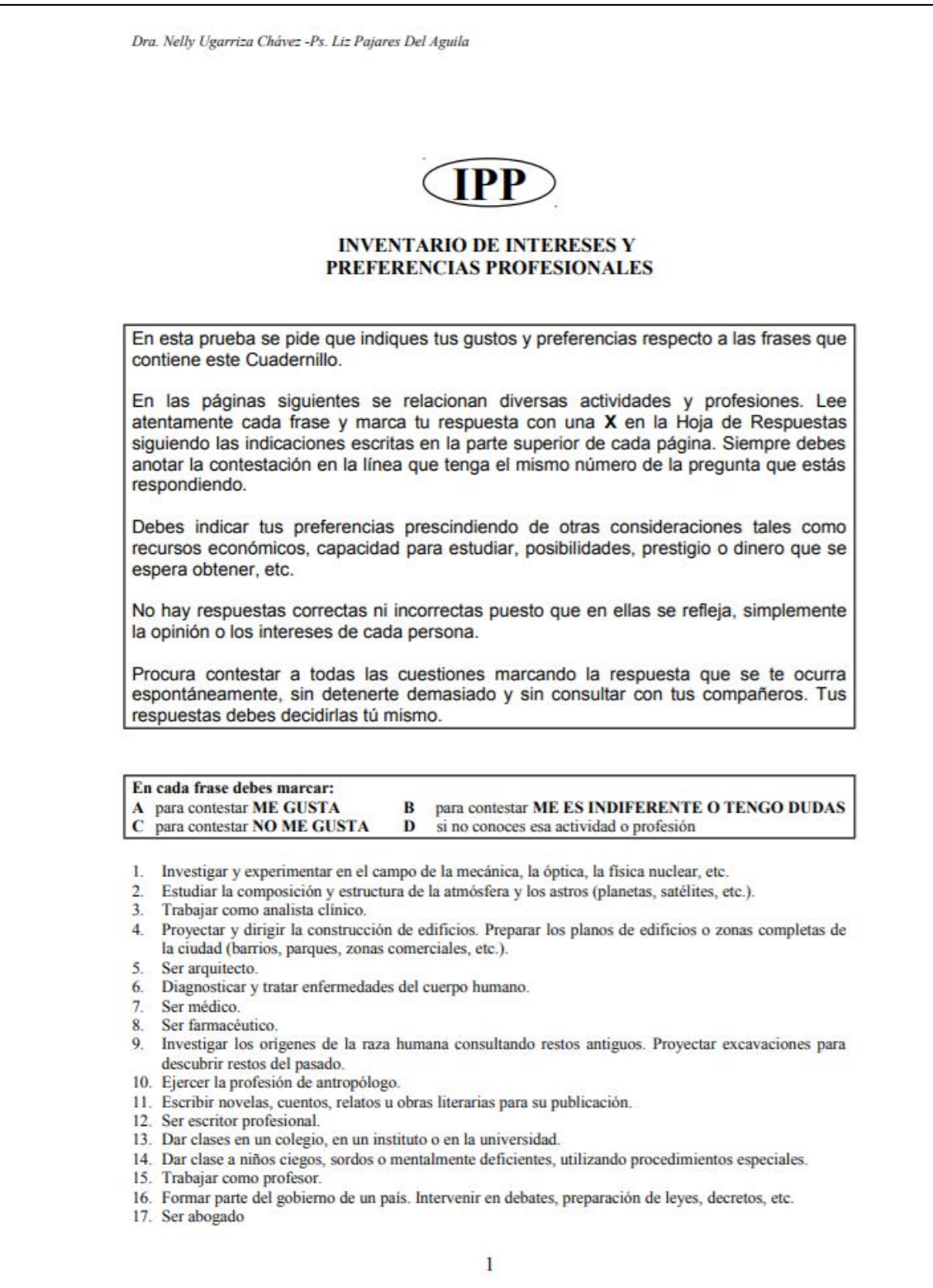

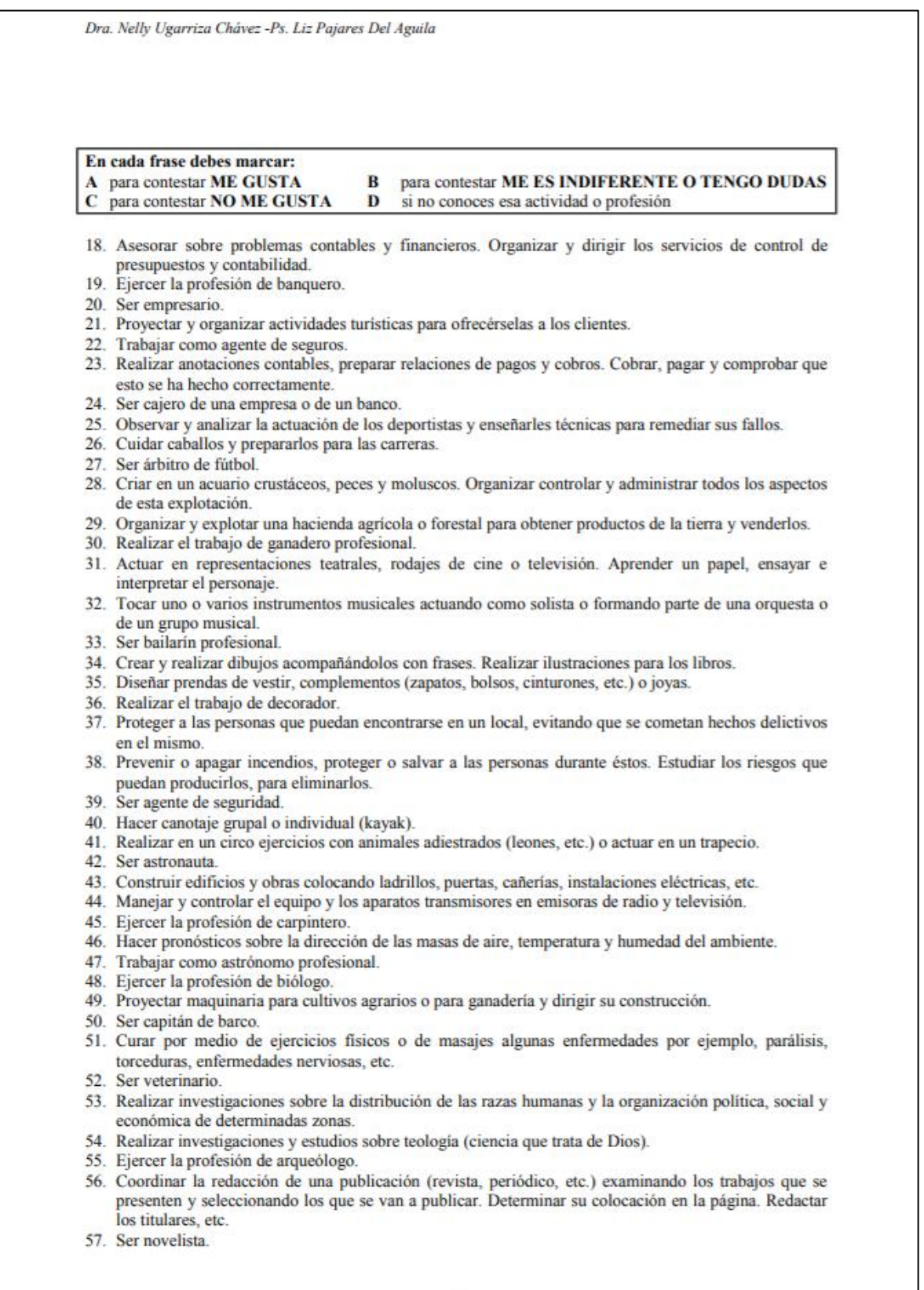

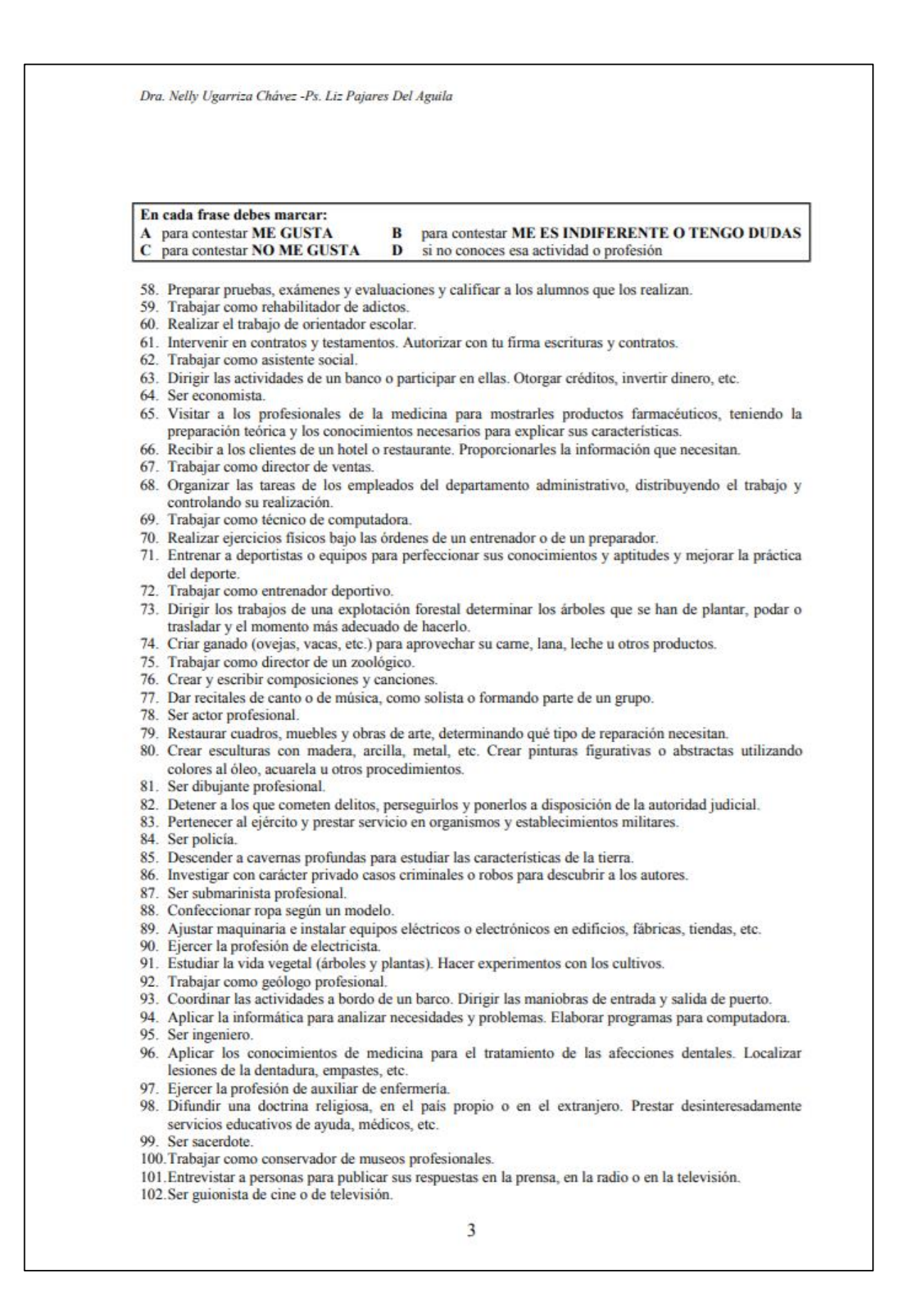

Dra. Nelly Ugarriza Chávez -Ps. Liz Pajares Del Aguila En cada frase debes marcar: para contestar ME GUSTA B para contestar ME ES INDIFERENTE O TENGO DUDAS  $\mathbf{A}$ C para contestar NO ME GUSTA si no conoces esa actividad o profesión D 103. Determinar que personas son adecuadas para realizar determinados estudios o trabajos, estudiando sus aptitudes y su personalidad. 104. Trabajar como profesor de educación especial. 105. Representar a tu país o a tu gobierno en otros países. Proteger los derechos de los compatriotas que viven en el extranjero. 106. Intervenir ante los tribunales de justicia en nombre de la ley, representando a un cliente o al Estado. 107.Ser diplomático. 108. Dirigir un establecimiento comercial propio, organizando y planificando las operaciones de compra y venta de mercancias 109. Ser gerente de una empresa. 110. Proyectar, crear o diseñar anuncios publicitarios. 111. Trabajar como profesional de relaciones públicas. 112. Ser vendedor profesional. 113. En las ventas de mercancías, recibir el dinero que entregan los clientes y devolver el cambio. Utilizar máquinas registradoras y entregar facturas de las cantidades recibidas. 114. Ser teleoperador. 115. Dirigir las competencias deportivas y aplicar las reglas establecidas para cada caso. 116. Ser atleta profesional. 117. Ejercer la profesión de preparador físico. 118. Preparar redes, dirigir tareas de pesca, capturar pescado y llevarlo a puerto para su venta. 119. Ser ingeniero forestal 120. Trabajar como agricultor profesional. 121. Dirigir una orquesta, banda de música o conjunto. Elegir las composiciones que se van a interpretar. 122. Ser cantante profesional. 123. Ser compositor. 124. Manejar cámaras de cine o de televisión siguiendo el desarrollo de las escenas. 125 Ser escultor 126. Trabajar como fotógrafo profesional. 127. Prestar servicios de protección, seguridad y vigilancia en haciendas, establecimientos, oficinas, etc. 128.Ser bombero. 129. Trabajar como seguridad en el palacio de justicia. 130. Conducir autos a gran velocidad participando en carreras y competencias. 131.Ser detective profesional. 132. Ser piloto de carreras. 133. Manejar máquinas para fabricar hilos o tejidos de punto. 134. Ejercer la profesión de modista o sastre. 135. Trabajar como albañil profesional. 136. Investigar por medio de la ciencia estadística. Realizar estudios en el campo de las matemáticas. 137. Ejercer la profesión de matemático. 138. Conducir aviones, disponer las operaciones de despegue, aterrizaje y vuelo. Fijar el rumbo y vigilar los instrumentos del avión. 139. Ser controlador aéreo. 140. Ser piloto de avión. 141. Diagnosticar, prevenir y tratar las enfermedades que padezcan los animales. Administrarles los medicamentos necesarios. 142. Ser dentista. 143. Realizar estudios e investigaciones sobre la actuación del hombre en el pasado y en el presente. 144. Ser historiador. 145. Analizar las cualidades (estéticas, de expresión, etc.) de obras literarias, artísticas, teatrales o musicales y escribir una crítica expresando el juicio que te has formado sobre ellas. 146. Redactar noticias y comentar informaciones para publicarlas en la prensa o difundirlas por radio o por televisión  $\overline{4}$ 

Dra. Nelly Ugarriza Chávez -Ps. Liz Pajares Del Aguila En cada frase debes marcar: A para contestar ME GUSTA para contestar ME ES INDIFERENTE O TENGO DUDAS R  $\overline{c}$ para contestar NO ME GUSTA D si no conoces esa actividad o profesión 147. Trabajar como locutor o presentador de radio o televisión. 148. Estudiar la conducta de las personas. Investigar problemas psicológicos en el campo de la educación, de la medicina o d el trabajo. 149. Realizar el trabajo de psicólogo escolar. 150. Investigar la naturaleza de los problemas de las personas, teniendo en cuenta los factores sociales, económicos, etc. Y las relaciones de las sociedades humanas. 151. Ejercer la profesión de sociólogo. 152 Ser notario 153. Establecer el plan de una empresa, teniendo en cuenta su situación, resultados y perspectivas futuras. 154. Trabajar como auditor profesional. 155. Contratar pólizas de seguros. Entrevistarse con el cliente, determinar la clase de seguro que necesita y formalizar las pólizas. 156. Ejercer la profesión de publicista. 157. Ordenar, clasificar y archivar documentos y facilitárselos a los jefes cuando lo soliciten. Atender las Ilamadas telefónicas. 158. Organizar y controlar la recepción, almacenamiento y expedición de mercancías, anotando las entradas v las salidas 159. Trabajar como digitador. 160. Participar en competiciones deportivas de diverso tipo. 161. Trabajar como cuidador de caballos de carreras. 162. Ser entrenador de fútbol. 163. Cultivar hortalizas, flores o árboles para comercializar sus productos. 164. Trabajar como director de una granja ganadera. 165.Ser ingeniero agrónomo. 166. Idear pasos de baile y enseñar a los bailarines a ejecutarlos. Dirigir los ensayos y representaciones. Bailar en representaciones públicas (teatros, etc.). 167. Ser coreógrafo profesional. 168. Ser músico. 169. Realizar bocetos para amueblar y decorar casas, edificios públicos o teatros. Proyectar la decoración de escaparates. 170 Ser pintor artístico. 171. Trabajar como diseñador de moda. 172. Prevenir, mantener y restaurar la seguridad y el orden público. Velar por la seguridad de las personas y de sus bienes. 173. Trabajar como oficial de prisiones. 174. Ser salvavidas 175. Participar en viajes espaciales, tanto en su preparación como en su realización. Tripular cohetes. 176. Ser instructor de canotaje. 177. Ser trapecista profesional. 178. Preparar y tratar la madera para obtener tablas y tableros o pasta de papel. 179. Ejercer la profesión de gasfitero. 180. Trabajar como tejedor. 181. Realizar experimentos y análisis para estudiar fenómenos químicos y la composición de sustancias. 182. Ejercer la profesión de físico. 183. Estudiar, proyectos y construir puentes, presas, túneles, instalaciones telegráficas, fábricas, etc. 184. Ser maestro de obra. 185. Realizar intervenciones quirúrgicas para curar enfermedades o accidentes. 186. Investigar en el laboratorio sobre las causas del desarrollo de las enfermedades. 187. Ejercer la profesión de fisioterapeuta. 188. Acompañar a los visitantes de un museo o de los monumentos de una ciudad o un país informándoles. en su idioma, de las características importantes de los mismos. 5

Dra. Nelly Ugarriza Chávez -Ps. Liz Pajares Del Aguila En cada frase debes marcar: para contestar ME ES INDIFERENTE O TENGO DUDAS A para contestar ME GUSTA  $\mathbf{R}$ para contestar NO ME GUSTA  $\overline{c}$ D si no conoces esa actividad o profesión 189.Ser filósofo. 190. Traducir libros o artículos de un idioma a otro. Revisar las traducciones de textos que se van a publicar para mejorar su calidad. 191.Ser periodista. 192. Trabajar como traductor profesional. 193. Aplicar pruebas psicológicas para determinar la inteligencia, las aptitudes y la personalidad de las personas. Establecer tratamientos para resolver o mejorar problemas emocionales o de adaptación. 194. Ser profesor de universidad. 195. Administrar justicia conforme a las leyes. Oir las alegaciones y dictar sentencias. 196. Ser politico profesional. 197. Representar a una empresa en las negociaciones, decidir o aprobar los nombramientos del personal en la misma. 198. Aplicar los principios de la teoría económica para solucionar problemas en empresas o en el país. 199. Trabajar como director financiero de una empresa. 200. Vender haciendas, casas de playa, casas o departamentos, actuando como representante de los propietarios. 201. Trabajar como recepcionista en un centro. 202. Utilizar computadoras y máquinas para llevar las cuentas de una empresa, siguiendo instrucciones o manejando programas. 203. Ejercer la profesión de administración. 204. Trabajar como secretaria.

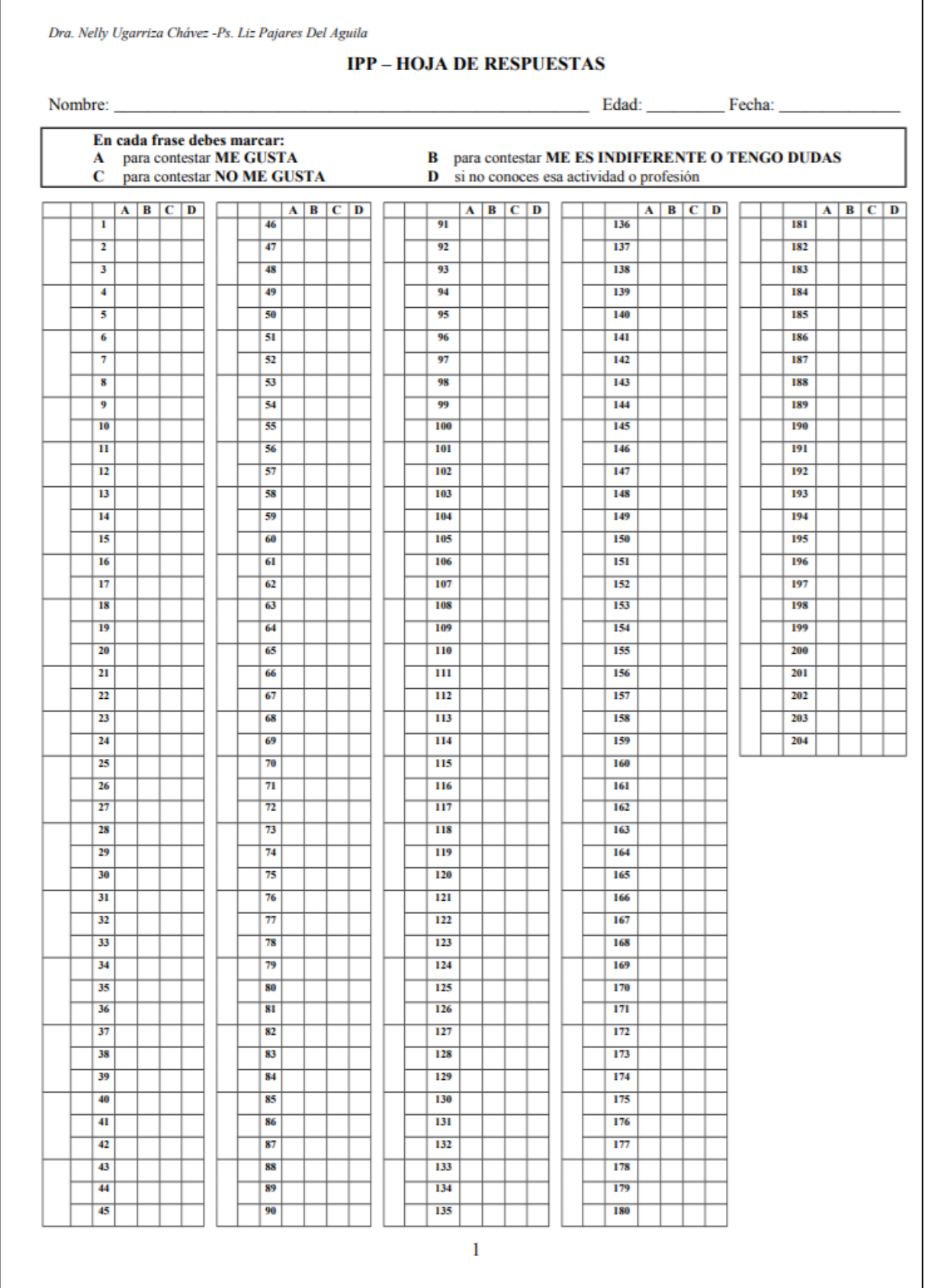

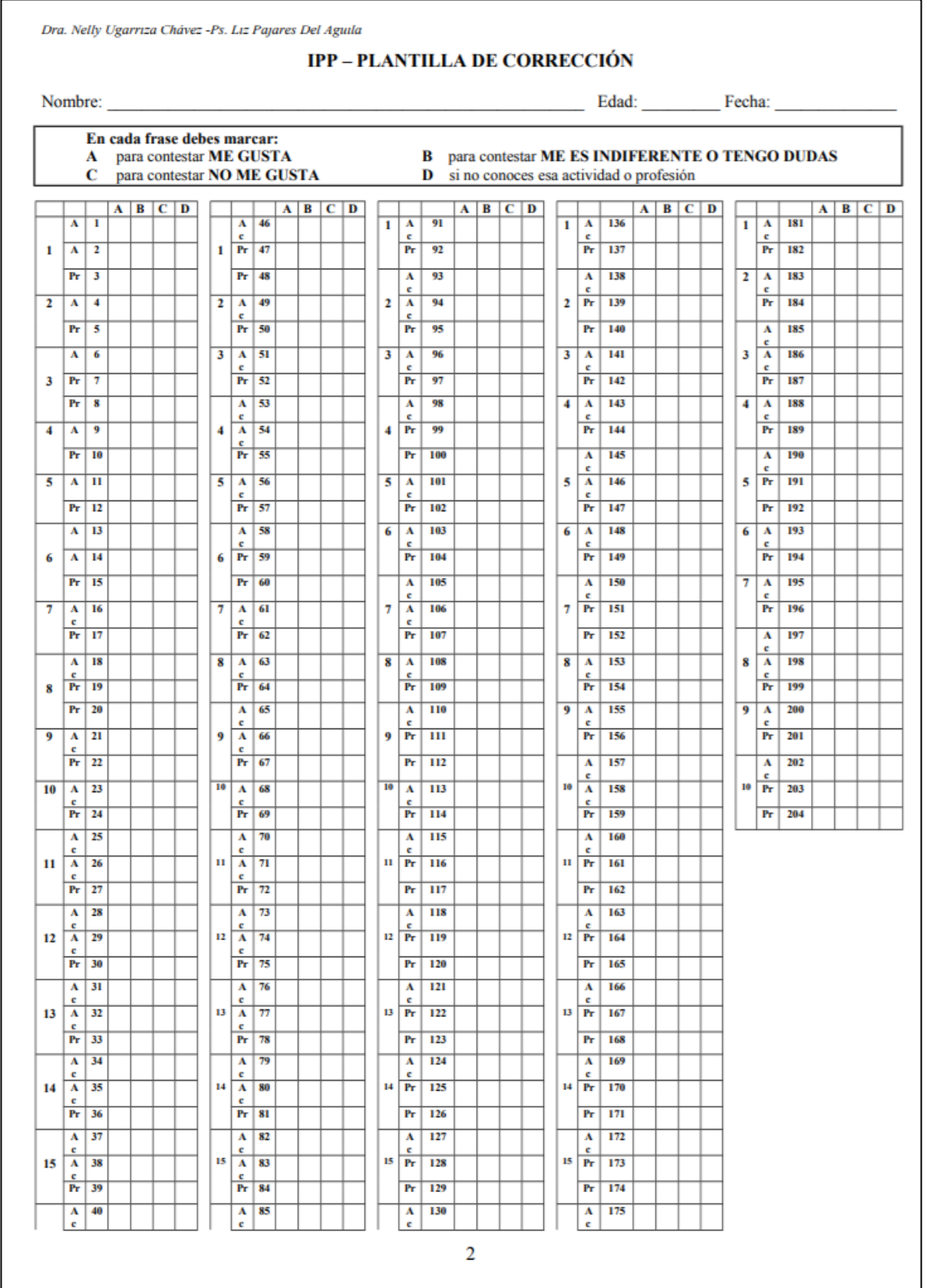

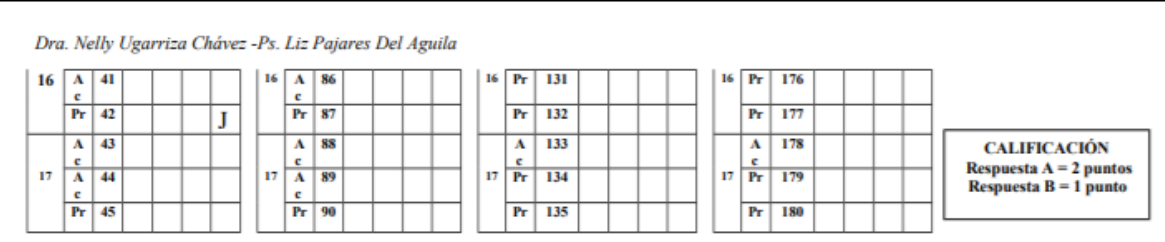

247

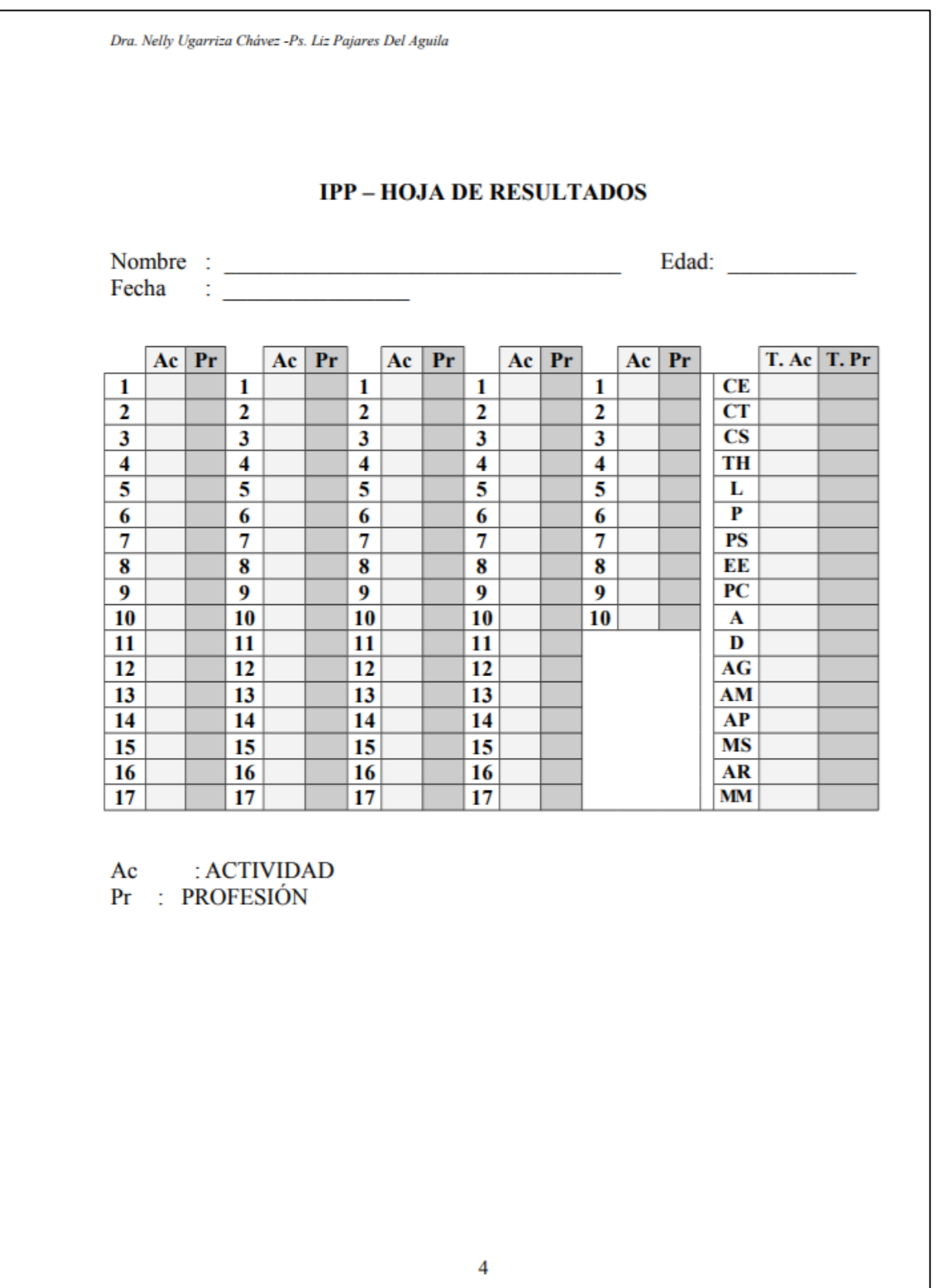

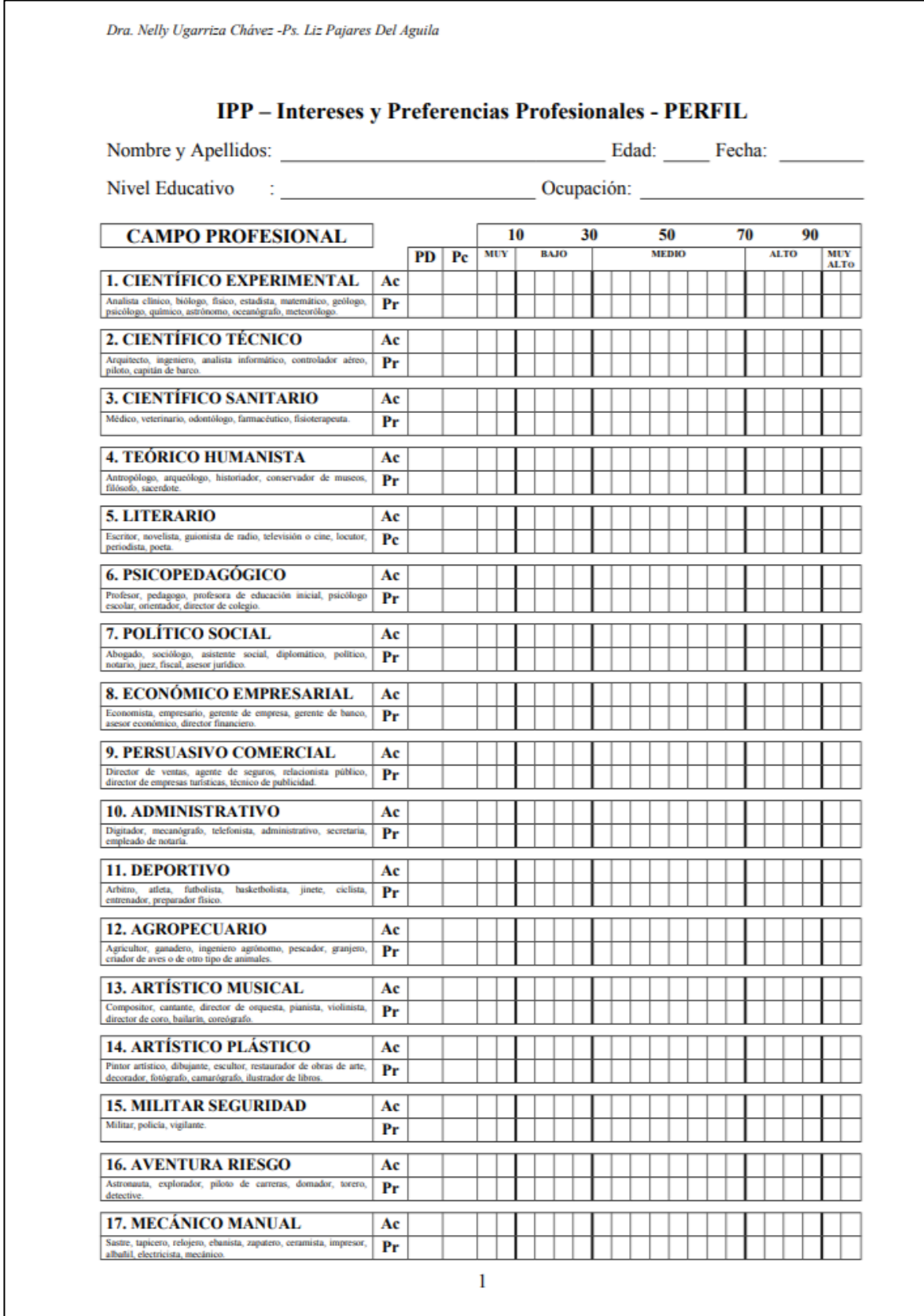

# **PSICOLOGIA - UMSA** HERERTH RONALD MITA VÓNIMA **MANUAL-F. KUDER "Orientación Vocacional" FORMA "C" FICHA TECNICA** Nombre: Registro de Preferencias de Kuder, Forma C. (Kuder Form C - Vocational Preference Refcord) Autor: G. Frederic Kuder. Procedencia: Science Research Associates (SRA), Chicago, Illinois, Adaptación: Charles, Uculmana y Leonardo Higueras. Aplicación: Individual y colectiva. Tiempo de aplicación: No hay límite de tiempo. La mayoría de las personas lo completan en 50 ó 55 minutos. Corrección: Existen diversas formas de corrección, según el formato de la prueba. El formato que aquí se presenta requiere de corrección a mano, mediante la aplicación de Plantillas de Corrección sobre la Hoja de Respuestas. Tiempo aproximado: 7 minutos. Puntuación: 2, 1 ó 0 puntos por triada, según el tipo de respuesta. El puntaje para cada Escala se obtiene sumando un punto por cada respuesta que coincida con la Plantilla de Corrección correspondiente. La puntuación máxima varía en las distintas escalas de interés. Ámbito de aplicación: A partir de los 15 años de edad; escolares de 4to. y 5to. de Secundaria y adultos. Baremos peruanos: Establecidos sobre una amplia muestra de escolares de ambos sexos del 5to de Secundaria de Lima metropolitana. Significación: Elaborada como un cuestionario o inventario de elección forzada en triadas (168 en total, lo que hace un conjunto de 504 items), esta prueba permite localizar los intereses y preferencias del examinado en diez áreas generales o escalas de interés: 0 - Actividad al aire libre. 5 - Interés artístico-plástico. 1 - Interés mecánico. 6 - Interés literario. 2 - Interés por el cálculo. 7 - Interés musical. 3 - Interés científico. 8 - Interés por el servicio social. 4 - Interés persuasivo. 9 - Interés por el trabajo de oficina Además, una Escala de Verificación (V) permite registrar el descuido, la equivocación y la elección de respuestas improbables. Sus resultados indicarán si la prueba puede considerarse

# **Anexo N° 04 Documentación Técnica Metodología KUDER**

### HEBERTH RONALD MITA YÓNIMA

válida, dudosa o no valida. El Manual proporciona una extensa lista de ocupaciones agrupadas según el área principal de interés o por parejas de áreas; es una lista "a priori", en función del análisis lógico o, de contenido.

El valor de esta prueba aumenta cuando es usada con el "Registro, de Preferencias. Personales de Kuder ", Forma A (Kuder Porm-Á - Personal Preference Survey), que deternina la modalidad de trabajo hacia la cual se inclina el examinado (inclinación .a trabajar solo o en grupo, hacia trabajos de tipo directivo o subalterno, etc.)

## **INSTRUCCIONES**

"Para la elaboración" del Pe de Preferencias Vocacionales y la interpretación de los resultados.

## I. ELABORACIÓN DEL PERFIL DE PREFERENCIAS VOCACIONALES

- 1. Una vez concluida la tarea de corrección, deberán ser comprobados los resultados volviendo a aplicar las once Plantillas de Corrección.
- 2. Si el puntaje obtenido en la Escala de Verificación (V) varía de, 33 á 44, los resultados de la prueba pueden considerarse como válidos. Si el puntaje varía de 28 á 32, los resultados serán considerados como dudosos y si el puntaje es menor que 28, la prueba, probablemente, carece de validez. Hay varias explicaciones posibles de los puntajes dudosos o carentes de validez:
	- a) El examinado no entendió bien las instrucciones o ha tenido dificultad para comprender los items.
	- b) El examinado contestó de una manera descuidada o insincera.
	- c) Sus preferencias son atípicas y difieren mucho de las que caracterizan a la gran mayoría de personas de su edad y de su nivel cultural. En este caso, la prueba puede considerarse provisionalmente como válida.

Un puntaje de 45 o más indica que el sujeto ha marcado demasiadas respuestas, puesto que 44 es el puntaje más alto posible, en la Escala "V". Un puntaje muy bajo refleja, por el contrario muchas omisiones. En general, si el puntaje en la Escala "V" esta" fuera del límite considerado normal, se recomienda repetir la prueba, insistiendo en la importancia de seguir las instrucciones exactamente y de contestar de manera cuidadosa y sincera.

3. Si el puntaje obtenido en la Escala "V" está dentro de los límites aceptables, o si, a pesar de ser dudoso, existen razones para tomar la prueba en consideración, se

#### HERERTH RONALD MITA VÓNIMA

procederá a trasladar los resultados obtenidos en cada una de las diez escalas de interés a la hoja del Perfil de Preferencias Vocacionales, en la columna encabezada por las siglas PD (Puntuación directa).

- 4. A continuación, se convierten las puntuaciones directas en percentiles de acuerdo a las normas o baremos pertinentes y se colocan dichos percentiles en la columna del perfil encabezados por las sigla "Pc" (percentil).
- 5. Por último habrá que ubicar los percentiles hallados dentro de los recuadros o categorías que señala el Perfil. Para ello se hará un punto o una cruz pequeña en el centro del recuadro correspondiente. Luego se unen por medio de lineas rectas. De esta manera se obtiene el perfil de las preferencias vocacionales del examinado.

## II. INTERPRETACIÓN DEL PERFIL

El Perfil que se obtiene siguiendo las instrucciones anteriores, permite conocer en que áreas ocupacionales se manifiestan los intereses y preferencias del examinado y los tipos de actividades a los cuales, probablemente, le gustaría vincularse. La intensidad o nivel que señalan los percentiles obtenidos en las diez escalas pueden interpretarse de la siguiente manera:

- 1. Si el puntaje obtenido se encuentra debajo del percentil 23 (niveles 1, 2 y 3), es muy probable que el área y las ocupaciones que le corresponden no serían del agrado del examinado.
- 2. Si el puntaje obtenido se sitúa entre los percentiles 23 y 76 inclusive (niveles 4, 5 y 6), los intereses del examinado deben considerarse de tipo corriente, respecto al área o áreas con dicho puntaje.
- 3. Y, finalmente, si al puntaje obtenido le corresponde un percentil de 77 o más (niveles 7,8 y 9), existe mucha probabilidad de que al examinado le gustaría el área o las áreas en las que tiene dichos puntajes, y tal circunstancia debe tenerse en cuenta al hacer los planes para sus futuros estudios o para la elección de una actividad o profesión. Vemos, pues, que es importante determinar los puntajes que se sitúan por encima del percentil 77. Se pueden presentar los cuatro casos siguientes:
	- a) Cuando sólo hay un puntaje por encima del percentil 77. Determinada el área a la que pertenece este puntaje, las actividades ocupacionales que le corresponden deben merecer una atención preferente de parte del examinado.

### HERERTH RONALD MITA VÓNIMA

- b) Cuando hay dos puntajes por encima del percentil 77. Cuando se revelan dos áreas de intereses predominantes, se combinarán sus números formando pares comenzando siempre por el número menor. Si por ejemplo, las áreas que destacan son la "2" (Interés por el cálculo) y la "9" (Interés por el trabajo de oficina), Se formará la combinación "29" y se examinará en el "Cuadro de Actividades Ocupacionales" la lista de las ocupaciones correspondientes al grupo combinado "29" (Cálculo-Oficina). También se examinarán las listas de ocupaciones correspondientes a las áreas aisladas; en el caso citado, las de las áreas "2" y "9".
- c) Cuando hay más de dos puntajes por encima del percentil 77. Cuando el perfil revela más de dos áreas de intereses predominantes, se combinarán los números de sus respectivas áreas formando pares, siempre comenzando por el número menor. Si, por ejemplo, los puntajes que sobrepasan el percentil 77 corresponden a las áreas "3". "6" v "8", se formarán las combinaciones "36", "38" v "68" v se consultarán las respectivas listas en el cuadro, además de las que corresponden a cada una de las áreas aisladas : "3", "6" y "8".
- d) Cuando no hay ningún puntaje por encima del percentil 77. En este caso se pueden tomar en cuenta los puntajes que sobrepasan el percentil 65 (nivel 6). Estos puntajes pueden, sin duda, tener alguna significación, pero no pueden tener el mismo valor que los puntajes más altos y por lo tanto, deben ser interpretados con mucha cautela. Si todos los puntajes se sitúan alrededor del percentil 50 (nivel 5), es probable que el examinado no tenga intereses bien definidos. Por otra parte, es posible que haya contestado de manera descuidada o sin comprender bien las instrucciones. El puntaje obtenido en la escala "V" (Verificación) puede dar alguna luz al respecto. La tercera posibilidad es que los intereses del examinado efectivamente abarquen todas las diez áreas por igual, ya que ninguna destaca sobre las demás. Casos como éste son muy raros, dada la gran variedad de actividades agrupadas en las diez áreas examinadas.

## III. SIGNIFICADO DE LAS DIEZ ÁREAS OCUPACIONALES

0. Actividad al aire libre. Altos puntajes en esta área significan que al examinado le gusta pasar la mayor parte del tiempo en, el campo, en los bosques o en el mar, le agrada cultivar plantas, cuidar animales, etc. En cambio, no se sentiría muy a qusto en una fábrica, en un laboratorio o en una oficina.

### HEBERTH RONALD MITA YÓNIMA

- 1. Interés mecánico. Un alto puntaje aquí indica interés para trabajar con máquinas y herramientas, construir o arreglar objetos mecánicos, artefactos eléctricos, muebles, etc.
- 2. Interés por el cálculo. Lo poseen aquellas personas a quienes les gusta trabajar con números. Muchos ingenieros revelan también un marcado interés por las actividades relacionadas con el cálculo.
- 3. Interés científico. Manifiestan este interés las personas que encuentran placer en investigar la razón de los hechos o de las cosas, en descubrir sus causas y en resolver problemas de distinta índole, por mera curiosidad científica y sin pensar en los beneficios económicos que puedan resultar de sus descubrimientos. El interés científico es de gran importancia en el ejercicio de muchas carreras profesionales, aun de aquéllas donde el móvil de la actividad puede ser de índole distinta al progreso de la ciencia.
- 4. Interés persuasivo. Lo poseen aquellas personas a quienes les gusta tratar con la gente, imponer sus puntos de vista, convencer a los demás respecto a algún proyecto, venderles un artículo, etc.
- 5. Interés artístico-plástico. Lo poseen las personas a quienes les agrada hacer trabajos de creación de tipo manual, usando combinaciones de colores, materiales, formas y diseños.
- 6. Interés literario. Es propio de todos aquellos a quienes les gusta la lectura o encuentran placer en expresar sus ideas en forma oral o escrita.
- 7. Interés musical. Se sitúan aquí las personas que muestran un marcado qusto para tocar instrumentos musicales, cantar, bailar, leer sobre música, estudiar la vida de compositores famosos, asistir a conciertos, etc.
- 8. Interés por el servicio social. Un alto puntaje en esta área indica un gran interés por servir a los demás: a los necesitados, enfermos, niños y ancianos.
- 9. Interés por el trabajo de oficina. Es propio de las personas a quienes les gusta un tipo de trabajo de escritorio, que requiere exactitud y precisión.

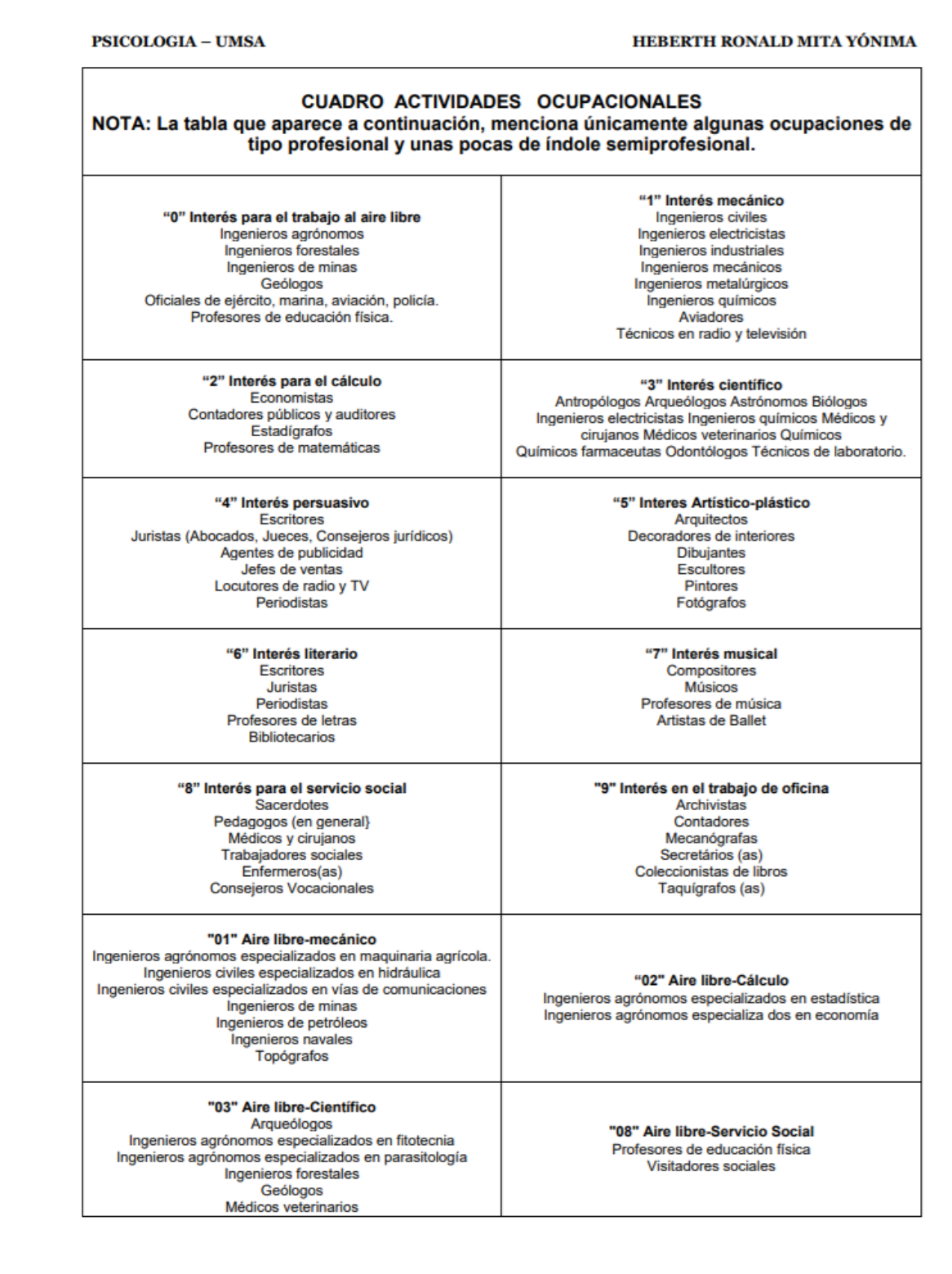

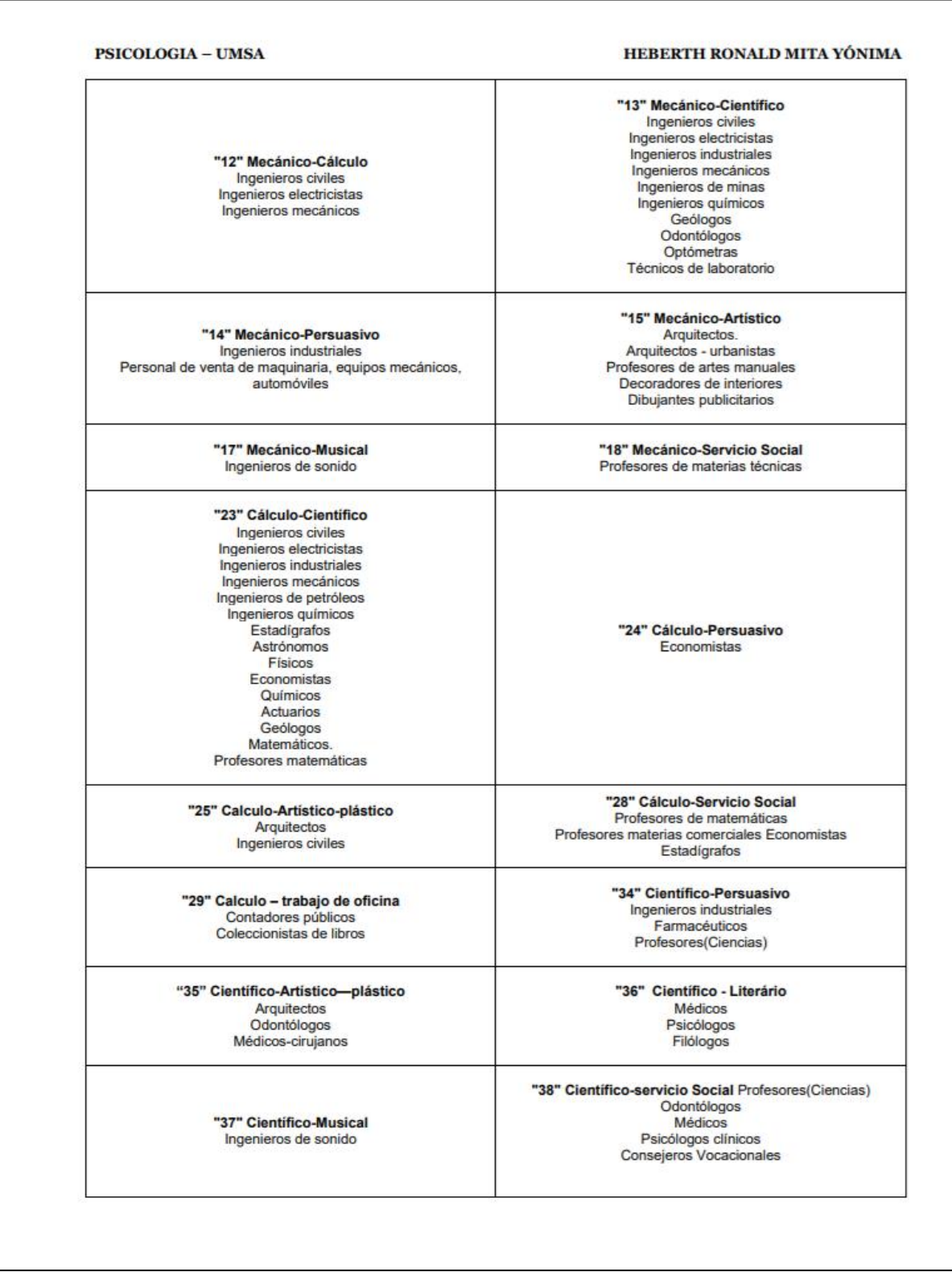

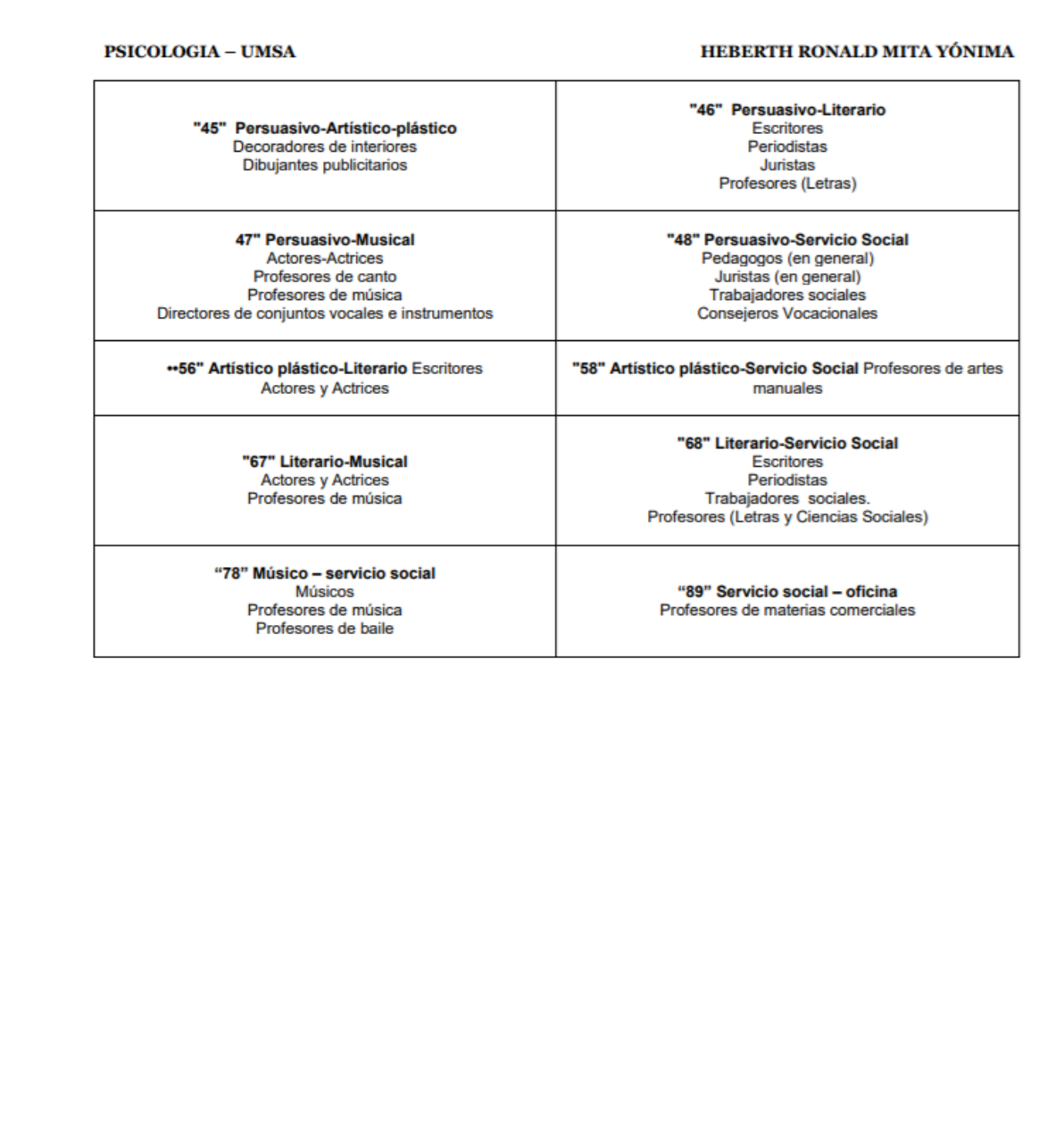

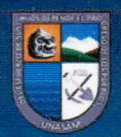

# **REPOSITORIO INSTITUCIONAL UNASAM**

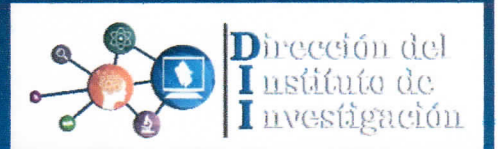

## FORMATO DE AUTORIZACIÓN PARA PUBLICACIÓN DE TESIS Y TRABAJOS DE INVESTIGACIÓN, PARA OPTAR GRADOS ACADÉMICOS Y TÍTULOS PROFESIONALES EN EL REPOSITORIO INSTITUCIONAL DIGITAL - UNASAM

Conforme al Reglamento del Repositorio Nacional de Trabajos de Investigación - RENATI. Resolución del Consejo Directivo de SUNEDU Nº033-2016-SUNEDU/CD

## 1. Datos del Autor:

Apellidos y Nombres: CHÁVEZ TORRES CRISTIAN FERNADO Código de alumno: 081.2502.526 Teléfono: 944 129 804

Correo electrónico: cristian 7 70@hotmail.com DNI o Extranjería: 47331640

## 2. Modalidad de trabajo de investigación:

() Trabajo de investigación

() Trabajo académico

 $(X)$  Tesis

() Trabajo de suficiencia profesional

# 3. Título profesional o grado académico:

() Bachiller  $(X)$  Título

() Licenciado

- () Segunda especialidad
- $()$  Doctor

4. Título del trabajo de investigación:

# SISTEMA EXPERTO WEB PARA MEDIR EL PERFIL VOCACIONAL DE LOS POSTULANTES DEL CENTRO PRE UNIVERSITARIO A LA UNASAM

() Magister

5. Facultad de: CIENCIAS

6. Escuela, Carrera o Programa: INGENIERÍA DE SISTEMAS E INFORMÁTICA

# 7. Asesor:

Apellidos y Nombres: SILVA ZAPATA MIGUEL ANGEL Teléfono: 916 730 881 Correo electrónico: msilvaz@outlook.es DNI o Extranjería: 03664700

A través de este medio autorizo a la Universidad Nacional Santiago Antúnez de Mayolo, publicar el trabajo de investigación en formato digital en el Repositorio Institucional Digital, Repositorio Nacional Digital de Acceso Libre (ALICIA) y el Registro Nacional de Trabajos de Investigación (RENATI).

Asimismo, por la presente dejo constancia que los documentos entregados a la UNASAM, versión impresa y digital, son las versiones finales del trabajo sustentado y aprobado por el jurado y son de autoría del suscrito en estricto respeto de la legislación en materia de propiedad intelectual.

**Firma:** 

D.N.L: 47331640

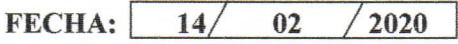